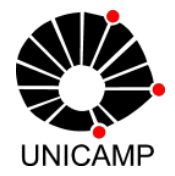

UNIVERSIDADE ESTADUAL DE CAMPINAS

INSTITUTO DE MATEMÁTICA, ESTATÍSTICA E COMPUTAÇÃO CIENTÍFICA

# MARIA REGINA FERNANDES DA SILVA SOUZA

# Tópicos Essenciais de Matemática para o Ensino Médio

Módulos Auto-Instrutivos

Essential Mathematics Topics for High School

Self-Instructional Modules

Campinas 2022

#### MARIA REGINA FERNANDES DA SILVA SOUZA

# Tópicos Essenciais de Matemática para o Ensino Médio

Módulos Auto-Instrutivos

Dissertação apresentada ao Instituto de Matemática, Estatística e Computação Científica da Universidade Estadual de Campinas como parte dos requisitos exigidos pelo Programa de Mestrado Profissional em Matemática em Rede Nacional – PROFMAT para a obtenção do título de Mestre em Matemática, na Área de Ensino da Matemática.

#### ORIENTADOR: PROF. DR. ROBERTO ANDREANI

ESTE TRABALHO CORRESPONDE À VERSÃO FINAL DA DISSERTAÇÃO DEFENDIDA PELA ALUNA MARIA REGINA FERNANDES DA SILVA SOUZA E ORIENTADA PELO PROF. DR. ROBERTO ANDREANI.

> Campinas 2022

#### Ficha catalográfica Universidade Estadual de Campinas Biblioteca do Instituto de Matemática, Estatística e Computação Científica Ana Regina Machado - CRB 8/5467

Souza, Maria Regina Fernandes da Silva, 1972- So89t Tópicos essenciais de matemática para o ensino médio - módulos autoinstrutivos / Maria Regina Fernandes da Silva Souza. – Campinas, SP : [s.n.], 2022. Orientador: Roberto Andreani. Dissertação (mestrado profissional) – Universidade Estadual de Campinas, Instituto de Matemática, Estatística e Computação Científica. 1. Matemática (Ensino médio) - Estudo e ensino. I. Andreani, Roberto, 1961-. II. Universidade Estadual de Campinas. Instituto de Matemática, Estatística e Computação Científica. III. Título.

#### Informações para Biblioteca Digital

**Título em outro idioma:** Essential mathematics topics for high school - self-instructional modules **Palavras-chave em inglês:** Mathematics (High school) - Study and teaching **Área de concentração:** Matemática em Rede Nacional **Titulação:** Mestra **Banca examinadora:** Roberto Andreani [Orientador] Jamielli Tomaz Pereira Rui Marques Carvalho **Data de defesa:** 10-01-2022 **Programa de Pós-Graduação:** Matemática em Rede Nacional

**Identificação e informações acadêmicas do(a) aluno(a)**

- ORCID do autor: https://orcid.org/0000-0003-0549-345X - Currículo Lattes do autor: http://lattes.cnpq.br/6963231627109056 Dissertação de Mestrado Profissional defendida em 10 de janeiro de 2022 e aprovada pela banca examinadora composta pelos Profs. Drs.

Prof(a). Dr(a). ROBERTO ANDREANI

#### Prof(a). Dr(a). JAMIELLI TOMAZ PEREIRA

#### Prof(a). Dr(a). RUI MARQUES CARVALHO

A Ata da Defesa, assinada pelos membros da Comissão Examinadora, consta no SIGA/Sistema de Fluxo de Dissertação/Tese e na Secretaria de Pós-Graduação do Instituto de Matemática, Estatística e Computação Científica.

#### AGRADECIMENTO

Agradeço a Deus, pelas Graças da oportunidade e persistência; ao Instituto Federal de Educação Ciência, Tecnologia do Sul de Minas – IFSULDEMINAS - pelos afastamentos concedidos para conclusão de créditos do programa e elaboração desta dissertação; a meus colegas de trabalho, Aline, Gustavo e Rita, por assumirem mais atribuições em minhas ausências; a meu esposo, Sérgio, e a meus filhos, Ana Luísa e João Ricardo, pela colaboração nas tarefas domésticas para que eu pudesse me dedicar aos estudos; a meu professor do colégio, Fernandinho, que me inspirou e me ensinou a aprender; e à colega de curso, Fabiana, pelas caronas concedidas até Campinas, regadas a boa música e prosa agradável.

#### RESUMO

Este trabalho, de natureza "produto educacional", apresenta uma obra didática de Matemática especificamente desenvolvida nos anos 2000 para estudantes do Ensino Médio de um Centro Estadual de Educação Continuada, modalidade semi-presencial de Educação de Jovens e Adultos integrante do Sistema de Educação do Estado de Minas Gerais. Para isto, relata brevemente a gênese desta modalidade específica de ensino, contextualiza e apresenta as motivações para produção deste material, expõe sua metodologia e, enfim, torna-o disponível pública e gratuitamente a todo estudante de Matemática de nível de Ensino Médio brasileiro.

#### ABSTRACT

This work, an "educational product", presents a didactic work on Mathematics specifically developed in the 2000s for high school students at a State Center for Continuing Education, a semi-attendance modality of Youth and Adult Education that is part of the Education System of the State of Minas Gerais. For this, it briefly reports the genesis of this specific modality of teaching, contextualizes and presents the motivations for the production of this material, exposes its methodology and, finally, makes it available publicly and free of charge to all high school mathematics students in Brazil.

# Sumário

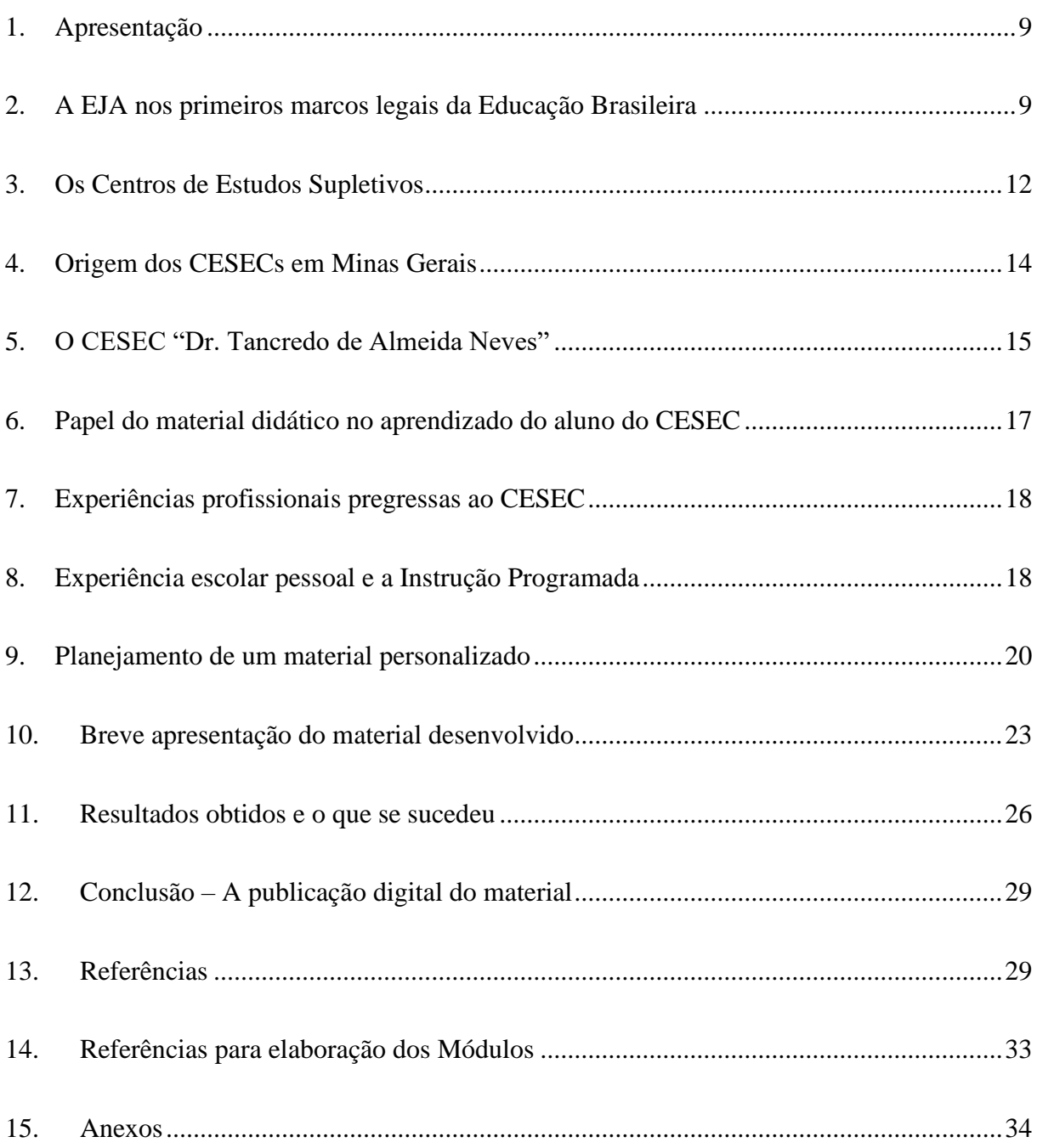

## <span id="page-8-0"></span>1. Apresentação

Este trabalho se constitui de um produto educacional precedido de sua apresentação: um conjunto de apostilas auto-instrutivas de Matemática do Ensino Médio desenvolvido na década de 2000, enquanto fui professora do Centro Estadual de Educação Continuada – CESEC "Dr. Tancredo de Almeida Neves" em Machado – MG, instituição que oferta cursos semi-presenciais de Educação de Jovens e Adultos em nível Fundamental e Médio. Para sua apresentação buscou-se, tendo foco no Ensino Médio, recortar da história da Educação de Jovens e Adultos no Brasil desde seu primeiro marco legal, os principais fatos e regulamentações que conduziram à criação dos Centros de Estudos Supletivos (CES) - e ao estabelecimento dos Centros Estaduais de Educação Continuada (CESECs) em Minas Gerais, destacando os aspectos referentes a sua metodologia e recursos didáticos. A isto soma-se breve descrição do histórico pessoal de aprendizado escolar e exercício profissional pregresso para compor o quadro de motivações e a abordagem adotada para produção do material didático em questão.

#### <span id="page-8-1"></span>2. A EJA nos primeiros marcos legais da Educação Brasileira

Embora, em sentido amplo, a Educação de Jovens e Adultos (EJA) no Brasil remonte aos Jesuítas, somente em 1947, sob o governo Dutra, tornou-se política pública, com a criação da Campanha de Educação de Adolescentes e Adultos (CEAA), que objetivava a alfabetização e aquisição dos conhecimentos correspondentes ao curso primário (equivalente aos atuais 5 primeiros anos do Ensino Fundamental) àqueles que não o haviam frequentado na idade própria. Embora sob críticas de seus fundamentos metodológicos e filosóficos, a campanha perdurou até o ano de 1963 e propiciou a criação de infra-estrutura nos estados e municípios para atender a este público. Além disso, foi responsável pela produção do "Primeiro guia de leitura", inaugurando, no país, a produção de material didático dirigido à EJA. (RIBEIRO, 2001)

Apesar dessa iniciativa, a Educação de Jovens e Adultos (EJA) somente passou a integrar oficialmente a Educação Básica na lei de Diretrizes e Bases da Educação Nacional (LDB) de 1961 (Lei nº 4.024, de 20 de dezembro de 1961), quando, sob a denominação de "Curso Supletivo", visava garantir escolarização àqueles que não a obtiveram oportunamente.

Esta mesma lei instituiu, em suas Disposições Gerais e Transitórias, a possibilidade de obtenção de certificado de conclusão do Ginasial (antiga nomenclatura da escolaridade hoje equivalente ao período do sexto ao nono ano do Ensino Fundamental) e do Colegial (atual Ensino Médio), por meio de exames de "Madureza" – termo comum, à época, com significado de "proficiência" - após estudos realizados "sem observância de regime escolar", a maiores de 16 e 19 anos, respectivamente. Embora a Lei nº 4.024 tenha, adicionalmente, previsto a obrigatoriedade da oferta ou custeio de cursos de suplência por empresas com mais de cem funcionários, aspectos como finalidade, abrangência e organização da EJA aparecem apenas na reformulação de 1971 (Lei nº 5.692, de 11 de agosto 1971), quando, com a denominação de "Ensino Supletivo", passa a ter capítulo próprio.

A LDB de 1971 previa sua oferta nos estabelecimentos de ensino de 1º e 2º graus (antigas denominações do período do 2º ao 9º anos do atual Ensino Fundamental e do Ensino Médio, respectivamente) e delegava aos estados e Distrito Federal sua regulamentação e oferta - na forma de "cursos e exames". Destaca-se que, para ampliação de seu alcance, tenha se instituído o uso de tecnologias de comunicação, já preconizado no Decreto-Lei nº 236, de 28 de fevereiro de 1967, que obrigava às concessionárias de radiodifusão a transmissão, em horário comercial, de programas educacionais, com carga horária semanal a ser estabelecida pelo Conselho Nacional de Telecomunicações. Caberia ao Conselho normalizar a carga horária obrigatória semanal - limitada ao máximo de 5 horas – e demais aspectos destes programas. Em decorrência de tais determinações, foi criado, no âmbito do Serviço Nacional de Radiodifusão Educativa, do Projeto Minerva. Segundo Alexandre Tavares do Nascimento Lira, em "A legislação de educação no Brasil durante a Ditadura Militar (1964-1985): um espaço de disputas" (LIRA, 2010, p. 171),

> O projeto Minerva produzia o material a ser utilizado e cuidava da transmissão dos programas e as emissoras comerciais em cadeia transmitiam o sinal. A recepção organizada era feita em radiopostos onde os estudantes acompanhavam as emissões, sendo auxiliados pelos fascículos e pela supervisão de um monitor. Na recepção controlada os alunos acompanhavam em suas residências e compareciam aos postos periodicamente.

A reforma de 1971 reconheceu a certificação de conclusão dos ensinos de 1º e 2º graus por meio de "exames supletivos" – que, na versão de 1961, constara como disposição transitória - para maiores de 18 e 21 anos, respectivamente. Tais exames deveriam compreender "a parte do currículo resultante do núcleo comum, fixado pelo Conselho Federal de Educação, habilitando ao prosseguimento de estudos em caráter regular" e, para aqueles que pretendiam apenas obter habilitação profissional de 2º grau, deveriam "abranger somente o mínimo estabelecido pelo mesmo Conselho." Previu-se, ainda, que cada sistema de ensino poderia centralizar ou delegar a aplicação de exames a estabelecimentos sub sua jurisdição.

Estes aspectos da LDB de 1971, tomados em conjunto com as determinações do Decreto-Lei n.º 236, pavimentaram também a criação, no ano de 1978 - por iniciativa da Fundação Roberto Marinho em parceria com a TV Cultura – do "Telecurso 2º Grau", um programa de vídeos preparatórios aos exames de suplência deste nível de ensino, acompanhados de fascículos comercializados em bancas de jornais a preços populares. Estes vídeos, denominados Teleaulas, eram exibidos nos canais da Rede Globo de Televisão, TV Educativa (atual Empresa Brasil de Comunicação (EBC)) e outros canais de TV educativos mantidos pelo poder público. Em 1981 o programa foi estendido ao 1º grau e, mais tarde, rebatizado de "Telecurso 2000", passou a ser oferecido por meio de convênios com governos estaduais, prefeituras e instituições públicas ou privadas também em "telessalas" – salas equipadas com aparelhos de TV e video-cassetes onde jovens e adultos podiam assistir às teleaulas com apoio de professores tutores<sup>1</sup> (TELECURSO).

Uma maior importância dada à Educação de Jovens e Adultos na LDB de 1971 deuse, provavelmente, por influência dos acordos MEC/USAID assinados na década de 1960, que grande impacto tiveram nas reformas educacionais brasileiras da década seguinte. Não é coincidência que se tenha destinado à EJA, na LDB, um capítulo próprio, tendo em vista que, no ano de 1966, o então presidente dos EUA, Lyndon Jonhson, houvera assinado o "Ato da Educação de Adultos" – emenda ao "Ato da Educação Elementar e Secundária", dedicando-lhe um título exclusivo. Também não é casual que, para ampliação de seu alcance, se tenha previsto em nossa Lei o uso de tecnologias de comunicação, particularmente da televisão, visto que nos

<sup>1</sup> Atualmente o programa se chama Telecurso e seus materiais textuais e audiovisuais encontram-se disponíveis de forma gratuita em *website* próprio https://www.telecurso.org.br/

EUA a oferta de cursos mediados pela TV para este público havia sido inaugurada em 1961, quando um canal de TV da Filadélfia estreou o primeiro programa para alfabetização de adultos mediado pela TV, "Operation Alphabet". Observa-se também que o nosso Decreto-Lei nº 236 foi assinado apenas 4 anos após a criação, nos EUA, do Instructional Television Fixed Service (ITFS) - hoje conhecido como EBS, ou Educational Broadband – que destinou 20 canais de frequência de transmissão televisiva exclusivamente para fins educacionais.

#### <span id="page-11-0"></span>3. Os Centros de Estudos Supletivos

Um desdobramento da LDB de 1971 fundamental à criação dos CESECs mineiros foi a celebração de convênios, a partir de 1974, entre sistemas de ensino municipais e estaduais e o Departamento de Ensino Supletivo (DSU) – órgão do então Ministério da Educação e Cultura para criação de Centros de Estudos Supletivos (CES). Conforme Boletim da organização dos Centros de Estudos Supletivos enviado ao INEP (MEC, s/d, p. 2),

> Os CENTROS DE ESTUDOS SUPLETIVOS se destinam a atender, de forma mais efetiva, a adolescentes e adultos não atendidos pela escolarização regular, na preparação para cursos e exames do ensino supletivo, mediante a utilização de metodologia adequada, tendo em vista as diferenças individuais (...). Os Centros de Estudos Supletivos terão estrutura e regime próprios, ajustados às suas finalidades e ao tipo de clientela a que se destinam.

Segundo Mafra, em "Conhecendo um centro de estudos supletivos" (MAFRA, 1980), no final da década de 1970 havia 40 CES implantados, atendendo a aproximadamente 25.000 alunos.

O Boletim listava como possíveis recursos pedagógicos - que deveriam ser selecionados conforme melhor adequação ao tipo de curso e clientela atendida: "estudos individuais; orientação direta professor-aluno; consulta aos materiais de estudo; ensino através de rádio e TV, com recepção controlada ou não; ensino por correspondência; ensino através de instrução programada (máquina ou texto); ensino através de séries metódicas; ensino através de módulos; e multimeios" (MEC, s/d, p. 11). O documento, infelizmente, não aprofundou a descrição de tais recursos. Entretanto, consideramos que, para melhor compreender a forma como se organizam ainda hoje os programas de educação de jovens e adultos derivados dos

CES, consideramos importante investigarmos a que se referem estas metodologias, sobretudo aquelas cuja descrição não é imediata: o ensino através de instrução programada, o ensino através de séries metódicas e o ensino através de módulos:

Valente, em "Qual é a questão? Diferentes Usos do Computador na Educação", define a **instrução programada** (IP) como a aplicação educacional dos conceitos desenvolvidos pelo psicólogo norte-americano B. F. Skinner, muito utilizada no Brasil nos anos 1960 e 1970, e consiste na divisão do conteúdo a ser ensinado em pequenos segmentos sequenciais - "módulos", logicamente encadeados e terminados individualmente por uma questão objetiva ou discursiva. Conforme sua resposta, o estudante é encaminhado ao próximo módulo, à revisão de módulos anteriores ou mesmo ao estudo de outros módulos (VALENTE).

Segundo Souza Jr, em "A recepção da instrução programada como abordagem da análise do comportamento no Brasil nos anos 1960 e 1970",

> A IP pode ser tomada como um processo e um produto (...). Como processo, ela consiste no ato da organização de conteúdos em unidades interligadas, que condicionam a progressão curricular ao desempenho apresentado pelo aprendiz em um programa de ensino. Como produto, a IP compreende o material didático autoinstrucional, promotor da progressão ou da retenção do aprendiz num dado programa, mediante a apresentação de respostas "corretas" ou "incorretas", emergentes do contato do estudante com o material programado. Logo, o cerne da IP é o processo de ensino/aprendizagem que se estabelece a partir do ritmo do aprendiz. A forma mais popular da IP, como produto, é o livro autoinstrucional, destinado à circulação de conteúdos escolares, científicos, técnicos e artísticos diversos. (SOUZA JR., MIRANDA e CIRINO, 2018, p. 451)

O termo "**Séries metódicas**" refere-se às Séries Metódicas Ocupacionais – SMO – método de ensino introduzido no Brasil, na década de 1920, por Roberto Mange, engenheiro e professor suíço naturalizado brasileiro, fundador e primeiro diretor do Serviço Nacional de Aprendizado Industrial - SENAI. Observa-se que o método de Mange é consoante ao viés taylorista das reformas promovidas pelos acordos MEC/USAID. Em "Série metódica ocupacional - SMO: O ensino profissional para o aprender fazendo", obra editada pelo SENAI, os autores definem-na como um "Conjunto de instrumentos pedagógicos que organizam as tarefas e as operações a serem desenvolvidas em processos de ensino e aprendizagem de uma

ocupação. Usualmente compõe-se de quadro-programa, quadro analítico e folhas de instrução individual, mais especificamente, folha de tarefa (FT), folha de operação (FO) e folha de informação tecnológica (FIT)" (SENAI, 2015, p. 451). O método parece ter exercido forte influência sobre o projeto, pois o próprio manual de Mafra, que fazia parte de um programa de treinamento para professores dos Centros, e o Boletim da Organização dos Centros de Estudos Supletivos são apresentados de forma bastante semelhante às folhas de instrução individual.

**Módulo Instrucional** é o nível mais específico de um programa de aprendizado baseado em competências - organizado em módulos, clusters e componentes - desenvolvido na década de 1970 por Robert Lewis Arends, professor da Universidade Estadual de Nova Iorque em Buffalo para formação de professores. Nesta organização, o Módulo Instrucional é definido como um conjunto de atividades de aprendizagem destinadas a facilitar a realização e aferição, pelo aluno, de um objetivo ou conjunto de objetivos. Um conjunto de módulos interrelacionados e que, juntos, atendem a um objetivo específico constituem um Cluster. Um componente é um conjunto relacionado de Grupos de Módulos que se complementam e formam a base para o que pode ser chamado de "cursos" em programas tradicionais (MASLA e ARENDS, 1973).

#### <span id="page-13-0"></span>4. Origem dos CESECs em Minas Gerais

Em Minas Gerais, o reflexo da LDB de 1971 deu-se prontamente, por meio de Resolução do Conselho Estadual da Educação. Soares, em A Política Educacional para Jovens e Adultos em Minas Gerais (1991-1996), assim o descreve, no que tange a esta modalidade:

> Em Minas Gerais, o Conselho Estadual da Educação, através da Resolução 134/71<sup>2</sup> buscou fixar normas preliminares de implantação do regime instituído pela Lei 5692/71. O Capítulo V é dedicado ao ensino supletivo numa transposição da lei maior. Trata-se da organização, segundo as normas do Conselho, da oferta de cursos e exames supletivos para adolescentes e adultos que não tivessem seguido ou

<sup>2</sup> Resolução do Conselho Estadual de Educação de Minas Gerais, nº 134, de 08 de junho de 1971, não localizada. Nota da autora.

concluído, na idade própria, a escolarização regular. (SOARES, 1998, p. 2-3)

Como a LDB de 1971 dera autonomia aos sistemas estaduais para normalizarem sua oferta de cursos supletivos, a Secretaria Estadual de Educação de Minas Gerais criou, em 1975, o Departamento de Ensino Supletivo (DESU) e optou por atender às necessidades de suplência por meio de exames de massa e pela criação de Unidades de Estudos Supletivos. Assim, em 1976, as primeiras unidades foram instaladas, nos municípios de Contagem, Divinópolis e Ipatinga e, em 1987, por meio do Decreto 26.515, foram criados 24 Centros de Estudo Supletivos, 97 Unidades de Estudos Supletivos e 135 Postos de Estudos Supletivos vinculados ao Sistema Estadual de Educação<sup>3</sup>, muitos deles previamente existentes como Centros de Estudos Supletivos mantidos por convênios do MEC.

#### <span id="page-14-0"></span>5. O CESEC "Dr. Tancredo de Almeida Neves"

A Unidade de Estudos Supletivos do município de Machado foi instalada aos 11 de março de 1987, por meio da Resolução SEE nº 6.126, como convênio da Prefeitura Municipal de Machado com o Ministério da Educação e Cultura, passando a denominar-se, a partir do Decreto 31.768, de 31 de agosto de 1990, Unidade de Estudos Supletivos Doutor Tancredo de Almeida Neves. Aos 28 de novembro de 1998, por meio da Portaria 1.364, passa a integrar o Sistema Estadual de Educação, tornando-se um de seus Centro de Estudos Supletivos (CESU).

A LDB de 1996 (Lei nº 9,394, de 20 de dezembro de 1996), que instituiu a denominação "Educação de Jovens e Adultos" para a modalidade, reservou-lhe uma seção no capítulo que trata da Educação Básica - a qual passou a integrar, tornando-se, deste modo, não

<sup>3</sup> "Apesar de os Centros de Ensino Supletivo terem sido previstos para funcionarem mediante convenio - Secretaria de Estado da Educacao e Prefeitura Municipal - posteriormente, uns foram assumidos pelo Estado e outros pelo Municipio, mediante ato de criacao. Para identificar o local onde se instalavam os cursos de suplencia, relativamente ao volume da populacao atendida, a Secretaria passou a adotar as expressoes "Centro", "Unidade" e "Posto". O posto não constitui um estabelecimento de ensino autônomo pois e vinculado pedagógica e administrativamente a um Centro ou a uma Unidade de Ensino Supletivo que lhe fique mais próximo. Esses Postos funcionam como uma extensão do Centro para atender a demanda pouco significativa numericamente mas que (não) tem no local onde reside qualquer outra forma de atendimento. Atendida toda a demanda de determinada localidade, pode o Posto ser transferido para outro local onde a demanda." (Parecer SEE 173, de 10 de março de 1989) (Grafia conforme o original).

apenas uma possibilidade, mas um direito. A lei, entretanto, não trouxe grandes mudanças em relação à LDB de 1971 no que tange à organização da EJA. Assim, não houve alterações significativas na forma de organização dos Centros, Unidades e Postos de Estudos Supletivos. Por outro lado, a Lei de 1996 foi redigida sob outro paradigma educacional, do qual o uso do termo "educação" em substituição a "ensino" é bastante elucidativo. Como reflexo, no ano de 2000, por meio da Resolução SEE nº 162, os CESUs mineiros passam a se denominar Centros Estaduais de Educação Continuada ou CESECs.

A organização do ensino nos CESECs, baseada nos CES da década de 1970, pouco mudou desde então, devido à sua flexibilidade e demanda praticamente constante ao longo das décadas seguintes. Em essência, contam um professor para cada disciplina em cada nível de ensino (Médio e Fundamental II - 6º a 9º anos) que trabalha, de forma alternada, no período noturno por três ou quatro dias da semana e uma ou duas vezes por semana no período diurno, de modo que a escola atende aos alunos durante todo o dia, de segunda a sexta-feira. Os alunos "cursam" uma ou mais disciplinas de cada vez, em ordem e quantidade à sua escolha e, via de regra não são ofertadas "aulas" no sentido tradicional do termo, uma vez que as matrículas ocorrem durante o ano todo e que raramente há um grupo de alunos estudando o mesmo conteúdo de uma disciplina ao mesmo tempo. O estudo é essencialmente auto-instrutivo e o professor atua como tutor e orientador, ensinando individualmente os alunos com maiores dificuldades ou com dúvidas pontuais.

Sob este regime, o material didático é peça fundamental e, esperava-se, receberia especial atenção. Quando do estabelecimento de convênios entre o MEC e governos para instalação de CES, previu-se o desenvolvimento de materiais específicos para o programa, na forma de "módulos" para as diferentes disciplinas, o que foi efetivado por meio do Programa do Livro Didático-Ensino Supletivo, ou PLIDESU, criado no ano de 1977. O "Relatório Geral do Ministério da Educação e Cultura", do ano de 1977 (BRASIL, MINISTÉRIO DA EDUCAÇÃO E CULTURA. SECRETARIA GERAL. CODEAC), informa que 484.000 unidades de 22 títulos (ou módulos) foram distribuídos em todo o país naquele ano, dos quais, 286.000 de ensino de Matemática. Infelizmente não foi possível obter informação sobre a produção deste material nos anos seguintes e nem localizar seus exemplares.

# <span id="page-16-0"></span>6. Papel do material didático no aprendizado do aluno do **CESEC**

Quando ingressei, como professora de Matemática para o Ensino Médio, no "CESEC Dr. Tancredo de Almeida Neves" em maio de 2003, encontrei pequenas apostilas, chamadas "Módulos", preparadas pela professora que me antecedera. Na verdade, os módulos eram basicamente o resultado do fracionamento, em oito partes e com a subtração dos capítulos dedicados à Geometria Analítica e ao estudo de Matrizes, do livro "Matemática", em volume único para o ensino médio, de autoria de Jorge Daniel Silva e Valter dos Santos Fernandes, pertencente à Coleção "Horizontes", da editora IBEP – que se intitulava "em conformidade com os Parâmetros Curriculares Nacionais" e era muito adotada nos anos 2000. Eu mesma havia trabalhado por um breve período no ano 2000 em uma escola técnica pública que adotava a obra e conhecia suas principais características – brevidade na exposição do conteúdo e ausência de exercícios desafiadores, o que dava grande liberdade ao professor e pouca "dor de cabeça" aos alunos, sobrecarregados com o curso, de formação técnica integrada ao Ensino Médio. Eu já sabia, de antemão, que esta não era, entretanto, uma obra adequada à auto-instrução e enfrentei, de fato, grande dificuldade no atendimento aos alunos, visto que os módulos assim elaborados não eram auto-suficientes e que os alunos não tinham acesso a outros meios para compreender conceitos ausentes.

Entretanto, pouco tempo depois, por um processo de aquisição iniciado anteriormente a meu ingresso, a escola recebeu diversos exemplares da obra de autoria de José Ruy Giovanni, José Roberto Bonjorno e José Ruy Giovanni Jr., "Matemática Completa", editada pela FTD e famosa pelo rigor formal e grande abrangência. Conforme o "costume", que, ao preparar este trabalho descobri ser a forma de organização do material didático da modalidade dos CES, preparei novos módulos, respeitando a quantidade de módulos (oito) e divisão de conteúdos que encontrara anteriormente e o que percebi em seguida é que o problema se tornara o excesso de rigor e profundidade, a quase ausência de exercícios do tipo "treino" e a grande quantidade de exercícios desafiadores do novo material.

## <span id="page-17-0"></span>7. Experiências profissionais pregressas ao CESEC

Sem que eu houvesse planejado, desde minha primeira formatura, em Educação Artística, havia trabalhado na Educação de Jovens e Adultos. Antes de chegar ao CESEC, lecionara Artes a alunos da 5ª a 6ª séries de um curso supletivo presencial privado por três anos, na cidade de São Paulo, enquanto me graduava em Matemática. Após a segunda titulação, trabalhei por aproximadamente um ano em uma telessala do Telecurso 2000 em minha cidade natal, Caconde, no interior paulista, como monitora de diversas disciplinas. Alguns anos depois, já residente em Machado - Minas Gerais, trabalhei por alguns meses como professora substituta de Matemática no projeto "A caminho da Cidadania", de ensino supletivo de nível Médio presencial noturno em escolas estaduais. Durante todos estes anos trabalhara paralelamente como professora particular, sobretudo para jovens com dificuldades com a Matemática do Ensino Médio. Assim, sem que houvesse um planejamento prévio, carregava um bom conhecimento do público da EJA, da possibilidade de estudo por meios alternativos às aulas tradicionais e das principais dificuldades enfrentadas por estudantes de Ensino Médio com relação à Matemática.

## <span id="page-17-1"></span>8. Experiência escolar pessoal e a Instrução Programada

Outro fator que me dera indicativos da natureza do material didático necessário para sucesso de meus alunos na metodologia do CESEC foi minha experiência pessoal dos tempos de colégio, quando tive um professor com uma didática ímpar: não ministrava aulas, no sentido tradicional do termo, mas dividia a sala em grupos de quatro alunos, estabelecia as páginas do livro didático que deveriam ser estudadas durante a aula e atuava como orientador, apenas esclarecendo dúvidas pontuais. Para que tal método fosse possível, era imperativo que o livro didático fosse auto-instrutivo e auto-suficiente. Tal livro existia e chamava-se "Elementos de Matemática", de autoria de Aida F. da Silva Munhoz e Iracema Mori Ikiezaki, em três volumes, editado pela Saraiva. A obra era uma reedição, em formato "não consumível", da coleção "MAI - Matemática Auto Instrutivo - 2º Grau", das mesmas autoras.

Na mesma época de publicação do "MAI", foram também publicadas, pela Saraiva, livros de Português, de autoria de Cloder Rivas Matos e Roberto Melo Mesquita, sob o prenome de PAI – Processo Auto-Instrutivo: "PAI - Comunicação e Expressão", para o 1º Grau, e "PAI – Língua e Literatura", para o 2º Grau. Não foi possível localizar documentos que pudessem confirmar a coordenação entre estas publicações e outras publicadas nas décadas de 1970 e 1980, como os "BAI – Biologia auto Instrutivo", de autoria de Sílvia Lopes, e "Matemática – PAI – Processo Auto-Instrutivo" do Prof. Scipione di Pierro Netto e de Célia Contin Goes, por exemplo, mas é possível que estas publicações tenham parentesco com os livros didáticos de Física para o 2º Grau do projeto "FAI – Física Auto Instrutivo", iniciado em 1970 por um grupo de professores da rede pública de ensino do Estado de São Paulo preocupados com a baixa qualidade dos textos didáticos e pouca eficiência das aulas de Física. Segundo Maria Neuza Almeida Queiroz, em "O ensino de Física no Brasil nas décadas de 1960 e 1970: legislação, currículo e material didático" (QUEIROZ, 2016, p. 192):

> A elaboração do projeto pautou-se nas novas tecnologias de ensino em voga naquele período. Influência esta, alentada pela experiência da graduação na USP, quando alguns dos participantes do Projeto cursaram a disciplina Tecnologia do Ensino de Física, ministrada por Cláudio Z. Dib, que participou da elaboração do Projeto Piloto da UNESCO. O enfoque era a inserção dos métodos e técnicas de ensinos modernos, baseados no comportamentalismo, ainda praticamente desconhecidas (sic) em nosso meio educacional.

> A proposta do FAI, com objetivos educacionais similares aos dos outros projetos buscava colocar o aluno no centro do processo de ensinoaprendizagem. Para isto, apostou-se nos princípios da Instrução Programada Linear, na mesma linha do projeto Piloto da UNESCO. Propôs um curso auto-instrutivo, de modo que (o) professor teria um papel mais secundário; passaria a direcionar a aprendizagem dos alunos em suas atuações ativas com o suo do material instrucional.

Pär Bergvall, cientista sueco que liderou o Projeto Piloto, no Brasil, assim o descreve, em 1964, em artigo publicado na Revista Ciência e Cultura, editada pela Sociedade Brasileira para o Progresso da Ciência – SBPC (BERGVALL, 1964, p. 418):

> Sob auspícios da UNESCO, desenvolveu-se em São Paulo um plano de trabalho que foi denominado "Projeto Piloto sobre Novos Métodos e Técnicas de Ensino de Física".

> Os trabalhos que se realizaram de julho de 1963 a julho de 1964, visam o aperfeiçoamento do Ensino de Física por meio de métodos modernos e novas técnicas de ensino.

> A direção do Projeto esteve entregue a três técnicos da UNESCO e contou com a colaboração de dois consultores em Instrução Programada e Filmes Educativos.

Não posso assegurar que meu professor de Matemática escolheu seu método pedagógico deliberadamente ou mesmo se tinha consciência da influência deste paradigma que, advindo do Projeto Piloto, talvez tenha se estendido para os livros didáticos do tipo autoinstrutivo de outras disciplinas, inclusive para a obra de Aida F. da Silva Munhoz e Iracema Mori Ikiezaki. O fato é que sendo o único professor da disciplina do 2º Grau da escola - ainda que sob protesto dos alunos com maiores dificuldades ou com lacunas no aprendizado anterior do conteúdo - legou a mais de uma geração de seus estudantes o aprendizado de como aprender.

Quanto à coleção das autoras, é realmente eficaz no que se propõe: proporcionar ao estudante médio, disposto a estudar, o aprendizado dos conteúdos da Matemática então obrigatórios para o 2º Grau. Seu uso, associado ao método de ensino de meu professor exerceu enorme influência no modo como ensinei e estudei a Matemática pelo resto da vida. Quando, depois de licenciada em Educação Artística, decidi cursar Licenciatura em Matemática, preparei-me para o vestibular de forma auto-instrutiva utilizando apostilas de pré-vestibular e, para a Matemática, os velhos livros de Aída e Iracema. O mesmo se deu nas três ocasiões em que precisei rever os conteúdos da disciplina em preparação a concursos públicos para o cargo de professor de Educação Básica.

Minha experiência como estudante de Matemática no 2º Grau e minhas experiências profissionais até então fizeram com que eu imediatamente me identificasse com a proposta e a metodologia do CESEC quando lá ingressei como professora da disciplina para os estudantes do Ensino Médio.

#### <span id="page-19-0"></span>9. Planejamento de um material personalizado

O período em que atuei na escola foi de grande realização pessoal, mas nos primeiros anos sentia-me frustrada por não oferecer um material adequado a meus alunos. Sem as facilidades da internet em banda larga e longe de acervos históricos de livros didáticos da educação básica, não pude encontrar, entre as publicações disponíveis, um livro que fosse adequado ao método de estudo do CESEC: auto-instrutivo, auto-suficiente, que abordasse o conteúdo preconizado pelos Parâmetros Curriculares Nacionais – PCN - e estivesse adaptado às características dos estudantes da EJA. Estes, por sua vez, carregam grandes lacunas no aprendizado de Matemática do Ensino Fundamental e apresentam dificuldades de leitura e de

interpretação de textos longos e em linguagem formal. Além disto, ainda que motivados, dispõem de pouco tempo livre para se dedicarem os estudos. Diante disto, decidi elaborar eu mesma, a partir de 2005, meus próprios "módulos" de Matemática para o Ensino Médio no CESEC.

De início, tendo em vista o costume de seleção de conteúdos e organização dos módulos, bem como a expectativa provocada nos alunos - de que cada disciplina, organizada em quantidade de 6 a 8 módulos poderiam, em média, ser estudados e avaliados em aproximadamente dois meses, de modo que o Ensino Fundamental ou o Ensino Médio poderia ser concluído em aproximadamente um ano e meio - rearranjei-os de modo a sanar as lacunas do aprendizado de Aritmética e Álgebra elementares, abranger, na medida do possível, o recomendado pelos PCNs para a Matemática do Ensino Médio e manter ao máximo possível a organização dos módulos existentes, pois cada novo módulo seria elaborado e substituiria os módulos em uso gradualmente, de modo a não provocar a necessidade de grande adaptação no "histórico" do aluno<sup>4</sup>. Assim, planejei condensar os módulos iniciais antigos e introduzir dois novos módulos para familiarizá-los com as ferramentas essenciais ao estudo da variação de grandezas (funções polinomiais e exponencial, logaritmo e sequências) e da Trigonometria, pois percebera que parcela significativa dos alunos, apesar de ter concluído o Ensino Fundamental, apresentava, inicialmente, pouca familiaridade com os números inteiros, racionais e reais e enormes dificuldades no cálculo com números não-naturais e, além disto, geralmente apresentava pouco domínio no manejo de expressões numéricas e algébricas elementares.

Outra alteração com relação ao programa anterior foi com relação à Geometria Euclidiana, que apresentava enorme dificuldade aos alunos, pois a história pregressa do ensino da Matemática na Educação Básica (anos 80´s e 90´s) legara aos alunos que frequentaram a escola naquele período (parte não desprezível do alunado da EJA à época) uma enorme lacuna, visto que o ensino de Geometria havia sido praticamente "banido" para as (quase nunca alcançadas) páginas finais dos livros didáticos, devido às dificuldades trazidas pelo movimento

<sup>4</sup> Em cada disciplina, o progresso de cada aluno era registrado em uma "Folha de Registro de Notas", que deveria conter a aprovação e notas obtidas em cada módulo para arquivamento em seus registros escolares.

da Matemática Moderna. Logo, ao escolher os tópicos a serem trabalhados neste tema, restringime ao essencial e ao que acreditei mais contribuir à aquisição das competências e habilidades pretendidas: a geometria métrica, mais especificamente, o cálculo de áreas e volumes. Aqui também, devido às deficiências mais frequentes, trabalhei, previamente, o reconhecimento das figuras planas, a classificação dos sólidos geométricos e a conceituação de área e volume.

Havia ainda aquelas deficiências não diretamente relacionadas ao conteúdo em si, mas que dificultavam o aprendizado na área de Ciências e Matemática: as relativas à leitura e interpretação de textos e a baixa autonomia nos estudos. Para contorná-las, procurei utilizar uma redação mais próxima possível da linguagem falada, instintivamente dando forma ao texto segundo o que depois reconheci conceitualmente como tutorial impresso ou, no original inglês, "tutorial in print", assim definida por Owusu-Mensah (OWUSU-MENSAH, 2019), citando Lockwood:

> De acordo com Lockwood (1992), a ideia principal por trás do conceito de tutorial impresso é pedir aos escritores que imaginem que eles têm um aluno em sua companhia por várias horas e que descrevam a forma ideal de ensino que tomaria lugar se um tópico de sua escolha fosse ensinado da forma mais eficaz e eficiente possível, simplesmente considerando o que o professor estaria fazendo e o que seria esperado que o aluno fizesse durante esse período. Espera-se que isso faça com que os escritores produzam bons tutoriais.<sup>5</sup>

Quanto à autonomia nos estudos, a própria organização dos CESECs favorece aos alunos sua conquista em algum momento, de modo que mesmo aqueles alunos mais inseguros ou dependentes do atendimento presencial, com o passar do tempo se tornam mais independentes e auto-confiantes. Para ajudá-los neste processo, busquei oferecer, inicialmente, exercícios predominantemente do tipo "faça como o modelo" para, gradualmente, exigir maior compreensão e iniciativa própria. Outros assuntos próprios do Ensino Fundamental foram retomados sempre que eram pré-requisitos das unidades temáticas propostas.

<sup>5</sup> Tradução da autora.

Outra preocupação era introduzir os alunos, de algum modo, ao uso de aparato tecnológico, como preconizado pelos PCNs. Numa época anterior aos *smartphones* e que apenas poucas escolas regulares dispunham de equipamentos de informática para uso de todos os estudantes, a opção encontrada foi adotar o uso de calculadoras comuns e de calculadoras científicas mais simples – em geral sem função de operação com frações – e de baixo custo, uma vez que eu teria que adquiri-las com recursos próprios em quantidade suficiente para empréstimo a meus alunos. Assim, seu uso foi introduzido nos módulos e uma apostila adicional foi elaborada a partir da tradução e adaptação do manual destas calculadoras científicas, que normalmente são apresentados em inglês, para que pudessem tirar-lhes o melhor proveito.

#### <span id="page-22-0"></span>10. Breve apresentação do material desenvolvido

De forma geral, na elaboração do material aqui apresentado a abordagem de cada tema privilegiou a compreensão das ideias básicas de cada assunto, bem como sua contextualização em situações cotidianas e nos fenômenos naturais, quando possível e adequado. Evitei, sempre que possível, o uso de fórmulas desprovidas de significado e cálculos numéricos excessivamente longos ou complexos. Optei também por minimizar a apresentação rigorosa de conceitos que considerei obscuros para o aluno deste nível. Assim, por exemplo, apresento o conceito de função diretamente do estudo do plano cartesiano e a 'defino' como um conjunto especial de pontos tais que "cada *y* é obtido a partir de um *x".* Deste modo não recorri ao estudo dos conjuntos, produto cartesiano, relações, etc. Quanto ao logaritmo, deixei de lado o manuseio puro e simples de expressões logarítmicas para centrar esforços na propriedade da "mudança de base", esta sim indispensável à resolução de problemas, mesmo com uso de tecnologia. No estudo da geometria espacial, privilegiei o cálculo de áreas de figuras planas e de volume dos sólidos mais correntes no dia-a-dia; ficaram de fora, portanto, grande parte dos sólidos regulares. A contagem foi abordada superficialmente, apenas no que era prérequisito ao cálculo de probabilidades. Como nem sempre é adequado tratar de Espaços Amostrais e de Eventos como "combinações", propus a resolução de problemas simples deste tipo apenas através da aplicação do "Princípio Fundamental da Contagem", evitando as conhecidas fórmulas de Permutações, Arranjos e Combinações, desprovidas de sentido num estudo superficial do assunto. Evitei, no estudo das progressões, os exercícios que têm por objetivo simplesmente o manuseio algébrico de suas fórmulas, mas procurei relacioná-lo aos sistemas de juros simples e composto. Por fim, avaliei que não seria viável acrescentar ao programa vigente a Geometria Analítica, o estudo de Matrizes e as funções exponenciais, logarítmicas e trigonométricas, sob pena de sobrecarregar e desestimular os alunos com um prolongamento excessivo do tempo médio estimado para conclusão de cada componente curricular. Ademais, os conteúdos incluídos o foram justamente por aparecerem com maior frequência nos Exames Nacionais do Ensino Médio que, à época, permitiam certificação em nível médio mediante obtenção de determinado aproveitamento mínimo.

O material elaborado dividiu-se em oito módulos seguidos, cada um deles, de um "pré-teste" para autoavaliação do aprendizado e de fichas-resumo, que originalmente eram impressas e afixadas nas paredes da sala de atendimento como material de apoio durante o estudo de cada módulo.

Deste modo, creio ter organizado e selecionado os conteúdos para elaborar um material didático buscou, como objetivo geral, fazer com que o aluno do CESEC, ao concluir os estudos de matemática em nível médio, tivesse conhecimento da **linguagem** matemática elementar para que pudesse melhor **compreender** textos que fazem uso de conceitos matemáticos comuns à educação básica, fizesse uso das ferramentas próprias à Matemática na **resolução de problemas** científicos deste nível ou do cotidiano, soubesse se **expressar** em situações que envolvessem conceitos matemáticos familiares e fizessem uso de conceitos e atitudes aprendidas no estudo do conteúdo para que, melhor compreendendo o mundo em que se inseriam, pudessem **intervir** positivamente em situações da vida comunitária, política, econômica, etc.

Assim, o material elaborado teve como programa final o seguinte, cujos objetivos específicos adicionalmente, apresento:

**(Módulo 1) NÚMEROS**: Ao estudar os conteúdos deste módulo o aluno será capaz de resolver operações com números naturais, inteiros, racionais e reais; aplicar regra de três simples; resolver problemas que façam uso do cálculo de porcentagens; resolver expressões numéricas; utilizar os recursos disponíveis da calculadora comum e fazer corretamente arredondamento numérico.

**(Módulo 2) LINGUAGEM ALGÉBRICA**: Ao estudar os conteúdos deste módulo o aluno será capaz de reconhecer as partes componentes de uma expressão algébrica; operar adição, subtração, multiplicação e divisão de polinômios por monômios e resolver equações polinomiais do 1º e 2º graus.

**(Módulo 3) FUNÇÕES POLINOMIAIS:** Ao estudar os conteúdos deste módulo o aluno será capaz de traçar e localizar pontos no plano cartesiano; esboçar gráfico de função; calcular e localizar no gráfico das funções polinomiais do 1º e 2º graus seus pontos mais significativos e resolver problemas que envolvam a aplicação destas funções algébricas.

**(Módulo 4) TRIGONOMETRIA:** Ao estudar os conteúdos deste módulo o aluno será capaz de fazer transformação das unidades mais comuns de medida de ângulos; classificar os triângulos quanto às medidas de seus lados e ângulos internos; aplicar o Teorema de Pitágoras e as razões trigonométricas na resolução de triângulos retângulos; calcular os valores trigonométricos dos ângulos notáveis e aplicar estes conhecimentos na resolução de problemas.

**(Módulo 5) LOGARITMO e EQUAÇÃO EXPONENCIAL:** Ao estudar os conteúdos deste módulo o aluno será capaz de fazer uso dos recursos disponíveis numa calculadora científica; operar com números em notação científica; resolver equações exponenciais dos tipos  $x^a = b$  e  $a^x = b$ ; calcular logaritmos; operar mudança de base do logaritmo e aplicar estes conhecimentos na resolução de problemas.

**(Módulo 6) GEOMETRIA ESPACIAL MÉTRICA**: Ao estudar os conteúdos deste módulo o aluno será capaz de reconhecer polígonos; calcular perímetros e circunferências; calcular áreas de figuras planas; Reconhecer e calcular volumes de prisma, cilindro, pirâmide, cone e sólidos de revolução; fazer equivalência entre as medidas de capacidade e volume e aplicar estes conhecimentos na resolução de problemas.

**(Módulo 7) GRÁFICOS, CONTAGEM e PROBABILIDADE:** Ao estudar os conteúdos deste módulo o aluno será capaz de interpretar tabelas e gráficos; calcular médias; aplicar o Princípio Fundamental da Contagem e calcular probabilidades.

**(Módulo 8) SEQUÊNCIAS e MATEMÁTICA FINANCEIRA:** Ao estudar os conteúdos deste módulo o aluno será capaz de reconhecer sequências; usar a calculadora para

cálculo com constantes; Reconhecer progressões aritmética e geométrica e seus comportamentos no plano cartesiano e relacioná-las aos sistemas de juros simples e composto, respectivamente.

**(Apêndice) MANUAL DA CALCULADORA CIENTÍFICA STANDARD:** Ao consultar este manual o estudante poderá conhecer e operar as funcionalidades de uma calculadora científica simples, de custo acessível, mas cujo manual original normalmente é apresentado exclusivamente em inglês.

A numeração dos módulos teve por objetivo apenas facilitar a referência para preenchimento da "Folha de Registro de Notas" dos alunos, mas não constou no material impresso em si, pois a ideia era que, para otimizar seu uso e dar maior liberdade ao aluno, à exceção dos três primeiros módulos, encadeados e pré-requisitos à melhor compreensão dos demais, não houvesse ordem obrigatória no estudo dos demais módulos.

#### <span id="page-25-0"></span>11. Resultados obtidos e o que se sucedeu

O novo material foi substituindo os antigos módulos à medida em que cada novo módulo foi sendo desenvolvido, processo que se encerrou semanas antes de minha exoneração, a pedido, motivada pela aprovação em concurso em outra instituição, para exercício de outra profissão, com melhores condições profissionais e salariais. Deste modo não pude avaliar o impacto do uso do material completo, mas posso dizer, com base nas avaliações de aprendizagem, nos comentários dos alunos, e na observação de seu progresso e dúvidas manifestadas, que houve aprovação do novo material e melhoria no aprendizado. Pude sentir, adicionalmente, uma paulatina melhora nas condições de meu trabalho que, com os materiais inadequados, era exaustivo e, muitas vezes, frustrante, devido à enorme quantidade de dúvidas manifestadas pelos alunos e percepção de que muitas delas denotavam um baixo nível de compreensão dos conteúdos.

Deixei o CESEC em abril de 2007. Sucederam-me muitos professores, substituídos anualmente, visto que o cargo, que se tornara vago, por determinação da Secretaria de Estado de Planejamento e Gestão de Minas Gerais - SEPLAG MG - não mais foi a concurso. Em visita ao local para elaboração do presente trabalho, entrevistei o professor Fábio, de Geografia, que

fora diretor do CESEC nos meus últimos anos como professora da escola, e a professora Valkíria que, desde final de 2018, ocupa a vaga de Matemática do Ensino Médio de forma efetiva, por meio de transferência de outra escola. Encontrei-a em sua primeira semana de trabalho presencial após quase dois anos de atendimento remoto devido às medidas sanitárias de combate à pandemia de COVID-19 e ainda sem a presença dos alunos, que retornariam na semana seguinte. Fui informada pelo ex-diretor que meu material deixara de ser utilizado poucos anos após minha saída da escola, com a extensão do Programa Nacional do Livro Didático (PNLD) à Educação de Jovens e Adultos, em 2009, implantado na escola, de forma imposta pela SEE, desde o ano letivo de 2010. Até então a escola recebia orçamento para aquisição de material didático e gozava de liberdade para escolha de obras ou impressão de material próprio, o que possibilitou o desenvolvimento e adoção do material aqui apresentado e de materiais desenvolvidos por colegas de outras disciplinas, também preocupados em ofertar material mais adequado a seus alunos do que os livros didáticos tradicionais. Ambos queixaramse da obra didática adotada desde então, organizada por áreas de conhecimento, em conformidade ao Novo Ensino Médio e aos paradigmas de formação integral do estudante, mas inadequados à organização do ensino na escola, visto ambos aspectos tornam imprescindível a interação constante aluno-professor, inviável no modelo dos CESECs. Informada do motivo de minha entrevista, a professora Valkíria disse-me ter atuado na escola por um breve período anos antes, como professora substituta e que chegou utilizar o material de minha autoria. Relatoume tê-lo apreciado muito positivamente e que considera que seria, de fato, mais adequado aos alunos do CESEC. Acrescentou, ainda, tendo em vista sua experiência recente em outros estabelecimentos de ensino, sobretudo durante o período de fechamento das escolas provocado pela pandemia, que o mesmo poderia ser utilizado com sucesso também em escolas regulares.

Não foi possível recuperar as pastas em que registrava minhas anotações referentes à identificação e ao progresso de meus antigos alunos, nem mesmo os módulos impressos, que poderiam conter anotações relevantes dos próprios alunos ou professores, pois o espaço reduzido das instalações da escola e as pequenas reformas por que passou ao longo dos anos fizeram com que se aplicasse a regra de que todo material impresso, à exceção de documentos dos alunos e funcionários da escola, pode ser descartado após 5 anos de arquivamento. Desta forma, dado o prazo necessário para que eu pudesse obter autorização para acesso a informações pessoais dos alunos arquivadas na Secretaria Escolar e para que os funcionários fizessem o

levantamento necessário, não conseguiria, como era meu desejo, contactar ex-alunos para relatar um pouco de sua história estudantil e profissional posteriores aos estudos no CESEC daqueles anos. Mas me recordo de alguns casos de sucesso, como o de uma senhora - que depois se tornou uma amiga pessoal - que, tendo ingressado no CESEC para estimular o próprio filho a completar os estudos, terminou por concluir o Ensino Médio e, em seguida, ingressou no Serviço Público municipal, mediante aprovação em concurso. Houve ainda um senhor, sexagenário, que destacou-se pela grande independência no estudo da Matemática e que foi aprovado no vestibular para o curso de Geografia na Universidade Federal de Alfenas (Unifal-MG) pouco tempo depois de ter concluído o Ensino Médio. Recordo-me, ainda, de vários jovens, em dificuldades para concluir o Ensino Médio regular e que, no CESEC puderam vencer esta etapa de sua educação e dar prosseguimento aos estudos em nível superior.

Apesar da ainda constante ameaça de fechamento de suas portas - conforme relato do ex-diretor Fábio, os CESECs continuam exercendo sua vocação de promoção da melhoria de vida do jovem e adulto em descompasso com a escolaridade básica. A Resolução SEE nº 2.943, de 18 de março de 2016 trouxe uma maior preocupação com a formação integral de seus alunos, o que provocou algumas mudanças pedagógicas sem, entretanto, alterar seu caráter de semi-presencialidade, mas ampliando sua vocação para a utilização de novas tecnologias e metodologias, e para discussão de temas contemporâneos e, sobretudo, dando maior relevo para seu enorme potencial para a inclusão da pessoa com deficiência ou em situação de vulnerabilidade. Por ocasião desta visita à escola, conheci casualmente o pedagogo Ederson, coordenador pedagógico de uma casa de recuperação de dependentes químicos localizada em um município da região que se encontrava na escola para retirada de material didático e matrícula de internos do estabelecimento no qual trabalha. Apontou diversos casos de sucesso, de ex-internos que se recuperaram da adicção e que, tendo completado os estudos no CESEC com ajuda da instituição, puderam dar prosseguimento a suas vidas, retornando ao emprego, obtendo melhores oportunidades de trabalho ou formando-se em cursos superiores. Relatou também, que, apesar da existência de escolas de EJA em municípios mais próximos à sua instituição, nenhuma outra se adequava às condições de seus internos, mas se queixou de que, apesar da adequação da organização da escola, os estudantes de sua instituição enfrentavam dificuldades com o material didático em geral e não só os de Matemática. Afirmou, inclusive,

ter preparado guias próprios de estudo - contendo dicas de elaboração dos trabalhos e resolução de exercícios mais complexos - para auxiliar seus estudantes.

## <span id="page-28-0"></span>12. Conclusão – A publicação digital do material

Os relatos dos três educadores com quem conversei em minha visita ao CESEC e o conhecimento de que o material que eu desenvolvera havia se perdido motivaram-me a antecipar sua disponibilização pública e gratuita na internet, que estava programada para uma etapa posterior à conclusão desta dissertação/produto de mestrado.

Para cursar as disciplinas do PROFMAT e para conclusão deste trabalho, fui apoiada pelo meu empregador - Instituto Federal de Educação, Ciência e Tecnologia do Sul de Minas – IFSULDEMINAS com a concessão afastamentos parcial, por dois anos, e integral, por três meses, respectivamente. Tais afastamentos são concedidos para qualificação de servidores em áreas de interesse da instituição. Deste modo, comprometi-me a disponibilizar na *web*, de forma pública e gratuita, o material aqui apresentado. Espero, assim, que possa inspirar docentes e auxiliar alunos com dificuldades em tópicos de Matemática do Ensino Médio. Desta forma, o material a seguir encontra-se publicado na página *web* de endereço:

#### <https://sites.google.com/ifsuldeminas.edu.br/ican/matematica-em>

Creio, adicionalmente, que este material será útil neste momento de retorno às atividades presenciais da maioria das escolas do país, depois de quase dois anos de ensino remoto, sobretudo àqueles estudantes das escolas públicas que, na sua maioria, por falta de infra-estrutura própria e equipamento de informática para seus alunos, não tiveram condições de ministrar aulas remotas durante o período, ocasionando lacunas de aprendizado que exigirão esforços de todos os setores educacionais.

## <span id="page-28-1"></span>13. Referências

BERGVALL, Pär. O Projeto Pilôto da UNESCO para o Ensino da Física. **Revista Ciência e Cultura**, São Paulo, v. 16, n. 4, p. 418-419, 1964. Disponível em: https://fep.if.usp.br/~profis/arquivo/projetos/artigos/BERGVALL\_1964.pdf. Acesso em: novembro 2021.

BRASIL. **Lei nº 4.024, de 20 de dezembro de 1961 (LDB)**. Disponível em: https://www.planalto.gov.br/ccivil\_03/Leis/L4024.htm. Acesso em: novembro 2021.

BRASIL. **Decreto-Lei nº 236, de 28 de fevereiro de 1967**, 1967. Disponível em: http://www.planalto.gov.br/ccivil\_03/Decreto-Lei/Del0236.htm. Acesso em: novembro 2021.

BRASIL. **Lei nº 5.692, de 11 de agosto 1971 (LDB)**, 1971. Disponível em: https://www.planalto.gov.br/ccivil\_03/Leis/L5692impressao.htm. Acesso em: novembro 2021.

BRASIL. **Lei nº 9,394, de 20 de dezembro de 1996**, 1996. Disponível em: https://www.planalto.gov.br/CCIVIL\_03/LEIS/L9394.htm. Acesso em: novembro 2021.

BRASIL, MINISTÉRIO DA EDUCAÇÃO E CULTURA. SECRETARIA GERAL. CODEAC. **Relatório Geral do Ministério da Educação e Cultura - 1977**. Disponível em: http://www.dominiopublico.gov.br/download/texto/me001913.pdf.

LIRA, Alexandre T. D. N. **Legislação de educação no Brasil durante a Ditadura Militar (1964-1985) - um espaço de disputas. 367 f. Tese (Doutorado em História Social) – Programa de Pós-Graduação em História Social, Universidade Federal Fluminense**, Rio de Janeiro, 2010. Disponível em: https://www.historia.uff.br/stricto/td/1265.pdf. Acesso em: novembro 2021.

LOCKWOOD, F.G. **Activities in self-instructional texts**. London: Kogan Page. apud (OWUSU-MENSAH, 2019), 1992.

MAFRA, Mário S. **Conhecendo um centro de estudos supletivos**, 1980. Disponível em: http://cremeja.org/a7/wp-content/uploads/2019/08/21conhecendo-um-centro-de-estudossupletivos.pdf. Acesso em: novembro 2021.

MASLA, John A.; ARENDS, Robert L. **Related Problems and Strategies for the Development and Implementation of CBTE Programs**, 1973. Disponível em: https://files.eric.ed.gov/fulltext/ED111771.pdf. Acesso em: novembro 2021.

MEC. **Boletim dos Centros de Estudos Supletivos**, s/d. Disponível em: http://arquivohistorico.inep.gov.br/index.php/codi-m054p01 boletimdoscentrosdeestudossupletivos-1. Acesso em: novembro 2021.

MINAS GERAIS. **Decreto 26.515, de 13 de janeiro de 1987**. Disponível em: https://www.almg.gov.br/consulte/legislacao/completa/completa-novamin.html?tipo=DEC&num=26515&comp=&ano=1987&texto=original#texto. Acesso em: novembro 2021.

MINAS GERAIS. **Decreto 31.768, de 31 de agosto de 1990**. Disponível em: http://pesquisalegislativa.mg.gov.br/LegislacaoCompletaBL.aspx?cod=49453. Acesso em: novembro 2021.

MINAS GERAIS, SECRETARIA DE ESTADO DE EDUCAÇÃO - SEE. **Parecer 173, de 10 de março de 1989**. Disponível em:

http://pesquisalegislativa.mg.gov.br/LegislacaoCompleta.aspx?cod=3091. Acesso em: novembro 2021.

MINAS GERAIS, SECRETARIA DE ESTADO DE EDUCAÇÃO - SEE. **Portaria 1.364, de 28 de novembro de 1998**. Disponível em:

https://pesquisalegislativa.mg.gov.br/LegislacaoCompleta.aspx?cod=16062. Acesso em: novembro 2021.

MINAS GERAIS, SECRETARIA DE ESTADO DE EDUCAÇÃO - SEE. **Resolução nº 162, de 21 de novembro de 2000**. Disponível em: http://pesquisalegislativa.mg.gov.br/LegislacaoCompleta.aspx?cod=25716. Acesso em: novembro 2021.

MINAS GERAIS, SECRETARIA DE ESTADO DE EDUCAÇÃO - SEE. **Resolução nº 2.943, de 18 de março de 2016**. Disponível em:

http://pesquisalegislativa.mg.gov.br/LegislacaoCompleta.aspx?cod=174556. Acesso em: novembro 2021.

MINAS GERAIS, SECRETARIA DE ESTADO DE EDUCAÇÃO - SEE. **Resolução SEE nº 6.126, de 11 de março de 1987**. Disponível em:

http://pesquisalegislativa.mg.gov.br/LegislacaoCompleta.aspx?cod=12114. Acesso em: novembro 2021.

OWUSU-MENSAH, Francis. Distance Education Students' use of Activities in their Self Instructional Modules: the Case of Distance Education Students of the University of Education, Winneba, Ghana. **Education Quarterly Reviews**, Makassar, v. 2, n. 4, 2019. Disponível em: https://www.asianinstituteofresearch.org/EQRarchives/Distance-Education-Students%E2%80%99-use-of-Activities-in-their-Self-Instructional-Modules%3A-The-Caseof-Distance-Education-Students-of-the-University-of-Education%2C-Winneba%2C-Ghana. Acesso em: novembro 2021.

QUEIROZ, Maria N. A. **O ensino de Física no Brasil nas décadas de 1960 e 1970 legislação, currículo e material didático. 367 f. Tese (Doutorado em Ensino de Ciências) - Programa de Pós-Graduação em Ensino de Ciências. Universidade de São Paulo**, 2016. Disponível em: https://www.teses.usp.br/teses/disponiveis/81/81131/tde-26012017- 104013/publico/Maria\_Neuza\_Almeida\_Queiroz.pdf. Acesso em: novembro 2021.

RIBEIRO, Vera M. M. E. A. **Educação para jovens e adultos - ensino fundamental proposta curricular-1º segmento**. São Paulo/Brasília: Ação Educativa/MEC, 2001.

Disponível em:

http://portal.mec.gov.br/secad/arquivos/pdf/eja/propostacurricular/primeirosegmento/proposta curricular.pdf. Acesso em: novembro 2021.

SENAI. **Série metódica ocupacional - SMO - O ensino profissional para o aprender fazendo**. São Paulo: SENAI-SP Editora, 2015.

SOARES, Leôncio J. G. **A Política Educacional para jovens e adultos em Minas Gerais (1991-1996)**. [S.l.]: mimeo, 1998. Disponível em: http://forumeja.org.br/gt18/files/SOARES.pdf\_1.pdf. Acesso em: novembro 2021.

SOUZA JR., Eustáquio J. D.; MIRANDA, Rodrigo L.; CIRINO, Sérgio D. A recepção da instrução programada como abordagem da análise do comportamento no Brasil nos anos 1960 e 1970. **História, ciências, saúde - Manguinhos**, Rio de Janeiro, v. 25, p. 449-467, 2018. Disponível em:

https://www.scielo.br/j/hcsm/a/cgQDQCQVFmn7wqVRFCc3fss/?format=pdf. Acesso em: novembro 2021.

TELECURSO. **Histórico - Conheça as origens do Telecurso**. Disponível em: http://educacao.globo.com/telecurso/noticia/2014/11/historico.html. Acesso em: 30 novembro 2014 (via https://archive.org/).

VALENTE, José A. Qual é a questão? Diferentes Usos do Computador na Educação. **Em Aberto**, Brasília, n. n.57 jan./mar. 1993. Disponível em:

http://portal.inep.gov.br/documents/186968/485895/Tend%C3%AAncias+na+inform%C3%A 1tica+em+educa%C3%A7%C3%A3o/08934c14-e3e5-49c6-8789-1fa8f274081e?version=1.3. Acesso em: novembro 2021.

## <span id="page-32-0"></span>14. Referências para elaboração dos Módulos

CASTRUCCI, Benedito *et al.* **Matemática 2º grau**. São Paulo: FTD, v. I - III.

CASTRUCCI, Benedito; GIOVANNI, José R.; GIOVANNI JR, José R. **A Conquista da Matemática - Teoria e Aplicação - Edição Renovada**. São Paulo: FTD, v. I - IV, 1992.

GIOVANNI, José R.; BONJORNO, José R.; JUNIOR, Jose R. G. **Matemática Completa - Ensino Médio**, Volume Único. São Paulo: FTD, 2002.

LIMA, Elon L. **Logaritmos**. 2ª. ed. Rio de Janeiro: SBM, 1996.

MUNHOZ, Aida F. D. S.; IKIEZAKI, Iracema M. **Elementos de Matemática**. 2ª. ed. São Paulo: Saraiva, v. I - III, 1985.

PIRES, Célia M. C. *et al.* **Experiências Matemáticas**. São Paulo: CENP, v. I - IV, 1996.

## <span id="page-33-0"></span>15. Anexos

As próximas páginas constituem os módulos instrucionais objetos deste trabalho, seguidos do apêndice, com páginas numeradas descontinua e individualmente, dada a característica de sua publicação em volumes separados:

- NÚMEROS
- LINGUAGEM ALGÉBRICA
- FUNÇÕES POLINOMIAIS
- TRIGONOMETRIA
- LOGARITMO e EQUAÇÃO EXPONENCIAL
- GEOMETRIA ESPACIAL MÉTRICA
- GRÁFICOS, CONTAGEM e PROBABILIDADE
- SEQUÊNCIAS e MATEMÁTICA FINANCEIRA.
- MANUAL DA CALCULADORA CIENTÍFICA STANDARD

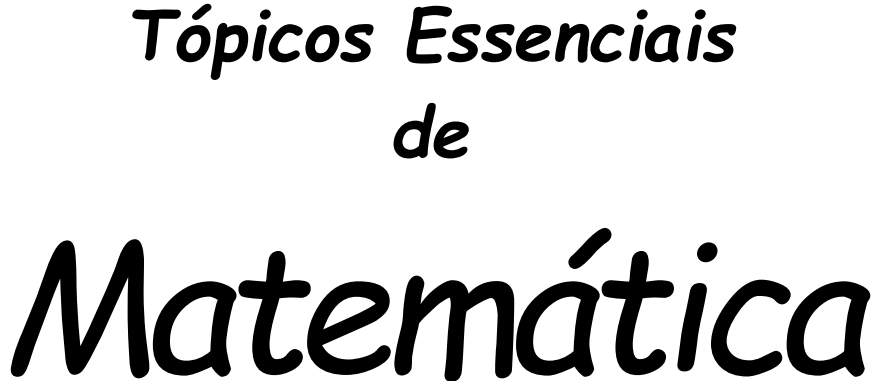

*do ENSINO MÉDIO*

Maria Regina Fernandes da Silva Souza (Réka)

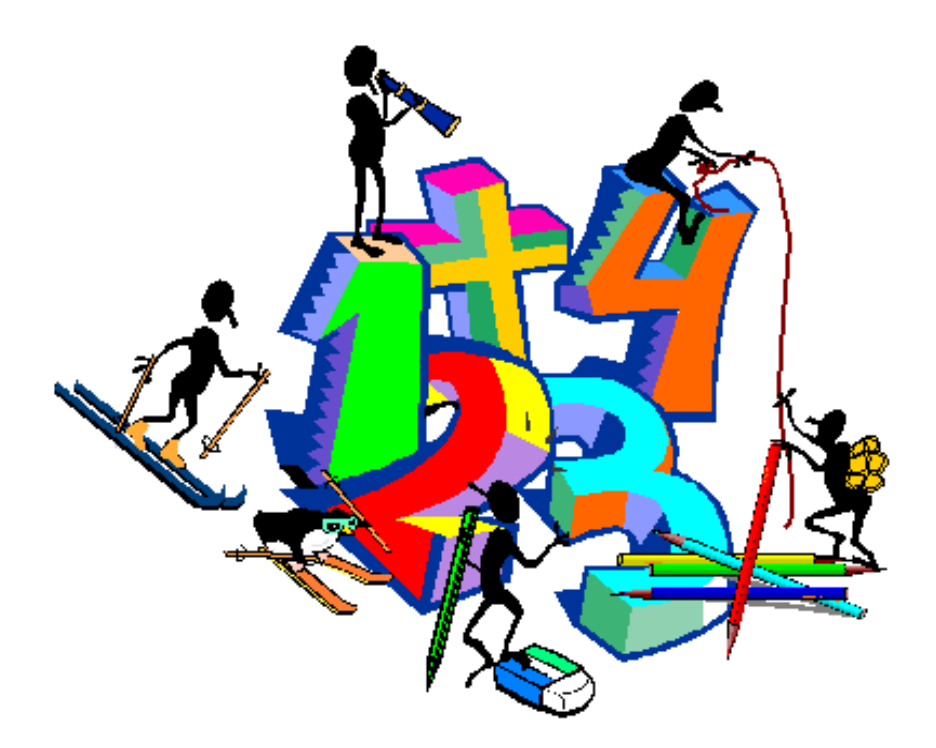

*NÚMEROS*

*Tópicos essenciais de Matemática para o Ensino Médio – Números*

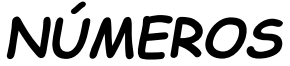

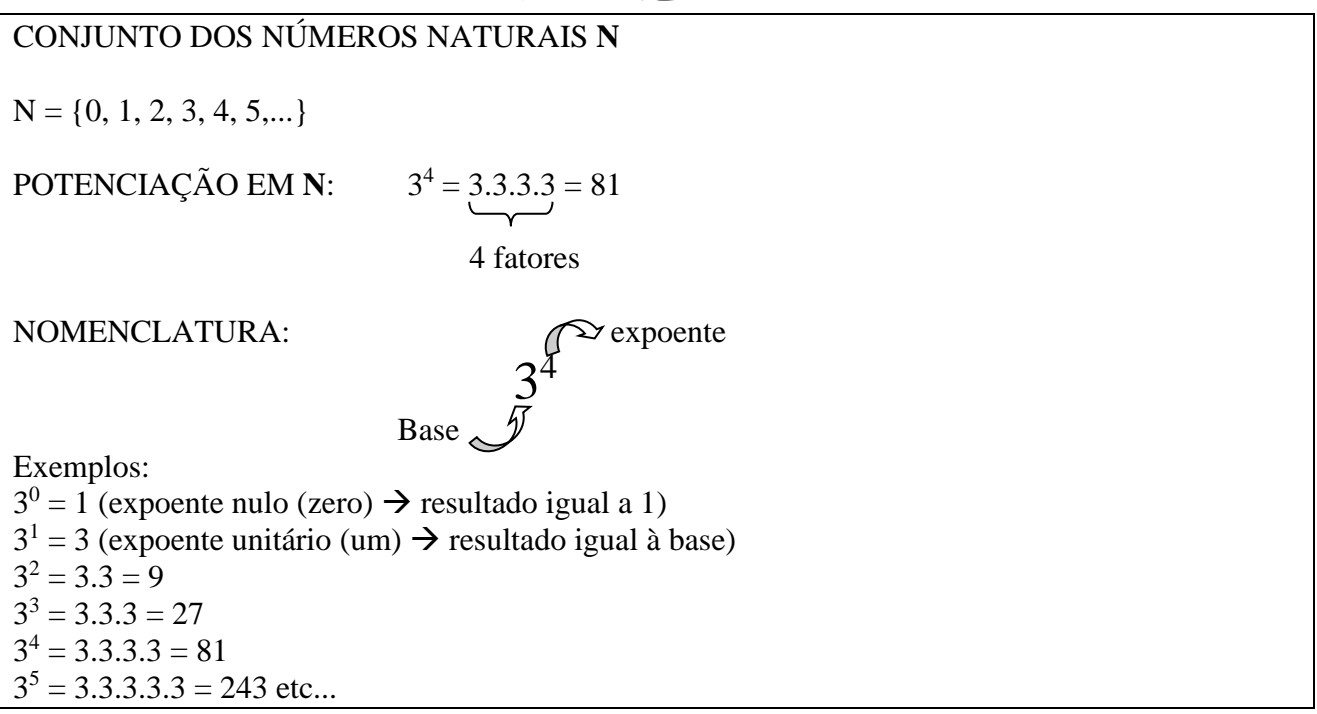

**1)** Dê o valor das potências, usando a calculadora, quando necessário, conforme a instrução abaixo:

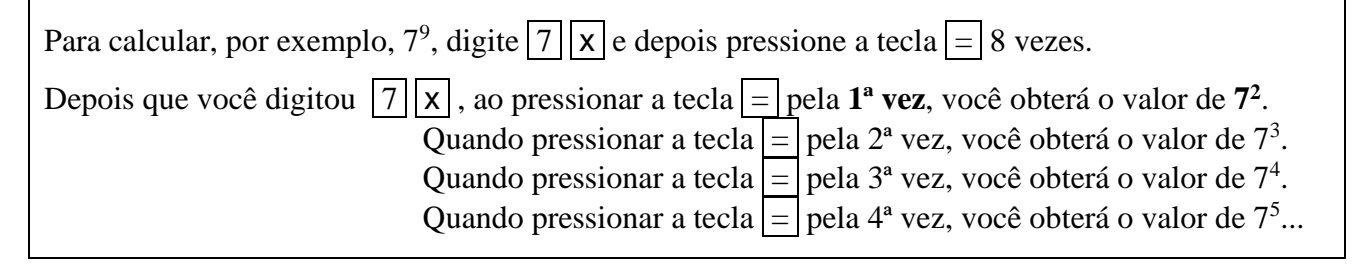

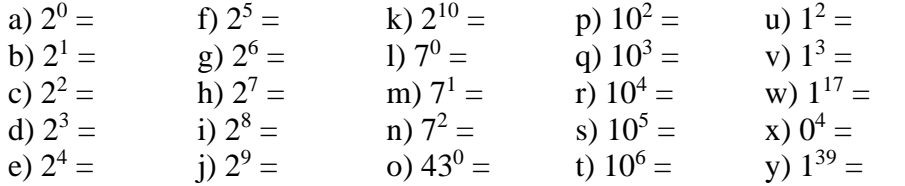

solução: a) 1 b) 2 c) 4 d) 8 e) 16 f) 32 g) 64 h) 128 i) 256 j) 512 k) 1024 l) 1 m) 7 n) 49 o) 1 p) 100 q) 1000 r) 10 000 s) 100 000 t) 1 000 000 u) 1 v) 1 w) 1 x) 0 y) 1

**2)** Calcule primeiro as potências e depois efetue as operações indicadas: Exemplo:  $5 - 2^0 + 10^1 = 243 - 1 + 10 = 252$ 

a)  $2^3 - 2^2 + 7^0 =$  f)  $7^2$ f)  $7^2$  :  $7^1$  = b)  $2^4$ .  $10^1$  = g)  $23^0$  $g$ ) 23<sup>0</sup> . 30<sup>1</sup> = c)  $3^3 + 3^1 - 1027^0 =$  $\ln 1^{27} + 0^7 =$ d)  $2^5:2^4=$ :  $2^4 =$  i)  $2^3 + 3^2 - 1^{23} =$ e)  $3^3$  :  $3^2$  = i)  $3^2 + 4^2 =$ solução: a) 5 b) 160 c) 29 d) 2 e) 3 f) 7 g) 30 h) 1 i) 16 j) 25
*Tópicos essenciais de Matemática para o Ensino Médio – Números*

RAIZ QUADRADA EXATA EM **N**

 $25 = 5$  pois  $5^2 = 25$  $0 = 0$  pois  $0^2 = 0$ 

**3)** Calcule usando calculadora:

Exemplo:  $\sqrt{729} = 27$  (Calculadora: 729  $\sqrt{ }$ ) a)  $\sqrt{169} =$  d)  $\sqrt{0} =$  g)  $\sqrt{9} =$ 

b)  $\sqrt{1000000}$  = e)  $\sqrt{1}$  = h)  $\sqrt{16}$  = c)  $\sqrt{2025} =$  f)  $100 =$  i)  $\sqrt{4} =$ 

solução: a) 13 b) 1000 c) 45 d) 0 e) 1 f) 10 g) 3 h) 4 i) 2

**4)** Calcule primeiro as potências e raízes e depois efetue as operações indicadas: Exemplo:  $\sqrt{289}$ .  $10^2 = 17$ .  $100 = 1700$ 

a)  $\sqrt{1} + 10^0 =$  c)  $7^0 \cdot 7^1 \cdot \sqrt{49} =$  e)  $\sqrt{0} + 1^3 =$ b)  $2^3 - \sqrt{16} =$  d)  $\sqrt{10000 - 10^2} =$  f)  $0^{293} + \sqrt{0} + \sqrt{1} =$ 

solução: a) 2 b) 4 c) 49 d) 0 e) 1 f) 1

CONJUNTO DOS NÚMEROS INTEIROS **Z**  $\mathbf{Z} = \{ \dots, -4, -3, -2, -1, 0, 1, 2, 3, 4, \dots \}$  $\mathbf{C}$  negativos positivos Quando um número não tem "sinal" é porque é positivo. Assim, 3 é o mesmo que +3. ADIÇÃO EM **Z Sinais iguais:** somamos os valores absolutos e conservamos o sinal  $-4 - 7 = -11$  $6 + 7 = 13$ 

**Sinais diferentes:** fazemos subtração e tomamos o sinal do número de maior valor absoluto.

 $-4 + 7 = 3$  $4 - 7 = -3$ 

**5)** Calcule de acordo com as regras acima ou use a calculadora:

Exemplo:  $-17 + 10 = -7$  (regra da adição para números com sinais diferentes) Calculadora : limpe o visor com a tecla  $\frac{ON_{CE}}{ON_{CE}}$  e digite:  $-17 + 10 =$ a)  $30 - 12 =$  e)  $7 - 13 =$  i)  $-3 + 3 =$ b) – 30 + 12 = f)  $7 + 13 =$  j) –  $3 - 3 =$ c)  $30 + 12 =$  g) – 7 + 13 = k)  $3 - 3 =$ d) – 30 – 12 = h) – 7 – 13 = l) 3 + 3 = solução: a) 18 b) – 18 c) 42 d) – 42 e) – 6 f) 20 g) 6 h) – 20 i) 0 j) – 6 k) 0 l) 6

**Quando há mais de duas parcelas**, teríamos que aplicar a regra anterior a cada nova parcela, mas há uma forma melhor, que evitará que nos percamos nas somas parciais: somarmos os números positivos e os negativos, separadamente e, depois, efetuarmos a adição dos resultados de acordo com a regra de adição de números com sinais diferentes.

$$
4-6+5-10-2+3-6-12= \n 4+5+3-6-10-2-6-12= \n 12 - 36
$$

**6)** Calcule de acordo com as regras acima ou use a calculadora:

a)  $1 - 2 + 3 - 4 + 5 =$ <br>f)  $1 - 3 + 7 - 10 + 5 - 1 =$ b) – 1 + 2 – 3 + 4 – 5 = g) – 3 – 4 + 1 + 2 = c) – 1 – 2 + 3 – 4 + 5 = h) – 10 + 5 – 5 – 3 + 9 =  $d) - 1 - 2 - 3 - 4 + 5 =$ <br>i) – 3 + 3 – 4 + 4 – 5 + 5 = e) – 10 + 3 – 5 – 3 =  $j)$  – 10 + 3 – 4 + 7 = solução: a) 3 b) – 3 c) 1 d) – 5 e) – 15 f) – 1 g) – 4 h) – 4 i) 0 j) – 4

**Cancelamento de parcelas:** Como a soma de números opostos é nula, podemos "cancelar" todo par de números opostos\*, numa adição.

 $-4 + 8 - 6 + 4 =$  (cancelamos – 4 com +4)  $8 - 6 =$ 2

\***números opostos**: são números com mesmo valor absoluto e sinais diferentes.

 $-3$  e + 3 são números opostos

10 e – 10 são números opostos, etc.

**7)** Cancele os pares de números opostos que houver e efetue:

a) – 3 + 7 + 3 – 4 – 1 + 4 = e) 1 + 4 – 4 – 3 = b)  $1 + 9 + 3 - 9 - 3 + 4 =$ <br>
c)  $-7 + 6 - 5 + 4 - 6 + 8 =$ <br>
f)  $3 + 3 - 3 + 3 =$ <br>
g)  $7 - 2 + 2 - 7 =$  $c$ ) – 7 + 6 – 5 + 4 – 6 + 8 = d) –  $8 + 4 + 8 =$ <br>h)  $1 + 2 + 3 - 1 - 2 + 3 =$ 

solução: a) 6 b) 5 c) 0 d) 4 e) – 2 f) 6 g) 0 h) 6

### MULTIPLICAÇÃO E DIVIZÃO EM **Z**

**Sinais iguais:** o resultado é **positivo**

 $(-4).(-7) = 28$  $4.7 = 28$  $(-12): (-3)=4$  $12 : 3 = 4$ 3 12 − −  $= 4$  observação:  $\frac{12}{-3}$ 12 − $\frac{-12}{2}$  é o mesmo que (-12) :(-3)

**Sinais diferentes:** o resultado é **negativo**

 $(-4)$ .7 =  $-28$  $4.(-7) = -28$  $(-12):$  3 = -4  $12: (-3) = -4$ 3  $\frac{-12}{3} = -4$  observação:  $\frac{-1}{3}$  $\frac{-12}{2}$  é mesmo que (-12) : 3 3 12 −  $=-4$  observação:  $\frac{12}{-3}$ 12  $\frac{12}{-3}$  é o mesmo que 12: (-3)

Os parênteses usados nos números negativos nestes casos têm apenas o objetivo de destacar as operações de multiplicação e divisão. Não são obrigatórios, mas evitam confusão.

#### **8)** Efetue:

(Calculadoras comuns não efetuam corretamente multiplicação e divisão de números inteiros. Se deseja usá-la, efetue as operações sem levar em consideração os sinais e aplique a regra acima) a)  $(-4)$ . 3 = f)  $(-20)$ : 5 = l) 56 :  $(-7)$  = q) 6.  $(-8)$  = b) 4 .  $(-3) =$  g)  $(-20)$  :  $(-5) =$  m)  $(-56)$  : 7 = r)  $(-6)$  . 8 = c)  $(-4)$ .  $(-3) =$  h)  $20 : 5 =$  n)  $(-8)$ .  $(-9) =$  s)  $24 : (-6) =$ d)  $4 \cdot 3 =$  i)  $(-7) \cdot (-8) =$  o)  $8 \cdot (-9) =$  t)  $(-1) \cdot 4 =$ e)  $\frac{20}{-5}$ 20 =  $j) \frac{J}{-7}$ 56  $\frac{-30}{-7}$  = p)  $\frac{-7}{9}$  $\frac{-72}{0}$  = u) 8 48  $\frac{18}{-8}$ solução: a) –12 b) –12 c) 12 d) 12 e) –4 f) –4 g) 4 h) 4 i) 56 j) 8 l) –8 m) –8 n) 72 o) –72 p) –8

q) –48 r) –48 s) –4 t) –4 u) –6.

| POTENCIAÇÃO EM Z |  |
|------------------|--|
|                  |  |

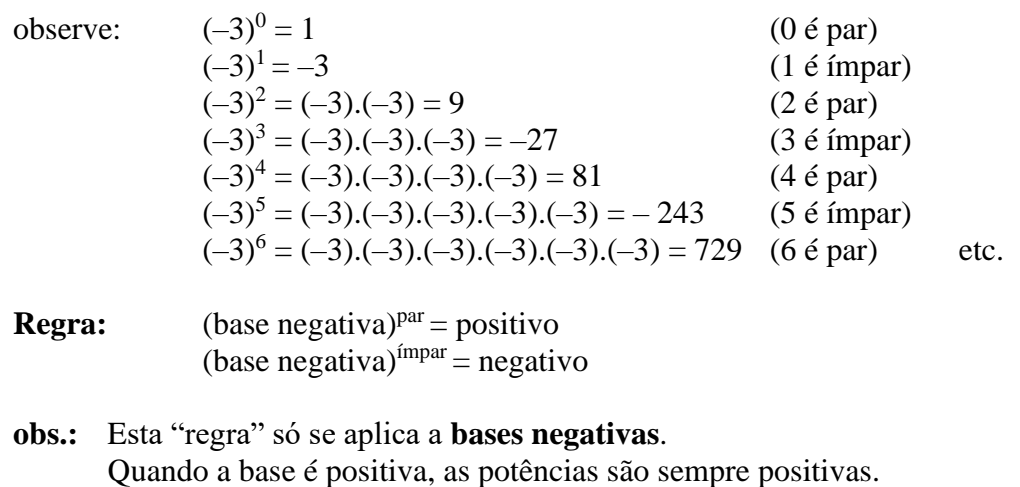

#### **9)** Efetue.

(Nos casos em que a base é negativa, para usar a calculadora, efetue a potenciação sem levar em conta o sinal, depois aplique a regra de sinais ao resultado)

a)  $(-2)^0 =$ <br>
b)  $(-2)^1 =$ <br>
f)  $(-2)^5 =$ <br>
g)  $(-2)^6 =$ <br>
f)  $(-2)^5 =$ <br>
f)  $(-2)^5 =$ <br>
f)  $(-3)^1 =$ <br>
p)  $(-7)^0 =$ <br>
q)  $7^0 =$ g)  $(-2)^6 =$   $1) (-3)^3 =$ c)  $(-2)^2 =$ <br>
c)  $(-2)^2 =$ <br>
c)  $(-2)^3 =$ <br>
h)  $(-2)^7 =$ <br>
i)  $(-2)^8 =$ <br>
m)  $3^3 =$ <br>
n)  $(-3)^4 =$ <br>
s)  $7^1 =$ n)  $(-3)^4$  = e)  $(-2)^4 =$  j)  $(-2)^9 =$  o)  $3^4 =$  t)  $(-123)^1 =$ solução: a) 1 b) –2 c) 4 d) –8 e) 16 f) –32 g) 64 h) –128 i) 256 j) –512 k) 1024 l) –27 m) 27 n) 81 o) 81 p) 1 q) 1 r) –7 s) 7 t) –123

## **CONJUNTO DOS NÚMEROS RACIONAIS Q**

#### **FRACÕES**

Façamos uma pausa para recordar o que significa uma "fração" do tipo:

*denominador numerador q p*  $\rightarrow$  $\rightarrow$ 

• A **primeira** interpretação foi nos apresentada ainda na escola primária e é a seguinte:

Se considerarmos a unidade (o número 1) como sendo uma "pizza" ( ou "inteiro"), por exemplo:

$$
1 = \bigoplus_{\frac{1}{4} \text{ = } \bigoplus_{\frac{3}{4} \text{ = } \bigoplus_{\frac{3}{4} \text{ = } \bigoplus_{\text{ }}} \text{ (um quarto, ou, uma quarta parte)}}
$$

Note que o denominador (o "de baixo") determina em quantas partes iguais é dividida a unidade (a pizza) e o numerador (o "de cima") quantas partes se quer representar.

O numerador pode ser maior que o denominador. Veja:

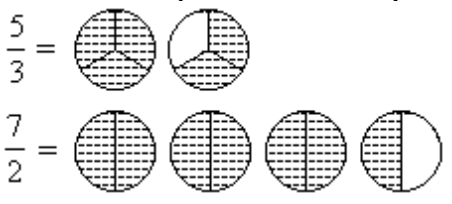

• A **segunda** interpretação é o resultado numérico (decimal) da divisão do numerador pelo denominador (use a calculadora e confirme):

$$
\frac{1}{4} = 1 : 4 = 0,25
$$
  

$$
\frac{3}{4} = 3 : 4 = 0,75
$$
  

$$
\frac{5}{3} = 5 : 3 = 1,666...
$$

∠≅

O CONJUNTO DOS NÚMEROS RACIONAIS **Q**

$$
\mathbf{Q} = \left\{ \frac{p}{q} \mid p \in \mathbf{Z}, \ q \in \mathbf{Z}^* \right\}
$$

**Q** é o conjunto dos números que **podem ser escritos** na forma de fração positiva ou negativa.

O número 0,4 é racional, pois 
$$
0,4 = \frac{4}{10}
$$
  
O número 0,333... é racional, pois 0,333... =  $\frac{3}{9}$   
O número 6 é racional, pois 6 =  $\frac{6}{1}$ 

**atenção:** O **denominador** não pode ser **zero**, pois **não existe divisão por zero.**

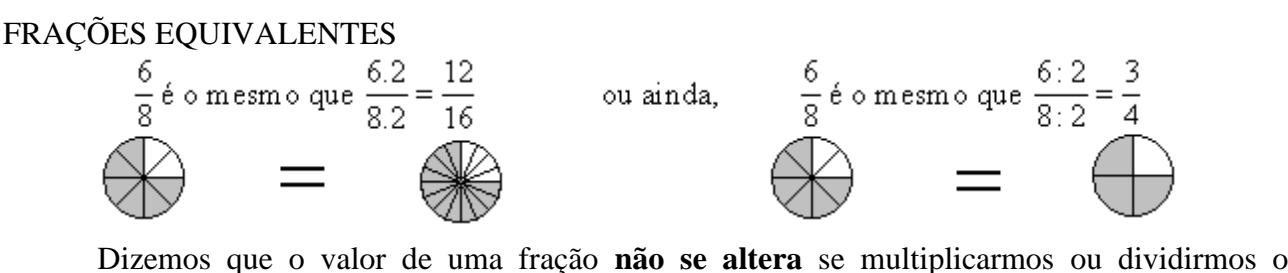

numerador e o denominador por um mesmo número **não nulo**. Usaremos este fato para simplificar frações.

SIMPLIFICAÇÃO DE FRAÇÕES

Para simplificar uma fração, dividimos o numerador e o denominador por um número que divide ambos (um fator comum).

O meio mais fácil (porém não o mais rápido) é dividi-los pelos números da seqüência de números primos<sup>\*</sup>: {2, 3, 5, 7, 11, 13, ...}

Como exemplo simplificaremos a fração  $\frac{252}{378}$  $\frac{252}{258}$ :

Começamos tentando dividir 252 e 378 por 2

126  $252^2$ 

 $\frac{232}{378^2} = \frac{120}{189}$ 

Tentamos dividir 126 e 189 novamente por 2. Verificamos que 189 não é divisível por dois. Então passamos para o número primo seguinte, que é o 3.

63 42 189 126 :3  $\frac{3}{2}$  = Dividimos 42 e 63 novamente por 3 21 14 63 42 :3 :3 =

Como não podemos dividir 14 novamente por 3, tentamos dividi-lo por 5, que é o próximo número primo.

Não é possível dividi-lo por 5. Passamos ao primo 7:

 $\overline{3}$ 2  $\frac{1}{21^{7}}$  $14^{\mathsf{?}}$ 

Como não há mais primos que dividam o numerador e o denominador simultaneamente, a simplificação termina.

Resumindo:

$$
\frac{252^2}{378^2} = \frac{126^3}{189^3} = \frac{42^3}{63^3} = \frac{14^7}{21^7} = \boxed{\frac{2}{3}}
$$

**Observações 1.** Só é permitido "simplificar" o numerador e o denominador pelo mesmo número.

**2.** Antes de simplificar a fração, verifique se ela representa um número inteiro, ou seja, verifique se o numerador pode ser dividido pelo denominador. Por exemplo:

127  $\frac{381}{127} = 381 : 127 = 3$ 

**10)** Simplifique:

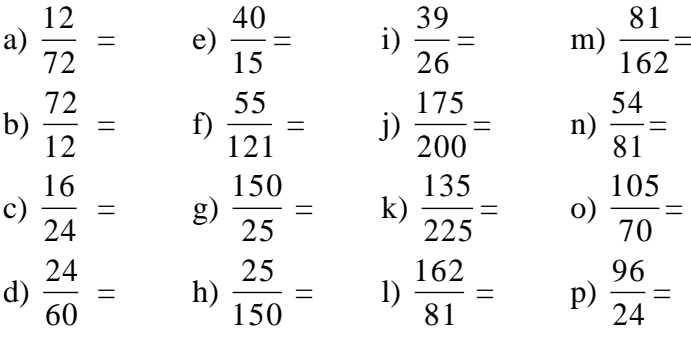

solução: a) 1/6 b) 6 c) 2/3 d) 2/5 e) 8/3 f) 5/11 g) 6 h) 1/6 i) 3/2 j) 7/8 k) 3/5 l) 2 m) 1/2 n) 2/3 o) 3/2 p) 4

<sup>\*</sup> Número primo é um número natural que possui apenas dois divisores: o número 1 e ele próprio. O número 7 é primo, pois só é possível dividi-lo por 1 e por 7. Já o número 9 não é primo, pois pode ser dividido por 1, 3 e 9.

MENOR MÚLTIPLO COMUM (m.m.c.) O menor múltiplo comum de 4 e 6 é o menor número (positivo) que é múltiplo de 4 e de 6 ao mesmo tempo: Múltiplos positivos de 4 → 4, 8, 12, 16, 20, 24, 28, 32, 36, 40, 44, 48, 52, 56, ... Múltiplos positivos de  $6 \rightarrow 6, 12, 18, 24, 30, 36, 42, 48, 54, ...$ Múltiplos comuns de  $4 \times 6 \rightarrow 12$ , 24, 36, 48, ... O menor múltiplo comum de 4 e 6 é 12. Ou seja,  $m.m.c.(4,6) = 12$ . Do mesmo modo: m.m.c. $(10, 6, 15) = 30$ m.m.c. $(14, 10) = 70$ m.m.c.(2, 3, 5, 6) = 30 etc. É claro que há um modo mais direto de se calcular o m.m.c. de dois ou mais números: **Exemplo:** *m.m.c.* (20, 15, 25): 20, 15, 25 2  $10, 15, 25 \mid 2$ 5, 15, 25  $\vert 3 \vert$ 5, 5, 25 | 5 1, 1, 5 5 1, 1, 1  $\angle 2 \cdot 2 \cdot 3 \cdot 5 \cdot 5 = 300$ *m.m.c.*  $(20, 15, 25) = 300$ ❑ Começamos dividindo 20 por 2, pois 20 é divisível por 2. Copiamos os outros números (15 ,25) ❑ Dividimos 10 novamente por 2, pois 10 é divisível por 2. Copiamos os outros números (15 ,25) ❑ Como não é possível dividir mais nenhum deles (5, 15, 25) por 2, tentamos o próximo *número primo*, que é 3. O 15 é divisível por 3. Dividimos 15 por 3 e copiamos os outros números (5 e 25) ❑ Como não é possível dividir mais nenhum dos números (5, 5, 25) por 3, tentamos o próximo *número primo*, que é 5. Todos podem ser divididos e teremos (1, 1, 5) ❑ O 5 ainda pode ser dividido novamente por 5. Efetuamos a divisão e copiamos os *uns* (1 e 1). ❑ Só sobraram *uns* (1, 1, 1). Então o *m.m.c.* (20, 15, 25) é 2**.**2**.**3**.**5**.**5 = 300

**11)** Calcule:

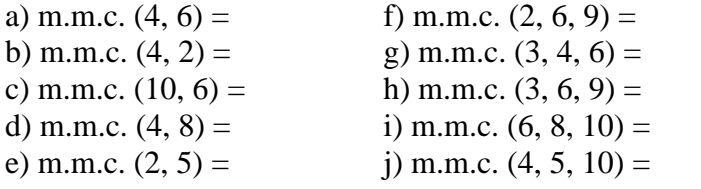

solução: a) 12 b) 4 c) 30 d) 8 e) 10 f) 18 g) 12 h) 18 i) 120 j) 20

### ADIÇÃO E SUBTRAÇÃO EM **Q**

Primeiro reduzimos todas as frações a um denominador comum, depois somamos os numeradores e conservamos o denominador.

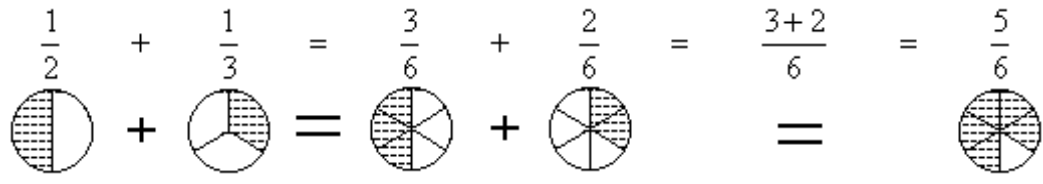

Note que poderíamos ter escolhido outro múltiplo comum de 2 e 3, como 12, 18 ou 24, por exemplo. Entretanto, escolhendo o MENOR múltiplo comum, operamos com números menores e diminuímos a necessidade de simplificação do resultado da adição.

Por este motivo, utilizamos o MENOR múltiplo comum (MMC) e é por isto que você deve ter aprendido assim:

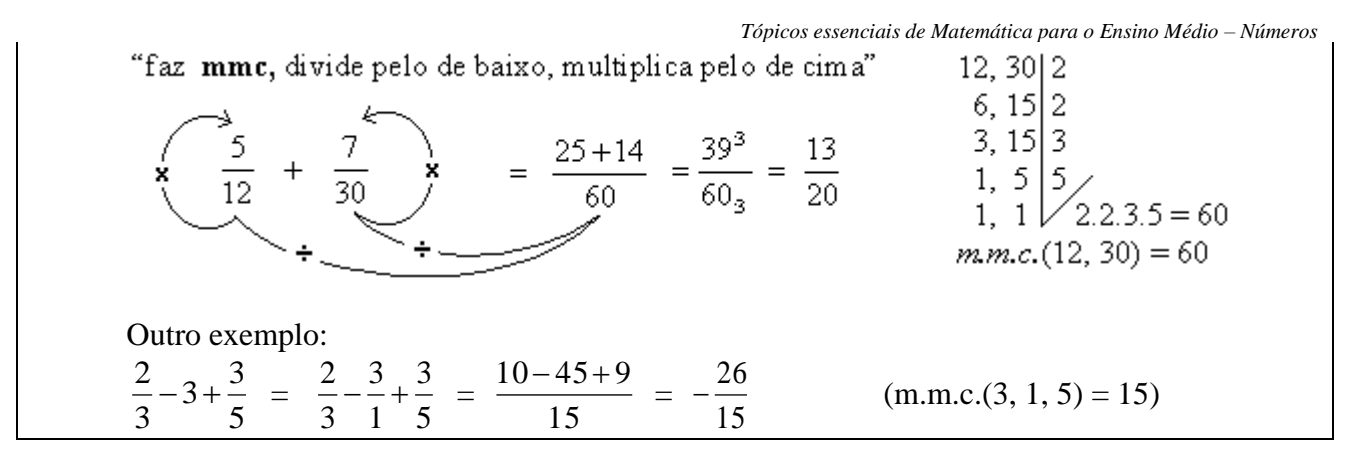

**12)** Calcule e simplifique o resultado, quando possível:

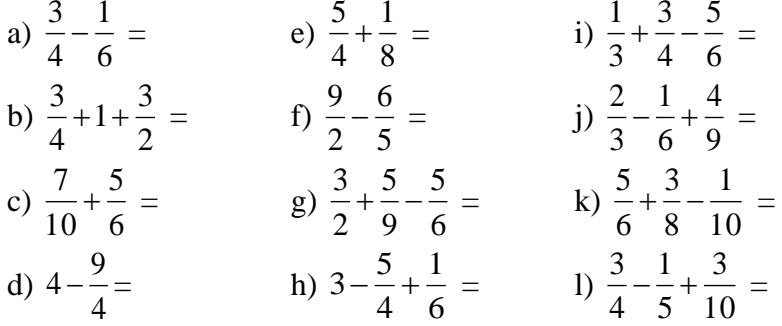

solução: a) 7/12 b) 13/4 c) 23/15 d) 7/4 e) 11/8 f) 33/10 g) 11/9 h) 23/12 i) 1/4 j) 17/18 k) 133/120 l) 17/20

MULTIPLICAÇÃO EM **Q** É "direto", ou seja, "numerador vezes numerador, denominador vezes denominador". Exemplos:  $\frac{2}{3} \cdot \frac{5}{7}$  $2.5 =$  3.4  $\frac{3}{1} \cdot \frac{4}{7}$   $3.4 = 3.4 = 3.4 =$  3.7  $.5 = \frac{2.6.5}{\cdots}$   $\frac{2}{3} \cdot \frac{6}{7}$  :3 :3  $=$   $=$   $\frac{1}{\sqrt{2}}$   $=$ 

**13)** Calcule e simplifique o resultado, quando possível:

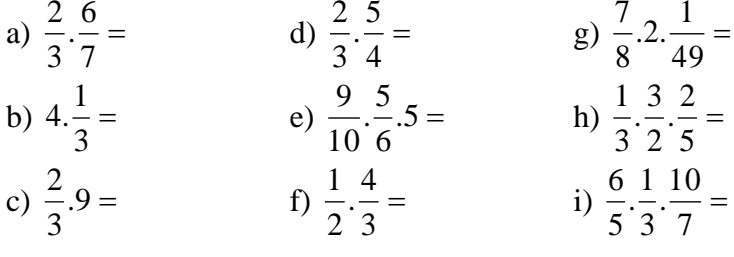

solução: a) 4/7 b) 4/3 c) 6 d) 5/6 e) 15/4 f) 2/3 g) 1/28 h) 1/5 i) 4/7

TÉCNICA DO CANCELAMENTO e SIMPLIFICAÇÃO DE PARCELAS Quando houver um par de fatores repetidos, sendo um deles no numerador e outro no denominador, podemos cancelá-los:

Exemplos:

  $\frac{2}{3}$   $\frac{3}{7}$  $2\n 2\n 2\n 5\n$  4 .  $\frac{6}{4}$ .  $\frac{7}{8}$  :2 :2  $=$   $=$ 

Quando houver um par de fatores, sendo um deles no numerador e outro no denominador, divisíveis por um mesmo número, podemos simplificá-los como simplificamos uma fração simples antes de efetuar as multiplicações

Exemplos:

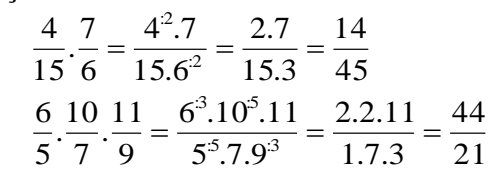

Note que o cancelamento ou simplificação de parcelas não são obrigatórios, ou seja, se preferir, multiplique normalmente e simplifique o resultado. A vantagem está no fato de que, simplificando e/ou cancelando parcelas **antes** da multiplicação, operamos com números menores e, portanto, os cálculos são mais fáceis. De qualquer modo, faça como achar melhor.

#### **14)** Efetue:

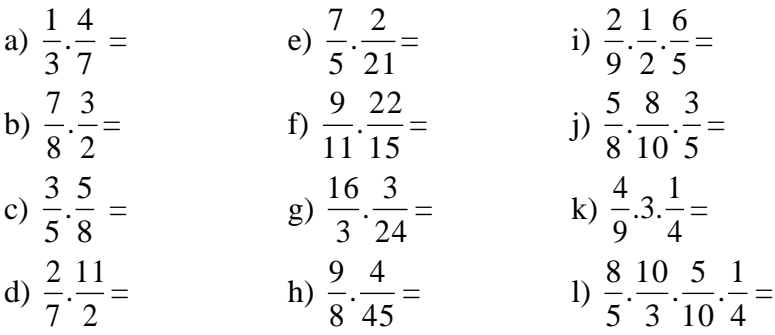

solução: a) 4/21 b) 21/16 c) 3/8 d) 11/7 e) 2/15 f) 6/5 g) 2/3 h) 1/10 i) 2/15 j) 3/10 k) 1/3 l) 2/3

#### DIVISÃO EM **Q**

Multiplique a primeira fração pela segunda "invertida" Exemplos: 15 14 5  $\frac{2}{3} \cdot \frac{7}{5}$ 2 7  $\frac{2}{3}$ : $\frac{5}{7}$  $2:5 = 2.7 =$ 6 5 3  $\frac{1}{2} \cdot \frac{5}{3}$ 1 5  $\frac{1}{2}$ : $\frac{3}{5}$ 1 5 3 2 1 = = = = = = = = 18 1 18 1 6.3 2  $12^{2}.3$ 2  $12.\frac{3}{1}$ 3  $12: \frac{2}{3} = 12. \frac{3}{2} = \frac{12^{2}}{2^{2}}$ :2 = <sup>=</sup> <sup>=</sup> <sup>=</sup> <sup>=</sup> 14 1 7.2 1.1 6  $\frac{3^3}{7} \cdot \frac{1}{6^3}$  $: 6 = \frac{3}{5}$ 7 3 :3 :3 = <del>. . . . . . . . . . .</del>

**15)** Efetue:

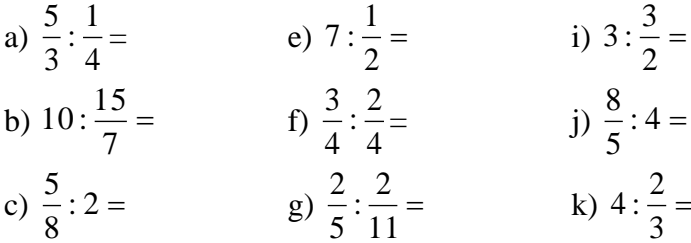

*Tópicos essenciais de Matemática para o Ensino Médio – Números*

d) 
$$
\frac{\frac{3}{14}}{\frac{2}{7}}
$$
 = h)  $\frac{7}{9}$ : 7 = l)  $\frac{\frac{6}{11}}{\frac{3}{22}}$  =

solução: a) 20/3 b) 14/3 c) 5/16 d) 3/4 e) 14 f) 3/2 g) 11/5 h) 1/9 i) 2 j) 2/5 k) 6 l) 4

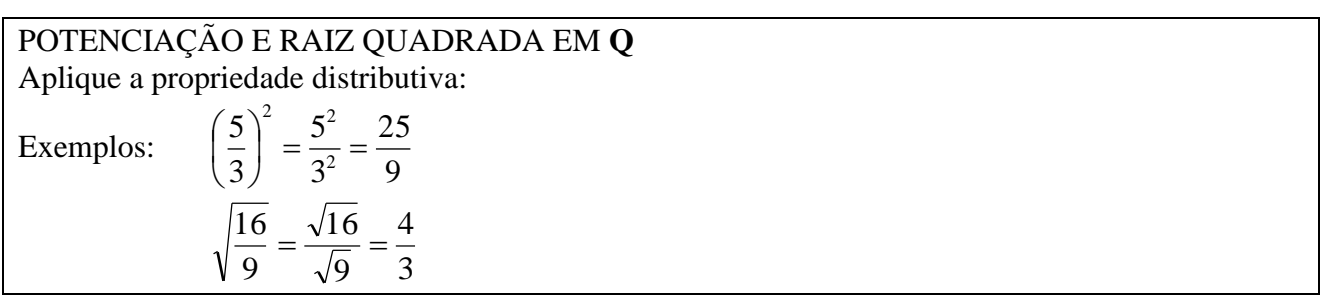

**16)** Calcule:

a) 
$$
\left(\frac{2}{3}\right)^4 =
$$
  
\nb)  $\left(\frac{5}{4}\right)^2 =$   
\nc)  $\left(\frac{3}{2}\right)^3 =$   
\nd)  $\left(\frac{1}{2}\right)^5 =$   
\ne)  $\sqrt{\frac{49}{4}} =$   
\nf)  $\sqrt{\frac{100}{9}} =$   
\nh)  $\left(\frac{3}{5}\right)^3 =$ 

solução: a) 16/81 b) 25/16 c) 27/8 d) 1/32 e) 7/2 f) 10/3 g) 1/2 h) 27/125

EXAMPLE NEGATIVE

\n
$$
\left(\frac{5}{3}\right)^{-2} = \left(\frac{3}{5}\right)^{2} = \frac{9}{25}
$$
\nConsider  $0 \sinh \text{d}e \text{``} \cdots \text{''}$  (menos) como uma instrução para inverter a fração.

\nOutros exemplos: 
$$
\left(\frac{2}{3}\right)^{-1} = \left(\frac{3}{2}\right)^{1} = \frac{3}{2}
$$
\n
$$
\left(\frac{1}{4}\right)^{-2} = \left(\frac{4}{1}\right)^{2} = (4)^{2} = 16
$$
\n
$$
2^{-3} = \left(\frac{2}{5}\right)^{-3} = \left(\frac{1}{5}\right)^{3} = \frac{1}{5}
$$

**17)** Efetue:

a) 
$$
\left(\frac{3}{2}\right)^{-3} =
$$
  
\nb)  $\left(\frac{3}{2}\right)^{-2} =$   
\nc)  $\left(\frac{3}{2}\right)^{-1} =$   
\nd)  $\left(\frac{4}{5}\right)^{-2} =$   
\nb)  $\left(\frac{3}{2}\right)^{-1} =$   
\nc)  $\left(\frac{3}{2}\right)^{-1} =$   
\nd)  $\left(\frac{4}{5}\right)^{-2} =$   
\n**b**  $\left(\frac{5}{2}\right)^{-2} =$   
\n**c**  $\left(\frac{3}{2}\right)^{-1} =$   
\n**d**  $\left(\frac{4}{5}\right)^{-2} =$   
\n**e**  $\left(\frac{17}{2}\right)^{-1} =$   
\n**f**  $\left(\frac{5}{2}\right)^{-2} =$   
\n**g**  $\left(\frac{17}{2}\right)^{-1} =$   
\n**h**  $\left(\frac{1}{3}\right)^{-2} =$   
\n**i**  $\left(\frac{1}{2}\right)^{-5} =$   
\n**h**  $\left(\frac{1}{3}\right)^{-2} =$   
\n**i**  $\left(\frac{1}{2}\right)^{-5} =$   
\n**j**  $3^{-2} =$   
\n**k**  $2^{-3} =$   
\n**o**  $\left(\frac{1}{3}\right)^{-5} =$   
\n**l**  $\left(\frac{3}{7}\right)^{-3} =$   
\n**u**  $7^{-2} =$ 

2

l

J

1

l

J

solução: a) 8/27 b) 4/9 c) 2/3 d) 25/16 e) 125/8 f) 4/25 g) 2/17 h) 9 i) 32 j) 1/9 k) 1/8 l) 343/27 m) 5 n) 1/49 o) 243 p) 1/343

8

## FORMA DECIMAL DE NÚMEROS RACIONAIS

Vimos anteriormente que uma das possíveis interpretações da fração  $\frac{7}{10}$  $\frac{7}{10}$ , por exemplo, é o resultado da divisão 7:10.  $\frac{1}{10}$  = 7 ÷ 10 = 0,7  $\frac{7}{1}$  = 7 ÷ 10 = Logo, o número decimal 0,7 é racional, pois pode ser escrito na forma de fração:  $0.7 = \frac{7}{10}$  $0,7 = \frac{7}{10}$ .

### **18)** Obtenha a forma decimal das frações.

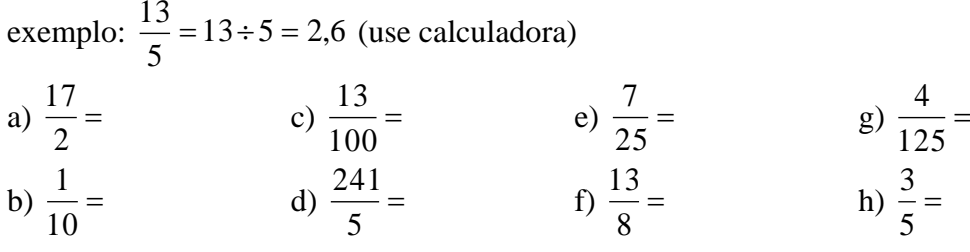

solução: a) 8,5 b) 0,1 c) 0,13 d) 48,2 e) 0,28 f) 1,625 g) 0,032 h) 0,6

### FORMA FRACIONÁRIA DE DECIMAIS EXATOS

O numerador e o denominador de uma fração equivalente a um número decimal são:

**Numerador** : escreva o número dado sem a vírgula. **Denominador**: será 10, 100, 1000, etc. (tantos zeros quanto forem as casas depois da vírgula)

Depois de escrever a fração desta forma simplifique-a, se possível.

exemplos: 5 6  $1,2=\frac{12^{2}}{10^{2}}$ :2  $=$  $\frac{1}{2}$  $=$ (**uma** casa decimal depois da vírgula → **um** zero)  $1,07 = \frac{107}{100}$ (**duas** casa decimais depois da vírgula → **dois** zeros) 40 481 200 2 405  $12,025 = \frac{12\ 025^{\circ}}{1\ 000^{\circ}} = \frac{2\ 405}{200^{\circ}}$ :5 :5 :5  $=\frac{12025}{12025}=\frac{2405}{1205}=\frac{401}{120}$  (**três** casas depois da vírgula  $\rightarrow$  **três** zeros) etc...

**19)** Escreva os números decimais dados na forma fracionária e simplifique, quando possível.

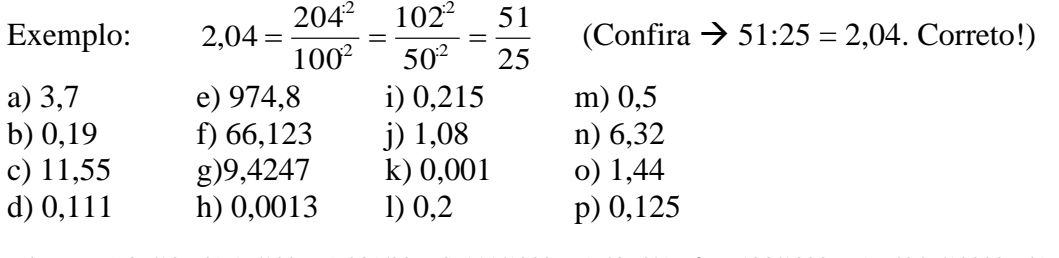

solução: a) 37/10 b) 19/100 c) 231/20 d) 111/1000 e) 4874/5 f) 66123/1000 g) 94247/10000 h) 13/10000 i) 43/200 j) 27/25 k) 1/1000 l) 1/5 m) 1/2 n) 158/25 o) 36/25 p) 1/8

## DÍZIMAS PERIÓDICAS

Ao calcular o valor decimal da fração  $\frac{12}{9}$ 121 obtemos 13,4444444.

A calculadora corta uma parte do número, porque  $\frac{12}{9}$  $\frac{121}{2}$  = 13, 44... (as reticências indicam que o algarismo 4 se repetirá infinitamente).

Do mesmo modo  $\frac{5}{11}$  $\frac{3}{2}$  = 0,2727... (as reticências indicam que os algarismos 2 e 7 se repetirão infinitamente).

Números decimais como estes são chamados **dízimas periódicas**. Os algarismos que se repetem são chamados de **período**. Assim: o período da dízima periódica 13,77... é 7, o período da dízima periódica 0,2727... é 27, o período da dízima periódica 4,120120... é 120, o período da dízima periódica 1,0202... é 02.

**20)** Obtenha a forma decimal das frações abaixo e dê o período da dízima periódica obtida.

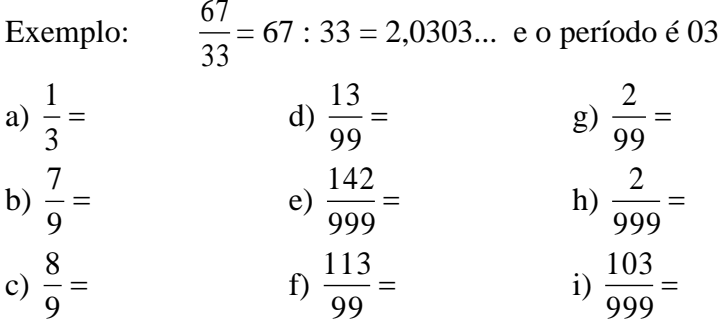

solução: a) 0,33... período 3 b) 0,77... período 7 c) 0,88... período 8 d) 0,1313... período 13 e) 0,142142... período 142 f) 1,1414... período 14 g) 0,0202... período 02 h) 0,002002... período 002 i) 0,103103... período 103

#### FORMA FRACIONÁRIA DE DÍZIMAS PERIÓDICAS **Dízimas periódicas simples:**

O numerador será o período e o denominador será um número composto de tantos noves quantos forem os algarismos do período:

 $0,777... = \frac{1}{9}$ 7 (o **período** é 7 → 7 tem **um** algarismo: o denominador é 9)  $0, 7171... = \frac{1}{99}$  $=$  $\frac{71}{}$ (o **período** é 71 → 71 tem **dois** algarismos: o denominador é 99)  $0,123123... = \frac{123}{999^{3}} = \frac{41}{333}$ 41 999 123 :3 :3 = (o **período** é 123 → 123 tem **três** algarismos: o denominador é 999)

Caso o número apresente parte inteira, separe-a da parte decimal para somá-la à fração equivalente à dízima periódica, ou seja:

$$
3,1717... = 3 + 0,1717... = 3 + \frac{17}{99} = \frac{297 + 17}{99} = \frac{314}{99}
$$

**21)** Reescreva os números abaixo na forma fracionária e simplifique, quando possível:

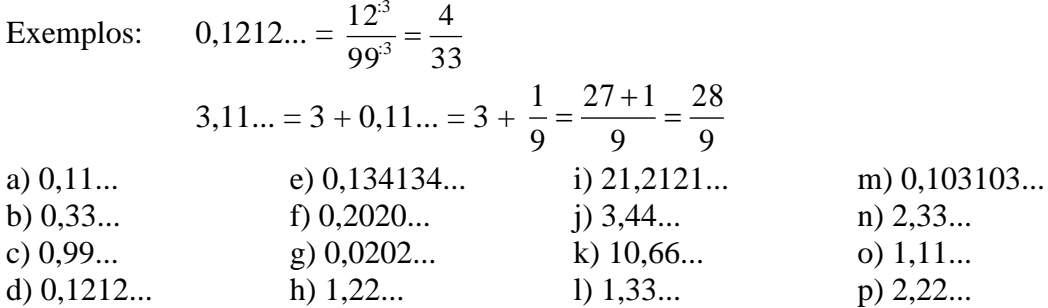

solução: a) 1/9 b) 1/3 c) 1(0,99.. é **igual** a 1!) d) 4/33 e) 134/999 f) 20/99 g) 2/99 h) 11/9 i) 700/33 j) 31/9 k) 32/3 l) 4/3 m) 103/999 n) 7/3 o) 10/9 p) 20/9

FRAÇÃO DE UMA QUANTIDADE  $\left(\frac{1}{2}\right)$ ſ  $\left(\frac{1}{2}\right)$  de 120 é 60. (dividimos 120 por **2**) I Todos sabemos que a *metade* l J 2 ſ  $\left(\frac{1}{2}\right)$  $\frac{1}{6}$  de 120 é 40. (dividimos 120 por **3**) I Sabemos também que *um terço* L J 3  $\left(\frac{2}{1}\right)$ ſ  $\left(\frac{2}{2}\right)$  de 120? I Quanto será *dois terços*  l J 3 É o mesmo que *duas vezes um terço* de 120, ou seja, 80. (2 **x** 40)  $\frac{5}{6}$  de 120?  $\rightarrow$  O que significa, então,  $\frac{3}{6}$ 5 de 120 corresponde a *cinco* vezes *um sexto* de 120: • 6 *um sexto* de 120 é igual a 120 ÷ 6, ou seja, *um sexto* de 120 é 20. • *cinco sextos* de 120 é igual a 5 vezes *um sexto* de 120, ou seja, 5 **x** 20 = **100**.  $\frac{5}{6}$  de 120 = 100. • Portanto  $\frac{5}{6}$ Se considerarmos 120 como um *inteiro,* podemos pensar este cálculo como o esquema abaixo:  $rac{5}{6}$ de 120 inteiro  $20|20$  $20|20$  $\lesssim_2$ 20.  $20|20$ 20 20  $(120)$  $(5 \times 20 = 100)$ **Na prática**, fazemos o seguinte:  $\frac{5}{6}$  de 120 =  $\frac{5}{6}$  $\frac{5}{6}$ . 120 =  $\frac{5.11}{6}$  $\frac{5.120}{6} = \frac{60}{6}$  $\frac{600}{6}$  = 600 ÷ 6 = 100 6 **Outros exemplos:**  $\frac{3}{5}$  de 40 =  $\frac{3}{5}$ 120  $\frac{3}{5}$ .40 =  $\frac{3.4}{5}$  $\frac{3.40}{7}$  =  $= 24$ 5 5  $\frac{3}{8}$  de 12,50 =  $\frac{3}{8}$  $\frac{3}{8}$ . 12,50 =  $\frac{3.12}{8}$  $\frac{3.12,50}{8} = \frac{37}{8}$  $\frac{37,5}{2}$  = 4,6875 8 **22)** Calcule:  $rac{2}{5}$  de 300 = c)  $rac{2}{5}$  $\frac{2}{5}$  de 500 = e)  $\frac{7}{8}$  $\frac{7}{8}$  de 200 = g)  $\frac{3}{10}$  $\frac{3}{6}$  de 23 = a)  $\frac{2}{5}$  $rac{2}{5}$  de 600 = d)  $rac{2}{5}$  $\frac{2}{5}$  de 75 = f)  $\frac{3}{2}$  $\frac{3}{2}$  de 6 = h)  $\frac{10}{3}$  $\frac{10}{2}$  de 12 = b)  $\frac{2}{5}$ 

Example: 
$$
\frac{2}{5}
$$
 de uma hora =  $\frac{2}{5}$  de 60 minutes =  $\frac{2}{5}$ .60 =  $\frac{120}{5}$  = 24 minutes  
i)  $\frac{1}{4}$  de uma hora = j)  $\frac{2}{3}$  de uma hora = k)  $\frac{3}{4}$  uma de hora = l)  $\frac{1}{2}$  de uma hora =  
solução: a) 120 b) 240 c) 200 d) 30 e) 175 f) 9 g) 6,9 h) 40 i) 15 min j) 40 min k) 45 min l) 30 min

TAXA PERCENTUAL: UMA FRAÇÃO ESPECIAL Taxa percentual, ou porcentagem, é uma representação especial da fração cujo denominador é 100. Assim, 13% é o mesmo que  $\frac{15}{100}$  $\frac{13}{12}$  e pode ser interpretado como 13 ÷ 100 = 0,13. Em cálculos financeiros dizemos que 13% é uma taxa *percentual* e que 0,13 é a mesma taxa, na forma *unitária*. **obs.:** Note que o termo *por cento* refere-se à divisão *por cem*. • Para transformar uma taxa percentual em taxa unitária, a **dividimos** por 100. • Para transformar uma taxa unitária em taxa percentual, a **multiplicamos** por 100. **24 i)** Transforme as taxas percentuais em taxas unitárias. Exemplo:  $41\% = 41:100 = |0,41|$ a) 25% e) 50% i) 10% b)  $100\%$  f)  $1\%$  i)  $12\%$ c) 120% g) 1,2% k) 5,13% d)  $0.5\%$  h)  $1000\%$  l)  $0.33\%$ solução: a) 0,25 b) 1 c) 1,2 d) 0,005 e) 0,5 f) 0,01 g) 0,012 h) 10 i) 0,1 j) 0,12 k) 0,0513 l) 0,0033 **24 ii)** Transforme as taxas unitárias em taxas percentuais. Exemplo:  $0,13 = 0,13$ .  $100 = 13\%$ a) 0,3 c) 1,3 e) 0,25 b)  $0.125$  d) 1 f)  $3.5$ solução: a) 30% b) 12,5% c) 130% d) 100% e) 25% f) 350% PORCENTAGENS Quanto é 7% de 48?

7% de 48 é o mesmo que  $\frac{1}{100}$  $\frac{7}{20}$  de 48, ou seja:

• 7% de 48 =  $\frac{1}{100}$  $\frac{7}{00}$  de 48 =  $\frac{7.48}{100}$  $\frac{7.48}{100}$  = 3,36 (na prática: multiplique os números e divida por 100) Se preferir usar os recursos da calculadora, digite:

 $48 \mid X \mid 7 \mid \% \mid$  (**não** pressione a tecla)

**25)** Calcule da maneira que achar melhor:

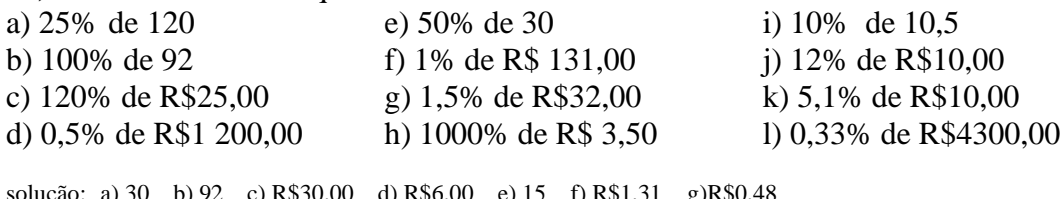

solução: a) 30 b) 92 c) R\$30,00 d) R\$6,00 e) 15 f) R\$1,31 g)R\$0,48 h) R\$35,00 i) R\$1,05 j) R\$1,20 k) R\$0,51 l) R\$14,19

### **CONJUNTO DOS NÚMEROS REAIS R**

#### NÚMEROS IRRACIONAIS

Além dos números que estudamos até aqui, existem números que, não apresentando parte decimal exata nem dízimas periódicas, não podem ser escritos na forma de uma fração. Diz–se que estes números são irracionais.

O primeiro número irracional descoberto foi, provavelmente,  $\sqrt{2}$ . Experimente obter o valor de 2 em sua calculadora.

Pode–se usar este valor de √2 fornecido pela calculadora, mas o que aparece no visor é uma **aproximação**, pois, na verdade, 2 tem infinitas casas decimais que não se repetem de forma periódica.

Outros números irracionais:  $\sqrt{3}$ ,  $\sqrt{5}$ ,  $\sqrt{6}$ ,  $\sqrt[3]{2}$ , etc.

O número irracional mais famoso é  $\pi$ , que se obtém dividindo o comprimento de uma circunferência pelo seu diâmetro( $\pi$  = 3,141592654...). Com auxílio de computadores, já se calculou o valor de  $\pi$  com mais de 50 bilhões de casas decimais! (em 1997)

### NÚMEROS REAIS

O conjunto **R**, dos números reais é formado pelos números racionais e os irracionais.

#### APROXIMAÇÕES

O valor de  $\sqrt{2}$  ou 3  $\frac{2}{3}$  obtido numa calculadora comum não é exato. Mesmo que algumas

calculadoras operem com mais dígitos que os mostrados no visor, o que se tem é uma aproximação, pois o número de dígitos com o qual operam é limitado. O mais freqüente (para calculadoras comuns) é que operem com os dígitos mostrados no visor.

As calculadoras são programadas para fazer aproximações por truncagem ou arredondamento. Para saber que tipo de aproximação faz a sua calculadora, calcule  $2 \div 3$ .

 $2 \div 3 = 0.6666666 \rightarrow$  a calculadora trunca (parte, quebra) o número. •  $2 \div 3 = 0.6666667 \rightarrow$  a calculadora arredonda.

Tais números aproximados, quando usados em cálculos seqüenciais geram resultados que também são aproximados. Por exemplo, é de se esperar que  $(2 \div 3)$  x  $3 = 2$ , porém, o que obtém numa calculadora comum é 1.9999998 ou 2.0000001, conforme o método de aproximação.

Experimente, digite:  $2 \cdot 3 \cdot X \cdot 3 = 1$ 

Se você obteve 2 ou 1,9999999 é porque sua calculadora opera com mais dígitos que os mostrados no visor (calculadoras científicas, por exemplo).

#### ARREDONDAMENTO

Às vezes, embora tenhamos obtido um resultado com várias casas decimais na solução de determinado problema, temos que apresentar o resultado com um número fixo de casas decimais, menor que o obtido do cálculo efetuado em calculadora. Para diminuir a quantidade de casas decimais, fazemos *arredondamento*.

- Quando o primeiro algarismo a ser abandonado é **0, 1, 2, 3** ou **4**, conserve sem alteração o último algarismo que permanecerá.
- Quando o primeiro algarismo a ser abandonado é **5, 6, 7, 8** ou **9**, aumente de uma unidade o último algarismo que permanecerá.

**Exemplo:** Suponha que tenhamos que arredondar os números abaixo para que fiquem com apenas uma casa decimal:

> 53,201527 passa a ser 53,2. 53,211527 passa a ser 53,2. 53,221527 passa a ser 53,2. 53,231527 passa a ser 53,2. 53,241527 passa a ser 53,2. 53,251527 passa a ser 53,3. 53,261527 passa a ser 53,3. 53,271527 passa a ser 53,3. 53,281527 passa a ser 53,3. 53,291527 passa a ser 53,3.

**Exemplo:** Suponha que tenhamos que arredondar o número 53,201527 para que passe a apresentar: duas casas decimais:  $53,201527 \approx 53,20$ três casas decimais:  $53,201527 \approx 53,202$ quatro casas decimais:  $53,201527 \approx 53,2015$ cinco casas decimais:  $53,201527 \approx 53,20153$ **Obs.:** 1. O símbolo  $\cong$  significa "aproximadamente igual a". **2.** O arredondamento em Estatística é ligeiramente diferente. A regra acima é a regra utilizada pelas calculadoras (científicas, inclusive)

**26)** Arredonde cada número para uma casa decimal (uma casa depois da vírgula) **exemplos:**  $1,43 \approx 1,4$ 

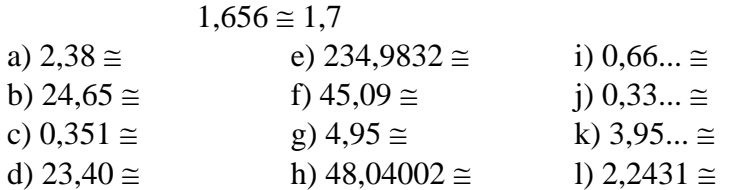

solução: a) 2,4 b) 24,7 c) 0,4 d) 23,4 e) 235,0 f) 45,1 g) 5,0 h) 48,0 i) 0,7 j) 0,3 k) 4,0 l) 2,2

**27)** Arredonde para duas casas decimais:

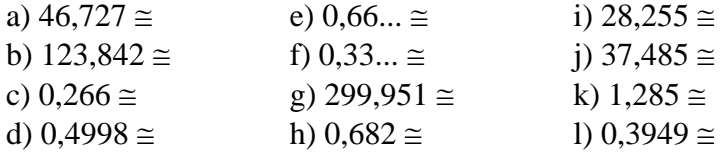

solução: a) 46,73 b) 123,84 c) 0,27 d) 0,50 e) 0,67 f) 0,33 g) 299,95 h) 0,68 i) 28,26 j) 37,49 k) 1,29 l) 0,39

**28)** Obtenha os valores decimais das raízes quadradas e das frações abaixo e dê o resultado arredondado para duas casas decimais:

**exemplo:**  $2 \approx 1,41$ (digite  $2\sqrt{ }$ . O visor mostra 1,4142135. Arredonde este valor para duas casas decimais) **exemplo:** 7  $\frac{2}{7} \approx 0.29$ (digite  $2 : 7 = .0$  visor mostra 0,2857142. Arredonde para duas casas decimais) a)  $\sqrt{3}$  $\cong$  e)  $\sqrt{5}$  $\cong$  i)  $\sqrt{6} \cong$ b)  $\frac{1}{3}$ 1  $\equiv$  f)  $\frac{2}{3}$ 2  $\cong$  j) 7  $rac{3}{2}$  $\cong$ c)  $\sqrt{111}$  $\approx$  g)  $\sqrt{23}$  $\cong$  k)  $\sqrt{10} \cong$ d)  $\frac{1}{11}$ 4  $\approx$  h)  $\frac{02}{99}$  $\frac{62}{100} \approx 1$ 9  $\frac{8}{9}$  $\cong$ 

solução: a) 1,73 b) 0,33 c) 10,54 d) 0,36 e) 2,24 f) 0,67 g) 4,80 h) 0,63 i) 2,45 j) 0,43 k) 3,16 l) 0,89

### SIMPLIFICAÇÃO DE RAÍZES QUADRADAS

Fatore o radicando e agrupe os fatores repetidos em duplas. Desta fatoração, todo fator elevado ao quadrado sairá da raiz quadrada:  $0.10 - 1440 + 2$  $1206 \pm 2$ 

$$
\sqrt{8} = \sqrt{2^2 \cdot 2} = 2\sqrt{2}
$$
  
\n
$$
\sqrt{1440} = \sqrt{2^2 \cdot 2^2 \cdot 2 \cdot 3^2 \cdot 5} = 2.2.3 \cdot \sqrt{2.5} = 12\sqrt{10}
$$
  
\n
$$
\sqrt{1296} = \sqrt{2^2 \cdot 2^2 \cdot 3^2 \cdot 3^2} = 2.2.3.3 = 36
$$
  
\n
$$
\sqrt{1296} = \sqrt{2^2 \cdot 2^2 \cdot 3^2 \cdot 3^2} = 2.2.3.3 = 36
$$
  
\n
$$
\sqrt{1296} = \sqrt{2^2 \cdot 2^2 \cdot 3^2 \cdot 3^2} = 2.2.3.3 = 36
$$
  
\n
$$
\sqrt{1296} = \sqrt{2^2 \cdot 2^2 \cdot 3^2 \cdot 3^2} = 2.2.3.3 = 36
$$
  
\n
$$
\sqrt{1296} = \sqrt{2^2 \cdot 2^2 \cdot 3^2 \cdot 3^2} = 2.2.3.3 = 36
$$
  
\n
$$
\sqrt{1296} = \sqrt{2^2 \cdot 2^2 \cdot 3^2 \cdot 3^2} = 2.2.3.3 = 36
$$
  
\n
$$
\sqrt{1296} = \sqrt{2^2 \cdot 2^2 \cdot 3^2 \cdot 3^2} = 2.2.3.3 = 36
$$
  
\n
$$
\sqrt{1296} = \sqrt{2^2 \cdot 2^2 \cdot 3^2 \cdot 3^2} = 2.2.3.3 = 36
$$
  
\n
$$
\sqrt{1296} = \sqrt{2^2 \cdot 2^2 \cdot 3^2 \cdot 3^2} = 2.2.3.3 = 36
$$
  
\n
$$
\sqrt{1296} = \sqrt{2^2 \cdot 2^2 \cdot 3^2 \cdot 3^2} = 2.2.3.3 = 36
$$
  
\n
$$
\sqrt{1296} = \sqrt{2^2 \cdot 2^2 \cdot 3^2 \cdot 3^2} = 2.2.3.3 = 36
$$
  
\n
$$
\sqrt{1296} = \sqrt{2^2
$$

**obs.:** O método acima funciona devido às seguintes propriedades operatórias:

$$
\sqrt{ab} = \sqrt{a}.\sqrt{b} \qquad e \qquad \sqrt{a^2} = a(*)
$$
  
\* Somente quando  $a \ge 0$ . Porquê? Porque se  $a = -2$ , por exemplo, teremos  $\sqrt{(-2)^2} = \sqrt{4} = 2$ 

#### **29)** Simplifique:

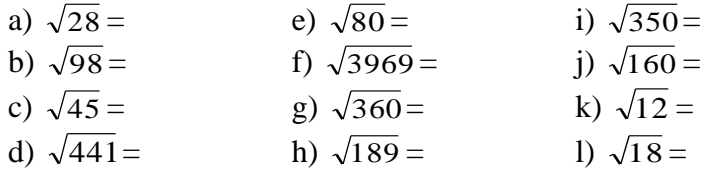

solução: a) 2 $\sqrt{7}$  b) 7 $\sqrt{2}$  c) 3 $\sqrt{5}$  d)21 e) 4 $\sqrt{5}$  f)63 g) 6 $\sqrt{10}$  h) 3 $\sqrt{21}$  i) 5 $\sqrt{14}$ j)  $4\sqrt{10}$  k)  $2\sqrt{3}$  l)  $3\sqrt{2}$ 

### SOMAS ALGÉBRICAS (I)

Expressões do tipo  $S = 4\sqrt{3} - 2\sqrt{2} + 7 - 5\sqrt{2} + 13\sqrt{3} - 10$  podem ser simplificadas de acordo com os critérios abaixo:

• Podemos "ajuntar" termos semelhantes, ou seja, termos com raízes de mesmo índice e mesmo radicando. Por exemplo:

$$
3\sqrt{7} + 9\sqrt{7} = (3+9)\sqrt{7} = 12\sqrt{7}
$$
  
\n
$$
4\sqrt[3]{2} - \sqrt[3]{2} = (4-1)\sqrt[3]{2} = 3\sqrt[3]{2}
$$
  
\nNão podemos "ajuntar" termos diferentes, ou seja:  
\n
$$
2\sqrt{3} - 5\sqrt{3} + 6\sqrt{2} + 4\sqrt{2} = (2-5)\sqrt{3} + (6+4)\sqrt{2} = \boxed{-3\sqrt{3} + 10\sqrt{2}}
$$
  
\n
$$
3\sqrt{7} + 2 + 5\sqrt{7} = (3+5)\sqrt{7} + 2 = \boxed{8\sqrt{7} + 2}
$$
  
\n
$$
4\sqrt[3]{2} + 2\sqrt{2} + 3\sqrt[3]{2} + 1 - 5\sqrt{2} + 13 = (4+3)\sqrt[3]{2} + (2-5)\sqrt{2} + 1 + 13 = 7\sqrt[3]{2} + -3\sqrt{2} + 14 = \boxed{7\sqrt[3]{2} - 3\sqrt{2} + 14}
$$

**30)** Simplifique, reduzindo termos com radicais iguais:

30 J Simplified, realz into terms form factors from radians,   
\na) 
$$
2\sqrt{3} + 7\sqrt{3} =
$$
  
\nb)  $6\sqrt{2} + 2\sqrt{2} - 5\sqrt{2} =$   
\nc)  $6\sqrt{2} - 4\sqrt{2} + 2\sqrt{2} =$   
\nd)  $2\sqrt{3} - 5\sqrt{3} + 3\sqrt{3} - 6\sqrt{3} =$   
\nb)  $3\sqrt{2} + 2\sqrt{2} =$   
\nc)  $6\sqrt{2} - 4\sqrt{2} + 2\sqrt{2} =$   
\nd)  $2\sqrt{3} - 5\sqrt{3} + 3\sqrt{3} - 6\sqrt{3} =$   
\n $2\sqrt[3]{10} + 15\sqrt{10} - 7\sqrt{10} + \sqrt[3]{10} - \sqrt{10} =$   
\nsolução: a)  $9\sqrt{3}$  b)  $3\sqrt{2}$  c)  $4\sqrt{2}$  d)  $-6\sqrt{3}$  e)  $2\sqrt{5} - 4$  f)  $10\sqrt{5} - 7\sqrt{6}$   
\ng)  $3\sqrt{3} + 13\sqrt{2}$  h)  $3\sqrt[3]{10} + 7\sqrt{10}$ 

SOMAS ALGÉBRICAS (II) Às vezes, numa soma algébrica, há radicais aparentemente diferentes que, podendo ser simplificados, dão origem a parcelas com radicais semelhantes. Por exemplo:

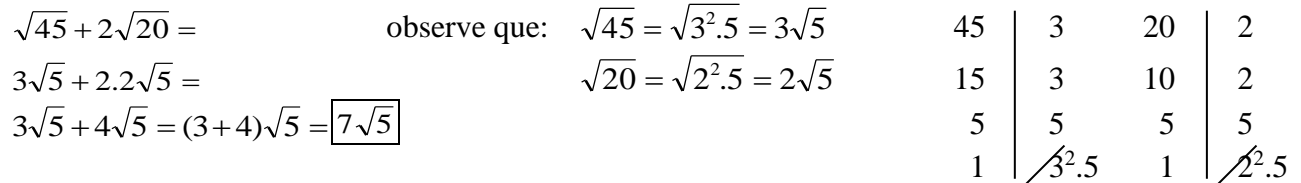

**31)** Simplifique os radicais e reduza os termos semelhantes: a)  $\sqrt{50} + 4\sqrt{18} - 6\sqrt{2} =$ c)  $5\sqrt{3} + \sqrt{12} - 5\sqrt{48} =$ b)  $2\sqrt{20} - 4\sqrt{45} + \sqrt{125} =$  $d) - 2\sqrt{10} - 5\sqrt{90} + 6\sqrt{10} - 8\sqrt{40} =$ 

solução: a) 
$$
11\sqrt{2}
$$
 b)  $-3\sqrt{5}$  c)  $-13\sqrt{3}$  d)  $-27\sqrt{10}$ 

MULTIPLICAÇÃO E DIVISÃO DE RADICAIS DE MESMO ÍNDICE  
\nExemplos:  
\n• 
$$
\sqrt{2}.\sqrt{5} = \sqrt{2.5} = \sqrt{10}
$$
  
\n•  $\sqrt{3}.\sqrt{27} = \sqrt{3.27} = \sqrt{81} = 9$   
\n•  $\sqrt{18}: \sqrt{3} = \sqrt{18:3} = \sqrt{6}$   
\n•  $\frac{\sqrt{18}}{\sqrt{2}} = \sqrt{\frac{18}{2}} = \sqrt{9} = 3$   
\n•  $\frac{\sqrt{42}.\sqrt{2}}{\sqrt{7}} = \sqrt{\frac{42.2}{7}} = \sqrt{12} = \sqrt{2^2.3} = 2\sqrt{3}$  (simplifique, sempre que for possible)  
\n•  $3\sqrt{5}.10\sqrt{7} = 3.10\sqrt{5.7} = 30\sqrt{35}$  (não mixture o que está fora com o que está dentro da raiz)  
\n•  $\frac{5\sqrt{12.2}\sqrt{6}}{3\sqrt{2}} = \frac{5.2}{3}\sqrt{\frac{12.6}{2}} = \frac{10\sqrt{36}}{3} = \frac{10.6}{3} = 20$ 

**32)** Efetue e simplifique o resultado, quando possível:

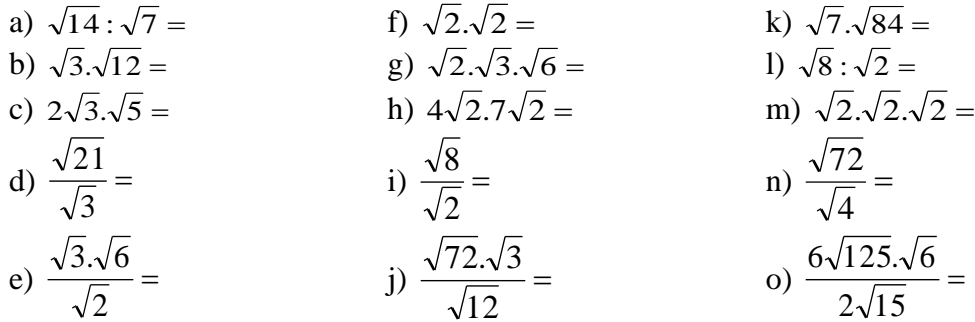

solução: a)  $\sqrt{2}$  b) 6 c)  $2\sqrt{15}$  d)  $\sqrt{7}$  e) 3 f) 2 g) 6 h) 56 i) 2 j)  $3\sqrt{2}$  k)  $14\sqrt{3}$  1) 2 m)  $2\sqrt{2}$  n)  $3\sqrt{2}$  o)  $15\sqrt{2}$ 

POTENCIAÇÃO DE RADICAIS  
\n
$$
(\sqrt{3})^3
$$
 ou  $\sqrt{3}^3$  é o mesmo que  $\sqrt{3}^3 = \sqrt{27} = \sqrt{3^2 \cdot 3} = 3\sqrt{3}$   
\n $\sqrt{2}^4 = \sqrt{16} = 4$   
\n $(3\sqrt{5})^2 = 3^2 \cdot \sqrt{5^2} = 9.5 = 45$ 

**33)** Efetue e simplifique, quando possível:

*Tópicos essenciais de Matemática para o Ensino Médio – Números*

a) 
$$
\sqrt{5}^2 =
$$
  
\nb)  $\sqrt{6}^2 =$   
\nc)  $\sqrt{3}^3 =$   
\nd)  $(2\sqrt{7})^2 =$   
\ne)  $(2\sqrt{2})^3 =$   
\ng)  $\sqrt{2}^5 =$   
\nh)  $\sqrt{10}^4 =$ 

solução: a) 5 b) 6 c)  $3\sqrt{3}$  d) 28 e)  $16\sqrt{2}$  f)  $3\sqrt{3}$  g)  $4\sqrt{2}$  h) 100

### RACIONALIZAÇÃO

Na maioria das vezes, quocientes do tipo 2  $\frac{3}{5}$  ou 5 3 3 , com raiz quadrada **irracional** no

denominador, devem ser transformados em frações equivalentes em que o denominador é um número **racional**, sobretudo quando se trata do resultado final de um exercício ou problema.

Observe que o valor de uma fração não se altera se multiplicarmos o numerador e o denominador por um mesmo número não nulo. Então, para **racionalizar o denominador** de quocientes do tipo acima, "multiplicamos o numerador e o denominador pela raiz quadrada que aparece no denominador".

$$
\frac{3}{\sqrt{2}} = \frac{3\sqrt{2}}{\sqrt{2}\sqrt{2}} = \frac{3\sqrt{2}}{\sqrt{2}^2} = \frac{3\sqrt{2}}{2}
$$
  

$$
\frac{20\sqrt{3}}{\sqrt{5}} = \frac{20\sqrt{3}\cdot\sqrt{5}}{\sqrt{5}\cdot\sqrt{5}} = \frac{20\sqrt{3}\cdot5}{\sqrt{5}^2} = \frac{20\sqrt{15}}{5} = 4\sqrt{15} \text{ (simplifique, quando possível)}
$$
  

$$
\frac{8}{5\sqrt{2}} = \frac{8\sqrt{2}}{5\sqrt{2}\cdot\sqrt{2}} = \frac{8\sqrt{2}}{5\sqrt{2}^2} = \frac{8\sqrt{2}}{5\cdot2} = \frac{4\sqrt{2}}{5}
$$

**obs.:** Não há problema em apresentar resultados com raízes irracionais no numerador. No **denominador** é que devemos evitar. Sobretudo porque é de praxe apresentar apenas a versão racionalizada em gabaritos e opções de questões de múltipla escolha.

Há outros tipos de quocientes cujo denominador pode ser racionalizado, mas este é o tipo mais freqüente.

**34)** Racionalize e simplifique, quando possível:

a) 
$$
\frac{1}{\sqrt{3}} =
$$
  
\nd)  $\frac{1}{\sqrt{5}} =$   
\ng)  $\frac{3}{10\sqrt{2}} =$   
\nj)  $\frac{5}{2\sqrt{5}} =$   
\nb)  $\frac{5}{\sqrt{6}} =$   
\ne)  $\frac{10}{\sqrt{10}} =$   
\nh)  $\frac{15}{2\sqrt{10}} =$   
\ni)  $\frac{14}{\sqrt{7}} =$   
\nj)  $\frac{\sqrt{7}}{\sqrt{6}} =$   
\nsolução: a)  $\frac{\sqrt{3}}{3}$  b)  $\frac{5\sqrt{6}}{6}$  c)  $2\sqrt{3}$  d)  $\frac{\sqrt{5}}{5}$  e)  $\sqrt{10}$  f)  $\frac{\sqrt{5}}{10}$  g)  $\frac{3\sqrt{2}}{20}$  h)  $\frac{3\sqrt{10}}{4}$  i)  $2\sqrt{7}$   
\nj)  $\frac{\sqrt{5}}{2}$  k)  $\frac{2\sqrt{2}}{3}$  l)  $\frac{\sqrt{42}}{6}$ 

## **REGRA DE TRÊS SIMPLES**

#### GRANDEZAS DIRETAMENTE E INDIRETAMENTE PROPORCIONAIS

Grandeza é algo que pode ser medido. Comprimento, temperatura, tempo e área são exemplos de grandezas.

**Grandezas diretamente proporcionais** são grandezas que crescem ou decrescem juntas na mesma proporção. Por exemplo:

Para fazer 8 cafezinhos são necessárias 3 colheres cheias de pó. Para fazer 16 cafezinhos, é claro, são necessárias 6 colheres do pó.

8 cafezinhos  $\rightarrow$  3 colheres de pó 16 cafezinhos → 6 colheres de pó 4 cafezinhos  $\rightarrow$  1,5 colher de pó

Observe que, se dobrarmos a quantidade de cafezinhos, temos que dobrar também a quantidade de pó, Se reduzirmos à metade a quantidade de cafezinhos, temos que usar a metade da quantidade de pó.

### GRANDEZAS INVERSAMENTE PROPORCIONAIS

Duas grandezas são **inversamente proporcionais** se, ao dobrarmos a primeira, a outra grandeza se reduzir à metade; se triplicarmos a primeira, a outra se reduzia à terça parte; e assim por diante. Por exemplo:

Tenho 32 exercícios de Língua Portuguesa para fazer. Se fizer 8 exercícios por hora, gastarei 4 horas para cumprir a tarefa. Se fizer 16 exercícios por hora, gastarei 2 horas. Se ou fizer apenas 2 exercícios por hora, gastarei 16 horas!

Quantidade de exercícios por hora quantidade de horas necessárias

8  $\rightarrow$  4

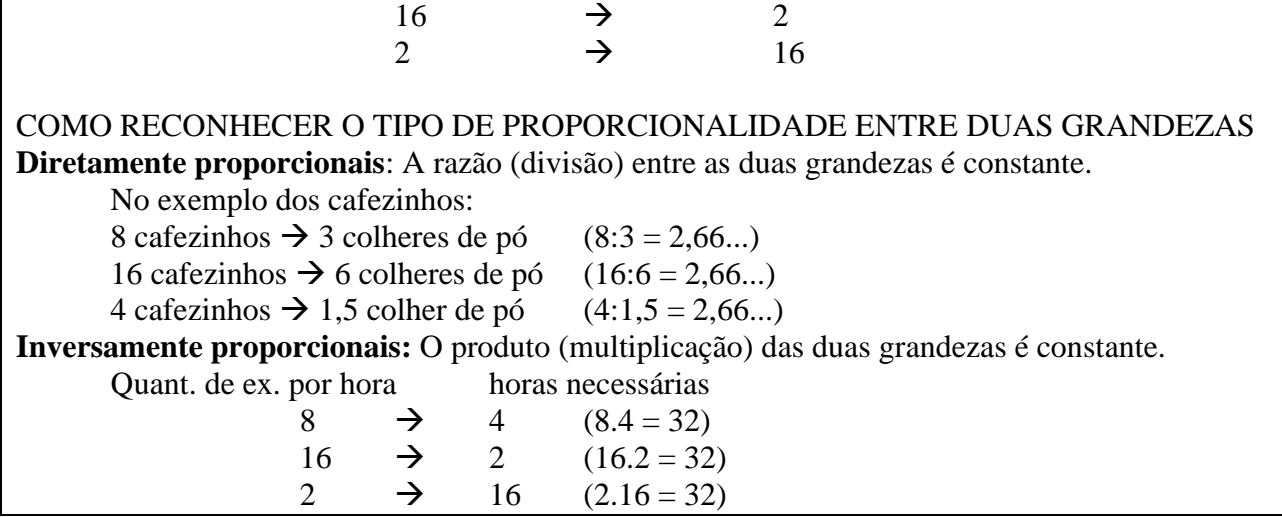

**35)** Em cada caso, aplique as regras acima para completar com as palavras *diretamente* ou *inversamente*

a) Para cozinhar 1 xícara de arroz uso 2 xícaras de água, para cozinhar 2 xícaras de arroz, uso 4 xícaras de água.

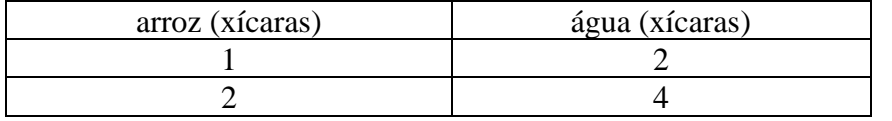

As quantidades de arroz e de água são grandezas \_\_\_\_\_\_\_\_\_\_\_\_\_\_\_\_\_\_\_\_\_ proporcionais.

b) Se dirigir a 80 km/h chego a São Paulo em 5 horas. Se dirigir a 100 km/h chego lá em 4 horas.

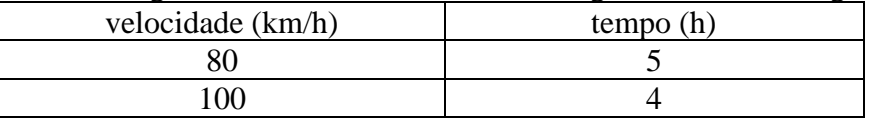

A velocidade e o tempo gasto na viagem são grandezas <u>e</u> proporcionais.

c) Quero adquirir um terreno de 300 m<sup>2</sup>. Se sua largura for de 15 m, o comprimento deverá ser de 20 m. Se a largura for de 12 m, o comprimento será de 25 m.

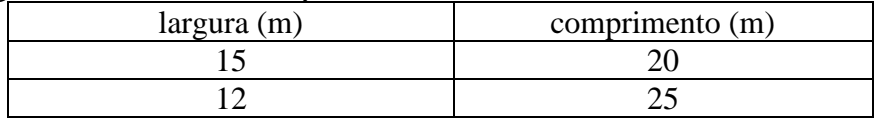

Para mantermos a mesma área, a largura e o comprimento de um terreno serão grandezas \_\_\_\_\_\_\_\_\_\_\_\_\_\_\_\_\_\_\_\_\_\_\_\_\_\_ proporcionais.

d) Se Matilde fizer 20 faxinas, ao final do mês ajuntará 400 reais. Se fizer 25 faxinas, ao final do mês terá 500 reais.

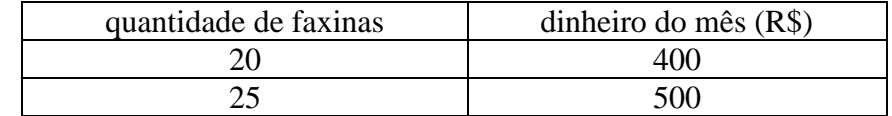

A quantidade de dias trabalhados e o valor recebido ao final do mês são grandezas proporcionais.

solução: a) diretamente b) inversamente c) inversamente d) diretamente

### REGRA DE TRÊS SIMPLES

É uma regra prática para resolver problemas que envolvem grandezas diretamente ou indiretamente proporcionais.

REGRA DE TRÊS DIRETA

#### **Exemplo:**

Um automóvel percorreu 150 km em 3 h. Em quanto tempo o automóvel percorrerá 450 km? **1º passo**: Identificamos as grandezas envolvidas: distância percorrida (km) e tempo (h)

**2º passo:** Colocamos as grandezas em duas colunas:

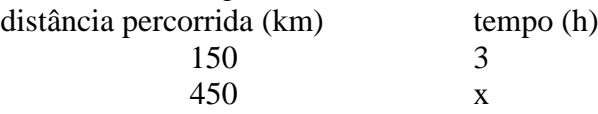

**3º passo:** Ao lado de cada coluna colocamos setas no sentido do menor para o maior valor, apenas para nos ajudar a verificar que as grandezas são diretamente proporcionais (flechas no mesmo sentido)

distância percorrida (km) tempo (h) 150 3  $\sqrt{\frac{156}{450}}$  x

**4º passo:** Escrevemos a proporção no sentido das setas:

$$
\frac{150}{1} = \frac{3}{1}
$$

*x* 450

**5º passo:** Multiplicamos em "X" e determinamos o valor de *x*:

 $\frac{188}{450} < \frac{6}{x}$ 3 150  $150 x = 450.3$  $150 x = 1350$  $x =$ 150 1350  $x = 9$ **Resposta:** O automóvel gastará 9h para percorrer os 450 km. **36)** Resolva como o exemplo:

**exemplo:** Uma costureira comprou 24 m de tecido, pagando R\$ 360,00. Quanto pagaria se tivesse comprado 16m do mesmo tecido?

medida  $(m)$  preço $(R\$ 24 360,00 16 *x x* 360 16 24  $24 x = 16 \cdot 360,00$  $24 x = 5760,00$  $\overline{24}$  $x = \frac{5760,000}{ }$  $x = 240,00$ Resposta: pagaria R\$ 240,00 pelos 16 m de tecido.

a) Um automóvel percorre 240 km em 3 h. Em quanto tempo o mesmo automóvel, nas mesmas condições, percorreria 720 km?

b) Uma máquina produz 120 peças em 2 h. Quantas peças a mesma máquina produziria em 8 h?

c) Se são necessários 2 kg de café para fazer 140 cafezinhos, quantos quilos serão necessários para 700 cafezinhos?

d) Um automóvel gasta 4,5 *l* de álcool para percorrer 40,5 km. Quantos litros serão necessários para percorrer 180 km?

e) Uma pessoa caminha 300 m em 15 min. Nas mesmas condições, quantos metros caminhará em 45 min?

solução: a) 9h b) 480 peças c) 10 kg d) 20 *l* e) 900 m

REGRA DE TRÊS INVERSA

**Exemplo:**

Oito pedreiros constroem uma casa em 60 dias. Em quanto tempo 24 pedreiros construirão a mesma casa?

**1º passo**: Identificamos as grandezas envolvidas: quantidade de pedreiros e tempo (dias)

**2º passo:** Colocamos as grandezas em duas colunas:

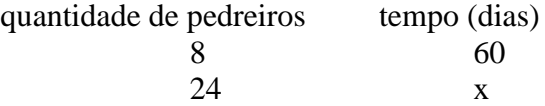

**3º passo:** Ao lado de cada coluna colocamos setas no sentido do menor para o maior valor, apenas para nos ajudar a verificar que as grandezas são inversamente proporcionais (flechas no sentido contrário)

quantidade de pedreiros tempo (dias) 8 60  $24$  x

**4º passo:** Escrevemos a proporção no sentido das setas:

$$
\frac{8}{24} = \frac{x}{60}
$$

**5º passo:** Multiplicamos em "X" e determinamos o valor de *x*:

$$
8\n24 \times 60\n24 x = 8.60\n24 x = 480\nx =  $\frac{480}{24}$   $\rightarrow$   $x = 20$
$$

**Resposta:** Os 24 pedreiros gastariam 20 dias para construir a casa.

**37)** Resolva como o exemplo:

**exemplo:**Para fazer certo percurso à velocidade de 90 km/h, um automóvel leva 18 min. Quanto tempo levará para fazer o mesmo percurso à velocidade de 60 km/h?

velocidade (km/h) tempo (min)  
\n
$$
\uparrow 90
$$
\n
$$
\uparrow 90
$$
\n
$$
\uparrow 18
$$
\n
$$
\uparrow 60
$$
\n
$$
x
$$
\n60 x = 90. 18  
\n60 x = 1 620  
\n
$$
x = \frac{1620}{60}
$$
\n
$$
x = 27
$$
\nResposta: A 60 km/h, levará 27 min para fazer o mesmo percurso.

a) Dez operários fazem uma casa em 30 dias. Quantos dias demorarão 15 operários?

b) À velocidade de 75 km/h, um automóvel faz uma viagem em 18 min. Qual velocidade deveria desenvolver se pretendesse fazer esta viagem em 15 min?

c) Uma torneira enche uma caixa d'água em 8 h. Quantas horas levarão 4 torneiras juntas para encher a mesma caixa?

d) Um motociclista, desenvolvendo a velocidade de 85 km/h, fez certo percurso em 6 h. Se a velocidade fosse de 51 km/h, quanto tempo levaria para fazer o mesmo percurso?

solução: a) 20 dias b) 90 km/h c) 2 h d) 10 h

#### **EXPRESSÕES NUMÉRICAS**

Qual é o valor da expressão  $S = 2 + 4$ . 3?

(resposta correta :  $S = 14$ )

Quando uma expressão numérica envolve mais de uma operação aritmética, há uma ordem que deve ser respeitada:

primeiro → potências e raízes segundo  $\rightarrow x$  e  $\div$ por último  $\rightarrow +$  e –

A expressão acima deve ser resolvida assim:  $S = 2 + 4$ . 3

 $S = 2 + 12$  (multiplicação primeiro)  $S = |14|$ 

Esta ordem só será alterada quando houver símbolos de associação. Neste caso, resolvemos inicialmente as operações entre os pares de parênteses, colchetes ou chaves conforme a ordem:

> primeiro → o que está entre parênteses **( )** segundo → o que está entre colchetes **[ ]** por último → o que está entre chaves **{ }**

Por exemplo, se na expressão anterior desejássemos que a adição fosse resolvida primeiro, bastaria acrescentar um par de parênteses:  $S = (2 + 4) . 3$ 

$$
S = 6.3
$$
  

$$
S = 18
$$

**atenção:** Calculadoras comuns não reconhecem estas regras, pois efetuam as operações na ordem em que são digitadas. Portanto, cuidado ao utilizá-las na resolução de expressões numéricas.

**38)** Resolva as expressões numéricas observando as regra de prioridade reproduzidas abaixo:

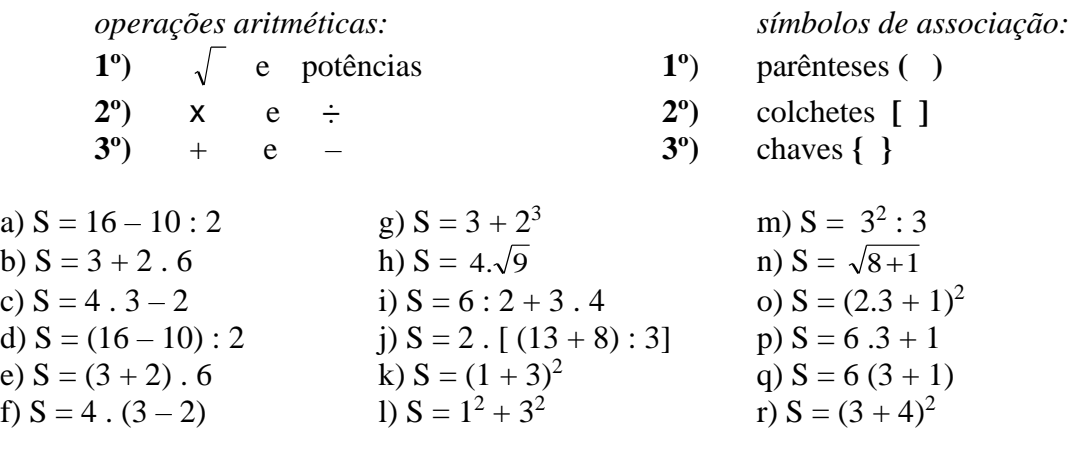

solução: a) 11 b) 15 c) 10 d) 3 e) 30 f) 4 g) 11 h) 12 i) 15 j) 14 k) 16 l) 10 m) 3 n) 3  $\begin{pmatrix} a & b & c \\ c & d & d \end{pmatrix}$  (b) 19 q) 24 r) 49

#### **39)** Resolva:

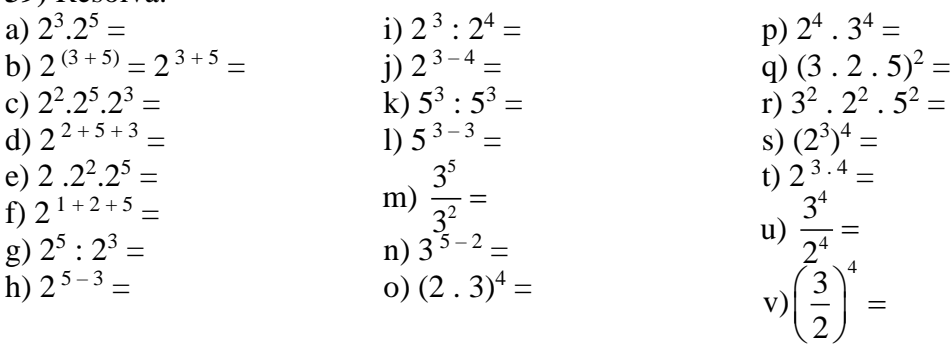

solução: a) 256 b) 256 c) 1024 d) 1024 e) 256 f) 256 g) 4 h) 4 i) ½ ou 0,5 j) ½ ou 0,5 k) 1 l) 1 m) 27 n) 27 o) 1296 p) 1296 q) 900 r) 900 s) 4096 t) 4096 u) 81/16 ou 5,0625 v) 81/16 ou 5,0625

### **PROPRIEDADES DA POTENCIAÇÃO**

Resolvendo o exercício anterior, você dever ter observado algumas regularidades, as quais podem ser enunciadas na forma das seguintes propriedades da potenciação:

*a r . a <sup>s</sup> = a r + s* Veja: 7 <sup>6</sup> . 7 <sup>4</sup> = (7.7.7.7.7.7) . (7.7.7.7) = 7.7.7.7.7.7 . 7.7.7.7 = 7 6 + 4 = 7 <sup>10</sup> *a r : a s* ou *r s a a = a r – s* (para *a* ≠ 0) Veja: 6 6 4 2 6 2 4 <sup>7</sup> 7.7.7.7.7.7 <sup>7</sup> : <sup>7</sup> 7.7 <sup>7</sup> <sup>7</sup> 7 7.7.7.7 = <sup>=</sup> <sup>=</sup> <sup>=</sup> <sup>=</sup> (*a . b*) *<sup>r</sup>= a r . b r* Veja: (5 . 3)<sup>4</sup> = (5 . 3) . (5 . 3) . (5 . 3) . (5 . 3) = 5.5.5.5 . 3.3.3.3 = 5<sup>4</sup> . 3<sup>4</sup> (*a r* ) <sup>s</sup> = *a r . s* Veja: (7<sup>6</sup> ) <sup>4</sup> = (7<sup>6</sup> ). (7<sup>6</sup> ). (7<sup>6</sup> ). (7<sup>6</sup> ) = (7.7.7.7.7.7). (7.7.7.7.7.7). (7.7.7.7.7.7). (7.7.7.7.7.7) = 7 6 . 4 = 7 <sup>24</sup> 6 4 6 6 6 6

**40)** Simplifique as potências, usando as regras acima:

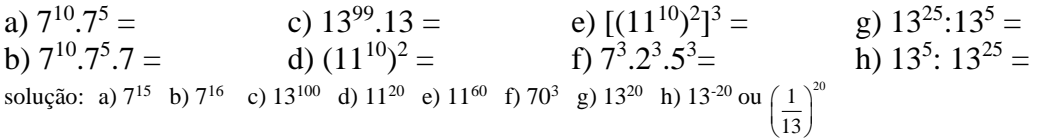

#### **AVALIAÇÃO SIMULADA (**PRÉ-TESTE)

#### **questões objetivas**

(cada uma das questões a seguir tem apenas uma alternativa correta)

- **1)** Qual é o valor de  $0^{13} + \sqrt{100} 17^0 + 2^3$  ? a) 1
- b) 15
- c) 17
- d) 30
- e) 107

**2)** Qual é o valor de  $-3-7+2+7-3$  ? a) –  $16$  $b) - 12$ 

- $c) 4$
- d) 2 e) 12
- **3)** Assinale a alternativa CORRETA: a)  $(-4).(-2) = -8$ b)  $16: (-2) = 4$ c)  $(-2)^3 = 6$ d)  $(-2)^4 = -16$ e)  $(-3)^2 = 9$

**4)** Calculando e simplificando o resultado da expressão  $\frac{1}{3} + \frac{5}{4} - \frac{5}{6}$ 5 4 3 3  $\frac{1}{2} + \frac{3}{4} - \frac{5}{4}$  obtém-se:  $a) - 1$ b)  $-\frac{1}{12}$ 1 − c) 13  $-\frac{1}{\cdot}$ d)  $\frac{1}{4}$ 1 e)  $\frac{1}{3}$ 1

**5)** Calculando e simplificando o resultado da expressão  $\frac{8}{5}$ .3. $\frac{16}{9}$ . $\frac{5}{4}$  $\frac{10}{9}$ .  $\frac{5}{4}$  $.3 \frac{10}{1}$ 5  $\frac{8}{5}$ .3. $\frac{10}{2}$ .  $\frac{5}{4}$  obtém-se: a) 10

b)  $\frac{20}{3}$ 20 c) 3 5 d)  $\frac{1}{3}$ 4 e) 20 3 **6)** Efetuando e simplificando o resultado da divisão  $12:\frac{3}{4}$  $12:\frac{3}{4}$  obtém-se: a)  $\frac{1}{12}$ 1 b)  $\frac{1}{16}$ 1 c) 9 d) 12 e) 16 **7)** Assinale a alternativa CORRETA: a)  $\sqrt{\frac{25}{4}} = \sqrt{\frac{5}{2}}$ 5 4  $\frac{25}{1}$  = b)  $\left(\frac{2}{3}\right) = \frac{10}{81}$ 16 3  $2^{\lambda^4}$  $\vert$  = J  $\left(\frac{2}{5}\right)$ l ſ c)  $\left(\frac{3}{2}\right) = \frac{3}{6}$ 9 2  $3^3$  $\vert =$ J  $\left(\frac{3}{5}\right)$ l ſ d)  $\left(\frac{1}{2}\right) = \frac{2}{4}$ 2 2  $1^2$  $\vert =$ J  $\left(\frac{1}{2}\right)$ l ſ e)  $\sqrt{\frac{1}{4}} = \frac{1}{\sqrt{2}}$ 1 4  $\frac{1}{1}$  = **8)** Qual é o valor de **2 -3** ?  $a) - 8$  $b$ ) – 6 c) 8 1

d) 6 e) 8

a) 
$$
\frac{3}{8} = 0,375
$$
  
\nb)  $\frac{3}{8} = 0,66...$   
\nc)  $\frac{3}{8} = 3$   
\nd)  $\frac{3}{8} = 8$   
\ne)  $\frac{3}{8} = 38$ 

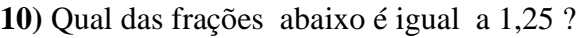

a) 
$$
\frac{5}{40}
$$
  
b)  $\frac{125}{999}$   
c)  $\frac{5}{4}$   
d)  $\frac{124}{99}$   
e)  $\frac{50}{4}$ 

**11)** Qual das frações abaixo é igual a 1,33...?

a) 
$$
\frac{1}{3}
$$
  
b)  $\frac{133}{100}$   
c)  $\frac{4}{3}$   
d)  $\frac{133}{99}$   
e)  $\frac{13}{9}$ 

**12)** Quantos minutos equivalem a  $\frac{2}{3}$  $\frac{2}{x}$  de uma hora? a) 0,66... minutos b) 30 minutos c) 40 minutos d) 66 minutos e) 90 minutos **13)** Quanto é 1,5% de R\$ 180,00 ?

a) R\$ 0,03 b) R\$ 0,27 c) R\$ 2,70 d) R\$ 27,00 e) R\$ 270,00

*Tópicos essenciais de Matemática para o Ensino Médio – Números* **14)** Qual é o valor aproximado, com duas casas decimais, de  $\sqrt{23}$  ? a) 4,00 b) 4,23 c) 4,78 d) 4,79 e) 4,80 **15**) Simplificando os radicais e reduzindo os termos semelhantes da expressão  $2\sqrt{50} - \sqrt{72}$  obtém-se: a)  $4\sqrt{2}$ b)  $\sqrt{28}$ c)  $-\sqrt{2}$ d)  $-2\sqrt{22}$ e)  $4\sqrt{5}-2\sqrt{6}$ **16)** Efetuando e simplificando o produto  $2\sqrt{12}.\sqrt{20.3}\sqrt{6}$  obtém-se: a)  $\sqrt{10}$ b)  $6\sqrt{10}$ c)  $12\sqrt{10}$ d)  $24\sqrt{5}$ e) 72 $\sqrt{10}$ 

**17)** Efetuando a potenciação e simplificando o resultado de  $(2\sqrt{3})^3$  obtém-se:

- a)  $6\sqrt{3}$ b)  $8\sqrt{3}$
- c) 18 d) 24
- e)  $24\sqrt{3}$

**18)** Racionalizando o denominador da fração 6  $\frac{12}{\sqrt{2}}$  e simplificando, obtém-se: a)  $\frac{18}{12}$ 6 b)  $\sqrt{2}$ c) 2 d)  $2\sqrt{6}$ e)  $12\sqrt{6}$ 

## **questões dissertativas**

Resolva cada questão abaixo de forma completa e organizada, escrevendo todos os cálculos e destacando o resultado final.

**19)** Para embrulhar 7 caixas de papelão, preciso de 4,2 metros de papel. Quantos metros de papel são necessários para embrulhar 12 caixas do mesmo tipo?

**20)** Resolva as expressões:

a)  $(1+2.3)^2$  = b)  $1+2.3^2 =$ c)  $\sqrt{9+16}$  = d)  $\sqrt{9} + \sqrt{16} =$ 

#### **RESPOSTAS**

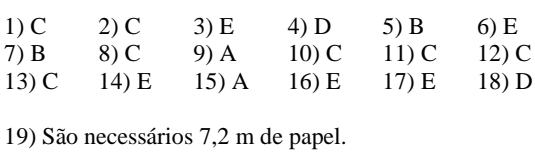

20) a. 49 b. 19 c. 5 d. 7

## **ADIÇÃO EM Z**

**Sinais iguais:** some os valores absolutos e conserve o sinal:  $-4-7 = -11$  $6 + 7 = 13$ 

**Sinais diferentes:** faça subtração e tome o sinal do número de maior valor absoluto.

$$
-4+7=34-7=-3
$$

## **MULTIPLICAÇÃO E DIVIZÃO EM Z**

**Sinais iguais:** o resultado é **positivo + . + = + + : + = +**  $\frac{-}{\qquad}$ =+ **– . – = + – : – = + Sinais diferentes:** o resultado é **negativo**  $+$  = + **+ . – = – + : – = –**  $\frac{1}{1}$ **– . + = – – : + = –**

**atenção: 1.** Em potenciação, multiplicação e divisão, use parênteses nos números negativos.

**2.** Dois sinais consecutivos: use regra de multiplicação e divisão: **– (– 3) = 3**  $2 + (-7) = 2 - 7$ 

## **NÚMEROS NEGATIVOS NA POTENCIAÇÃO**

Base negativa: (base negativa)<sup>par</sup> = positivo (base negativa)ímpar = negativo

**Expoente negativo:** inverter a base.

$$
2^{-3} = \left(\frac{1}{2}\right)^3 = \frac{1^3}{2^3} = \frac{1}{8}
$$

$$
\left(\frac{2}{5}\right)^{-4} = \left(\frac{5}{2}\right)^4 = \frac{5^4}{2^4} = \frac{625}{16}
$$

## **FRAÇÕES**

*p* <sup>→</sup> *numerador q* <sup>→</sup> *denominador* **Atenção:** O **denominador** não pode ser **zero**.

## **SIMPLIFICAÇÃO DE FRAÇÕES**

$$
\frac{24}{60} = \frac{24^{2}}{60^{2}} = \frac{12^{2}}{30^{2}} = \frac{6^{3}}{15^{3}} = \frac{2}{5}
$$
 ou, 
$$
\frac{24^{12}}{60^{12}} = \frac{2}{5}
$$
  

$$
\frac{2}{5}
$$
 é a forma **irredutível** da fração  $\frac{24}{60}$   
**Atengão:** só divide o numerador e o  
denominador pelos **mesmos** números.

## **ADIÇÃO E SUBTRAÇÃO DE FRAÇÕES**

"Calcule o *m.m.c.* dos denominadores para dividi-lo pelo 'de baixo' e multiplicar o resultado pelo 'de cima'".

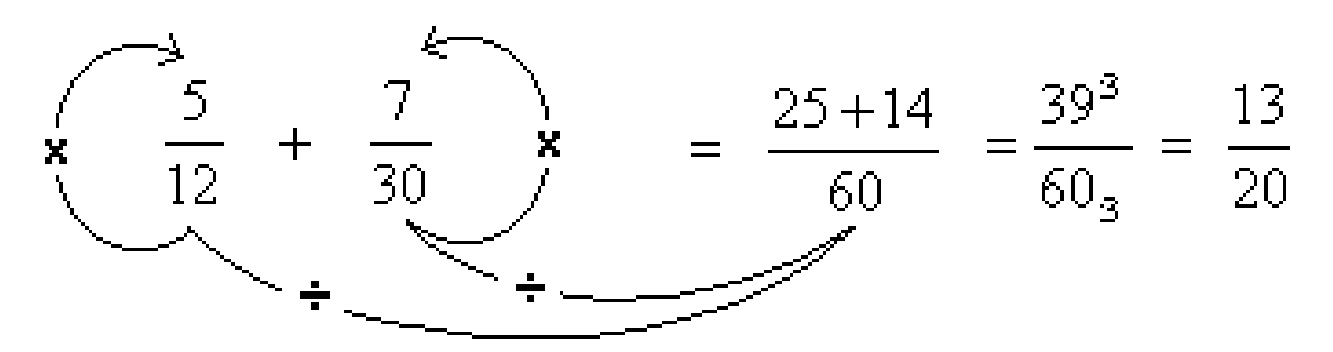

*m.m.c***:** Em cada linha,  $12, 30|2$ efetue as divisões e  $6, 15$  $\frac{2}{5}$ copie os que não podem  $3, 15$ ser divididos. Números  $1, 5$ primos: 2, 3, 5, 7, 11,  $2.3.5 = 60$ 13, 17, etc...  $m.m.c. (12, 30) = 60$ 

## **PROPRIEDADES DA POTENCIAÇÃO**

$$
a^{r} \cdot a^{s} = a^{r+s}
$$
\n
$$
a^{r} \cdot a^{s} \text{ ou } \frac{a^{r}}{a^{s}} = a^{r-s} \text{ (para } a \neq 0)
$$
\n
$$
(a \cdot b)^{r} = a^{r} \cdot b^{r}
$$
\n
$$
(a^{r})^{s} = a^{r \cdot s}
$$

## **MULTIPLICAÇÃO DE FRAÇÕES**

É "direto", ou seja, "numerador vezes numerador, denominador vezes denominador".

$$
\frac{2}{3} \cdot \frac{5}{7} = \frac{10}{21}
$$
\n
$$
3 \times \frac{4}{7} = \frac{3}{1} \cdot \frac{4}{7} = \frac{3.4}{1.7} = \frac{12}{7}
$$

**Cancelamento:** É permitido simplificar numeradores e denominadores quando possível

$$
\frac{4}{3} \cdot \frac{5}{14} = \frac{2 \cdot 4^{2}}{3} \cdot \frac{5}{14^{2} \cdot 7} = \frac{10}{21}
$$

# **DIVISÃO DE FRAÇÕES**

Multiplique a primeira fração pela segunda "invertida"

$$
\frac{2}{3} : \frac{5}{7} = \frac{2}{3} \cdot \frac{7}{5} = \frac{14}{15}
$$
  
obs. :  $\frac{\frac{2}{3}}{\frac{5}{7}}$  é o mesmo que  $\frac{2}{3} : \frac{5}{7}$ 

## **NÚMEROS DECIMAIS FRAÇÕES**

## **Decimais exatos:**

Numerador: é o número sem a vírgula Denominador: é 10, 100, 1000, etc. (tantos zeros quantas são as casas depois da vírgula)

 $1,2=\overline{10} - \overline{5}$ 6 10 12 = (**uma** casa decimal **um** zero)  $1,07 = \overline{100}$ 107 (**duas** casas **dois** zeros) etc.

## **Dízimas periódicas simples:**

Numerador: é o período (o algarismo ou os algarismos que se repetem)

Denominador: tantos noves quantos forem os algarismos do período.

 $0,777... = 9$ 7 (o **período** é 7 **um** 9)  $0,123123... = \overline{999^3} = \overline{333}$ 41 999 123 :3 :3 = (**período:** 123 **999**) Caso o número apresente parte inteira: **3**,1717... = **3** + 0,1717... =  $\frac{3+1}{99}$  =  $\frac{3}{99}$  =  $\frac{3}{99}$ 314 99  $297 + 17$ 99  $3 + \frac{17}{2} = \frac{297 + 17}{2} =$  $+\frac{1}{2}$  = **obs.**: 0,13 é o mesmo que 0,131313...

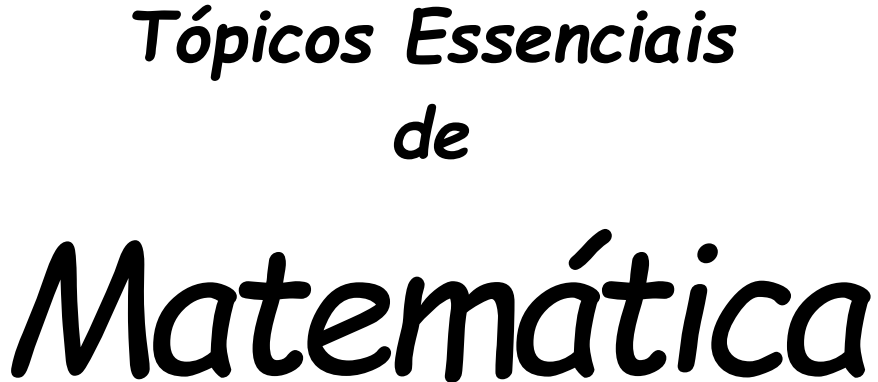

*do ENSINO MÉDIO*

Maria Regina Fernandes da Silva Souza (Réka)

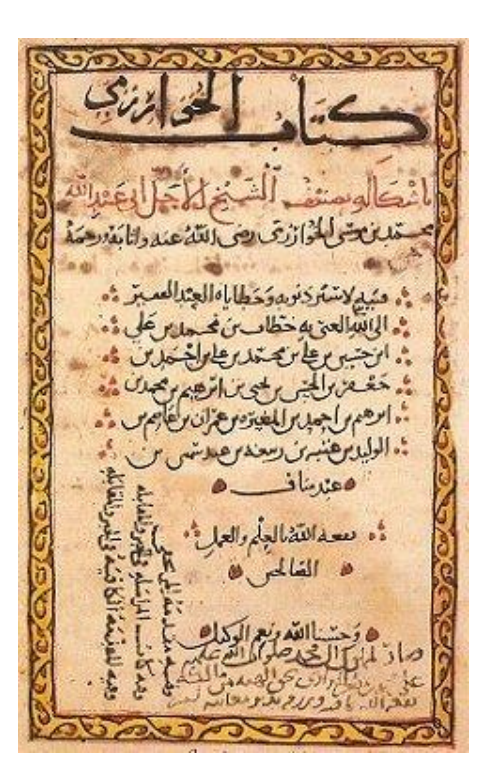

*LINGUAGEM ALGÉBRICA*

## *LINGUAGEM ALGÉBRICA*

**EXPRESSÕES ALGÉBRICAS**

Observe as expressões abaixo escritas em língua portuguesa e em símbolos:

1. *O dobro de três.*  $\rightarrow$  2.3

2. *O dobro de cinco*.  $\rightarrow$  2.5

3. *O dobro de três sétimos.*  $\rightarrow$  2. $\frac{5}{7}$ 3

4. *O dobro de menos dez.*  $\rightarrow$  2.(-10)

Suponhamos que agora você necessite escrever com símbolos a expressão:

• *O dobro de um número.*

Se você representar *o número* com uma letra qualquer, como *x*, por exemplo, então a expressão pode ser escrita assim:

• 2 **.** x (ou, simplesmente, 2x)

Nessa expressão, *x* pode ser o número 3, ou o número 5 ou 7  $\frac{3}{7}$  ou –10 ou qualquer outro número. Por representar diferentes números, *x* (ou a letra que tenha escolhido) é chamada *variável* da expressão.

Veja mais alguns exemplos de expressões com variáveis:

- *O quociente de dois números* → *y*  $\frac{x}{x}$  ou  $x : y$
- *O triplo de um número*  $\rightarrow 3 \cdot x$  (ou, simplesmente, 3x)
- A soma de dois com um número  $\rightarrow$  2 + *x*
- A soma da metade de um número com sua quinta parte  $\rightarrow \frac{\pi}{2} + \frac{\pi}{5}$  $\frac{x}{-}$  +  $\frac{x}{-}$
- A soma de dois números inteiros  $\rightarrow$   $x + y$
- *O* produto de dois números  $\rightarrow x$ ,  $y$  (ou, simplesmente, *xy*)

**Observação:** Em expressões algébricas o sinal de multiplicação ( x ou **.** ) é omitido sempre que sua ausência não prejudicar a clareza. Assim:

*xy* é o mesmo que *x . y xyz* é o mesmo que  $x \cdot y \cdot z$  $7x^2y$  é o mesmo que  $7 \cdot x^2 \cdot y$ 4( $x + 2$ ) é o mesmo que 4. ( $x + 2$ )  $(x-3)(x+2)$  é o mesmo que  $(x-3) \cdot (x+2)$ 

**1)** Escreva só com símbolos matemáticos:

Exemplo: O dobro de um número *a* somado com a metade do número  $b \rightarrow |2a + \frac{b}{2a}|$ 

a) Sete menos o dobro de *x*.

b) A raiz quadrada de *x* somada com o triplo de *x*.

c) A soma dos quadrados de *x* e *y*.

d) O quadrado da soma de *x* e *y*.

e) O produto de *x, y* e *z.*

f) O quadrado de *b* mais o produto de 4, *a* e *c*.

g) O quociente (divisão) de *x* por *y.*

h) O quadrado de *x* mais o triplo de *x*.

solução: a) 
$$
7-2x
$$
 b)  $\sqrt{x} + 3x$  c)  $x^2 + y^2$  d)  $(x + y)^2$  e)  $xyz$  f)  $b^2 + 4ac$  g)  $\frac{x}{y}$  ou  $x : y$  h)  $x^2 + 3x$ 

 $2a + \frac{b}{a}$ 

Valor numérico de uma expressão algébrica é o número que se obtém após substituir as variáveis por números e efetuar as operações indicadas.

Exemplos: 1) Calcule o valor numérico da expressão  $x^2 - 2x + 2$  para  $x = 3$ . Copiamos a expressão algébrica trocando todos os "*x*" por 3 e resolvemos:  $x^2 - 2x + 2$  $3^2 - 2 \cdot 3 + 2 =$  $9 - 2.3 + 2 =$  $9 - 6 + 2 = 5$ resposta: O valor numérico de  $x^2 - 2x + 2$  para  $x = 3$  é 5. 2) Calcule o valor numérico da expressão  $x^2 - 2x + 2$  para  $x = -4$ .  $x^2 - 2x + 2$  $(-4)^2 - 2(-4) + 2 =$  $16 - 2(-4) + 2 =$  $16 + 8 + 2 = 26$ resposta: O valor numérico de  $x^2 - 2x + 2$  para  $x = -4$  é 26. 3) Calcule o valor numérico da expressão  $x - 2y + 2$  para  $x = 5$  e  $y = -8$ Copiamos a expressão algébrica trocando todos os "*x*" por 5 e todos os "*y*" por –8.  $x - 2y + 2$  $5 - 2(-8) + 2 =$  $5 + 16 + 2 = | 23$ resposta: O valor numérico de  $x - 2y + 2$  para  $x = 5$  e  $y = -8$  é 23. **Atenção:** Para substituir números negativos em expressões matemáticas ou em fórmulas de cálculo quaisquer, use **parênteses**, como nos exemplos acima.

**2)** Calcule, conforme o indicado:

VALOR NUMÉRICO

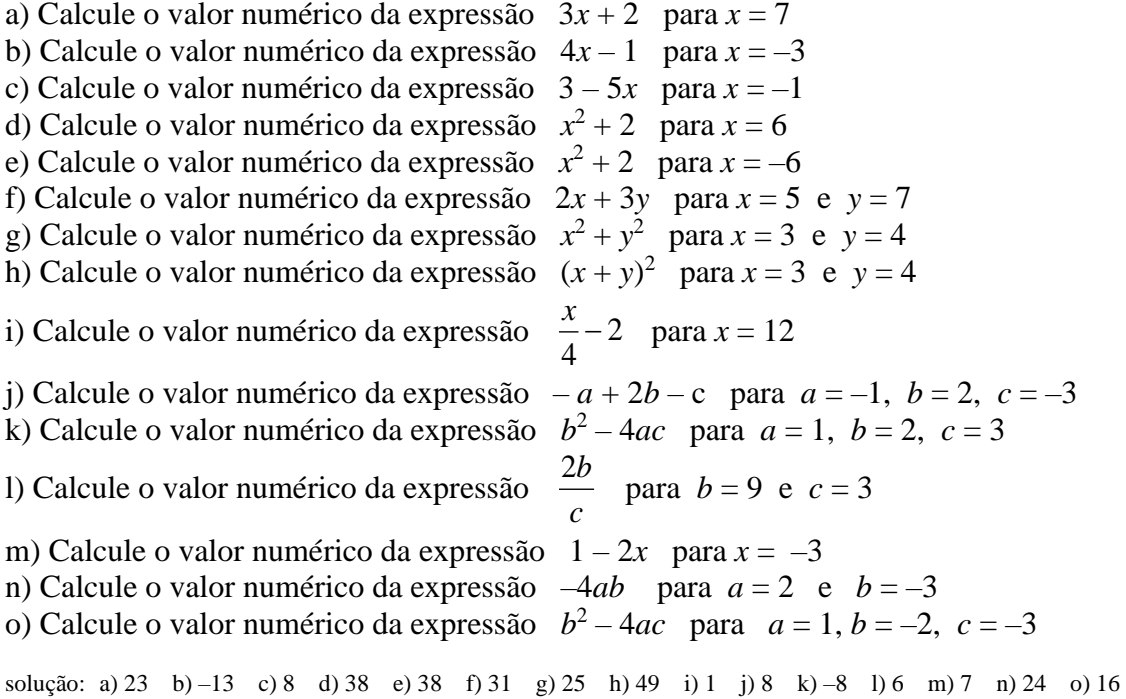

### TERMOS DE UMA EXPRESSÃO ALGÉBRICA

Observe a expressão algébrica:

$$
-7x^3 - x^2 + \frac{x}{3} - 6
$$

Cada "pedaço" é chamado **termo** (ou monômio) da expressão. Em cada termo distinguimos duas partes:

- **coeficiente** (o número que vem antes da incógnita ou de um produto de incógnitas) e
- **parte literal** (a incógnita ou um produto de incógnitas)

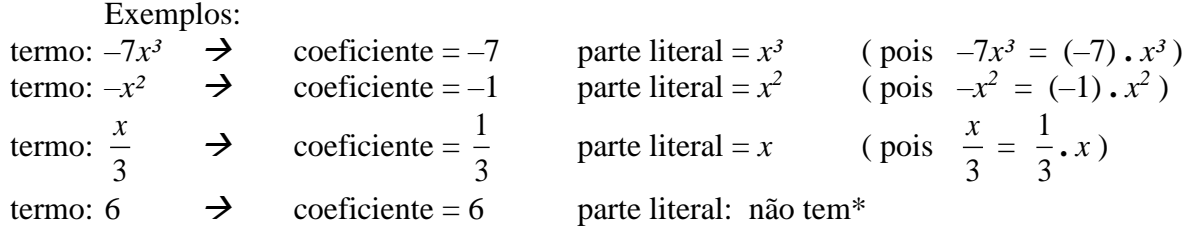

\* O termo que não tem parte literal é chamado de **termo independente**. Quando for conveniente considera-se que a parte literal do termo independente é  $x^0$  ( = 1). Assim, no exemplo acima, o último termo pode ser considerado como 6*x* 0 .

**3)** Dê o coeficiente de cada monômio:

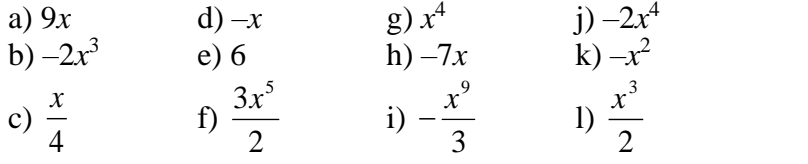

solução: a) 9 b) –2 c)  $\frac{1}{4}$ 1 d) –1 e) 6 f)  $\frac{1}{2}$ 3 g) 1 h) –7 i) –  $\frac{1}{3}$ 1  $-\frac{1}{3}$  j) –2 k) –1 l)  $\frac{1}{2}$ 1

### REDUÇÃO DE TERMOS SEMELHANTES

Dois termos que têm partes literais *iguais* ou que não têm parte literal são denominados **termos semelhantes.** Por exemplo, na expressão  $4x^3 - 3x^2 + x + 2x - x^3 + 2 - 6x + 7$ ,

São semelhantes seguintes termos:  $\bullet$  4*x*<sup>3</sup> e – *x*<sup>3</sup>

• *x*,  $2x e - 6x$ • 2 e 7

Para reduzir os termos semelhantes de uma expressão, adicionamos seus coeficientes e conservamos a parte literal. Para facilitar, primeiro reordenamos a expressão de modo a deixar juntos os termos semelhantes e, então fazemos a redução, adicionando os coeficientes:

expressão:  $4x^3 - 3x^2 + x + 2x - x^3 + 2 - 6x + 7 = 0$ reordenando os termos:  $4x^3 - x^3 - 3x^2 + x + 2x - 6x + 2 + 7 = 0$ adicionando os coeficientes:  $(4-1)x^3 - 3x^2 + (1+2-6)x + (2+7) =$ expressão reduzida:  $3x^3 - 3x^2 - 3x + 9$ 

**4)** Reduza os termos semelhantes, como no exemplo:

exemplo: 7*x*

$$
7x3 + 2x + 4x2 - 6x - 2x3 =\n7x3 - 2x3 + 4x2 + 2x - 6x =\n(7 - 2)x3 + 4x2 + (2 - 6)x =\n5x3 + 4x2 + -4x =\n5x3 + 4x2 - 4x
$$

a)  $x - 2x^2 + 4x - 3x^2 - 7x + 1$ b)  $x^5 + x^2 - 6x^5 + 5x^5 + x^2 + x$ c)  $4x - x^3 + 8 - 3x + 7 + x$ 

solução: a)  $-5x^2 - 2x + 1$  b)  $2x^2 + x$  c)  $-x^3 + 2x + 15$ 

## **POLINÔMIOS**

Polinômio é toda expressão algébrica com apenas uma incógnita e cujos termos são todos do tipo a*x* n , onde os coeficientes (*a*) são números racionais e os expoentes (*n*) são números naturais. **Grau** do polinômio é o **maior** expoente da incógnita *x*.

3*x* 2 – 7*x* → polinômio do segundo grau (ou grau dois)  $-x^9 + 4x^6 - 4 \rightarrow$  polinômio de grau nove *x* – 3→ polinômio do primeiro grau

**Observação**: Para determinar o grau de um polinômio, seus termos semelhantes devem estar reduzidos e, de preferência (para facilitar), devem estar em ordem. Por exemplo, o grau do polinômio abaixo parece ser 3, mas você verá que o grau é 1. Veja:

> $x^2 - 2x^3 + x - 3 + 5x^3 - x^2 - 3x^3 =$  $-2x^3 + 5x^3 - 3x^3 + x^2 - x^2 + x - 3 =$  $(-2 + 5 - 3)x^{3} + (1 - 1)x^{2} + x - 3 =$  $0x^3 + 0x^2 + x - 3 = 0$  $x-3$  (observe, o maior expoente de *x* é 1. Então o grau do polinômio é 1)

**5)** Ordene os termos, reduza os termos semelhantes e dê o grau dos polinômios:

a)  $2x - x^4 + 3x^2 + x^4 + 6x^2 + 2 + 3$ b)  $7 + 3x^3 - 2x^2 + 2x^2 - 7 + 2x^3 + x^3$ c)  $5x^2 + x - 9 - 3x^2 + 3x - 2x^2 + 6x$ d)  $12x^{10} + 3x^5 - 10x^{10} - 2x^{10} + x^5 + 7$ e)  $x^2 + x + 1 + 3x^2 + 2x + 7 + 9$ f)  $-13x^3 + 4x^4 + 2x^3 - 3x^4 - x^4 + 3x$ 

solução: a)  $9x^2 + 2x + 5$ , grau 2 b)  $6x^3$ , grau 3 c)  $10x - 9$ , grau 1 d)  $4x^5 + 7$ , grau 5 e)  $4x^2 + 3x + 17$ , grau 2 f)  $-11x^3 + 3x$ , grau 3

#### ADIÇÃO DE POLINÔMIOS

Simplesmente elimine os parênteses, ordene e reduza os termos semelhantes:

Exemplo:  $(-4x^3 + 6x^2 - 7x) =$  $x^3 - 3x^2 + 2 - 4x^3 + 6x^2 - 7x =$  $x^3 - 4x^3 - 3x^2 + 6x^2 - 7x + 2 =$  $-3x^3 + 3x^2 - 7x + 2$ 

**6)** Efetue como o exemplo anterior:

a)  $(7x + 5) + (2x + 3) =$ b)  $(3x^2 - 1) + (6x^2 - 4) =$ c)  $(2x^2 + 5x - 2) + (x^2 + 9x + 2) =$ d)  $(2x^2 + 3x) + (4x + 5) + (x^2 + 3) =$ solução: a)  $9x + 8$  b)  $9x^2 - 5$  c)  $3x^2 + 14x$  d)  $3x^2 + 7x + 8$ 

#### SUBTRAÇÃO DE POLINÔMIOS

Para eliminar um sinal de "–" que aparece antes de uma soma entre parênteses, devemos trocar o sinal de todos os termos desta soma, por exemplo:

$$
-(4x + 7x^3 - x^2) = -4x - 7x^3 + x^2
$$
*Tópicos essenciais de Matemática para o Ensino Médio – Linguagem Algébrica*

Isto se deve ao fato de  $-(4x + 7x^3 - x^2)$  ser o mesmo que  $(-1)$ .  $(4x + 7x^3 - x^2)$ , ou seja, cada termo é multiplicado por (–1).

Observe que multiplicar um número por  $(-1)$  é o mesmo que trocar seu sinal:

 $(-1).(-8) = 8$  ou  $(-1).(-8) = +8$ 

 $(-1).8 = -8$  ou  $(-1).(+8) = -8$ 

Então, para efetuar subtração de polinômios, basta se livrar dos parênteses observando a troca de sinal do que está precedido do sinal de "–" , e depois ordenar e reduzir os termos semelhantes. Exemplo:

 $(x^3 - 3x^2 + 2) - (-4x^3 + 6x^2 - 7x) =$  $x^3 - 3x^2 + 2 + 4x^3 - 6x^2 + 7x =$  $x^3 + 4x^3 - 3x^2 - 6x^2 + 7x + 2 =$  $5x^3 - 9x^2 + 7x + 2$ 

**7)** Calcule e reduza os termos semelhantes:

a)  $(7x + 5) - (2x + 3) =$ b)  $(3x^2 - 1) - (6x^2 - 4) =$ c)  $(2x^2 + 5x - 2) - (x^2 + 9x + 2) =$ d)  $(2x^2 + 3x) - (4x + 5) - (x^2 + 3) =$ 

solução: a)  $5x + 2$  b)  $-3x^2 + 3$  c)  $x^2 - 4x - 4$  d)  $x^2 - x - 8$ 

## MULTIPLICAÇÃO DE POLINÔMIOS

#### **Uma propriedade muito importante:** Observe:  $3 \cdot 2^5 = 2.2.2 \cdot 2.2.2.2.2 = 2^{3+5} = 2^8$  $x^4 \cdot x^3 \cdot x^5 = x.x.x.x \cdot x.x.x \cdot x.x.x.x.x.x = x^{4+3+5} = x^{12}$ Propriedade:  $x^a \cdot x^b = x^{a+b}$

**Multiplicação de monômios** (termos de um polinômio) Multiplique os coeficientes e multiplique a parte literal observando a propriedade acima. •  $3x^2 \cdot (-2x^3) = 3 \cdot (-2) \cdot x^2 \cdot x^3 = -6 \cdot x^{2+3} = -6x^5$ •  $6x^3 \cdot 15x = 6 \cdot 15 \cdot x^3 \cdot x = 90 x^{3+1} = 90x^4$ •  $4 \cdot 2x = 8x$ Lembre-se que, às vezes o sinal de multiplicação ( x ou **.** ) é omitido, ou seja:  $3x^{2}(-2x^{3})$  é o mesmo que  $3x^{2}$ .  $(-2x^{3})$  $4(2x)$  é o mesmo que  $4 \cdot 2x$ 

**8)** Efetue:

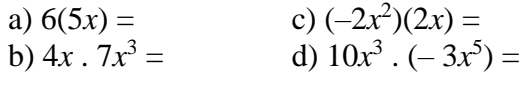

solução: a)  $30x$  b)  $28x^4$  c)  $-4x^3$  d)  $-30x^8$ 

#### **Multiplicação de monômio por polinômio**

Aplique propriedade distributiva da multiplicação em relação à adição: Exemplos:

$$
(3x) \cdot (4x + 5) = 3x \cdot 4x + 3x \cdot 5 = 12x^2 + 15x
$$
  
-x<sup>2</sup> \cdot (x<sup>2</sup> - 3x + 4) = -x<sup>2</sup> \cdot x<sup>2</sup> - x<sup>2</sup> \cdot (-3x) - x<sup>2</sup> \cdot 4 = -x<sup>4</sup> + 3x<sup>3</sup> - 4x<sup>2</sup>  
-8(3x-2x<sup>3</sup>+4) = -8 \cdot 3x - 8 \cdot (-2x<sup>3</sup>) - 8 \cdot 4 = -24x + 16x<sup>3</sup> - 32

**9)** Calcule: a)  $2(3x+4) =$  c)  $4x(2x+5) =$ b)  $-3(2x^2 - x - 3) =$ <br>d)  $-2x^2(x^2 - x + 4) =$ 

solução: a)  $6x + 8$  b)  $-6x^2 + 3x + 9$  c)  $8x^2 + 20x$  d)  $-2x^4 + 2x^3 - 8x^2$ 

**Multiplicação de polinômios** Exemplo:<br>  $(2x + 3)(3x - 4) = 2x \cdot 3x + 2x \cdot (-4) + 3 \cdot 3x + 3 \cdot (-4)$ <br>  $= 6x^2 - 8x + 9x - 12$ <br>  $= 6x^2 + x - 12$ 

Dispositivo prático (outro modo de resolver a mesma multiplicação):

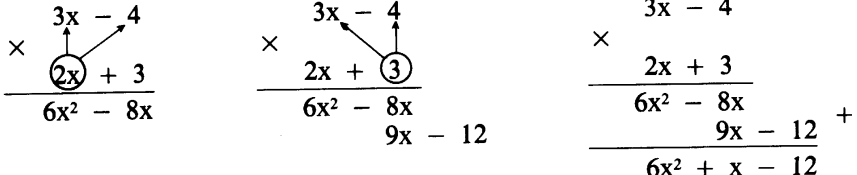

#### **10)** Calcule:

a)  $(2x + 3) (4x + 1) =$ b)  $(3x-2)(x^2+4) =$ c)  $(2x-3)(x^2-3) =$ 

solução: a)  $8x^2 + 14x + 3$  b)  $3x^3 - 2x^2 + 12x - 8$  c)  $2x^3 - 3x^2 - 6x + 9$ 

#### **11)** Calcule as potências:

exemplo:  $(2x-5)^2 = (2x-5)(2x-5) = 4x^2 - 10x - 10x + 25 = 4x^2 - 20x + 25$ a)  $(3x+1)^2 =$ b)  $(2x-5)^2 =$ c)  $(3x-1)^2$  =

solução: a)  $9x^2 + 6x + 1$  b)  $4x^2 - 20x + 25$  c)  $9x^2 - 6x + 1$ 

#### **12)** Efetue:

a)  $(x+3)^2 =$  d)  $(3x+5)^2 =$  g)  $(a+b)^2 =$  *(quadrado da soma)* **b**)  $(x-3)^2 =$  **e**)  $(3x-5)^2 =$  **h**)  $(a-b)^2 =$  *(quadrado da diferença)* c)  $(x + 3)(x - 3) =$  f)  $(3x + 5)(3x - 5) =$  i)  $(a + b)(a - b) =$  *(diferença de quadrados)* solução: a)  $x^2 + 6x + 9$  b)  $x^2 - 6x + 9$  c)  $x^2 - 9$  d)  $9x^2 + 30x + 25$  e)  $9x^2 - 30x + 25$  f)  $9x^2 - 25$  g)  $a^2 + ab + b^2$ h)  $a^2 - ab + b^2$  i)  $a^2 - b^2$ 

#### PRODUTOS NOTÁVEIS

O exercício anterior, sobretudo na forma dos três últimos ítens, são chamados "produtos notáveis", por serem resultados muito frequentes. Você se deparará muitas vezes com eles, em diversos contextos, e terminará por memorizá-los.

## DIVISÃO DE POLINÔMIOS

**Uma propriedade muito importante:**

Observe:  $2^5 \div 2^3 = \frac{2}{3^3} = \frac{2}{3} = \frac{2^{5-3}}{3} = 2^{2}$ 

$$
x^{9} \div x^{5} = \frac{x^{9}}{x^{5}} = \frac{x^{1/2}x^{1/2}x \cdot x \cdot x \cdot x \cdot x}{x^{1/2}x^{1/2}x^{1/2}x^{1/2}} = x^{9-5} = x^{4}
$$

 $2^5 \div 2^3 = \frac{2^5}{1} = \frac{2^5}{1} = 2^{5-3} = 2$ 

*Tópicos essenciais de Matemática para o Ensino Médio – Linguagem Algébrica*

Propriedade: 
$$
x^a : x^b = x^{a-b}
$$

## **Divisão de monômios**

Efetue a divisão dos coeficientes e da parte literal observando a propriedade acima

• 
$$
10x^7: 2x^3 = (10:2)(x^7: x^3) = 5x^{7-3} = 5x^4
$$

• 
$$
7x^5 \div 3x^4 = \frac{7}{3}(x^5 \div x^4) = \frac{7}{3}x^{5-4} = \frac{7}{3}x^1 = \frac{7}{3}x
$$
 ou  $\frac{7x}{3}$   
\n•  $6x^3 \div 3x^3 = (6 \div 3)(x^3 \div x^3) = 2x^{3-3} = 2x^0 = 2.1 = 2$ 

## **13)** Efetue:

a)  $8x^3$  :  $2x =$  d)  $x^{21}$  :  $x^9 =$ b)  $21x^{10}$ :  $7x^5$  = e)  $x^3$ :  $6x$  = c)  $13x^2$ :  $7x =$  f)  $4x^4$ :  $2x^3 =$ 

solução: a)  $4x^2$  b)  $3x^5$  c)  $13x/7$  d)  $x^{12}$  e)  $x^2/6$  f)  $2x$ 

#### **Divisão de polinômio por monômio**

Efetue a divisão de cada termo do polinômio pelo monômio divisor

- $(18x^5 + 21x^3) \div 3x^2 = (18x^5 \div 3x^2) + (21x^3 \div 3x^2) = 6x^3 + 7x$ •  $(4x^5 - x^3 + 3x^2) \div 2x^2 = (4x^5 \div 2x^2) - (x^3 \div 2x^2) + (3x^2 \div 2x^2) = 2x^3 - \frac{x}{2} + \frac{3}{2}$ 3 2  $(4x^5 - x^3 + 3x^2) \div 2x^2 = (4x^5 \div 2x^2) - (x^3 \div 2x^2) + (3x^2 \div 2x^2) = 2x^3 - \frac{x^4}{2}$
- $(12x^2 + 3x 18)$ :  $(-3) = (12x^2 3) + (3x 3) + (-18) = -4x^2 x + 6$

## **14)** Efetue:

a) 
$$
(4x^3 - 2x^2 + 6x)
$$
 :  $2x =$   
\nb)  $(6x^2 + x)$  :  $x =$   
\nc)  $(12x^4 - 6x^3)$  :  $9x^3 =$   
\nd)  $(-8x^2 + 6x - 10)$  :  $(-2)$   
\ne)  $(8x^2 - 24x)$  :  $3x =$   
\nf)  $(12x^3 - 12)$  :  $12 =$   
\nsolução: a)  $2x^2 - x + 3$  b)  $6x + 1$  c)  $\frac{4x}{3} - \frac{2}{3}$  ou  $\frac{4x - 2}{3}$  d)  $4x^2 - 3x + 5$  e)  $\frac{8x}{3} - 8$  f)  $x^3 - 1$ 

## **EQUAÇÕES POLINOMIAIS**

## EQUAÇÃO

*Equação* é uma expressão aberta (com incógnita) envolvendo uma igualdade (um sinal de =). Exemplos:

- $3x 6 = 0$
- $x^2 x + 6 = 0$
- $7x 3 = 9x^2 + 6x$
- $4x^4 7x = 21$
- $\frac{4x-8}{2} = -$ − *x*
- $\frac{140}{2} = -4$ 2 + *x*

## RAIZ DE EQUAÇÃO

Raiz de uma equação é um número que, quando substituindo a variável (*x*), torna a expressão uma sentença verdadeira.

Por exemplo, a raiz da equação  $3x - 6 = 0$  é 2.

De fato, substituindo *x* por 2 na equação  $3x - 6 = 0$ , obtemos:

 $3x - 6 = 0$  $3.2 - 6 = 0$ 

 $6 - 6 = 0$   $\rightarrow$  uma sentença verdadeira!

Este é um exemplo de equação que admite apenas uma raiz. Qualquer outro número diferente de 2 que colocarmos no lugar de *x* , levará a uma sentença falsa.

Por exemplo, o número 4 **não** é raiz da equação  $3x - 6 = 0$ . Vamos substituir *x* por 4:

$$
3x-6=0
$$
  
3.4-6=0  

$$
12-6=0
$$
 é falso, pois  $12-6=6$ !

Conclusão: para saber se um número é ou não é raiz de uma equação, substitua a variável (*x*) pelo número e calcule a expressão numérica. Se resultar numa sentença verdadeira, então o número é raiz da equação. Se chegarmos a um absurdo (uma sentença falsa), é porque o número **não** é raiz da equação.

**15)** Substitua *x* pelo número dado em cada caso e responda:

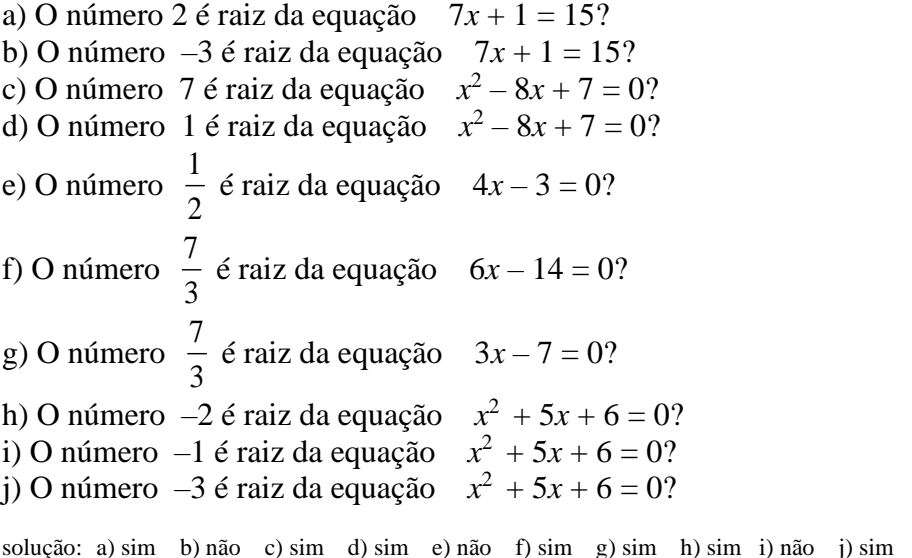

#### EQUAÇÃO POLINOMIAL

Uma equação pode ter mais de uma incógnita ("letra"), mas trataremos, inicialmente apenas daquelas com apenas um termo desconhecido.

*Resolver* uma equação é encontrar sua (ou suas) raiz, se é que existe. Não há um método universal para resolver equações, mas técnicas específicas para cada tipo de equação. Recordaremos, adiante, os métodos de resolução das equações polinomiais de primeiro e segundo graus.

*Equação Polinomial* é, como diz o próprio nome, uma equação cujos membros são expressões polinomiais (polinômios).

## MEMBROS DE UMA EQUAÇÃO

*Membros* de uma equação são seus dois "lados", a expressão à esquerda do sinal de "=" é chamado *primeiro membro* e a expressão à direita é o *segundo membro*. Por exemplo:

Na equação  $3x + 6 = 0$ , o primeiro membro é  $3x + 6$  e o segundo membro é 0.

Na equação  $7x - 3 = 9x^2 + 6x$ , o primeiro membro é  $7x - 3$  e o segundo,  $9x^2 + 6x$ .

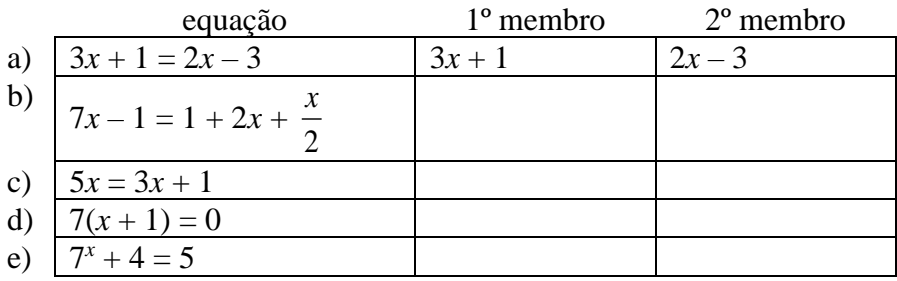

**16)** Copie e complete como o exemplo:

solução: b) 1<sup>o</sup>membro: 7*x* – 1, 2<sup>o</sup> membro: 1 + 2*x* +  $\frac{x}{2}$ *x* c)  $1^\circ$  membro:  $5x$ ,  $2^\circ$  membro:  $3x + 1$ 

d) 1<sup>o</sup> membro 7( $x + 1$ ), 2<sup>o</sup>membro: 0 e) 1<sup>o</sup>membro: 7<sup>x</sup> + 4, 2<sup>o</sup> membro: 5

## **SOLUÇÃO DA EQUAÇÃO POLINOMIAL DO 1º GRAU**

## **Um minuto de sua atenção:**

É comum, embora não recomendado, que, no ensino da resolução das equações polinomiais do 1º grau, apenas a técnica seja abordada. Como os princípios que regem esta técnica são simples, pedimos a você, estudante, que apenas leia, com atenção, os dois tópicos abaixo. É claro que não resolveremos sempre as equações polinomiais do 1º grau pelo método apresentado a seguir, mas você verá que, compreendendo o funcionamento de cada passo, terá mais facilidade para memorizar a técnica de resolução destas equações.

## PRINCÍPIOS DE EQUIVALÊNCIA:

 $|x = -3|$  (solucionado!)

Equações que têm exatamente as mesmas raízes são chamadas *equivalentes*. Para resolver equações do primeiro grau, vamos transformá-las em equações equivalentes mais simples. As operações sobre uma equação qualquer que a transformam em outra equação equivalente são:

## *Somar ou subtrair a mesma quantidade aos dois membros da equação*.

(pensando em números: é verdade que  $2 + 3 = 5$ . Se somarmos 10 a ambos os membros, a expressão continua verdadeira. Veja:  $2 + 3 + 10 = 5 + 10$ . O mesmo acontece se subtrairmos qualquer quantidade dos dois membros.)

## *Multiplicar ou dividir os dois membros por qualquer valor DIFERENTE DE ZERO*

(pensando em números: é verdade que  $2 + 3 = 5$ . Se multiplicarmos ambos os membros por 10, a expressão continua verdadeira. Veja: 10(2 + 3) = 10**.**5. O mesmo acontece se dividirmos os dois membros por um número qualquer DIFERENTE DE ZERO)

## COMPREENDENDO O MÉTODO DE SOLUÇÃO DA EQUAÇÃO DO PRIMEIRO GRAU

Chamamos de equação polinomial do primeiro grau ou, simplesmente, equação do primeiro grau, equações que, depois de manipuladas segundo os princípios de equivalência acima, tomam a forma  $ax + b = 0$ . Apresentaremos alguns exemplos de como podemos resolvê-las:

1) 
$$
3x-1=14
$$
  
\n $3x-1+1=14+1$  (somamos 1 aos dois membros)  
\n $3x = 15$   
\n $3x = 15$   
\n $3x = 15$  (dividimos os dois membros por 3)  
\n $x = 5$  (prontol A raiz, ou solução, é x = 5)  
\n2)  $4x+7=x-8$   
\n $4x+7-7=x-8-7$  (subtraímos 7 dos dois membros)  
\n $4x = x-15$   
\n $3x = -15$   
\n $3x = -15$   
\n $3x = -5$   
\n $3x = -5$   
\n $3x = 4$   
\n $x + 4 = 3x + 10$   
\n $x + 4 - 4 = 3x + 10 - 4$  (subtraímos 4 dos dois membros)  
\n $x = 3x + 6$   
\n $x - 3x = 3x + 6 - 3x$  (subtraímos 3x dos dois membros)  
\n $-2x = 6$   
\n $(-1).(-2x) = (-1).6$  (multiplicamos os dois membros por -1)  
\n(observe que multiplicar os dois membros da equação por -1 resulta que todos os sinais (+ e -)  
\nsão trocados. Assim, conseguimos fazer com que o primeiro membro fique positivo)  
\n $\frac{2x}{2} = -\frac{6}{2}$  (dividimos tudo por 2)

4) 
$$
3(x+8) = 2(4x-5)
$$
  
\n $3x + 24 = 8x - 10$  (efetuamos as multiplicações esenecais ae matematica para o Eusano mealo - Linguagem xugeenra  
\n $3x + 24 - 24 = 8x - 10 - 24$  (subtractimos 24 dos membros)  
\n $3x = 8x - 34$   
\n $3x - 8x - 34$   
\n $5x = 34$  (subtractimos 8x)  
\n $-5x = -34$   
\n $(-1).(-5x) = (-1).(-34)$  (multiplicamos por -1)  
\n $5x = 34$   
\n $\frac{5x}{5} = \frac{34}{5}$  (dividimos tudo por 5)  
\n $x = \frac{34}{5}$  (dividimos o m.m.c. dos denominadores: mmc(5,2) =10)  
\n $\frac{5(2x-4)}{2} = \frac{2(3x+3)}{5}$  (calculamos o m.m.c. dos denominadores: mmc(5,2) =10)  
\n $\frac{5(2x-4)}{10} = \frac{2(3x+3)}{10}$  (multiplicamos uudo por 10)  
\n $5(2x-4) = 2(3x+3)$  (multiplicamos tudo por 10)  
\n $5(2x-4) = 2(3x+3)$  (multiplicamos tudo por 10)  
\n $5(2x-4) = 2(3x+3)$  (multiplicamos uodo por 10)  
\n $10x - 20 = 6x + 6$  (fectuamos as multiplicações, para eliminarmos os parênteses)  
\n $10x - 20 + 20 = 6x + 6 + 20$  (somamos 20)  
\n $10x - 6x = 6x + 26 - 6x$  (subtractimos 6x)  
\n $4x = 26$  (dividimos tudo por 4)

(a fração  $\frac{20}{4}$  $\frac{26}{4}$  foi simplificada como de costume)

## RESOLUÇÃO ABREVIADA DAS EQUAÇÕES DO PRIMEIRO GRAU

Apresentamos a seguir, um conjunto de passos para a resolução abreviada das equações do primeiro grau. Você deve estar se perguntando: se há um processo mais rápido, porque nos demoramos tanto no processo apresentado acima? O processo usado anteriormente é um pouco longo, mas foi necessário mostrá-lo para que possamos compreender porque o método abaixo funciona.

**1. Se há frações**, calculamos o *m.m.c.* dos denominadores e transformamos os dois membros em frações com o mesmo denominador, "dividindo pelo 'de baixo' e multiplicando pelo 'de cima'"**.**  Cancelamos os denominadores.

**2. Se há multiplicações a fazer**, as efetuamos, para eliminar os parênteses.

**3.** Fazemos a seguinte separação dos termos da equação:

Os termos com *x* ficam no primeiro membro,

 $\frac{1}{4}$  =  $\frac{1}{4}$ 

 $x = \frac{12}{2}$ 13

Os termos independentes ficam no segundo membro;

Trocando o sinal de todo termo que muda de "lado".

**4.** Se, depois disso **o coeficiente do termo no primeiro membro for negativo**, multiplicamos toda a equação por **–1**, ou seja, trocamos **todos** os sinais.

**5.** Se, depois disso, **o coeficiente do termo no primeiro membro for diferente de 1**, passamos este coeficiente para o segundo membro, dividindo-o.

**obs**.: Talvez você tenha aprendido que todo número que passa de um membro para outro passa fazendo "o contrário", ou seja, se um número está sendo somado a um membro, deve "passar" subtraindo e vice-versa; se um número está multiplicando, deve "passar" dividindo. É mais ou menos isso mesmo.

Voltemos aos exemplos anteriores, mas agora resolvidos de modo abreviado (compare cada exemplo com as resoluções anteriores):

**exemplo (1):**  $3x - 1 = 14$ <br> $3x = 14 + 1$  $("passamos" o -1 com sinal +)$  $3x = 15$ 3  $x = \frac{15}{1}$ ("passamos" o 3 dividindo)  $x = 5$ 

**17)** Resolva as equações abaixo:

a)  $11x + 7 = -6$  c)  $5 + 2x = 1$ b)  $3x + 1 = 19$  d)  $5x + 3 = 7$ 

solução: a) –13/11 b) 6 c) –2 d)  $4/5$ 

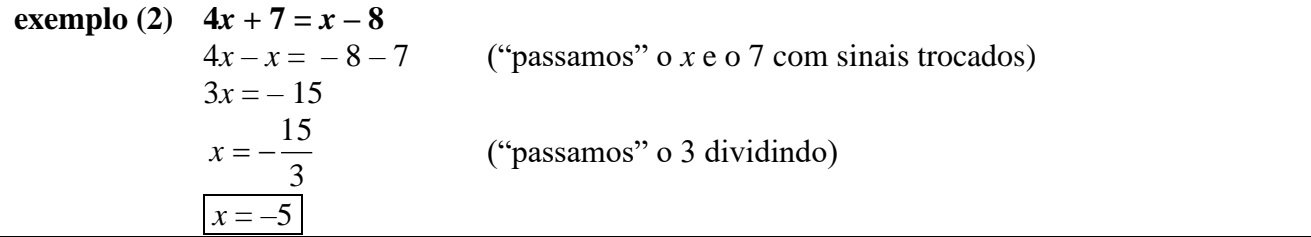

**18)** Resolva as equações abaixo:

a)  $2x + 11 = x$  c)  $1 + 2x = 3 - 5x$ b)  $3x + 1 = 2x$  d)  $x - 1 = 7 - 2x$ 

solução: a) –11 b) –1 c) 2/7 d) 8/3

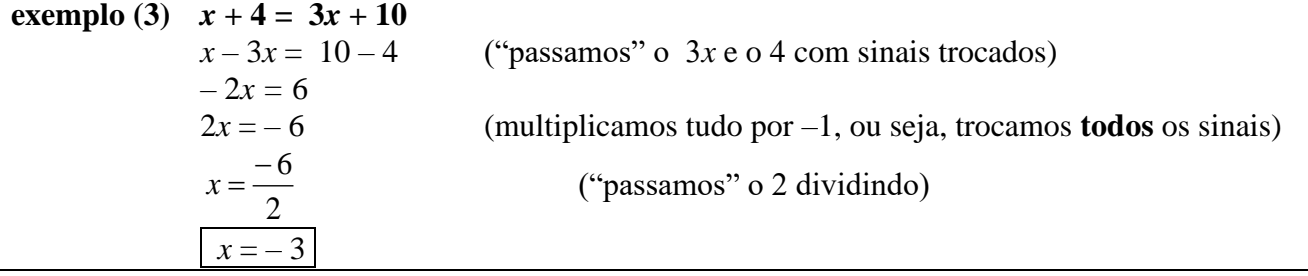

**19)** Resolva as equações abaixo:

a)  $x = 2x + 11$  c)  $3 - 5x = 1 + 2x$ b)  $19 = 3x + 1$  d)  $7 - 2x = 1 - x$ 

solução: a) –11 b) 6 c) 2/7 d) 6

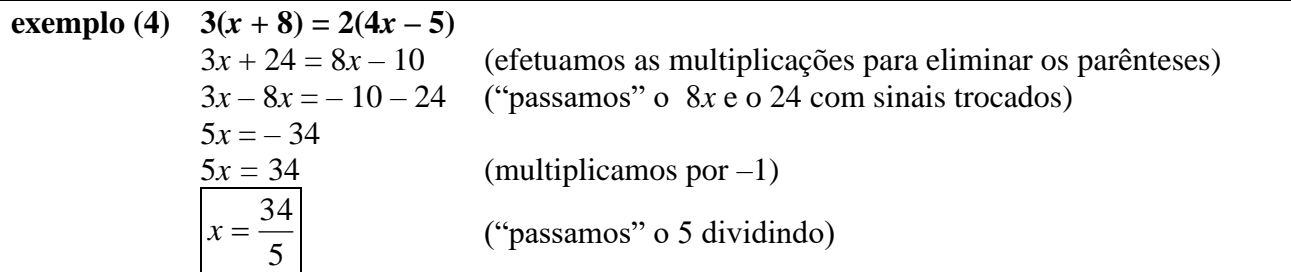

**20)** Resolva as equações abaixo:

a) 
$$
3(x+2) - 1 = 2(x+3) - 7
$$
  
b)  $5 + 2(x-1) = 3(x+1) + 2$   
c)  $5(2x+7) - 1 = 4(x-5) + 9$   
d)  $4(x+2) = 2(x-1) + 3(x+1)$ 

solução: a) –6 b) –2 c) –15/2 d) 7

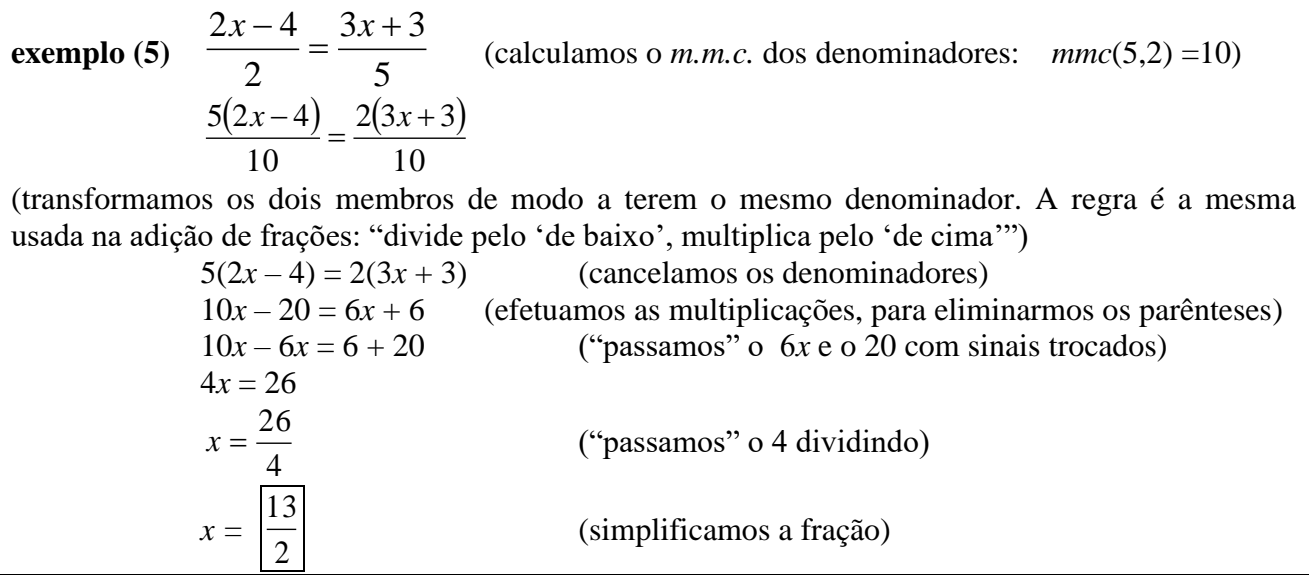

**21)** Resolva as equações abaixo:

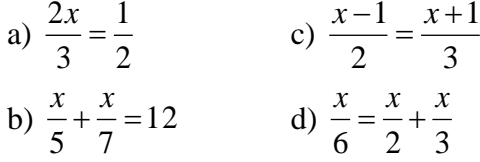

solução: a) 3/4 b) 35 c) 5 d) 0

#### **22)** Resolva as equações abaixo:

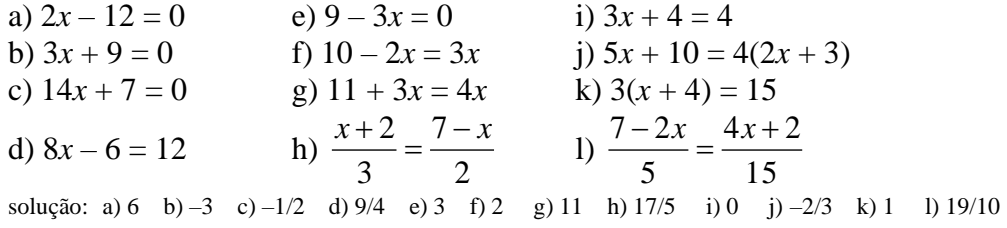

#### **SOLUÇÃO DA EQUAÇÃO POLINOMIAL DO SEGUNDO GRAU**

Equações polinomiais do segundo grau ou, simplesmente, equações quadráticas, são equações do tipo  $ax^2 + bx + c = 0$ , com  $a \ne 0$ , ou equações que, depois de manipuladas segundo os princípios de equivalência, tomam esta forma.

#### **Coeficientes da Equação Quadrática**

Convencionou-se usar as letras *a*, *b* e *c* para designar os coeficientes dos termos da equação do segundo grau, na ordem apresentada acima, ou seja: a*x* <sup>2</sup> + b*x* + c = 0. O coeficiente *a* não pode ser nulo (zero), pois a equação deixaria de ser do segundo grau (desapareceria o termo com *x* 2 )

**exemplos:**

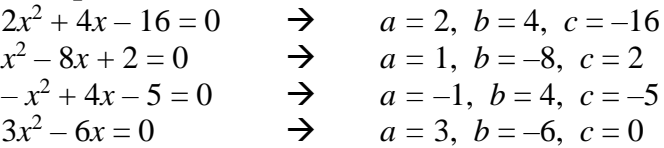

*Tópicos essenciais de Matemática para o Ensino Médio – Linguagem Algébrica*

$$
\frac{2x^2}{3} - 6 = 0 \qquad \Rightarrow \qquad a = \frac{2}{3}, \ b = 0, \ c = -6
$$
  

$$
2x^2 - 5 = 0 \qquad \Rightarrow \qquad a = 2, \ b = 0, \ c = -5
$$

**23)** Copie e complete com os coeficientes das equações polinomiais do 2º grau, conforme o exemplo:

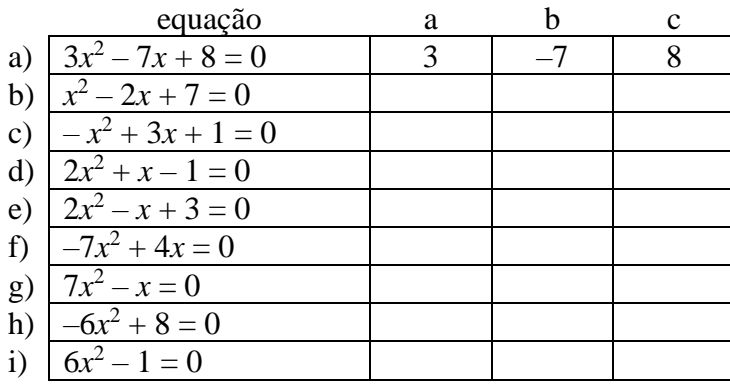

solução: b) 1, –2 e 7 c) –1, 3 e 1 d) 2, 1 e –1 e) 2, –1 e 3 f) –7, 4 e 0 g) 7, –1 e 0 h) –6, 0 e 8 i) 6, 0 e –1

#### *x* **"em evidência"**

Pôr "*x* em evidência" é uma forma de fatorar um polinômio, ou seja, reescrevê-lo na forma de uma multiplicação. O primeiro fator será *x* e o segundo fator será o resultado da divisão do polinômio por *x*.

Por exemplo, a fatoração do polinômio  $3x^2 + 6x = 0$ , tendo *x* "em evidência" é  $x(3x + 6) = 0$ 

$$
\overbrace{(3x^2+6x):x}
$$

**Equação Quadrática Incompleta do tipo**  $ax^2 + bx = 0$ . (o coeficiente *c* é zero) Resolvemos por meio da fatoração do primeiro membro, colocando *x* em evidência.

**exemplo:**

6.  $0 \rightarrow a = \frac{1}{3}$ ,  $b = 0$ ,  $c = -6$ <br>  $\Rightarrow 0 \rightarrow a = 2$ ,  $b = 0$ ,  $c = -5$ <br>
complete com as coefficients das equações polinomiais do 2° gran, conforme o<br>
complete com as coefficients das equações polinomiais do 2° gran, conforme o<br>  $3x^2 - 6x = 0$  (colocamos *x* em evidência)  $x(3x-6) = 0 \rightarrow |x_1 = 0|$  (uma das raízes é zero)\* →3*x* – 6 = 0 (a outra raiz vem desta equação, de **primeiro** grau)  $3x = 6$  $x=\frac{8}{3}$ 6  $\sqrt{x_2} = 2$ 

\* O resultado de uma multiplicação é nulo (igual a zero) somente se ao menos um dos fatores for nulo. Então, se  $x(3x - 6) = 0$  é porque  $x = 0$  ou então  $3x - 6 = 0$ . Note que este tipo de equação sempre terá uma raiz igual a zero.

**24)** Resolva as equações de acordo com o exemplo acima: a)  $x^2 - 2x = 0$  c)  $3x^2 - x = 0$ 

b)  $x^2 + 5x = 0$  d)  $2x^2 + x = 0$ solução: a) 0 e 2 b) 0 e –5 c) 0 e  $1/3$  d) 0 e –1/2

**Equação Quadrática Incompleta do tipo**  $ax^2 + c = 0$ . (o coeficiente *b* é zero)

Resolvemos aplicando inicialmente os princípios de equivalência usados na solução da equação do 1° grau. Vejamos alguns exemplos:

a) 
$$
\frac{2x^2}{3} - 6 = 0
$$
  
\n
$$
\frac{2x^2 - 18}{3} = \frac{0}{3}
$$
 (redução da equação a um denominador comum)  
\n
$$
2x^2 - 18 = 0
$$
 (cancellationen to do denominadores)  
\n
$$
2x^2 = \frac{18}{2}
$$
  
\n
$$
x^2 = 9^* \rightarrow x = \sqrt{9} \rightarrow \boxed{x_1 = 3}
$$
  
\n
$$
\rightarrow x = -\sqrt{9} \rightarrow \boxed{x_2 = -3}
$$

**\* N**este ponto da resolução estamos buscando o número que, elevado ao quadrado, é igual a 9. Este número é a raiz quadrada de 9 positiva e a negativa, pois, tanto 3 quanto – 3, quando elevados ao quadrado, são iguais a 9 (  $3^2 = 9$  e (-3)<sup>2</sup> = 9).

**b)** 
$$
2x^2 - 5 = 0
$$
  
\n $2x^2 = 5$   
\n $x^2 = \frac{5}{2}$   
\n $x^2 = \frac{5}{2}$   
\n $\rightarrow x = \sqrt{\frac{1}{2}} = \frac{1}{\sqrt{2}} \cdot \frac{\sqrt{2}}{\sqrt{2}}$  (racionalizando:  
\n $\rightarrow \frac{\sqrt{2}}{x_1 = \frac{\sqrt{2}}{2}}$   
\n**c)**  $2x^2 + 18 = 0$   
\n $2x^2 - 18$   
\n $x^2 = -\frac{18}{2}$   
\n $x^2 = -9$   
\n $\rightarrow$  a equação **não tem raiz** real, pois "não existe" raiz quadrada de número negativo.

**25)** Resolva:

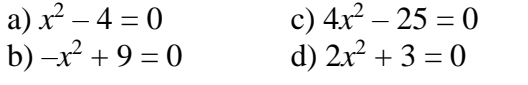

solução: a) 2 e –2 b) 3 e –3 c) 5/2 e –5/2 d) não existe raiz real

#### **Equação Quadrática Completa**

Resolvemos aplicando a fórmula de Bhaskara, que apresentaremos sem dedução\*:

Seja  $ax^2 + bx + c = 0$  a equação dada, calcule o valor de  $\Delta = b^2 - 4ac$  (delta ou *discriminante*). As raízes da equação serão  $x_1 = \frac{b_1}{2a}$ *b* 2  $\frac{-b+\sqrt{\Delta}}{2a}$  e  $x_2 = \frac{-b-\Delta}{2a}$ *b* 2  $\frac{-b-\sqrt{\Delta}}{2}$ . \*(OBS.: Há diversas e muito interessantes deduções desta fórmula disponiveis na *web*!)

**exemplo (1)**  $2x^2 + 4x - 16 = 0$  $a=2$  $\Delta = b^2 - 4ac$  $b = 4$   $\Delta = 4^2 - 4.2$ **.**(-16) *c* = –16  $\Delta$  = 16 + 128  $\Delta = 144$ 

*Tópicos essenciais de Matemática para o Ensino Médio – Linguagem Algébrica*

$$
x = \frac{-b \pm \sqrt{\Delta}}{2a} = \frac{-4 \pm \sqrt{144}}{2.2} = \frac{-4 \pm 12}{4} \qquad \rightarrow \qquad x_1 = \frac{-4 + 12}{4} = \frac{8}{4} = [2]
$$
  
\n
$$
\rightarrow \qquad x_2 = \frac{-4 - 12}{4} = \frac{-16}{4} = [4]
$$
  
\n
$$
\text{exemplo (2)} \quad -x^2 - 5x - 6 = 0
$$
  
\n
$$
a = -1 \qquad \Delta = b^2 - 4ac
$$
  
\n
$$
b = -5 \qquad \Delta = (-5)^2 - 4(-1).(-6)
$$
  
\n
$$
c = -6 \qquad \Delta = 25 - 24
$$
  
\n
$$
\Delta = 1
$$
  
\n
$$
x = \frac{-b \pm \sqrt{\Delta}}{2a} = \frac{-(-5) \pm \sqrt{1}}{2(-1)} = \frac{5 \pm 1}{-2} \qquad \rightarrow \qquad x_1 = \frac{5 + 1}{-2} = \frac{6}{-2} = [-3]
$$
  
\n
$$
\rightarrow \qquad x_2 = \frac{5 - 1}{-2} = \frac{4}{-2} = [-2]
$$

#### **26)** Resolva as equações:

a)  $x^2 - 3x + 2 = 0$  c)  $-2x^2 + 14x - 24 = 0$ b)  $-x^2 + x + 6 = 0$  d)  $3x^2 + 9x + 6 = 0$ 

solução: a) 1 e 2 b) –2 e 3 c) 3 e 4 d) –2 e –1

**exemplo (3)** 
$$
-x^2 + 4x - 5 = 0
$$
  
\n $a = -1$   $\Delta = b^2 - 4ac$   
\n $b = 4$   $\Delta = 4^2 - 4(-1)(-5)$   
\n $c = -5$   $\Delta = 16 - 20$   
\n $\Delta = -4$  **→ não existe raiz** real, pois não poderemos calcular  $\sqrt{-4}$ .

**27)** Resolva as equações: a)  $x^2 - 2x + 2 = 0$  b)  $-x$ b)  $-x^2 + 4x - 13 = 0$ 

solução: a) não existe raiz real b) não existe raiz real

example (4) 
$$
x^2 - 6x + 9 = 0
$$
  
\n $a = 1$  Δ = b<sup>2</sup> - 4ac  
\n $b = -6$  Δ = (-6)<sup>2</sup> - 4.1.9  
\n $c = 9$  Δ = 36 - 36  
\nΔ = 0  
\n $x = \frac{-b \pm \sqrt{\Delta}}{2a} = \frac{-(-6) \pm \sqrt{0}}{2.1} = \frac{6 \pm 0}{2}$  →  $x_1 = \frac{6 + 0}{2} = \frac{6}{2} = \boxed{3}$   
\n⇒  $x_2 = \frac{6 - 0}{2} = \frac{6}{2} = \boxed{3}$ 

Como as raízes são iguais, dizemos que a equação tem apenas uma raiz real.

**28)** Resolva as equações: a)  $x^2 + 4x + 4 = 0$  b)  $-2x$ b)  $-2x^2 + 24x - 72 = 0$ 

solução:  $a$ ) –2 b) 6

**example (5)** 
$$
2x^2 - 8x + 2 = 0
$$
  
\n $a = 2$   $\Delta = b^2 - 4ac$   
\n $b = -8$   $\Delta = (-8)^2 - 4.2.2$   
\n $c = 2$   $\Delta = 64 - 16$   
\n $\Delta = 48$ 

*Tópicos essenciais de Matemática para o Ensino Médio – Linguagem Algébrica*

$$
x=\frac{-b\pm\sqrt{\Delta}}{2a}=\frac{-(-8)\pm\sqrt{48}}{2.2}=\frac{2}{a}
$$

48 não é exata. Mas podemos simplificá-la: 48  $\downarrow$  2  $\rightarrow$   $\sqrt{48} = \sqrt{2^2 \cdot 2^2 \cdot 3} = 2 \cdot 2 \cdot \sqrt{3} = 4 \cdot \sqrt{3}$ 24 2  $12 \mid 2$  6 2 3 3 1  $\sqrt{2^2 \cdot 2^2 \cdot 3}$  $x = \frac{324}{4}$  $\frac{8\pm 4\sqrt{3}}{4}$  = 4  $4\sqrt{3}$ 4  $\frac{8}{4} \pm \frac{4\sqrt{3}}{4} = 2 \pm \sqrt{3}$ 

(Observe que as duas parcelas do numerador podem ser divididas pelo denominador )

Soluções: 
$$
\boxed{2 + \sqrt{3}}
$$
 e  $\boxed{2 - \sqrt{3}}$ 

**29)** Resolva as equações:  
a) 
$$
x^2 - 6x + 7 = 0
$$
   
b)  $2x^2 - 4x - 8 = 0$ 

solução: a)  $3 \pm \sqrt{2}$  b)  $1 \pm \sqrt{5}$ 

#### **Sobre o melhor método de resolução.**

As fórmulas de Bhaskara fornecem as raízes de qualquer equação quadrática, completa ou incompleta, bastando tomar os coeficientes corretamente. Os métodos de resolução apresentados anteriormente para equações incompletas (quando o coeficiente *b* ou *c* é nulo) têm a vantagem de serem mais rápidos, evitando cálculos desnecessários. Proceda como achar mais conveniente.

**Exemplos** para você comparar os métodos de resolução:

a) 
$$
\overline{4x^2 - 6x = 0}
$$
 (o coefficient *c* é nulo)  
\nsolução abreviada  
\nx (4x-6) = 0  $\rightarrow$  x = 0  
\n4x - 6 = 0  
\n4x = 6  
\nx =  $\frac{6^2}{4^2}$  =  $\frac{3}{2}$   
\nx =  $\frac{6 \pm 6}{8}$   
\nx =  $\frac{6 \pm 6}{8}$   
\nx =  $\frac{6-6}{8} = \frac{3}{8} = 0$   
\nx =  $\frac{6 \pm 6}{8}$   
\nx =  $\frac{6-6}{8} = \frac{12^4}{8} = 0$ 

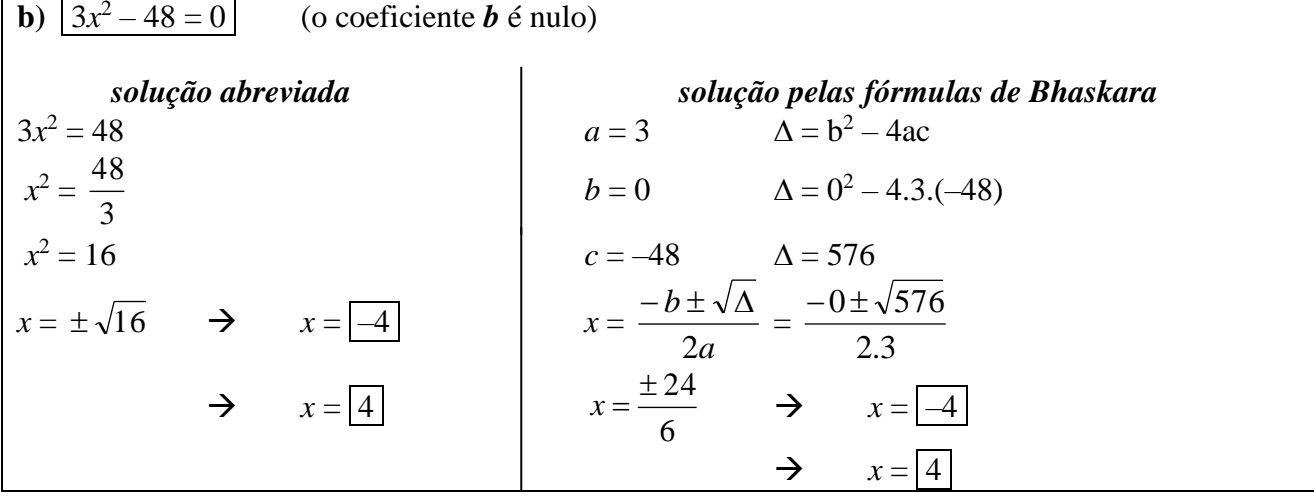

**30)** Reunimos algumas equações quadráticas para que você as resolva como achar melhor:

a)  $x^2 + x + 1 = 0$  $x^2 + x + 1 = 0$  f)  $3x^2 + 4x + 1 = 0$ b)  $9x^2$  $-16 = 0$  g)  $-x^2 + 2 = 0$ c)  $2x^2 + 5x = 0$  h)  $4x$  $x^2 - x - 1 = 0$ d)  $x^2 + 14x + 49 = 0$  i) –*x*  $x^2 + x = 0$ e)  $-x^2 + 10x - 25 = 0$  j) 6*x* i)  $6x^2 = 0$ solução: a) não existe raiz real b)  $4/3$  e  $-4/3$  c) 0 e  $-5/2$  d)  $-7$  e) 5 f)  $-1/3$  e  $-1$ g)  $\sqrt{2}$  e –  $\sqrt{2}$  h) 8  $\frac{1+\sqrt{17}}{e}$  e 8  $\frac{1-\sqrt{17}}{1}$  i) 0 e 1 j) 0

## QUANTIDADE DE RAÍZES DA EQUAÇÃO DO SEGUNDO GRAU.

Note, pelos exercícios que você resolveu até agora, que uma equação quadrática pode ter uma, duas ou nenhuma raiz real.

Há uma maneira de prever quantas raízes terá uma equação quadrática mesmo sem resolvêla por completo, bastando calcular o discriminante  $\Delta$ :

Se  $\Delta > 0$  (positivo), a equação terá duas raízes reais. Se  $\Delta = 0$ , a equação terá apenas uma raiz real. Se  $\Delta < 0$  (negativo), a equação não terá nenhuma raiz real.

Este critério funciona também para as equações incompletas.

**31**) Calcule apenas o valor do discriminante  $\Delta (\Delta = b^2 - 4ac)$  e responda: Quantas raízes reais tem a equação dada? (OBS.:  $n\tilde{a}o$  calcule as raízes, calcule apenas  $\Delta e$  responda)

a)  $x^2 + 7x + 5 = 0$  d)  $-9x$  $x^2 + 42x - 49 = 0$ b)  $x^2 - 10x + 25 = 0$  e) 3*x*  $x^2-2x-8=0$ c)  $x^2 + x + 1 = 0$  f) –6*x* f)  $-6x^2 + 8x - 6 = 0$ 

solução: a) duas b) uma c) nenhuma d) uma e) duas f) nenhuma

SOMA e PRODUTO das raízes da equação do segundo grau.

Suponhamos que a equação  $ax^2 + bx + c = 0$  tenha as raízes  $x_1$  e  $x_2$ . Vamos verificar que existem relações notáveis entre as raízes *x*<sup>1</sup> e *x*2 e os coeficientes *a, b* e *c*.

• **Soma das raízes**  $(x_1 + x_2)$ Das fórmulas de Bhaskara, temos que as raízes da equação a*x* <sup>2</sup> + b*x* + c = 0 são:

$$
x_1 = \frac{-b - \sqrt{\Delta}}{2a}
$$
 e  $x_2 = \frac{-b + \sqrt{\Delta}}{2a}$   $\left(ou \qquad x = \frac{-b \pm \sqrt{\Delta}}{2a}\right)$  onde  $\Delta = b^2 - 4ac$ .

*Tópicos essenciais de Matemática para o Ensino Médio – Linguagem Algébrica*

Somando as razes 
$$
x_1 \text{ e } x_2
$$
, temos:

\n
$$
x_1 + x_2 = \frac{-b - \sqrt{\Delta}}{2a} + \frac{-b + \sqrt{\Delta}}{2a} = \frac{-b - \sqrt{\Delta} - b + \sqrt{\Delta}}{2a} = \frac{-2b}{2a} = \boxed{-\frac{b}{a}}
$$
\n**Product das raízes (x1 . x2)**

\nMultiplicando-as, temos:

\n
$$
x_1 \cdot x_2 = \frac{-b - \sqrt{\Delta}}{2a} \cdot \frac{-b + \sqrt{\Delta}}{2a} = \frac{\left(-b - \sqrt{\Delta}\right)\left(-b + \sqrt{\Delta}\right)}{4a^2} = \frac{b^2 - b\sqrt{\Delta} + b\sqrt{\Delta} - \sqrt{\Delta}^2}{4a^2} = \frac{b^2 - \Delta}{4a^2}
$$
\n
$$
\text{como } \Delta = b^2 - 4ac, \text{ temos então:}
$$
\n
$$
x_1 \cdot x_2 = \frac{b^2 - \Delta}{4a^2} = \frac{b^2 - \left(b^2 - 4ac\right)}{4a^2} = \frac{b^2 - b^2 + 4ac}{4a^2} = \frac{4ac}{4a^2} = \boxed{\frac{c}{a}}
$$
\n**Resulto has raízes** da equação do segundo grau:

\n**From a das raízes** da equação do segundo grau:

\n
$$
\boxed{x_1 + x_2 = -\frac{b}{a}}
$$
\n**Producto das raízes** da equação do segundo grau:

\n
$$
\boxed{x_1 \cdot x_2 = \frac{c}{a}}
$$

**32)** Sem resolver a equação, determine a soma e o produto de suas raízes:

**exemplo:** 3*x*  $2^2 - 3x - 6 = 0$  Soma:  $x_1 + x_2 = -\frac{b}{a}$  $-\frac{b}{-}$  $(-3)$ 3  $-\frac{(-3)}{3}=\frac{3}{3}$  $\frac{3}{2} = 1$ Produto:  $x_1 \cdot x_2 = \frac{e}{a}$  $\frac{c}{-}$ 3  $\frac{-6}{2} = -2$ a)  $2x^2 - 6x + 4 = 0$  c) *x* c)  $x^2 + 8x + 15 = 0$ b)  $x^2 + 2x - 15 = 0$  d) 4*x*  $x^2 - 8x - 60 = 0$ 

solução: a)  $x_1+x_2=3$  e  $x_1x_2=2$  b)  $x_1+x_2=-2$  e  $x_1x_2=-15$  c)  $x_1+x_2=-8$  e  $x_1x_2=15$  d)  $x_1+x_2=2$  e  $x_1x_2=-15$ 

**OBS.:** Uma das utilidades de se saber o valor da soma e do produto das raízes de uma equação do segundo grau é conferir, depois de calculá-las, se estão corretas. Calculamos, anteriormente, as raízes da função  $f(x) = 2x^2 + 4x - 16$  e obtivemos  $x = 2$  e  $x = -4$ . Será que estes valores estão corretos? Verifiquemos:

Soma das raízes: 
$$
x_1 + x_2 = -\frac{b}{a} \rightarrow 2 + (-4) = -\frac{4}{2} \rightarrow -2 = -2
$$
 *OK!*  
Producto das raízes:  $x_1 \cdot x_2 = \frac{c}{a} \rightarrow 2 \cdot (-4) = \frac{-16}{2} \rightarrow -8 = -8$  *OK!*

Sabemos, então que as raízes foram calculadas corretamente.

Nas próximas vezes que calcular as raízes de uma equação do segundo grau, confira a soma e o produto para certificar-se de que o cálculo foi correto. Caso a função tenha apenas uma raiz, considere-a como um par de raízes iguais.

#### **33)** Agora você é o professor!

Somando as raízes *x*<sup>1</sup> e *x*2, temos:

Um estudante resolveu as equações do 2º grau abaixo. Use as fórmulas da soma e do produto das raízes destas equações para dizer, em cada caso, se cada solução apresentada pelo aluno está correta ou não, de acordo com os exemplos:

(I) Equação: 
$$
x^2 - 10x + 25 = 0
$$
.  
\n*a* = 1 *sona*:  $x_1 + x_2 = -\frac{b}{a}$  *product*:  $x_1 \cdot x_2 = \frac{c}{a}$   
\n*b* = -10  $5 + 5 = \frac{-(-10)}{1}$   $5 \cdot 5 = \frac{25}{1}$   
\n*c* = 25  $10 = 10$  *ok!*  $25 = 25$  *ok!*

Resposta: A solução apresentada pelo aluno está correta.

(II) Equação 
$$
-2x^2 + 2x - 24 = 0
$$
. Solução do aluno:  $x_1 = -3$  e  $x_2 = 4$   
\n $a = -2$  *sona*:  $x_1 + x_2 = -\frac{b}{a}$  *product*:  $x_1 \cdot x_2 = \frac{c}{a}$   
\n $b = 2$   $-3 + 4 = \frac{-2}{-2}$   $(-3) \cdot 4 = \frac{-24}{-2}$   
\n $c = -24$   $1 = 1$  *ok!*  $-12 = 12$  *falso!*  
\nResonota: A solucão apresentada pelo aluno está **incorreta**

Resposta: A solução apresentada pelo aluno está **incorreta**.

a) Equação:  $x^2 - x - 6 = 0$ . Solução do aluno:  $x_1 = -2$  e  $x_2 = 3$ . b) Equação:  $2x^2 - 14x = 0$ . Solução do aluno:  $x_1 = 0$  e  $x_2 = 7$ . c) Equação:  $-x^2 - 5x - 4 = 0$ . Solução do aluno:  $x_1 = -2$  e  $x_2 = -3$ . d) Equação: *x* 2 – 6*x* + 9 = 0. Solução do aluno: *x* = 3. e) Equação:  $-3x^2 + 12 = 0$ . Solução do aluno:  $x_1 = -2$  e  $x_2 = -3$ .

solução: a) correto b) correto c) incorreto d) correto e) incorreto

#### **EQUAÇÕES LINEARES COM DUAS INCÓGNITAS**

Até agora, tratamos de equações com apenas uma incógnita. Equação linear com duas incógnitas:  $x \neq y$  é toda equação do tipo  $ax + by = c$ , com *a*, *b*, *c* racionais, ou qualquer equação que, manipulada de acordo com os princípios de equivalência toma esta forma.

Exemplo:  $2x - y = 1$ 

Suas soluções são pares de valores *x* e *y* que a tornam uma expressão numérica verdadeira. Por exemplo:

See 
$$
x = 2e
$$
  $y = 3$   $\rightarrow$   $2x - y = 1$ 

\n2.2 - 3 = 1

\n4 - 3 = 1

\nok

\nSee  $x = -4e$   $y = -9$   $\rightarrow$   $2x - y = 1$ 

\n2.(-4) - (-9) = 1

\n−8 + 9 = 1

\nok

\nMas, se  $x = 2e$   $y = 1$   $\rightarrow$   $2x - y = 1$ 

\n2.2 - 1 = 1

\n4 - 1 = 1

\n4 - 1 = 1

\n4 - 1 = 1

\n4 - 1 = 1

\n4 - 1 = 1

\n4 - 2 = 1

\n6

\nAs  $(x = 2, y = 3)$   $e$   $(x = -4, y = -9)$  são  $\text{soluções da equação } 2x - y = 1$ ,  $\text{mas o par}$ 

\n(x = 2, y = 1)  $\text{não é solução da equação } 2x - y = 1$ .

**34)** Em cada caso, por meio de *tentativa-e-erro*, encontre ao menos um par *x* e *y* que seja solução da equação linear dada.

**Exemplo:**  $3x - 2y = 0$ soluções: (*x* = 0, *y* = 0); (*x* = 2, *y* = 3); (*x* = 4, *y* = 6); (*x* = 6, *y* = 9); etc...

a) 
$$
x + y = 10
$$
 b)  $x - y = 0$  c)  $2x - y = 2$ 

solução: a) sugestões:  $(x = 0, y = 10)$ ;  $(x = 1, y = 9)$ ;  $(x = 2, y = 8)$ ;  $(x = 3, y = 7)$ ;  $(x = 4, y = 6)$ ;  $(x = 5, y = 5)$ ; etc... b) sugestões:  $(x = 1, y = 1)$ ;  $(x = 2, y = 2)$ ;  $(x = 3, y = 3)$ ;  $(x = 4, y = 4)$ ;  $(x = 5, y = 5)$ ;  $(x = 6, y = 6)$ ; etc... c) sugestões: (*x* = 2, *y* = 2); (*x* = 3, *y* = 4); (*x* = 4, *y* = 6); (*x* = 5, *y* = 8); (*x* = 6, *y* = 10); (*x* = 7, *y* = 12); etc...

#### SOLUÇÕES DA EQUAÇÃO LINEAR COM DUAS INCÓGNITAS

É provável que você tenha procurado apenas números inteiros para resolver o exercício anterior, mas as soluções das equações lineares são números reais, ou seja, podem ser positivos, negativos, fracionários, irracionais, ...

Usualmente cada solução de uma equação linear com duas incógnitas é apresentada como um *par ordenado* ( *x* , *y* ), ou seja, os valores de *x* e de *y* entre parênteses e separados por vírgula. Note que o 1º número será sempre o valor de *x* e o 2º, é o valor de *y*. Por este motivo diz-se par ordenado.

Exemplo: São soluções da equação 2*x* – *y* = 2:  $(1, 0); (2, 2);$ I Ι  $\left(\frac{3}{2}, 1\right)$  $\setminus$  $\left(\frac{3}{2}, 1\right)$  $\left[\frac{3}{2}, 1\right]$ ; (-1, -4), etc...

Cada equação linear tem uma quantidade infinita de soluções, ou seja, existem infinitos pares ordenados (*x*, *y*) que a tornam uma expressão numérica verdadeira.

**35)** Verifique, em cada caso, se o par ordenado dado é ou não é solução da equação linear dada.

**Exemplo (I):** O par ordenado (-1, 2) é solução da equação linear  $x + y = 1$ ? Substituindo *x* por  $-1$  e *y* por 2:  $x + y = 1$ 

$$
-1+2=1\qquad ok
$$

Resposta: SIM, o par ordenado  $(-1, 2)$  é solução da equação linear  $x + y = 1$ .

**Exemplo (II):** O par ordenado I  $\int$  $\left(\frac{3}{2},1\right)$  $\setminus$  $\left(\frac{3}{2}, 1\right)$  $\left(\frac{3}{2}, 1\right)$  é solução da equação linear 2x + y = 1? Substituindo *x* por  $\frac{3}{2}$  $\frac{3}{2}$  e *y* por 1:  $2x + y = 1$  $l = 1$ 2  $2.\overline{3} + 1 =$ 3 + 1 = 1 *é falso!* Resposta: NÃO, o par ordenado |  $\int$  $\left(\frac{3}{2},1\right)$  $\setminus$  $\left(\frac{3}{2},\,1\right)$  $\left(\frac{3}{2}, 1\right)$  não é solução da equação linear  $2x + y = 1$ .

a) O par ordenado ( 2, 3 ) é solução da equação linear *x* + *y* = 5?

b) O par ordenado ( –2, 0 ) é solução da equação linear 3*x* – *y* = 6?

c) O par ordenado ( 1,2 ; –1 ) é solução da equação linear 5*x* – *y =* 7?

d) O par ordenado I J  $\left(\frac{1}{2}, 5\right)$ l  $\left(\frac{1}{2},\,5\right)$  $\left(\frac{1}{6}, 5\right)$ é solução da equação linear  $4x + y = 7$ ?

e) O par ordenado ( –2, 2 ) é solução da equação linear *x* + *y* = 0?

f) O par ordenado ( 3, 3 ) é solução da equação linear *x* + *y* = 0?

g) O par ordenado ( 3, 3 ) é solução da equação linear *x* – *y* = 0?

solução: a) sim b) não c) sim d) sim e) sim f) não g) sim

#### **SISTEMAS LINEARES DE DUAS EQUAÇÕES COM DUAS INCÓGNITAS**

Sistema linear de duas equações com duas incógnitas é um par de equações lineares com duas incógnitas, como, por exemplo:

 $x + y = 7$  (i)  $2x - y = 2$  (ii)

Resolver um sistema linear como este é encontrar, caso exista, um par ordenado (*x* ,*y*) que seja solução das duas equações **simultaneamente (**ao mesmo tempo).

A solução de um sistema linear de duas equações é um par de números reais, mas o exemplo acima foi especialmente preparado para ter apenas uma solução, com números inteiros positivos. Vamos tentar resolve-lo no "chute".

Algumas das soluções da equação (i): *x* + *y* = 7 são (0, 7); (1, 6); (2, 5); (3, 4); (4, 3); ...

Algumas das soluções da equação (ii): 2*x* – *y* = 2 são (1, 0); (2, 2); (3, 4); (4, 6); (5, 8); ... Observe que o par  $(3, 4)$  é solução das duas equações, logo,  $(3, 4)$  é solução do sistema  $x + y = 7$ 

 $2x - y = 2$ 

**36)** Verifique, em cada caso, se o par ordenado dado é ou não é solução do sistema linear dado: **Exemplo (I):** O par ordenado (1, -2) é solução dos sistema linear  $\begin{cases} x + y = -1 \\ 2x = 2 \end{cases}$ ? (obs.: a equação  $2x = 2$  pode ser interpretada como  $2x + 0y = 2$ ) Substituindo *x* e *y* na 1<sup>ª</sup> equação: Substituindo *x* e *y* na 2<sup>ª</sup> equação:  $x + y = -1$  2*x* = 2  $1 + (-2) = -1$  2.1 = 2 *ok*  $1 - 2 = -1$  *ok* 

Resposta: SIM, o par ordenado (1, –2) é solução do sistema dado.

**Exemplo (II):** O par ordenado  $(3, -1)$  é solução do sistema linear  $\begin{cases} 2x + 3y = 3 \\ x - 2y = 1 \end{cases}$ ? Substituindo *x* e *y* na 1<sup>ª</sup> equação: Substituindo *x* e *y* na 2<sup>ª</sup> equação:  $2x + 3y = 3$   $x - 2y = 1$  $2.3 + 3.(-1) = 3$   $3 - 2.(-1) = 1$  $6 - 3 = 3$  *ok*  $3 + 2 = 1$  *é falso!* Resposta: NÃO, o par ordenado (3, –1) não é solução do sistema dado.

a) O par ordenado  $(0, 0)$  é solução do sistema  $\int 4x + 6y = 0$  ?  $2x - y = 8$ b) O par ordenado  $(3, -2)$  é solução do sistema  $\int 4x + 6y = 0$  ?  $2x - y = 8$ c) O par ordenado  $(5, -1)$  é solução do sistema  $\downarrow$   $2x = 10$  ?  $3x + 7y = 8$ d) O par ordenado  $(5, -1)$  é solução do sistema  $\int x + y = 4$  ?  $-3y = 3$ e) O par ordenado  $(1, -3)$  é solução do sistema  $\int 2x + y = 7$  ?  $6x - y = 9$ f) O par ordenado  $(2, 3)$  é solução do sistema  $\int 2x + y = 7$  ?  $6x - y = 9$ Solução: a) não b) sim c) sim d) sim e) não f) sim

## RESOLUÇÃO DO SISTEMA LINEAR DE DUAS EQUAÇÕES A DUAS INCÓGNITAS

É claro que sistemas não são sempre resolvidos como fizemos anteriormente, ou seja, por meio de tentativas e erros. Há diversos métodos para resolvê-los. Estudaremos o *método da adição*. Aplicaremos duas operações sobre as equações, de modo a transforma-las em equações mais

simples, que resolveremos sem dificuldade:

(**1)** Multiplicar os membros de uma ou das duas equações por um número real **não nulo**. **(2)** Somar, termo a termo as duas equações do sistema.

Não pretendemos provar que as operações acima são válidas, isto é, que não alteram a solução do sistema original, mas é possível nos convencermos, por meio de um exemplo, que isto é verdade:

Sabemos que o par ordenado  $(2, 1)$  é solução do sistema linear  $\int 2x + y = 5$  (i)

 $3x - 2y = 4$  (ii) (verifique) a) Se multiplicarmos os dois termos da equação (i) por 3, por exemplo, obtemos: 3. $(2x + y) = 3.5$   $\rightarrow$   $6x + 3y = 15$ Verifiquemos que o par ordenado (2, 1) ainda é solução da equação 6*x* + 3*y* = 15

 $12 + 3 = 15$  *ok* Se multiplicarmos os dois termos da equação (ii) por –2, por exemplo, obtemos:  $-2.(3x-2y) = -2.4$   $\rightarrow$   $-6x+4y=-8$ 

Verifiquemos que o par ordenado (2, 1) ainda é solução da equação –6*x* + 4*y* = –8  $-6.2 + 4.1 = -8$  $-12 + 4 = -8$  *ok* 

 $6.2 + 3.1 = 15$ 

*Tópicos essenciais de Matemática para o Ensino Médio – Linguagem Algébrica* Então o sistema linear  $\int 6x + 3y = 15$  tem a mesma solução do sistema  $\int 2x + y = 5$  $-6x + 4y = -8$  3*x* – 2*y* = 4 Dizemos que os dois sistemas são *equivalentes*. b) Vejamos o que acontece se adicionarmos, termo a termo as equações do sistema 2*x* + *y* = 5  $2x + y = 5$   $\qquad 3x - 2y = 4$  $3x - 2y = 4 +$  $5x - y = 9$ Observe que o par  $(2, 1)$  também é solução desta última equação:  $5x - y = 9$ (substituindo *x* e *y*)  $5. 2 - 1 = 9$  $10 - 1 = 9$  *ok* O MÉTODO DA ADIÇÃO Observe como são resolvidos os sistemas lineares abaixo, dados como exemplos: (a)  $\bigg(-2x + y = 9\bigg)$  $2x - 4y = -24$ Veja o que acontece se adicionarmos as duas equações:  $\int -2x + y = 9$  $2x-4y=-24$  +  $0.x - 3y = -15$  ou melhor:  $-3y = -15$ O que se obtém é uma equação simples, com apenas uma incógnita (o *"y"*). Vamos resolve-la:  $-3y = -15$  (.–1)  $3y = 15$  $y = \frac{12}{3}$ 15  $|y=5|$  (achamos o valor de *y*!) Para descobrir o valor de *x*, vamos substituir o "*y"* por 5 na primeira equação do sistema linear: (pode-se usar a segunda equação também, o resultado será o mesmo)  $-2x + y = 9$ (Obtivemos outra equação com apenas uma incógnita)  $-2x + 5 = 9$ (vamos resolvê-la)  $-2x = 9 - 5$  $-2x = 4$  (.–1)  $2x = -4$  $x=\frac{1}{2}$ − 4  $x = -2$ Logo, a solução do sistema linear  $\int -2x + y = 9$  é  $(-2, 5)$ . (verifique)  $2x - 4y = -24$ Resumindo:  $\left(-\frac{2x}{3} + y\right) = 9$   $\left(-\frac{2x}{3} + 5\right) = 9$  $2x-4y=-24+$   $-2x=9-5$  $-3y = -15$   $-2x = 4$  $3y = 15$   $2x = -4$  $y =$ 3 15  $x =$ 2 − 4 *solução*: (-2,5) **(b)**  $\int x + y = -1$  $2x - 3y = -7$ Adicionando as duas equações:  $2x - 3y = -7 +$  $3x - 2y = -8$ Que pena!... Obtivemos uma equação com duas incógnitas (*x* e *y*). Será que o método não funciona?

23

Multiplique a primeira equação por –2: *x* + *y* = –1 (.–2)  $2x - 3y = -7$  $-2x - 2y = 2$  $2x - 3y = -7$ Adicionando as equações:  $2x - 3y = -7 +$  $-5y = -5$  (agora funcionou!)  $5y = 5$  $y = \frac{5}{5}$ 5  $y = 1$ Substituindo *y* por 1 na primeira equação do sistema:  $x + y = -1$  $x + 1 = -1$  $x = -1 -1$  $x = -2$ Solução do sistema: (–2, 1) Resumindo:  $\begin{cases} x + y = -1 \\ -2 \end{cases}$  $2x - 3y = -7$   $x + 1 = -1$  $-2x-2y=2$  /  $x=-1-1$  $2x-3y=-7+7$   $x=-2$  $-5y = -5$  $5y = 5$  $y =$ 5  $\frac{5}{1}$  $y = 1$  solução: (-2, 1) **(c)**  $\int 3x + y = 4$  (i)  $2x + 2y = -4$  (ii) Multiplicando a equação (i) por 2 e multiplicando a equação (ii) por (–3):  $3x + y = 4$  (.2)  $2x + 2y = -4$  (.–3)  $6x + 2y = 8$  $-6x - 6y = 12 +$  $-4y = 20$  ( $-1$ )  $4y = -20$  *y* = 4 − 20  $v = -5$ Substituindo *y* por –5 na equação (i):  $3x + y = 4$  $3x + (-5) = 4$  $3x - 5 = 4$  $3x = 4 + 5$  $3x = 9$ *x* = 3 9  $x = 3$  **Solução**: (3, -5)

Vamos "arrumá-las"

## **Como resolver sistemas lineares de duas equações a duas incógnitas:**

Seja um sistema linear de duas equações (i) e (ii) com duas incógnitas:

1. Multiplique a equação (i) pelo coeficiente de *x* da equação (ii) e

Multiplique a equação (ii) pelo coeficiente de *x* da equação (i) ou por este coeficiente com o sinal trocado, de modo a fazer com que as duas equações comecem com números opostos.

2. Adicione as duas equações termo a termo e resolva a equação resultante para encontrar o valor de *y*.

3. Substitua *y* pelo valor obtido em qualquer uma das equações do sistema linear e resolva para encontrar o valor de *x*

Mais alguns exemplos

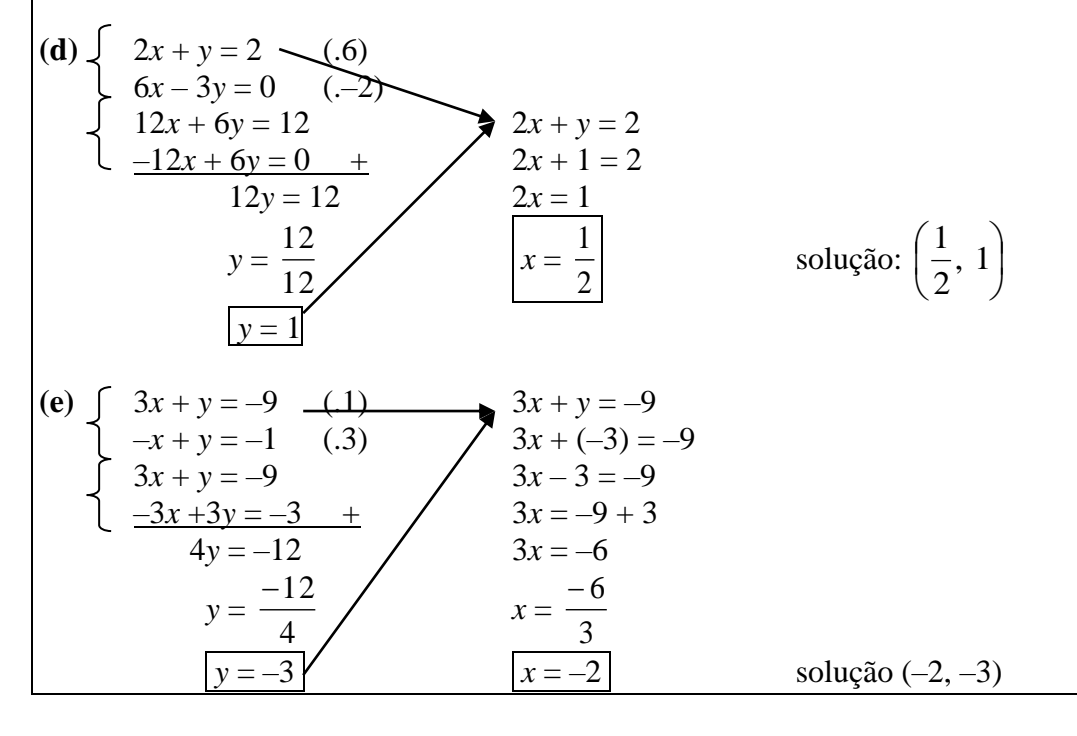

**34)** Resolva os sistemas lineares de duas equações a duas incógnitas abaixo:

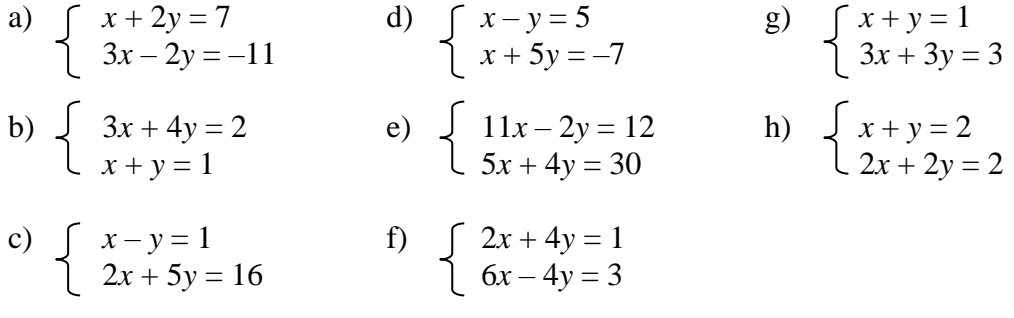

solução: a)  $(-1, 4)$  b)  $(2, -1)$  c)  $(3, 2)$  d)  $(3, -2)$  e)  $(2, 5)$  f)  $(1/2, 0)$  g) há infinitas soluções h) não existe solução

## NEM SEMPRE HÁ EXATAMENTE UMA SOLUÇÃO

Você percebeu, nos itens *g* e *h* do exercício anterior que algo estranho aconteceu durante a resolução. No item *g*:  $\int x + y = 1$  (.3)  $3x + 3y = 3$  (.–1)  $3x + 3y = 3$  $-3x - 3y = -3 +$ 0 = 0 *não leva a lugar nenhum!*

O que ocorre é que as duas equações são *equivalentes*, ou seja, têm exatamente as mesmas soluções. Observe que a segunda equação do sistema é exatamente igual ao triplo da primeira

equação. É como se o sistema tivesse apenas uma equação. Como cada equação linear a duas incógnitas tem infinitas soluções, o sistema tem infinitas soluções.

No item *h*: 
$$
\begin{cases} x + y = 2 & (.2) \\ 2x + 2y = 2 & (.1) \\ 2x + 2y = 4 \\ \frac{-2x - 2y = -2}{0} = 2 & \text{é falso!} \end{cases}
$$

Neste caso, as equações são *incompatíveis*, isto é, não têm nenhuma solução em comum. Veja que a primeira equação multiplicada por 2 é:  $2x + 2y = 4$  e a segunda equação é  $2x + 2y = 2$ . Não é possível que a mesma expressão, 2*x* + 2*y*, seja igual a 4 e igual a 2 ao mesmo tempo. Dizemos que o sistema não tem solução, ou é *impossível*.

**38)** Resolva os sistemas lineares de duas equações a duas incógnitas abaixo:<br>
a)  $\begin{cases} 2x + y = 1 \\ 4x + 2y = 2 \end{cases}$  b)  $\begin{cases} 2x + y = 1 \\ 4x + 2y = 3 \end{cases}$  c)  $\begin{cases} 2x + y = 1 \\ 4x + y = -5 \end{cases}$ a)  $\int 2x + y = 1$  b)  $\int 2x + y = 1$  c)  $\int 2x + y = 1$  $4x + 2y = 2$   $\uparrow$   $4x + 2y = 3$   $\uparrow$   $4x + y = -5$ 

solução: a) infinitas soluções b) não existe solução c)  $(-3, 7)$ 

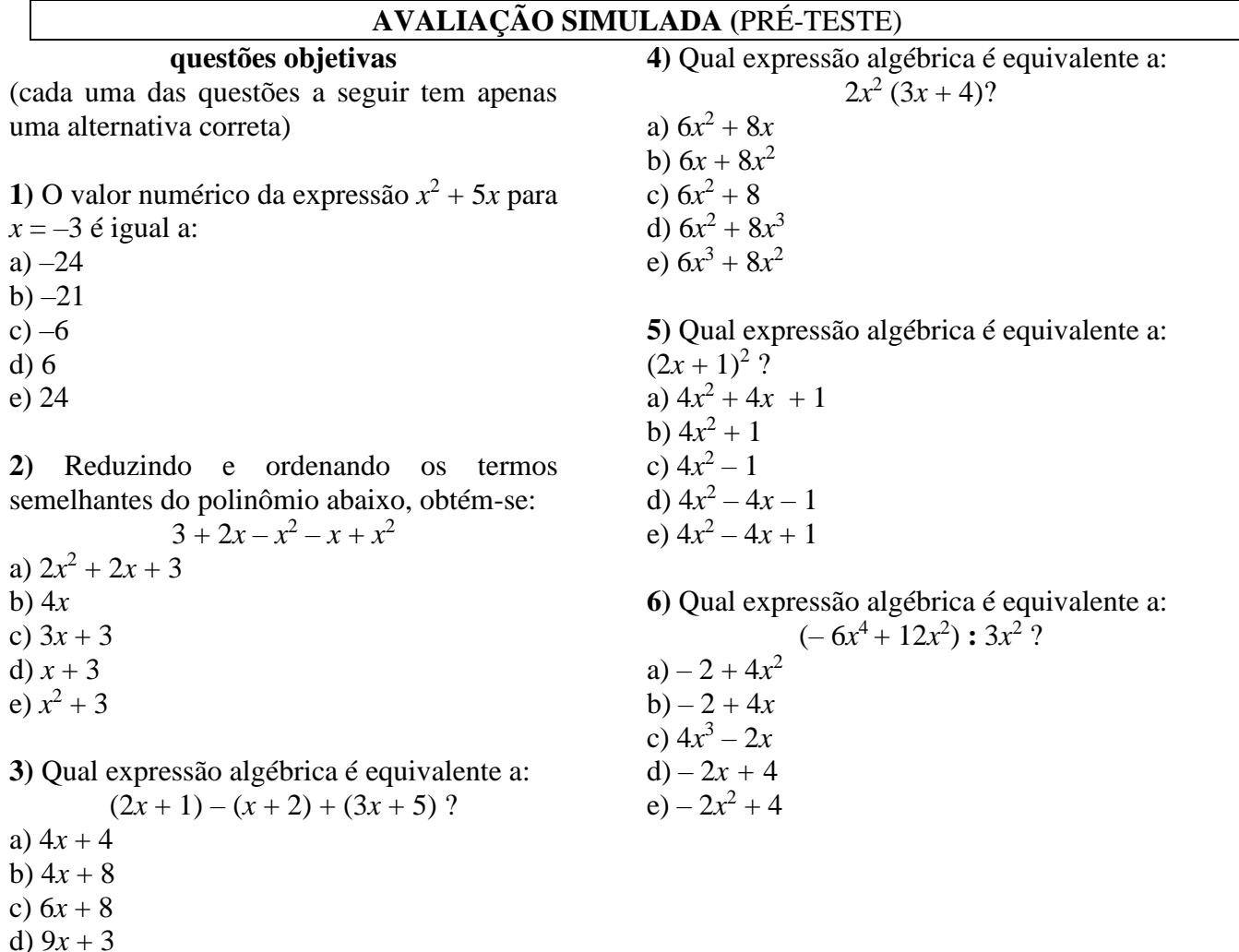

e)  $9x + 4$ 

**12)** Quais são as raízes da equação:

**7)** Substituindo cada valor de *x* na equação abaixo, responda: Qual é a raiz da equação:  $8x^2 + 20x - 28 = 0$ ?

a) 
$$
x = -2
$$
  
b)  $x = -1$   
c)  $x = 0$ 

- d)  $x = 1$ e)  $x = 2$
- **8)** A solução da equação 3*x* + 8 = 6 é: a)  $-\frac{2}{3}$  $^{-2}$

b)  $\frac{2}{3}$ 2  $c$ ) – 5 d)  $\frac{1}{3}$ 14  $e) - 2$ 

**9)** A solução da equação –7 – 2*x* = *x* – 1 é: a)  $-3$  $b) -2$ c) 0

- d) 2
- e) 3

**10**) A solução da equação  $\frac{\pi}{3} + 1 = \frac{\pi}{2}$ 1 3  $\frac{x}{2}+1=\frac{x}{2}$  é:

- a)  $-\frac{5}{4}$  $\frac{3}{2}$ b) 5 c) 6 d) 12
- e) 35

**11)** Quais são as raízes da equação:  $-x^2 + 36 = 0$ ?

a)  $6e-6$ b)  $1 e -6$ c) 0 e 36

d) 36 e –36

e) não existe raiz real

 $3x^2 - x = 0$ ? a) 1 e 3 b) 0 e 3 c) 0 e 1 d) 0 e  $\frac{1}{3}$ 1 e)  $\frac{1}{3}$  $\frac{1}{2}$  e 3 **13)** Quais são as raízes da equação abaixo?  $x^2 + 4x + 3 = 0$ a)  $-1 e 3$ b) 2 e 3 c) 1 e 5 d)  $-1 e -3$ e)  $2e-3$ **14)** Quais são as raízes da equação abaixo?  $x^2 - 4x + 2 = 0$ a)  $2 + \sqrt{2}$  e  $2 - \sqrt{2}$ b)  $1+\sqrt{3}$  e  $1-\sqrt{3}$ c)  $-3+\sqrt{2}$  e  $-3-\sqrt{2}$ d)  $1+\sqrt{2}$  e  $1-\sqrt{2}$ e)  $-2 + \sqrt{3}$  e  $-2 - \sqrt{3}$ 

**15)** Quantas raízes reais tem a equação:  $4x^2 + x - 1 = 0$ ?

- a) quatro
- b) três
- c) duas
- d) uma
- 
- e) nenhuma

**16**) A soma  $(x_1 + x_2)$  e o produto  $(x_1, x_2)$  das raízes da equação  $2x^2 - 8x + 2 = 0$  são, respectivamente:

a)  $x_1 + x_2 = -4$  e  $x_1 \cdot x_2 = -1$ b)  $x_1 + x_2 = 4$  e  $x_1 \cdot x_2 = 1$ c)  $x_1 + x_2 = -8$  e  $x_1 \cdot x_2 = 2$ d)  $x_1 + x_2 = 3$  e  $x_1 \cdot x_2 = 2$ e)  $x_1 + x_2 = 2$  e  $x_1 \cdot x_2 = 3$ 

**17)** Qual dos pares ordenados é solução da equação linear de duas incógnitas abaixo?  $3x - 7y = 8$ 

a) (5, 4) b) (5, 3) c) (5, 2) d) (5, 1) e) (5, 0)

**18)** Qual dos pares ordenados (*x* , *y*) é solução do sistema linear  $\int x + y = 10$ 

 $x - y = 2$  ? a) (7, 5)

b) (5, 5)

c) (6, 4)

- d) (7, 3)
- e) (8, 3)

#### **questões dissertativas**

Resolva cada questão abaixo de forma completa e organizada, escrevendo todos os cálculos e destacando o resultado final.

**19)** Resolva a equação polinomial do segundo grau:  $3x^2 - 75 = 0$ 

**20**) Resolva o sistema linear  $\int 2x + y = 1$  $4x - y = -7$ 

#### **RESPOSTAS**

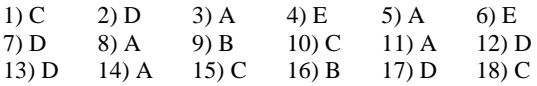

19)  $x_1 = -5$  e  $x_2 = 5$ 20) solução: (–1, 3)

## EQUAÇÕES POLINOMIAIS

**EQUAÇÃO DO 1º GRAU**

**1. Se há frações**, calcule o *mmc* dos denominadores *e* "divida pelo 'de baixo' e multiplique pelo 'de cima'"**.** Cancele os denominadores iguais.

$$
\frac{3x-4}{5} = \frac{2x-3}{2}
$$
  $mnc(5,2) = 10$   

$$
\frac{2(3x-4)}{10} = \frac{5(2x-3)}{10}
$$
  

$$
2(3x-4) = 5(2x-3)
$$

**2. Se há multiplicações a fazer**, efetue-as para eliminar os parênteses.

$$
6x-20=10x-6
$$

**3. Separe os termos** (trocando o sinal de todo termo que muda de "lado"): Os termos com *x* ficam no primeiro membro e os termos independentes ficam no segundo membro;

$$
6x - 10x = -6 + 20
$$
  
- 4x = 14

**4. Se o coeficiente do termo no primeiro membro for negativo**, multiplique toda a equação por **–1**, trocando seus sinais.

 $4x = -14$ 

5. **Passe o coeficiente de** *x* para o segundo membro dividindo-o.

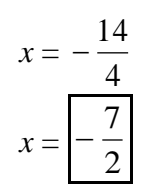

**EQUAÇÃO DO 2º GRAU**

 $\mathbf{\dot{E}}$  do tipo:  $\mathbf{a}x^2 + \mathbf{b}x + \mathbf{c} = 0$  com  $\mathbf{a} \neq 0$ (é aquela que tem *x* **2** )

## **FÓRMULA DE BHASKARA**

$$
ax^{2} + bx + c = 0
$$

$$
\Delta = b^{2} - 4ac \qquad x = \frac{-b \pm \sqrt{\Delta}}{2a}
$$

## **EQUAÇÕES INCOMPLETAS**

Quando **b** ou **c** são iguais a zero, podem ser resolvidas pelas fórmulas de Bhaskara ou:

• 
$$
ax^2 + bx = 0
$$
. (*c* = zero)

Fatore o primeiro membro, colocando *x* em evidência:

$$
3x2-6x = 0
$$
  
\n
$$
x(3x-6) = 0 \qquad \rightarrow \qquad x_1 = 0
$$
  
\n
$$
3x = 6
$$
  
\n
$$
x = \frac{6}{3}
$$
  
\n
$$
x_2 = 2
$$

• 
$$
ax^2 + c = 0. (b = zero)
$$

Aplique os princípios de equivalência usados na solução da equação do 1° grau:

$$
2x2-18=0
$$
  
\n
$$
2x2 = 18
$$
  
\n
$$
x2 = \frac{18}{2}
$$
  
\n
$$
x2 = 9 \rightarrow x = \sqrt{9} \rightarrow x_1 = 3
$$
  
\n
$$
\rightarrow x = -\sqrt{9} \rightarrow x_2 = -3
$$

**QUANTIDADE DE RAÍZES (ou soluções)**

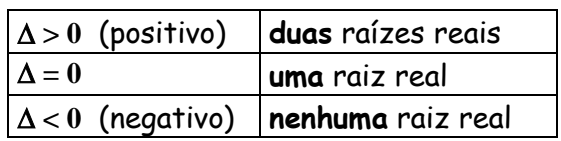

## **PARA CONFERIR SEUS CÁLCULOS:**

- **Substitua** o valor encontrado da raiz na equação e verifique se os cálculos levam a uma expressão verdadeira (do tipo 0 = 0)
- **Soma das raízes**: *x***<sup>1</sup> +** *x***<sup>2</sup> =**

• **Produto das raízes:** *x***<sup>1</sup> .** *x***<sup>2</sup> =** 

$$
x_1 + x_2 = -\frac{b}{a}
$$

$$
x_1 \cdot x_2 = \frac{c}{a}
$$

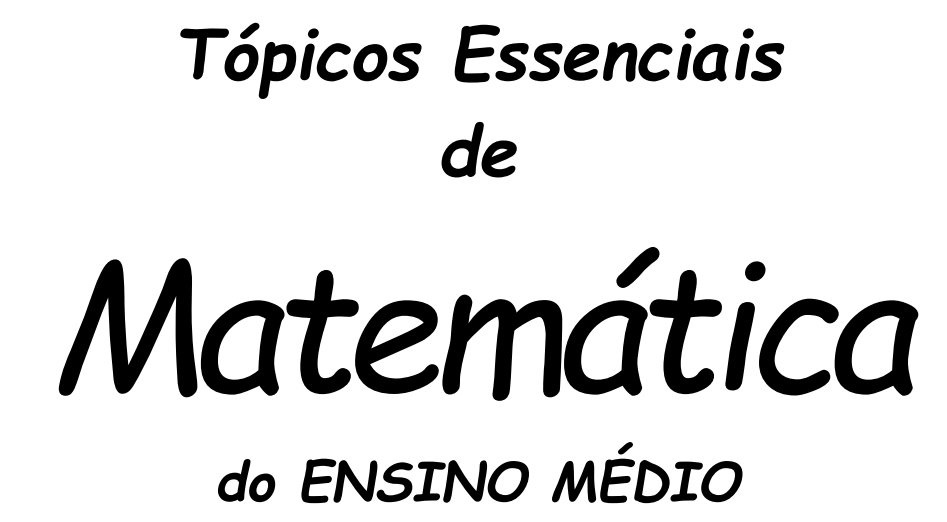

Maria Regina Fernandes da Silva Souza (Réka)

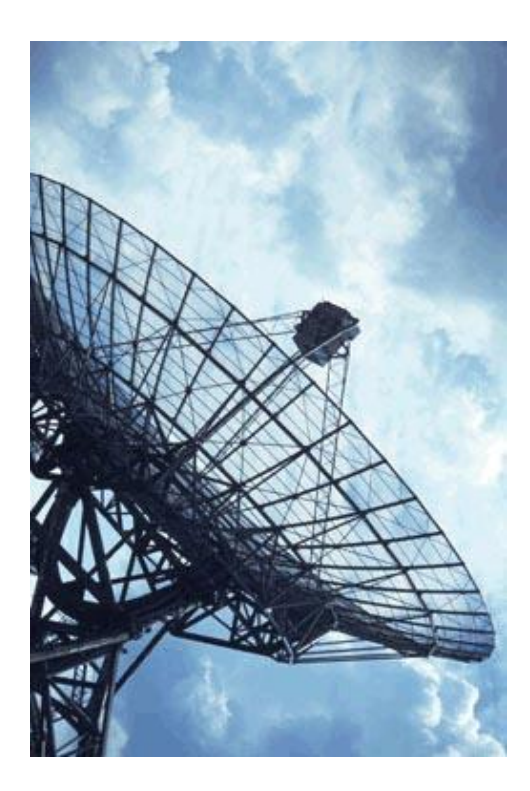

# *FUNÇÕES POLINOMIAIS*

## *FUNÇÕES POLINOMIAIS*

## **SISTEMA DE COORDENADAS CARTESIANAS e FUNÇÕES**

(OBS.: Para resolver alguns dos exercícios deste módulo, você necessitará de duas folhas de papel quadriculado de 1cm.)

O **sistema de coordenadas cartesiano** consta de dois eixos (retas) perpendiculares, geralmente:

- um horizontal, denominado **eixo** *x* ou eixo das **abscissas**, positivo para a direita;
- e outro vertical, denominado **eixo** *y* ou eixo das **ordenadas**, positivo para cima. O ponto de interseção (cruzamento) dos eixos é chamado **origem das coordenadas** (*O*). Os eixos dividem o plano em quatro regiões chamadas **quadrantes.**

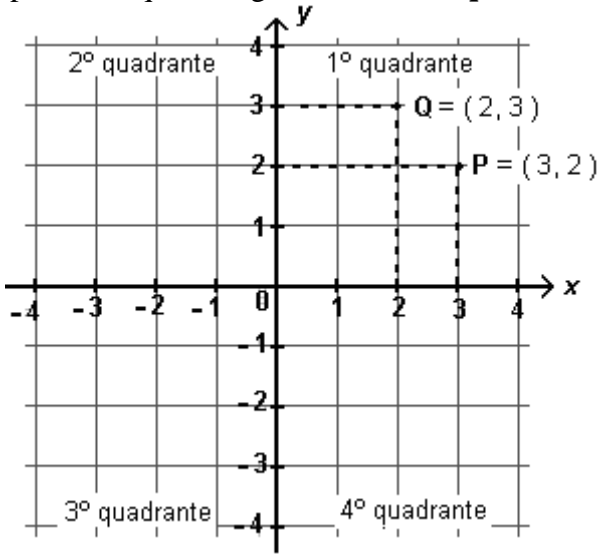

Cada par ordenado (x, y) de números reais corresponde a um único ponto do plano e cada ponto do plano corresponde a um único par ordenado (x, y). Veja no exemplo acima, os pontos **P** =  $(3, 2)$  e **Q** =  $(2, 3)$ .

Cada ponto possui duas **coordenadas**: uma abscissa (*x*) e uma ordenada (*y*).

No ponto  $P = (3, 2)$ , a abscissa é 3 e a ordenada é 2.

No ponto  $\mathbf{Q} = (2, 3)$ , a abscissa é 2 e a ordenada é 3.

Note que a ordem *x, y* nas coordenadas do ponto deve ser respeitada, daí o nome de **par ordenado** para (*x, y*). Assim, o ponto de coordenadas (3, 2) é diferente do ponto de coordenadas (2, 3).

**1)** Recorte um quadrado de papel quadriculado de 10 cm de lado, trace um par de eixos coordenados com origem no centro  $\Box$  do papel e assinale os seguintes pontos:

 $A = (1, 2)$   $C = (-2, 3)$   $E = (-1, -2)$  $B = (2, 1)$   $D = (3, -1)$   $F = (-3, 2)$ 

solução: $\mathbf{c}$ 

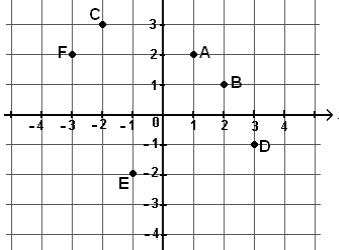

**2)** Copie o plano cartesiano abaixo num papel quadriculado de 10 cm de lado e dê as coordenadas dos pontos assinalados.

**exemplo:**  $G = (2, 3)$ 

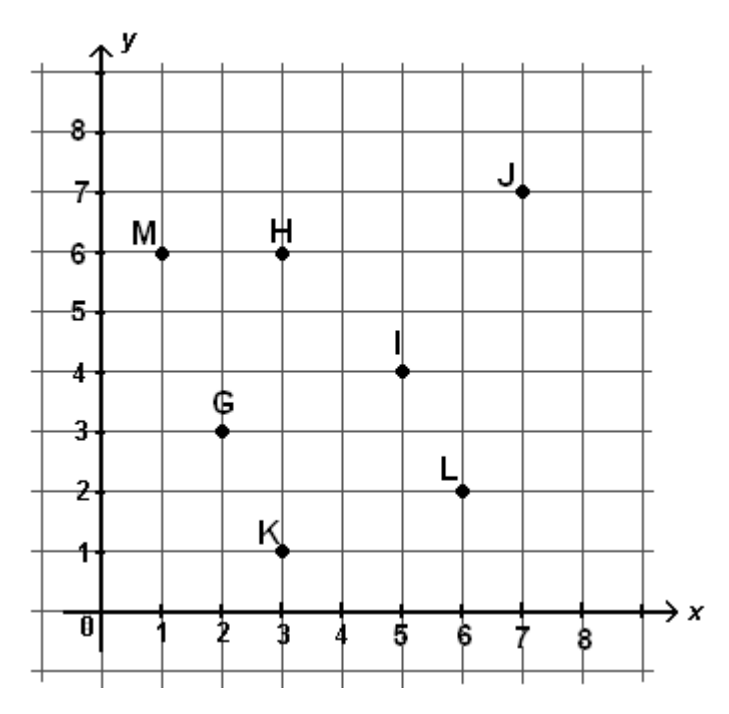

solução: a)  $H = (3, 6)$   $I = (5, 4)$   $J = (7, 7)$   $K = (3, 1)$   $L = (6, 2)$   $M = (1, 6)$ 

#### **Coordenadas nulas (zeros)**

Quando a coordenada *x* ou *y* de um ponto é igual a zero, o ponto está sobre os eixos:

- Os pontos do tipo (**0**, ?), com abscissa nula, ficam no eixo *y*.
- Os pontos do tipo (?, **0**), com ordenada nula, ficam no eixo *x*.
- O ponto (0, 0) fica na **origem** do sistema cartesiano (ponto de cruzamento dos eixos)

**3)** Recorte um quadrado de papel quadriculado de 10 cm de lado, trace um par de eixos coordenados com origem no centro  $\overline{\bigoplus}$  do papel e assinale os seguintes pontos:

A= $(-3, 0)$  C= $(1, 0)$  E= $(0, -3)$  G= $(-1, 0)$  I= $(0, -2)$  $B=(3, 0)$   $D=(4, 0)$   $F=(0, 2)$   $H=(0, 0)$ 

solução:

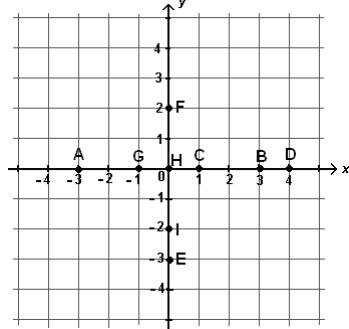

**4)** Complete os espaços em branco dos pares ordenados abaixo, sabendo que o valor da ordenada (*y*) é sempre o **dobro** do valor da abscissa (*x*)

 $A = (-2, -4)$   $B = (-1, -1)$   $C = (0, -1)$   $D = (1, -1)$   $E = (2, -1)$ 

solução:  $A = (-2, -4)$   $B = (-1, -2)$   $C = (0, 0)$   $D = (1, 2)$   $E = (2, 4)$ 

**5)** Recorte um quadrado de papel quadriculado de 10 cm de lado, trace um par de eixos coordenados com origem no centro  $\Box$  do papel e assinale os pontos A, B, C, D e E do exercício anterior.

solução:

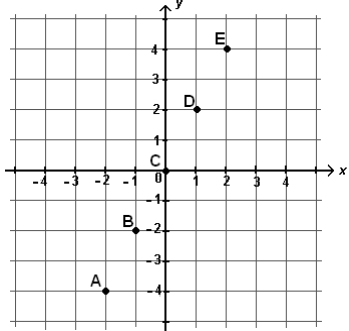

## **FUNÇÕES**

Considere a expressão  $y = 3x + 5$ .

Para cada valor de *x* podemos determinar o valor de *y*, que é *o triplo de x mais 5*. Assim, para  $x = 1$  temos  $y = 3.1 + 5$   $\rightarrow$   $y = 8$  (é só substituir *x* por 1)

para  $x = -2$  temos  $y = 3(-2) + 5 \rightarrow y = -1$  (substituindo *x* por –2)

e assim sucessivamente, para qualquer valor atribuído a *x.*

Podemos construir a tabela:

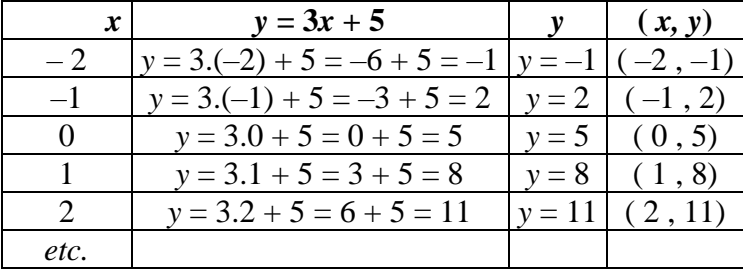

Podemos, também, fazer uma representação gráfica da condição *y* = 3*x* + 5 representando os pares (*x, y*) por pontos de um plano cartesiano.

Temos:

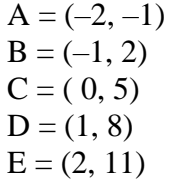

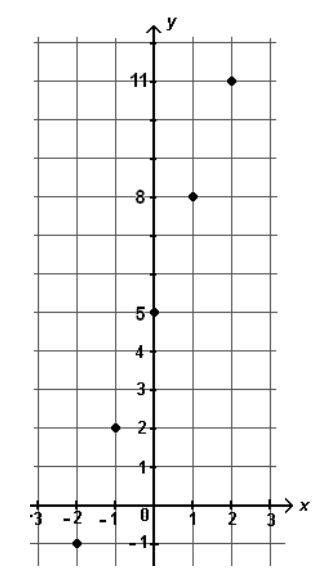

Todos estes pontos estão alinhados. Se desenharmos a reta que passa por estes pontos teremos a representação gráfica de todos os pares ordenados definidos por  $y = 3x + 5$ .

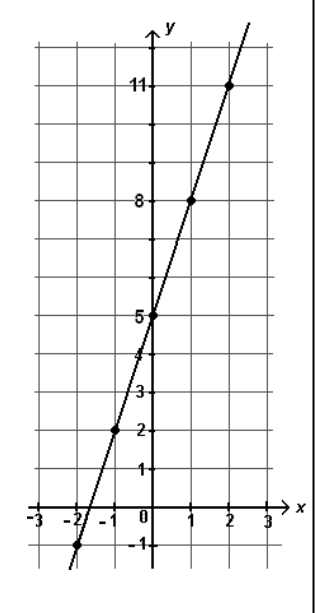

**Função** é um conjunto especial de pares ordenados (*x, y*) onde cada *y* é obtido a partir de cada *x*, geralmente por meio de uma expressão algébrica fornecida.

**Gráfico de uma função** é o conjunto dos pontos correspondentes aos pares ordenados (*x, y*) da função.

## GRÁFICOS DE FUNÇÕES

Para traçarmos o gráfico de uma função, atribuímos valores para a variável *x* que acharmos convenientes. Calculamos os valores correspondentes para *y* e assinalamos os pontos (*x, y*) no plano cartesiano. Depois traçamos uma curva (ou reta) passando pelos pontos assinalados.

Mais adiante seremos capazes de prever como será o gráfico de algumas funções, mesmo antes de obter os pontos (*x, y*). Saberemos também traçar o gráfico de certas funções assinalando no plano apenas alguns pontos mais significativos.

**6)** Copie e complete a tabela abaixo, calculando o valor numérico da expressão *y* = 2*x* + 5 para cada valor de *x*, conforme o exemplo.

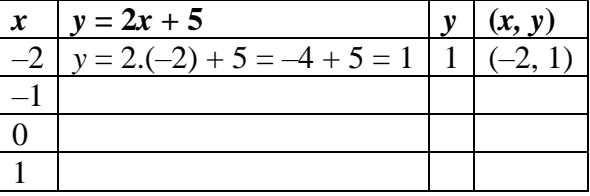

solução:

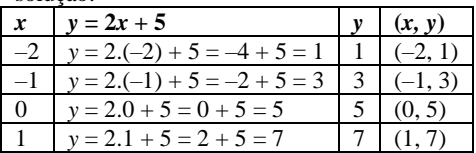

**7)** Recorte um quadrado de papel quadriculado de 10 cm de lado, trace um par de eixos coordenados com origem no centro da margem inferior  $\Box$  do papel e assinale os pontos  $(x, y)$  do exercício anterior.

**8)** Trace uma reta passando por todos os pontos do exercício anterior.

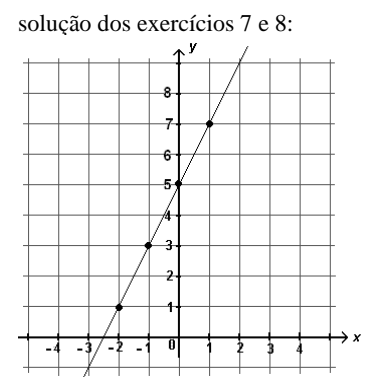

## COMO TRAÇAR UM PLANO CARTESIANO NA FOLHA PAUTADA (CADERNO)

**1)** Reforce uma linha do caderno e faça marcas espaçadas em 1 cm.

**2)** Trace uma reta vertical passando sobre uma das marcas como indicado.

**3)** Enumere as retas como abaixo e não se esqueça das

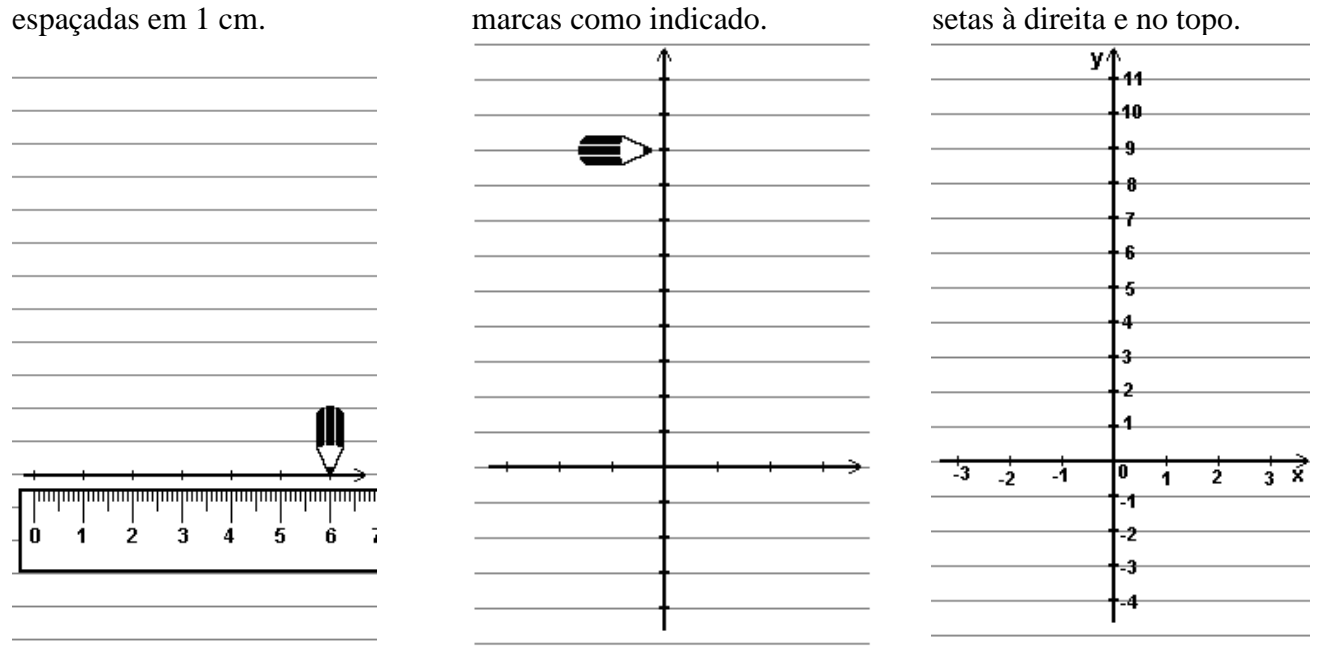

#### COMO ASSINALAR PONTOS NESTE PLANO CARTESIANO Suponha, por exemplo, que desejamos assinalar o ponto  $P = (2, 8)$

**1)** Faça um pontilhado vertical, desde a abscissa 2 do eixo *x* (use régua) até a linha de ordenada 8.

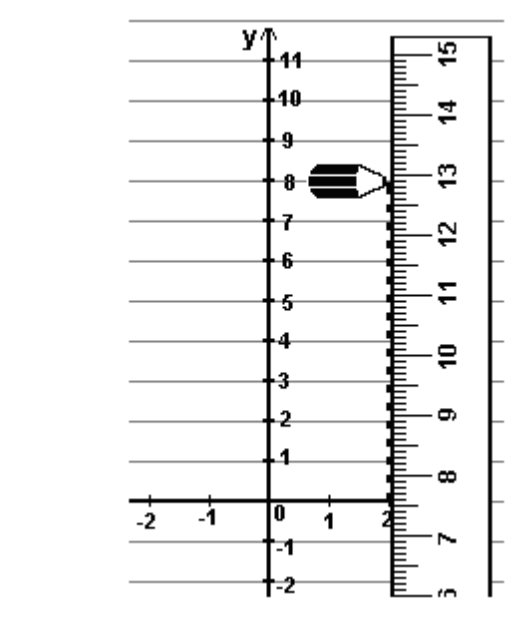

**2)** Reforce, com pontilhado, o segmento desde a ordenada 8 até a extremidade do pontilhado anterior e faça um ponto.

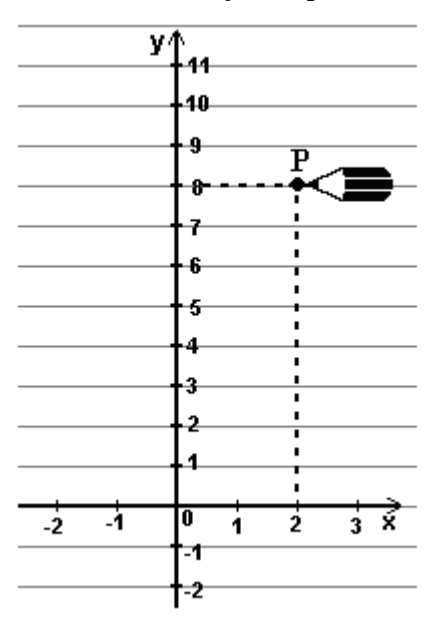

**9)** Trace um plano cartesiano no caderno e assinale os pontos:

 $A = (-6, 3)$   $C = (4, 2)$   $E = (3, -2)$  $B = (0, 4)$   $D = (6, 0)$   $F = (-4, -3)$ 

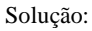

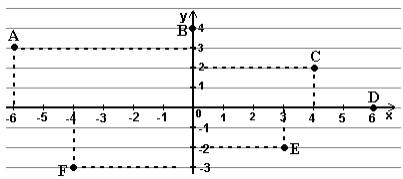

**10)** Para cada uma das funções abaixo, faça uma tabela com os valores –2, –1, 0, 1, 2 para *x* e com o valor calculado para *y* e trace o gráfico usando folha pautada (folha de caderno):

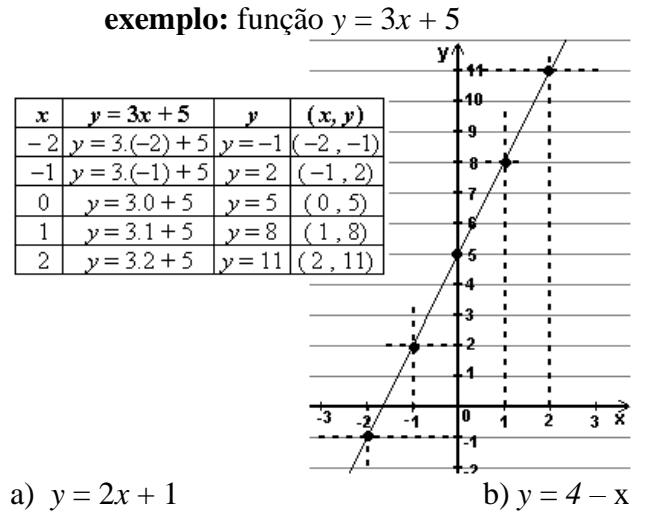

solução: a) pontos: (–2, –3) (–1,–1) (0,1) (1,3) (2,5) b) pontos (–2,6) (–1, 5) (0,4) (1,3) (2,2)

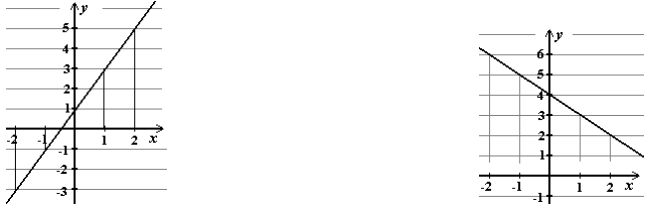

#### **Outros exemplos**

Nem sempre o gráfico de uma função resulta numa reta. Veja os próximos exemplos:

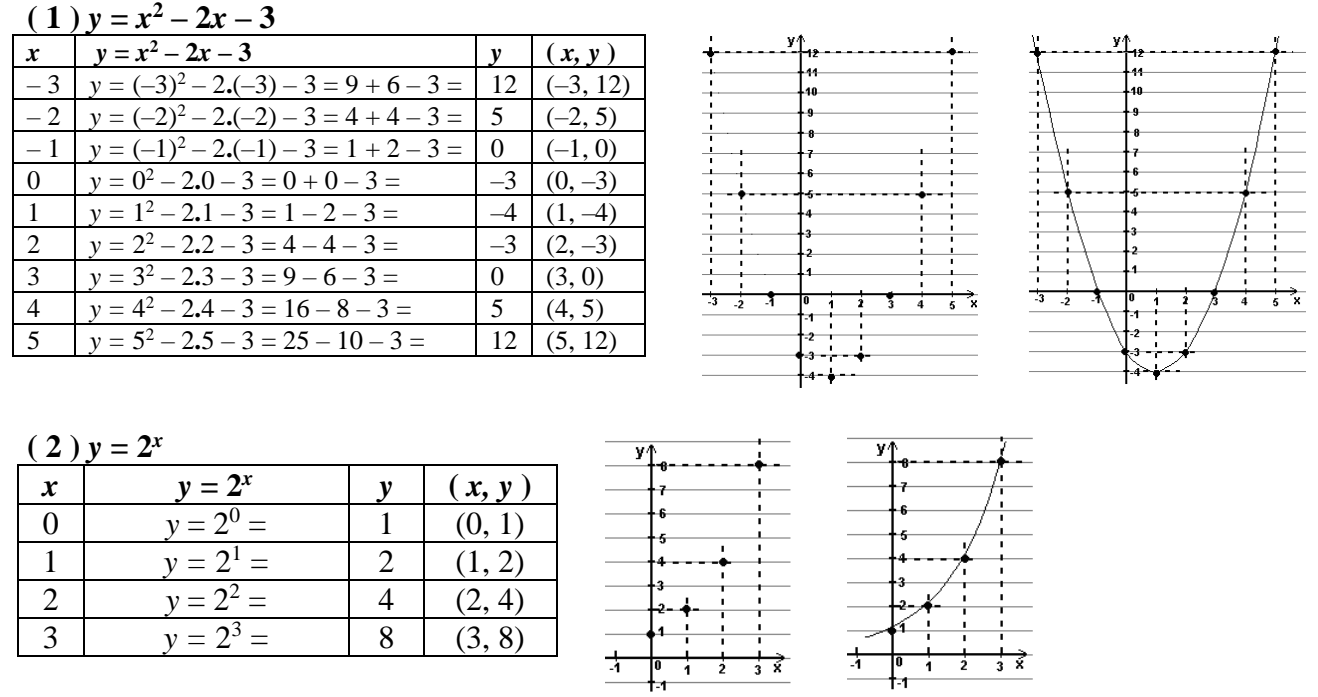

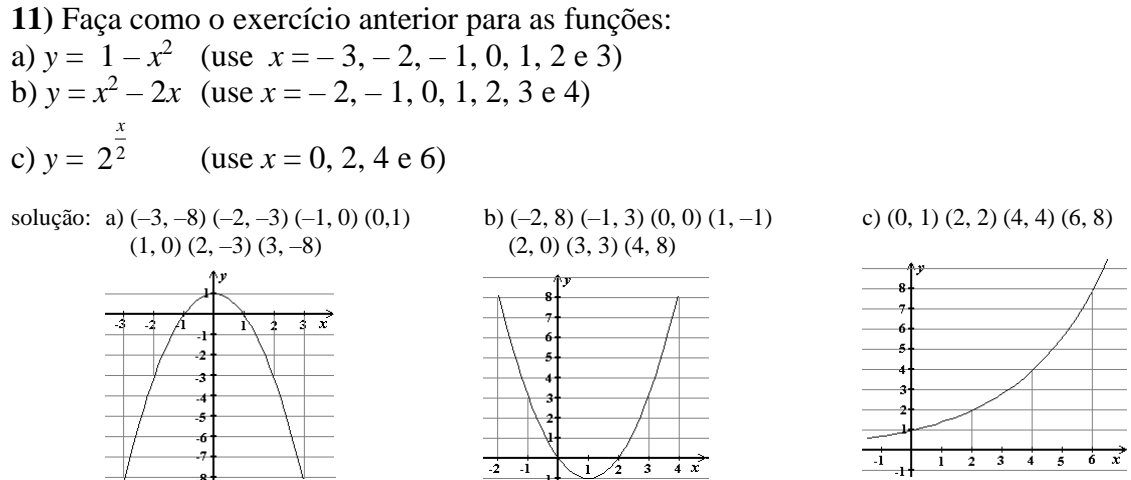

**12)** Em físico-química, a lei de Boyle-Mariotte afirma que, a uma mesma temperatura, a pressão P exercida por um gás nas paredes do recipiente e o volume V que ele ocupa são inversamente proporcionais, isto é, o produto P.V se mantém constante. Esta lei pode ser expressa por  $PV = k$ 

$$
ou \t P = \frac{k}{V}.
$$

Supondo  $k = 400$ , V em litros e P em atmosferas, vamos determinar a pressão exercida pelo gás quando ocupa um volume igual a 10, 20, 40, 50, 80 e 100 litros.

a) Copie e complete a tabela abaixo:

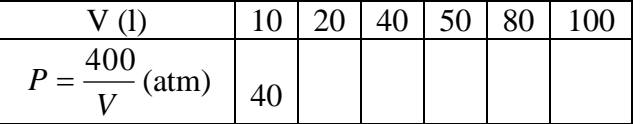

b) Faça o gráfico da Pressão em função do Volume do gás de acordo com o modelo:

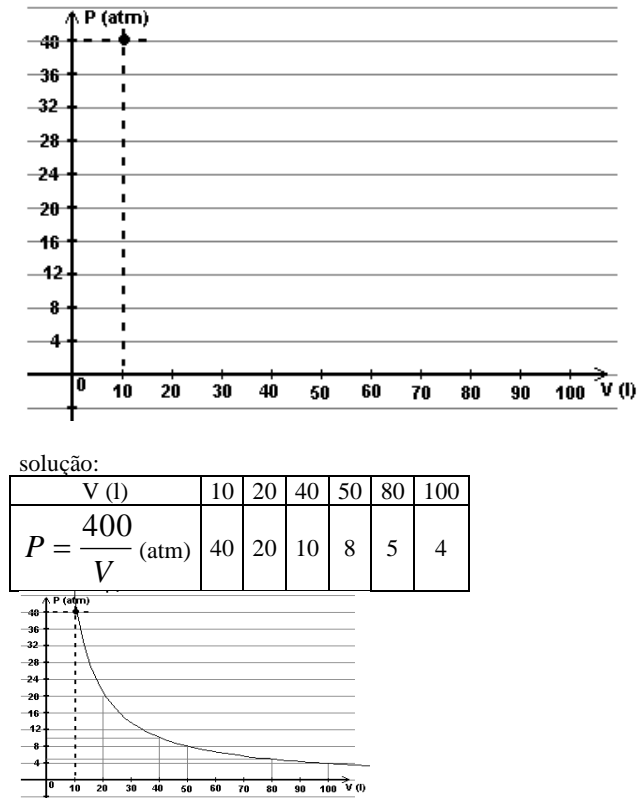

**13)** Populações de seres vivos crescem segundo leis exponenciais enquanto condições ambientais forem favoráveis. Suponhamos uma população de certa bactéria, inicialmente com 500 indivíduos e que dobra de tamanho a cada semana. Copie a tabela abaixo, completando-a e trace o gráfico da

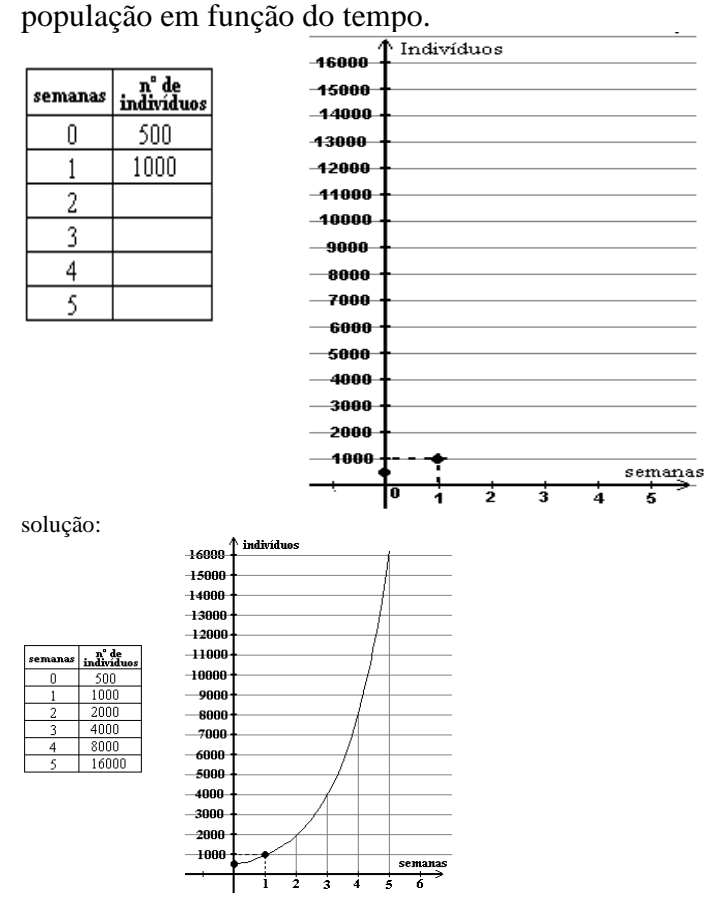

**14)** O comprimento (*l*) de uma mola, em cm, em função da massa (*m*), em *g*, de corpos pendurados em sua extremidade varia de acordo com a função  $l = 10 + \frac{m}{50}$ *m* . Copie a tabela abaixo, completando-a e trace o gráfico do comprimento da mola em função da massa.

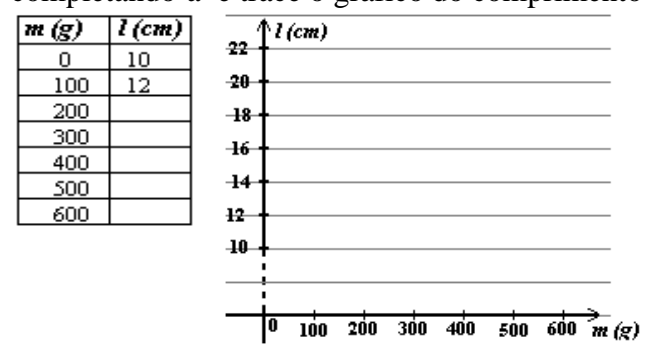

solução:

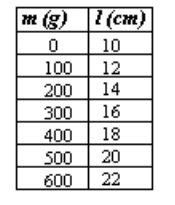

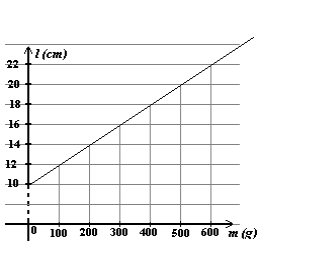

## FUNÇÃO CRESCENTE E FUNÇÃO DECRESCENTE

Observe os seguintes exemplos:

**a**) função  $f(x) = 2^x$ 

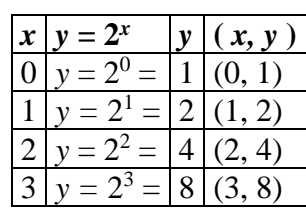

Observe que, quando *x* cresce, o valor de *y* cresce também. Funções onde isto ocorre são chamadas funções **crescentes**.

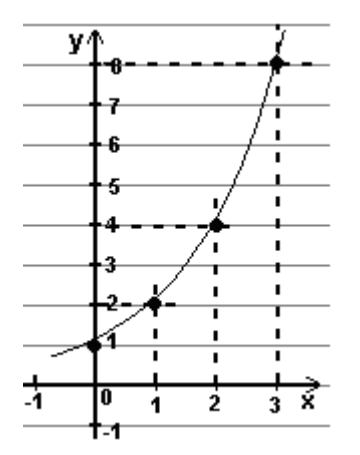

Observe que o gráfico de uma função **crescente** é uma linha crescente para a direita, ou seja, se andarmos sobre a linha da esquerda para a direita, estaremos "subindo".

**b**) função  $f(x) = 3 - x$ 

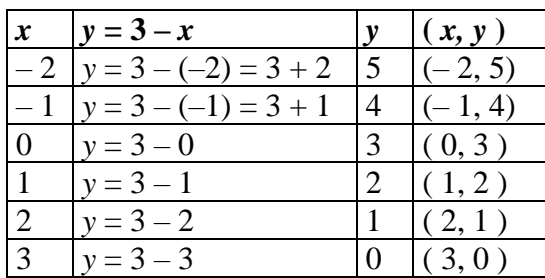

Observe que, quando *x* cresce, o valor de *y* decresce (diminui). Funções onde isto ocorre são chamadas funções **decrescentes**.

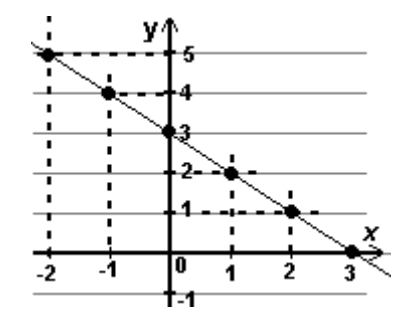

Observe que o gráfico de uma função **decrescente** é uma linha decrescente para a direita, ou seja, se andarmos sobre a linha, no sentido da esquerda para a direita, estaremos "descendo".

**15)** Observando o gráfico que você traçou para cada uma das funções dos exercícios 10 a 14, classifique-as em *crescentes* ou *decrescentes*, conforme os exemplos:

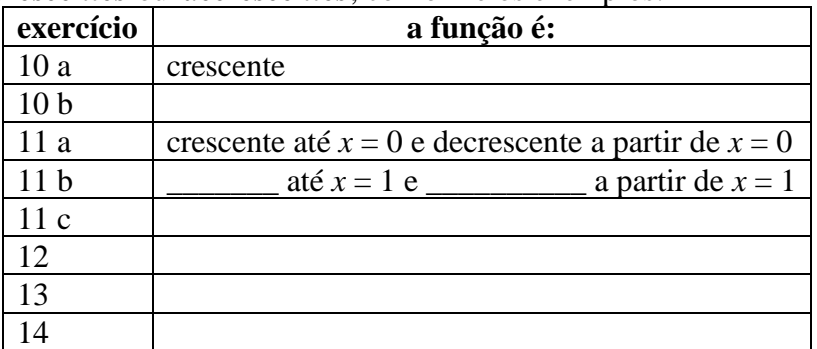

solução: 10b) decrescente 11b) decrescente até *x* = 1 e crescente a partir de *x* =1 11c) crescente 12) decrescente 13) crescente 14) crescente

## VALOR NUMÉRICO – IMAGEM

**Imagem** de um número *x* por uma função é o valor que se obtém substituindo *x* da função pelo número. É o mesmo que valor numérico de expressão algébrica..

Para representar funções é comum usar o símbolo *f(x)* (lê-se: *f* de *x*) no lugar de *y.* Assim, a função  $y = 3x + 5$  também é apresentada como  $f(x) = 3x + 5$ .

Quando pede-se f(1), por exemplo, se quer a imagem de  $x = 1$  pela função f( $x = 3x + 5$ . Na prática, se quer o valor numérico da expressão 3*x* + 5 para *x* = 1:  $f(x) = 3x + 5 \rightarrow f(1) = 3.1 + 5 \rightarrow f(1) = 8.$ Neste caso, a imagem de 1 pela função aqui discutida é 8, ou, simplesmente,  $f(1) = 8$ .

**16**) Dada a função  $f(x) = 2x - 7$ , calcule: a)  $f(0) =$  b)  $f(1) =$  c)  $f(-1) =$ 

solução: a) –7 b) –5 c) –9

**17**) Calcule a imagem de 4 pela função  $f(x) = 3 - x^2$ .

solução:  $f(4) = -13$ 

## **FUNÇÃO POLINOMIAL DO PRIMEIRO GRAU**

DEFINIÇÃO

```
Função polinomial do 1<sup>°</sup> grau é toda função real do tipo f(x) = ax + b, com a \ne 0, a \in Q, b \in Q.
```
**18**) Copie a tabela abaixo, complete-a e trace o gráfico da função  $f(x) = 2x + 3$ 

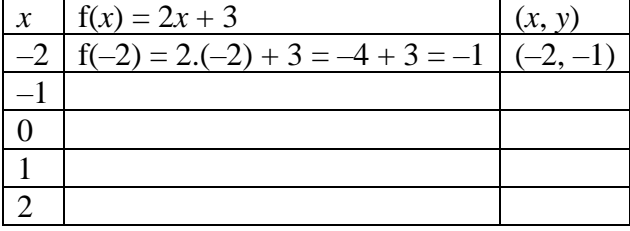

solução: (–1, 1) (0, 3) (1, 5) (2, 7)

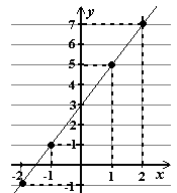

**19)** Faça como o exercício anterior, para as funções: a)  $f(x) = 2 - x$  b)  $f(x) = 3x - 1$ 

solução: a)  $(-2, 4)$   $(-1, 3)$   $(0, 2)$   $(1, 1)$   $(2, 0)$  b)  $(-2, -7)$   $(-1, -4)$   $(0, -1)$   $(1, 2)$   $(2, 5)$ 

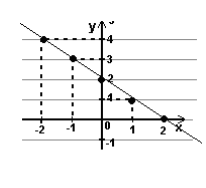

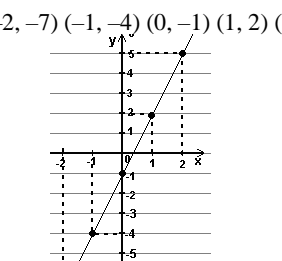

## GRÁFICO DA FUNÇÃO DO PRIMEIRO GRAU

O gráfico da função do primeiro grau é sempre uma **reta**.

Para determinar uma reta bastam dois pontos. Logo, para traçar o gráfico de uma função do **primeiro** grau, não precisamos mais completar a tabela com muitos valores de *x*. **Dois** valores para *x* já são suficientes.

**20)** Trace o gráfico de cada uma das funções do primeiro grau abaixo usando para *x* apenas os valores **0** e **1**.

| a) $f(x) = 3x + 5$        | b) $f(x) = -2x - 1$               |
|---------------------------|-----------------------------------|
| solução: a) (0, 5) (1, 8) | b) $(0, -1)$ $(1, -3)$<br>x<br>-3 |

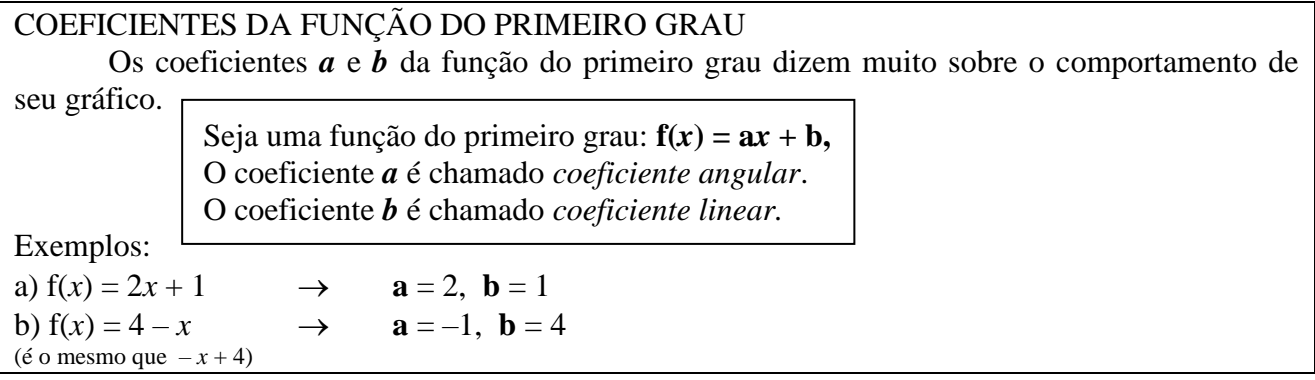

**21)** Para cada função dos exercícios 18, 19 e 20, dê os coeficientes *angular* (*a*) e *linear* (*b*), diga se a função é *crescente* ou *decrescente* e, observando seu gráfico, dê o valor de *y* onde a reta intersecta (cruza) o eixo *y*, conforme o exemplo:

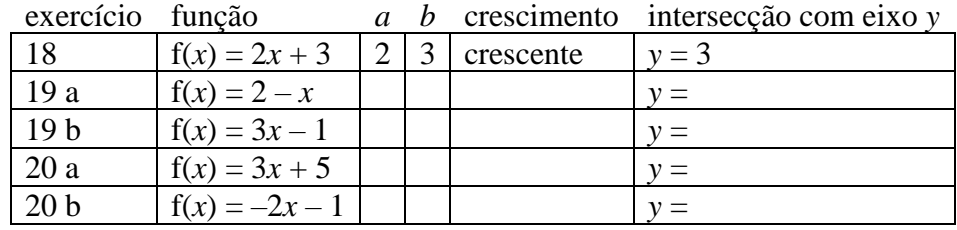

solução:

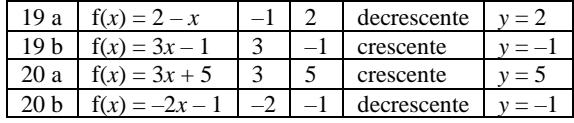

#### **Coeficiente Angular**

Observe o exercício anterior. Note que:

quando o coeficiente angular **a > 0** (**a** positivo)→ a função é **crescente.**

quando o coeficiente angular **a < 0** (**a** negativo)→ a função é **decrescente.**

Então, basta observarmos o sinal de **a** para sabermos, mesmo sem traçar o gráfico, se a função é crescente ou decrescente!

#### **Coeficiente Linear**

Observe novamente o exercício 21. Note que:

O ponto onde a **reta** intersecta (cruza) o eixo *y* é o valor do coeficiente linear *b*.

De fato, pois o ponto onde o gráfico cruza o eixo *y* é o ponto onde *x* = 0. Ora, se a função do primeiro grau é sempre do tipo  $f(x) = ax + b$ , quando fazemos  $x = 0$ , temos:  $f(0) = a \cdot 0 + b = b$
**22)** Para cada função, sem traçar o gráfico, descubra se será uma reta crescente ou decrescente e dê o valor de *y* onde a reta cruza o eixo *y*.

**exemplo**:  $f(x) = 4 - x$   $\rightarrow$  a negativo  $(a = -1)$  e  $b = 4$ O gráfico é uma reta decrescente que cruza eixo *y* em *y* = 4 a)  $f(x) = 3x + 5$  c)  $f(x) = -7x + 21$ b)  $f(x) = 9 - 3x$  d)  $f(x) = 10x + 200$ 

solução: a) reta crescente, cruza o eixo *y* em *y* = 5 b) reta decrescente, cruza o eixo *y* em *y* = 9

c) reta decrescente, cruza o eixo *y* em *y* = 21 d) reta crescente, cruza o eixo *y* em *y* = 200

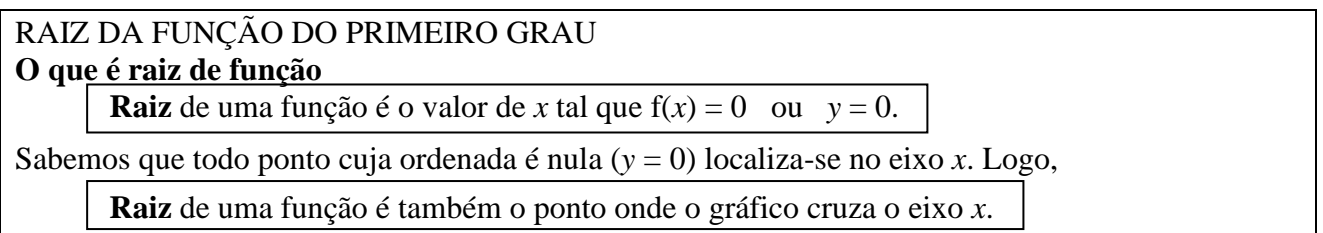

**23)** Dê o valor da raiz das funções polinomiais do 1º grau observando seu gráfico, como o exemplo: **exemplo:**  $f(x) = 2x - 2$ 

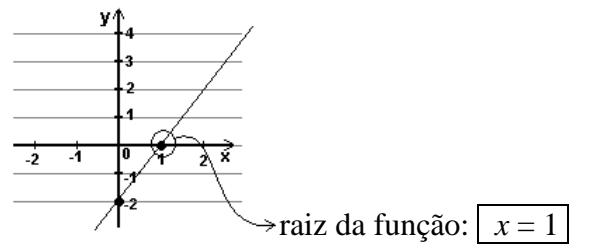

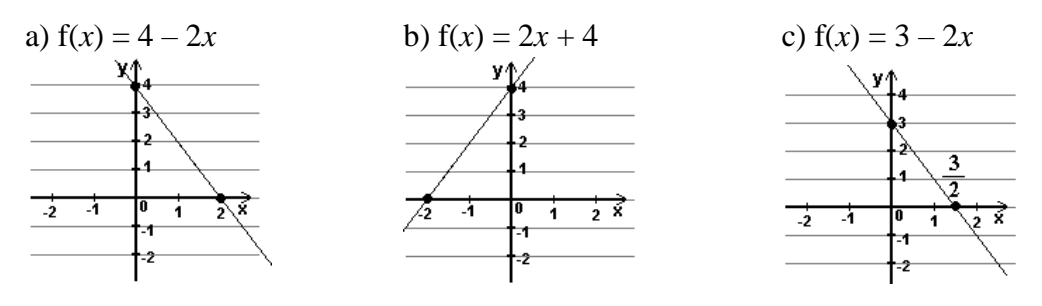

solução: a)  $x = 2$  b)  $x = -2$  c)  $x = 3/2$ 

**24)** Observando os gráficos de funções do primeiro grau, dê o valor do coeficiente linear (*b*), diga se o coeficiente angular (*a*) é positivo ou negativo e dê o valor da raiz de cada função correspondente:

**exemplo:**

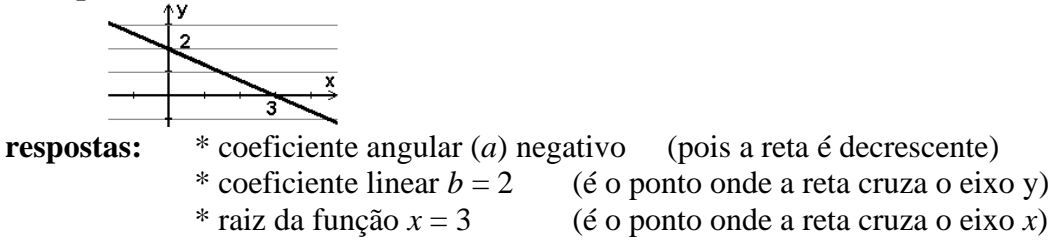

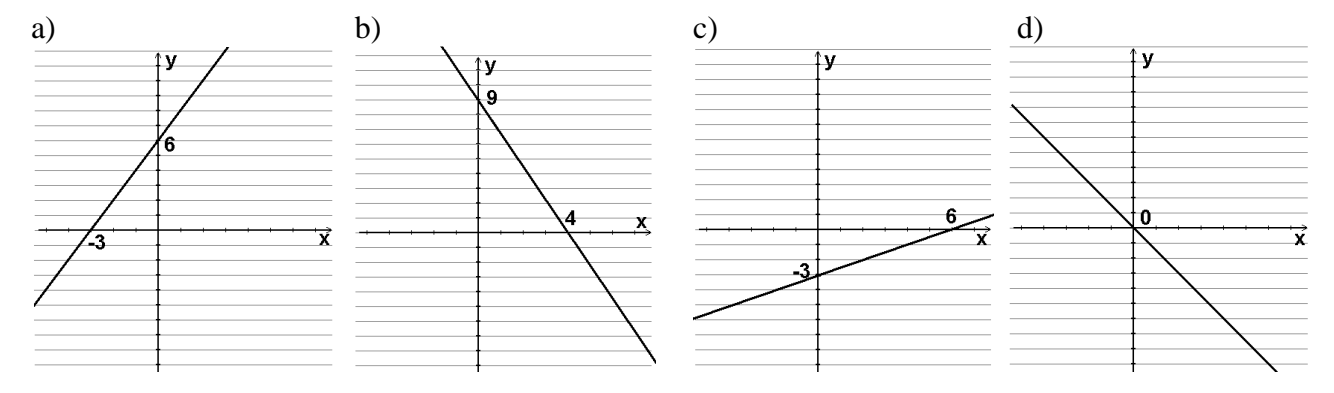

solução: a) *a* positivo;  $b = 6$ ; raiz:  $x = -3$  b) *a* negativo;  $b = 9$ ; raiz:  $x = 4$  c) *a* positivo;  $b = -3$ ; raiz:  $x = 6$ d) *a* negativo;  $b = 0$ ; raiz:  $x = 0$ .

#### **Como calcular a raiz da função do primeiro grau**

Para calcularmos a raiz de uma função, deve-se resolver a equação f(*x*) = 0.

Por exemplo:

Seja  $f(x) = 4 - 3x$ . Para determinarmos a raiz, fazemos:  $4 - 3x = 0$  $-3x = -4$  $3x = 4$  $x = \frac{1}{3}$  $\frac{4}{3}$   $\rightarrow$  a raiz da função f(x) = 4 – 3x é x =  $\frac{4}{3}$ 4 .

**Obs.:** É sempre possível conferir se chegamos ao valor correto da raiz da função. Basta substituir *x* pelo valor encontrado na função. O resultado deve ser 0. No exemplo acima:

$$
f\left(\frac{4}{3}\right) = 4 - 3 \cdot \frac{4}{3} = 4 - 4 = 0.
$$
 ok

**25)** Calcule a raiz de cada função do primeiro grau: a)  $f(x) = 4 - x$  d)  $f(x) = 20 - 12x$  g)  $f(x) = 9 - 3x$ b)  $f(x) = 3x + 5$  e)  $f(x) = \frac{5}{4}$  $\frac{3-x}{1}$  h) f(*x*) = 10*x* + 200 c)  $f(x) = -7x + 21$  f)  $f(x) = \frac{x+2}{2}$ *<sup>x</sup>* + 2 solução: a)  $x = 4$  b)  $x = -5/3$  c)  $x = 3$  d)  $x = 5/3$  e)  $x = 3$  f)  $x = -2$  g)  $x = 3$  h)  $x = -20$ 

**26)** Trace o gráfico de cada uma das funções abaixo usando apenas o valor da raiz e do ponto de interseção da reta com o eixo *y*:

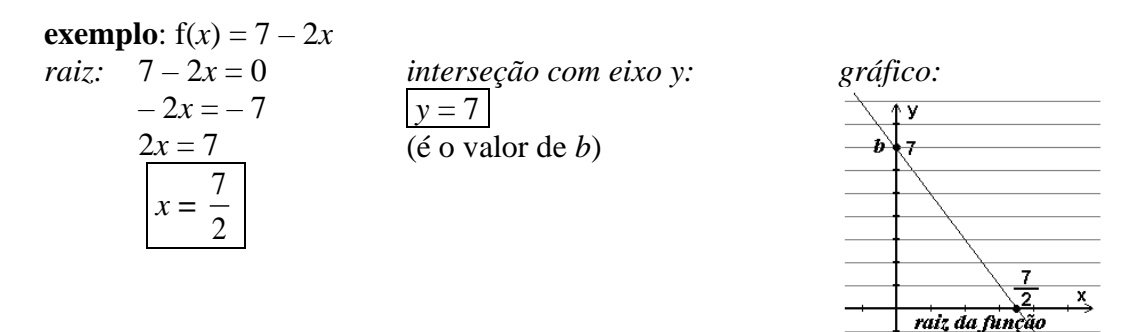

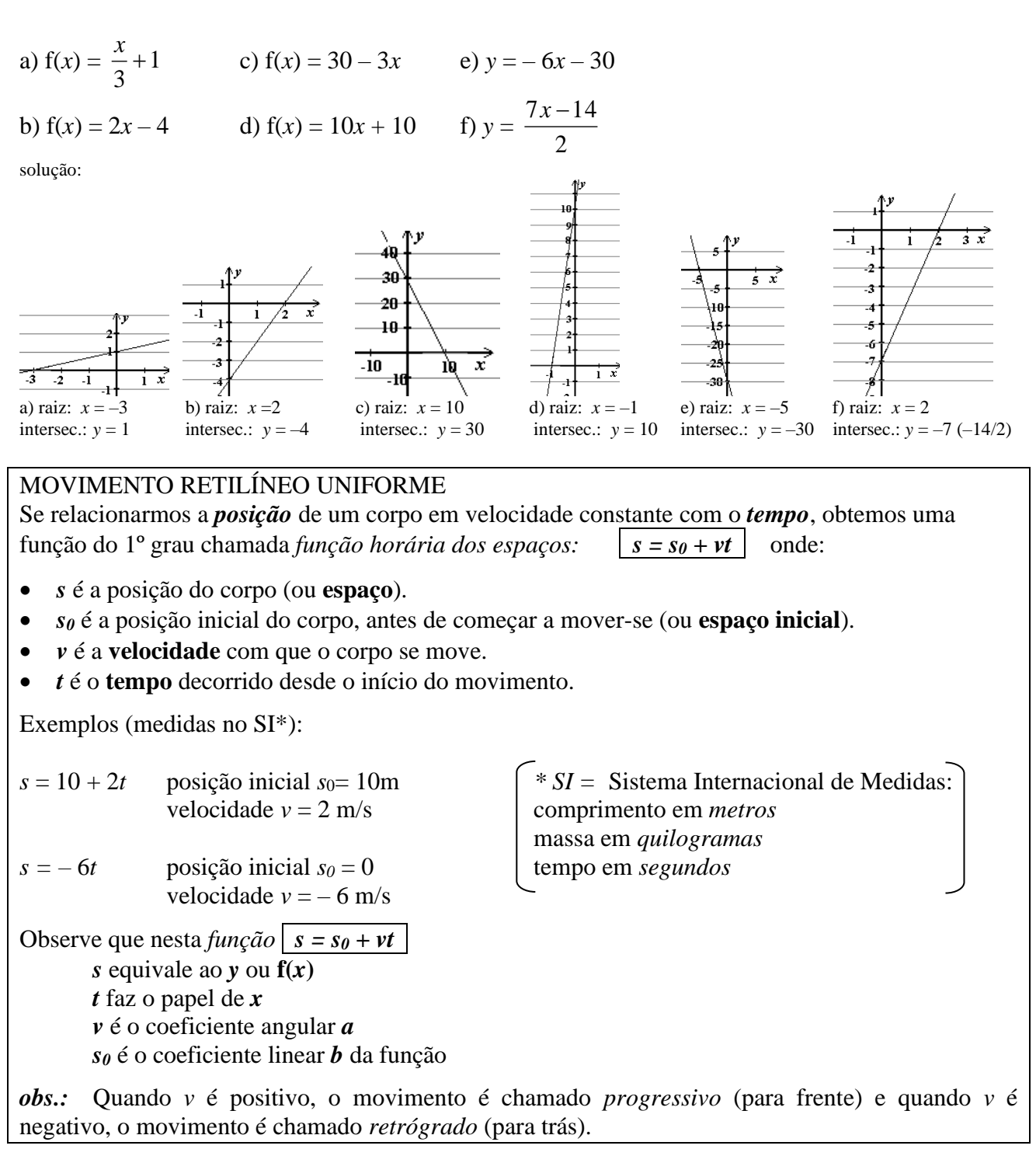

**27)** Dadas as funções horárias abaixo, de termine o espaço inicial *s0***,** a velocidade *v* (SI) e classifique o movimento em *progressivo* ou *retrógrado*: **exemplo***:*  $s = 20 + 3t$ Resposta:  $s_0 = 20$ m,  $v = 3$  m/s, movimento progressivo a)  $s = 30 - 6t$  b)  $s = -50 + 3t$  c)  $s = -70 - 4t$  d)  $s = 8t$  e)  $s = 20 + 5t$ 

solução: a)  $s_0 = 30$  m;  $v = -6$  m/s; movimento retrógrado. b)  $s_0 = -50$  m;  $v = 3$  m/s; movimento progressivo. c) *s*<sup>0</sup> = –70 m; *v* = –4 m/s; movimento retrógrado. d) *s*<sup>0</sup> = 0; *v* = 8 m/s; movimento progressivo. e)  $s_0 = 20$  m;  $v = 5$  m/s; movimento progressivo.

**28)** Dada a *função do espaço*, calcule *s* para *t* = 0 e para *t =* 10s, classifique o movimento em progressivo ou retrógrado e trace o gráfico\* do *espaço* em função do *tempo*. **Exemplo:**  $s = 30 - 5t$ 

| t(s)                                                       | $s = 30 - 5t$               | s(m)  | (t, s)      |
|------------------------------------------------------------|-----------------------------|-------|-------------|
| $\mathbf{u}$                                               | $s = 30 - 5.0 = 30 - 0 =$   | 30    | (0, 30)     |
| 10                                                         | $s = 30 - 5.10 = 30 - 50 =$ | $-20$ | $(10, -20)$ |
| O movimento é <b>retrógrado</b> , pois $v = -5$ (negativo) |                             |       |             |

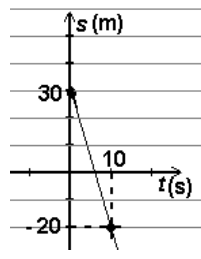

\***obs.**: Não faz muito sentido falarmos de medida de *tempo* negativa. Portanto, traçamos apenas a parte do gráfico onde *t* é positivo (1° e 4º quadrantes).

a)  $s = t - 20$  c)  $s = 2t$  e)  $s = -5t$ b)  $s = 3t + 10$  d)  $s = 20 - 2t$  f)  $s = 4t - 40$ 

solução: a) (0,–20)(10,–10); b) (0,10)(10,40); c) (0,0)(10,20); d) (0,20)(10,0); e) (0,0)(10,–50); f) (0,–40)(10,0); mov. progressivo. mov.progressivo. mov.progressivo. mov.retrógrado. mov.retrógrado. mov.progressivo.

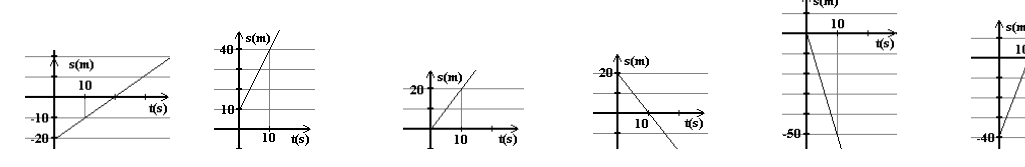

## **FUNÇÃO POLINOMIAL DO SEGUNDO GRAU**

### DEFINIÇÃO

 $\acute{\mathbf{E}}$  toda função real do tipo  $\mathbf{f}(x) = ax^2 + bx + c$ , com  $a \neq 0$ ,  $a \in \mathbf{Q}$ ,  $b \in \mathbf{Q}$ ,  $c \in \mathbf{Q}$ .

**29)** Dê os coeficientes *a*, *b* e *c* das funções abaixo:

a)  $y = 2x^2$  $(-3x + 4)$  c)  $f(x) = -12x^2 + 7x$  e)  $y = -x^2 - x + 1$ b)  $y = -6x^2 + 4$  $2^2 + 4$  d)  $f(x) = 3x^2 + 2x + 5$  f)  $y = 10x^2 + 5x - 15$ 

solução: a)  $a = 2$ ;  $b = -3$ ;  $c = 4$  b)  $a = -6$ ,  $b = 0$ ,  $c = 4$  c)  $a = -12$ ,  $b = 7$ ,  $c = 0$  d)  $a = 3$ ,  $b = 2$ ,  $c = 5$  e)  $a = -1$ ,  $b = -1$ ,  $c = 1$ f)  $a = 10$ ,  $b = 5$ ,  $c = -15$ .

GRÁFICO DA FUNÇÃO DO SEGUNDO GRAU O gráfico da função do segundo grau é uma curva chamada **parábola**.

**30**) Copie a tabela abaixo, completando-a e trace o gráfico da função  $f(x) = -x^2 + 2x$ 

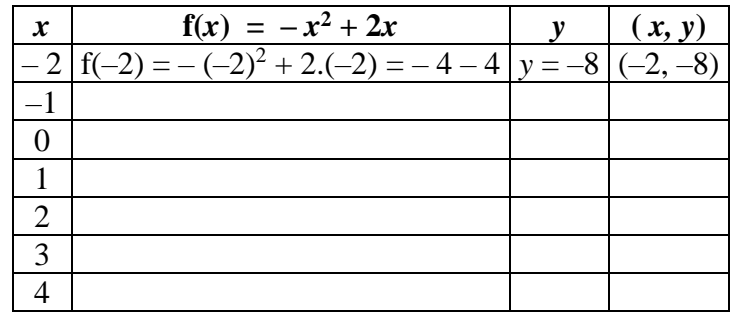

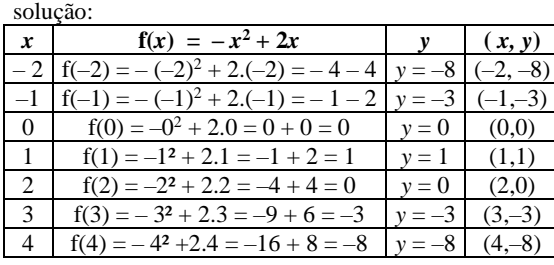

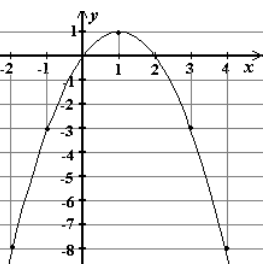

**31)** Faça como o exercício anterior para as funções: (use os valores indicados para *x*): a)  $f(x) = x^2$  $(x = -3, -2, -1, 0, 1, 2, 3)$ 

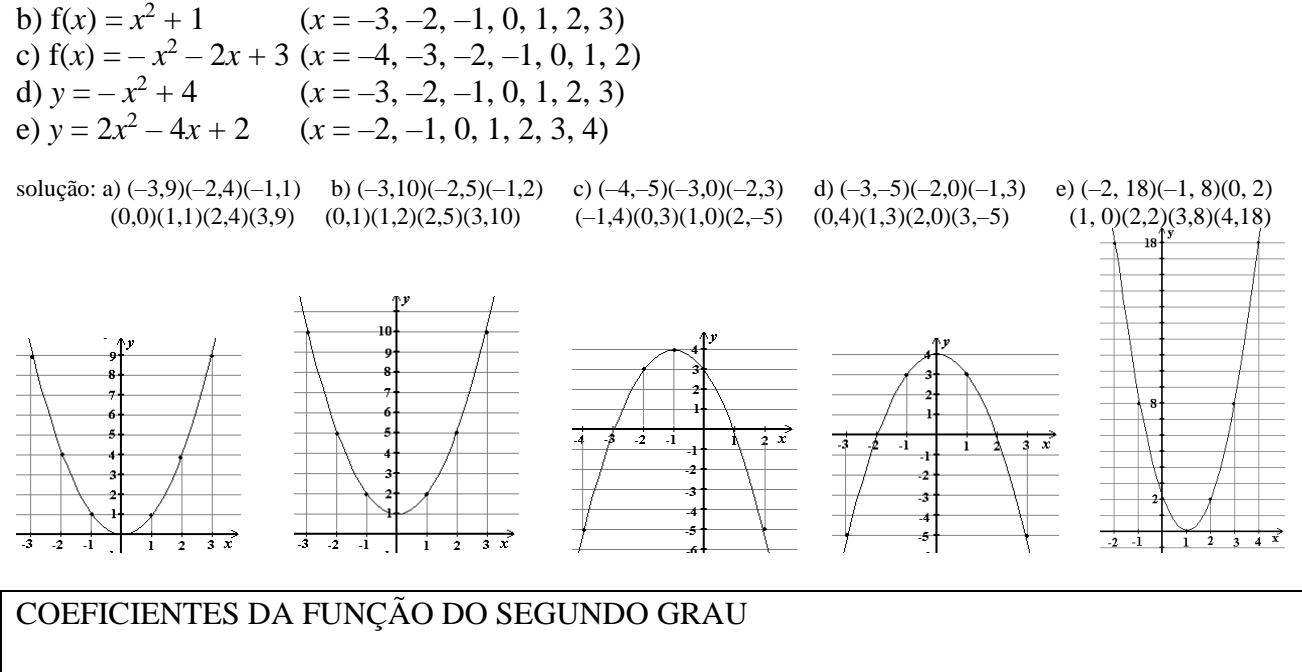

#### **Concavidade da Parábola**

A concavidade da parábola refere-se à posição de sua abertura:

→ Abertura da parábola para cima: Concavidade voltada para **cima**

→ Abertura da parábola para baixo: Concavidade voltada para **baixo**

**32)** Para cada função do exercício anterior, dê os coeficientes *a*, *b* e *c*, e, observando seu gráfico, verifique se a **concavidade** da parábola é para cima ou para baixo, dê o ponto onde o gráfico cruza o eixo *y* e dê as raízes da função (pontos onde a parábola cruza o eixo *x*)**.**

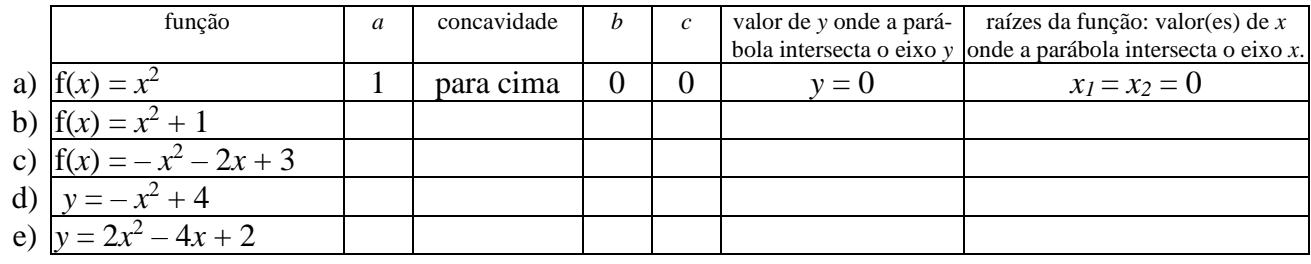

solução:

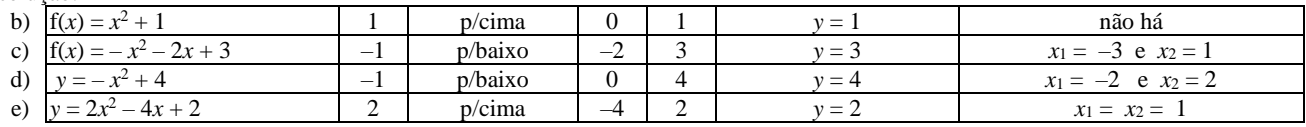

#### **coeficiente** *a*

Observe o exercício 32 e note que:

coeficiente *a* positivo  $(a > 0) \rightarrow$  Concavidade voltada para **cima** coeficiente *a* negativo (*a* < 0) → Concavidade voltada para **baixo**

**33)** Responda, sem traçar o gráfico das funções abaixo, se a concavidade de cada parábola será voltada para cima ou para baixo:

**Exemplo:**  $y = 2x^2$ Resolução: a = 2 (positivo)  $\rightarrow$  concavidade voltada para cima. a)  $y = -6x^2 + 4$  $y = -x^2 - x + 1$ b)  $f(x) = -12x^2 + 7x$  $x^2 + 7x$  e)  $y = 10x^2 + 5x - 15$ c)  $f(x) = 3x^2 + 2x + 5$ 

solução: a) para baixo b) para baixo c) para cima d) para baixo e) para cima

#### **coeficiente c** → **intersecção com o eixo** *y*

Observe novamente o exercício 32. Note que:

O valor de *y* onde a **parábola** intersecta (cruza) o eixo *y* é o valor do coeficiente *c*.

De fato, pois o valor de *y* onde o gráfico cruza o eixo *y* é o valor de *y* para  $x = 0$ . Ou seja, o ponto de interseção da curva com o eixo *y* é f(0).

Ora, se a função do segundo grau é sempre do tipo  $f(x) = ax^2 + bx + c$ , calculando  $f(0)$ , temos:

 $f(0) = a \cdot 0^2 + b \cdot 0 + c = a \cdot 0 + b \cdot 0 + c \rightarrow f(0) = c$ 

**34)** Responda, sem traçar o gráfico das funções, qual é o valor de *y* no ponto de intersecção (cruzamento) do gráfico com o eixo *y*:

**Exemplo:**  $y = 2x^2$ Resolução:  $c = 4 \rightarrow y = 4$ a)  $y = -6x^2 + 4$  $y = -x^2 - x + 1$ b)  $f(x) = -12x^2 + 7x$  $x^2 + 7x$  e)  $y = 10x^2 + 5x - 15$ c)  $f(x) = 3x^2 + 2x + 5$ solução: a)  $y = 4$  b)  $y = 0$  c)  $y = 5$  d)  $y = 1$  e)  $y = -15$ 

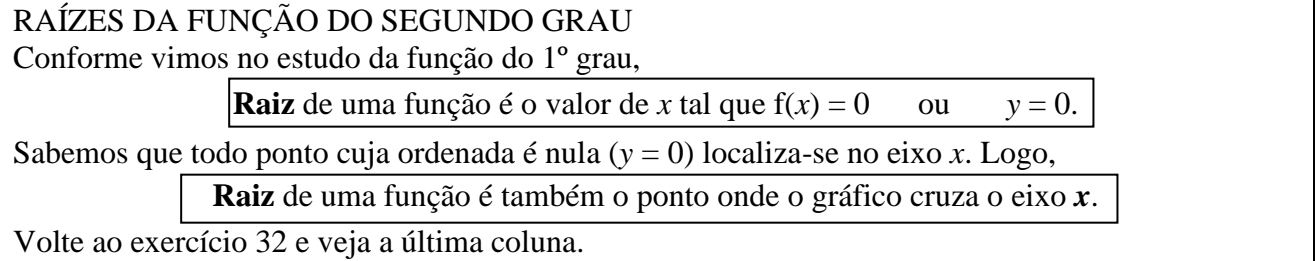

**35)** Observando os gráficos de funções do segundo grau, dê o valor do coeficiente *c*, diga se o coeficiente *a* é positivo ou negativo e dê o(s) valor(es) da(s) raiz(es) *x*<sup>1</sup> e *x*<sup>2</sup> de cada função correspondente: **exemplo:**

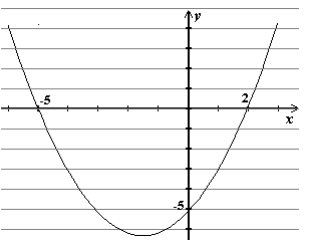

**respostas:** \* coeficiente  $c = -5$  (é o ponto onde a parábola cruza o eixo *y*)

- \* coeficiente *a* positivo (pois a concavidade da parábola é para cima)
- \* raízes da função: *x* = –5 e *x* = 2 (são os pontos onde a parábola cruza o eixo *x*)

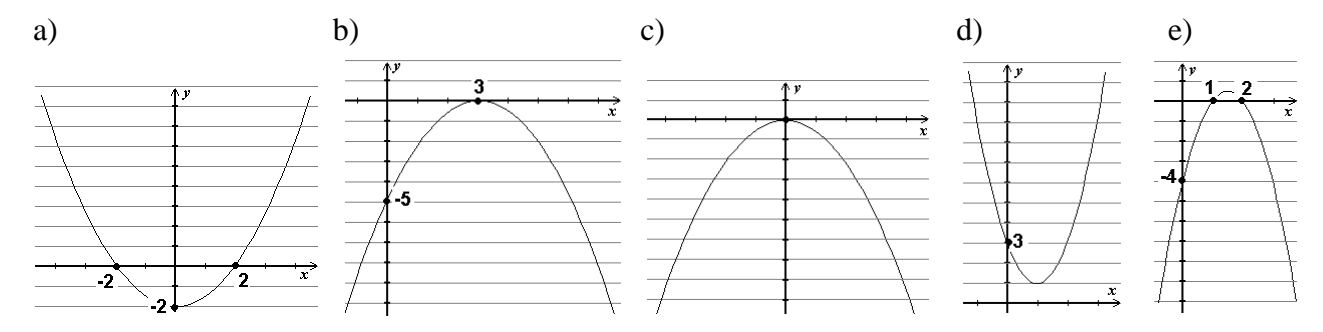

solução: a) *c* = –2; *a* positivo; raízes: –2 e 2. b) *c* = –5; *a* negativo; raiz: 3. c) *c* = 0; *a* negativo; raiz: 0. d) *c* = 3; *a* positivo; raízes: não há. e) *c* = –4; *a* negativo; raízes: 1 e 2.

#### **Como calcular a raiz da função do segundo grau**

Para calcularmos a raiz de uma função, fazemos  $f(x) = 0$ . Se a função é do 2° grau, obtemos uma equação do 2° grau que resolvemos usando o método que acharmos mais adequado.

Por exemplo, para calcular as raízes da função  $f(x) = 2x^2 + 4x - 16$ , resolvemos:

$$
2x^{2} + 4x - 16 = 0.
$$
\n
$$
a = 2 \qquad \Delta = b^{2} - 4ac
$$
\n
$$
b = 4 \qquad \Delta = 4^{2} - 4.2(-16)
$$
\n
$$
c = -16 \qquad \Delta = 16 + 128
$$
\n
$$
\Delta = 144
$$
\n
$$
x = \frac{-b \pm \sqrt{\Delta}}{2a} = \frac{-4 \pm \sqrt{144}}{2.2} = \frac{-4 \pm 12}{4} \qquad \rightarrow \qquad x_{1} = \frac{-4 + 12}{4} = \frac{8}{4} = \boxed{2}
$$
\n
$$
\rightarrow \qquad x_{2} = \frac{-4 - 12}{4} = \frac{-16}{4} = \boxed{-4}
$$
\nAs raízes da função f(x) = 2x<sup>2</sup> + 4x - 16 são x<sub>1</sub> = 2 e x<sub>2</sub> = -4.

**36)** Calcule as raízes das funções:

a)  $f(x) = x^2 + 6x + 9$  $2^2 + 6x + 9$  b)  $f(x) = 2x^2 + 3x$  c)  $f(x) = 3x^2 - 15x + 18$  d)  $y = -x^2 - 4$ 

solução: a)  $x_1 = x_2 = -3$  b)  $x_1 = 0$  e  $x_2 = -3/2$  c)  $x_1 = 2$  e  $x_2 = 3$  d) não existe raiz real.

## VÉRTICE DA PARÁBOLA

O vértice *V =* **(** *x***<sup>v</sup> ,** *y***<sup>v</sup> )** de uma parábola é seu ponto extremo, ou seja, se a parábola é voltada para baixo, é o seu ponto mais ao alto; se a concavidade é voltada para cima, o vértice é o ponto mais baixo da curva.

Observe os gráficos:

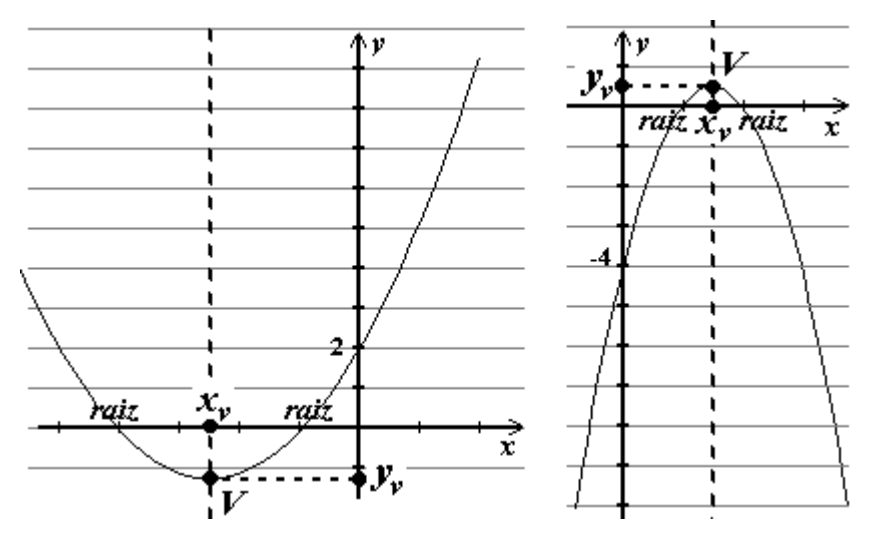

Note que a abscissa do vértice  $x<sub>y</sub>$  se encontra exatamente no ponto médio das raízes, que é obtido calculando sua média aritmética, ou seja,  $x_v = \frac{x_1}{2}$  $\frac{x_1 + x_2}{2}$ . Sabemos que a soma das raízes  $x_1 + x_2 = -\frac{b}{a}$ − <sup>*b*</sup> . Substituindo na expressão acima, temos:  $x_v = \frac{v}{2}$ *a*  $\frac{-b}{a}$  =  $-b$ :2 *a*  $-\frac{b}{c}$  : 2 = 2  $\frac{1}{2}$ *a*  $-\frac{b}{c}$  = *a b* 2  $-\frac{b}{2a}$   $\rightarrow$   $x_{\text{v}} = -\frac{b}{2a}$ *b*  $-\frac{1}{2}$ Para obtermos *y*v, calculamos o valor da função para x = *x*v, ou seja, calculamos f(*x*v): Supondo  $f(x) = ax^2 + bx + c$  $y_v = f(x_v) = f$ I J  $\left(-\frac{b}{a}\right)$ l  $\left(-\frac{b}{2a}\right)$ *b*  $\left(\frac{b}{2a}\right) = a\left(-\frac{b}{2a}\right) + b\left(-\frac{b}{2a}\right) + c$ *a*  $b = \frac{b}{c}$ *a*  $a(-\frac{b}{a})^2 + b(-\frac{b}{a}) + c$ J  $\left(-\frac{b}{\cdot}\right)$ l  $\int_{-}^{2} + b \left( - \frac{1}{2} \right)$ J  $\left(-\frac{b}{b}\right)$ l  $\left(-\frac{b}{2a}\right)^2 + b\left(-\frac{l}{2}\right)$ 2  $= a \cdot \frac{b}{a} - \frac{b}{2} + c$ *a b a*  $a.\frac{b^2}{4a^2} - \frac{b^2}{2a} +$ 2 2  $\frac{b^2}{2} - \frac{b^2}{2} + c = \frac{b^2}{4} - \frac{b^2}{2} + c$ *a b a*  $\frac{b^2}{4a} - \frac{b^2}{2a} +$  $\frac{b^2}{a^2} + c =$  $=\frac{b-2b}{4a}$  $b^2 - 2b^2 + 4ac$ 4  $\frac{a^2 - 2b^2 + 4ac}{4a} = \frac{-b^2 + 4ac}{4a}$  $b^2 + 4ac$ 4  $\frac{-b^2 + 4ac}{1} = \frac{-(b^2 - 4ac)}{1}$ *a*  $b^2 - 4ac$ 4  $\frac{-\left(b^2-4ac\right)}{4a} = -\frac{\Delta}{4a}$  $-\frac{\Delta}{4a}$   $\rightarrow$   $y_{\text{v}} = -\frac{\Delta}{4a}$  $-\frac{\Delta}{ }$ **Coordenadas do vértice** *V* **= (** *x***<sup>v</sup> ,** *y***<sup>v</sup> ) da parábola:** onde  $x_v = -\frac{b}{2a}$ *b*  $-\frac{b}{2a}$  e  $y_v = f(x_v)$  ou  $-\frac{b}{4a}$  $-\frac{\Delta}{\sqrt{2}}$ **Exemplo:** Calcule as coordenadas do vértice da parábola definida pela função f(x) =  $2x^2 - x + 3$  $a = 2$   $\Delta = b^2 - 4ac$ **b** = – 1  $\Delta = (-1)^2 - 4.2.3$  $c = 3$   $\Delta = 1 - 24$  $\Lambda = -23$  $x_v = -\frac{b}{2a}$ *b*  $-y_{\text{v}} = -\frac{2}{4a}$ <u>− Δ</u> *V=* **(** *x***<sup>v</sup> ,** *y***<sup>v</sup> )**  $x_v = -\frac{(-1)}{2a}$ 2.2  $y_v = -\frac{(-1)}{2.2}$   $y_v = -\frac{-2.2}{4.2}$  $-\frac{-23}{\sqrt{2}}$   $V = \left(\frac{1}{2}, \frac{23}{2}\right)$ J  $\left(\frac{1}{2}, \frac{23}{2}\right)$ l  $=\left(\frac{1}{4},\frac{2}{8}\right)$ 23 , 4  $V = \left(\frac{1}{2}\right)$  $x_v = \frac{1}{4}$  $y_v = \frac{2}{8}$ 23

**37)** Calcule as coordenadas do vértice das parábolas definidas pelas funções:

a) 
$$
f(x) = x^2 + 6x + 9
$$
  
b)  $f(x) = 2x^2 + 3x$   
c)  $y = x^2 - 2x - 1$   
d)  $y = x^2 - 3$ 

solução: a) 
$$
V = (-3,0)
$$
 b)  $V = \begin{pmatrix} 3 & 9 \ -\frac{3}{4}, -\frac{9}{8} \end{pmatrix}$  c)  $V = (1,-2)$  d)  $V = (0,-3)$ 

**38)** Para cada uma das funções abaixo:

*i*) Calcule as raízes,

*ii*) Calcule as coordenadas do vértice  $V = (x_v, y_v)$ ,

*iii)* Obtenha o ponto de intersecção da parábola com o eixo *y* (coeficiente *c* ou f(0)).

*iv)* Complete a tabela abaixo:

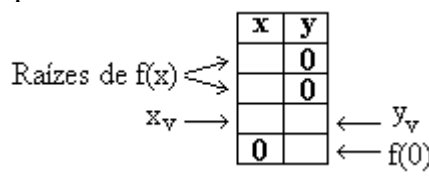

*v)* Trace o gráfico usando esta tabela.

*Tópicos essenciais de Matemática para o Ensino Médio – Funções Polinomiais*

a)  $f(x) = x^2$  $-4$  d)  $f(x) = -2x$ b)  $f(x) = 2x^2 - 4x - 6$  e)  $y = x$ c)  $f(x) = 2x^2 - 4x$ 

d) 
$$
f(x) = -2x^2 + 4x - 2
$$
  
e)  $y = x^2 - 2x + 2$ 

solução:

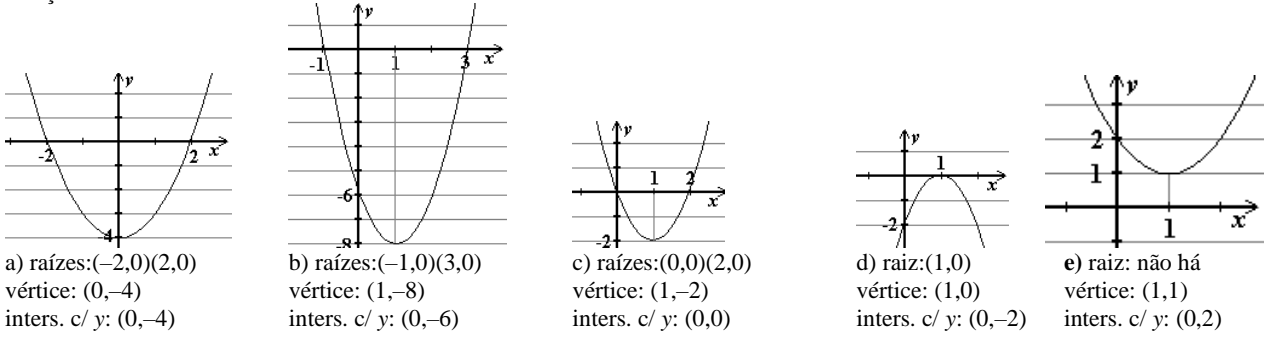

**39)** Suponha que o *custo total* **C** (em reais) para produzir *x unidades* de determinado produto seja dado pela fórmula:

 $C = 2x^2 - 400x + 100000$ .

Nestas condições, pede–se:

- a) O número de *unidades* (xv) para que o custo seja mínimo.
- b) O *custo total* mínimo (y<sub>v</sub>) de produção.

solução: a)  $x_v = 100$  unidades b)  $y_v = 80,000$  reais

**40)** Sob certas circunstâncias, o movimento de um objeto lançado verticalmente para o alto obedece à lei *h = 20 t – 5 t²* onde *h* é a altura, em metros, do objeto em relação ao ponto de lançamento e *t* é o tempo, em segundos, decorrido imediatamente após o lançamento.

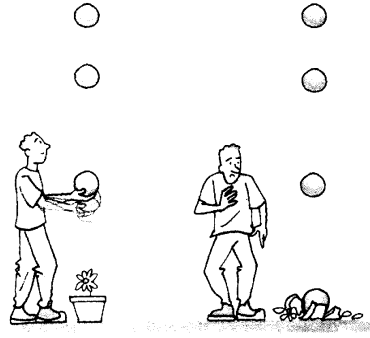

- a) Em que instante o objeto atinge a altura máxima?  $(x_v)$
- b) Qual é a altura máxima atingida pelo objeto, antes de começar a cair? ( $y_v$ )

solução: a)  $x_v = 2$  segundos b)  $y_v = 20$  metros

**41)** Suponhamos uma bola de futebol chutada à velocidade de 7 m/s (ou aproximadamente 25 km/h: um chute fraco) a um ângulo de 45° com o gramado.

Sabe-se, das leis da física que, desprezando-se a resistência do ar a seu movimento, a bola descreve um movimento que pode ser descrito, aproximadamente, pela fórmula:  $y = -0, 2x^2 + x$ onde: *x* é a distância percorrida horizontalmente pela bola (em metros) e

*y* é a altura alcançada por ela (também em metros)

- a) Calcule a distância percorrida horizontalmente pela bola até que atinja a altura máxima (*x*v)
- b) Calcule a altura máxima que a bola atinge (calcule *y*v)
- c) Calcule as raízes da função.
- d) Complete a tabela abaixo calculando os valores de *y*:

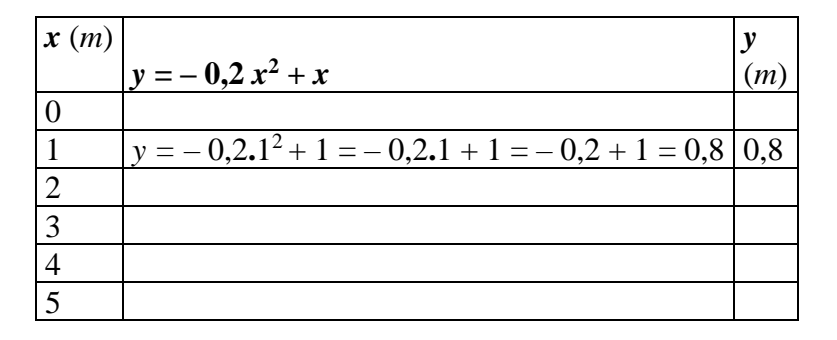

e) Trace o gráfico do movimento da bola conforme o modelo: y (m)

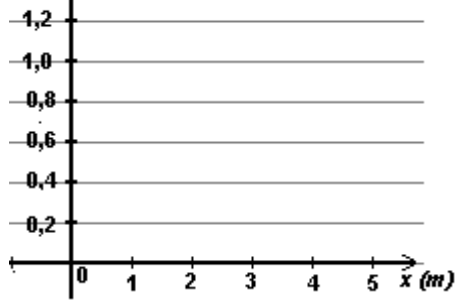

f) Analise o gráfico obtido e responda: o que acontece depois que a bola percorre 5 m horizontalmente?

g) Sabendo que o *tempo* (em segundos) decorrido desde o lançamento da bola é dado pela fórmula:  $t =$ 5 *x* , calcule quanto tempo dura o movimento da bola (supondo que ela retorna ao chão depois de

percorrer 5 m horizontalmente)

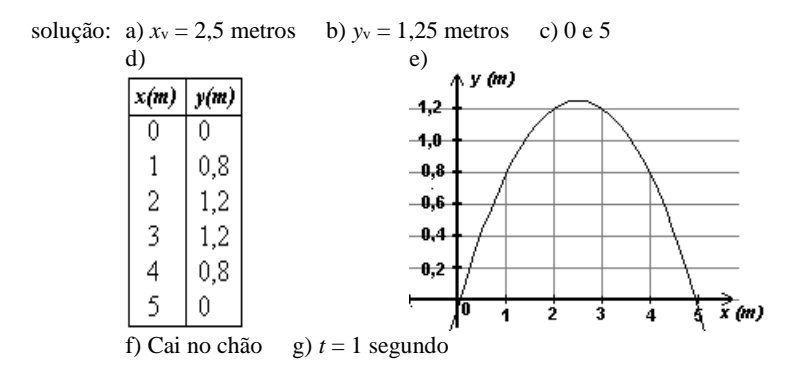

**AVALIAÇÃO SIMULADA (**PRÉ-TESTE)

#### **questões objetivas**

(cada uma das questões a seguir tem apenas uma alternativa correta)

**1)** Quais são as coordenadas do ponto P e Q?

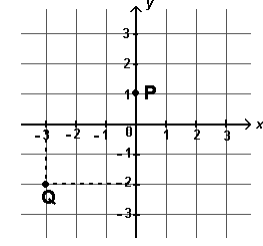

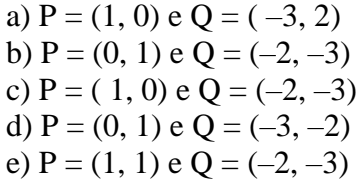

#### **2)** Qual é o gráfico da função  $y = \frac{x+1}{2}$  $=\frac{x+3}{x+3}$  $y = \frac{x+3}{2}$ ?

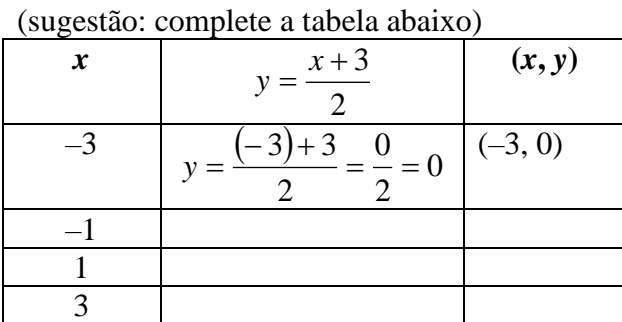

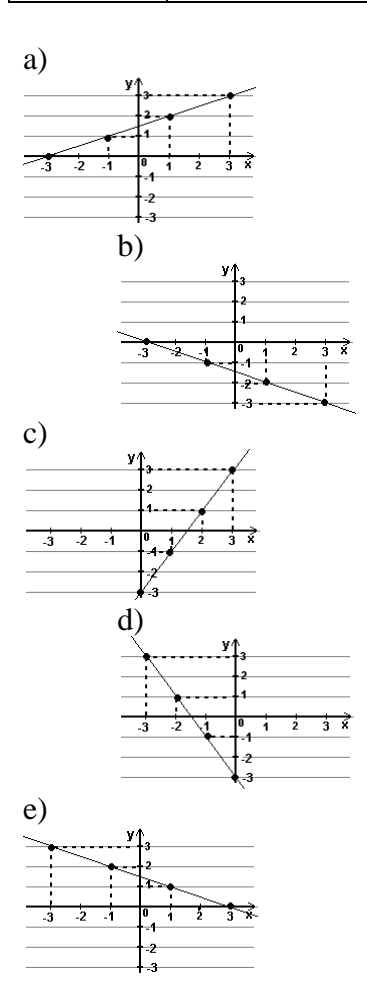

**3)** Para se calcular a área de um terreno retangular, multiplica-se a medida da largura pela medida do comprimento. Suponha que se queira um terreno com 800 m<sup>2</sup> de área.

 $(C x L = 800).$ 

Qual é o gráfico do comprimento (C) em função da largura (L) do terreno? Sugestão: para responder, complete a tabela abaixo:

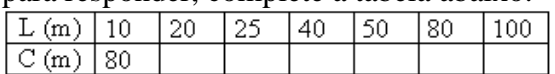

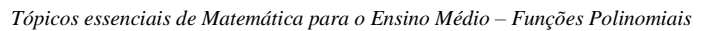

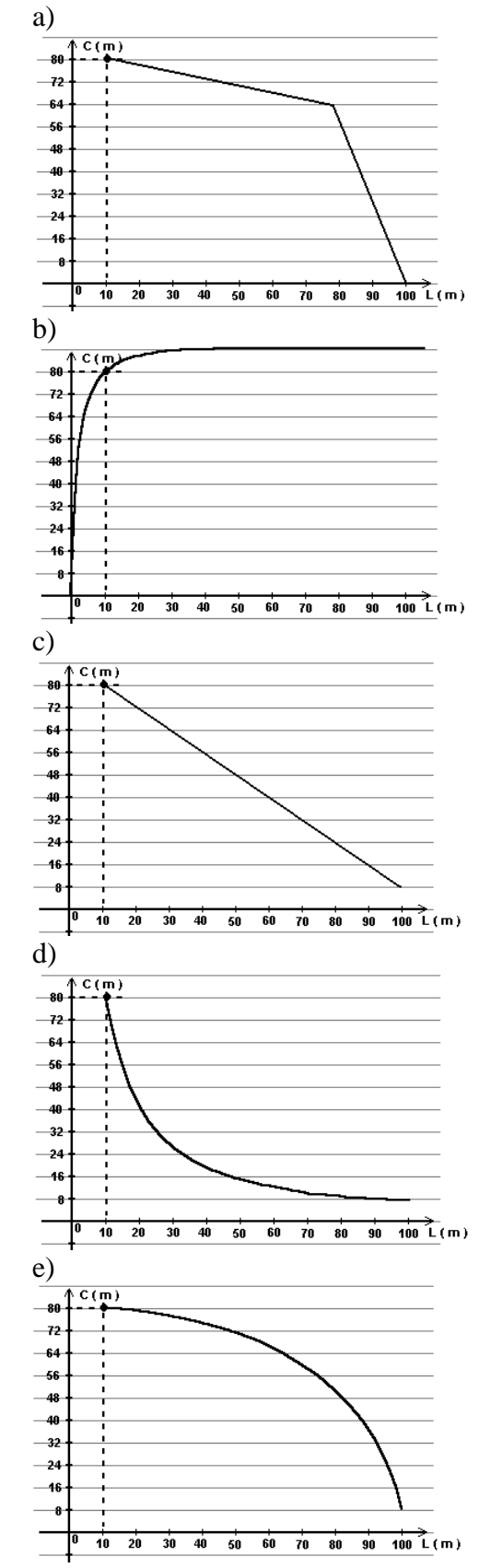

**4)** Quais dos gráficos representam funções crescentes?

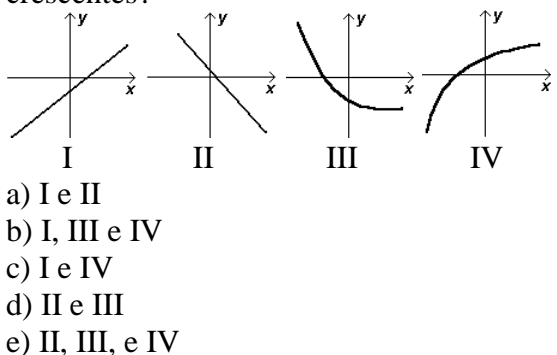

**5**) Dada a função  $f(x) = x + \frac{1}{2}$  $\frac{1}{2}$ , qual é o valor de  $f(2)$ ,  $f(-1)$  e f I J  $\left(\frac{1}{1}\right)$ l ſ 2  $\frac{1}{2}$ ? a)  $f(2) = \frac{3}{2}$  $\frac{5}{2}$ , f(-1) =  $-\frac{1}{2}$  $-\frac{1}{2}$  e f I J  $\left(\frac{1}{1}\right)$ l ſ 2  $\left(\frac{1}{2}\right) = 1$ b)  $f(2) = \frac{3}{2}$  $\frac{3}{2}$ , f(-1) =  $-\frac{1}{2}$  $-\frac{1}{2}$  e f I J  $\left(\frac{1}{1}\right)$ l ſ 2  $\left(\frac{1}{2}\right) = 1$ c)  $f(2) = \frac{5}{2}$  $\frac{5}{2}$ , f(-1) = 0 e f I J  $\left(\frac{1}{1}\right)$ l ſ 2  $\left(\frac{1}{2}\right) = \frac{1}{2}$ 1 d)  $f(2) = \frac{3}{2}$  $\frac{3}{2}$ , f(-1) = 0 e f I J  $\left(\frac{1}{2}\right)$ l ſ 2  $\left(\frac{1}{2}\right) = 1$ e)  $f(2) = \frac{3}{2}$  $\frac{3}{2}$ , f(-1) = 0 e f I J  $\left(\frac{1}{1}\right)$ l ſ 2  $\left(\frac{1}{2}\right) = \frac{1}{2}$ 1

**6)** Você estudou e sabe que o coeficiente *a* da função polinomial do primeiro grau do tipo

$$
f(x) = ax + b
$$

determina seu crescimento / decrescimento. Qual função abaixo é decrescente?

a)  $f(x) = 3 + 4x$ b)  $f(x) = 4 - 3x$ c)  $f(x) = 4x - 3$ d)  $f(x) = -4 + 3x$ e)  $f(x) = 3x + 4$ 

**7)** Você estudou e sabe que o coeficiente *b* da função polinomial do primeiro grau do tipo

$$
f(x) = ax + b
$$

determina o ponto de intersecção (cruzamento) de seu gráfico com o eixo *y*. Qual função abaixo intersecta o eixo *y* em  $y = 4?$ 

a)  $f(x) = 4x + 3$ b)  $f(x) = 3 - 4x$ c)  $f(x) = 3x - 4$ d)  $f(x) = 4x - 3$ e)  $f(x) = 3x + 4$  **8)** O gráfico abaixo é de uma função polinomial do primeiro grau. Qual é a raiz desta função?

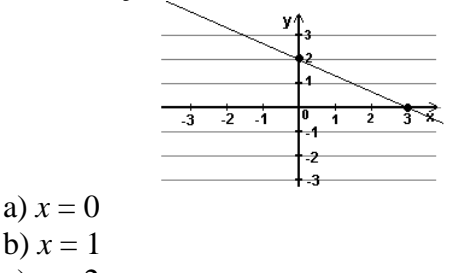

c) 
$$
x = 2
$$

d)  $x = 3$ 

e) não é possível obter o valor da raiz da função a partir do gráfico acima.

**9)** Qual é a raiz da função polinomial do 1º grau  $f(x) = 3x + 2$ ?

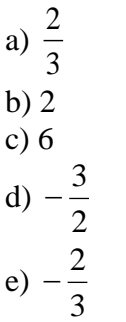

A *função horária dos espaços* de um corpo em velocidade constante é dada por uma fórmula do tipo  $s = s_0 + vt$ , onde:

\_\_\_\_\_\_\_\_\_\_\_\_\_\_\_\_\_\_\_\_\_\_\_\_\_\_\_\_\_\_\_\_\_\_\_\_

*s* é a posição do corpo (ou espaço) *s*<sup>0</sup> é a posição inicial *v* é a velocidade do corpo *t* é o tempo

Para responder às questões 10 e 11, considere um corpo se move de acordo com a função:  $s = 6 + 30t$ 

(Sistema Universal de Medidas)

### **10)** É correto afirmar:

a) sua posição inicial é 30m, o movimento é retrógrado e a velocidade é de – 6m/s b) sua posição inicial é 30m, o movimento é progressivo e a velocidade é de 6m/s c) sua posição inicial é 6m, o movimento é retrógrado e a velocidade é de – 30m/s d) sua posição inicial é 6m, o movimento é progressivo e a velocidade é de 30m/s e) sua posição inicial é 6m, o movimento é retrógrado e a velocidade é de – 6m/s

**11)** Qual é a posição do corpo quando  $t = 0.1$ s? a)  $s = 0$ b)  $s = -30$  m c)  $s = 90$  m d)  $s = 9$  m e)  $s = 3 m$ 

**12)** Qual das alternativas apresenta os coeficientes *a*, *b*, e *c* da função polinomial do 2<sup>o</sup> grau f(*x*) =  $-x^2 + 4x$  ? a)  $a = -4$ ,  $b = 1$  e  $c = 4$ b)  $a = 1$ ,  $b = 4$  e  $c = 0$ c)  $a = 4$ ,  $b = 0$  e  $c = -4$ d)  $a = 1$ ,  $b = 0$  e  $c = -4$ e)  $a = -1$ ,  $b = 4$  e  $c = 0$ 

**\_\_\_\_\_\_\_\_\_\_\_\_\_\_\_\_\_\_\_\_\_\_\_\_\_\_\_\_\_\_\_\_\_\_\_\_**

**13)** Qual das alternativas apresenta as raízes de  $f(x) = -x^2 + 4x$ ? a) – 2 e 2 b) 0 e 4  $c$ ) – 1 e 1 d) 0  $e - 4$ e) 0 e 1

**14)** O coeficiente *a* da função do 2º grau pode indicar o sentido da concavidade da parábola (se para cima ou para baixo). O coeficiente *c* dá o ponto onde a parábola intersecta o eixo *y*. Assim, qual das alternativas é correta quanto à concavidade da determinada pela função  $f(x) = -x^2 + 4x$  e sua intersecção com o eixo *y*? a) concavidade  $p / cima$ ;  $y = 0$ b) concavidade  $p / c$  cima;  $y = 4$ c) concavidade  $p/$  baixo;  $y = -1$ d) concavidade  $p / cima$ ;  $y = -4$ e) concavidade  $p/$  baixo;  $y = 0$ 

**15)** Com as informações das questões anteriores, qual gráfico melhor representa a função  $f(x) = -x^2 + 4x$ ?

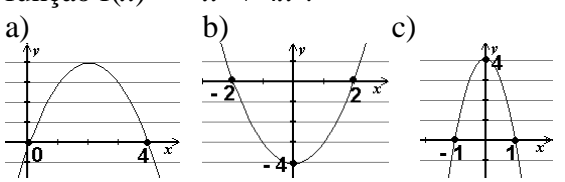

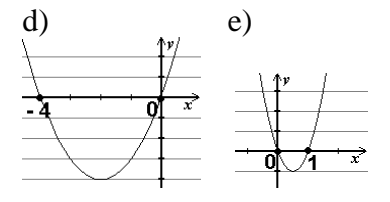

*Tópicos essenciais de Matemática para o Ensino Médio – Funções Polinomiais* **16)** O gráfico de uma função polinomial do 2º grau do tipo  $f(x) = ax^2 + bx + c$  é dado:

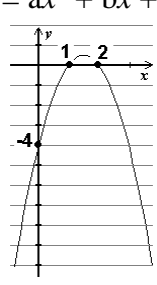

A respeito dos coeficientes *a* e *c* e das raízes da função é correto afirmar:

a) *a* é positivo; *c* = –4; as raízes são 1 e 2.

b) *a* é negativo;  $c = 1$ ; as raízes são  $-4$  e 2.

c) *a* é positivo; *c* = 2; as raízes são –4 e 1

d) *a* é negativo; *c* = –4; as raízes são 1 e 2.

e) *a* é negativo; *c* = –4; não existe raiz real.

**17)** Suponha que o *custo total* **C** (em reais) para produzir *x unidades* de determinado produto seja dado pela fórmula:

 $C = 2x^2 - 400x + 100000$ .

O número de *unidades* (xv) para que o custo seja mínimo e o *custo total* mínimo (yv) de produção são, respectivamente:

a)  $x_v = 75$  unid. e  $y_v = 38$  750 reais.

b)  $x_v = 100$  unid. e  $y_v = 40000$  reais.

c)  $x_v = 75$  unid. e  $y_v = 35000$  reais.

d)  $x_v = 100$  unid. e  $y_v = 80000$  reais.

e)  $x_v = 150$  unid. e  $y_v = 75000$  reais.

**18)** Suponhamos uma bola de futebol chutada à velocidade de 10 m/s (ou aproximadamente 36 km/h: um chute fraco) a um ângulo de 45° com o gramado. Sabe-se das leis da física que, desprezando-se a resistência do ar a seu movimento, a bola descreve um movimento que pode ser descrito, aproximadamente, pela fórmula:  $y = -0, 1 x^2 + x$ 

onde: *x* é a distância percorrida horizontalmente pela bola (em metros) e *y* é a altura alcançada por ela (também em metros).

Note que a fórmula acima é uma função do 2º grau. Uma das raízes desta função é igual a zero e corresponde à posição horizontal da bola ao ser lançada (chutada). A distância horizontal percorrida pela bola é dada pela outra raiz da função. Calcule e responda: qual é a distância horizontal percorrida pela bola?

a) 0,1 metro

- b) 5 metros
- c) 8 metros

d) 10 metros

e) 6 metros

#### **questões dissertativas**

Resolva cada questão abaixo de forma completa e organizada, escrevendo todos os cálculos e destacando o resultado final.

**19)** Considere a função polinomial do primeiro grau  $f(x) = 4 - 2x$ :

a) Calcule sua raiz.

b) Responda: seu gráfico é uma reta crescente ou decrescente?

c) Qual é o valor de *y* onde esta reta intersecta o eixo *y*?

d) Trace seu gráfico destacando a raiz e o ponto de intersecção com o eixo *y*.

**20)** Considere a função polinomial do segundo grau  $f(x) = x^2 - 2x - 3$ :

a) Calcule suas raízes.

b) Responda: seu gráfico é uma parábola cuja concavidade é voltada para cima ou para baixo?

c) Qual é o valor de *y* onde esta parábola intersecta o eixo *y*?

d) Calcule as coordenadas do vértice  $V = (x_v, v_v)$ .

e) Trace seu gráfico destacando as raízes, o ponto e intersecção com o eixo *y* e o vértice.

#### **RESPOSTAS**

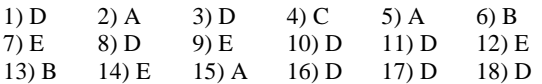

19) a)  $x = 2$ 

b) reta decrescente c) *y* = 4

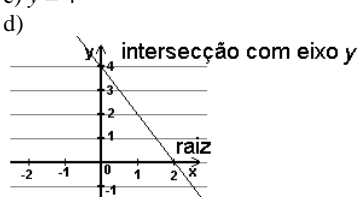

20) a)  $x_1 = -1$  e  $x_2 = 3$ b) concavidade voltada para cima c)  $y = -3$ d)  $x_v = 1$   $y_v = -4$   $\rightarrow$   $V = (1, -4)$ e)raiz ⁄raiz  $\overline{z}$ ाउँ -3 <u>intersecção</u><br>com eixo y ⊽értice

## **PRODUTOS NOTÁVEIS**

*Conhecemos no módulo de Linguagem Algébrica. Vamos memorizar!*

 $(x + y)^2 = x^2 + 2xy + y^2$  (Quadrado da soma)  $(x - y)^2 = x^2 - 2xy + y^2$  ( $\Box$  *da diferença*)  $(x + y)(x - y) = x<sup>2</sup> - y<sup>2</sup>$ 

(*Diferença de* 's)

## **PLANO CARTESIANO**

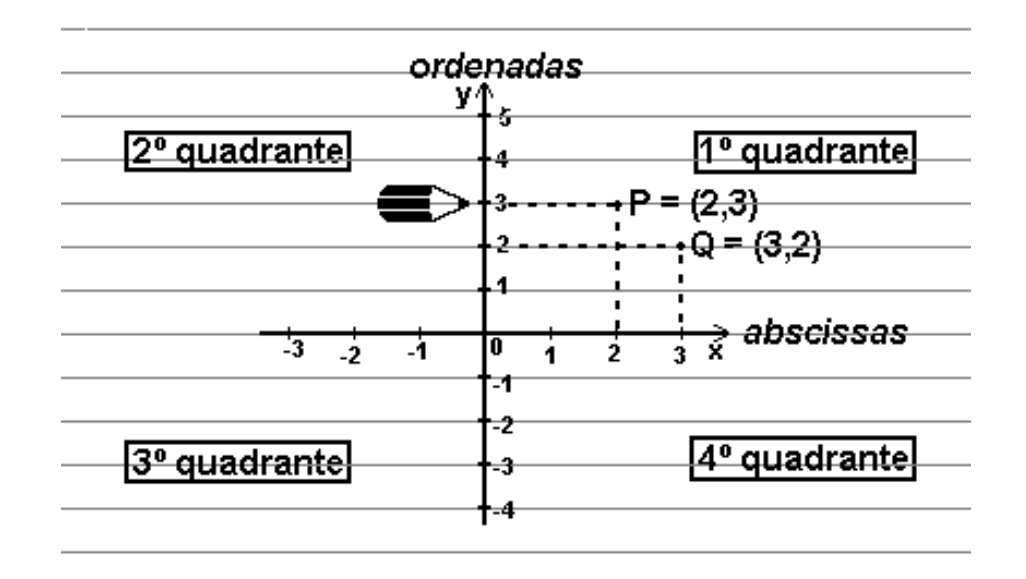

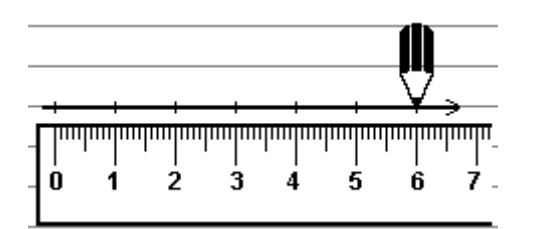

Meça as divisões do eixo *Ox* com **RÉGUA.**

- Os pontos do tipo (**0**, ?) ficam no eixo *Oy*.
- Os pontos do tipo (?, **0**) ficam no eixo *Ox*
- O ponto (0, 0) fica na origem do sistema cartesiano (ponto de cruzamento dos eixos)

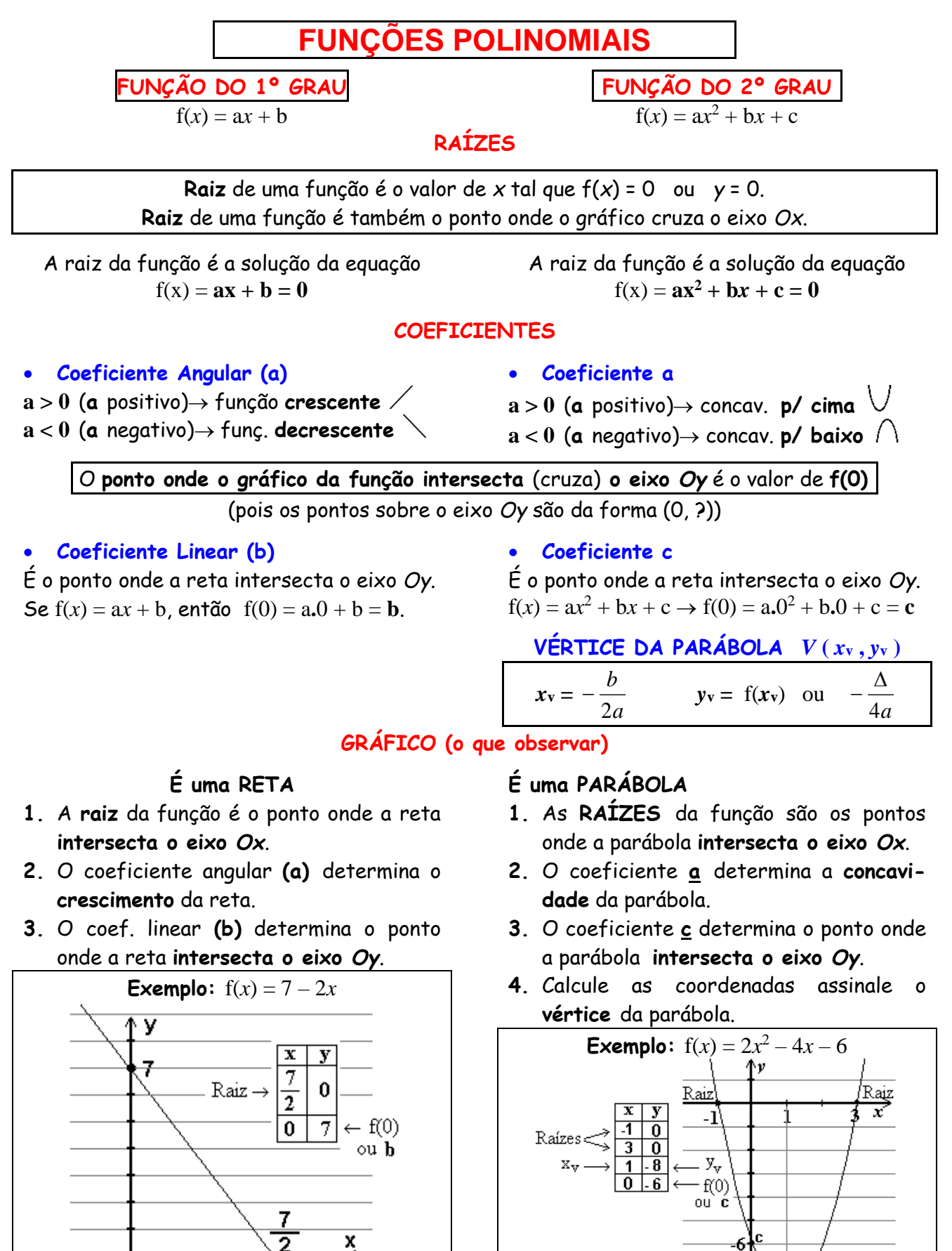

 $V(x_v, y_v)$ 

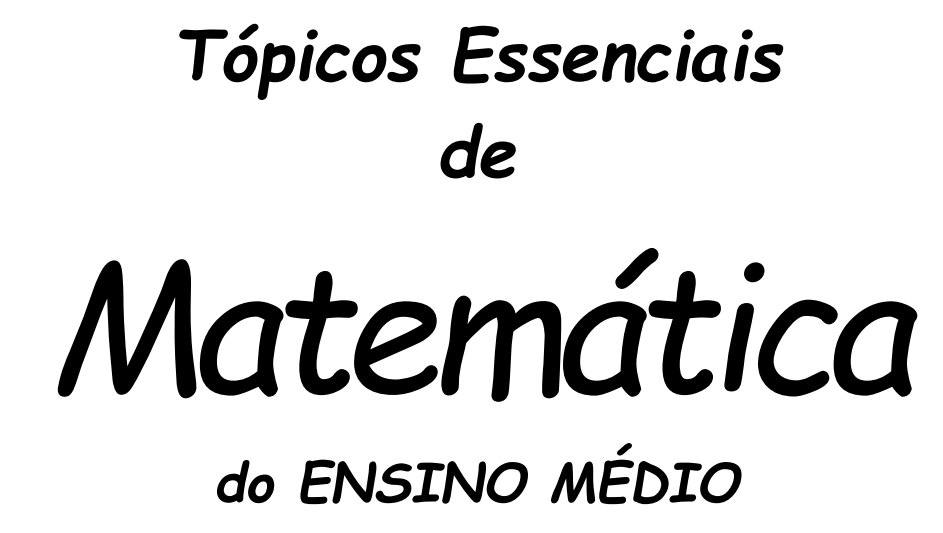

Maria Regina Fernandes da Silva Souza (Réka)

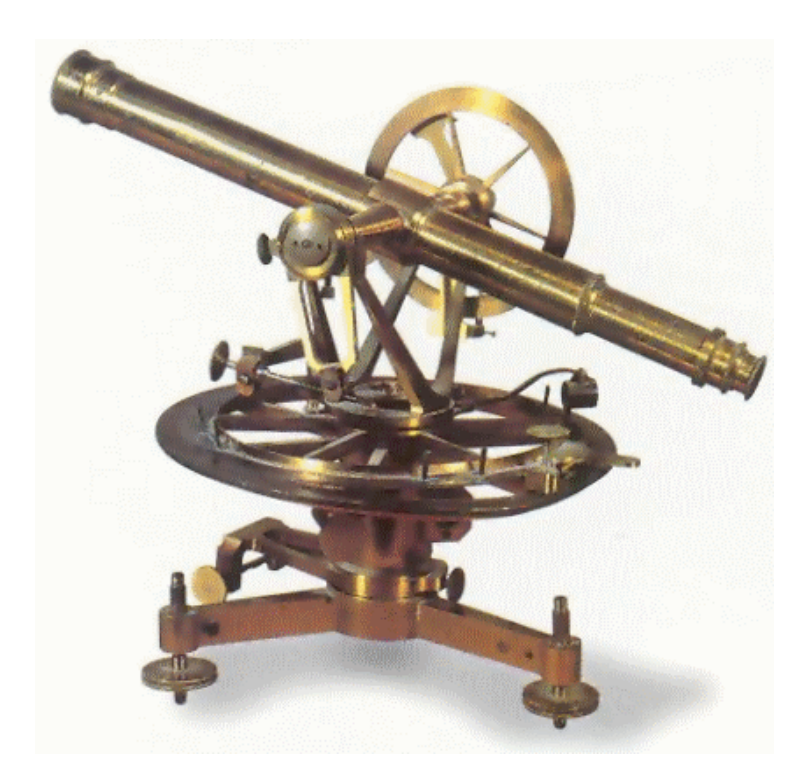

# *TRIGONOMETRIA NO TRIÂNGULO*

## *TRIGONOMETRIA NO TRIÂNGULO*

## **ÂNGULOS**

Ângulo é a medida da abertura de um par de semi-retas de mesma origem:

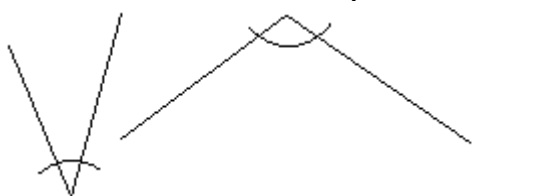

Costuma-se destacar um ângulo com um arco  $\forall \vec{\ }$ . Quando a medida do ângulo é de 90° (noventa graus), dizemos que o ângulo é *reto* e o assinalamos com um quadradinho .

O instrumento usado para medir ângulos é o transferidor, e, geralmente, sua escala é dada

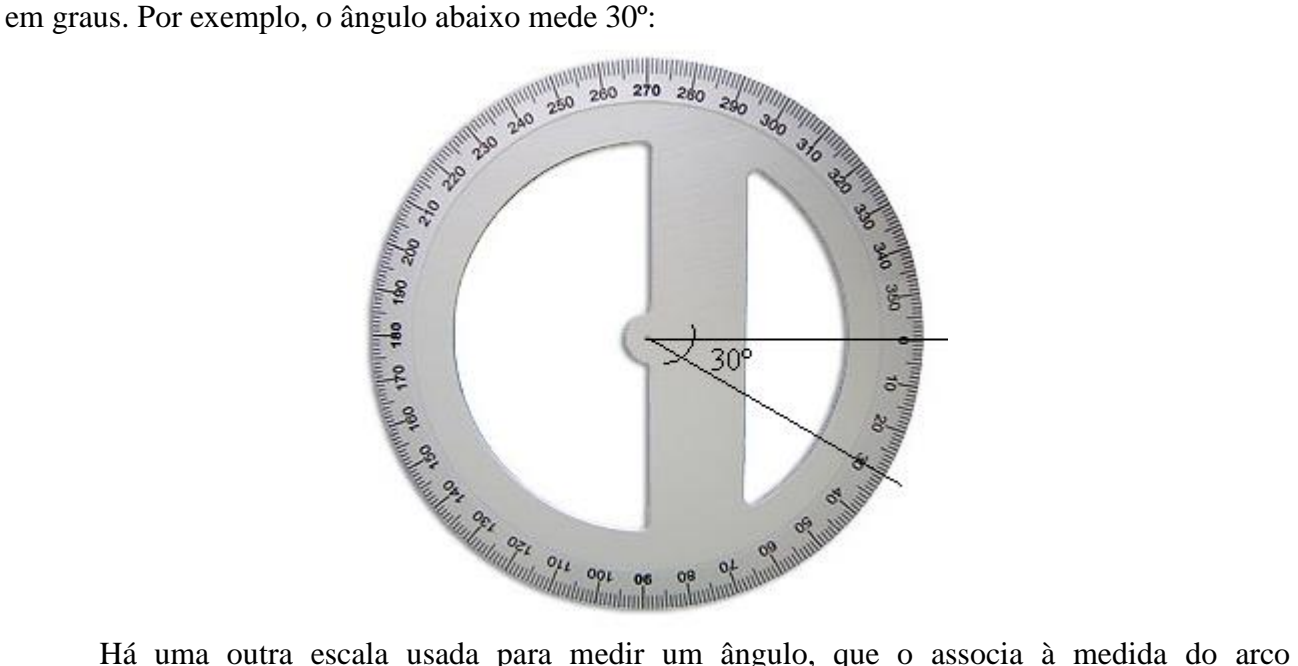

correspondente numa circunferência de raio unitário centrada em seu vértice. A unidade, neste caso, é o radiano (abrevia-se *rad*). A medida equivalente a 180º é *rad* (leia: **pi** radianos).

O símbolo  $\pi$  é uma letra grega e representa um número irracional cujo valor é aproximadamente 3,14.

O texto acima é meramente informativo. Por ora o que nos interessa é saber converter *graus* em *radianos* e vice-versa.

Usaremos as seguintes proporções: (a)  $\pi$  *rad* = 180° ou (b)  $2\pi$  *rad* = 360<sup>°</sup>

**Como converter** *radianos* **em** *graus e vice-versa:* Fazemos estass conversões por meio da "regra de três", pois as medidas são diretamente proporcionais!

**Exemplo:** Conversão de 
$$
\frac{3\pi}{4}
$$
 rad em graus:  
 $\frac{\frac{3}{4}\pi}{\pi} = \frac{x}{180} \Longrightarrow \frac{3}{4} = \frac{x}{180} \Longrightarrow 4x = 3 \cdot 180 \Longrightarrow x = \frac{3 \cdot 180}{4} \Longrightarrow x = 135$ 

Lembre-se que *rad* (ou "radianos") e <sup>o</sup> (ou "graus") são unidades de medida de ângulos. Deste modo, lembre-se de apresentar o resultado na unidade de medida correta. Você calculou o equivamente em *graus* de um ângulo fornecido em *radianos*!

Assim,  $x = 135^\circ$ 

**1)** Converta em *graus*:

a)  $\frac{\pi}{6}$  $\frac{\pi}{6}$  *rad* c)  $\frac{\pi}{2}$  $\frac{\pi}{2}$  *rad* e)  $\frac{\pi}{4}$  *rad* b)  $\frac{2n}{3}$  $rac{2\pi}{3}$  *rad* d)  $rac{5\pi}{6}$ 5 *rad* f) 3  $\frac{\pi}{2}$  rad

solução: a) 30º b) 120º c) 90º d) 150º e) 45º f) 60º

#### **Outro exemplo:** Converta 40º em *radianos*.  $=\frac{40}{100}\Longrightarrow x=\frac{40}{100\cdot 20}\pi \Longrightarrow x=$  $\sim$ 40 *rad ou rad* 9 2 9  $\frac{2}{\pi}$  rad ou  $\frac{2\pi}{\pi}$

**2)** Converta em *radianos*:

a)  $90^{\circ}$  c)  $36^{\circ}$  e)  $72^{\circ}$ b)  $16^{\circ}$  d)  $30^{\circ}$  f)  $45^{\circ}$ 

solução: a)  $\pi/2$  *rad* b)  $4\pi/45$  *rad* c)  $\pi/5$  *rad* d)  $\pi/6$  *rad* e)  $2\pi/5$  *rad* f)  $\pi/4$  *rad* 

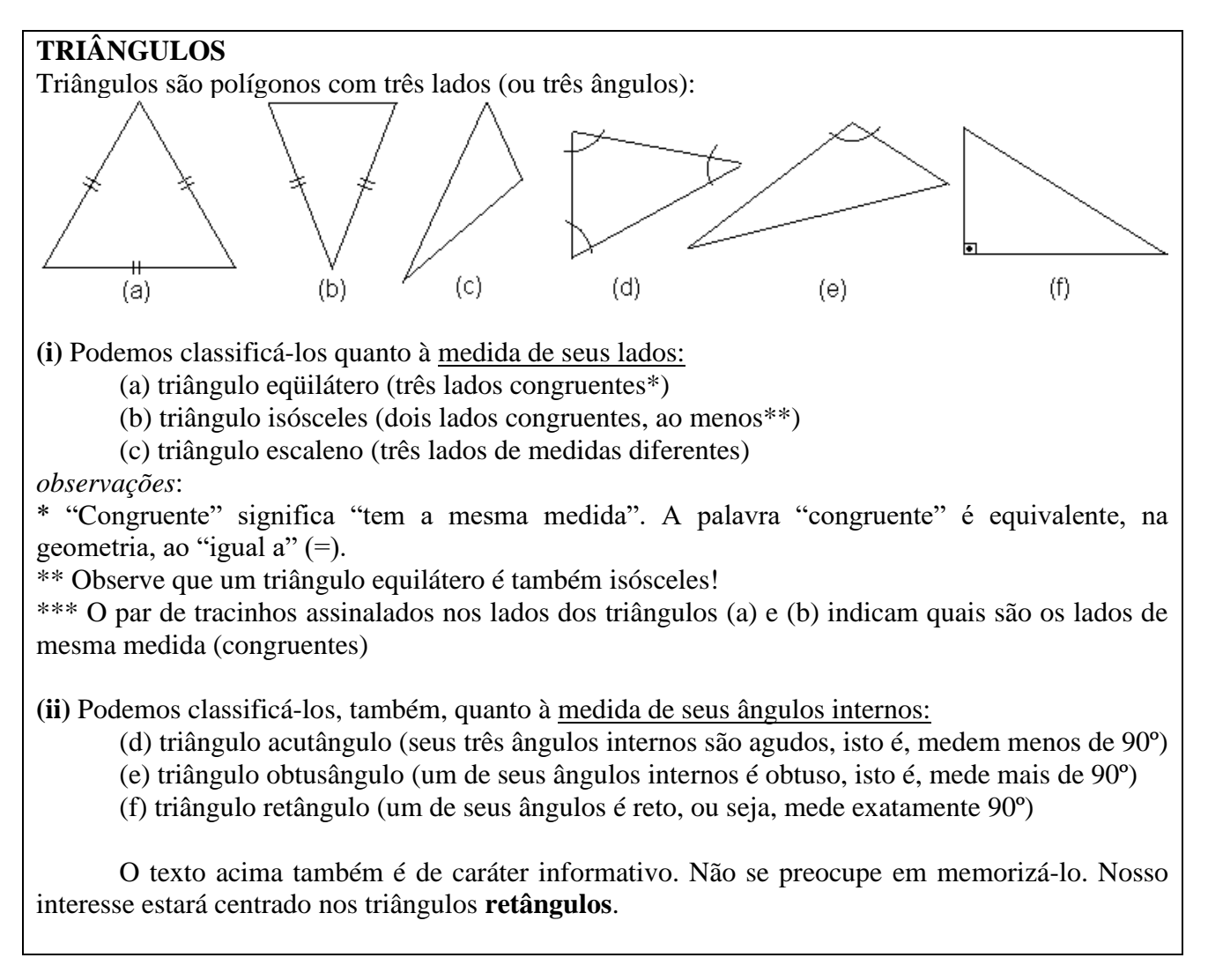

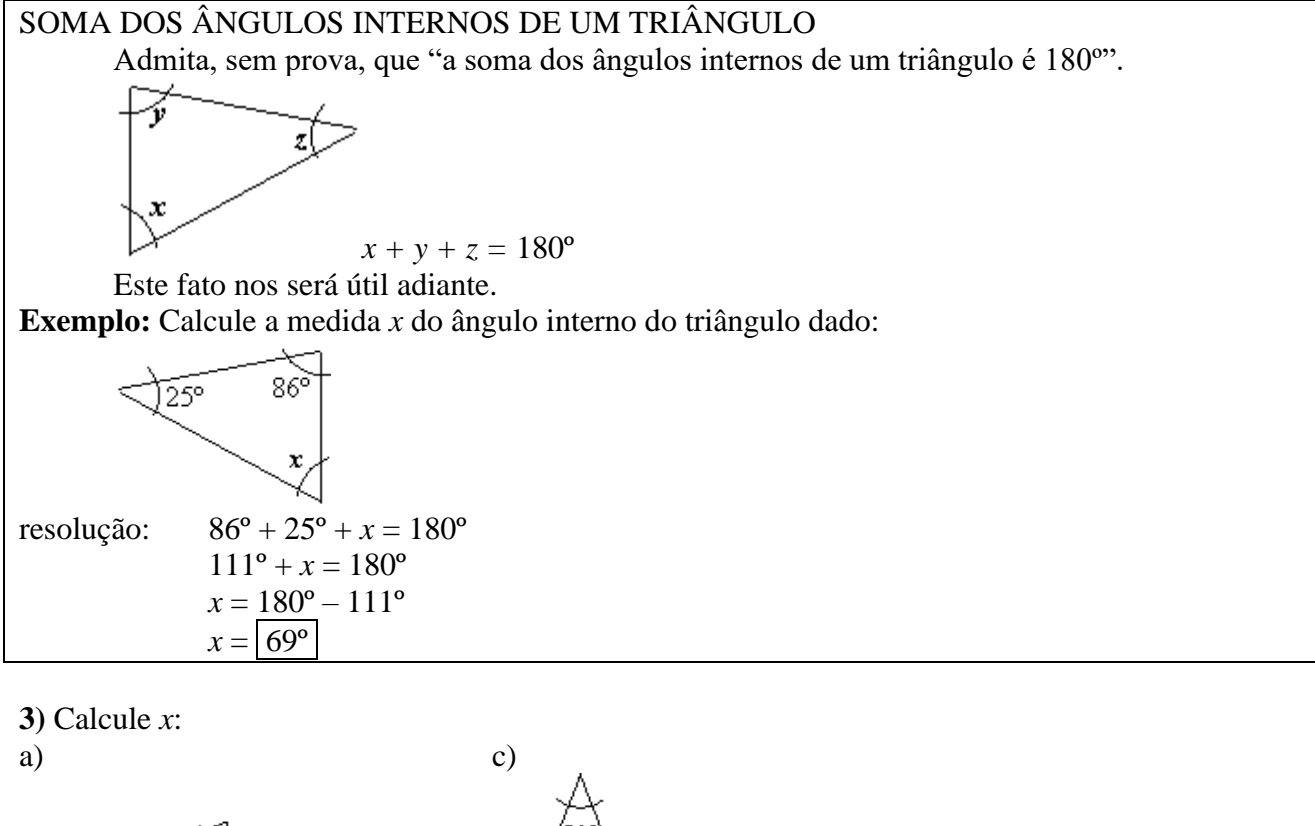

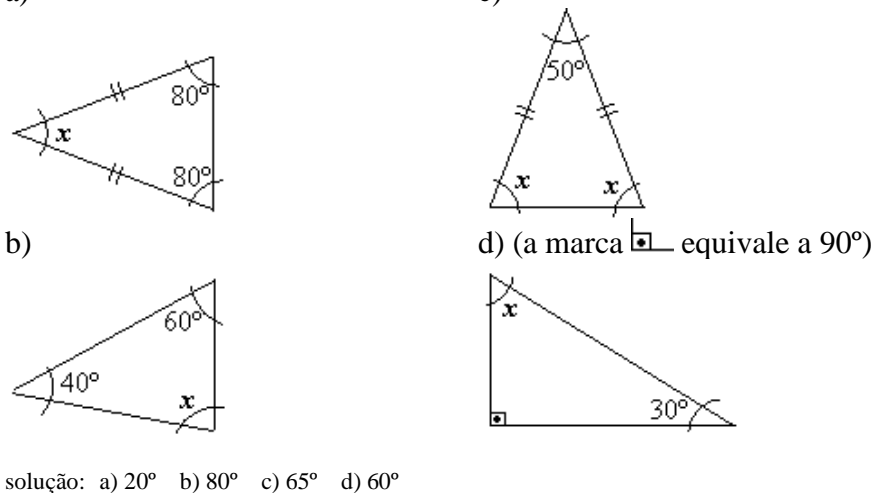

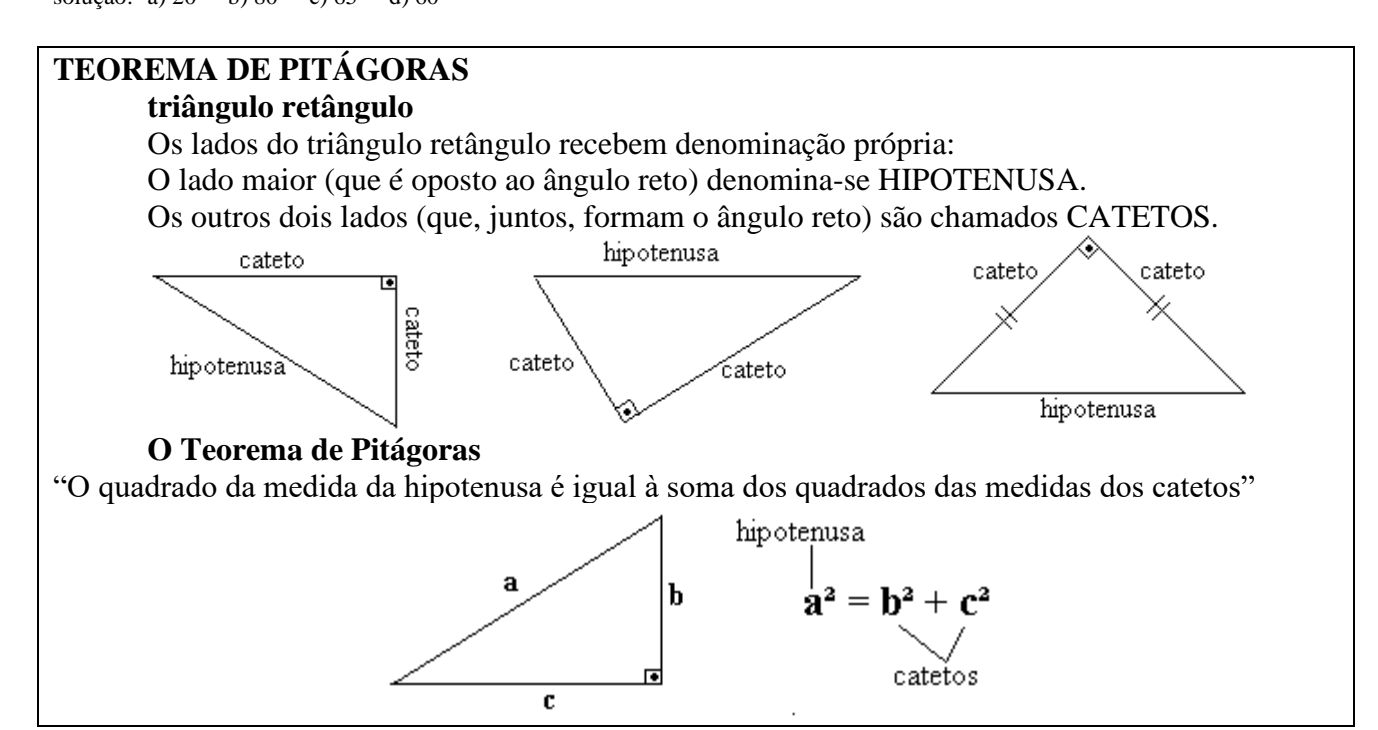

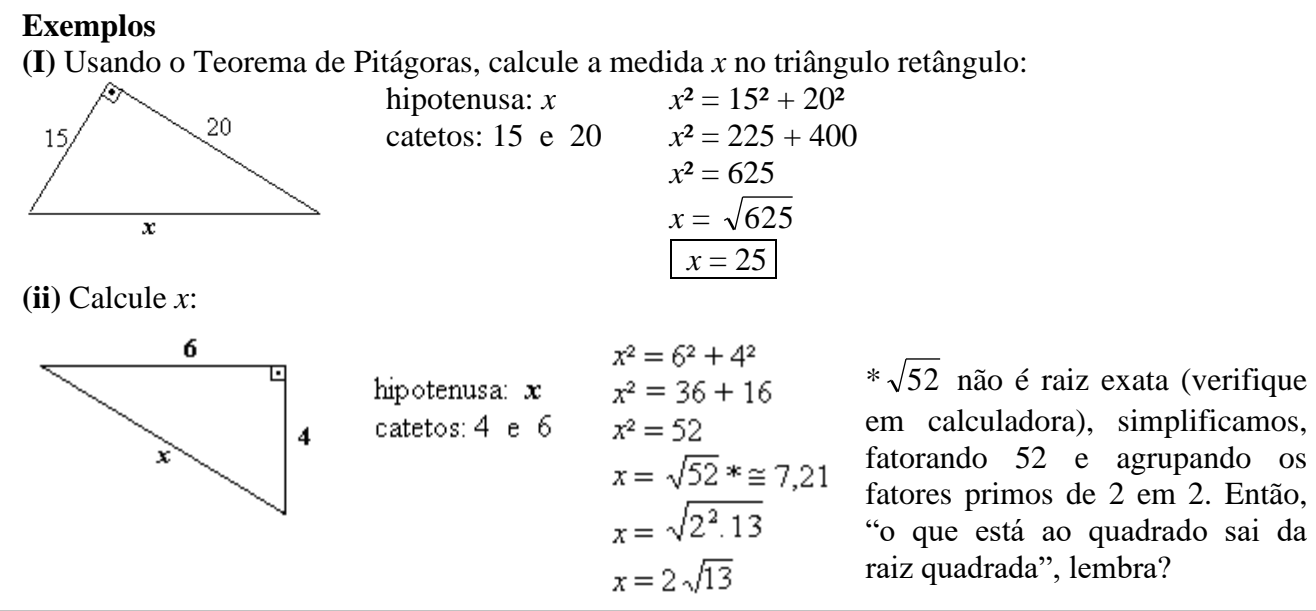

**4)** Usando o Teorema de Pitágoras, calcule *x* nos triângulos abaixo:

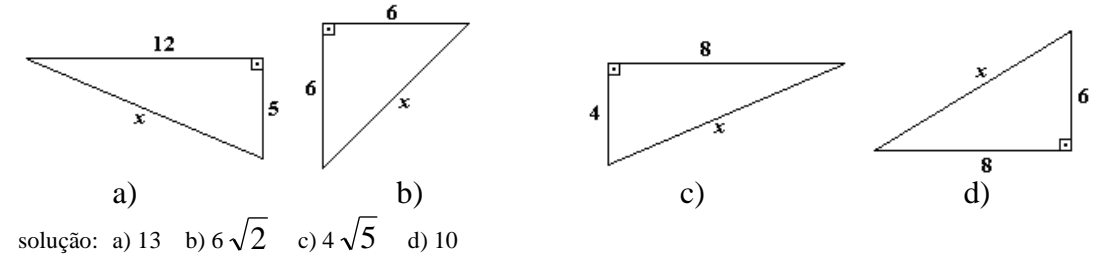

**5)** Calcule a medida da hipotenusa de um triângulo retângulo cujos catetos medem 7 cm e 9 cm. solução: 130 cm

**6)** Calcule a medida da hipotenusa de um triângulo retângulo cujos catetos medem 5 m e 15 m. solução:  $5\sqrt{10}$  m

**7)** Usando o Teorema de Pitágoras, calcule *x* nos triângulos abaixo:

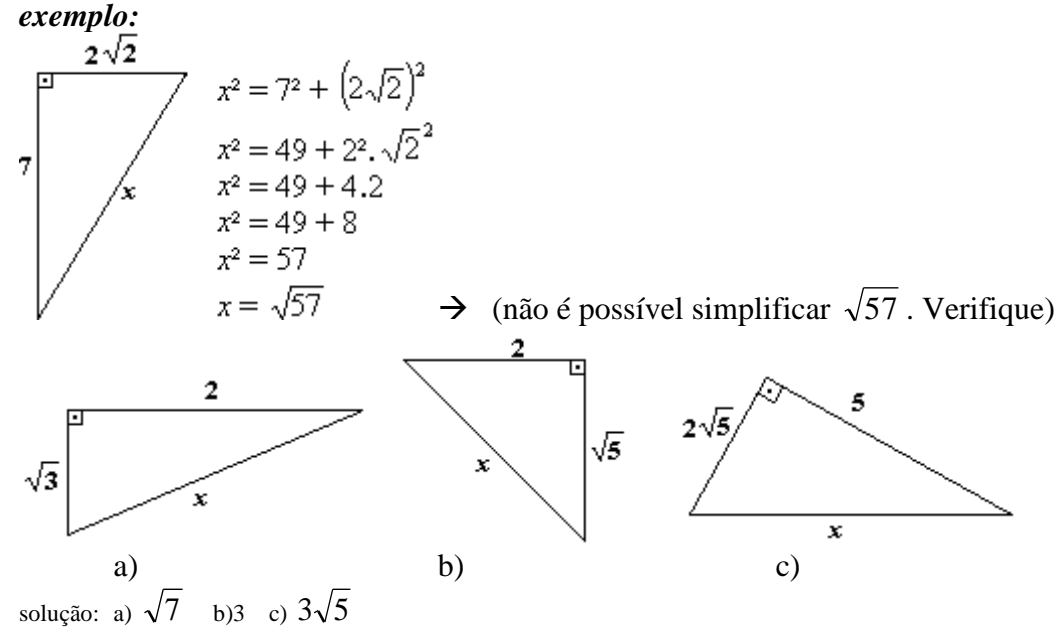

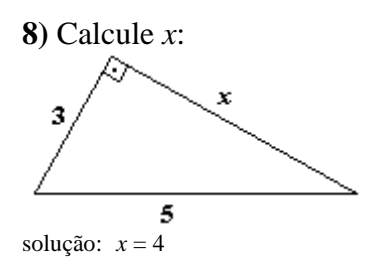

#### **Identifique a hipotenusa!**

O erro mais comum, ao aplicar o Teorema de Pitágoras é colocar a incógnita (*x*) no "lugar errado". Identifique a hipotenusa. É a medida da hipotenusa que ocupa o primeiro membro da fórmula  $a^2 = b^2 + c^2$ 

hipotenusa

**9)** Usando o Teorema de Pitágoras, calcule *x* nos triângulos abaixo: *exemplo:*

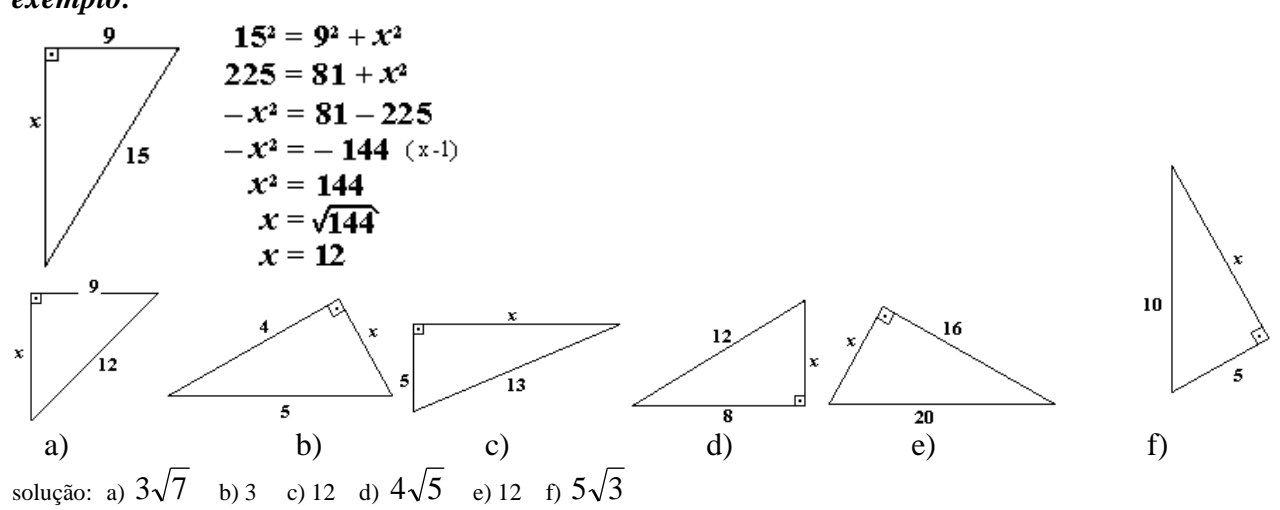

Para responder às questões 10 e 11, observe a figura abaixo:

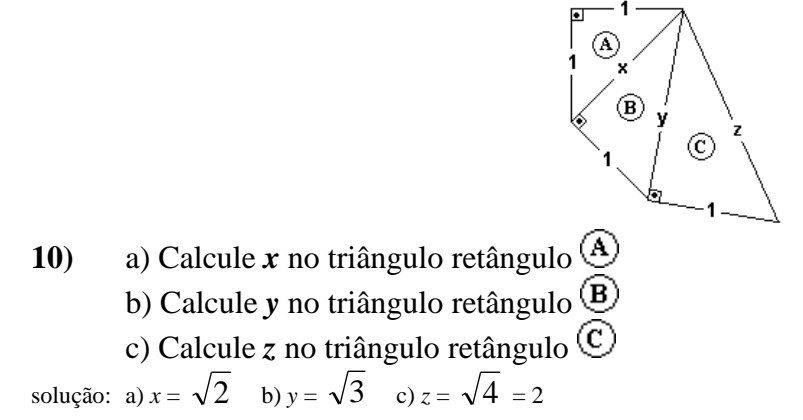

**11)** a) O que você observa de especial na série (*x, y, z*) ?

b) Se desenharmos mais um triângulo  $\overline{D}$ , à direita do triângulo  $\overline{C}$ , quem será o próximo número da série (*x, y, z*)?

solução: a) São raízes quadradas de números naturais consecutivos. (b. 5 ) Será  $\sqrt{5}$  .

**12)** Calcule a, b, c, d, e, f.

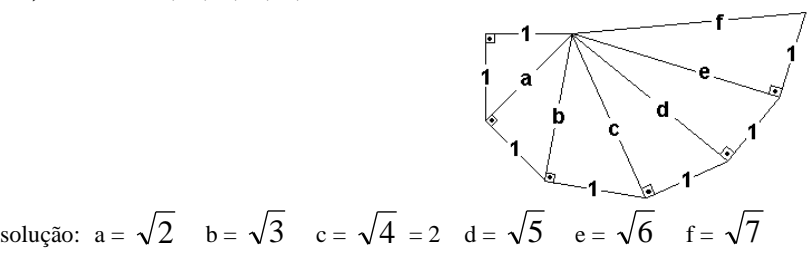

**13)** Calcule a diagonal de um retângulo de lados medindo 40m e 30m

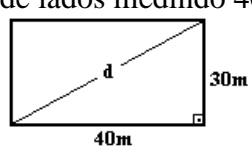

solução: *d* = 50 m

**14)** Calcule a diagonal de um retângulo de lados medindo 4cm e 5 cm solução: √41 cm

**15)** Calcule a diagonal de um quadrado de 6cm de lado. solução:  $\rm 6\sqrt{2}$  cm

**16)** Calcule a altura de um triângulo equilátero (seus três lados têm a mesma medida) com 12 cm de lado.

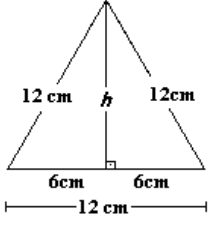

solução:  $h = 6\sqrt{3}$  cm

**17)** Calcule a medida do lado de um quadrado cuja diagonal mede 3m

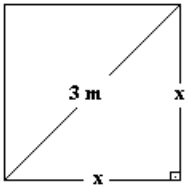

solução:  $x = \frac{1}{2}$  $3\sqrt{2}$ m

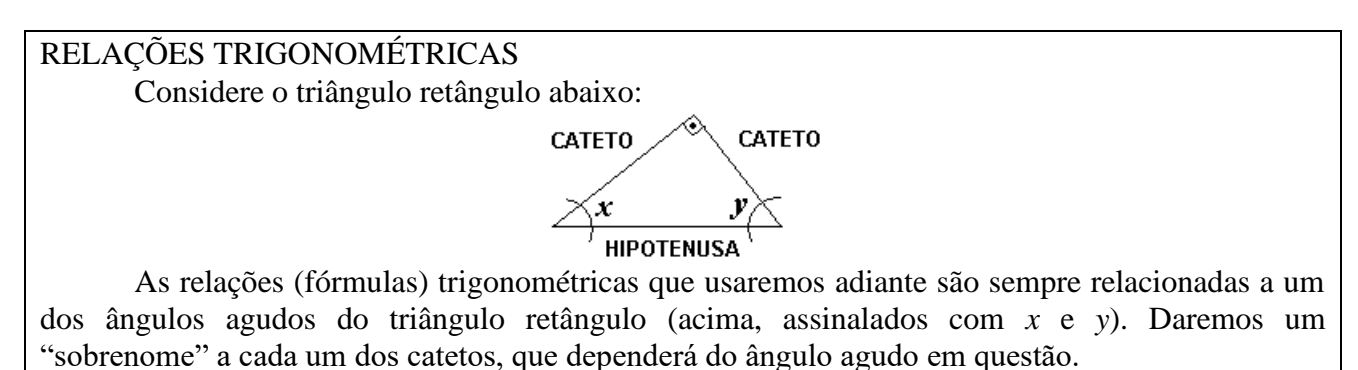

Se olharmos o triângulo retângulo acima, desde o ponto de vista do ângulo *x*, temos o seguinte:

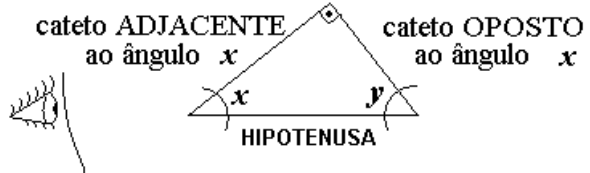

O cateto **adjacente** ao ângulo *x* é o cateto que fica junto do ângulo *x* (*adjacente* significa *junto, vizinho*). O cateto **oposto** ao ângulo *x* é o cateto que fica à frente do ângulo *x*.

Se, no entanto, olharmos o mesmo triângulo retângulo do ponto de vista do ângulo *y*, a denominação dos catetos é trocada:

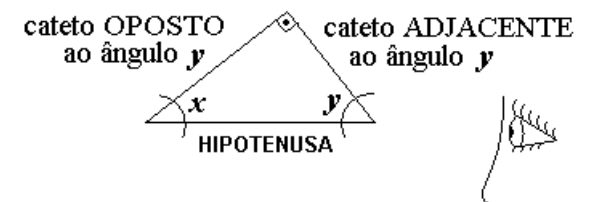

As relações trigonométricas fundamentais são as seguintes:

seno de 
$$
x
$$
 = medida do cateto oposto ao ângulo  $x$   
medida da hipotenusa  
cosseno de  $x$  = medida do cateto adjacente ao ângulo  $x$   
medida da hipotenusa  
tangente de  $x$  = medida do cateto oposto ao ângulo  $x$   
medida do cateto adjacente ao ângulo  $x$ 

Do mesmo modo:

$$
seno de y = medida do cateto oposto ao ângulo y
$$
  
cosseno de y = medida do cateto adjacente ao ângulo y  
medida da hipotenusa  
tangente de y = medida do cateto oposto ao ângulo y  
medida do cateto oposto ao ângulo y

Note que as fórmulas acima são as mesmas, para *x* ou para *y*. Então podemos escrevê-las de forma mais simples:

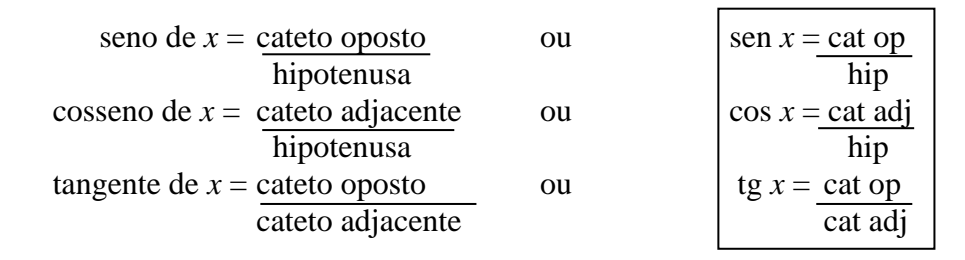

**Exemplo:** Dado o triângulo retângulo abaixo, calcule:

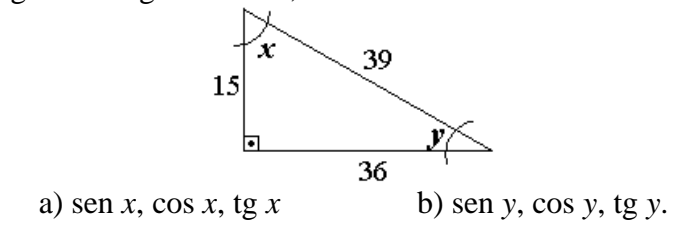

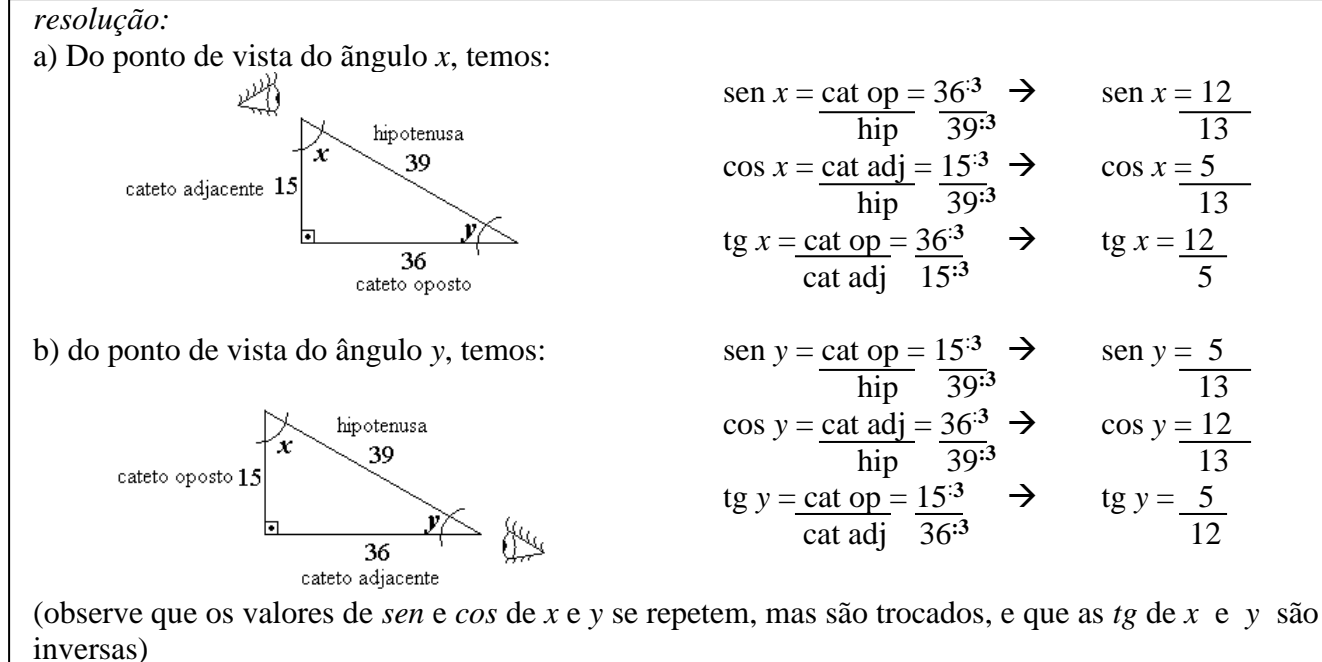

**18)** Dado o triângulo retângulo abaixo, calcule:

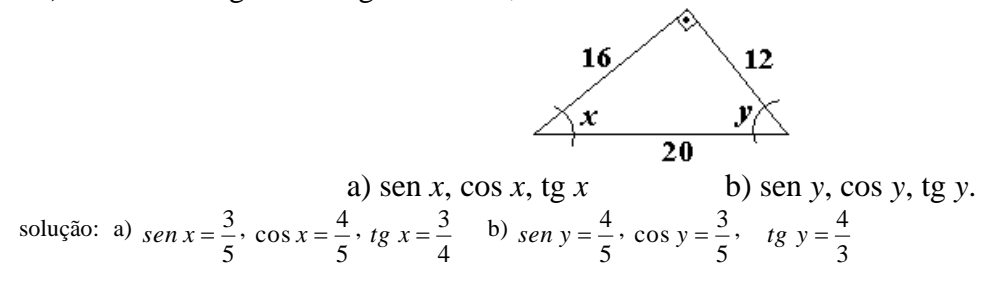

## SENO, COSSENO E TANGENTE DOS ÂNGULOS "NOTÁVEIS"

Há alguns ângulos cujas relações trigonométricas são facilmente calculadas e, por este motivo, são chamados "ângulos notáveis": 30°, 45° e 60°.

## **Comecemos com o ângulo de medida 45°:**

Suponha um quadrado cujos lados tenham medida igual a 1:

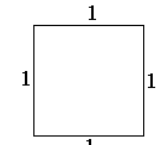

Traçando uma diagonal, podemos dividi-lo em dois triãngulos retângulos congruentes (iguais):

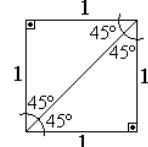

Note que os ângulos agudos medem 45º (metade do ângulo reto: 90º)

Escolhamos um dos triângulos, apenas:

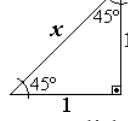

Podemos calcular a medida da hipotenusa (*x*) aplicando o Teor. de Pitágoras:

 $x^2 = 1^2 + 1^2$  $x^2 = 1 + 1$  $x^2 = 2$ Então, obtemos:  $x = \sqrt{2}$ 

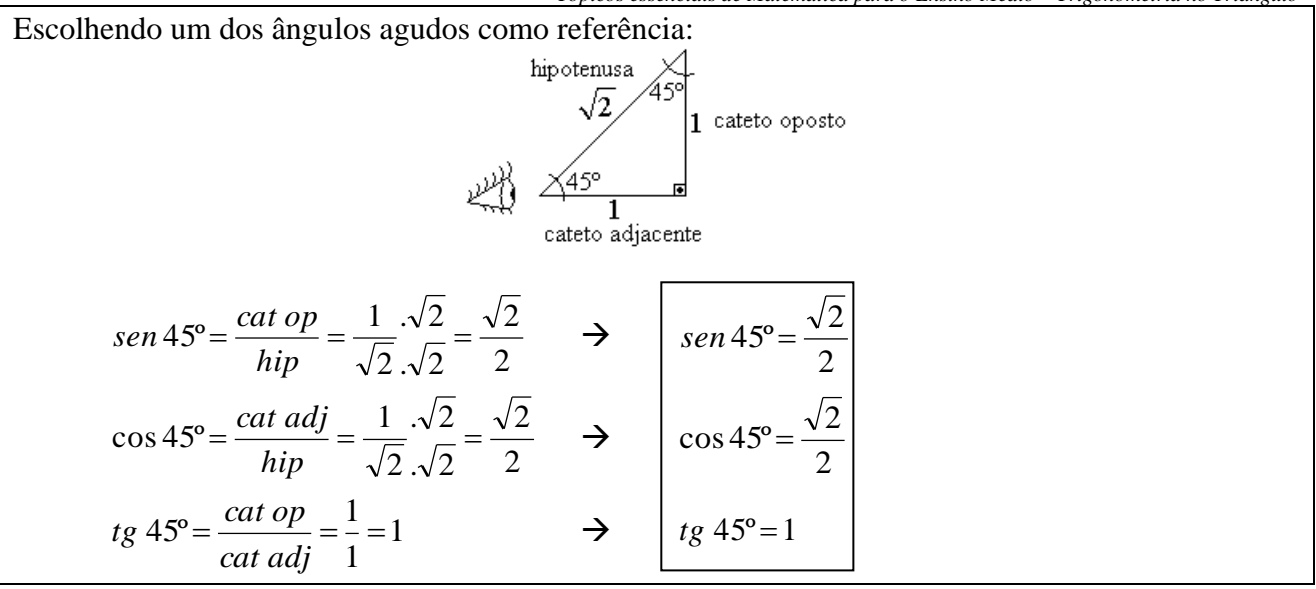

**19)** Agora você vai calcular seno, cosseno e tangente de 30º e 60º:

Começamos com um triângulo equilátero cujos lados medem 2. Sabemos que a soma dos ângulos internos de um triângulo é 180º. Como os três ângulos deste triângulo são iguais, a medida de cada um será igual a  $180^\circ \div 3 = 60^\circ$ :

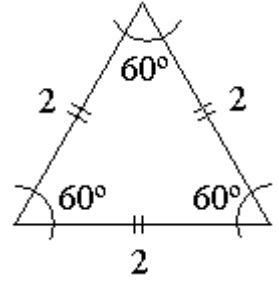

Se traçarmos uma reta vertical, cortando a base exatamente ao meio, temos:

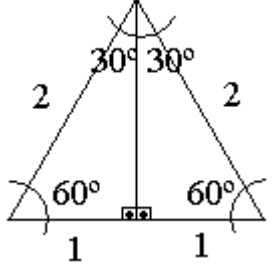

Escolhendo um dos triângulos retângulos:

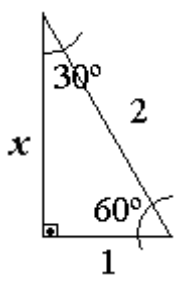

a) calcule *x*, aplicando o Teorema de Pitágoras.

b) Calcule seno, cosseno e tangente do ângulo de 30º.

c) Calcule seno, cosseno e tangente do ângulo de 60º.

solução: a) 
$$
x = \sqrt{3}
$$
 b)  $\operatorname{sen} 30^{\circ} = \frac{1}{2}$ ,  $\cos 30^{\circ} = \frac{\sqrt{3}}{2}$ ,  $\operatorname{tg} 30^{\circ} = \frac{\sqrt{3}}{3}$  c)  $\operatorname{sen} 60^{\circ} = \frac{\sqrt{3}}{2}$ ,  $\cos 60^{\circ} = \frac{1}{2}$ ,  $\operatorname{tg} 60^{\circ} = \sqrt{3}$ 

*Tópicos essenciais de Matemática para o Ensino Médio – Trigonometria no Triângulo*

**20)** Copie e complete a tabela abaixo com os resultados do exercício anterior:

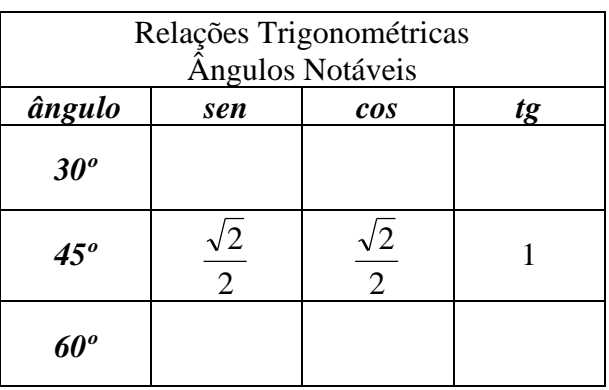

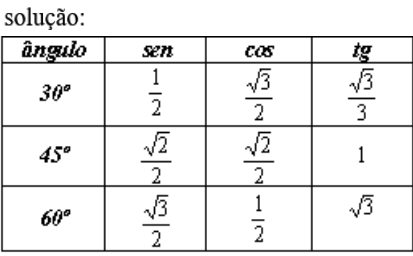

## APLICAÇÕES das RELAÇÕES TRIGONOMÉTRICAS

No exemplo anterior e no exercício 19, obtivemos os valores exatos de seno, cosseno e tangente dos ângulos de 30º, 45º e 60º.

Nem sempre é tão simples obter estes valores para outro ângulos. Quando precisamos destes valores para outros ângulos, como por exemplo, seno de 49º, consultamos uma tabela trigonométrica (como a que você pode ver na última página desta apostila) ou usamos calculadora científica (digitando o número 49 e pressionando  $\frac{\sin^{n} \cdot}{\sin^{n}}$ ). O que obtemos, de qualquer modo, é um

valor aproximado.

**Exemplo:** Calcule a medida *x* no triângulo retângulo abaixo:

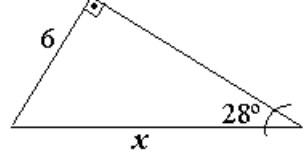

**Resolução:** Note que não há como aplicar o Teorema de Pitágoras, pois temos apenas a medida de um dos lados do triângulo. Usaremos uma das relações trigonométricas.

Dê nome, do ponto de vista do ângulo fornecido, aos lados do triângulo retângulo que estão envolvidos no problema:

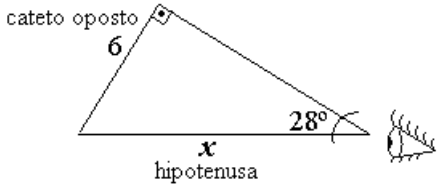

Verifique qual da três relações (fórmulas) trigonométricas usa apenas os lados que você escreveu no triângulo. Neste exemplo, a fórmula correta é **seno**, pois *hip*  $\textit{sen } x = \frac{\textit{cat op}}{\textit{11}}$ .

Então escreva: 
$$
\operatorname{sen} 28^\circ = \frac{\operatorname{cat} \operatorname{op}}{\operatorname{hip}}
$$
.

Substitua tudo (O valor aproximado de sen 28º pode ser obtido na tabela trigonométrica ou na calculadora científica, e os valores do cateto oposto e da hipotenusa são os do triângulo)

Continuando: 
$$
sen \, 28^\circ = \frac{cat \, op}{hip}
$$
  
0,4695 =  $\frac{6}{x}$ 

 $\sim$ 

Resolva:

$$
\frac{0,4695}{1} = \frac{6}{x} \quad \Rightarrow \qquad 0,4695 \ x = 6 \quad \Rightarrow \qquad x = \frac{6}{0,4695}
$$

Como usamos um valor aproximado de sen 28º com duas casas decimais, daremos a solução também com duas casas decimais:

 $x = 6 \div 0,4695 \rightarrow x = 12,78$ 

## CONFIGURAÇÃO da CALCULADORA CIENTÍFICA

Antes de usá-la para obter os valores trigonométricos, precisamos ajustá-la para:

• Operar com medidas de ângulos em GRAUS:

Pressione a tecla  $(DRG)$ , uma, duas ou mais vezes, até visualizar a sigla "DEG" no visor.

• Apresentar os valores trigonométricos e resultados com quatro casas decimais (a calculadora arredonda para você): TAB

Pressione  $\overline{\text{2ndF}}$   $\overline{\text{F}^{\leftrightarrow} \text{E}}$  4.

TAB OBS.: Para retornar ao modo "normal" (ponto decimal flutuante), pressione  $\frac{2ndF}{r}$  ( $F \rightarrow F$ oun

## TECLAS DE FUNÇÕES TRIGOMÉTRICAS

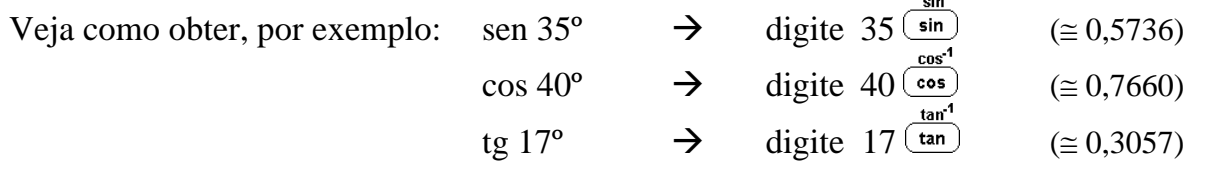

**21)** Calcule *x* nos triângulos retângulos abaixo (dê soluções com aproximação de duas casas decimais)

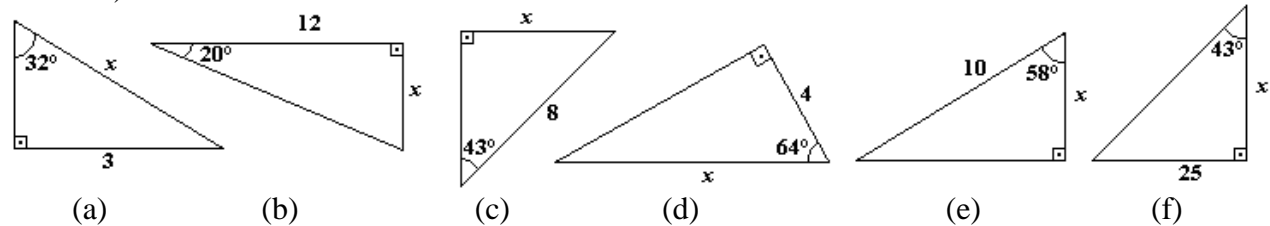

solução: a) 5,66 b) 4,37 c) 5,46 d) 9,12 e) 5,30 f) 26,81

### PROBLEMAS ENVOLVENDO ÂNGULOS NOTÁVEIS (30º, 45º, 60º)

Quando uma situação envolve um triângulo retângulo com algum ângulo agudo igual a 30º, 45º ou 60º, normalmente exige-se o uso de valores trigonométricos exatos (os do exercício 20), pois supõese que, sendo possível obtê-los sem grande dificuldade, todo estudante de Matemática deva sabê-los "de cor".

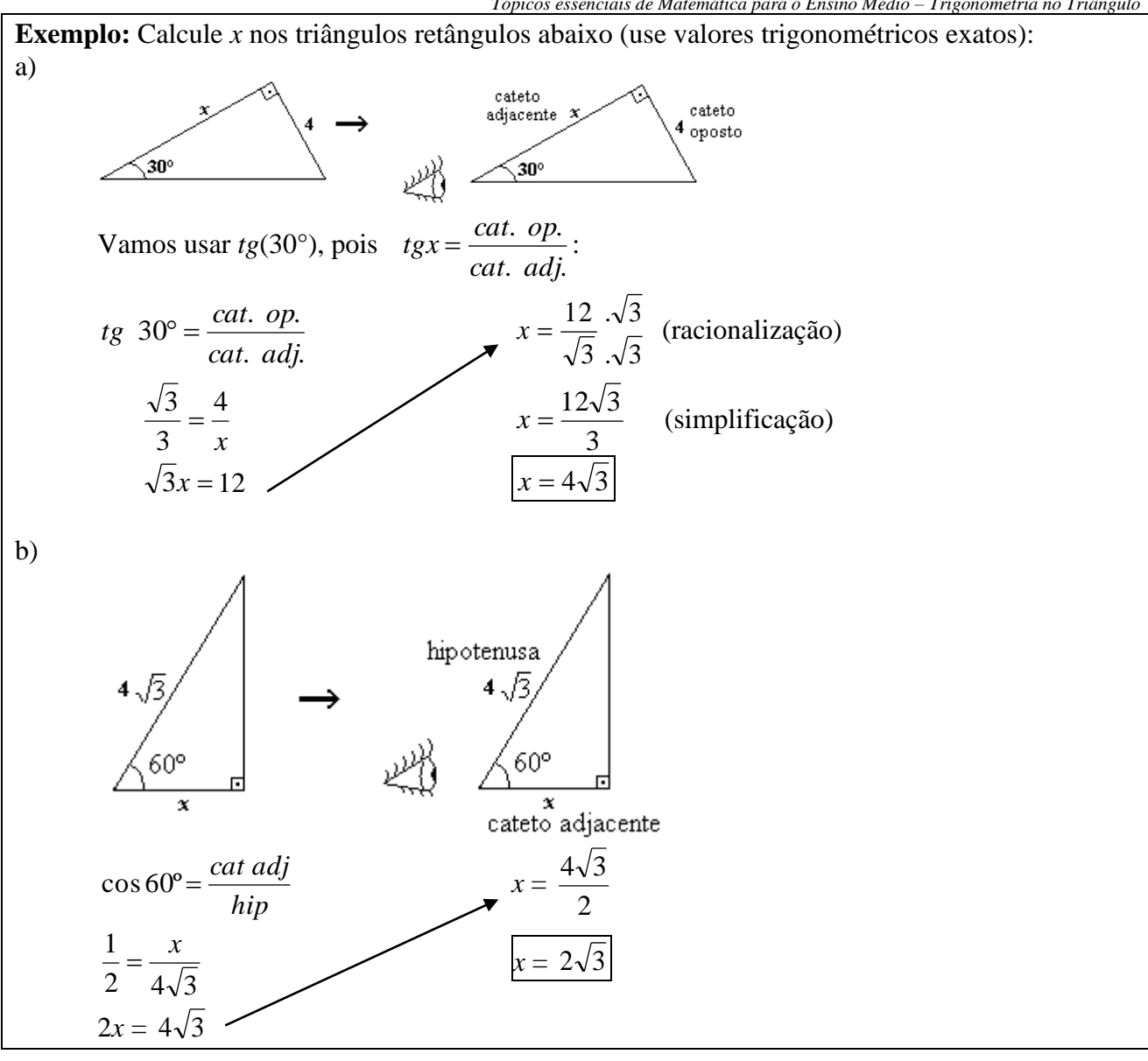

**22)** Calcule *x* nos triângulos retângulos abaixo (use valores trigonométricos exatos: tabela do exercício 20):

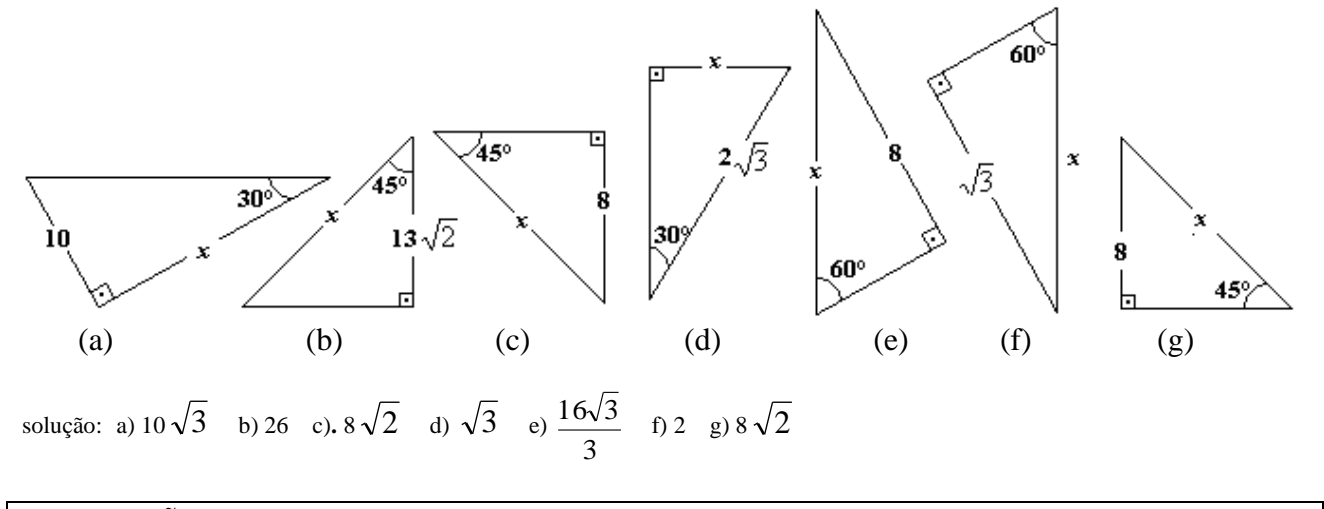

## APLICAÇÕES

São muitas as aplicações das relações trigonométricas. Os próximos exercícios são uma pequena amostra destas aplicações.

**23)** Um observador, distante 50m da base de um prédio, vê o ponto mais alto do prédio sob um ângulo imaginário de 20º, em relação à horizontal. Determine a altura do prédio.

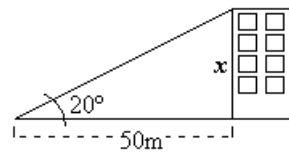

solução: 18,20 m

**24)** Um avião levanta vôo sob um ângulo constante de 30º, em relação à pista. Quando percorrer, em linha reta, 5000 m, qual será a altura atingida pelo avião?

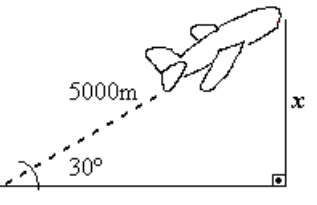

solução: 2500 m

**25)** Quando o sol está a 65º acima do horizonte, qual é o comprimento da sombra projetada no solo por um edifício de 27 m de altura?

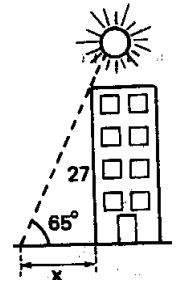

solução: 12,59 m

**26)** Para calcular a largura de um rio, sem atravessá-lo procedi do seguinte modo: numa parte do percurso do rio não muito sinuosa, procurei um ponto onde pudesse avistar um ipê amarelo, na outra margem, numa direção perpendicular às margens. A partir deste ponto andei, ainda margeando o rio, uma distância de 10 metros em linha reta. Neste ponto pude enxergar o ipê segundo um ângulo de 30° com a margem em que me encontrava. Calcule a largura do rio.

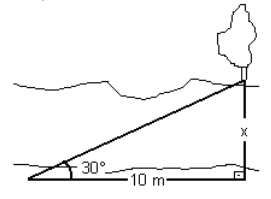

solução:  $\frac{10\sqrt{3}}{3}m$  $10\sqrt{3}$ 

**27)** Um caminhão sobe uma rampa inclinada de 10º em relação ao plano horizontal. Se a rampa tem 30m de comprimento, a quantos metros o caminhão se eleva, verticalmente, após percorrer toda a rampa?

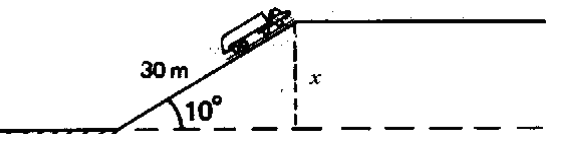

solução: 5,21 m

#### **AVALIAÇÃO SIMULADA (**PRÉ-TESTE)

**questões objetivas** (cada uma das questões a seguir tem apenas uma alternativa correta)

**1)** Sabendo que  $\pi$  *rad* = 180°, qual é o valor, em graus, equivalente a  $\frac{2\pi}{3}$  $\frac{2\pi}{2}$  rad ? a) 30º b) 45º c)  $60^\circ$ d) 120º e) 270º **2**) Sabendo que  $1^\circ = \frac{n}{100}$  rad 180  $\frac{\pi}{\cos^2$  rad, qual é o valor, em radianos, equivalente a 36º ? a)  $36 \pi$  *rad* b)  $10 \pi$  *rad* c)  $\frac{3\pi}{2}$  rad 2  $3\pi$ d)  $\frac{\pi}{2}$ *rad* 36 π e)  $\frac{\pi}{2}$ *rad* 5 π

**3)** Sabendo que "a soma dos ângulos internos de um triângulo é igual a 180º", qual é a medida do ângulo *x* ?

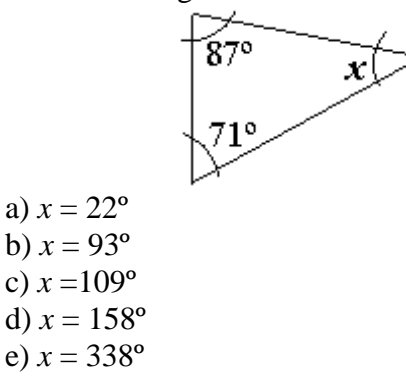

**4)** A medida da diagonal de um retângulo cujos lados medem 16m e 12m é:

a) 20

b) 28 c) 56

d)  $2\sqrt{5}$ 

e) 2 √7

**5)** Aplicando o Teorema de Pitágoras, qual é o valor de x?

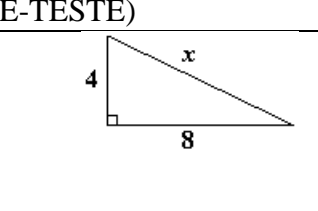

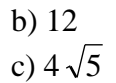

a)  $2\sqrt{3}$ 

d) 80

e) não é possível calcular

**6)** Aplicando o Teorema de Pitágoras, qual é o valor de x?

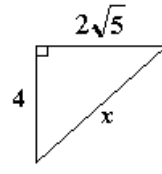

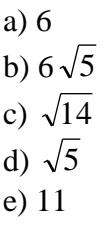

**7)** Aplicando o Teorema de Pitágoras, qual é o valor de x?

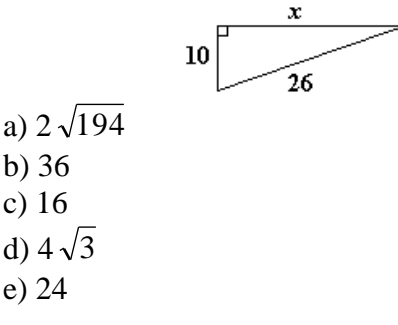

**8)** Aplicando o Teorema de Pitágoras, qual é o valor de *x*?

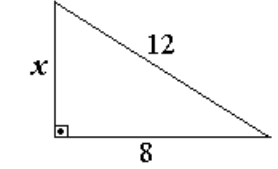

a) 4 b)  $4\sqrt{5}$ c)  $4\sqrt{13}$ d) 80 e) 208

**9)** A altura *h* do triângulo eqüilátero cujos lados medem 4 cm é:

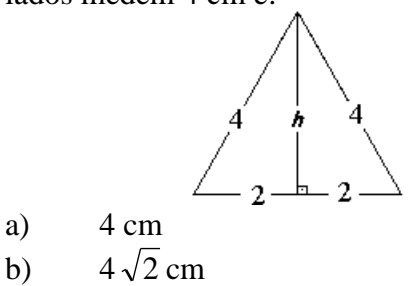

- $b)$
- $c)$ 3 cm
- $d)$ 3 cm
- e) 8 cm

Para responder às questões 10 a 12, considere o triângulo retângulo abaixo:

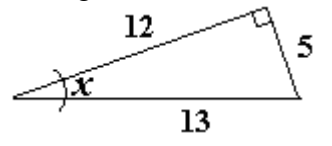

**10)** Qual é o valor de sen *x*?

a) sen  $x = \frac{3}{12}$ 5 b) sen  $x = \frac{3}{13}$ 5 c) sen  $x = \frac{12}{5}$ 13 d) sen  $x = \frac{12}{13}$ 12 e) sen  $x = \frac{12}{5}$ 12

**11)** Qual é o valor de cos *x*? 5

a) cos  $x = \frac{3}{12}$ b) cos  $x = \frac{3}{13}$ 5 c) cos  $x = \frac{1}{5}$ 13 d) cos  $x = \frac{12}{13}$ 12 e) cos  $x = \frac{12}{5}$ 12

**12)** Qual é o valor de tg x? a) tg  $x = \frac{3}{12}$ 5 b) tg  $x = \frac{3}{13}$ 5

c) tg 
$$
x = \frac{13}{5}
$$
  
d) tg  $x = \frac{12}{13}$   
e) tg  $x = \frac{12}{5}$ 

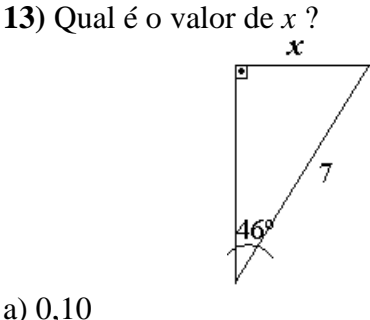

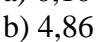

- c) 5,04
- d) 7,25
- e) 10,08

**14)** Qual é o valor de *x*?

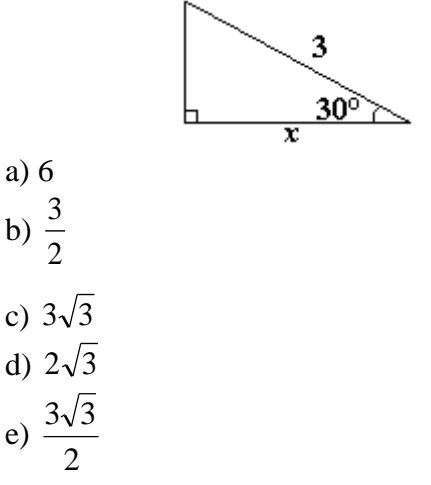

**15)** Um observador, distante 15m da base de um prédio, vê o ponto mais alto do prédio sob um ângulo imaginário de 53º, em relação à horizontal. Qual é a altura do prédio?

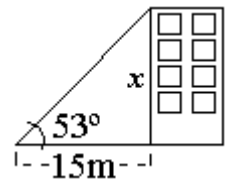

a) 9,03 m b) 11,30 m c) 11,98 m d) 18,78 m e) 19,91 m *Tópicos essenciais de Matemática para o Ensino Médio – Trigonometria no Triângulo*

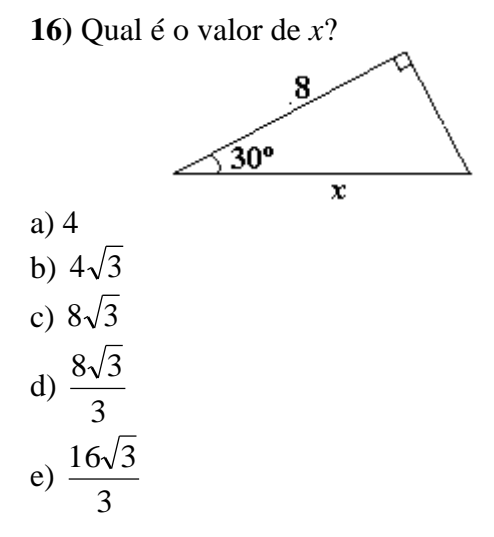

**17)** Quando o sol está a 57º acima do horizonte, qual será o comprimento da sombra de uma árvore de 5 m de altura?

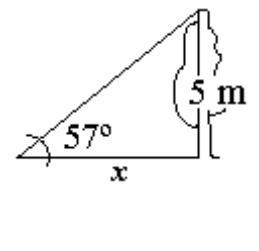

a) 3,25 m b) 4,19 m c) 5,96 m d) 7,70 m e) 9,18 m

**18)** Qual é o comprimento da escada?

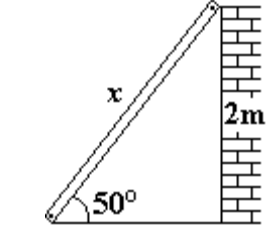

a) 1,53 m b) 1,29 m c) 2,38 m

d) 2,61 m e) 3,11 m

**questões dissertativas**

Resolva cada questão abaixo de forma completa e organizada, escrevendo todos os cálculos e destacando o resultado final.

**19)** Calcule *x*, aplicando o Teorema de Pitágoras:

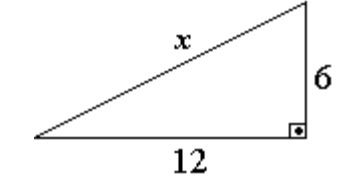

**20)** Para calcular a largura de um rio, sem atravessá-lo, procedi do seguinte modo: numa parte do percurso do rio não muito sinuosa, procurei um ponto onde pudesse avistar um ipê amarelo, na outra margem, numa direção perpendicular às margens. A partir deste ponto andei, ainda margeando o rio, uma distância de 10 metros em linha reta. Neste ponto pude enxergar o ipê segundo um ângulo de 50° com a margem em que me encontrava. Calcule a largura do rio.

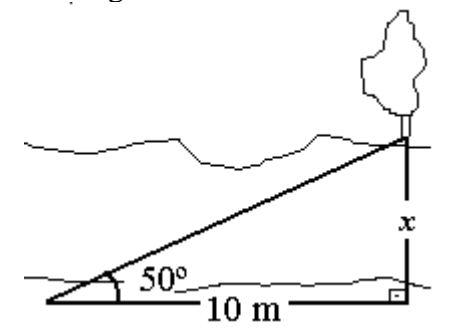

#### **RESPOSTAS**

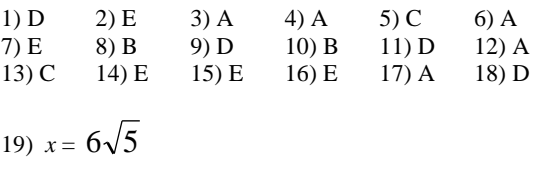

20)  $x = 11,92$  m

#### *Tópicos essenciais de Matemática para o Ensino Médio – Trigonometria no Triângulo* **ÂNGULOS NOTÁVEIS**

## **TABELAS TRIGONOMÉTRICAS**

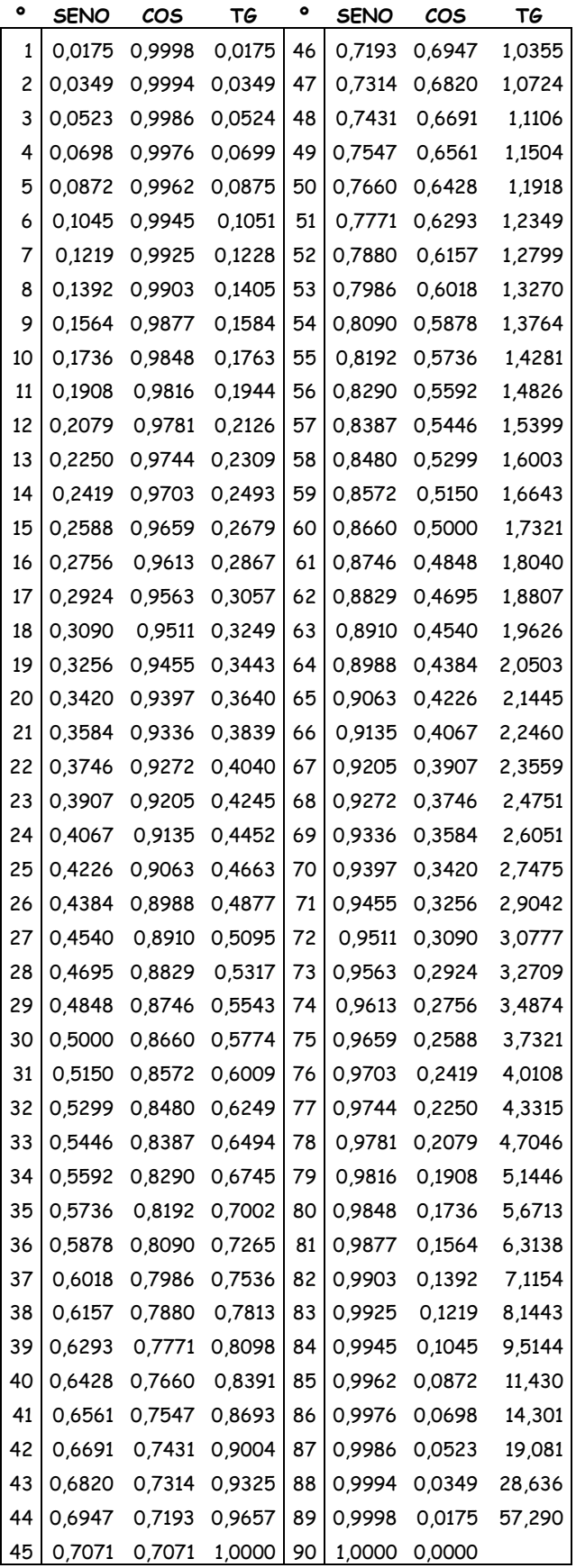

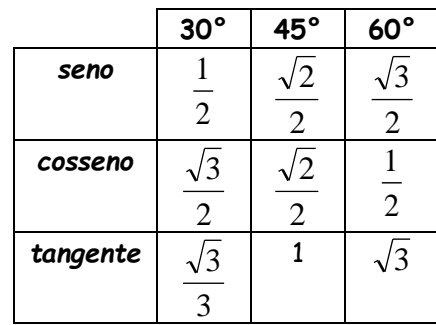

### **FÓRMULAS**

#### **Equivalência entre medidas de ângulos:**

 $\pi$  *rad* = 180 $^{\circ}$  $1^{\circ} = \frac{1}{180}$  $rac{\pi}{20}$  rad

#### **Soma dos ângulos internos do triângulo**

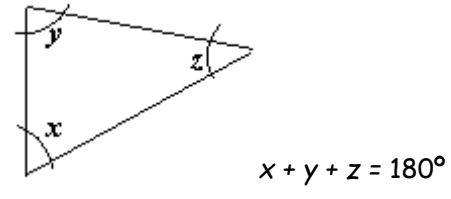

### **Teorema de Pitágoras**

"O quadrado da medida da hipotenusa é igual à soma dos quadrados das medidas dos catetos"

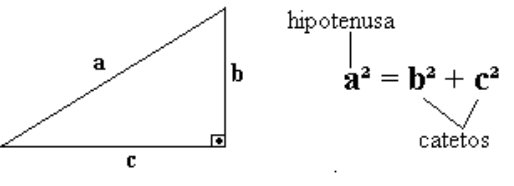

#### **Relações Trigonométricas**

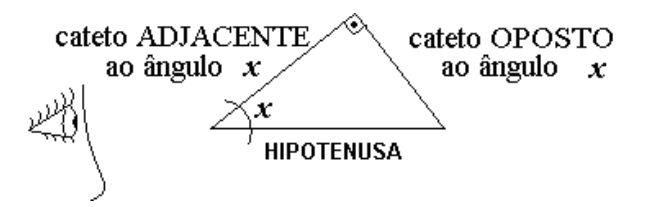

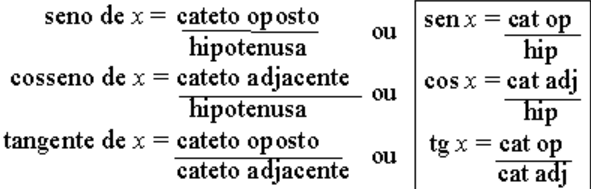

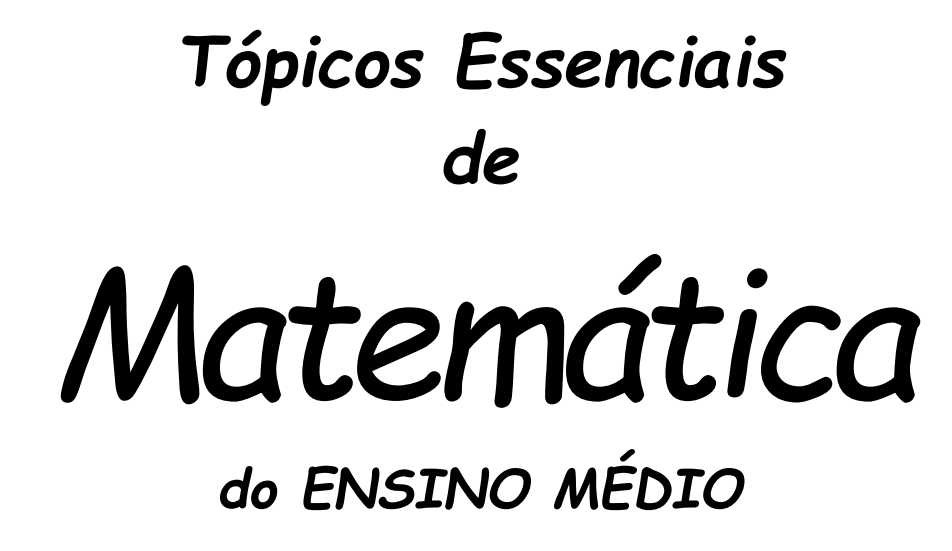

Maria Regina Fernandes da Silva Souza (Réka)

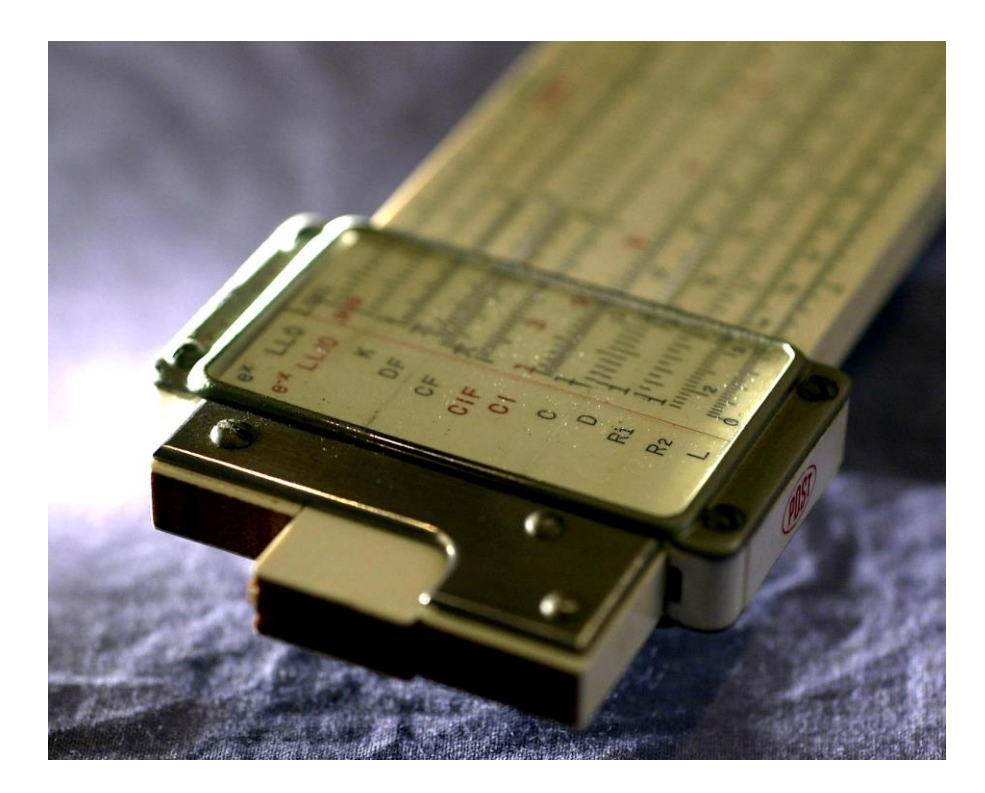

*LOGARITMO E EQUAÇÃO EXPONENCIAL*

## *LOGARITMO E EQUAÇÃO EXPONENCIAL*

## **A CALCULADORA CIENTÍFICA**

Pela complexidade do cálculo exponencial e logarítmico e por acreditarmos ser mais proveitoso empenhar nossos esforços (e nosso tempo tão curto) na investigação de algumas de suas inúmeras aplicações, faremos uso das calculadoras científicas. Aprenderemos a operá-las gradualmente, à medida que os cálculos forem necessários.

As instruções relativas à sua operação, neste texto, referem-se ao que chamaremos de calculadora científica *standard*, por falta de termo melhor. São calculadoras científicas de baixo custo, geralmente fabricadas na Ásia, vendidas no comércio informal. Não têm a função *fração* (tecla **a b /c**) e servem apenas para cálculos numéricos e estatísticos para uma variável, não sendo programáveis, nem gráficas. O visor tem apenas uma linha numérica, que suporta até 10 dígitos, com opção de notação científica, ponto decimal flutuante ou fixo. Uma linha superior (ou inferior) exibe o sistema de medida de ângulos, de numeração, etc. Ao efetuar cálculos com mais de uma operação, respeita a maioria das regras de prioridade e dispõe de teclas de parênteses. Seu aspecto é semelhante ao esquema ao lado:

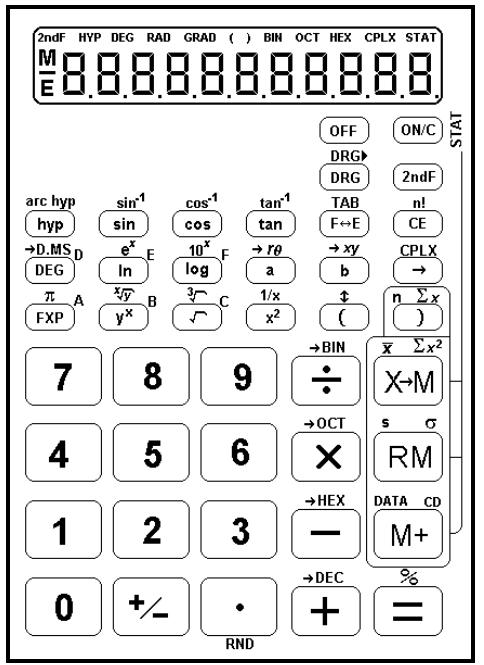

Para assegurar a durabilidade de sua calculadora, não toque em sua parte interna, evite pancadas e não pressione suas teclas com muita força. Temperaturas extremas (abaixo de 0°C ou acima de 40°C) e umidade excessiva podem afetar sua funcionalidade. Nunca use fluídos voláteis como tinner, benzina, etc. para limpá-la. Cuide especialmente para não danificá-la pela pressão causada por carregá-la no bolso de trás.

Se sua calculadora científica é diferente da nossa, investigue-a. O modo de operação e recursos disponíveis variam de acordo com o modelo e marca de fabricação. Mas, em geral, as teclas não mudam muito e, às vezes, apenas a **ordem** em que as teclas devem ser pressionadas é diferente. Se mesmo assim ficar em dúvida, consulte o manual de instruções ou peça ajuda ao professor.

Se você pretende adquirir uma calculadora científica, vale a pena gastar um pouco mais e investir numa que opere com frações (deve ter a tecla **[a<sup>b</sup> /c]**).

## **NOTAÇÃO CIENTÍFICA**

Os cientistas geralmente trabalham com números muito grandes ou números muito pequenos. Para simplificar a escrita e o cálculo com esses números, eles usam um produto em que um dos fatores é uma potência inteira de 10 e o outro é um número entre 1 e 10 (incluindo o 1).

#### NÚMEROS MUITO GRANDES

A distância média da Terra ao Sol é de cerca de 150 000 000 000 metros. Em notação científica:  $1$  50 000 000 000<sub>1</sub> = 1,5 .10<sup>11</sup>
Outros exemplos:  
\n
$$
\sqrt{\sum_{\text{vírgula}}^2 400\ 000} = 1,34.10^7
$$
\n
$$
\sqrt{\sum_{\text{vírgula}}^2 7 \text{ cases}} = 9,517.10^5
$$

**1)** Escreva em notação científica: a)  $1,200,000 =$ b) 715 400 000  $=$ c) 6 574 000 000 000  $=$ d)  $74 =$ e)  $1 \, 320 =$ 

solução: a) 1,2 .  $10^6$  b) 7,154 .  $10^8$  c) 6,574 .  $10^{12}$  d) 7,4 .  $10$  e) 1,320 .  $10^3$ 

**2)** Escreva em notação normal (por extenso): **exemplo**:

4,21. 
$$
10^5 = 421\ 000
$$
  
\na) 1,4.  $10^3 =$   
\nb) 2.  $10^4 =$   
\nc) 1,2345.  $10^6 =$   
\nd) 7,1.  $10 =$ 

solução: a) 1 400 b) 20 000 c) 1 234 500 d) 71

### NÚMEROS MUITO PEQUENOS

Um glóbulo vermelho do sangue humano tem 0,0000075 m de diâmetro.  $\alpha$ 

Em notação científicia  
0,0000007
$$
\overline{5}
$$
 = 7,5 . 10<sup>-6</sup>

OBS.: A vírgula fica à direita do primeiro algarismo significativo (primeiro algarismo diferente de zero)

Outros examples:  
\n
$$
0.03\overline{)14} = 3.14.10^{-2}
$$
\n
$$
0.03\overline{)14} = 3.14.10^{-2}
$$
\n
$$
0.006\overline{)5} = 6.10^{-3}
$$

**3)** Escreva em notação científica:

a)  $0,00123 =$ b)  $0,3 =$ c)  $0.0000043 =$ d)  $0,0009432 =$  solução: a)  $1,23 \cdot 10^{-3}$  b)  $3 \cdot 10^{-1}$  c)  $4,3 \cdot 10^{-6}$  d)  $9,432 \cdot 10^{-4}$ 

**4)** Escreva em notação normal (por extenso): **exemplo:**

6,12. 
$$
10^{-5} = 0
$$
,  $00006$ , 12  
\na) 1,32.  $10^{-4} =$   
\nb) 1,127.  $10^{-6} =$   
\nc) 3,4.  $10^{9} =$   
\nd) 8.  $10^{-1} =$   
\nsolução: a) 0,000132 b) 0,000001127 c) 0,000000034 d) 0,8  
\nUSANDO A CALCULADORA CIENTÍFICA  
\n• Para introduzir números em notação  $\frac{\pi}{\tan^2\theta}$   
\n1,5.  $10^{11} \rightarrow$  digite 1.5  $\frac{\pi^2}{\tan^2\theta}$  11 Você verá: 1.5 11  
\n7,5.  $10^{-6} \rightarrow$  digite 7.5  $\frac{\pi^2}{\tan^2\theta}$  6  $\frac{\pi}{\sqrt{2}}$  Você verá: 7.5 -06  
\n(A tcela  $\frac{\pi}{\sqrt{2}}$  inverse to sinal do número digitado ou do número mostrado no visor)  
\n• Podemos rigitar um número por extenso e visualiza-lo em notação científica ou vice-versa  
\nusando a tcela  $\frac{\pi^2}{\tan^2\theta}$   
\nIntroduza o número 7,5.  $10^{-6}$ , pressure a tcela  $\frac{\pi^8}{\tan^8}$  e observe o visor.  
\nPressione a tcela  $\frac{\pi^8}{\tan^8}$  e observe o visor. Pressione e tcela  $\frac{\pi^8}{\tan^8}$  novamente.  
\n• Podemos também efetur cálculos com números em notação científica.  
\nVamos efetuar a seguinte operação: (1,32.  $10^9$ ) x (7,012.  $10^{-13}$ ) = 9,25584.  $10^{-4}$   
\nDigit: 1,32  $\frac{\pi^8}{\tan^8}$  g  $\frac{\pi^8}{\sqrt{2}}$  7,012  $\frac{\pi^8}{\tan^8}$  13  $\frac{\pi}{\sqrt{2}}$   $\left(\frac{\pi}{\sqrt{2}}\right)$   $\frac{\pi^8}{\sqrt{2}}$   
\n(O resultado é apresent

**5)** Efetue, usando calculadora científica. Dê a solução também em notação científica, pressionando a tecla  $\left( \frac{F+E}{F} \right)$  depois do cálculo, quando necessário) a)  $4,73$ .  $10^4$  x 2.  $10^{-2}$  = b)  $\frac{0,7110}{7,10^{-4}}$ 3 7 .10 8,4 .10 −  $\frac{-3}{4}$  = c)  $3,12 \cdot 10^{-4} + 4,1 \cdot 10^{3} =$ d) 7 .  $10^{-5} - 1$ .  $10^{-3} =$ e) 3,2 .  $10^3$  x 2,1 .  $10^{10}$  + 7,42 .  $10^{12}$  = f)  $\frac{2,0.10}{1.126} - 3.10^{-2}$ 6 4 3.10 4 .10  $\frac{9,6.10^4}{1000} - 3.10^{-2} =$ 

solução: a) 9,46 .  $10^2$  b) 1,2 . 10 c) 4,1000003 .  $10^3$  d)  $-9$ ,3 .  $10^4$  e) 7,462 .  $10^{13}$  f)  $-6$  .  $10^{13}$ 

## POTENCIAÇÃO NA CALCULADORA CIENTÍFICA Usa-se a tecla  $\frac{\sqrt{x_y}}{y^8}$ <sup>B</sup>. Recordando:<br>  $2^5 = (2.2.2.2.2 = 32)$

*Tópicos essenciais de Matemática para o Ensino Médio – Logaritmo e Equação Exponencial* Para o cálculo de potências o procedimento é o seguinte: (valor da base)  $\frac{\sqrt[4]{y}}{y^*}$  (valor do expoente) **exemplo:** 79  $\rightarrow$  7  $\frac{\sqrt[3]{y}}{y^8}$  9  $\left(\frac{3}{x}\right)$  (7<sup>9</sup> = 40 353 607)

**6)** Calcule, com auxílio da calculadora científica:

a)  $19^5 =$  b)  $19^{35} =$  c)  $19^{77} =$  d)  $19^{78} =$  e)  $19^{79} =$ 

solução: a) 2 476 099 b) 5,7065816 .  $10^{44}$  c) 2,9108999 .  $10^{98}$  d) 5,5307098 .  $10^{99}$  e) erro!!!

### DE NOVO, NOTAÇÃO CIENTÍFICA

Quando o valor absoluto do resultado de um cálculo é maior que 9 999 999 999, não é possível, para a calculadora, exibi-lo em notação normal, pois qualquer número maior que 9 999 999 999 ultrapassa as 10 casas disponíveis no visor. Neste caso, os resultados são automaticamente exibidos em notação científica, como você deve ter observado nos itens (b), (c) e (d) do exercício anterior.

### *OVERFLOW!*

Ao tentar calcular 19<sup>79</sup>, a calculadora acusou um erro (mostrou uma letra E). Não significa que seja impossível calcular 19<sup>79</sup>, porém o resultado ultrapassa a capacidade da calculadora, que opera com  ${\rm n}$ ú ${\rm m}$ eros até 9,9999999 .  $10^{99}$   $(19^{79}$   $= 1{,}0508349$  .  $10^{101}$   $\rightarrow$   $\,$   $\circ$  expoente tem mais de dois dígitos $)$ 

**7**) Calcule:<br>a)  $0.3^{16} =$ b)  $0.3^{17}$  = c)  $0.3^{18}$  = d)  $0.3^{124}$  = e)  $0.3^{189}$  = f)  $0.3^{190}$  =

solução: a) 0,000000004 b) 0,000000001 c) 3,8742048  $.10^{-10}$  d) 1,4555783  $.10^{-65}$  e) 1,4993987  $.10^{-99}$  f) 0

### NOTAÇÃO CIENTÍFICA

Quando o valor absoluto do resultado de um cálculo é menor que 0,000000001 a única maneira de exibi-lo é por meio de notação científica. Foi o que ocorreu nos itens (c), (d) e (e) do exercício anterior. (Lembre-se que, mesmo que a calculadora exiba o resultado em notação normal, você pode visualizá-lo em notação científica, pressionando a tecla  $\left(\overline{f}_{\theta\theta}$ .

**8)** Calcule novamente as potências abaixo e exiba-as em notação científica, pressionando a tecla  $F \leftrightarrow E$  depois de cada cálculo: a)  $0.3^{16}$  b)  $0.3^{17}$ 

solução: a)  $4,3046721$ .  $10^{-9}$  b)  $1,2914016$ .  $10^{-9}$ 

### APROXIMAÇÕES AUTOMÁTICAS

O valor exato de  $0.3^{17}$  é 0,00000000129140163 mas a calculadora é obrigada a cortar algarismos após o 8º algarismo significativo, se o modo de exibição for notação científica.

Se o modo de exibição é o normal, o valor é aproximado para 10 casas, e será exibido como 0,000000001.

### NULO

Quando o valor absoluto de um resultado é menor que 1 . 10<sup>-99</sup>, não é possível exibi-lo no visor da calculadora, que considera-o, então, como sendo nulo (igual a zero). Foi o que ocorreu quando você calculou  $0,3^{190}$ .

O valor de  $0.3^{190}$  é aproximadamente 4,4981962 .  $10^{-100}$   $\rightarrow$  0 expoente tem mais de dois dígitos.

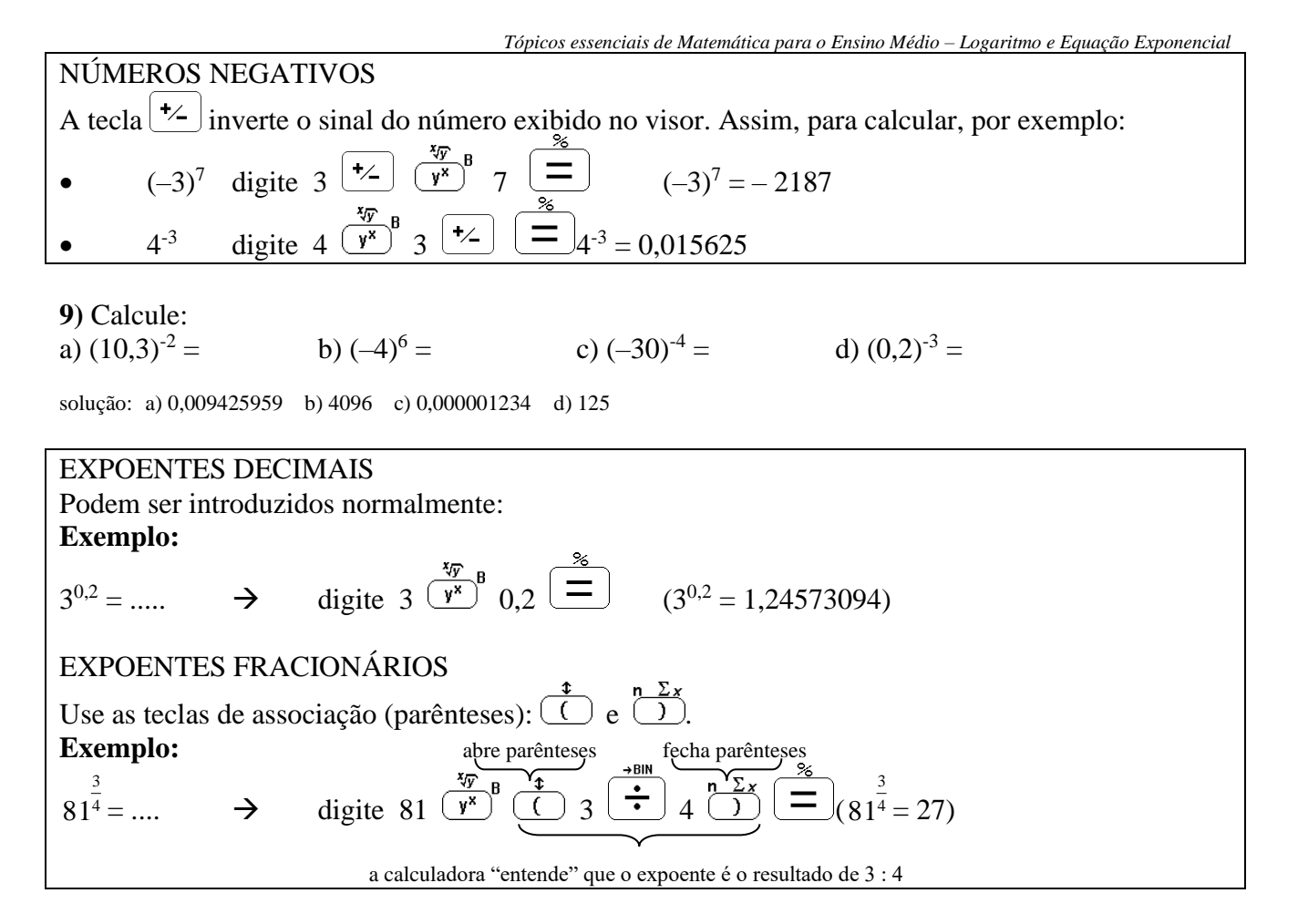

**10)** Calcule:

a)  $10^{0.5} =$  b)  $8^{\frac{1}{3}}$ 2 c)  $256^{0,125} =$ 9 2  $20^9 =$ 

solução: a) 3,16227766 b) 4 c) 2 d) 1,945887718

EQUAÇÃO EXPONENCIAL DO TIPO  $x^a = b$ incógnita: *x* real não negativo, *x* ≠ 1 dado: *a* real,  $a \neq 0$ dado: *b* real não negativo,  $b \neq 1$ 

É comum dizer que, para resolver uma equação, deve-se procurar "isolar" a incógnita (*x*) no 1º membro (à esquerda do sinal de "="), passando todos os números para o 2º membro (à direita), em operação oposta (o que está somando "passa" subtraindo, o que está multiplicando "passa" dividindo, etc.).

Isto, até certo ponto, é verdade, e é de acordo com este "princípio" que resolveremos as equações do tipo  $x^a = b$ .

**Exemplo(1):**  
\n
$$
x^2 = 256
$$
  
\n $x^2 = 256$   
\n $\rightarrow$   
\n $x = \sqrt{256}$   
\n $x = \sqrt{256}$   
\n $x = \sqrt{256}$   
\n $x = \sqrt{256}$   
\n**EXAMPLE DA RAIZ (quando o índice é 2, normalmente não usamos escrevê-lo e  
\ndizemos: raiz quadrada)  
\n*x*<sup>2</sup> = 256  
\n $x = \sqrt{256}$** 

Note que o oposto da exponenciação é a radiciação, ou seja, o contrário de elevar ao quadrado é extrair a raiz quadrada.

*Tópicos essenciais de Matemática para o Ensino Médio – Logaritmo e Equação Exponencial* TECLA $\boxed{\frown}$ Para calcular 256 , o procedimento é idêntico ao da calculadora comum:  $\rightarrow$  digite 256 ( $\sim$ ) (Então, a solução da equação  $x^2 = 256$  é  $x = 16$ )  $x = \sqrt{256}$ **Exemplo (2): Extrair a raiz cúbica**" é o contrário de "elevar ao cubo"  $x^3 = 3375$   $\rightarrow$   $x =$ 3 3375 TECLA (segunda função. Do Inglês: *second function*) Algumas teclas da calculadora científica servem para duas ou até três funções. Pressione  $\frac{2ndF}{2ndF}$  antes da tecla para a qual deseja-se ativar a segunda função (indicada acima de cada tecla). A função "raiz cúbica é segunda função da tecla  $\overline{\mathcal{L}}^c$ . Para calcular  $\sqrt[3]{3375}$ : 3 3375  $=$   $\rightarrow$  3375  $(2ndF)$   $(\sim)$  (A solução da equação  $x^3 = 3375$  é  $x = 15$ ) **obs.:** Em algumas calculadoras, a tecla de segunda função é SHIFT **11)** Resolva, como o modelo: **Exemplo:**  $x^3 = 1331 \implies x = \sqrt[3]{1331} = 11$ b)  $x^3 = 27$ a)  $x^2 = 17424$  b) *x*  $x^2 = 1,5625$  d)  $x^3 = 3,375$ solução: a)  $x = 132$  b)  $x = 3$  c)  $x = 1,25$  d)  $x = 1,5$  $y^x$ TECLA

Quando o índice da raiz é diferente de 2 ou 3, usa-se a segunda função da tecla  $\downarrow^*$ , que é  $\sqrt[x]{y}$ .

**Exemplo:** para calcular  $\sqrt[7]{128}$ , digite:  $128 \frac{\text{(2ndF)}}{\text{(y*)}}$  7  $\boxed{\text{=}}$ .

**12)** Resolva, como o modelo: **Exemplo:**  $x^{10} = 1024$   $\rightarrow$   $x =$  $r = \sqrt[10]{1024}$  $x = 2$ (calculadora:  $1024 \frac{2ndF}{r^*} \frac{v}{r^*}^B 10$ a)  $x^4 = 28561$  b) *x* b)  $x^3 = 1,728$ c)  $x^5 = 243$ d)  $x^4 = 12$ solução: a)  $x = 13$  b)  $x = 1,2$  c)  $x = 3$  d)  $x = 1,861209718$ 

### RESULTADOS APROXIMADOS e TABULAÇÃO

Normalmente, não há necessidade de apresentar todas as casas decimais exibidas no visor. Ao calcular  $\sqrt[4]{12}$ , o resultado obtido será 1,861209718. Adotaremos uma aproximação de duas casas decimais. Então, escreveremos:  $\sqrt[4]{12} \approx 1,86$ .

(O símbolo  $\approx$  significa "aproximadamente igual a". O valor 1,861209718 também é uma aproximação, pois  $\sqrt[4]{12}$  é um número irracional, ou seja, não pode ser escrito com dízima exata nem periódica.)

TECLA de TABULAÇÃO

Se você desejar que a calculadora lhe dê o resultado já aproximado para duas casas decimais, pressione:  $\left(2ndF\right)$ 

ativa a função TAB quantidade desejada de casas decimais

Para retornar ao modo normal (ponto decimal flutuante), pressione:  $\frac{(2ndF)}{(F+EG)}$ **RND** 

TAB

**13)** Efetue e dê o resultado com aproximação de duas casas decimais (configure sua calculadora:  $\boxed{\mathsf{2ndF}}$   $\boxed{\mathsf{F}\leftrightarrow\mathsf{E}}$  | 2  $\boxed{\mathsf{2}}$ 

a)  $0.9^4 =$  b)  $10^{0.5} =$  c)  $3^3$ 2  $3^3 =$  d)  $\sqrt[4]{3} =$ 

solução: a) 0,66 b) 3,16 c) 2,08 d) 1,32

**14)** Há 4 meses João entrou no "cheque especial", devendo R\$500,00 e não movimentou mais a sua conta bancária. Hoje seu saldo devedor é de R\$786,76! Qual será a taxa de juro cobrada mensalmente pelo banco?

Vamos pensar um pouco:

Seja *x* a taxa unitária de juro mensal cobrada pelo banco. A cada mês a dívida foi multiplicada por  $(1 + x)$ , ou seja, 100% mais a taxa de juro:

início: 500,00  $1^{\circ}$  mês: 500,00 .  $(1 + x)$  $2^{\circ}$  mês: 500,00 .  $(1 + x)$  .  $(1 + x)$  $3^{\circ}$  mês: 500,00 .  $(1 + x)$  .  $(1 + x)$  .  $(1 + x)$ 4 $\textdegree$  mês: 500,00 . (1 + *x*) . (1 + *x*) . (1 + *x*) . (1 + *x*) Ou seja, passados 4 meses, a fórmula de cálculo da dívida é 500,00  $(1 + x)^4$ . Então: 500,00 .  $(1 + x)^4 = 786,76$ 

$$
(1+x)^4 = \frac{786,76}{500,00}
$$

$$
(1+x)^4 = 1,57
$$

$$
(1+x) = \sqrt[4]{1,57}
$$

a) calcule  $\sqrt[4]{1,57}$ .

b) subtraia 1 do resultado.

c) multiplique por 100.

Você obteve a taxa mensal de juro cobrada pelo banco.

```
solução: a) 1,12 b) 0,12 c) 12% ao mês.
```
EQUAÇÕES EXPONENCIAIS DO TIPO  $a^x = b$ incógnita: *x* natural dado: *a* real positivo,  $a \neq 1$ dado: *b* real positivo Resolveremos, inicialmente, por "tentativa". **Exemplo:** Resolva, sabendo que *x* é um número natural, a equação  $2^x = 512$ . Efetuando potências de 2, descobrimos<sup>\*</sup> que  $2^9 = 512$ . Logo, a solução da equação 2*<sup>x</sup>* = 512 é *x* = 9 \*CÁLCULO REPETITIVO (potenciação) Limpe o visor da calculadora:  $(0NC)^{2 \over 2}$  $\boldsymbol{\mathsf{x}}$  $\overline{\mathbf{2}}$ Digite  $\vert$ Pressione  $\boxed{\equiv}$  (o resultado é 2<sup>2</sup> = 4) Pressione  $\boxed{\phantom{0}}$  novamente (o resultado é 2<sup>3</sup> = **8**) Continue pressionando  $\equiv$  e contando o expoente, ou seja, para chegar até 512, digitou-se:

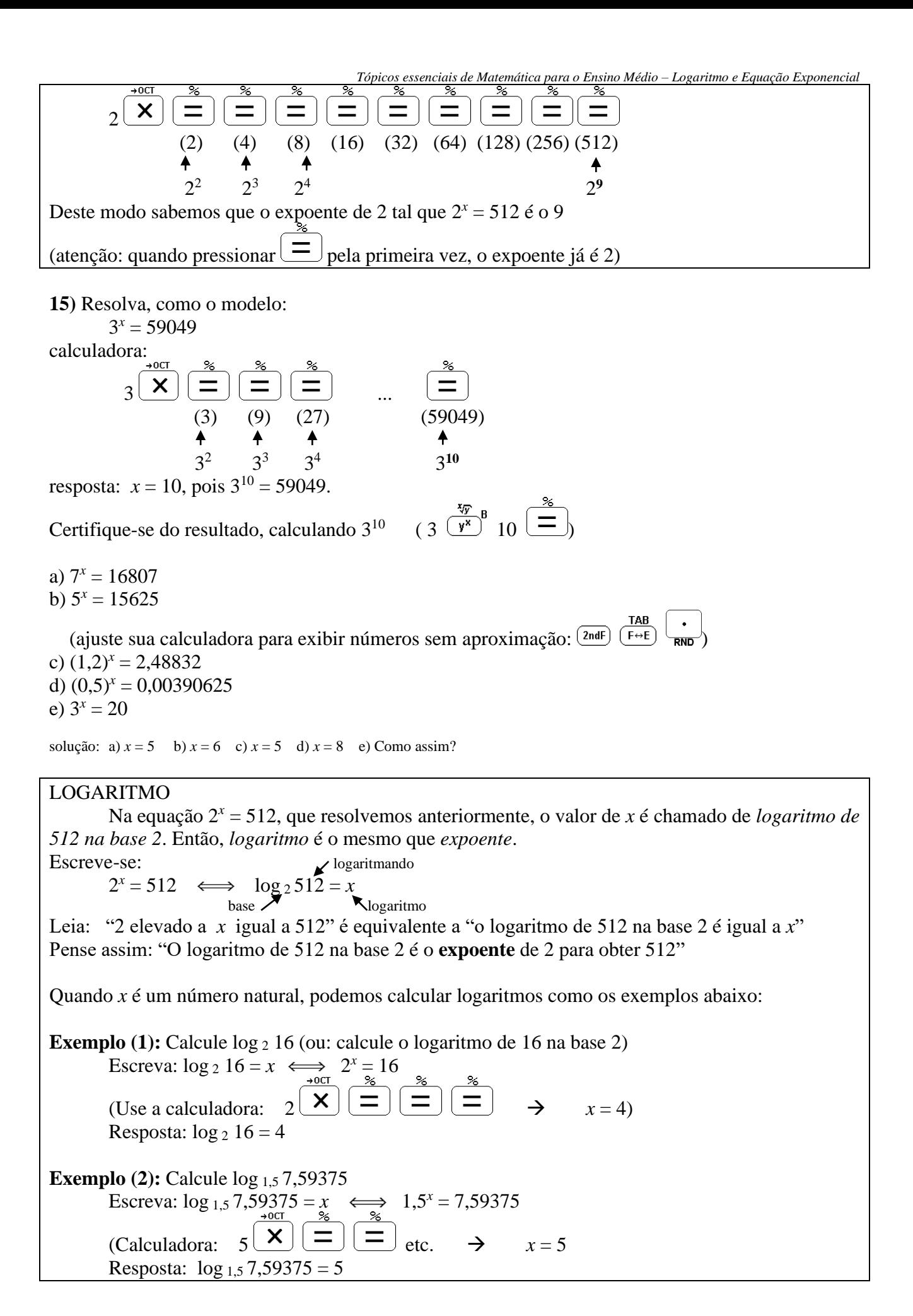

```
Tópicos essenciais de Matemática para o Ensino Médio – Logaritmo e Equação Exponencial
16) Calcule os logaritmos como os exemplos anteriores:
a) \log_2 1024 =b) log_3 81 =c) log_{0.7} 0,2401 =d) log_{10} 100000 =e) log_3 20 =Solução: a) 10 b) 4 c) 4 d) 5 e) Como assim?
```
### LOGARITMO DECIMAL

Você deve ter notado que a base de um logaritmo pode assumir uma infinidade de valores. No entanto, as calculadoras científicas operam apenas com logaritmos decimais (base igual a 10) e logaritmos neperianos (base igual a  $e \approx 2.72 \rightarrow$  número de Euler) Na escrita dos logaritmos decimais omite-se a base (10). Por exemplo:  $log 100$  é o mesmo que  $log_{10} 100$ Na escrita dos logaritmos neperianos, usa-se *ln* no lugar de *log* e também omite-se a base: ln 12 é o mesmo que log *<sup>e</sup>* 12 **Exemplo:** Calcule: a)  $log 1000 =$ (calculadora: pressione  $1000 \, \frac{\text{(log)}}{\text{}}$ ) resposta:  $log 1000 = 3$ b)  $log 0.01 =$ (calculadora: pressione  $0.01 \overline{\text{(log)}}$ ) resposta:  $log 0.01 = -2$ c)  $log 7 =$ (calculadora:  $7 \overline{\phantom{0} \text{log}}'$ ) resposta:  $log 7 \approx 0.8451$  (valor aproximado)

**17)** Use a calculadora científica para obter: (Quando o logaritmo não for exato, dê respostas com

aproximações de 4 casas decimais. Configure a calculadora:  $\sqrt{2ndF}$   $\sqrt{F+E}$   $4$ a)  $\log 3 =$  b)  $\log 100 =$  c)  $\log 300 =$  d)  $\log 0.1 =$  e)  $\log 13 =$ 

Solução: a) 0,4771 b) 2 c) 2,4771 d) –1 e) 1,1139

### MUDANÇA DE BASE

Os logaritmos foram inventados devido a necessidade de tornar multiplicações, divisões e potenciações mais rápidas, num tempo em que "nem se sonhava" com a invenção desta maravilha que é a calculadora de bolso. Por este motivo têm propriedades muito curiosas, no entanto, para nós, que temos acesso a calculadoras científicas, a propriedade que usaremos (e aceitaremos sem prova) é a seguinte:

$$
\log_b a = \frac{\log_x a}{\log_x b}
$$

O valor de *x* pode ser qualquer número real positivo e diferente de 1. Você verá que esta propriedade dos logaritmos nos permitirá calcular o valor de logaritmos com base qualquer.

Fazendo  $x = 10$ , podemos escrevê-la assim:

$$
\log_b a = \frac{\log a}{\log b}
$$

Leia: "O logaritmo de *a* na base *b* é igual ao logaritmo *decimal* de *a* dividido pelo logaritmo *decimal* de *b*".

*Tópicos essenciais de Matemática para o Ensino Médio – Logaritmo e Equação Exponencial*

Para exemplificar, vamos calcular o logaritmo do exercício 16e, que não conseguimos resolver apenas com os recursos de que dispúnhamos então.

**exerc. 16 <b>e**) resolva  $\log_3 20$ 

faça: log 3  $\log_3 20 = \frac{\log 20}{12} \approx 2.7268$ DIGITE:  $20 \overline{\phantom{0} \text{log}}$   $\overline{\phantom{0} \text{log}}$   $3 \overline{\phantom{0} \text{log}}$ 

**18)** Calcule, como o exemplo anterior:

a)  $\log_2 0.5 =$  b)  $\log_9 3 =$  c)  $\log_{0.01} 10 =$  d)  $\log_{100} 1000 =$  e)  $\log_7 21 =$ 

solução: a) –1 b) 0,5 c) –0,5 d) 1,5 e) 1,5646

NOVAMENTE, EQUAÇÕES EXPONENCIAIS DO TIPO  $a^x = b$ Mas agora: incógnita: *x* **real** dado: *a* real positivo,  $a \neq 1$ dado: *b* real positivo Vamos resolver a equação do exercício 15e, que também não conseguimos resolver apenas com os recursos de que dispúnhamos na ocasião:

**exerc. 15 e**) resolva  $3^x = 20$ escreva:  $3^x = 20 \iff \log_3 20 = x$ e, depois, prossiga como o exercício anterior: log 3  $\log_3 20 = \frac{\log 20}{12.2} \approx 2,7268$ resposta:  $x \approx 2,7268$ (DIGITE:  $20 \left( \frac{\log}{\epsilon} \right) \left( \frac{\pi}{\epsilon} \right) 3 \left( \frac{\log}{\epsilon} \right)$ 

**19)** Resolva, como o modelo:

**Example:** 
$$
7^{x} = 19 \iff \log 7 19 = x
$$
  
\n $\log 7 19 = \frac{\log 19}{\log 7} \approx 1,5131$   
\n $\log 7 102^{x} = 40 \iff \log 7 = 1,5131$   
\n $\log 102^{x} = 40 \iff \log 15^{x} = 20 \iff \log 125^{x} = 5 \iff \log 10,5^{x} = 4$ 

solução: a) 0,7976 b) 1,1062 c) 0,3333 d) –2

### LEI DO RESFRIAMENTO, DE NEWTON<sup>1</sup>

Suponha um objeto aquecido, colocado num meio mais frio (ar ou água, por exemplo) cuja grande massa faz com que a temperatura desse meio permaneça constante sem ser afetada pela presença de um objeto mais quente.

A Lei do Resfriamento de Newton afirma que, nessas condições, a diferença de temperatura entre o objeto e o meio varia, em função do tempo, exponencialmente, ou seja:

$$
\Delta_t = \Delta_0 . \alpha^t \qquad \text{onde:}
$$

 $t \rightarrow$  tempo

∆*<sup>t</sup>* → (temperatura do corpo após o tempo *t*) menos (temperatura ambiente)

 $\Delta_0 \rightarrow$  (temperatura inicial do corpo) menos (temperatura ambiente)

 $\alpha$  ("alfa")  $\rightarrow$  valor constante a ser definido em cada situação.

 $1$  Esta e as demais aplicações do logaritmo foram retiradas do interessantíssimo livro: LIMA, E. L. (1991). *Logaritmos*. Rio de Janeiro: SBM.

**20)** Num certo dia, a temperatura ambiente é de 30ºC. A água que fervia numa panela, cinco minutos depois de apagada a chama, tem agora a temperatura de 65ºC. Quanto tempo, cronometrado a partir do momento em que a chama foi apagada, a água atingirá a temperatura de 38ºC? (Admita que a fervura da água se dê a 100ºC).

**1ª parte:** Determinação da constante temperatura ambiente: 30ºC temperatura da água após 5 min.: 65ºC temperatura inicial da água: 100ºC  $t = 5$  minutos  $\Delta_t$  = temp. após 5 min – temp. ambiente  $\rightarrow \Delta_t = 65^{\circ}\text{C} - 30^{\circ}\text{C}$   $\Delta_t = 35^{\circ}\text{C}$  $\Delta_0$  = temp. inicial – temp. ambiente  $\rightarrow \Delta_0 = 100^{\circ}\text{C} - 30^{\circ}\text{C}$   $\Delta_0 = 70^{\circ}\text{C}$  $\alpha = ?$ Aplicando a fórmula de Newton:  $\Delta_t = \Delta_0 \cdot \alpha^t$  $35 = 70 \cdot \alpha^5$  $70\alpha^5 = 35$  $\alpha^5 = \frac{33}{70}$ 35  $\alpha^5 = 0,5$  $\alpha = \sqrt[5]{0.5}$  $\alpha = 0.8706$  (aproximadamente) (confirme: 0,5  $\frac{\sqrt[3]{y}}{2^{ndF}} \frac{8}{y^8}$  5  $\frac{8}{\sqrt{2}}$ ) **2ª parte:** determinação do tempo necessário para o resfriamento até 38ºC.  $t = ?$ temperatura ambiente: 30ºC temperatura da água após ? min.: 38ºC temperatura inicial da água: 100ºC  $\Delta_t$  = temp. após ? min – temp. ambiente  $\rightarrow \Delta_t = 38^{\circ}\text{C} - 30^{\circ}\text{C}$   $\Delta_t = 8^{\circ}\text{C}$  $\Delta_0$  = temp. inicial – temp. ambiente  $\rightarrow \Delta_0 = 100^{\circ}\text{C} - 30^{\circ}\text{C}$   $\Delta_0 = 70^{\circ}\text{C}$  $\alpha = ?$ Aplicando a fórmula de Newton:  $\Delta_t = \Delta_0 \cdot \alpha^t$ 8 = 70 . 0,8706*<sup>t</sup>*  $70.08706^{t} = 8$  $0,8706^{t} =$ 70 8  $0,8706^{t} = 0,1143$  (aproximadamente)  $0,8706^t = 0,1143 \iff \log_{0.8706} 0,1143 = t$ Calcule o valor de *t* = log 0,8706 0,1143, como você fez no exercício 18.

solução: *t* 15, ou seja, a água atingirá 38ºC aproximadamente 15 minutos depois de apagada a chama.

**21)** Um homem saudável tem a temperatura de 36,5ºC. Quando cessam os sinais vitais, o corpo esfria até atingir a temperatura ambiente, de acordo com a lei do resfriamento. Se um cadáver é encontrado a tempo de não ter "esfriado" totalmente, é possível determinar há quantas horas ocorreu a morte, usando um cálculo semelhante ao anterior. É o que faz um médico legista nesta situação. Suponha que numa noite cuja temperatura era constante, de 20ºC, um cadáver é encontrado e que imediatamente o médico da polícia toma sua temperatura, de 34,8ºC. Uma hora mais tarde, o médico toma novamente a temperatura do cadáver e obtém 34,1ºC. Quanto tempo havia se passado até que o corpo fosse descoberto e o médico tivesse tomado a primeira medida de temperatura?

**1ª parte:** Determinação da constante

 $t = 1$  hora

temperatura ambiente: 20ºC

temperatura do corpo 1 hora após a 1ª medição: 34,1ºC

temperatura do corpo na primeira medição: 34,8ºC

 $\Delta_t$  = temp. após 1 hora – temp. ambiente  $\rightarrow$   $\Delta_t = 34,1^{\circ}\text{C} - 20^{\circ}\text{C}$   $\Delta_t = 14,1^{\circ}\text{C}$  $\Delta_0$  = temp. primeira medição – temp. ambiente →  $\Delta_0 = 34,8$ °C – 20°C  $\Delta_0 = 14,8$ °C  $\alpha = ?$ 

Aplicando a fórmula de Newton:  $\Delta_t = \Delta_0 \cdot \alpha^t$ 

$$
14,1 = 14,8 \cdot \alpha^{1}
$$
  

$$
14,8 \cdot \alpha = 14,1
$$
  

$$
\alpha = \frac{14,1}{14,8}
$$
  

$$
\alpha \approx 0.9527
$$

**2ª parte:** determinação do tempo decorrido entre a morte da pessoa e a primeira medição da temperatura do cadáver.

$$
t = ?
$$

temperatura ambiente: 20ºC temperatura inicial do corpo: 36,5ºC temperatura do corpo na primeira medição: 34,8ºC ∆*<sup>t</sup>* = temp. primeira medição – temp. ambiente → ∆*<sup>t</sup>* = 34,8ºC – 20ºC ∆*<sup>t</sup>* = 14,8ºC  $\Delta_0$  = temp. inicial – temp. ambiente  $\rightarrow \Delta_0 = 36.5^{\circ}\text{C} - 20^{\circ}\text{C}$   $\Delta_0 = 16.5^{\circ}\text{C}$  $\alpha = 0.9527$ Aplicando a fórmula de Newton:  $\Delta_t = \Delta_0 \cdot \alpha^t$ 

$$
14,8 = 16,5 \cdot 0,9527t
$$
  
16,5 \cdot 0,9527<sup>t</sup> = 14,8  
0,9527<sup>t</sup> =  $\frac{14,8}{16,5}$   
0,9527<sup>t</sup> = 0,8970 (approximadamente)  
0,9527<sup>t</sup> = 0,8970  $\iff$  [log 0,9527 0,8970 = t]  
0,9527<sup>t</sup> = 0,8970  $\iff$  [log 0,9527 0,8970 = t]

Calcule o valor de *t* = log 0,9527 0,8970, como você fez no exercício 18.

solução: O resultado deve ser 2,2433 horas. Para transformar este valor em *horas,minutos segundos*, pressione  $\frac{2ndF}{2ndF}$  (DEG). Os seis primeiros algarismos do visor são 2.1435. Este número significa 2h 14min 35s. Pode-se dizer que a pessoa havia falecido aproximadamente 2 horas e 15 minutos antes da chegada do médico.

### DESINTEGRAÇÃO RADIOATIVA - MÉTODO DO C<sup>14</sup> (Carbono 14)

Uma situação análoga ao resfriamento dos corpos é a desintegração dos átomos de uma substância radioativa (como o rádio, urânio ou o  $C^{14}$ , por exemplo).

Tais substâncias possuem uma tendência natural a se desintegrarem, emitindo partículas e transformando-se em outra substância não radioativa. Assim, com o passar do tempo, a quantidade de substância original diminui, ao mesmo tempo em que aumenta a massa da substância não radioativa.

A diminuição da massa da substância radioativa ocorre exponencialmente em função do tempo, ou seja:

$$
M_t = M_0 \cdot \alpha^t
$$
 ou  $\alpha^t = \frac{M_t}{M_0}$  onde:

M<sup>t</sup> é a massa da substância radioativa em função do tempo

M<sup>0</sup> é a massa inicial da substância radioativa e

α é uma constante a ser definida a partir de um número chamado *meia-vida* da substância.

D.MS<sub>n</sub>

A *meia-vida* de uma substância radioativa é o tempo necessário para que se desintegre a **metade** da massa de um corpo formado por aquela substância, ou seja, é o tempo necessário para que  $\frac{M_t}{\sigma}$  = 0,5. Veja os exemplos:

 $M\rm_{0}$ 

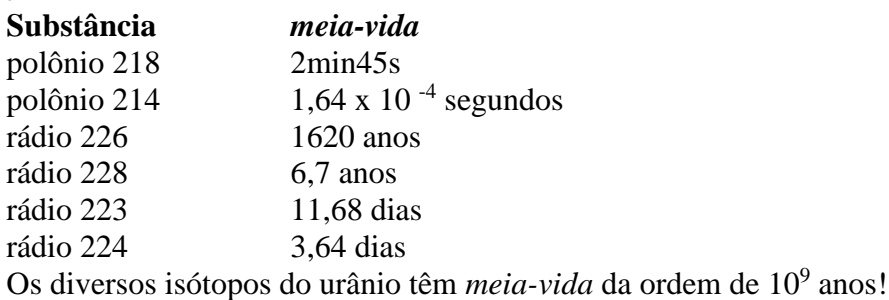

### **Método do Carbono 14**

O C<sup>14</sup> é um isótopo radioativo do carbono, formado na atmosfera devido ao bombardeio da Terra pelos raios cósmicos. Através dos tempos, sua quantidade tem se mantido constante, porque sua produção é compensada por sua desintegração. Os seres vivos absorvem e perdem  $C^{14}$  de modo que, em cada espécie, a taxa de  $C^{14}$  também se mantém constante. (O carbono 14 é criado nos vegetais durante o processo da fotossíntese e absorvido pelos animais através da ingestão, direta, ou indireta, de vegetais.) Quando o ser morre, a absorção cessa, mas o C<sup>14</sup> nele existente continua a desintegrar-se. Este fato pode ser usado para determinar a idade de um fóssil ou de um objeto muito antigo feito de madeira.

A *meia-vida* do  $C^{14}$  é de 5570 anos.

Vamos determinar o valor de  $\alpha$  para os casos de datação pelo método do  $C^{14}$ :  $t = 5570$ 

$$
\frac{M_t}{M_0} = 0.5
$$
\n
$$
\alpha^{t} = \frac{M_t}{M_0}
$$
\n
$$
\alpha^{5570} = 0.5
$$
\n
$$
\alpha = {5570 \choose 0.5}
$$

Os valores envolvidos neste método são muito próximos de 1. Observe que, se sua calculadora está programada para exibir apenas 4 casas decimais, o valor numérico de  $557\sqrt[9]{0,5}$  será 0,9999. Configure sua calculadora para exibir números decimais normalmente (ponto flutuante) pressionando as teclas  $\overline{\left(\frac{\text{2ndF}}{\text{F}\leftrightarrow\text{E}}\right)}$   $\overline{\left(\frac{\cdot}{\text{RND}}\right)}$ Adotaremos o valor com 9 casas decimais, ou seja:  $\alpha = 0.999875564$ 

**22)** Num castelo inglês existe uma velha mesa redonda de madeira que muitos afirmavam ser a famosa Távola Redonda do Rei Arthur, soberano que viveu no século V, ou seja, a verdadeira "Távola Redonda" deveria ter aproximadamente 1500 anos.

Por meio de um contador Gêiser (instrumento que mede radioatividade) constatou-se que a massa de  $C^{14}$  hoje existente na madeira da mesa é 0,894 vezes a massa de  $C^{14}$  que existe num pedaço de madeira viva com o mesmo peso da mesa, ou seja  $\frac{M_t}{M}$  = 0,894.

 $M\rm_{0}$ 

$$
\alpha = 0,999875564 \n t = ? \n \frac{M_t}{M_0} = 0,894 \qquad \alpha^{\text{t}} = \frac{M_t}{M_0}
$$

 $0,999875564^t = 0,894 \iff t = \log_{0.999875564} 0,894$ 

Calcule o valor de *t* como o exercício 18 e responda: Quantos anos tem a mesa analisada? Pode ser esta mesa a "Távola Redonda"?

solução: *t* = 900 anos. A idade da mesa é 900 anos, logo não pode ser a "Távola Redonda", que teria 1500 anos.

**23)** Na caverna de Lascaux, na França, famosa pelas notáveis pinturas feitas em suas paredes por homens pré-históricos, foram encontrados pedaços de carvão vegetal, nos quais a radioatividade do  $C^{14}$  era 0,145 vezes a radioatividade encontrada normalmente num pedaço de carvão feito hoje, ou

seja, *M<sup>t</sup>* = 0,145. Calcule a idade do carvão encontrado na caverna e dê uma estimativa para a  $M\rm_{0}$ 

época em que as pinturas foram feitas. Use  $\alpha = 0.999875564$ 

$$
\alpha = 0,999875564
$$
  
\n $t = ?$   
\n
$$
\frac{M_t}{M_0} = 0,145
$$
\n
$$
\alpha^t = \frac{M_t}{M_0}
$$
\n
$$
0,999875564^t = 0,145 \iff t = \log_{0,999875564} 0,145
$$

Calcule *t*, como no exercício 18.

solução: A idade do carvão é de aproximadamente 15 500 anos.

### CRESCIMENTO POPULACIONAL

Verifica-se que o crescimento de grandes populações de seres vivos se dá de maneira exponencial:  $N_t = N_0 \boldsymbol{\alpha}^t$ , onde:

N<sup>t</sup> é o número de indivíduos em função do tempo

 $N_0$  é o número inicial de indivíduos da população

α é uma constante definida pela proporção de nascimentos e óbitos com relação à população total.

A taxa de crescimento populacional mundial vem caindo desde a década de 1970. Atualmente (2005) esta taxa é de aproximadamente 1,34% ao ano. Neste caso, o valor de  $\alpha$  é 1 + 1,34%, ou seja:  $\alpha = 1 + \frac{1.54}{100}$  $1+\frac{1,34}{...}$  $\rightarrow \quad \alpha = 1,0134.$ 

**24)** Suponha que a taxa de crescimento populacional mundial é de 1,34% ( $\alpha$  = 1,0134) ao ano. Hoje (2005) a população mundial é de 6,5 bilhões de habitantes. Se esta taxa se mantiver constante, daqui a quantos anos a população mundial atingirá a marca de 7 bilhões de habitantes?

N<sub>t</sub> = 7  
\nN<sub>0</sub> = 6,5  
\nα = 1,0134  
\n
$$
t = ?
$$
  
\nN<sub>t</sub> = N<sub>0</sub>.α<sup>t</sup>  
\n7 = 6,5. 1,0134<sup>t</sup>  
\n6,5. 1,0134<sup>t</sup> = 7  
\n1,0134<sup>t</sup> =  $\frac{7}{6,5}$   
\n1,0134<sup>t</sup> = 1,0769  $\iff$  t = log<sub>1,0134</sub>1,0769  
\nF t como no exercício 18 e responda a questão proposta

Calcule *t* como no exercício 18 e responda a questão proposta.

solução: Daqui a aproximadamente 5,6 (em 2010) anos a população deverá atingir a marca de 7 bilhões de habitantes.

### **AVALIAÇÃO SIMULADA (**PRÉ-TESTE)

**questões objetivas** (cada uma das questões a seguir tem apenas uma alternativa correta) **1)** A representação científica do número 417 320 000 é: a)  $4,1732$  .  $10^8$ b)  $41,732$ .  $10^8$ c)  $417,32$ .  $10^8$ d) 41 732 .  $10^8$ e)  $4,1732$ .  $10^{-8}$ **2)** A representação por extenso do número  $3,21$ .  $10^{-3}$  é: a) 0,00321 b) 0,0321 c) 0,321 d) 3,21 e) 32,1 **3**) O resultado de  $3,1$ .  $10^4 - 1,4$ .  $10^3$  é: a)  $1.7 \cdot 10^{1}$ b)  $3.114 \cdot 10^{1}$ c)  $2.96 \cdot 10^4$ d)  $3.114 \cdot 10^7$ e)  $4.5 \cdot 10^7$ **4)** O resultado de 4,17 . 10–3 x 1,2 . 10–2 é: a) 5,004 b)  $5,004$ .  $10^{-5}$ c)  $5.004$  .  $10^{-6}$ d)  $5,004$  .  $10^5$ e)  $5,004$ .  $10^6$ **5)** Qual é o valor de 23<sup>65</sup>? a) 1495 b)  $6.5 \cdot 10^{23}$ c) 4,9774534 .  $10^{41}$ d)  $2.3 \cdot 10^{65}$ e)  $3,2531893 \cdot 10^{88}$ **6)** Qual é o valor de 0,5<sup>215</sup> ? a)  $0.5$  .  $10^{215}$ b) 1075 c) 14,6628783 d)  $2.15 \cdot 10^{0.5}$ e) 1,8991135 . 10–65

 $7)$  Qual é o valor de  $0,31^{11}$  em **notação científica**? a)  $2,5408476$ .  $10^{-6}$ b) 0,00254 c) 3,41 d)  $31 \cdot 10^4$ e)  $1.1 \cdot 10^{31}$ **8)** Qual é o valor de 2–6 ? a) 64 b) 0,015625  $c) -4$  $d$ )  $-12$  $e) -36$ **9)** Oual é o valor de  $10^{0,12}$  ? a)  $1 \cdot 10^{12}$ b)  $1,2$  .  $10^{10}$ c) 1,318256739 d) 1,2 e) 6,1917364 .  $10^{-10}$ **10**) Qual é o valor de 128<sup>7</sup>? 3 a) 8 b) 54,85714286 c) 299 593,1429 d)  $1.28 \cdot 10^{37}$ e)  $3.7 \cdot 10^{128}$ **11)** Qual é a solução da equação:  $x^3 = 2,048383$ ? a)  $x = 0.682794333$ b)  $x = 1,27$ c)  $x = 1,431217314$ d)  $x = 2,048383$ e)  $x = 8,594754749$ **12)** Qual é a solução da equação  $x^6 = 1,37$  ? a) *x* = 0,228333333 b) *x* = 1,053869319 c)  $x = 2,571353$ d)  $x = 3,698227413$ e)  $x = 8.22$ 

13) Qual é o valor de 1,3<sup>6</sup> com aproximação de duas casas decimais?

a) 4,82

b) 4,83

c) 4,84

d) 4,85

e) 4,86

**14)** Configure novamente sua calculadora TAB  $\ddot{\phantom{a}}$ para "ponto flutuante":  $\overline{\text{2ndF}}$   $\overline{\text{F}_{\text{H}}\text{F}}$   $\overline{\text{R}}$   $\overline{\text{R}}$   $\overline{\text{R}}$   $\overline{\text{R}}$   $\overline{\text{R}}$   $\overline{\text{R}}$ responda: Qual é a solução da equação:  $2^x = 512$  ? a)  $x = 8$ b)  $x = 9$ c)  $x = 10$ d)  $x = 11$ e)  $x = 12$ **15)** Qual é o valor de log <sup>2</sup>512 ? a)  $x = 8$ b)  $x = 9$ c)  $x = 10$ 

d)  $x = 11$ e)  $x = 12$ 

**16)** Qual é o valor de log 23, com aproximação de **quatro** casas decimais ? a) 1,3616 b) 1,3617 c) 1,3618 d) 1,3619 e) 1,3620

**17)** Oual é o valor de log 3 1594323, com aproximação de **quatro** casas decimais ? a) 0,4775 b) 2,0675 c) 13,0000 d) 116,8222

e) 159,4323

**18)** Qual é a solução da equação  $16^x = 2$ ? a)  $x = 0.2500$ b)  $x = 0,3010$ c)  $x = 1,2041$ d)  $x = 256,0000$ e)  $x = 655536,0000$ 

Resolva cada questão abaixo de forma completa e organizada, escrevendo todos os cálculos e destacando o resultado final.

**19)** Há 3 meses Sebastião entrou no "cheque especial", devendo R\$600,00 e não movimentou mais a sua conta bancária. Hoje seu saldo devedor é de R\$855,44! Qual será a taxa de juro cobrada mensalmente pelo banco?

Vamos pensar um pouco:

Seja *x* a taxa unitária de juro mensal cobrada pelo banco. A cada mês a dívida foi multiplicada por  $(1 + x)$ , ou seja, 100% mais a taxa de juro:

início: 600,00  $1^{\circ}$  mês: 600,00 .  $(1 + x)$  $2^{\circ}$  mês: 600,00 .  $(1 + x)$  .  $(1 + x)$ 3º mês: 600,00 . (1 + *x*) . (1 + *x*) . (1 + *x*) Ou seja, passados 3 meses, a fórmula de cálculo da dívida é 600,00 .  $(1 + x)^3$ . Então:  $600,00$ .  $(1 + x)^3 = 855,44$ 

> $(1 + x)^3 =$ 600,00 855,44  $(1 + x)^3 = 1,43$  $(1 + x) = \sqrt[3]{1.43}$

a) ajuste sua calculadora para exibir **duas**  casas decimais  $\overline{(\frac{2ndF}{F}} \quad \overline{F} \quad \boxed{2}$ )e calcule  $\frac{3}{1.43}$ .

b) subtraia 1 do resultado.

c) multiplique por 100.

d) Qual é a taxa mensal de juro cobrada pelo banco?

**20)** Configure novamente sua calculadora TAB  $\ddot{\phantom{a}}$ para "ponto flutuante"  $\frac{\text{2ndF}}{\text{F}}$   $\frac{\text{F}}{\text{F}}$ 

Sabe-se que a diminuição da massa da substância radioativa ocorre exponencialmente em função do tempo, ou seja:

$$
M_t = M_0 \propto t
$$
 ou  $\alpha^t = \frac{M_t}{M_0}$  onde:

M<sup>t</sup> é a massa da substância radioativa em função do tempo

M<sup>0</sup> é a massa inicial da substância radioativa α é uma constante a ser definida a partir de um número chamado *meia-vida* da substância.

O Estrôncio 90  $(Sr^{90})$  é uma substância radioativa que resulta de explosões nucleares na atmosfera. Sua *meia-vida* é de 28 anos. Vamos determinar  $\alpha$ :

$$
\alpha = ?
$$
  
\n
$$
t = 28 \text{ anos}
$$
  
\n
$$
\frac{M_t}{M_0} = 0.5
$$
  
\n
$$
\alpha^t = \frac{M_t}{M_0}
$$
  
\n
$$
\alpha^{28} = 0.5
$$
  
\n
$$
\alpha = \sqrt[28]{0.5}
$$
  
\n
$$
\alpha = 0.975548642
$$

Suponha que uma área cultivada esteja contaminada por Estrôncio 90 em nível 4 vezes maior do que aquele suportável pelo corpo humano. Quanto tempo deve passar-se até que essa área possa ser utilizada para plantio de alimentos?

$$
\alpha = 0.975548642 \quad t = ?
$$
\n
$$
\frac{M_t}{M_0} = \frac{1}{4} = 0.25 \qquad \alpha^{\text{t}} = \frac{M_t}{M_0}
$$
\n
$$
0.975548642^t = 0.25
$$
\n
$$
t = \log_{0.975548642} 0.25
$$

Calcule *t* e responda à questão.

### **RESPOSTAS**

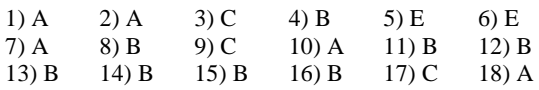

19) 12,55% ao mês (aproximadamente 12,5% ao mês)

20) 56 anos

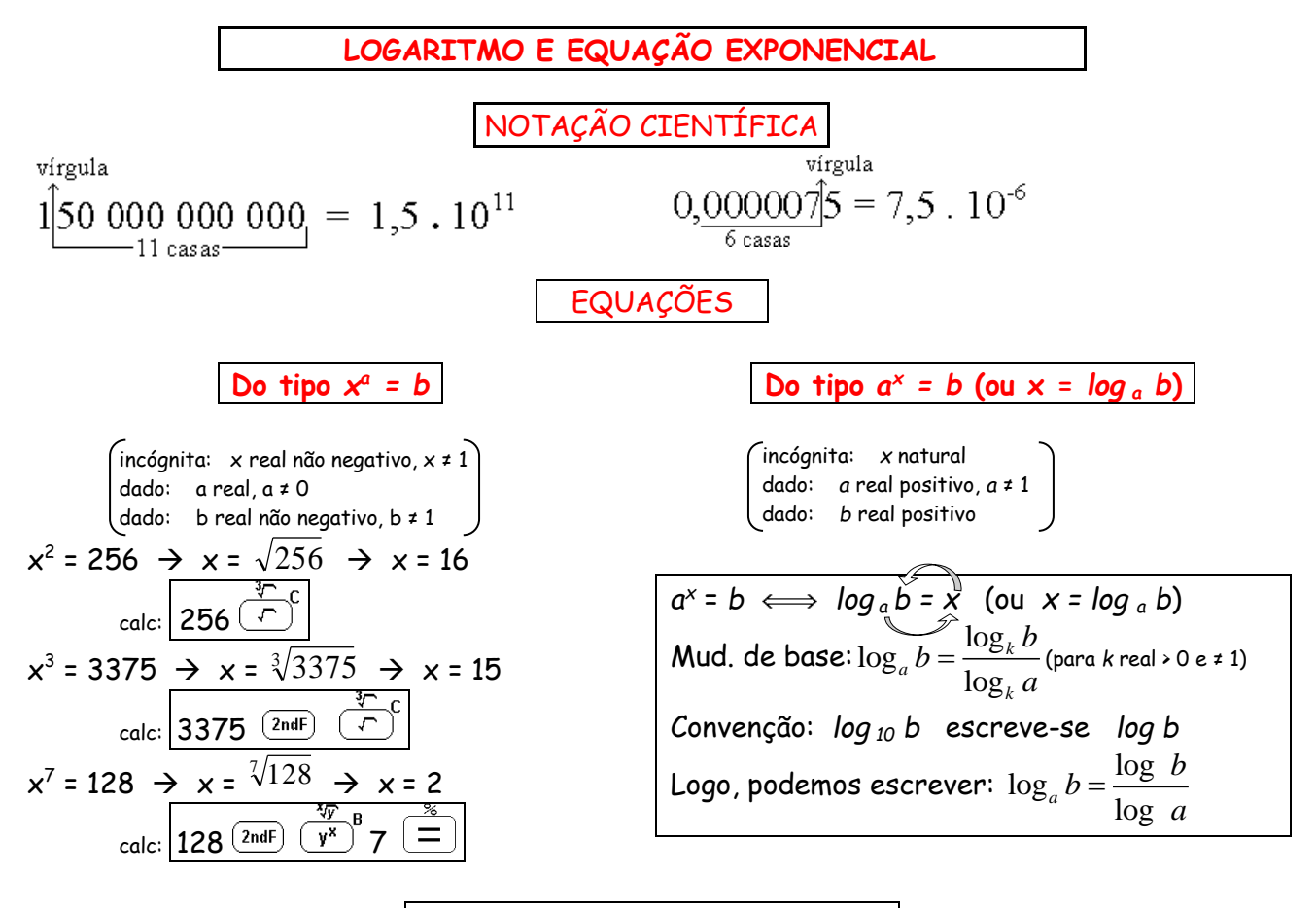

Exemplos de equações do tipo *a <sup>x</sup> = b*

### **Quando** *x* **é inteiro positivo**

(Quando vale a pena tentar resolver mentalmente ou por tentativa)

**Quando** *x* **não é um inteiro positivo** (Ou quando não é conveniente calcular *o valor de x* por outro método*)*

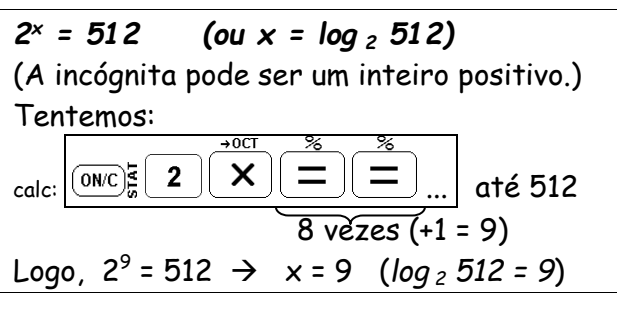

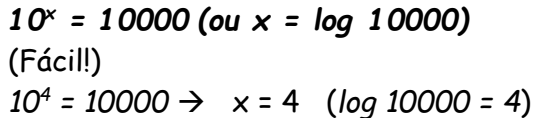

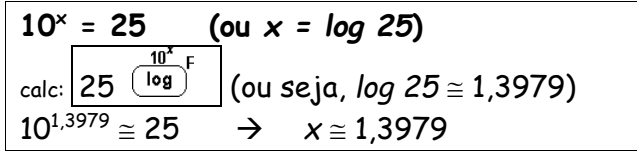

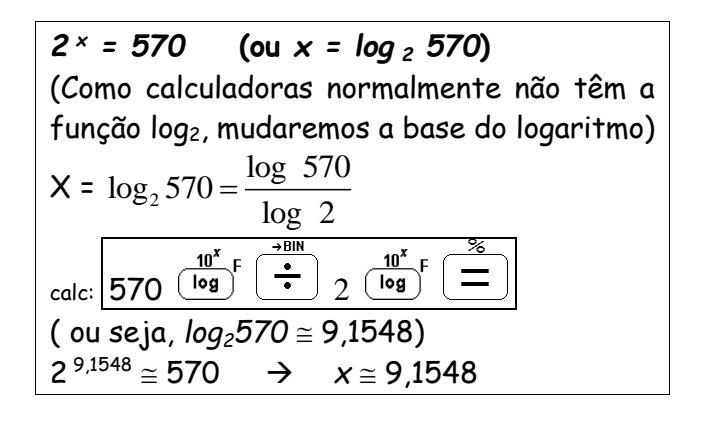

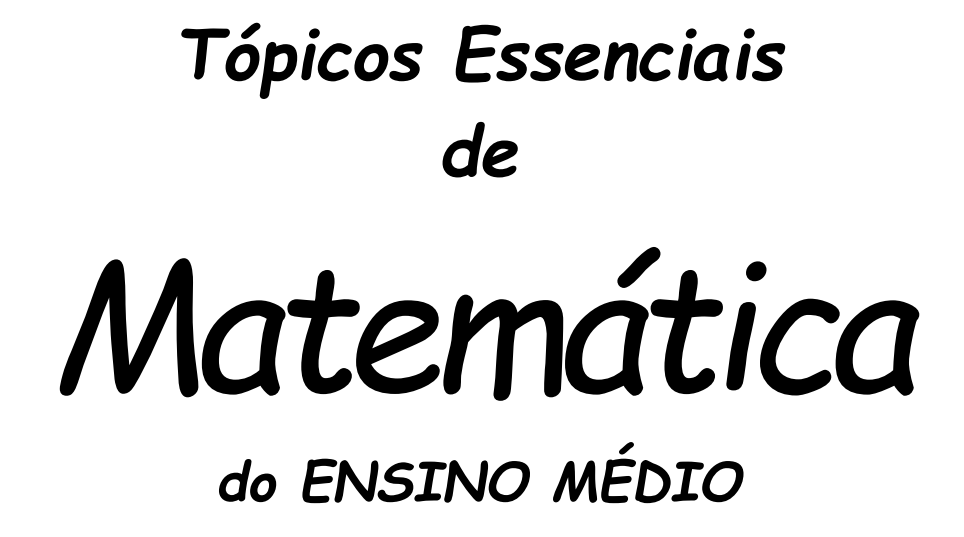

Maria Regina Fernandes da Silva Souza (Réka)

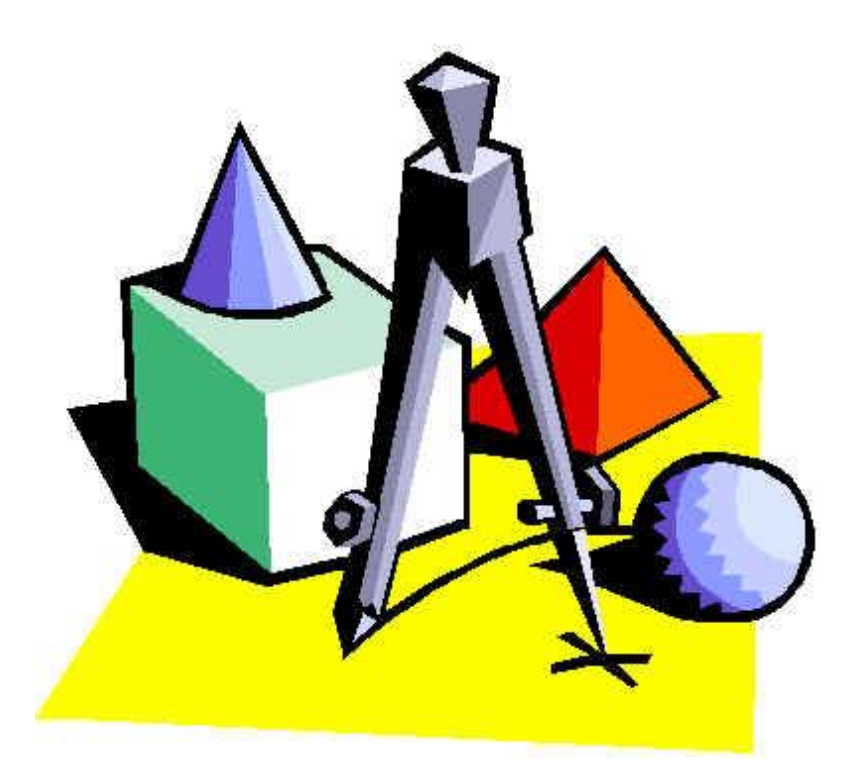

# *GEOMETRIA ESPACIAL MÉTRICA*

## *GEOMETRIA ESPACIAL MÉTRICA*

### **POLÍGONOS**

Polígonos são figuras planas fechadas, constituídas por segmentos de reta.\* Alguns polígonos recebem nomes especiais de acordo com seu número de lados.

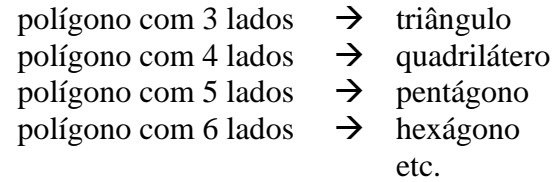

Estudaremos, a seguir, alguns polígonos convexos, que são polígonos com a propriedade segundo a qual todo segmento traçado de qualquer ponto de um lado até um ponto qualquer de outro lado (e que não seja ele, mesmo um lado) fica inteiramente contido em seu interior.

**\*** (Considerando-se dois ou mais segmentos colineares consecutivos como um segmento único.)

### **TRIÂNGULOS**

**(a)** Os triângulos podem ser classificados quanto à medida de seus lados:

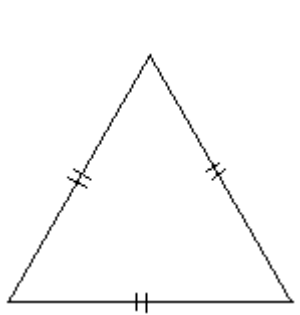

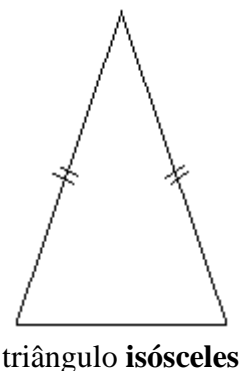

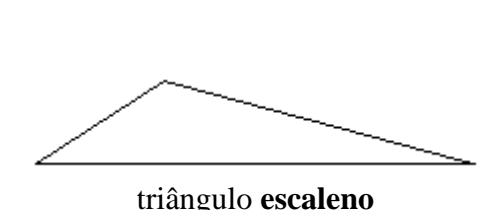

triângulo **eqüilátero**

(os três lados são congruentes\*)

(ao menos dois lados são congruentes)

(os três lados têm medidas diferentes)

\* *Congruente* significa: "tem a mesma medida". *Congruente* é o "*igual"* da geometria.

**(b)** Os triângulos podem ser classificados, também, quanto à medida de seus ângulos internos:

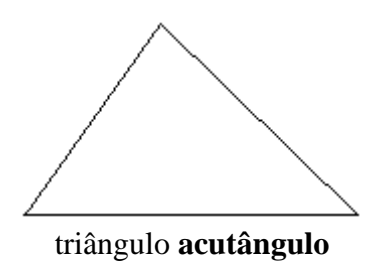

(os três ângulos internos são **agudos**, isto é, medem menos de 90º)

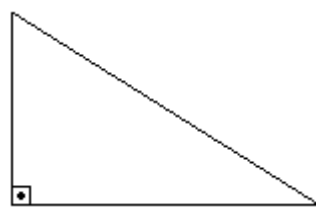

triângulo **retângulo**

(há um ângulo **reto** (90º)) (sempre assinalado com  $\boxed{\blacksquare}$ )

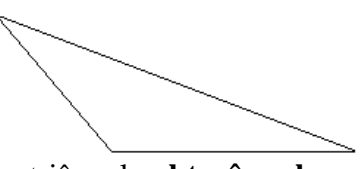

triângulo **obtusângulo**

(há um ângulo **obtuso**, ou seja, um ângulo com medida é maior que 90º)

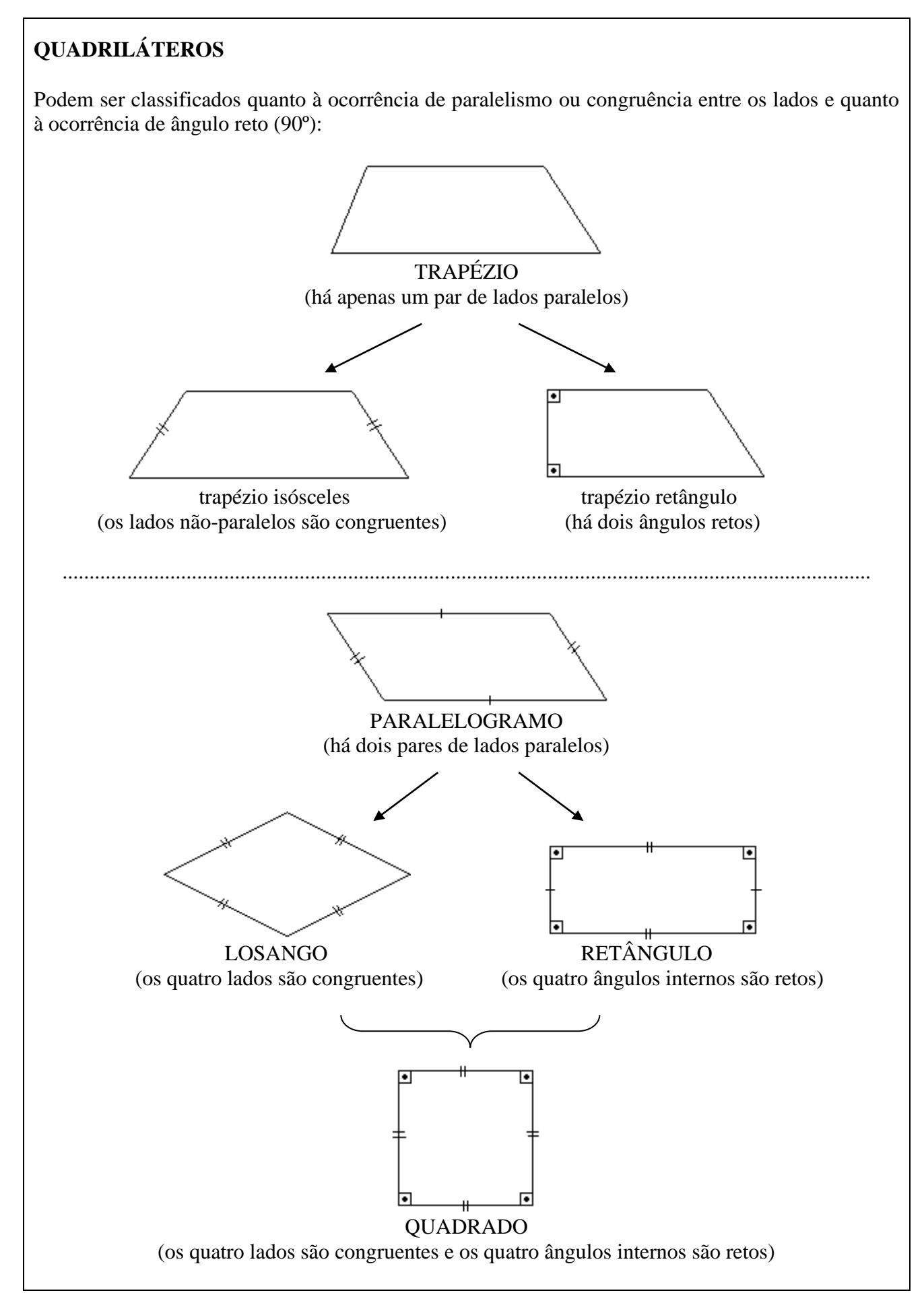

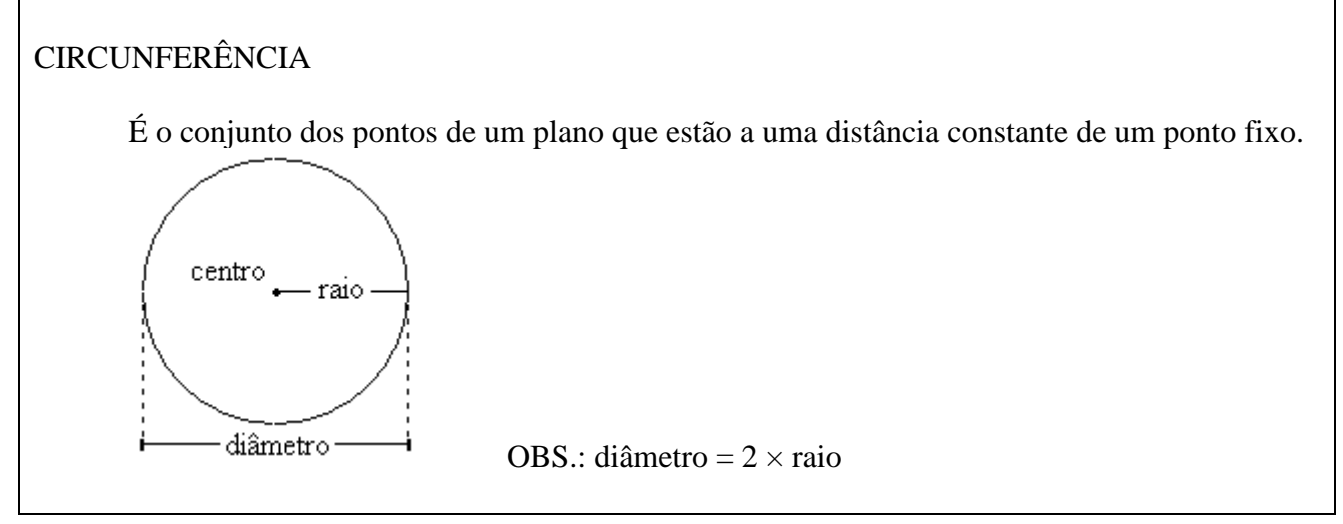

**1)** Associe a coluna da direita à da esquerda:

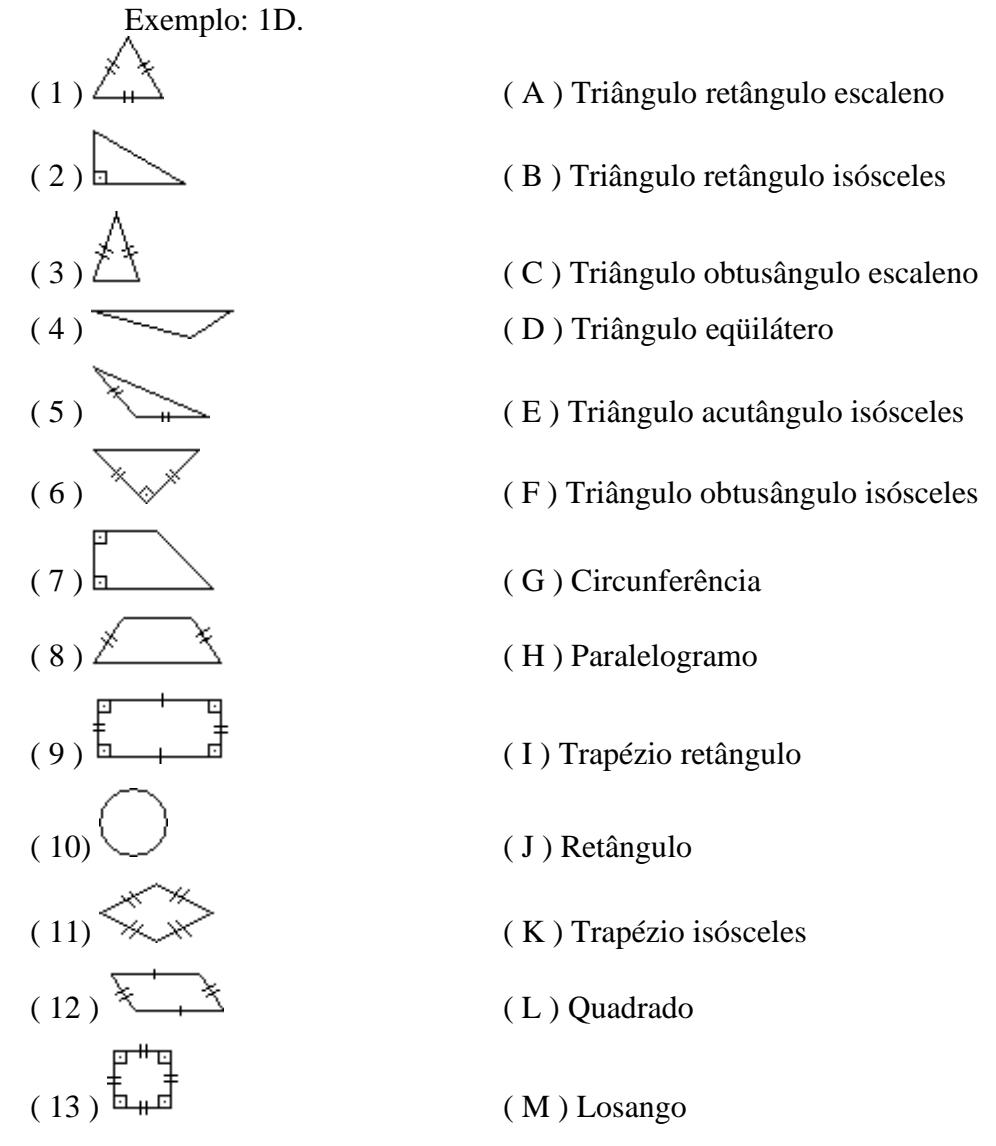

solução: 1D, 2A, 3E, 4C, 5F, 6B, 7I, 8K, 9J, 10G, 11M, 12H, 13L.

### PERÍMETRO

Perímetro de um polígono é a soma das medidas de todos os seus lados.

**2)** Calcule o perímetro dos polígonos abaixo:

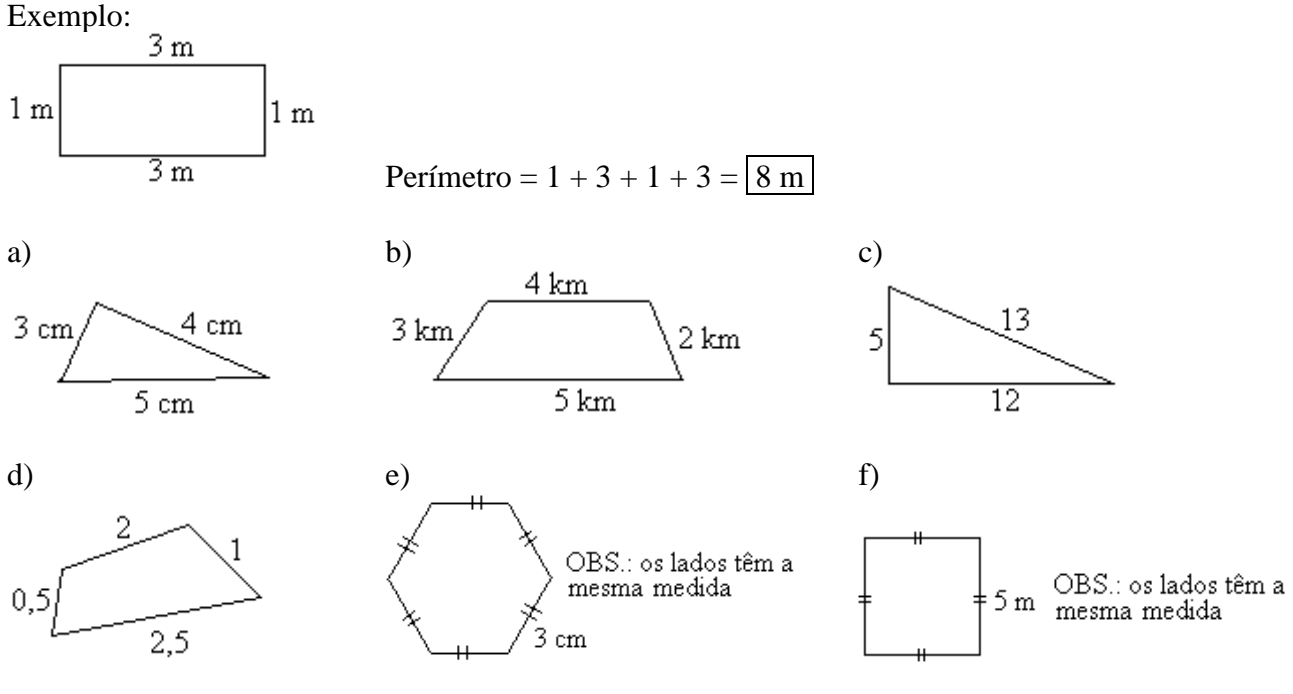

solução: a) 12 cm b) 14 km c) 30 d) 6 e) 18 cm f) 20 cm

**3)** Qual é o perímetro de um quadrado de 7 m de lado?

solução: 28 m

4) Dê o perímetro de um triângulo eqüilátero de 3,4 cm de lado.

solução: 10,2 cm

**5)** a) Use a régua flexível para medir o raio (*r*) da circunferência e o comprimento (*C*) da circunferência abaixo:

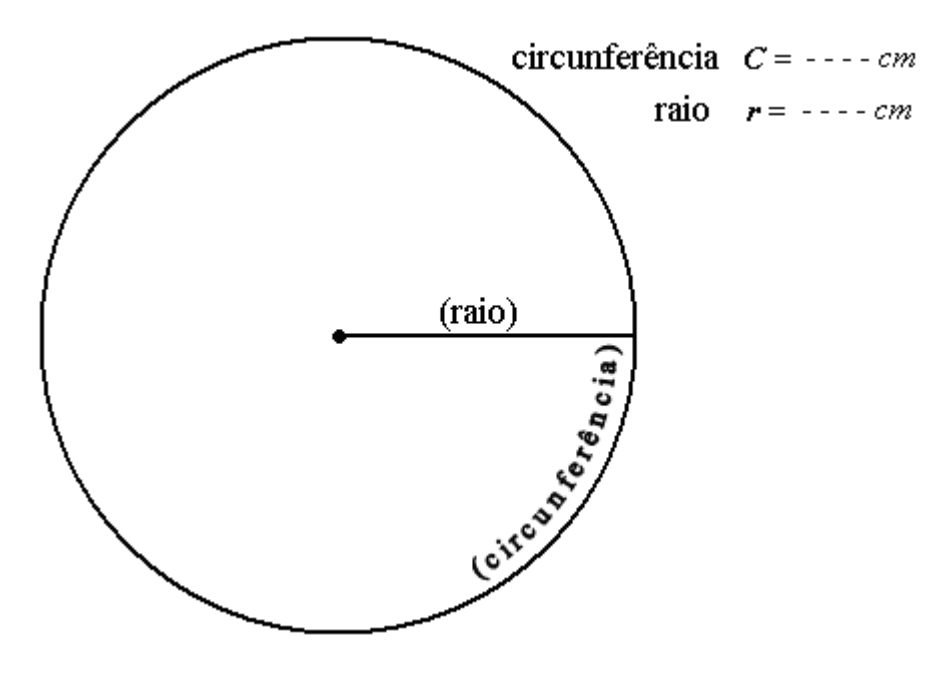

b) Efetue:  $C \div (2 \cdot r)$ 

solução: a) As medidas de *C* e *r* podem variar caso a xerocópia reduza ou aumente o original, b) entretanto,  $C \div (2r) \approx 3.14$ .

### COMPRIMENTO DA CIRCUNFERÊNCIA

O resultado da divisão da medida da circunferência (*C*) pelo dobro do raio (*r*) será sempre aproximadamente igual a 3,14. Tente repetir a atividade do exercício anterior com circunferências maiores ou menores para se convencer.

Na verdade, caso pudéssemos obter medidas exatas,  $C \div (2 \cdot r) = 3.141593...$ 

Este número é chamado número π (*pi* – letra do alfabeto grego) e há matemáticos que se dedicam a calcular a maior quantidade possível de casas decimais deste número irracional. Em 1999 obteve-se o valor de π com mais de 51 bilhões de casas decimais! Mas não se assuste, normalmente usamos as aproximações  $\pi \approx 3.14$  ou  $\pi \approx 3.1416$ .

Se  $C \div (2 \cdot r) = \pi$ , obtemos uma fórmula de cálculo para o comprimento da circunferência:

 $C = \pi$ . (2 . *r*) , ou melhor,  $|C = 2\pi r|$ 

**exemplo:** Calcule o comprimento da circunferência de raio igual a 4cm.

solução:  $C = 2\pi r$  $C = 2 \pi 4$  $C = 8\pi$  cm

(Assim mesmo. Normalmente não substituímos  $\pi$  pelo seu valor aproximado, a não ser que o enunciado do exercício peça para fazer isto ou se desejamos saber o valor aproximado)

**6)** Calcule o comprimento da circunferência, dada a medida de seu raio:

a)  $r = 20$  m b)  $r = 7$  cm c)  $r = 6$ 

solução: a)  $40π$  m b)  $14π$  cm c)  $12π$ 

### CONCEITO DE ÁREA

Medir uma superfície significa compará-la com uma outra superfície tomada como *unidade* e estabelecer quantas vezes a *unidade* cabe na superfície que se quer medir.

A medida mais comum para comercialização de terrenos em área urbana para construção residencial é de 12 metros de frente por 25 metros de comprimento:<br> $\frac{12 \text{ m}}{2}$ 

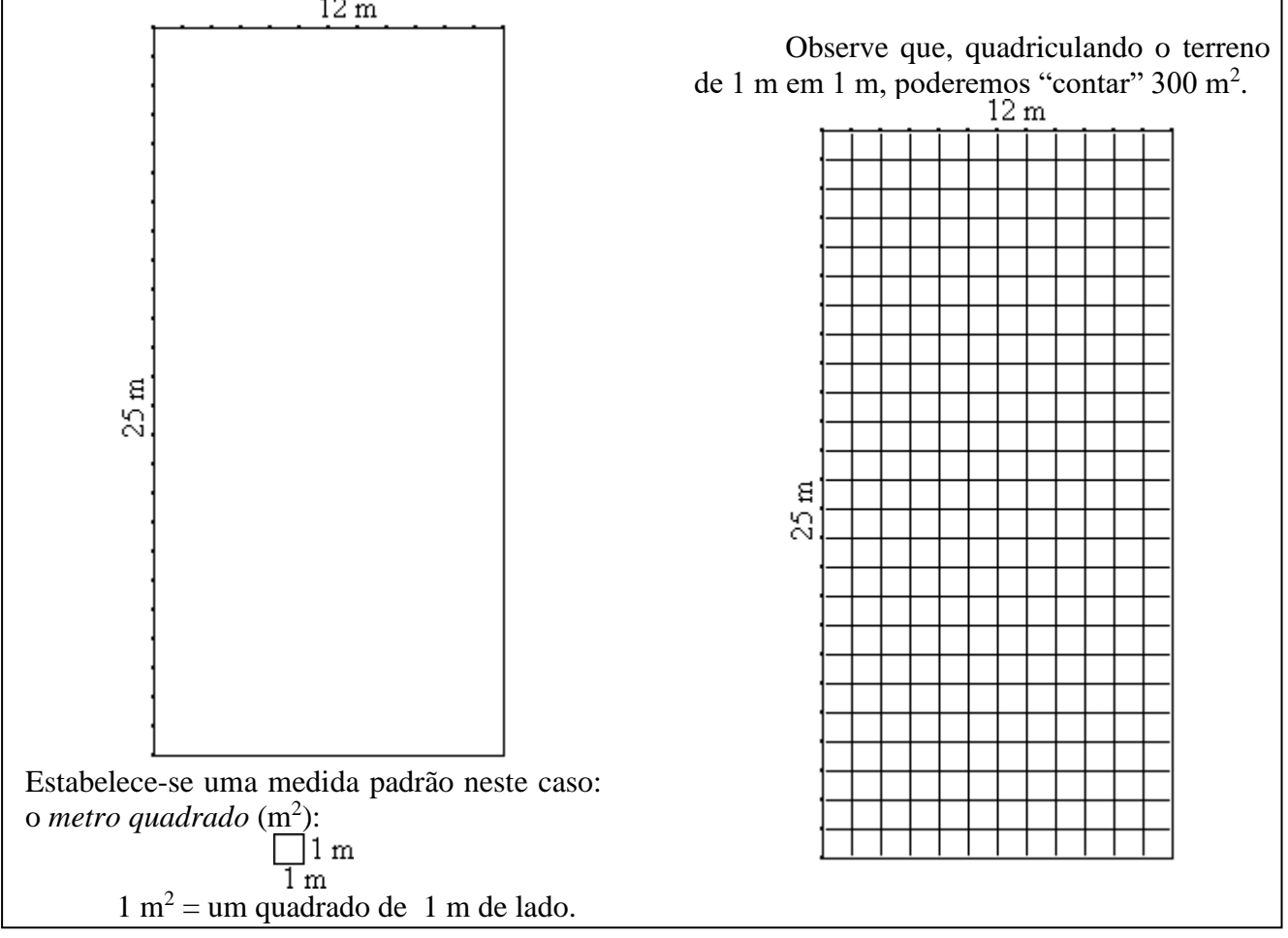

É claro que não vamos contar os quadradinhos um a um, pois basta multiplicar: 12 colunas por 25 quadradinhos em cada coluna:  $12 \times 25 = 300$  quadradinhos, ou 300 m<sup>2</sup>. Do mesmo modo, ao dizer que o retângulo abaixo tem 12 cm<sup>2</sup> de área, significa que nele cabem 12 quadradinhos com 1 cm de lado:  $\cdot 1\;{\rm cm}^2.$  $1 \text{ cm}$ 3 cm  $1 \text{ cm}$ 4 cm

**7)** Desprezando-se a espessura das paredes,dê a área de cada parte da construção de acordo com a planta:

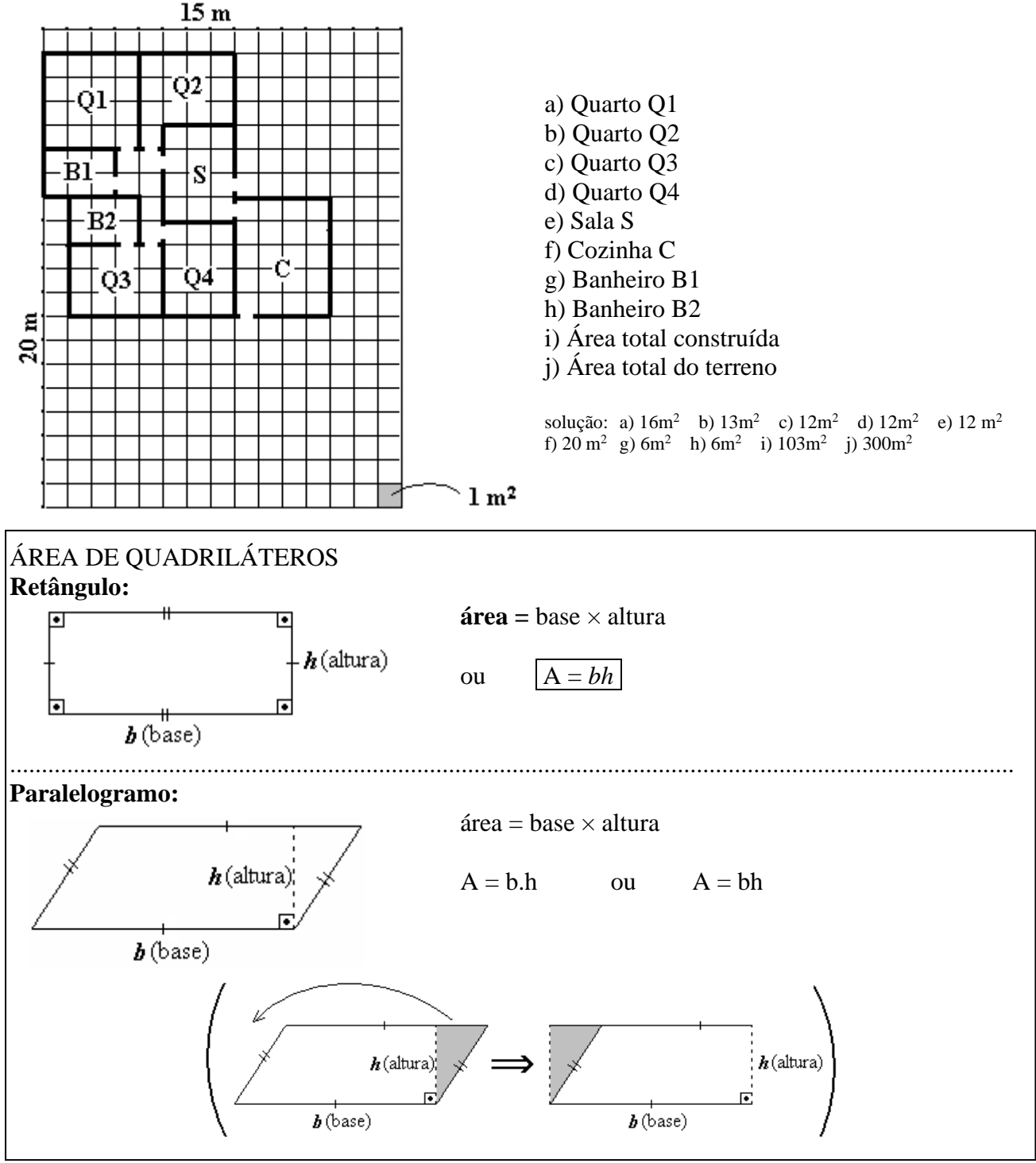

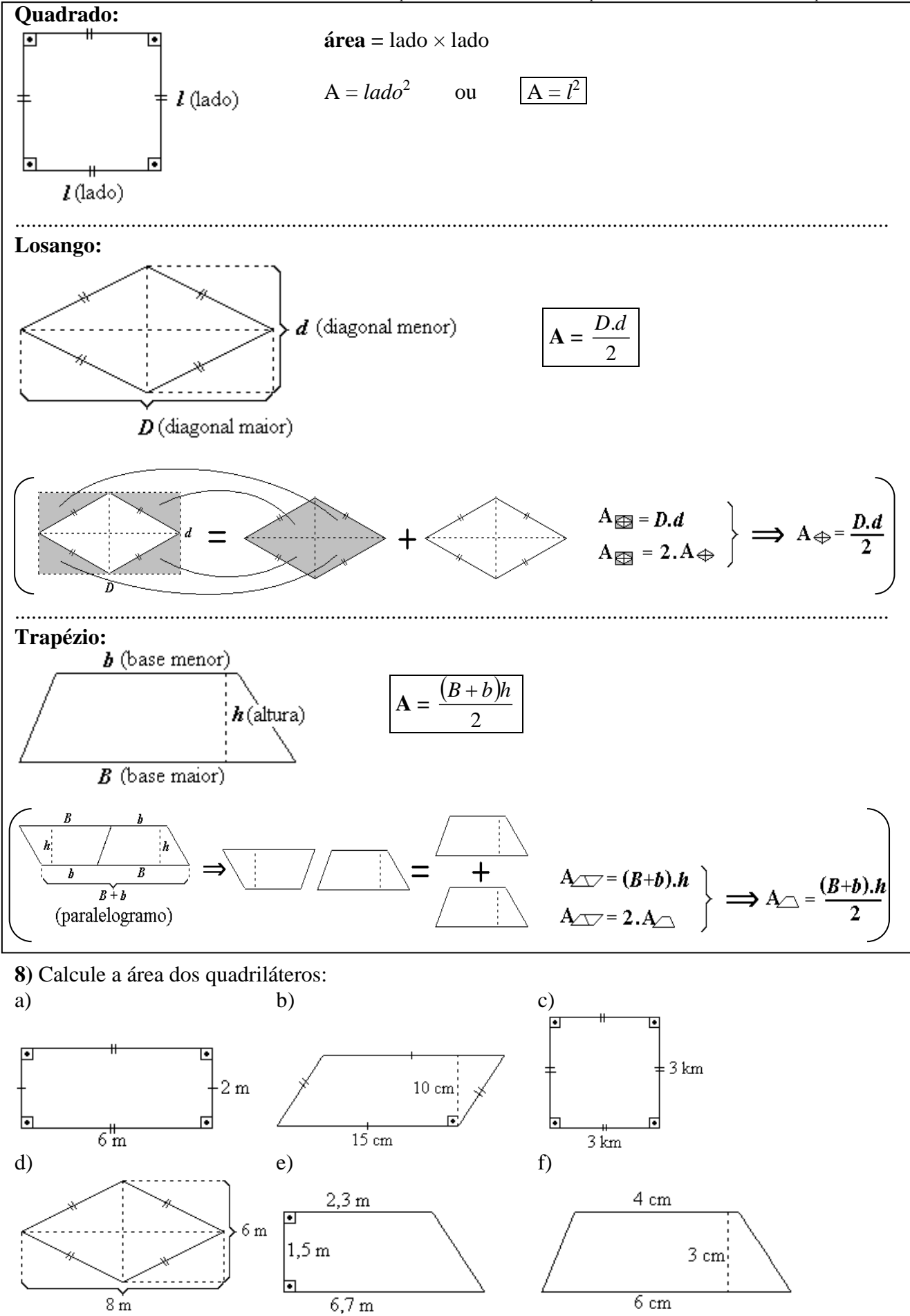

*Tópicos essenciais de Matemática para o Ensino Médio – Geometria Espacial Métrica*

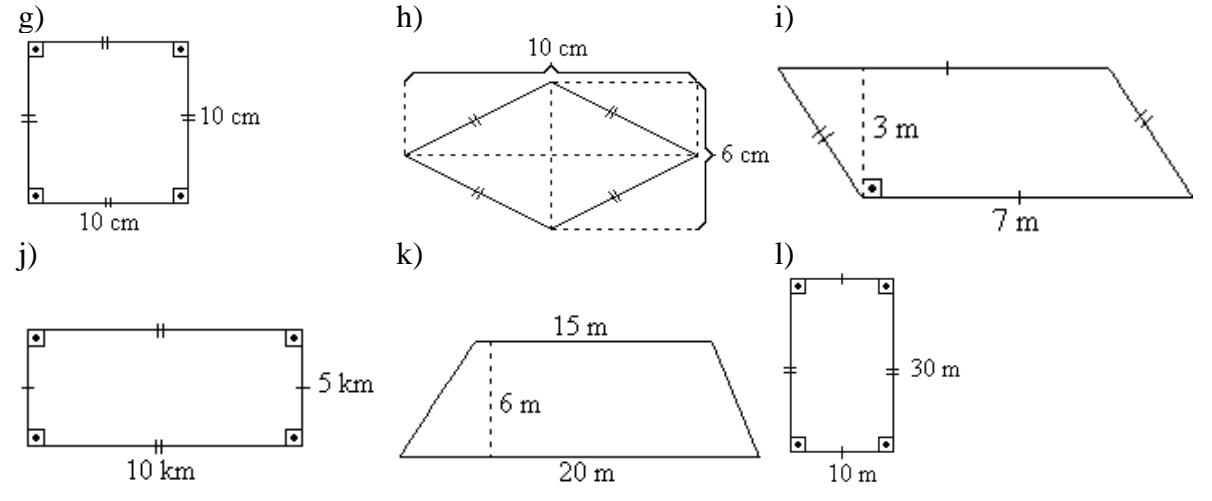

solução: a)  $12 \text{ m}^2$  b)  $150 \text{ cm}^2$  c) 9 km<sup>2</sup> d)  $24 \text{ m}^2$  e)  $6,75 \text{ m}^2$  f)  $15 \text{ cm}^2$ g)  $100 \text{ cm}^2$  h)  $30 \text{ cm}^2$  i)  $21 \text{ m}^2$  j)  $50 \text{ km}^2$  k)  $105 \text{ m}^2$  m)  $300 \text{ m}^2$ 

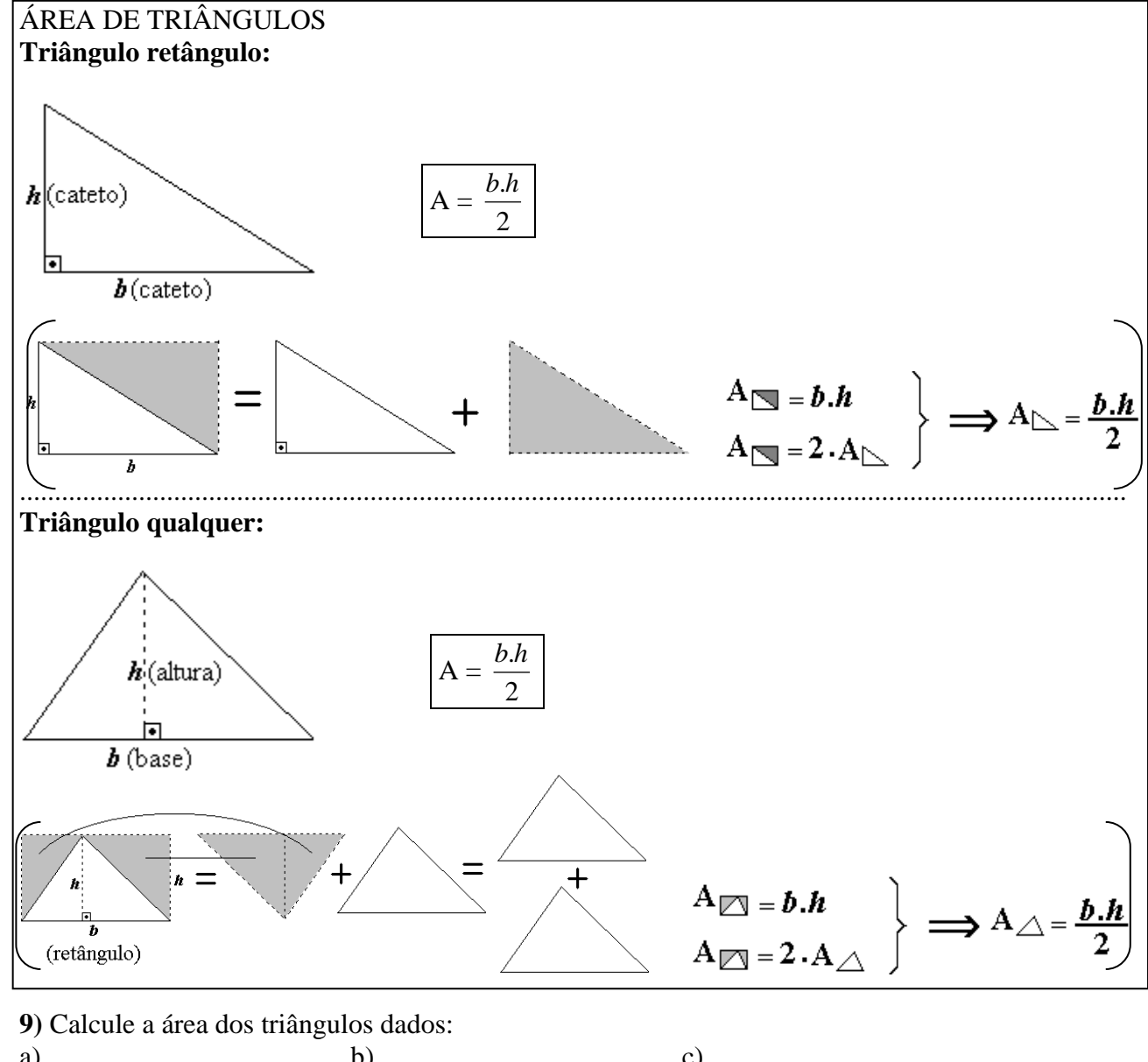

:10 m

 $\overline{10 \text{ m}}$ 

<u>ங்</u>

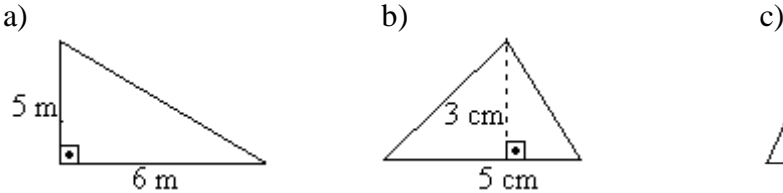

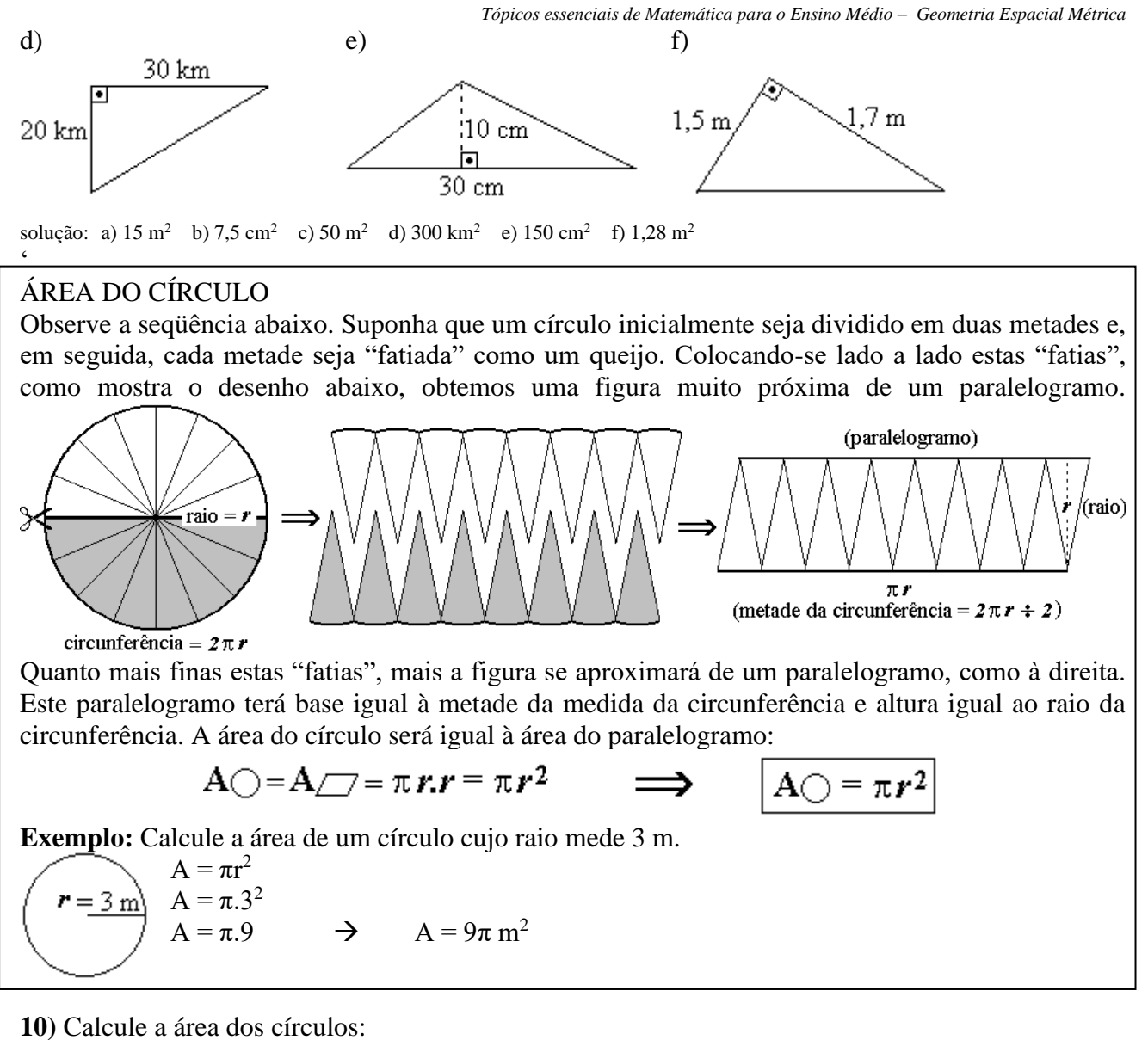

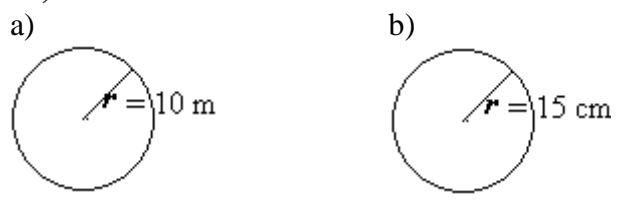

solução: a)  $100π$  m<sup>2</sup> b)  $225π$  cm<sup>2</sup>

### NOÇÃO DE VOLUME

Medir o volume de um sólido é compará-lo com um outro sólido dado como unidade de medida e estabelecer quantas vezes esta unidade cabe no sólido.

Uma caixinha de leite "longa vida" é um bloco retangular cujas medidas internas são aproximadamente 20 cm por 10 cm por 5 cm:

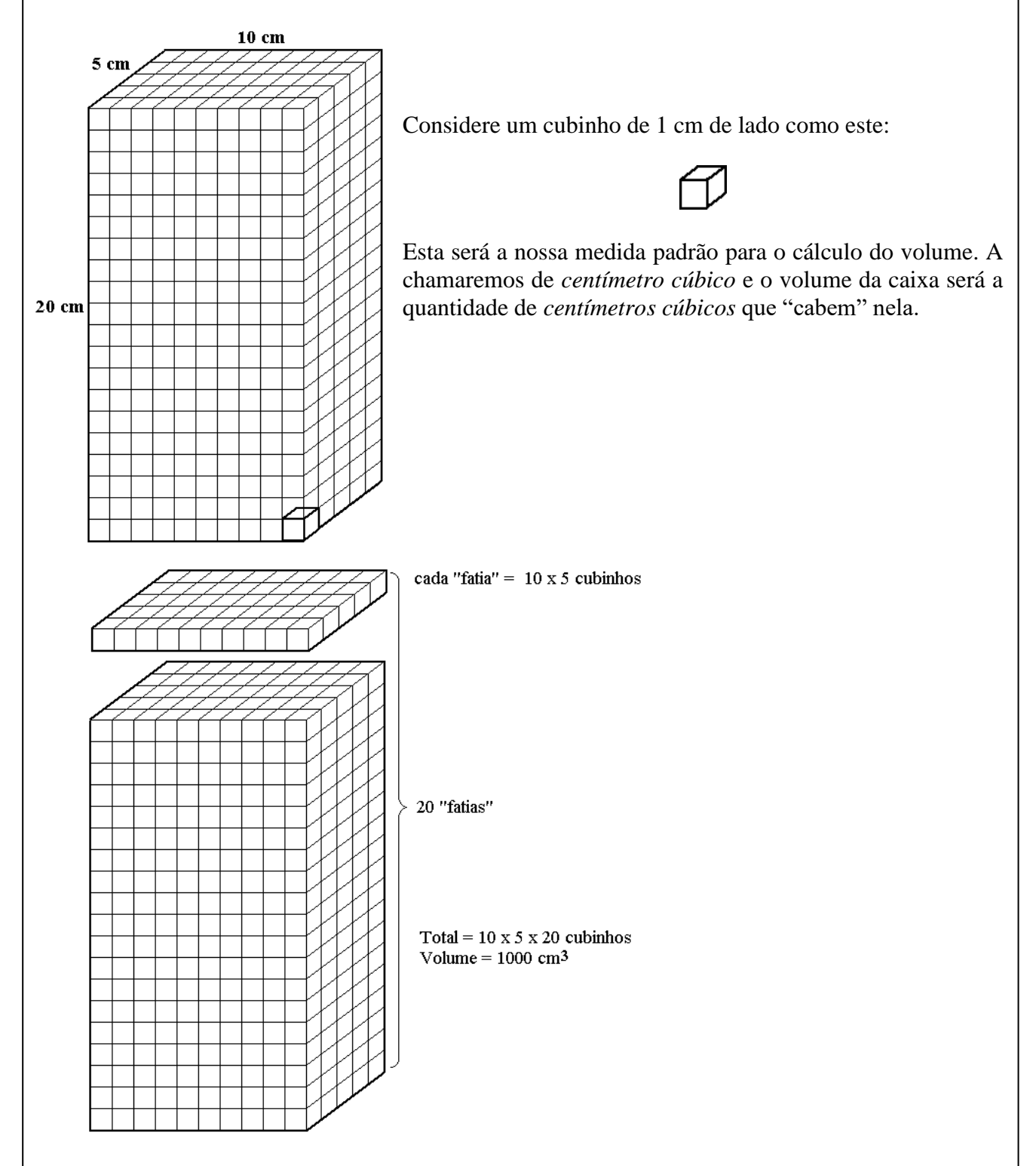

Observe que ao calcular a quantidade de *centímetros cúbicos* de cada "fatia", estamos calculando a área da face superior da caixinha. Chamamos esta face superior do bloco retangular (que é idêntica à face inferior) de **base**. Deste modo, podemos dizer que o volume de um bloco retangular é igual ao produto da *área da base* pela sua *altura*, ou: V = A*base* × *altura.*

*Tópicos essenciais de Matemática para o Ensino Médio – Geometria Espacial Métrica*

**11**) Calcule o volume contando quantos *centímetros cúbicos* ( $\Box$ ) há em cada bloco retangular: a) b) c)

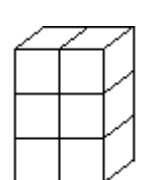

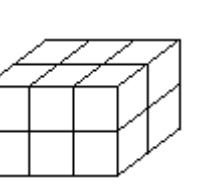

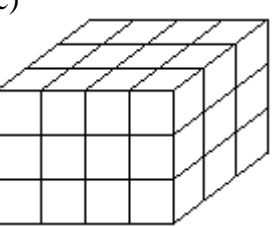

solução: a) 6 cm<sup>3</sup> b) 12 cm<sup>3</sup> c) 36 cm<sup>3</sup>

### PRINCÍPIO DE CAVALIERI

Faça a seguinte experiência: tome um ou dois maços de cartas de baralho empilhadas. Incline o "monte". Curve-o como a ilustração abaixo, à direita. O que acontece com o volume de papel? Nada! Quero dizer, não importa se as cartas estão empilhadas de modo "reto", inclinadas ou "tortas", as cartas são as mesmas, logo, o volume de papel do qual são fabricadas é o mesmo. Observe que a altura do "monte" também não se altera.

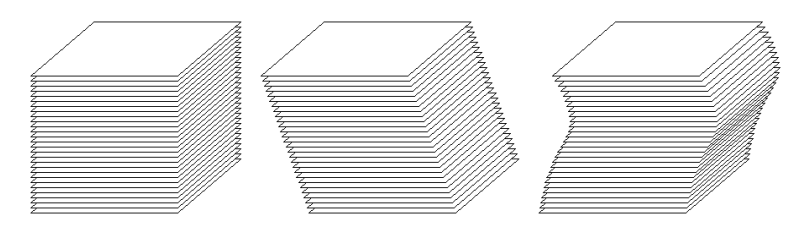

Há um fato matemático, conhecido como "Princípio de Cavalieri", do qual deriva o seguinte: "Se dois sólidos são tais que: sempre ocorre de as faces resultantes do corte de ambos a uma mesma altura serem idênticas, então o volume dos dois sólidos é o mesmo"

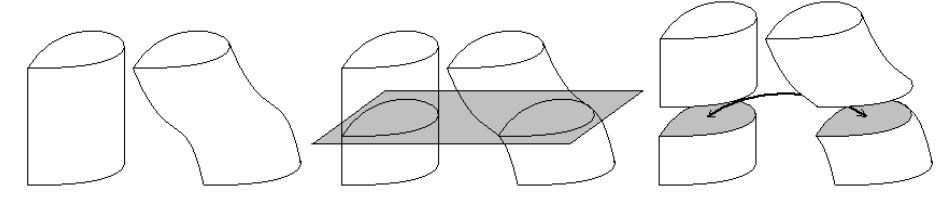

### PRISMAS E CILINDRO

Prismas são sólidos geométricos formados por duas "*bases*" poligonais idênticas e paralelas e faces laterais quadrangulares planas, como se vê abaixo. Cilindro é o sólido formado por dois círculos também idênticos e paralelos, unidos por uma infinidade de segmentos paralelos. A distância entre os planos das faces é a *altura* do sólido.

A nomenclatura dos prismas deriva do nome de suas bases poligonais. Assim, se a base do prisma é um pentágono, dizemos que é um prisma pentagonal, se a base é um quadrilátero, dizemos que o prisma é quadrangular, etc. Informamos ainda se o prisma é reto ou oblíquo (inclinado):

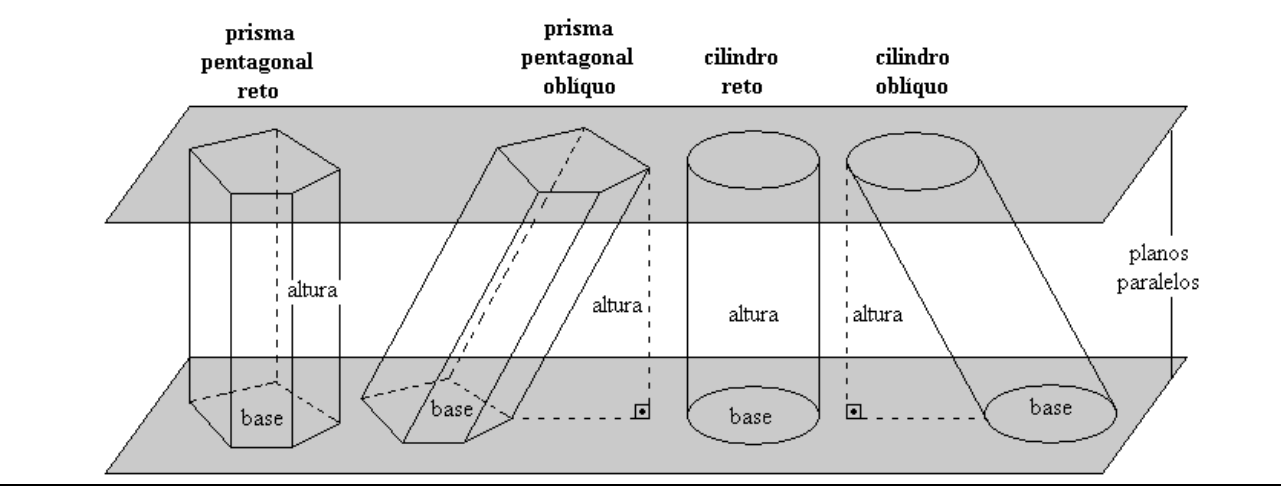

### VOLUME DO PRISMA E VOLUME DO CILINDRO

Vimos que o cálculo do volume de um bloco retangular, como a caixa de leite tipo "longa vida" pode ser entendido como o *produto da área da base pela altura* da caixa. Podemos concluir também, do texto acima, que se a caixa for inclinada (oblíqua), ainda assim a fórmula  $V = A_{base} \times$ *altura* continuará valendo.

Na verdade, a fórmula  $V = A_{base} \times altura$  continua valendo mesmo que as medidas do bloco não sejam inteiras, e até mesmo quando a base não é quadrangular (Isto pode ser demonstrado, mas não o faremos).

Então, o volume dos prismas e do cilindro é dado pela fórmula:

$$
V = A_{base} \times altura
$$
  
ou:

 $V = A_{base} \times H$  onde *H* é a altura do prisma ou do cilindro

Podemos dizer, ainda, que o bloco retangular é um caso particular de um prisma reto com base retangular.

**Exemplo 1:** Calcule o volume do prisma quadrangular reto abaixo:

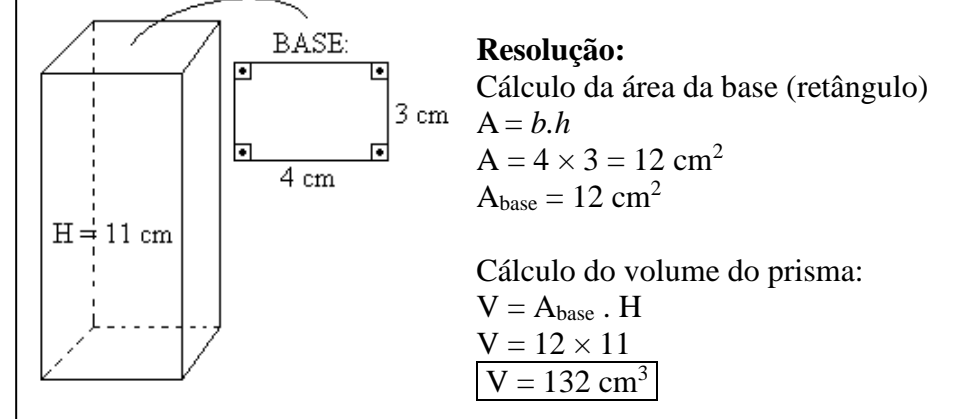

**Exemplo 2:** Calcule o volume do prisma triangular oblíquo abaixo:

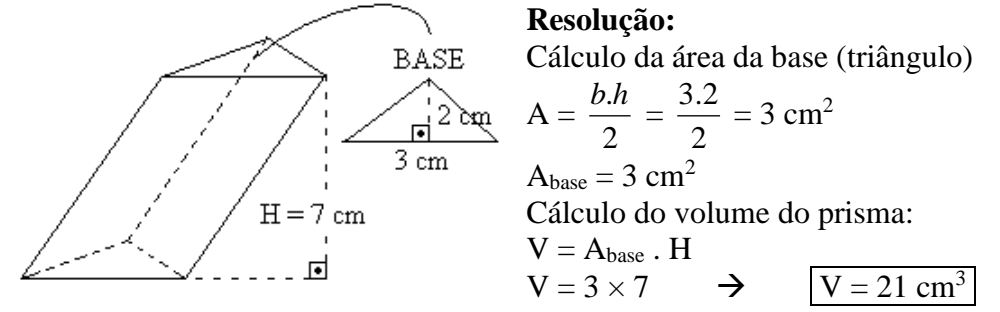

**Exemplo 3:** Calcule o volume do cilindro reto abaixo:

**Resolução:**  $r = 5m$ Cálculo da área da base (círculo)  $A = \pi r^2$  $A = \pi \times 5^2 = \pi \times 25$  $A<sub>base</sub> = 25\pi m<sup>2</sup>$  $H = 15m$ Cálculo do volume do cilindro:  $V = A_{base}$ . H  $V = 25\pi \times 15$  $V = 375\pi m^3$ 

**12)** Calcule o volume dos prismas e cilindros abaixo: a) b)

a

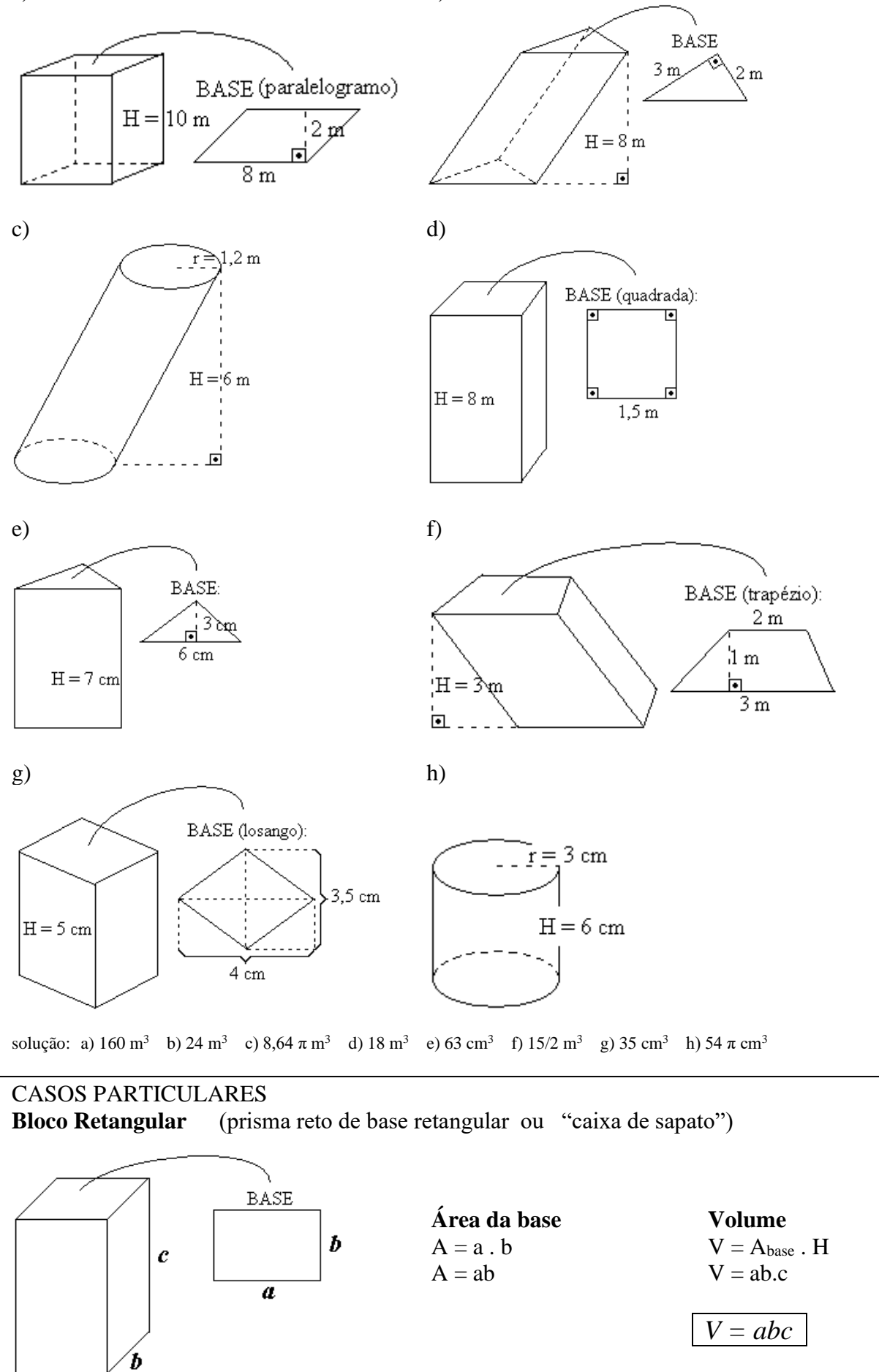

14

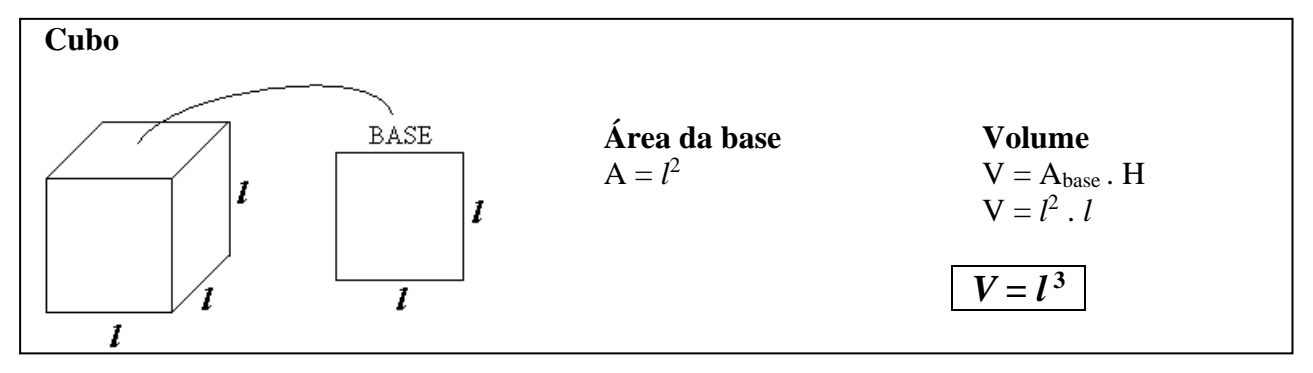

### **13)** Calcule o volume dos blocos retangulares e cubos:

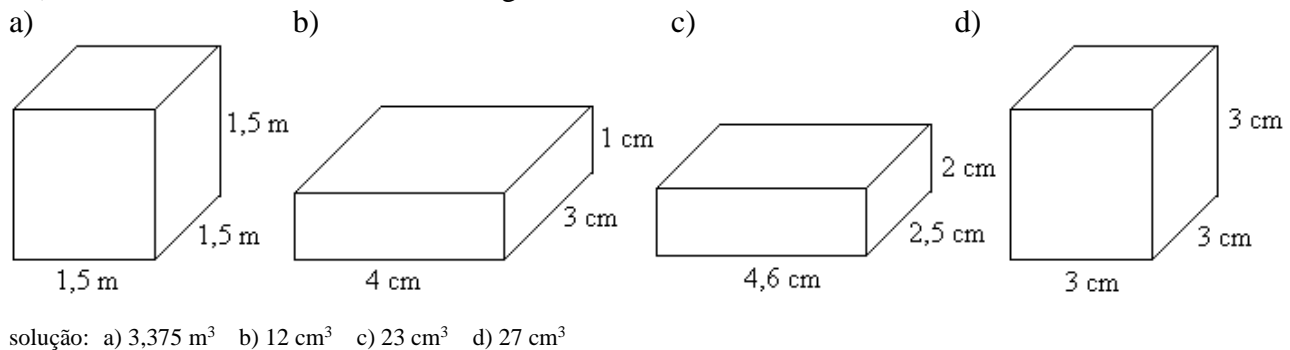

### PIRÂMIDES E CONE

Pirâmides são sólidos geométricos formados por uma **base** poligonal e faces laterais triangulares que se encontram no **vértice** da pirâmide. O cone tem base circular e a face lateral é a união dos infinitos segmentos cujas extremidades são a circunferência da base e o **vértice** do cone. A distância entre o vértice e o plano da base é a **altura** da pirâmide ou do cone.

A nomenclatura das pirâmides deriva do nome de sua base poligonal. Assim, se a base da pirâmide é um pentágono, dizemos que é uma pirâmide pentagonal, se a base é um quadrilátero, dizemos que a pirâmide é quadrangular, etc. Informamos ainda se a pirâmide é reta ou oblíqua (inclinada):

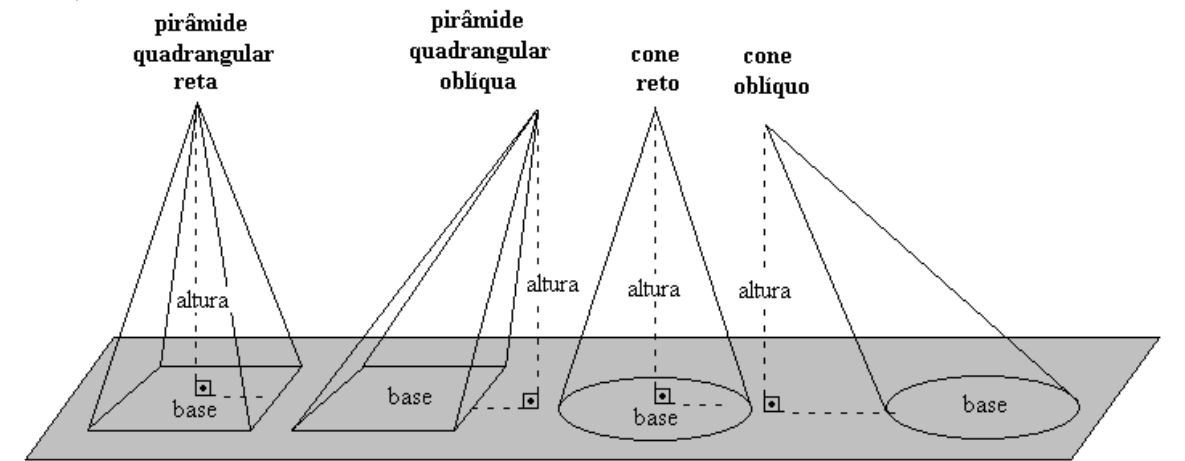

### VOLUME DA PIRÂMIDE E VOLUME DO CONE

O volume da pirâmide ou o volume do cone é igual à terça parte do produto da área de sua base por sua altura, ou seja:

> 3  $A \times H$  $V = \frac{A_{base} \times H}{2}$  onde *H* é a altura da pirâmide\* ou do cone.

Esta fórmula é valida mesmo se a pirâmide ou o cone forem oblíquos.

\*Há vídeos, disponíveis na *web*, demonstrando esta fórmula. Vale a pena conferir!

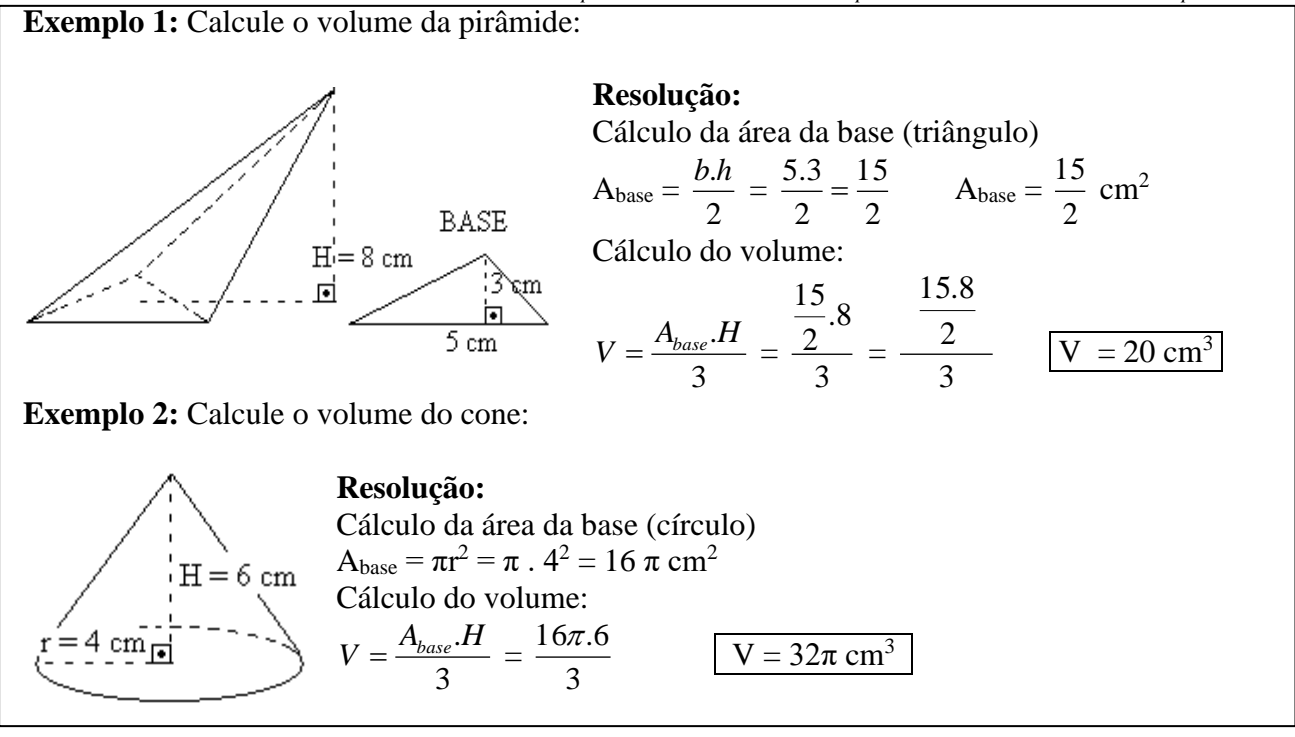

**16)** Calcule o volume:

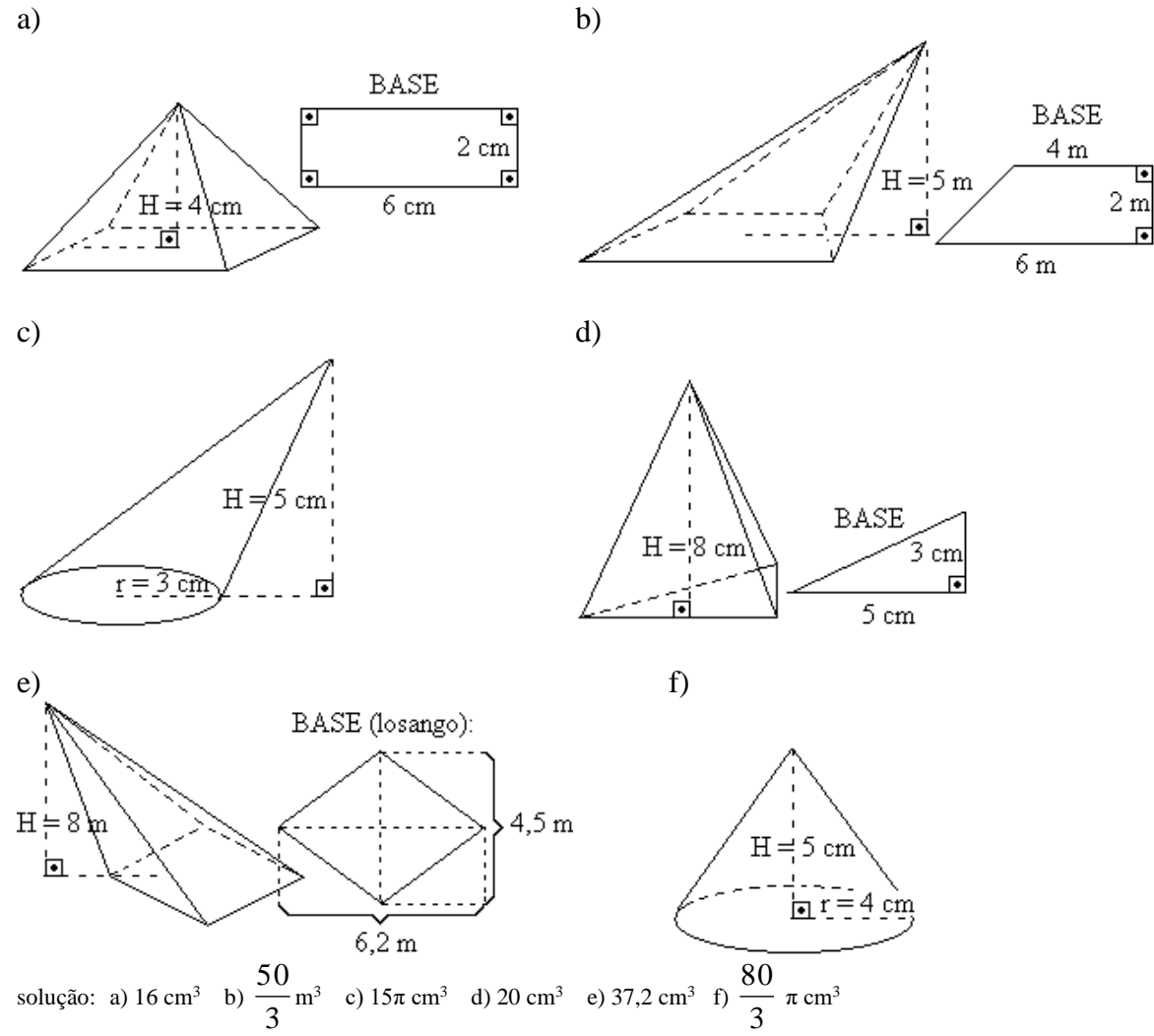

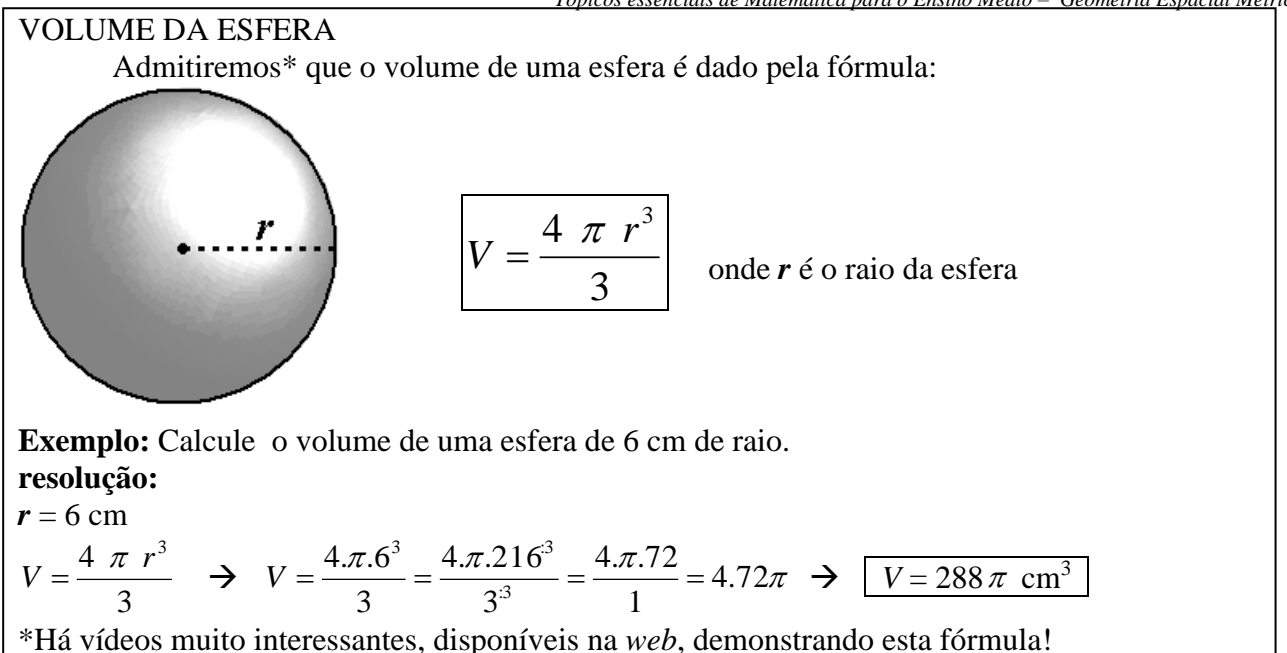

**17)** Calcule o volume de uma esfera com 7 cm de raio. solução:  $V = \frac{1372}{3}\pi$  cm<sup>3</sup>.

**18)** O Diâmetro da Terra é de aproximadamente 13 Mm (megametros – 1 Mm = 1000 km). Calcule o volume da Terra em Mm<sup>3</sup>.

solução: O volume da Terra é aproximadamente igual a  $\frac{\pi}{6}$  $\frac{2197}{\pi}$  Mm<sup>3</sup>.

### **APLICAÇÕES**

São muitas as aplicações do cálculo de volumes. Os próximos exercícios são uma pequena amostra destas aplicações.

**19)** Uma folha de papel retangular, de dimensões 15 cm por 10 cm, teve quatro quadrados de 2 cm de lado recortados nos quatro cantos do papel, conforme a figura abaixo:

cantos recortados.

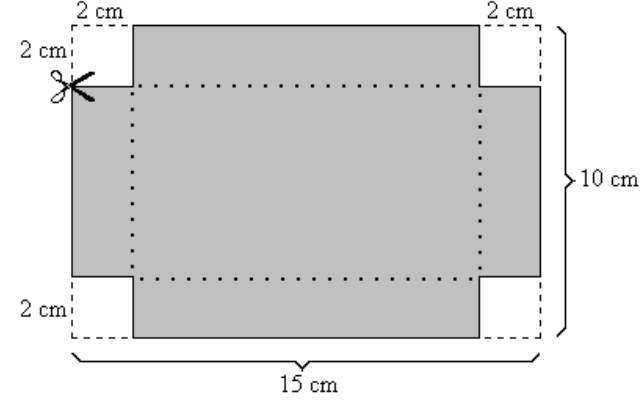

solução: a) 150 cm<sup>2</sup> b) 134 cm<sup>2</sup> c) 132 cm<sup>3</sup>

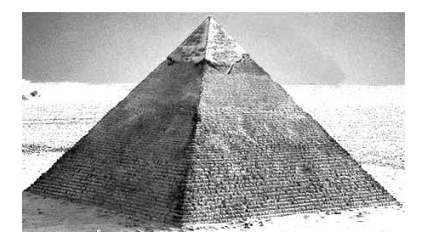

**20)** A pirâmide de *Quéops*, no Egito, tem por base um quadrado de aproximadamente 233 m de lado e altura aproximadamente igual a 148 m. Calcule seu volume.

a) Calcule a área da folha antes de ter seus quatro

c) Imagine a caixa, sem tampa, que será formada depois de dobrar a folha nas linhas pontilhadas e calcule seu volume. (Se tiver dificuldade de "enxergar" a caixa, recorte uma folha de papel

b) Calcule a área do papel após os cortes.

conforme o desenho ao lado e monte.)

solução: A solução encontrada é 2 678 257,3 m<sup>3</sup>, no entanto, como as medidas fornecidas são aproximadas, podemos dar a resposta com um valor aproximado: 2 700 000 m<sup>3</sup> ou 2,7 milhões de metros cúbicos.

### **21)**  a) Quantos cubinhos iguais a este:  $\Box$  devem ser empilhados para formar o bloco retangular ao lado?

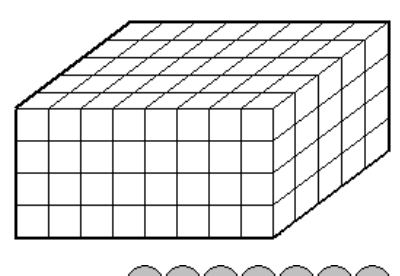

b) Bolinhas de isopor foram coladas para formar o sólido ao lado: Quantas bolinhas foram usadas?

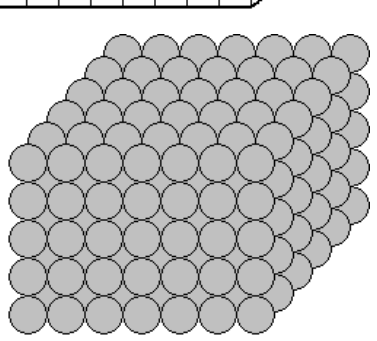

solução: a) 160 cubinhos b) 210 bolinhas

**22)** Gramatura é o peso, em gramas, de 1m<sup>2</sup> de uma folha de papel.

Exemplos: Sulfite comum:  $75 \text{ g/m}^2$ Cartolina escolar: 180 g/m<sup>2</sup> Papel cartão: 400 g/m<sup>2</sup>

a) Calcule a área (em m<sup>2</sup>) de uma folha de sulfite tipo A4, cujas dimensões são 0,210m por 0,297m.

b) Determine o "peso" da folha de sulfite. Sugestão: complete a "regra de três" abaixo:

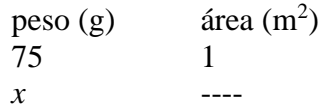

c) Qual é o "peso" de uma resma (500 folhas) de papel sulfite A4?

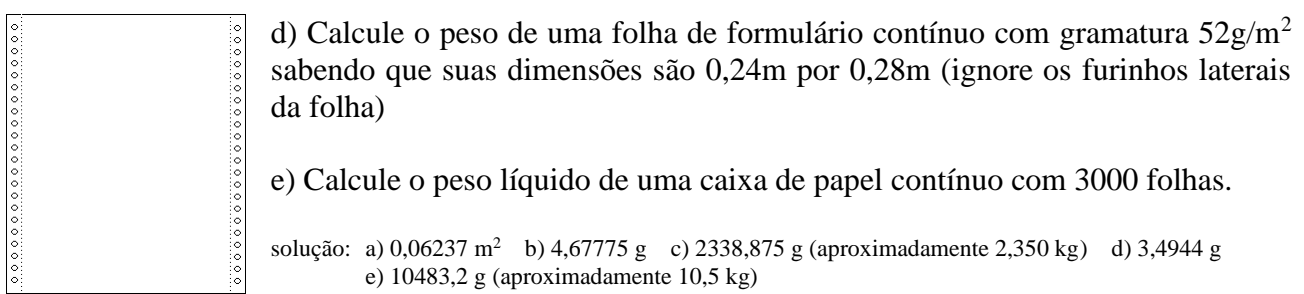

23) Um aparelho esterilizador de ar *Sterilair* é eficiente para, no máximo, 20 m<sup>3</sup> de ar. Estes aparelhos são muito usados em museus, pois impedem a proliferação de microorganismos que poderiam danificar os objetos expostos. Quantos aparelhos seriam necessários, no mínimo, para manter puro o ar de um salão de 2,80 m de altura, por 4 m de largura e 7 m de comprimento?

solução: 4 aparelhos

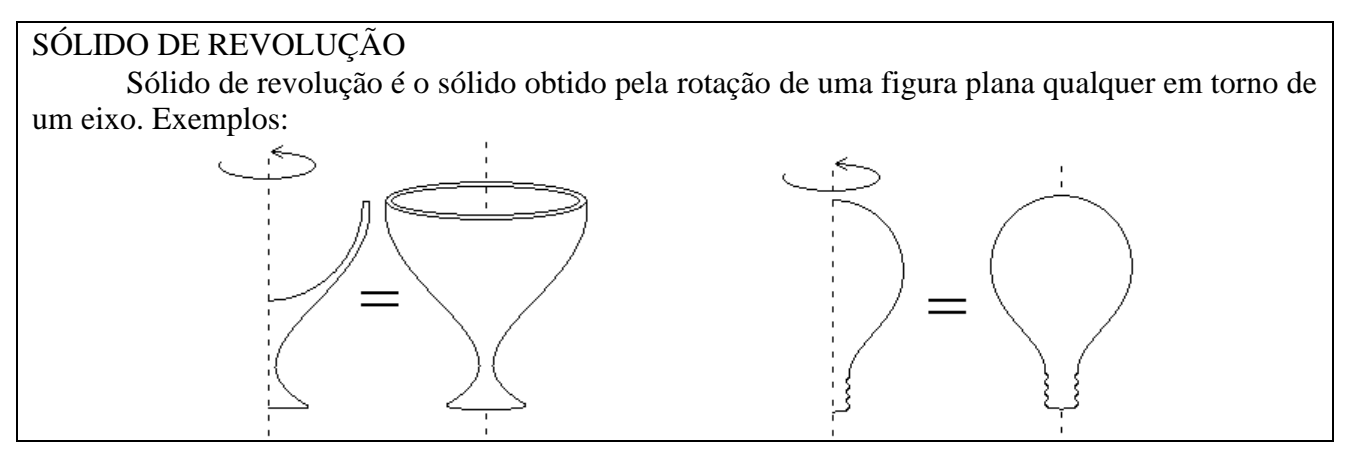

**24)** Associe corretamente as figuras aos sólidos de revolução correspondentes:

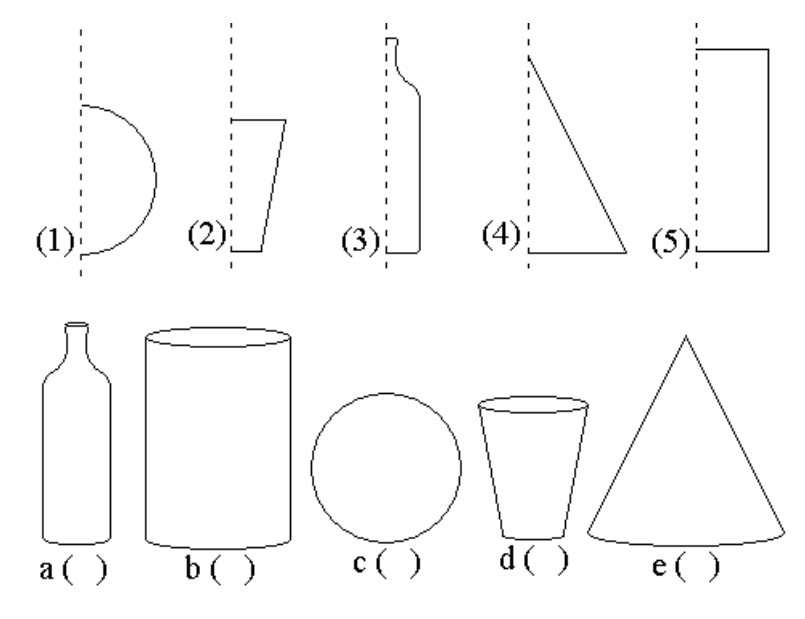

solução:  $a(3)$  b(5) c(1) d(2) e(4)

**25)** Calcule o volume do cilindro e do cone resultantes da rotação das figuras abaixo em torno de seu eixo:

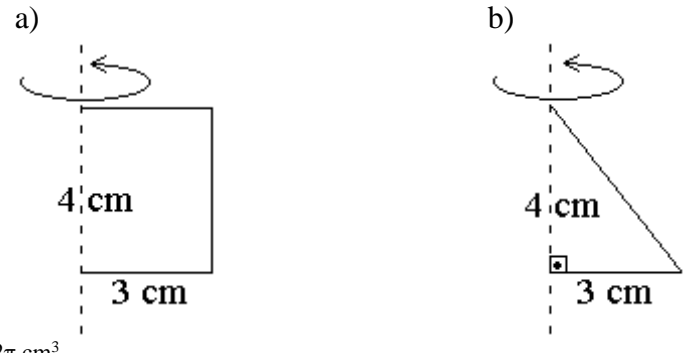

solução: a)  $36\pi$  cm<sup>3</sup> b)  $12\pi$  cm<sup>3</sup>

### FIQUE ATENTO!

As fórmulas que usamos para o cálculo do volume de... prismas e cilindros:  $V = A_{base} \times altura$ 

$$
pirâmides\ e\ cones: V
$$

$$
V = \frac{A_{base} \times altura}{3}
$$

funcionam mesmo se a base não for poligonal ou circular, desde que a área da base seja fornecida ou possa ser calculada.

**exemplo (1):** Calcule o volume do sólido abaixo, sabendo que a área da base mede 27 cm<sup>2</sup>.

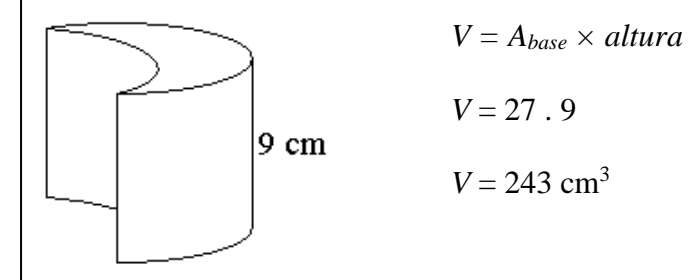
**exemplo (2):** Calcule o volume do sólido abaixo, sabendo que a área da base mede 12,45 m<sup>2</sup>, e a altura, 2 m:

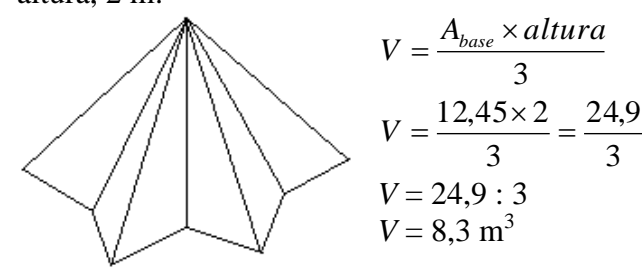

26) Calcule o volume de uma pirâmide com 8 m de altura, cuja base tem 10 m<sup>2</sup> de área.

solução: *V* = 3  $\frac{80}{5}$  m<sup>3</sup>

27) Calcule o volume da caixinha abaixo, sabendo que a área da base mede 220 cm<sup>2</sup>:

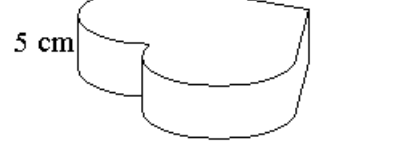

solução: *V* = 1100 cm<sup>3</sup>

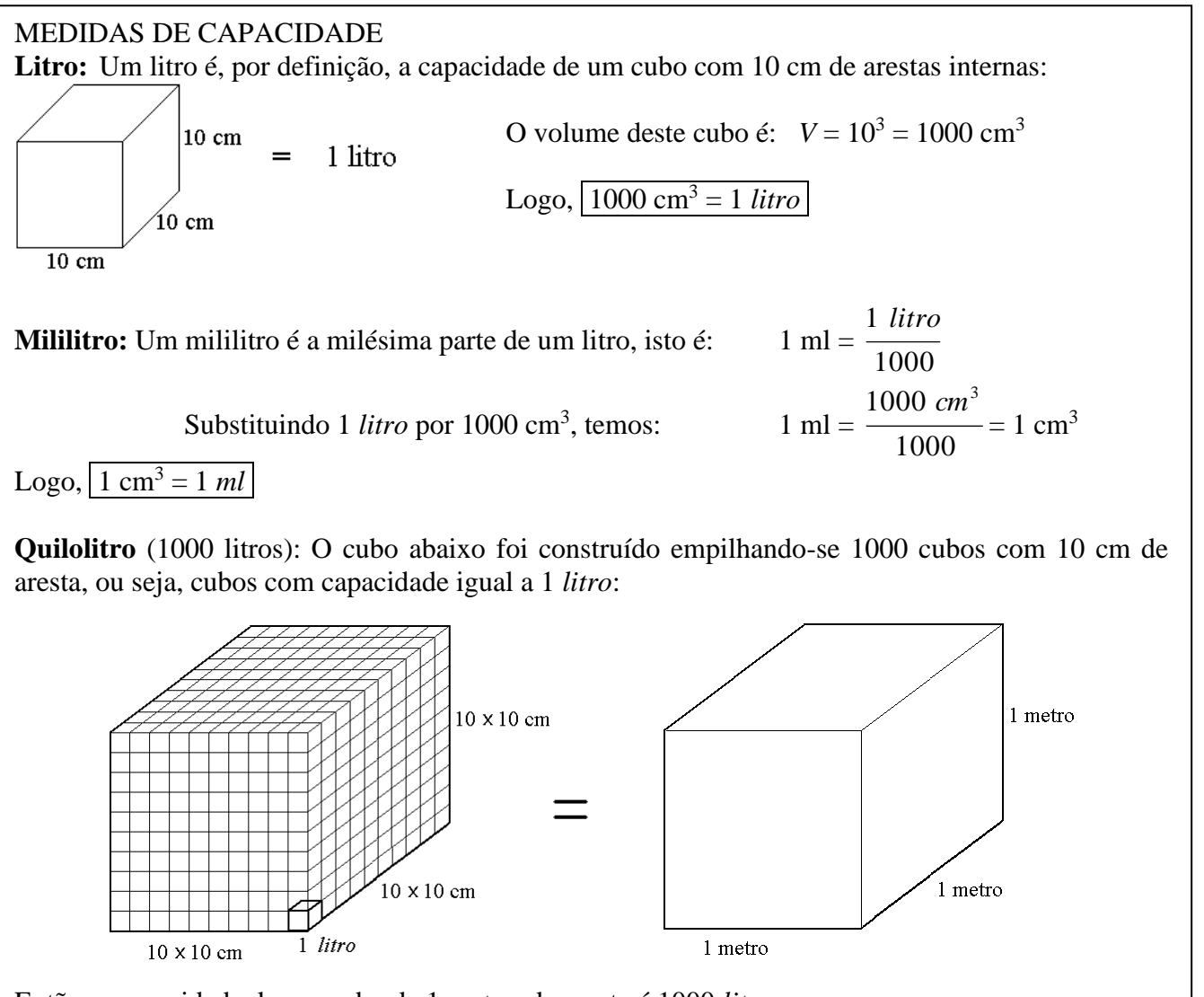

Então, a capacidade de um cubo de 1 *metro* de aresta é 1000 *litros*.

Ou seja: 1 *m* <sup>3</sup> = 1000 *litros*

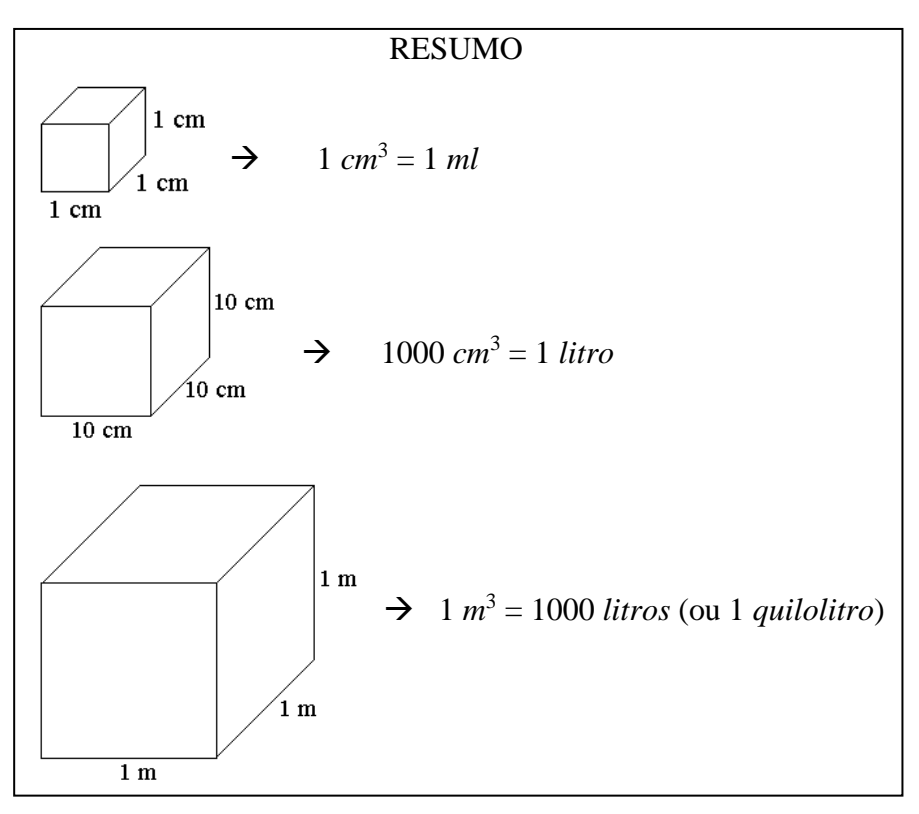

**28)** As dimensões internas aproximadas de uma lata cilíndrica de óleo de cozinha são: raio da base  $= 4$  cm

altura  $= 18$  cm

a) Calcule o volume, em cm<sup>3</sup> (substitua  $\pi$  por 3,14).

b) Dê a capacidade da lata em *ml*.

solução: a) 904,32 cm<sup>3</sup> (aproximadamente 900 cm<sup>3</sup>) b) 904,32 ml (aproximadamente 900 ml)

**29)** As dimensões internas de uma caixa de leite longa-vida (UHT) são aproximadamente: 6,3 cm; 16,6 cm; 9,6 cm. Calcule seu volume em cm<sup>3</sup> e dê sua capacidade em *ml*.

solução: 1003,968 ml (aproximadamente 1000*ml*, ou seja, um litro)

**30)** Uma piscina tem 1,80m de profundidade, 14m de largura e 20m de comprimento. Calcule seu volume em m<sup>3</sup> e responda: Quantos litros de água são necessários para enche-la completamente?

solução: a) 504 mil litros

**31)** Calcule a capacidade, em litros, de uma caixa d'água retangular de dimensões 1,2m por 1m por 0,7m.

solução: 840 litros

**32)** Dado o tonel cilíndrico de aguardente abaixo, responda:

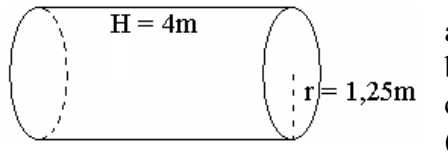

a) Qual é o seu volume, em  $m^3$ ? b) Substitua  $\pi$  por 3,14 e dê o volume aproximado do tonel. c) Use o valor aproximado, obtido em (b) para dar a capacidade (em litros) do tonel.

solução: a)  $6,25\pi$  m<sup>3</sup> b) 19,625 m<sup>3</sup> c) 19 625 litros

**33)** O reservatório de tinta de uma caneta esferográfica é um cilindro de diâmetro interno igual a 0,2 cm e 10 cm de altura.

a) Calcule seu volume em cm<sup>3</sup> (lembre-se que o raio *r* é a **metade** do diâmetro)

b) Substitua π por 3,14 e dê o volume aproximado do reservatório de tinta.

c) Use o valor aproximado, obtido em (b) para dar a capacidade (em *ml*) do reservatório de tinta.

solução: a) 0,1π cm<sup>3</sup> b) 0,314 cm<sup>3</sup> c) 0,314 *ml* 

**34)** Um reservatório de combustível de um posto automotivo é um cilindro de raio igual a 1,5m e 6m de altura. Calcule seu volume em m<sup>3</sup>, substitua  $\pi$  por 3,14 e dê sua capacidade em litros.

solução: 42 390 litros

**35)** Uma "casquinha" de sorvete é um cone como o desenho abaixo:

 $-r = 3$  cm a) Calcule seu volume em cm<sup>3</sup>. b) Substitua π por 3,14 e dê o volume aproximado. c) Use o valor aproximado, obtido em (b) para dar a capacidade (em *ml*) da  $H = 10$  cm "casquinha" de sorvete. solução: a) 30π cm<sup>3</sup> b) 94,2 cm<sup>3</sup> c) 94,2 *ml* 

**36)** Uma bola de basquete tem 30 cm de diâmetro (lembre-se: *raio* = *diâmetro* ÷ 2)

a) Calcule seu volume em cm<sup>3</sup>.

b) Substitua  $\pi$  por 3,14 e dê o volume aproximado.

c) Use o valor aproximado, obtido em (b) para dar a capacidade (em *ml*) da bola de basquete.

solução: a) 4500 π cm<sup>3</sup> b) 14 130 cm<sup>3</sup> c) 14 130 *ml* ou 14,130 *litros*.

**37**) Uma bola de sorvete tem 3 cm de raio. Calcule seu volume em cm<sup>3</sup>, substitua π por 3,14 e responda: Quantos *ml* de sorvete tem essas "bola"?

solução: 113,04 *ml*

# **AVALIAÇÃO SIMULADA (**PRÉ-TESTE)

#### **questões objetivas**

(cada uma das questões a seguir tem apenas uma alternativa correta)

**1)** Qual é o nome da figura geométrica abaixo?

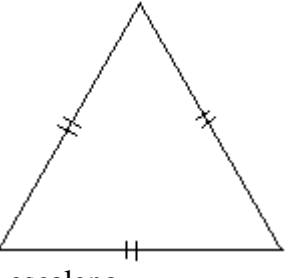

- a) Triângulo escaleno b) Triângulo isósceles
- c) Triângulo retângulo
- d) Triângulo eqüilátero
- e) Triângulo especial

**2)** O perímetro do polígono abaixo é igual a:

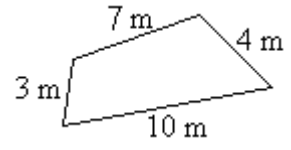

- a) 3 m b) 4 m
- c) 6 m
- d) 10 m
- e) 24 m

**3)** Qual é o comprimento de uma circunferência com 3 m de raio?

- a) 3 m
- b) 6 m
- c) 5 m
- d)  $3 \pi m$
- e)  $6 \pi m$

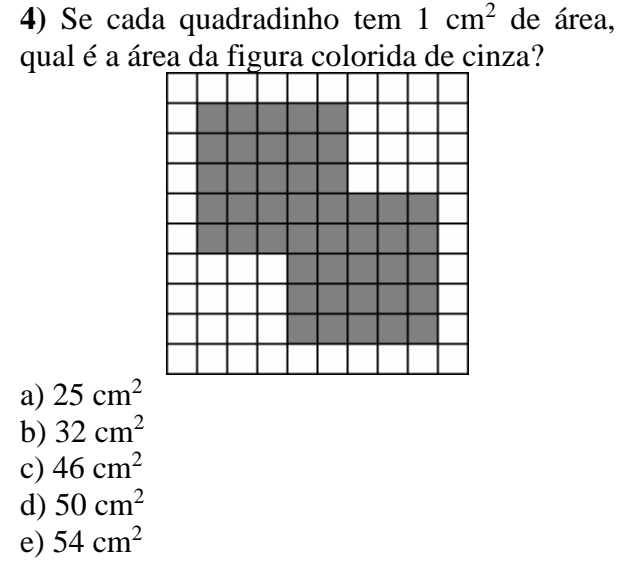

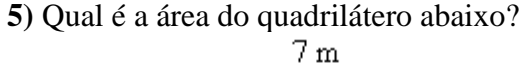

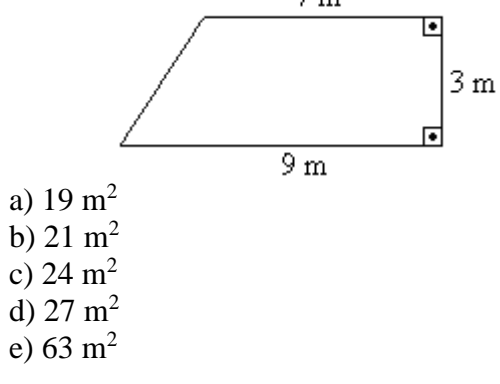

**6)** Qual é a área do triângulo abaixo?

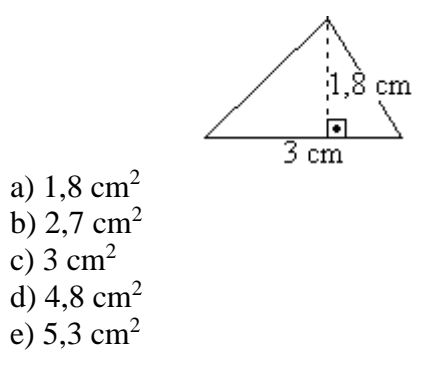

**7)** Qual é a área do círculo abaixo?

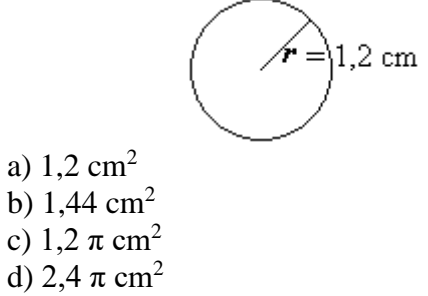

e)  $1,44 \pi$  cm<sup>2</sup>

**8)** O volume de cada cubinho como este:  $\acute{\text{e}}$  igual a 1 cm<sup>3</sup>. Qual  $\acute{\text{e}}$  o volume do bloco retangular abaixo?

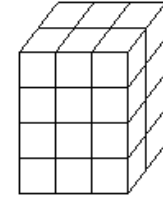

- a)  $6 \text{ cm}^3$ b)  $10 \text{ cm}^3$
- c)  $12 \text{ cm}^3$
- d)  $24 \text{ cm}^3$

e) 48 cm<sup>3</sup>

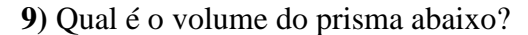

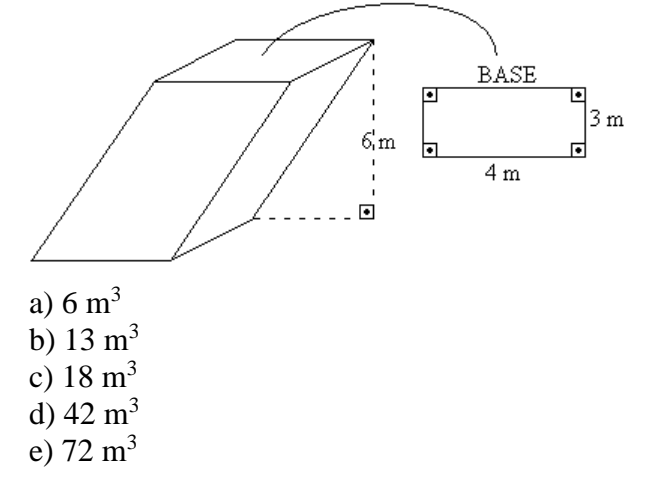

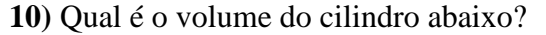

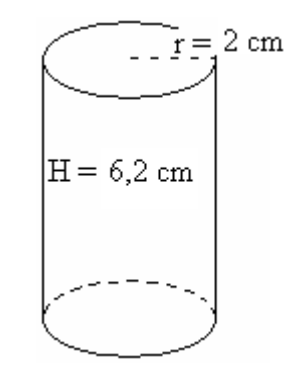

a)  $8.2 \text{ cm}^3$ b)  $12.4 \text{ cm}^3$ c)  $8,2 \pi$  cm<sup>3</sup> d) 12,4  $\pi$  cm<sup>3</sup> e) 24,8 π cm<sup>3</sup>

#### **11)** Qual é o volume do cubo abaixo?

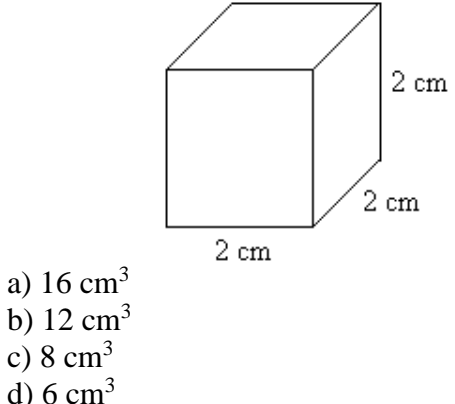

$$
e) 4 cm3
$$

**12)** Qual é o volume da pirâmide abaixo?

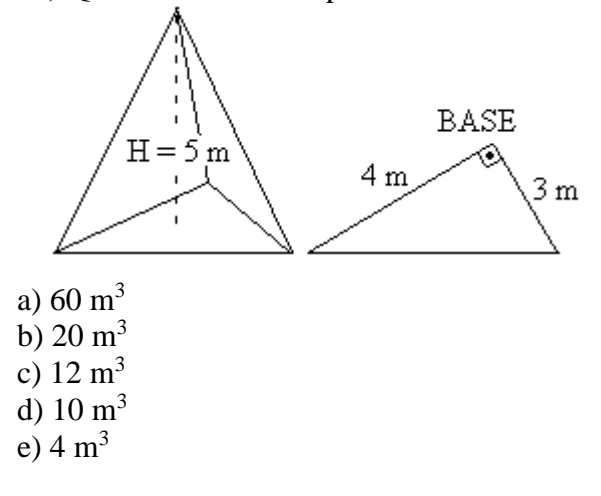

**13)** Qual é o volume do cone abaixo?

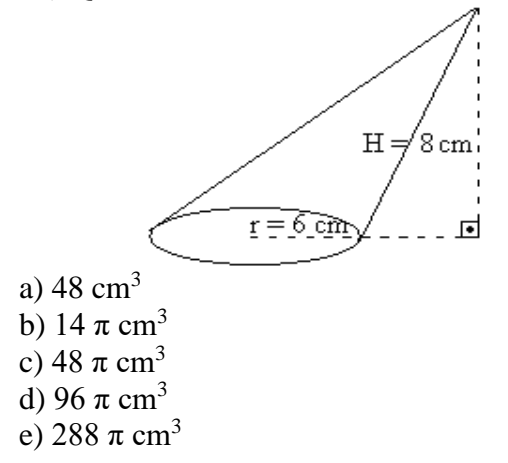

**14)** Qual é o volume de uma esfera de 2 cm de raio?

a) 3  $\frac{8}{3}$  cm<sup>3</sup> b)  $2 \pi$  cm<sup>3</sup> c)  $\frac{3n}{3}$  $\frac{8\pi}{2}$  cm<sup>3</sup> d)  $\frac{32}{3}$  $rac{32\pi}{2}$  cm<sup>3</sup> e)  $32 \text{ cm}^3$ 

**15)** Qual é o volume do sólido resultante da rotação da figura abaixo em torno de seu eixo, conforme indicado?

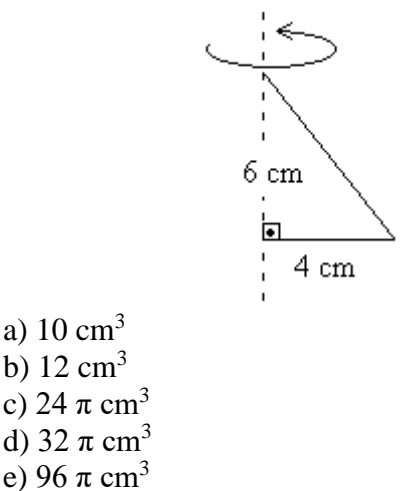

**16)** Sabe-se que a área da base do sólido abaixo mede 12 cm<sup>2</sup>. Qual é seu volume?

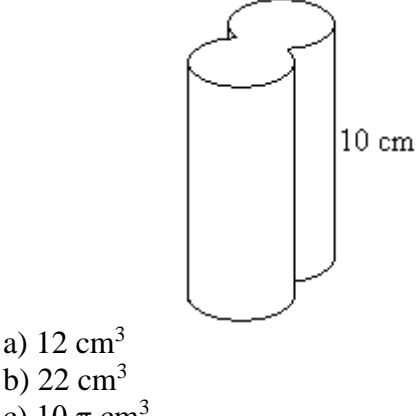

b)  $22 \text{ cm}^3$ c)  $10 \pi \text{ cm}^3$ d) 12  $\pi$  cm<sup>3</sup> e) 120 cm<sup>3</sup>

**17)** Uma piscina de lona plástica, para crianças, tem as seguintes dimensões:

> 1 m de comprimento 0,8 m de largura 0,5 m de profundidade

Sabendo que 1 m<sup>3</sup> = 1000 litros, responda: Quantos litros de água são necessários para enche-la completamente?

a) 4 000 litros b) 2 300 litros c) 400 litros d) 40 litros e) 2,3 litros

**18)** O reservatório de tinta de uma caneta esferográfica é um cilindro de diâmetro interno igual a 0,4 cm e 10 cm de altura. Calcule seu volume em cm<sup>3</sup> (lembre-se que o raio *r* é a **metade** do diâmetro), substitua π por 3,14 e responda: Qual é a capacidade (em *ml*) deste reservatório de tinta?

a) 0,4 ml

- b) 1,256 ml
- c) 3,14 ml
- d) 4 ml
- e) 10 ml

## **questões dissertativas**

Resolva cada questão abaixo de forma completa e organizada, escrevendo todos os cálculos e destacando o resultado final.

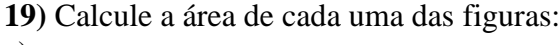

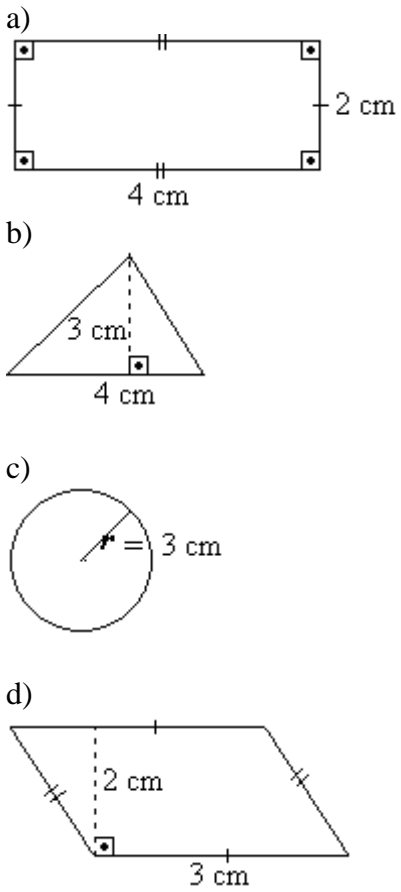

**20)** Bolinhas de isopor foram coladas para formar o sólido abaixo: Quantas bolinhas foram usadas?

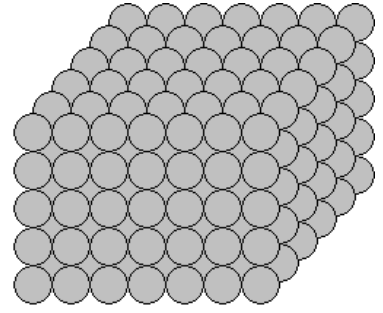

# **RESPOSTAS**

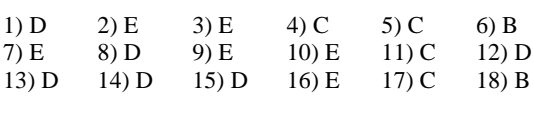

19) a)  $8 \text{ cm}^2$  b)  $6 \text{ cm}^2$  c)  $9\pi \text{ cm}^2$  d)  $6 \text{ cm}^2$ 

20) 210 bolinhas

#### *Tópicos essenciais de Matemática para o Ensino Médio – Geometria Espacial Métrica*

#### **FIGURAS PLANAS**

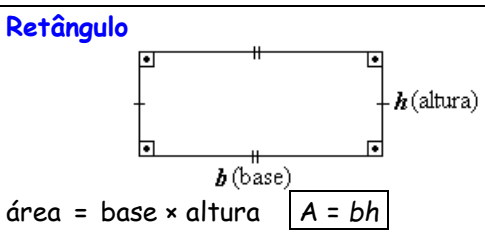

#### **Paralelogramo:**

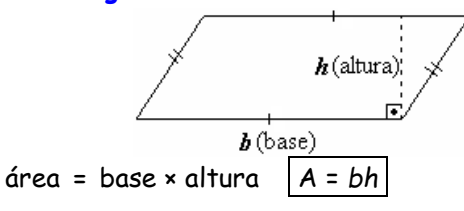

#### **Quadrado:**

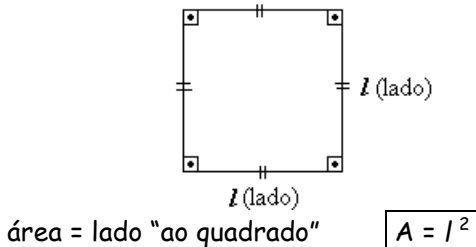

#### **Losango:**

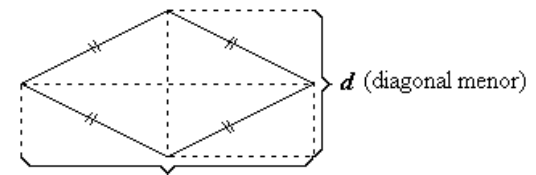

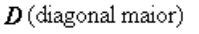

**A =** 2 *D*.*d*

**Trapézio:**

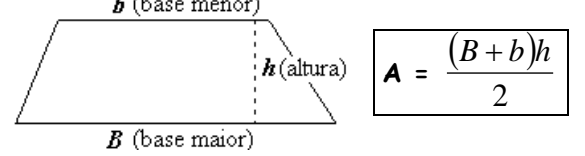

## **Triângulo retângulo**

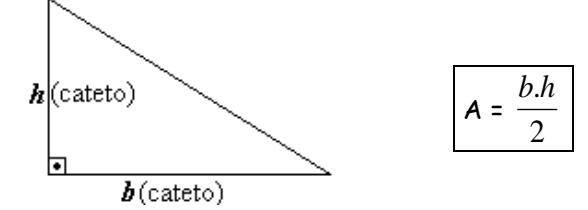

#### **Triângulo qualquer:**

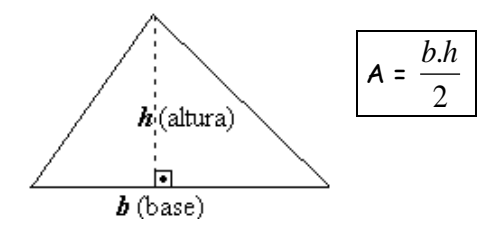

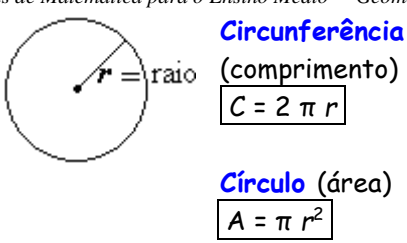

## **VOLUME DOS SÓLIDOS GEOMÉTRICOS Prismas e Cilindro**

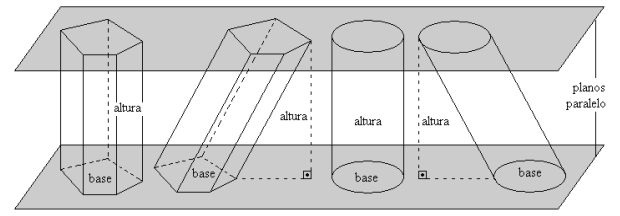

volume = área da base × altura do sólido

# $V = A_{base} \times H$

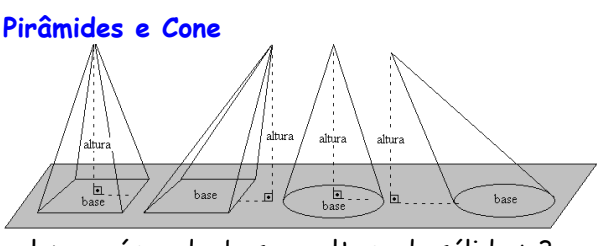

volume = área da base × altura do sólido ÷ 3

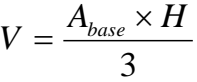

#### **Esfera**

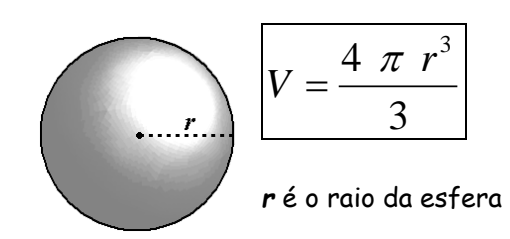

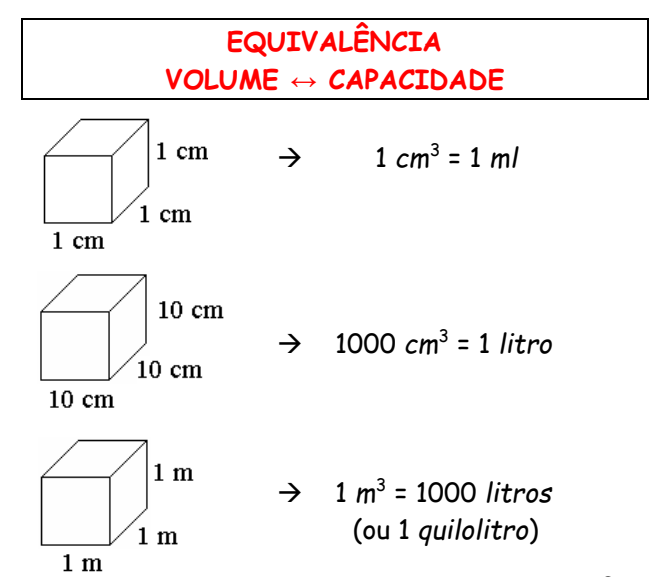

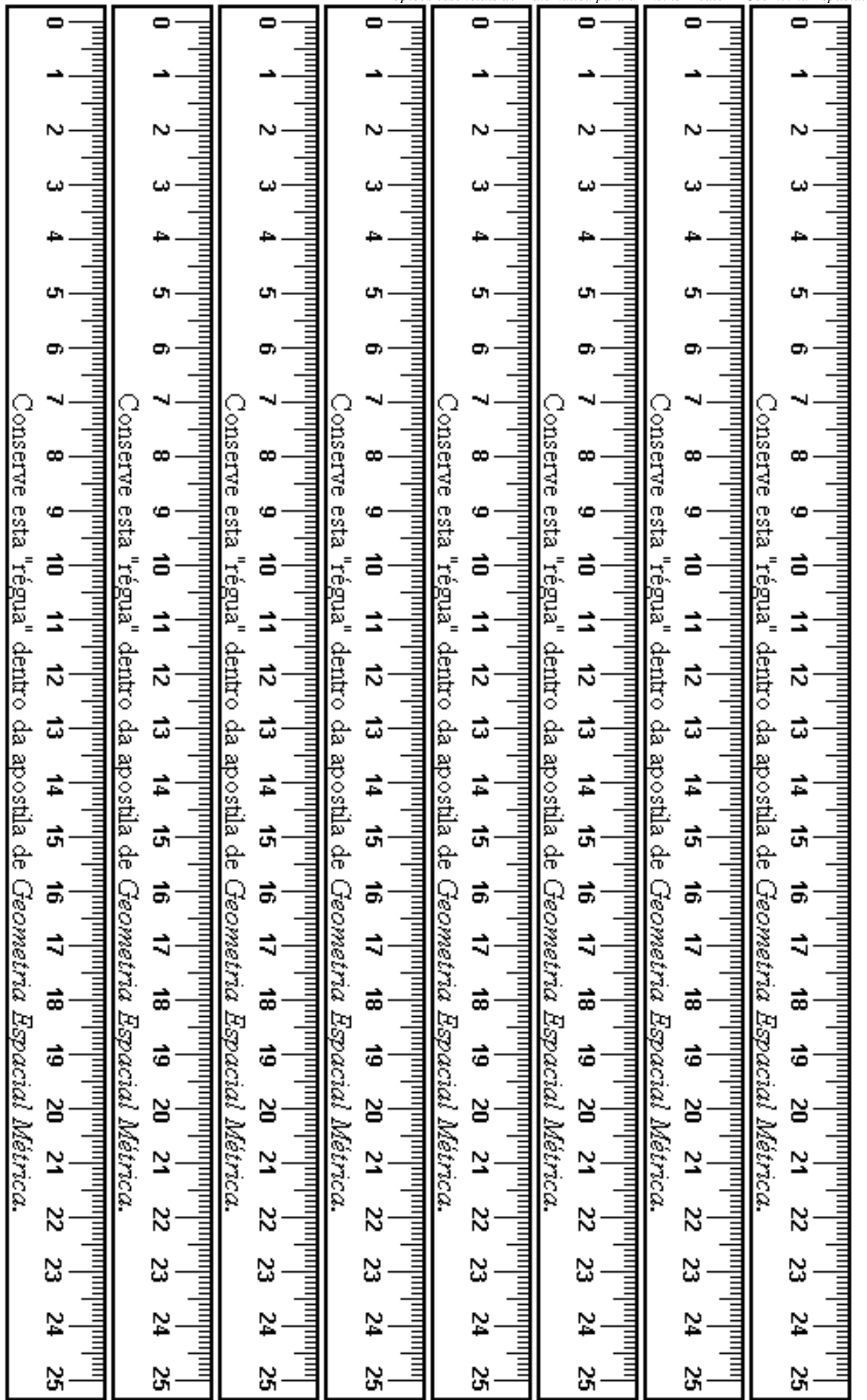

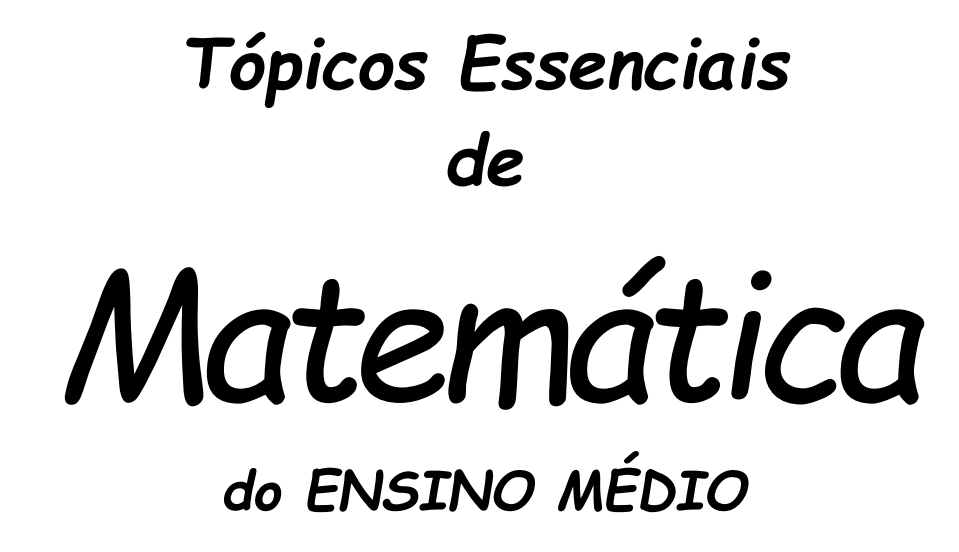

Maria Regina Fernandes da Silva Souza (Réka)

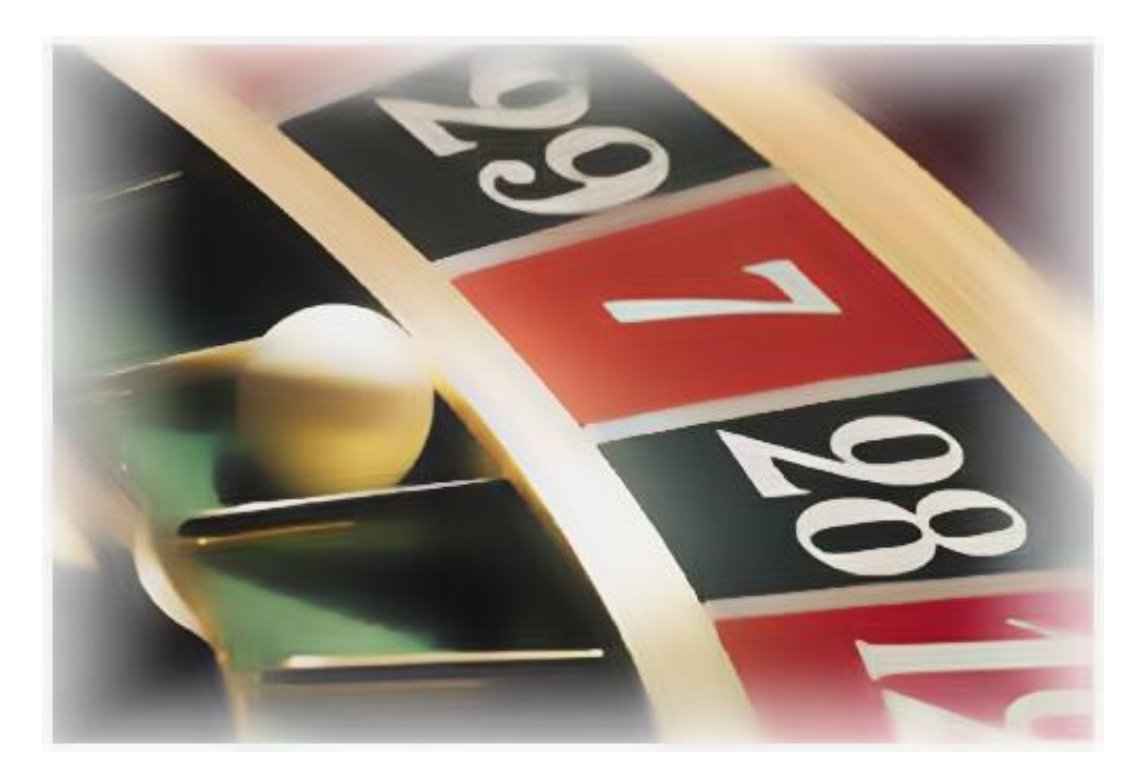

*GRÁFICOS, CONTAGEM E PROBABILIDADE*

# *GRÁFICOS, CONTAGEM E PROBABILIDADE*

# TABELAS E GRÁFICOS

Num baile, perguntou-se a quantidade de filhos de cada casal presente. As respostas obtidas foram listadas abaixo:

#### **casal quantidade de filhos**

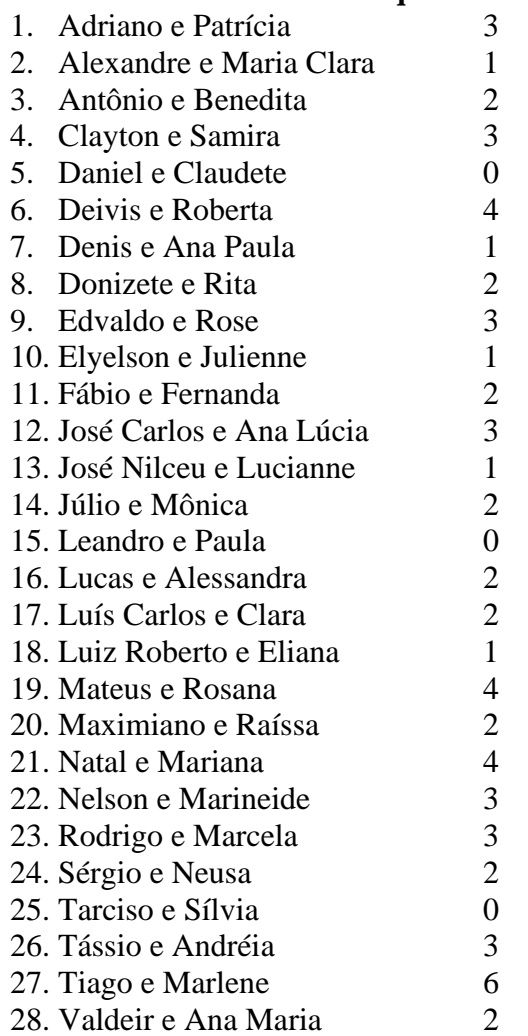

## MÉDIA

Para calcular a **média** de filhos dos casais, somamos todos os filhos de todos os casais e dividimos essa soma pela quantidade de casais pesquisados (os 28 casais presentes no baile)

**1)** Some os filhos de todos os casais e divida por 28 para obter a média de filhos por casal deste baile (aproxime o resultado para duas casas decimais)

solução: 2,21 filhos

**2)** Quantos casais têm mais filhos que esta média?

solução: 11 casais

**3)** Quantos casais têm menos filhos que a média?

solução: 17 casais

# TABELA DE FREQUÊNCIA

Embora mais completa, uma lista como apresentada acima dificulta a obtenção de dados importantes sobre o grupo, como você deve ter notado nos dois exercícios anteriores.

**4)** Conte quantos casais não têm filhos, quantos têm apenas um filho, quantos têm dois filhos, etc. e complete a tabela abaixo:

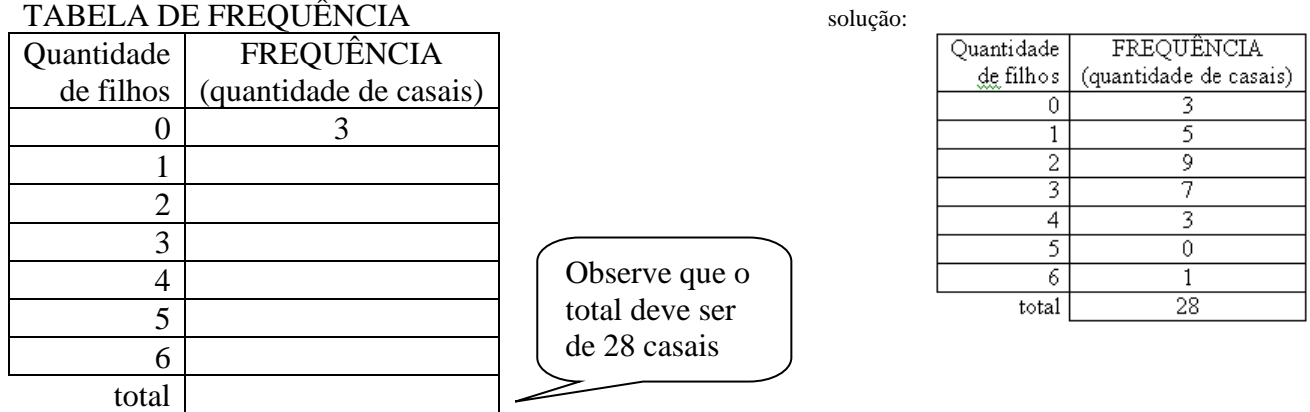

# CÁLCULO DA MÉDIA A PARTIR DE UMA TABELA DE FREQUÊNCIA

Se tivéssemos apenas a TABELA DE FREQUÊNCIA que você completou no exercício anterior poderíamos também obter a **média** de filhos dos casais, do modo a seguir:

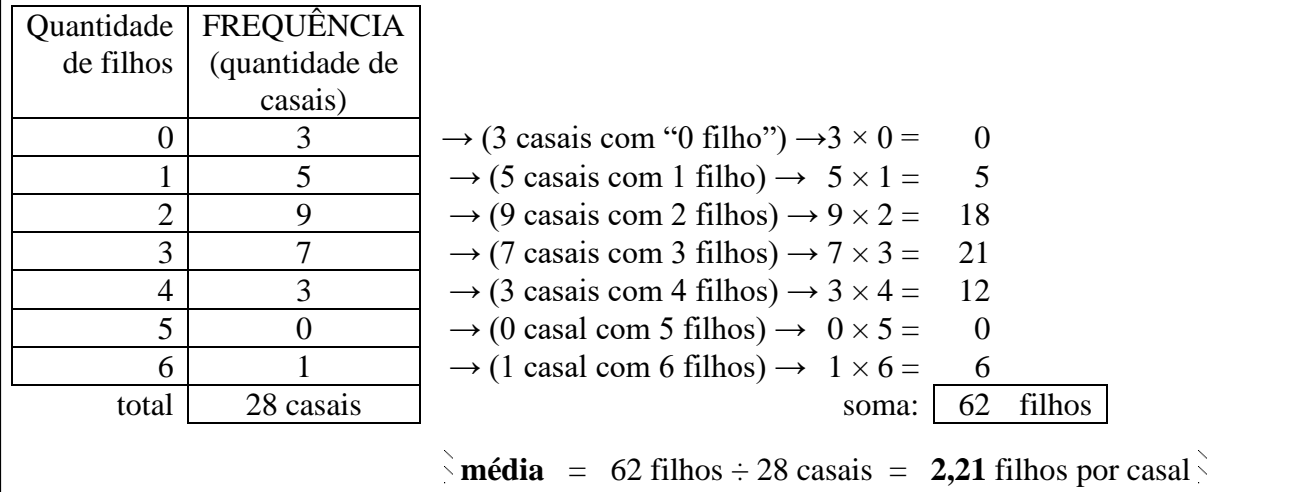

**5) a)** Calcule a nota **média** obtida por uma turma do colégio em uma avaliação de Matemática, a partir da **tabela de freqüência** abaixo:

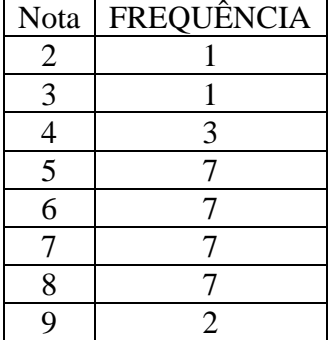

**b)** Quantos alunos superaram a **media** da turma?

**c)** Se a nota mínima para aprovação é 5, quantos alunos foram aprovados?

solução: a) 6,2 pontos b) 16 alunos c) 30 alunos

**6) a)** Calcule a **média** de pontos obtida numa prova objetiva de conhecimentos gerais por candidatos ao cargo de auxiliar de escritório da prefeitura de Juquieté.

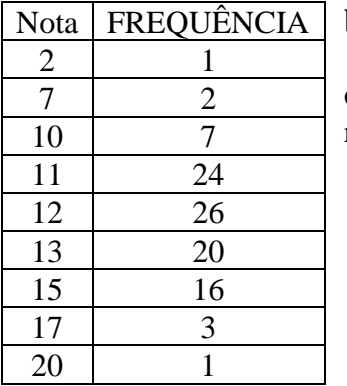

**b)** Qual é a nota **mais freqüente?**

**c)** Se a nota mínima para aprovação é 15 pontos, quantos candidatos foram aprovados?

> solução: a) 12,33 pontos b) 12 pontos c) 20 candidatos

# GRÁFICO DE BARRAS

Veja como ficam os dados da Tabela de Freqüência da quantidade de filhos por casal do baile arrumados num **gráfico de barras:**

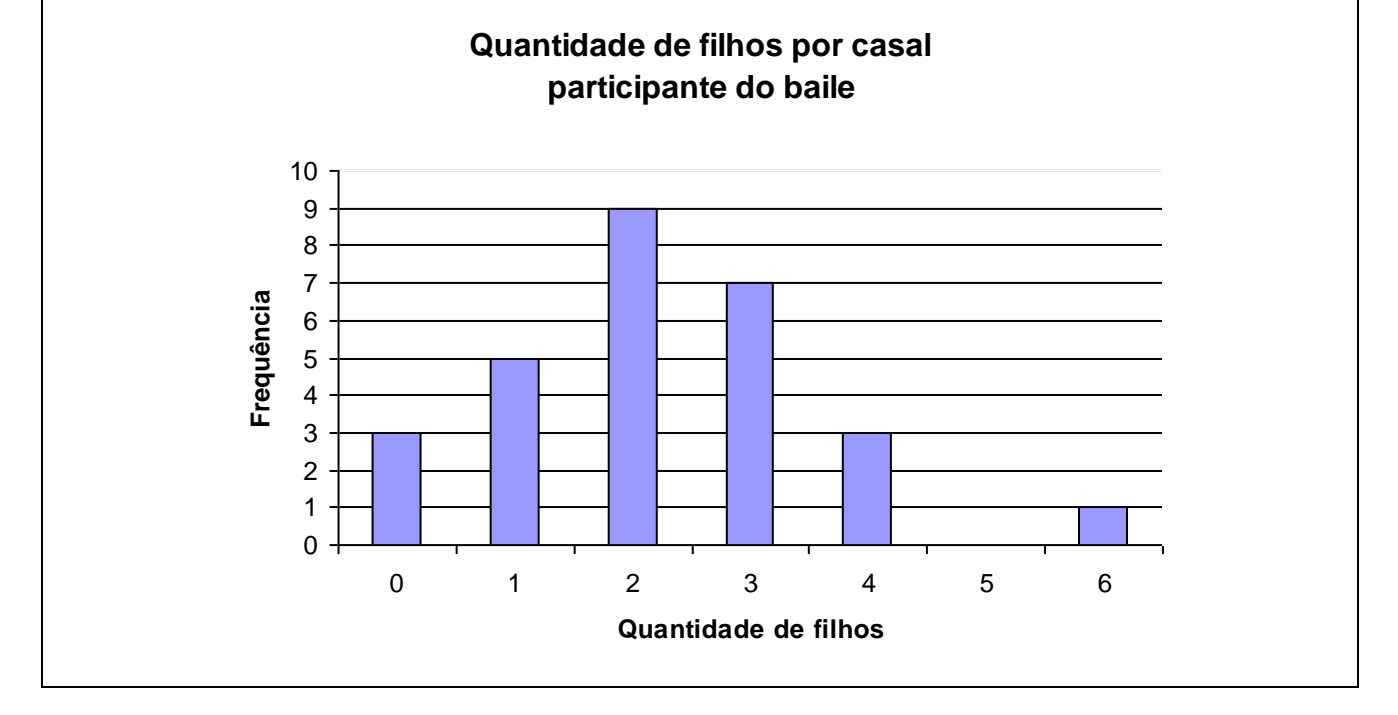

**7)** Observando o gráfico acima, responda: Qual é a quantidade de filhos mais freqüente?

solução: 2 filhos

**8)** Construa o gráfico de colunas relativo à tabela do exercício 5, conforme o modelo:

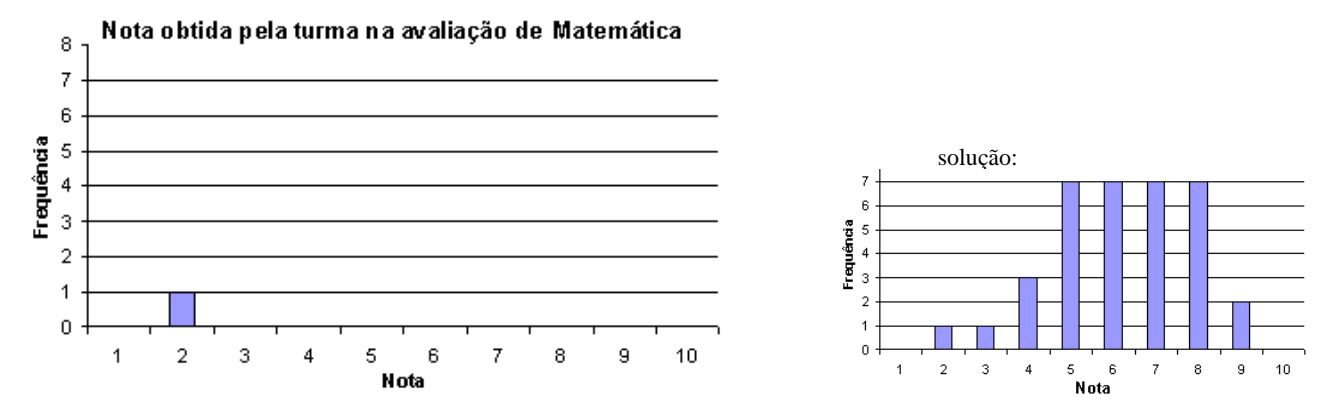

# CÁLCULO DA MÉDIA A PARTIR DO GRÁFICO DE BARRAS

É possível calcular a **média** a partir do gráfico de barras. Observe como é feito usando ainda o exemplo da pesquisa realizada entre os casais do baile:

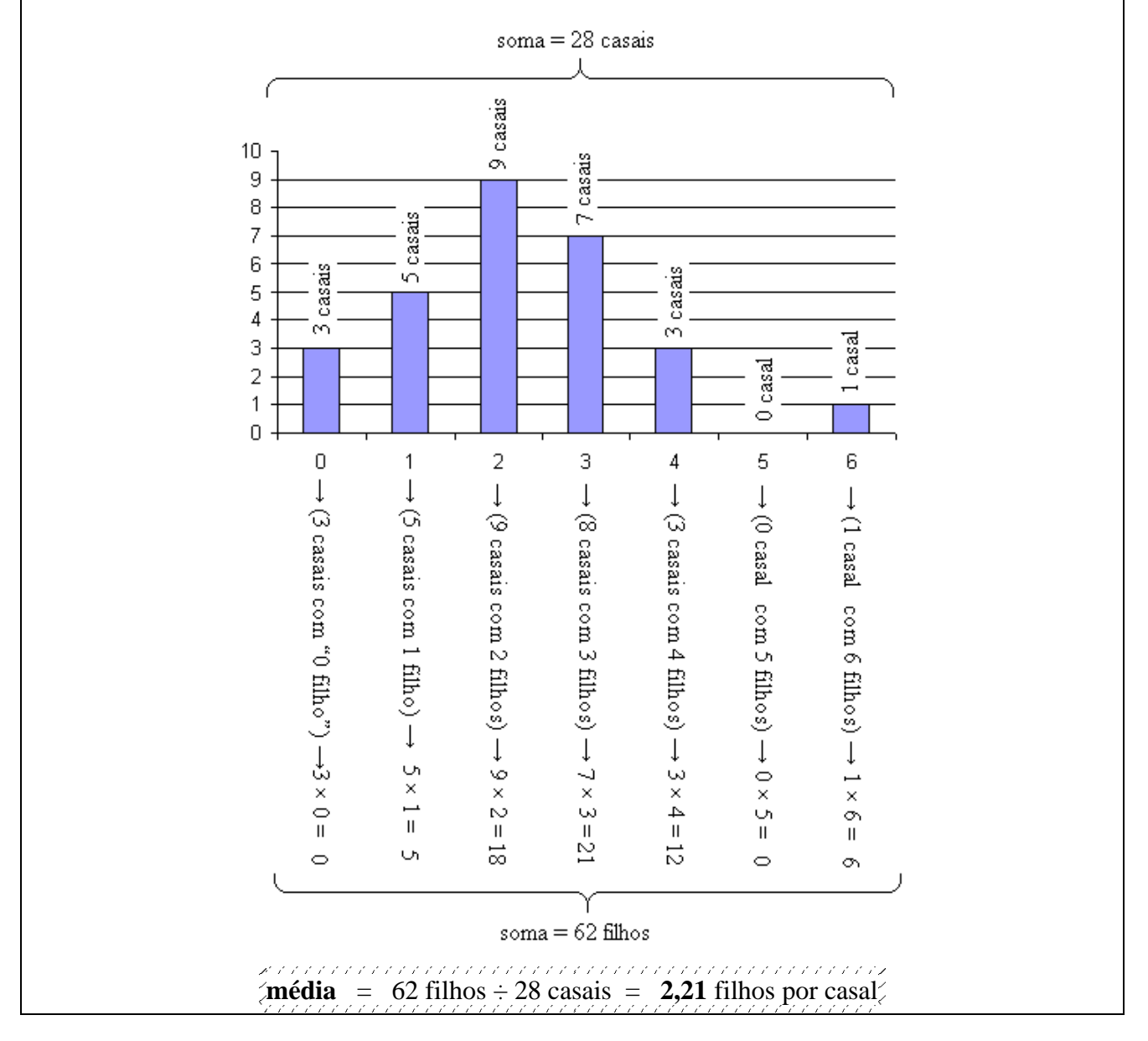

**9)** Perguntou-se aos alunos de uma sala de aula a quantidade de irmãos. As informações foram organizadas no gráfico abaixo:

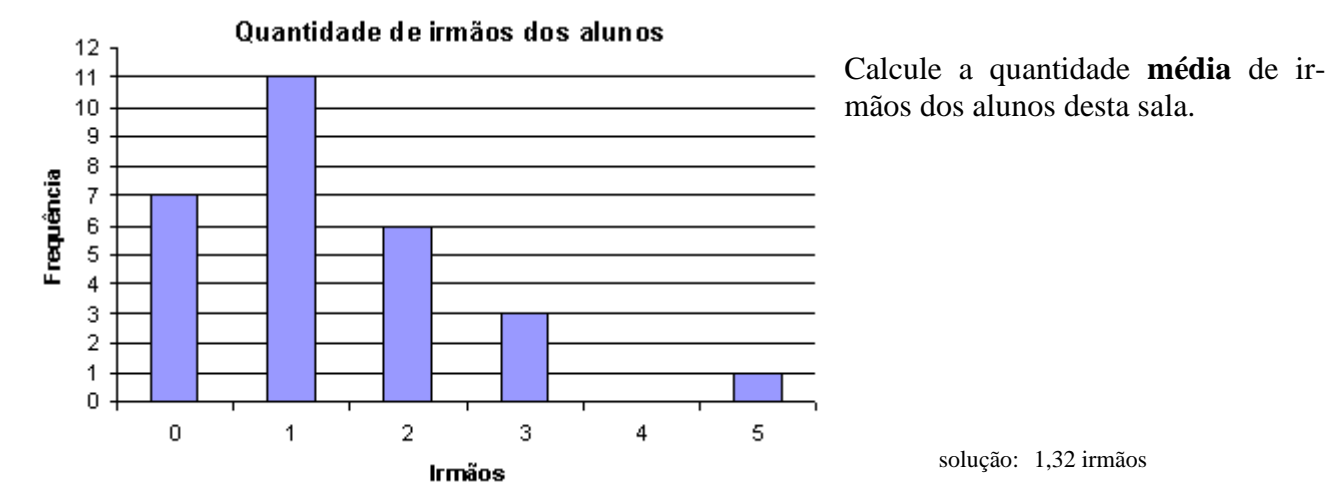

**10)** (ENEM 1998) Uma pesquisa de opinião foi realizada para avaliar os níveis de audiência de alguns canais de televisão, entre 20h e 21h, durante uma determinada noite. Os resultados obtidos estão representados no gráfico de barras ao

O número de residências atingidas nessa pesquisa foi **aproximadamente** de:

(A) 100

lado:

- (B) 135
- (C) 150
- (D) 200
- (E) 220

A percentagem de entrevistados que declararam estar assistindo à TvB é **aproximadamente** igual a:

(A) 15%

(B) 20%

(C) 22%

- (D) 27%
- 

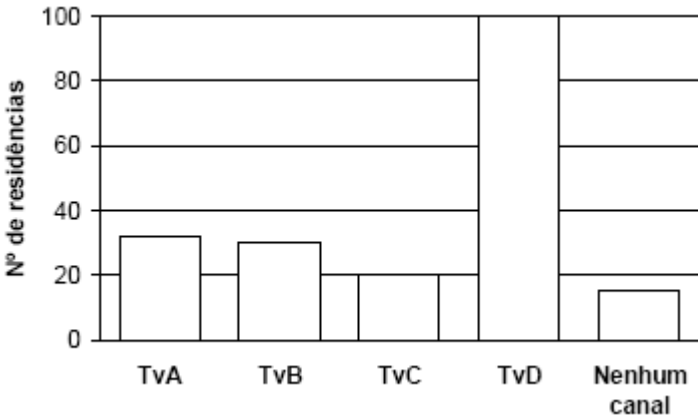

## (E) 30% solução: D, A

# TAXA PERCENTUAL ↔ FREQUÊNCIA RELATIVA

No exercício 4 você construiu uma tabela de freqüência do número de filhos dos casais presentes no baile. Considere os casais que têm, por exemplo, 3 filhos.

A quantidade de casais que têm 3 filhos, isto é, 7 chamaremos **freqüência absoluta**.

A taxa percentual dos casais que têm 3 filhos, relativamente à quantidade total de participantes da pesquisa é chamada **freqüência relativa**. Para calculá-la, dividimos a quantidade de casais que têm 3 filhos pela quantidade total de casais, depois multiplicamos o resultado por 100:

Frequência relativa dos casais com 3 filhos = quantidade de casais com 3 filhos  $\times 100$ quantidade total de casais pesquisados

ou seja: freqüência relativa = 
$$
\frac{7}{28} \times 100 = 25\%
$$

Assim, podemos acrescentar àquela tabela uma coluna com a freqüência relativa em cada caso (aproximações são quase sempre necessárias)

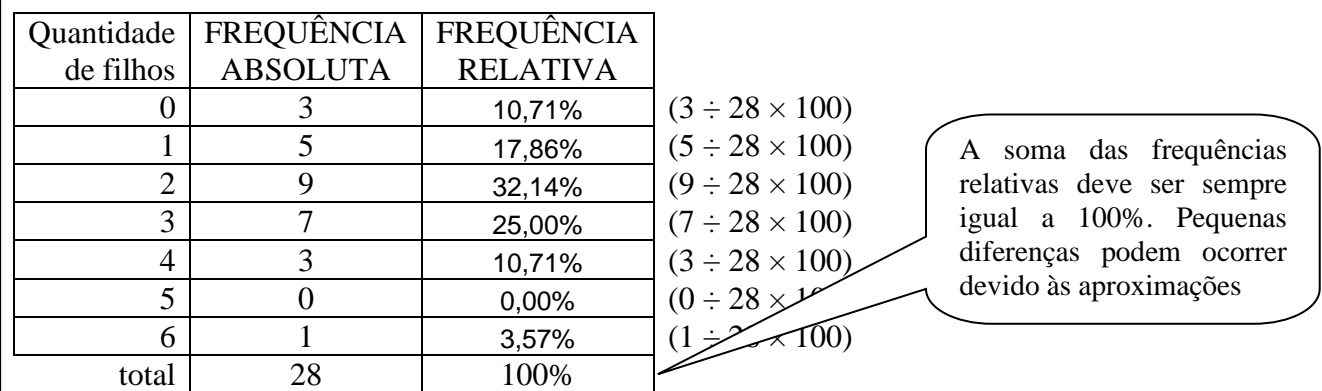

## TABELA DE FREQUÊNCIA

#### *Tópicos essenciais de Matemática para o Ensino Médio – Gráficos, Contagem e Probabilidade*

**11)** Complete a tabela de freqüências das notas obtidas por uma turma do colégio em uma avaliação de Matemática (aproxime para duas casas decimais):

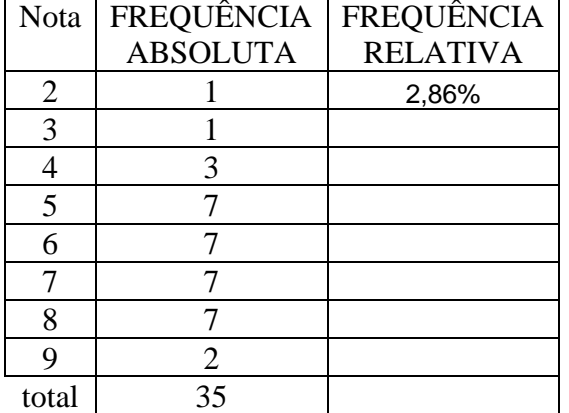

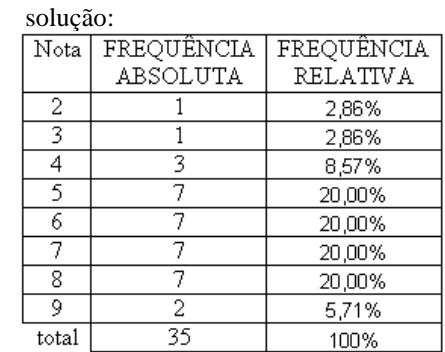

**12)** Observe o gráfico da questão 9 e, a partir dele, complete a tabela de freqüências absoluta e relativa, conforme o modelo:

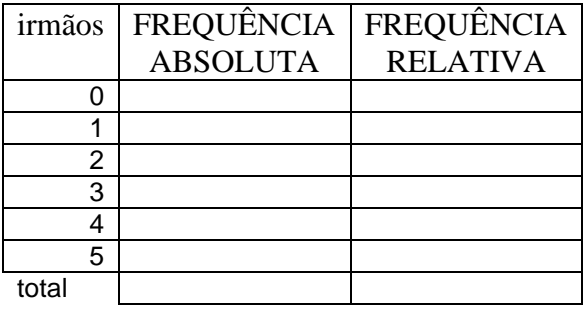

**13)** (ENEM 2005) A escolaridade dos jogadores de futebol nos grandes centros é maior do que se imagina, como mostra a pesquisa abaixo, realizada com os jogadores profissionais dos quatro principais clubes de futebol do Rio de Janeiro. De acordo com esses dados, o percentual dos jogadores dos quatro clubes que concluíram o Ensino Médio é de aproximadamente:

- (A) 14%.
- (B) 48%.
- (C) 54%.
- (D) 60%.
- (E) 68%. solução: D

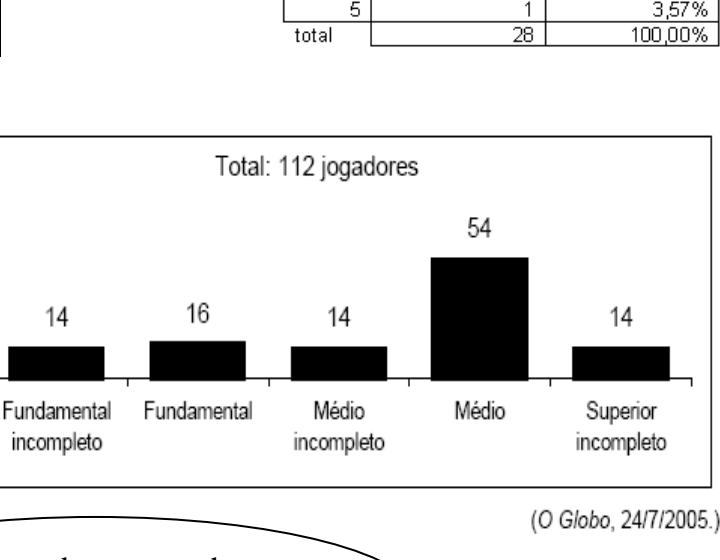

solução:

 $\overline{0}$ 

 $\overline{1}$  $\frac{2}{3}$ 

 $\overline{4}$ 

FREQUÊNCIA

ABSOLUTA

 $\overline{11}$ 

 $\overline{6}$  $\overline{3}$ 

히

FREQUÊNCIA

RELATIVA

25,00%  $\frac{23,00\%}{39,29\%}$   $\frac{21,43\%}{10,71\%}$ 

 $0,00\%$ 

irmãos

Dica: Os estudantes que chegam ao Ensino Superior também têm o Ensino Médio completo.

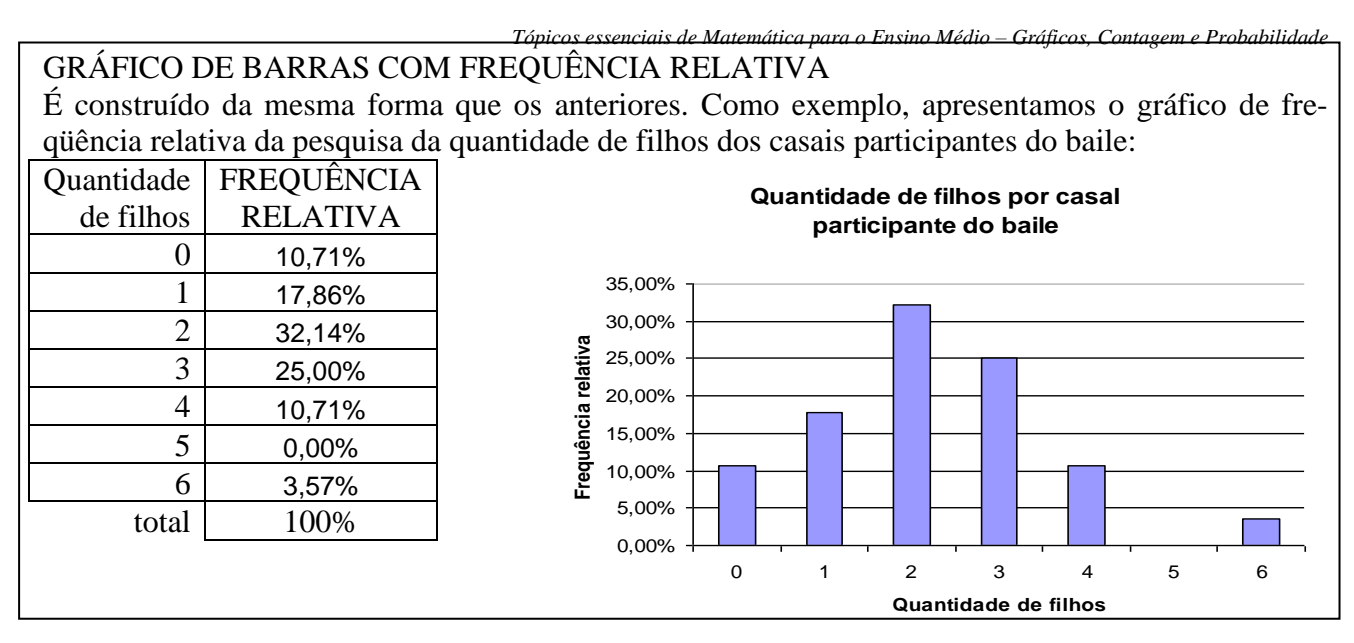

**14)** Construa o gráfico de barras da freqüência relativa da quantidade de irmãos dos alunos baseando-se na tabela que você construiu no exercício 12. solução:

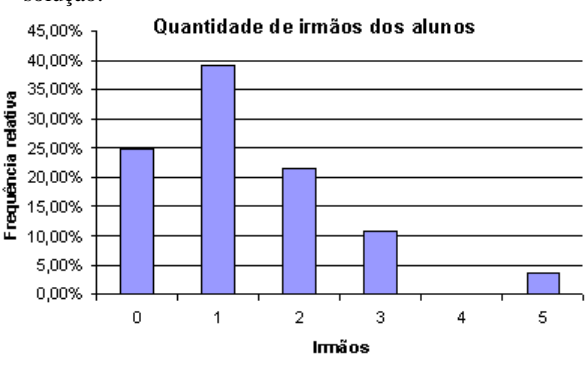

CÁLCULO DA MÉDIA A PARTIR DE GRÁFICO COM FREQUÊNCIA RELATIVA Calculamos do mesmo modo como fizemos no caso do gráfico de freqüência absoluta. A diferença é que a soma das freqüências relativas é sempre 100% (ou próxima de 100%). Como exemplo, calcularemos novamente a quantidade média de filhos dos participantes do baile:

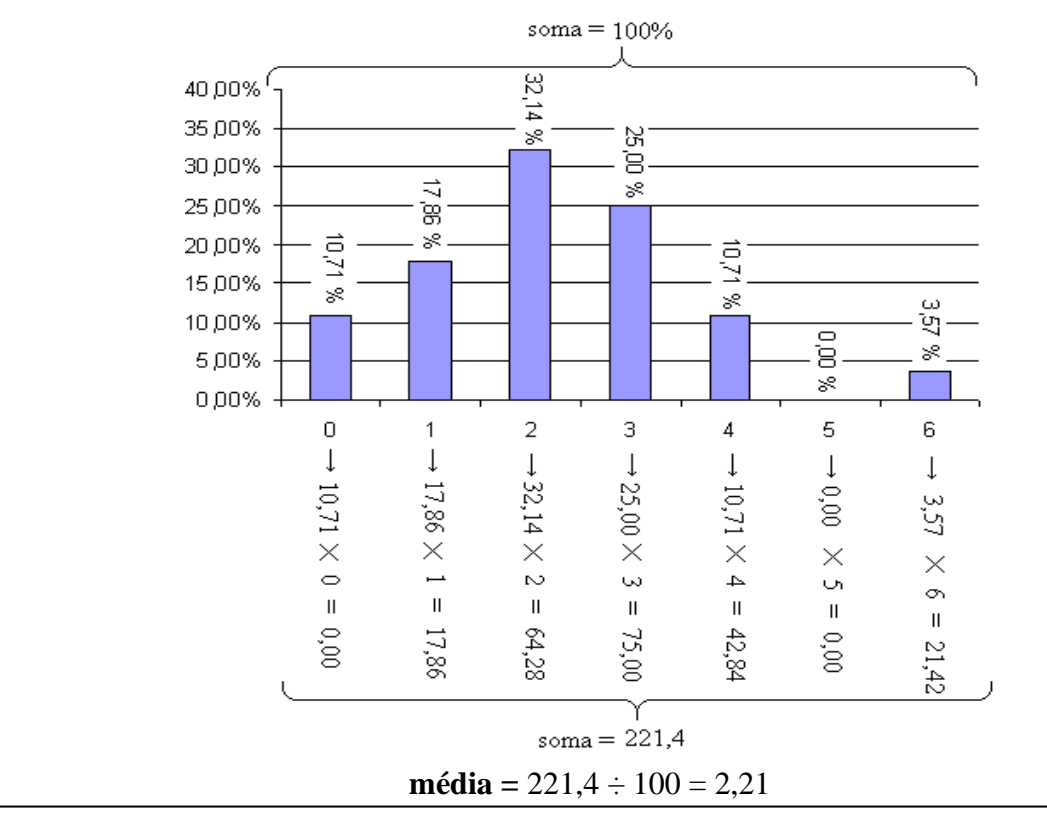

**15)** (ENEM 1999) Um sistema de radar é programado para registrar automaticamente a velocidade de todos os veículos trafegando por uma avenida, onde passam em média 300 veículos por hora, sendo 55 km/h a máxima velocidade permitida. Um levantamento estatístico dos registros do radar permitiu a elaboração da distribuição percentual de veículos de acordo com sua velocidade aproximada.

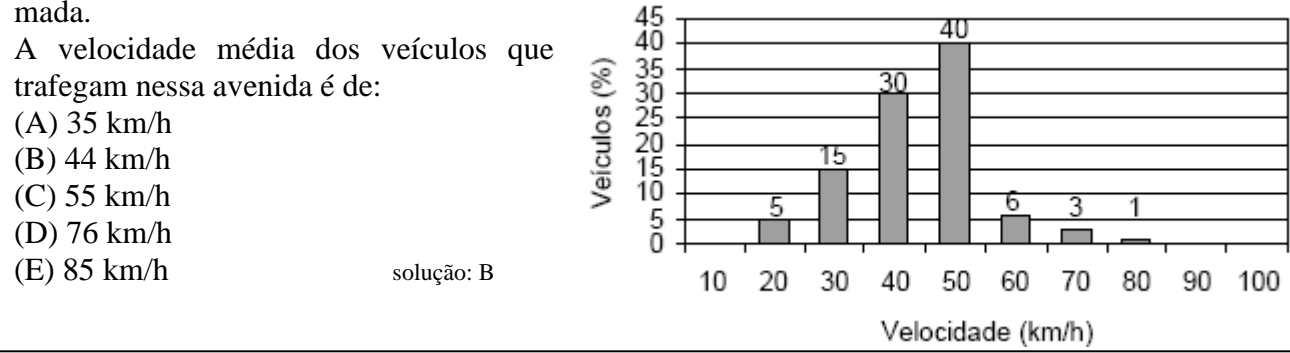

# GRÁFICO DE SETORES CIRCULARES

Outra maneira de apresentar dados de uma pesquisa é por meio de um gráfico circular, tipo "pizza". Por exemplo: uma pesquisa sobre a preferência musical de 50 pessoas numa festa:

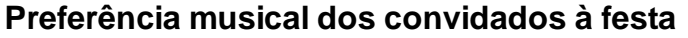

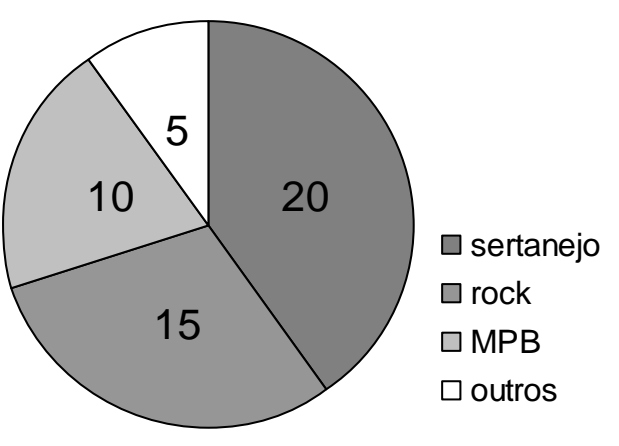

Vejamos como construir um gráfico deste tipo, tendo como exemplo a pesquisa da quantidade de filhos por casal do baile:

Inicialmente precisamos do cálculo da freqüência relativa dos dados. Já fizemos isto em um exemplo anterior:

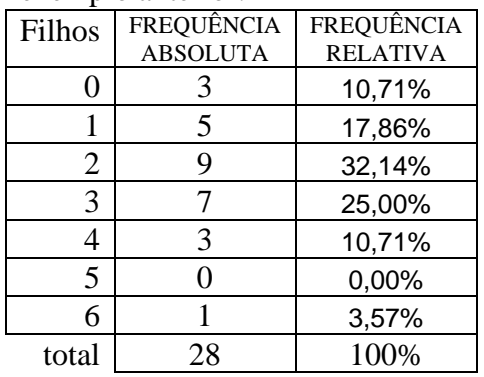

Depois calculamos o "tamanho" de cada fatia, ou seja, a medida do ângulo central de cada setor, por meio da "regra de três", considerando que 360º equivalem a 100% (ou, se preferir, multiplicar a frequência relativa por  $360^\circ \div 100$ , que é a medida do ângulo de uma unidade percentual!).

Por exemplo, para calcular o ângulo central *x* do setor que indicará a quantidade de casais que não têm filhos:

$$
\frac{x}{360^{\circ}} = \frac{10,71\%}{100\%} \Longrightarrow x = 360^{\circ} \cdot \frac{10,71}{100} \Longrightarrow x \cong 39^{\circ}
$$

$$
(ou: x = 10,71 \times 360^{\circ} \div 100 \approx 39^{\circ})
$$

Note que: 1) Aproximações são quase sempre necessárias

2) O gráfico de pizza não é adequado quando temos dados com frequência muito baixa – pois o ângulo central é muito estreito, dificultando sua visualização

Deste modo, obtemos o seguinte:

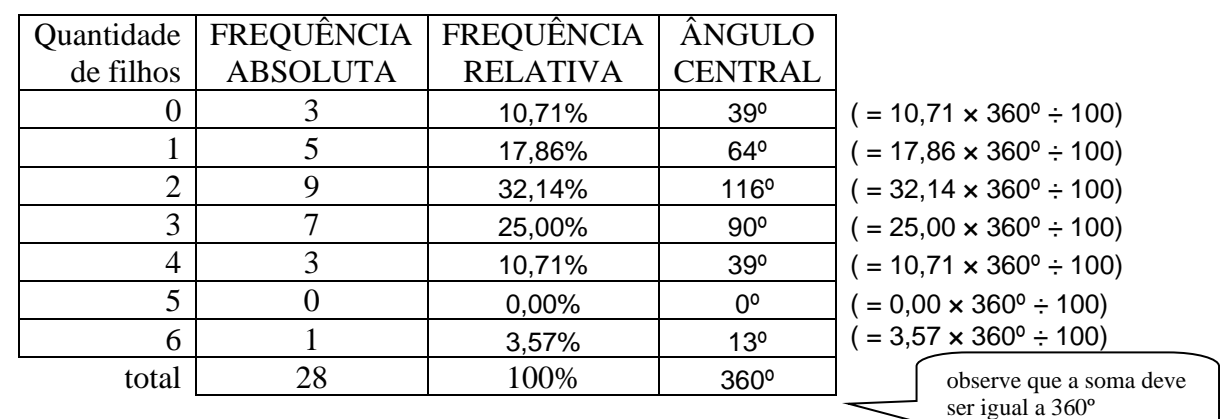

Agora, traçamos uma circunferência e um raio para servir de referência:

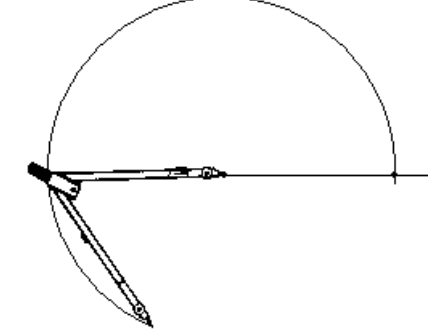

Primeiro assinalamos (com auxílio de um transferidor) a abertura do setor que representa os casais sem filhos, ou seja, 39º.

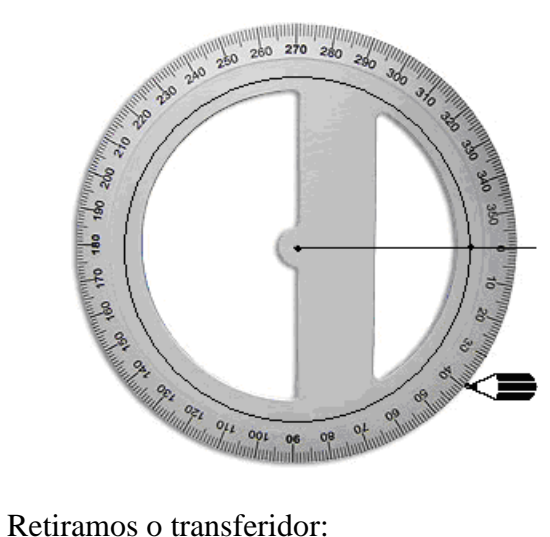

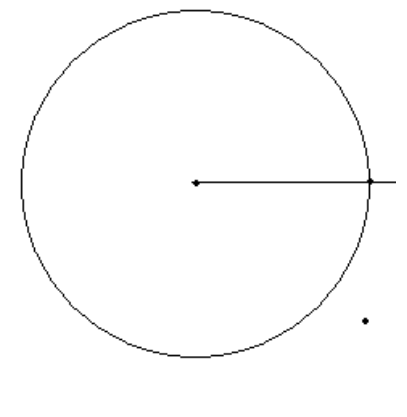

Traçamos uma semi-reta desde o centro da circunferência até a marca dos 39º:

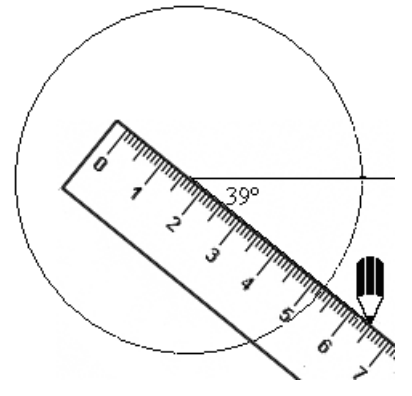

Pronto, a primeira divisão está feita:

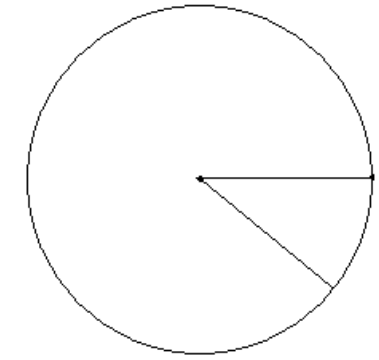

Procedemos do mesmo modo para traçar os setores que representam os casais com um filho, dois filhos, etc. Depois colorimos cada área, fazemos uma legenda e damos o título ao gráfico:

## Quantidade de casais por número de filhos

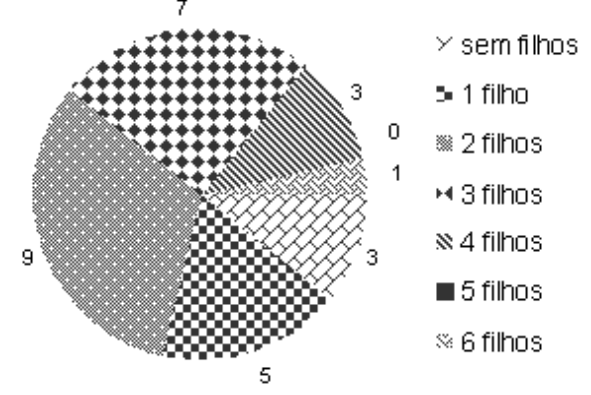

## *Tópicos essenciais de Matemática para o Ensino Médio – Gráficos, Contagem e Probabilidade*

**16)** Calcule o ângulo central de cada setor do gráfico circular das notas obtidas por uma turma do colégio em uma avaliação de Matemática (aproxime para duas casas decimais):

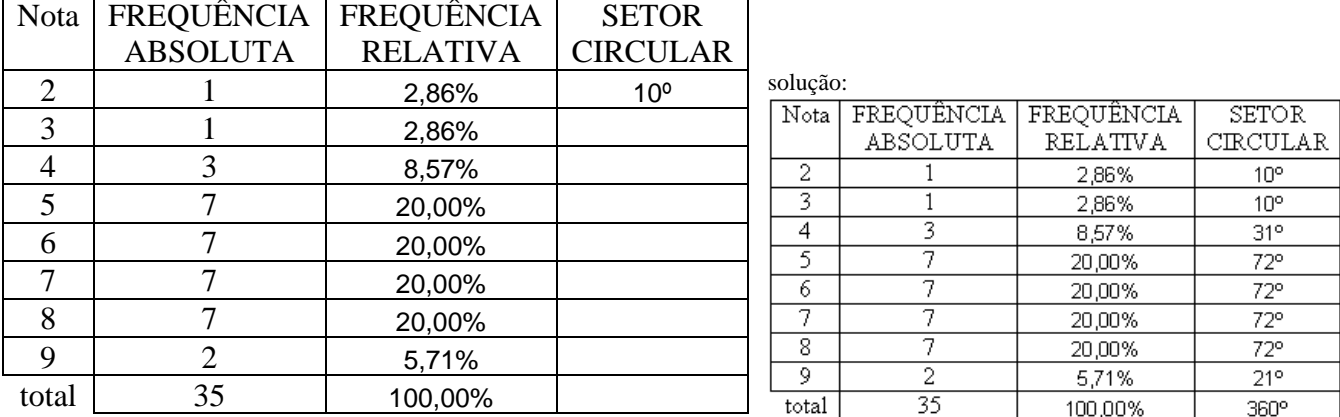

**17)** (ENEM 2005) Moradores de três cidades, aqui chamadas de X, Y e Z, foram indagados quanto aos tipos de poluição que mais afligiam as suas áreas urbanas. Nos gráficos abaixo estão representadas as porcentagens de reclamações sobre cada tipo de poluição ambiental. z x

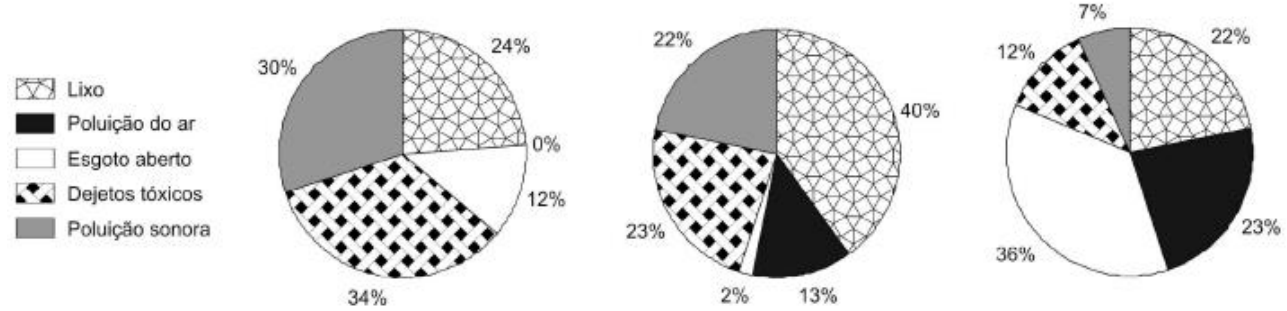

Considerando a queixa principal dos cidadãos de cada cidade, a primeira medida de combate à poluição em cada uma delas seria, respectivamente:

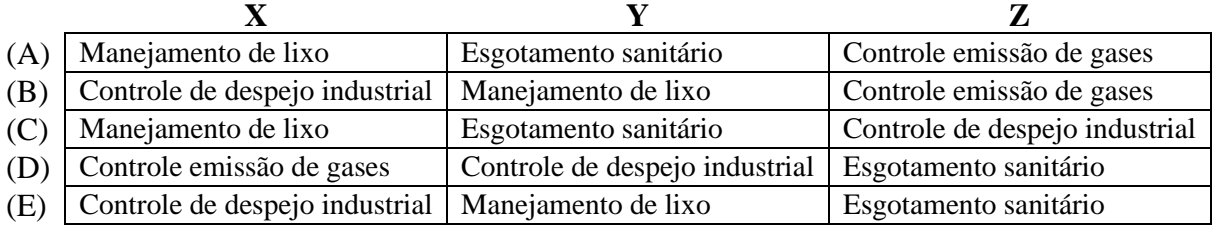

solução: E

## DISTRIBUIÇÃO DE FREQUÊNCIAS AGRUPADA EM CLASSES

Nem sempre os resultados possíveis de uma pesquisa se resume a um pequeno conjunto de números inteiros como, por exemplo, quantidade de filhos, notas obtidas numa prova objetiva, etc. Se pesquisarmos a estatura de um grupo de pessoas podemos obter um conjunto muito grande de resultados diferentes.

Suponhamos que um exame biométrico feito numa turma de 8<sup>ª</sup> série tenha obtido os seguintes dados com relação à estatura dos alunos:

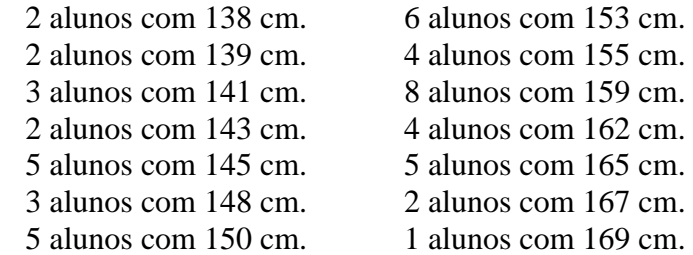

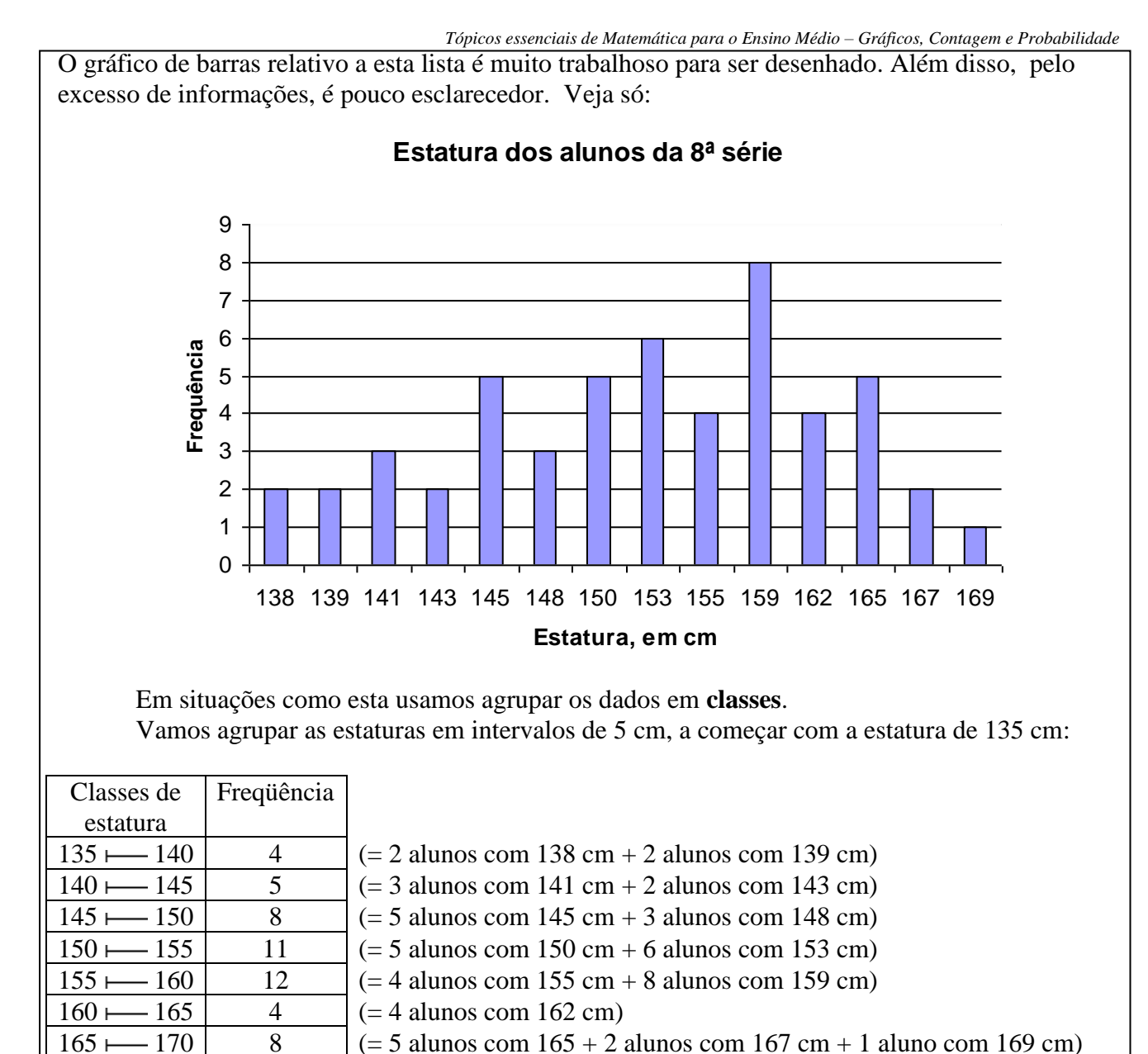

O símbolo 155  $\rightarrow$  160 indica que neste intervalo estão incluídos os alunos de estatura **maior ou igual** a 155 cm até aqueles cuja estatura é **menor** que 160 cm.

**18)** Um teste de inteligência foi aplicado a 100 alunos e o rol \* das notas obtidas foi :

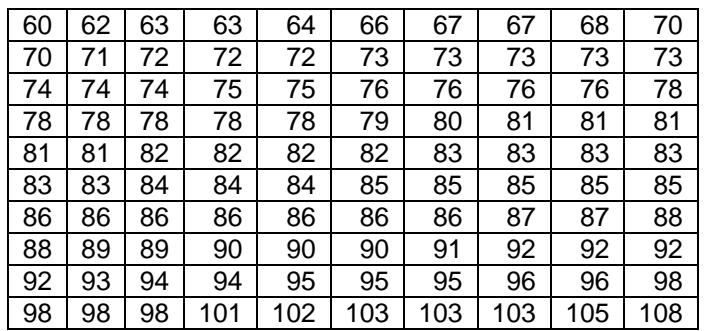

\* *rol* é um conjunto de dados estatísticos em ordem crescente. A ordenação dos dados facilita o agrupamento em classes, como você verá neste exercício.

Complete a tabela de freqüência agrupada em classes com intervalo de 5 pontos (diz-se também: de **amplitude** igual a 5 pontos)

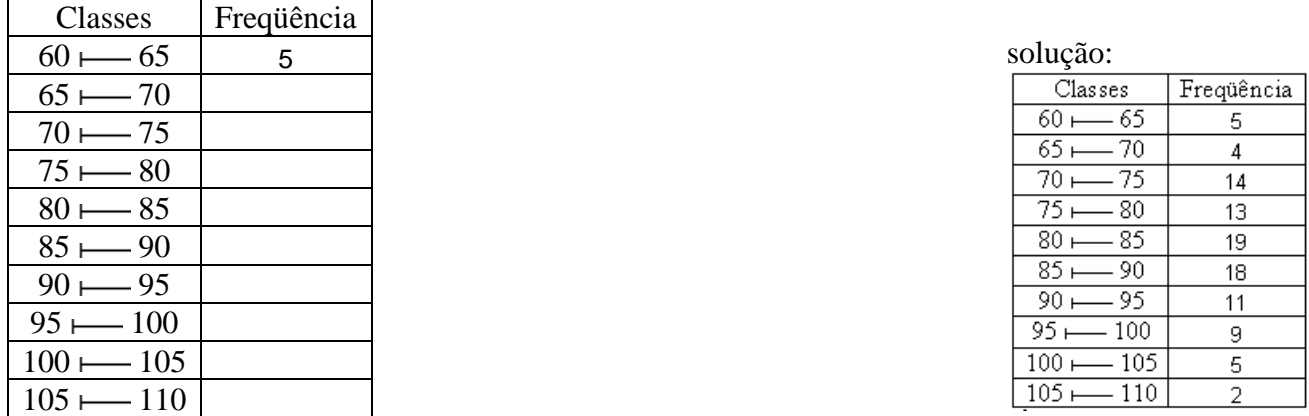

## HISTOGRAMA

O "gráfico de barras" de uma distribuição de dados agrupados em classes é chamado **histograma**. Voltemos ao exemplo anterior, da estatura dos alunos:

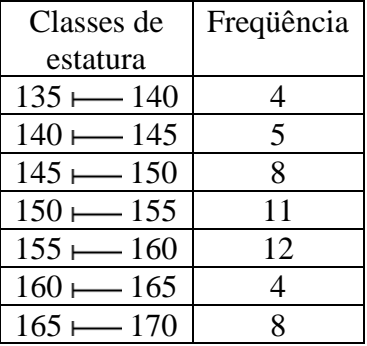

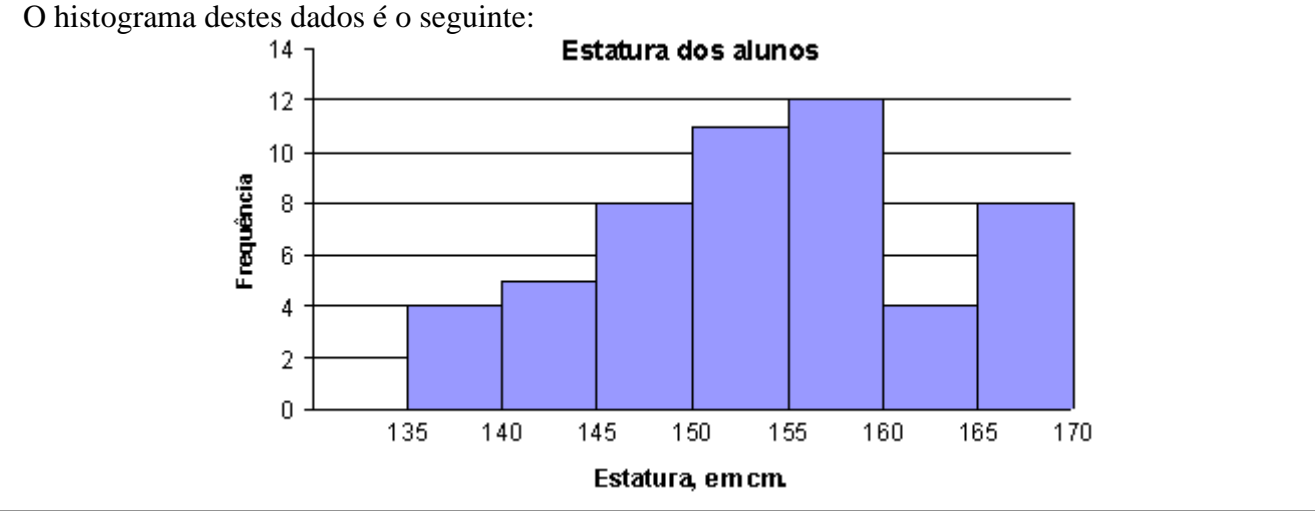

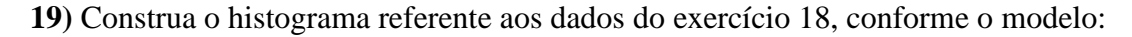

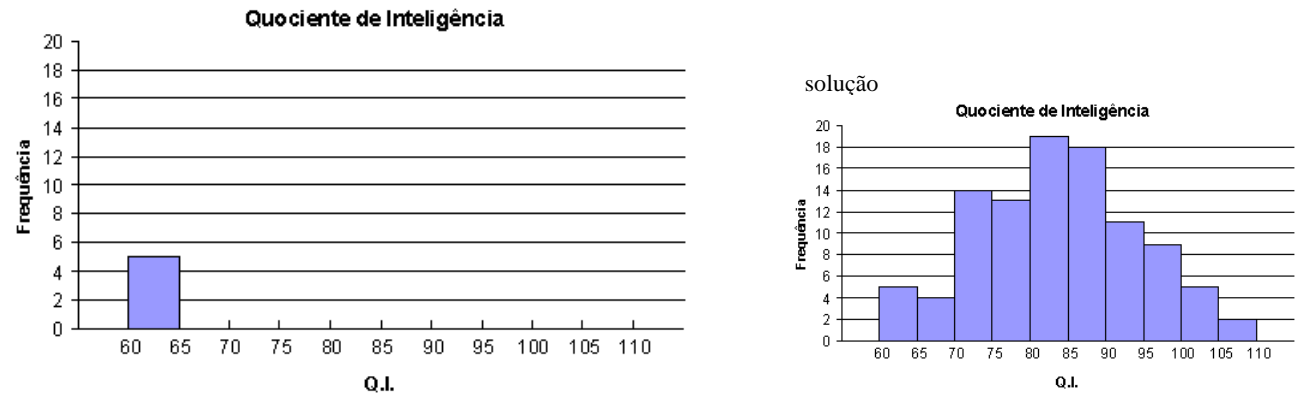

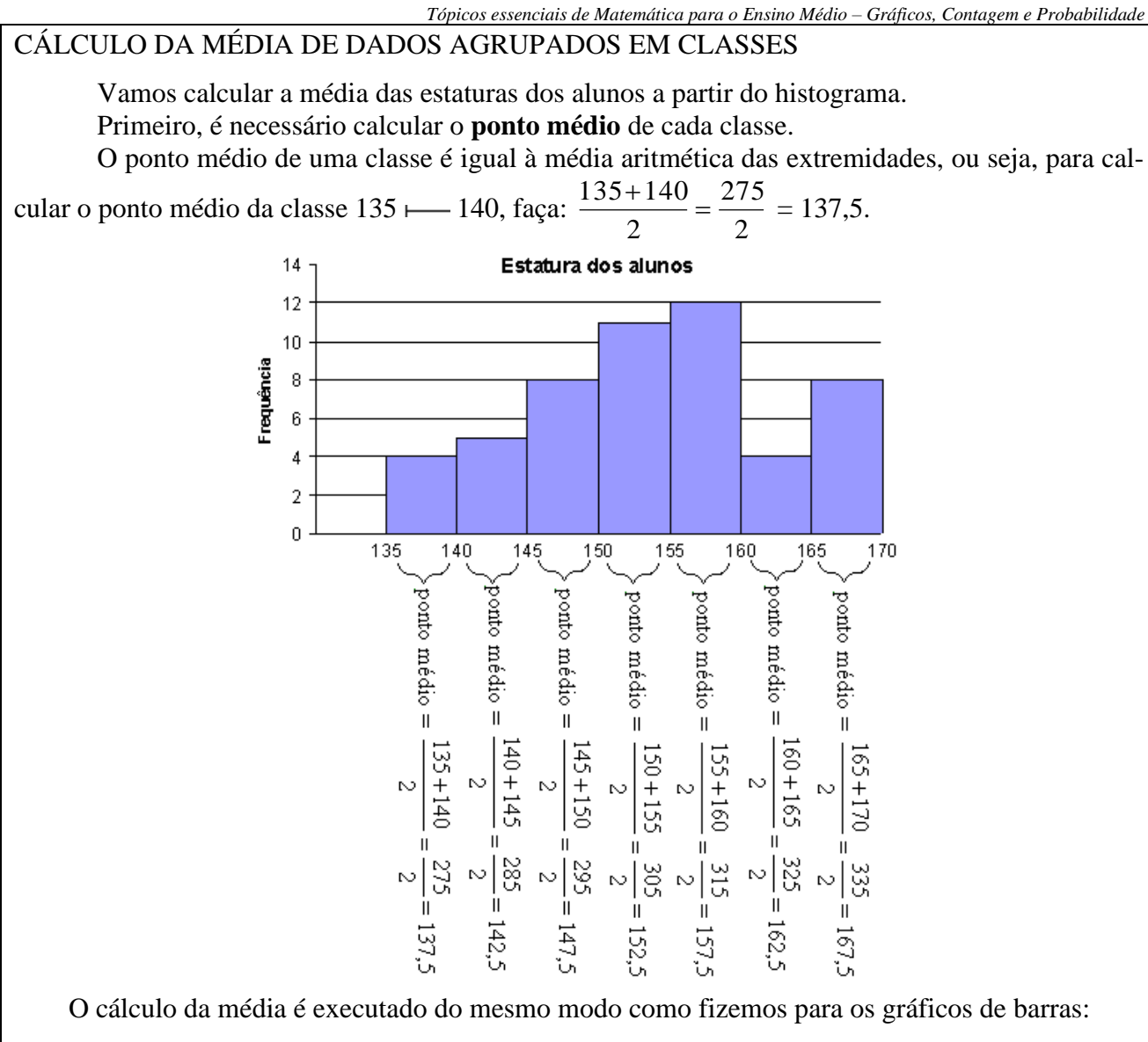

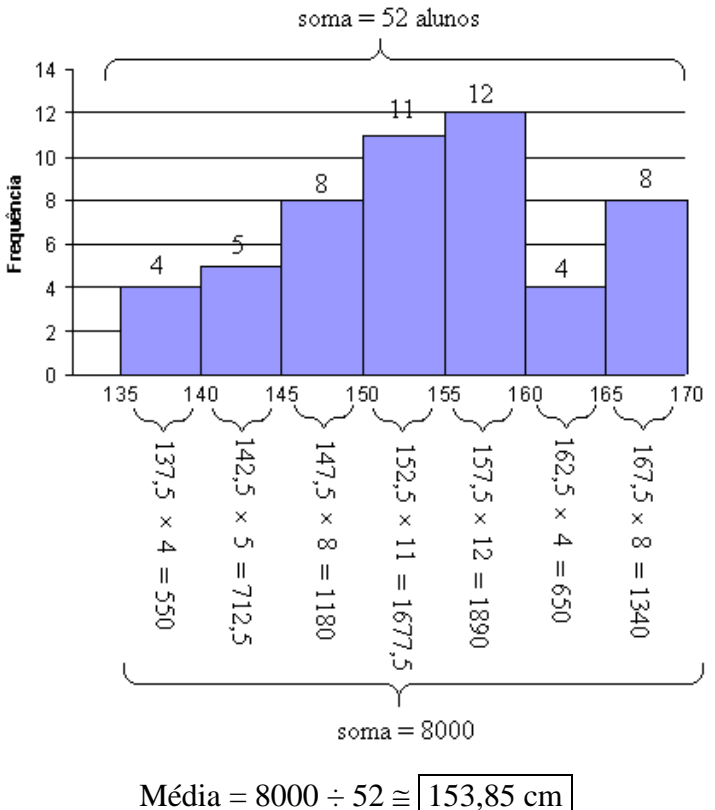

14

**Advertência**: o cálculo da média obtido desta forma, a partir de dados agrupados em classes ou a partir do histograma, difere um pouco da média real, calculada a partir dos dados sem agrupamento. No entanto, muitas vezes não se tem acesso aos dados em si, e apenas o cálculo desta média aproximada é possível. Além disso, quanto menor os intervalos de classe, melhor esta aproximação, que, de qualquer modo, é uma aproximação razoavelmente boa da média real.

**20)** calcule o Quociente de Inteligência médio a partir do histograma obtido no exercício 19.

solução: média = 83,70

POLÍGONO DE FREQUÊNCIA

Ligando os pontos médios da extremidade superior de cada barra o histograma obtemos o **polígono de freqüência**.

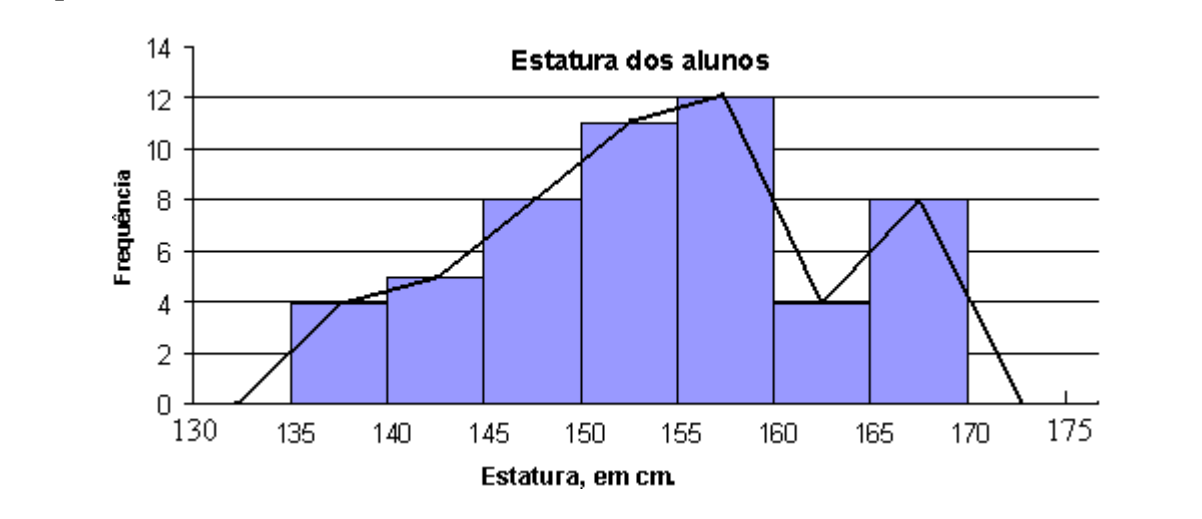

Acrescente mais um intervalo de classe à esquerda e à direita do histograma, assinale os pontos médios do topo de todos os intervalos e trace a linha poligonal com início no ponto médio do primeiro intervalo de classe e término no ponto médio do último.

**21)** Trace o polígono de freqüência sobre o histograma do exercício 20.

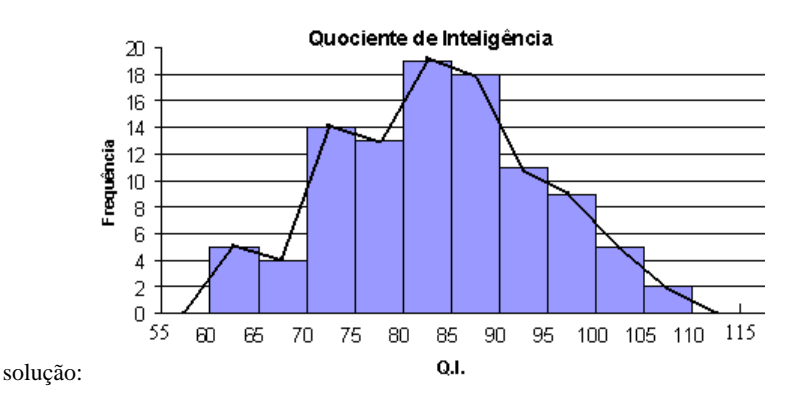

# GRÁFICOS DIVERSOS

Há muitas outras maneiras de se representar dados graficamente, mas em geral são apenas variações dos gráficos que estudamos anteriormente. Resolva os exercícios a seguir.

**22)** No desenho você vê o gráfico que relaciona a quantidade de gasolina no tanque de um automóvel durante uma viagem.

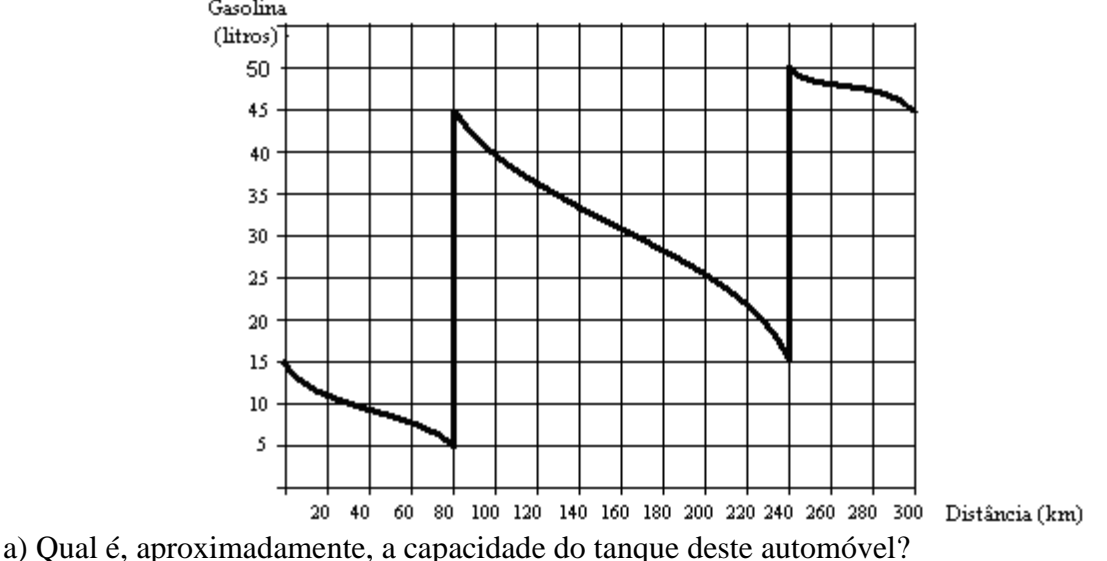

b) Quantos litros de combustível havia no tanque quando teve início a viagem?

c) Depois de quantos quilômetros o motorista parou para encher o tanque pela primeira vez?

d) Qual a maior distância percorrida pelo automóvel na viagem sem parada para abastecimento?

e) De quantos quilômetros foi a viagem completa?

solução: a) 50 *l* b) 15 *l* c) depois de 80 km d) 160 km e) 300 km

**23)** "Teste feito por uma associação de defesa do consumidor (Pro Teste) com seis tipos de shakes vendidos como substitutos de uma ou duas refeições mostrou que os produtos são desbalanceados quando comparados com as quantidades de nutrientes de uma refeição equilibrada. (...) 'Nenhum deles segue um balanço energético de uma refeição que supra as necessidades de uma pessoa, mesmo em dieta', explica Alessandra Macedo, coordenadora da área técnica da Pro Teste.

'Eles trazem uma quantidade às vezes grande de carboidratos, para dar mais sabor, o que vai contra o emagrecimento (...)', afirma a nutricionista Daniela Silveira, pesquisadora da Universidade Federal de São Paulo (Unifesp). 'A pessoa emagrece enquanto toma. Assim que parar, engorda de novo.' Segundo ela, mesmo para quem está em dieta, a proporção da pirâmide alimentar não deve ser modificada, ou a pessoa poderá ter problema de intestino, colesterol, se sentir fraca ou perder massa muscular. 'Precisamos de cerca de 55% de carboidratos, 15% de proteínas e 30% de gordura. Em uma dieta, restringimos as quantidades, mas mantemos a proporção'"

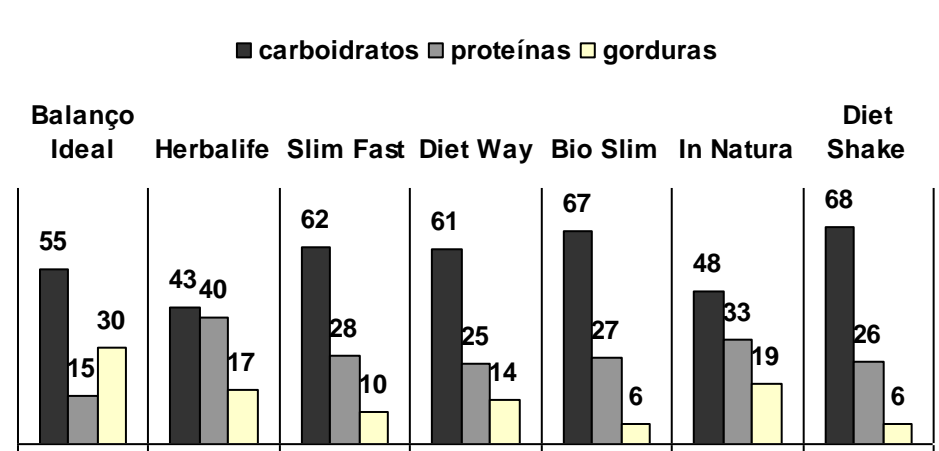

#### **ANÁLISE NUTRICIONAL**

(extraído do Jornal "O Estado de São Paulo" de 23/01/2006).

*Tópicos essenciais de Matemática para o Ensino Médio – Gráficos, Contagem e Probabilidade*

a) De acordo com o texto, nenhum dos shakes acima apresenta proporção ideal entre carboidratos, proteínas e gorduras. Alguma marca de shake ao menos se aproxima da proporção ideal? Justifique.

sugestão: As marcas Diet Way e In Natura são as mais próximas do ideal, no que se refere aos carboidratos. A marca Diet Way é a que mais se aproxima do ideal no que se refere às proteínas; e a marca In natura é a mais próxima do ideal, quando consideramos a proporção de gorduras. Logo, nenhuma marca apresenta um balanço próximo do ideal. O problema é que, ao aumentar a proporção de um dos nutrientes, automaticamente se diminui a proporção dos outros dois.

**24)** "Quadris finos e cintura bem-cuidada parecem ser a melhor proteção contra ataques cardíacos, de acordo com um estudo publicado ontem na revista científica britânica *The Lancet*. Segundo os pesquisadores, a proporção entre a circunferência do quadril e a medida da cintura é o melhor prognóstico para risco de ataque cardíaco, mais do que o Índice de Massa Corporal (IMC), calculado pelo peso dividido pela altura ao quadrado. 'Esse estudo mostra que medir a proporção cintura0 quadril é três vezes mais eficaz para prever o risco cardíaco que a tradicional medida do IMC. esta evidência será a melhor maneira de identificar pessoas com risco e ajudar a evitar um ataque cardíaco', disse o médico Charmaine Grifiths, da British Heart Foundation, que não está envolvido na pesquisa. O Índice de Massa Corporal é baseado no peso e na altura (IMC = peso ÷ altura<sup>2</sup>). Não leva em conta quanto a pessoa é musculosa ou onde se encontra a gordura, disse Arya Sharma, professor de medicina da Mc-Master University e co-autor do estudo. um atleta e um viciado em televisão podem ter classificações de IMC similares, observou."

# **Como calcular**

= *índice* quadril cintura

a gordura do abdome produz os hormônios que podem causar diabete, pressão alta e aumento de lipídios no sangue.

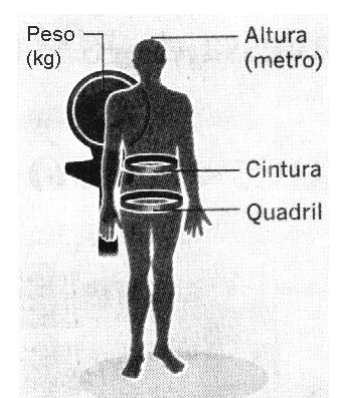

**Índices médios** Quanto mais baixo, melhor

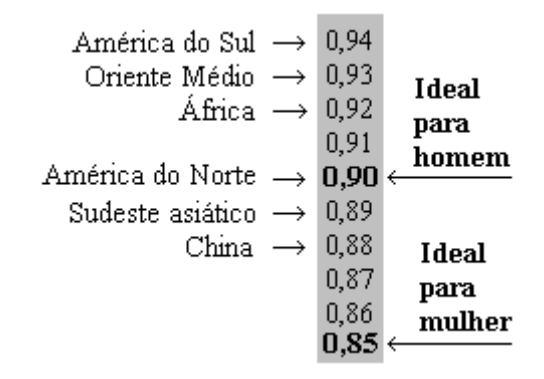

(extraído do Jornal "O Estado de São Paulo" de 05/11/2005).

a) Em qual continente moram as pessoas com menor risco de ataque cardíaco? Formule uma hipótese para este fato.

b) Um homem com 98 cm de cintura e 105 cm de quadril está abaixo ou acima do índice considerado ideal para homens?

c) A modelo Gisele Bundchen, com 61 cm de cintura e 89 cm de quadril está abaixo ou acima do índice considerado ideal para mulheres?

d) E você?

solução: a) Na China, provavelmente devido à alimentação dos chineses, com alto consumo de peixes e baixo consumo de carnes vermelhas. b) acima c) abaixo, muito abaixo, é lógico! d) meça e responda.

#### **25)** A GERIATRIA NO BRASIL

O número de especialistas em terceira idade cresceu, mas ainda é pequeno diante do contingente de idosos do País.

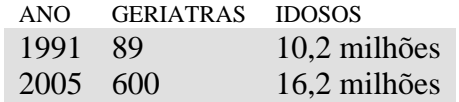

1 geriatra para:

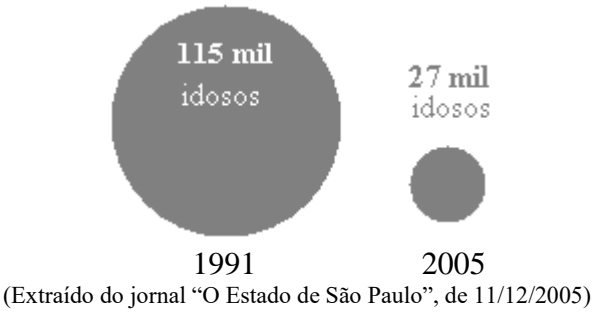

De acordo com as informações ao lado, responda: Comparativamente ao ano de 1995, em 2005 ficou mais fácil ou mais difícil para um idoso encontrar um médico especializado?

solução: Ficou mais fácil, pois a proporção entre o número de médicos geriatras e a população de idosos aumentou. No entanto, o texto destaca que a quantidade de médicos especializados no atendimento de idosos ainda é baixa.

## **26)** "*Ciência ajuda empresas aéreas a acelerar o embarque de passageiros*"

Vários anos atrás, Menkes van den Briel, um engenheiro industrial na Universidade do Arizona, se deparou com um "problema não linear com termos cúbicos e quadráticos na função objetiva".

Em outras palavras, ele queria livrar os passageiros dos empurrões e cotoveladas na hora de entrar no avião.

A pesquisa de Van den Briel resultou em um sistema inovador de embarque na América West Airlines chamado "pirâmide invertida". (...)

Anthony V. Mulé, diretor de serviço ao cliente da América West, diz que o sistema, introduzido em 2003, ajudou a reduzir o tempo de embarque em pelo menos dois minutos. "É um grande exemplo de como a ciência ajuda a melhorar a eficiência e o serviço ao cliente", diz.

(...) As empresas aéreas sempre buscam novas maneiras de economizar. O tempo de embarque é uma das muitas variáveis que determinam a rapidez com que elas conseguem fazer os aviões dar meia volta e subir aos céus outra vez. Outras incluem o manejo das bagagens e o abastecimento. Cada minuto extra que o avião permanece em terra significa menos lucro. "Isso pode representar dezenas de milhões de dólares", diz Andrew Miller, presidente do Centro para a Aviação da Ásia e do Pacífico, uma consultoria de aviação com sede em Sydney, Austrália.

(extraído de "O Estado de São Paulo" de 04/11/2005)

Uma agência de viajem separou seus turistas, num vôo

internacional pela empresa "América West", em 4 grupos, de acordo com os assentos que ocupariam no avião: Grupo 1: Corredor, parte da frente da aeronave.

> Grupo 2: Janela, parte dos fundos. Grupo 3: Janela, parte da frente. Grupo 4: Corredor, parte dos fundos.

Qual será a ordem de embarque dos quatro grupos?

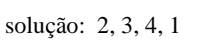

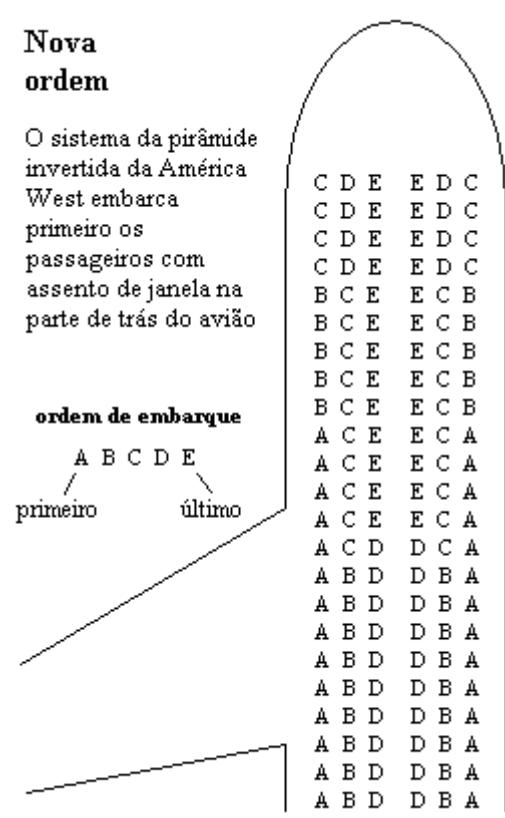

# DIAGRAMA DE ÁRVORE

Suponha que você tenha arrumado uma mala para viagem com 3 calças (preta, jeans e clara), 4 camisetas (branca, beije, cinza e preta) e 2 jaquetas (preta ou jeans). De quantos modos diferentes você poderá se vestir usando calça, camiseta e jaqueta?

Se você escolher primeiro uma calça, depois uma camiseta e, por último, uma jaqueta, todas as maneiras diferentes de se vestir podem ser esquematizadas graficamente como um "diagrama de árvore":

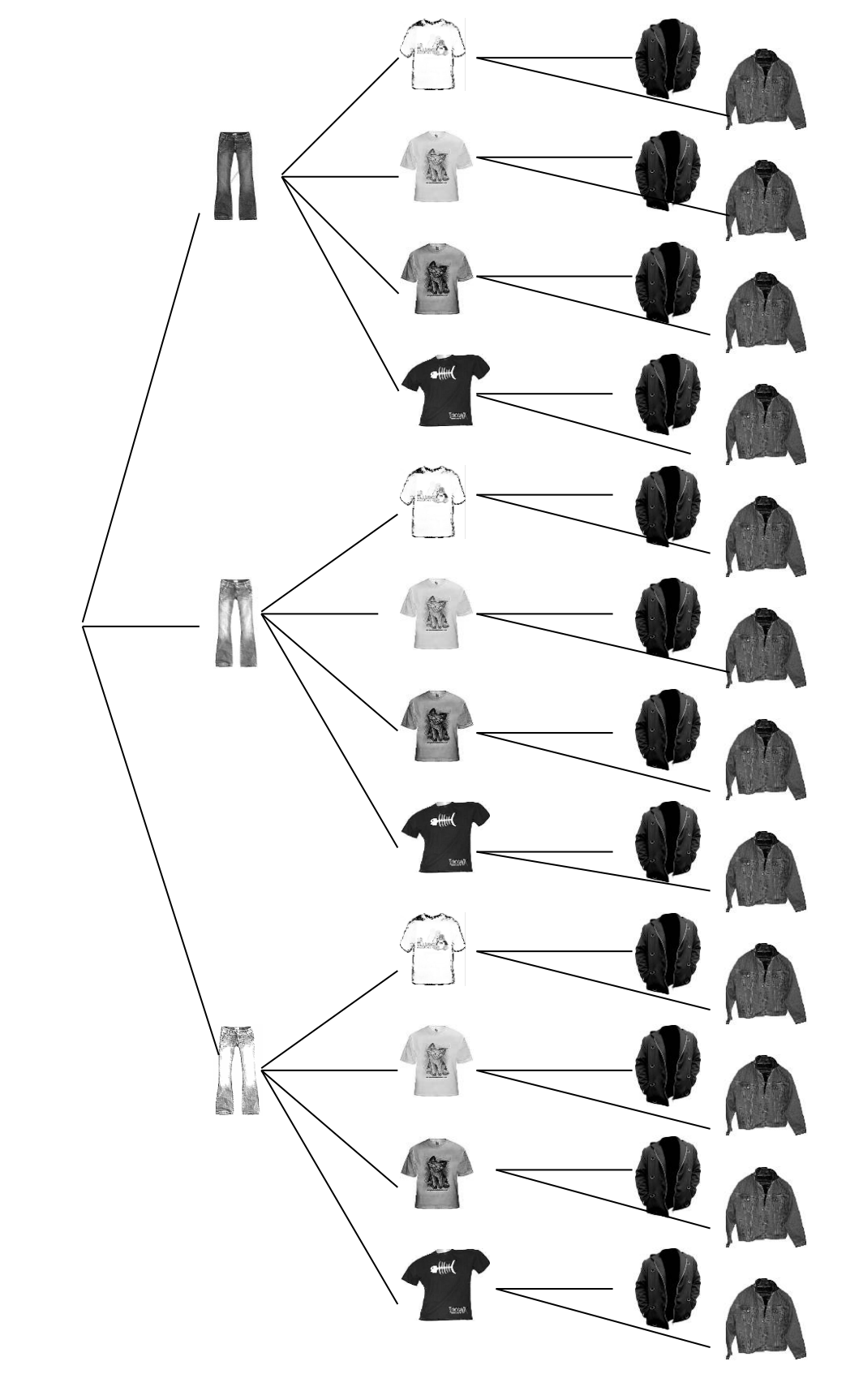

De acordo com este diagrama, há 24 maneiras diferentes de se vestir com as peças da mala.

Observe que, para responder à pergunta anterior, poderíamos simplesmente ter multiplicado:  $3 \times 4 \times 2 = 24$  maneiras diferentes de se vestir.

Este fato é devido ao fato de que, para cada uma das **3** calças escolhidas você ainda terá **4**  camisetas para escolher, e cada combinação de calça-e-camiseta poderá ser usada com uma das **2** jaquetas disponíveis.

Outro exemplo:

Suponha que um jogo exija o uso de dois dados: um branco e um cinza, de modo que tirar "três" no dado branco e "dois" no dado cinza tenha significado diferente de tirar "dois" no dado branco e "três" no dado cinza.

Ao lançar os dados, quantos serão os resultados possíveis? Diagrama de árvore:

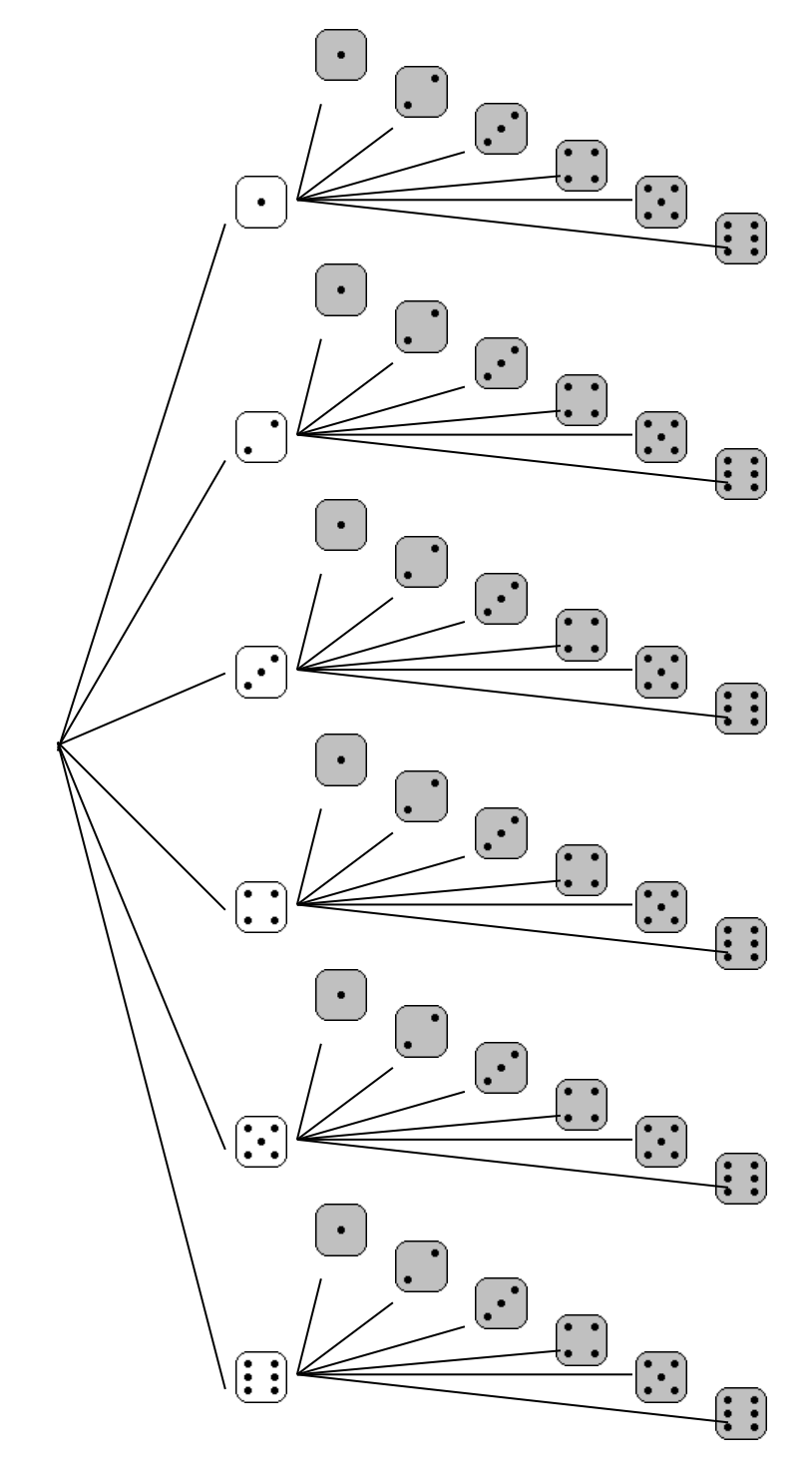

TOTAL:  $6 \times 6 = 36$  resultados possíveis.

**27)** Uma turma de dança de salão é formada pelas garotas: Angélica, Bruna, Carla e Daniela e pelos garotos Edson e Fabiano. Faça um "diagrama de árvore" e responda: De quantas maneiras diferentes pode-se formar um casal de dançarinos?

solução: 8 maneiras diferentes

## PRINCÍPIO FUNDAMENTAL DA CONTAGEM (OU PRINCÍPIO MUILTIPLICATIVO)

Se um acontecimento é composto de várias etapas sucessivas, uma independente da outra, então o número de possibilidades de ocorrência de todas as etapas é igual ao produto das quantidades de modos de ocorrência de cada etapa.

Este princípio é conseqüência direta do "diagrama de árvore", como você pode observar nos exemplos e exercício anteriores.

Podemos responder a questões semelhantes à situação a seguir sem necessidade do diagrama de árvore, apenas multiplicando as quantidades de possibilidades de cada etapa:

EXEMPLO: Numa eleição para a diretoria de um clube, **quatro** pessoas se candidataram à presidência, **sete** pessoas à secretaria e **três,** à tesouraria. Se as candidaturas são totalmente independentes, quantos são os possíveis resultados desta eleição?

SOLUÇÃO:

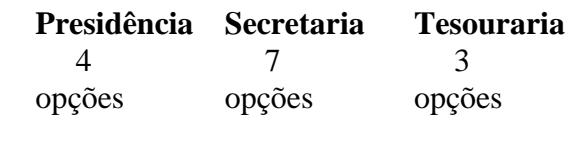

TOTAL =  $4 \times 7 \times 3 = 84$  resultados possíveis.

**28)** Uma fábrica produz camisetas com a possibilidade de o cliente escolher a cor do colarinho (azul ou branco), das mangas (amarela, verde ou azul) e do "corpo" (verde, amarela, azul ou branca). Quantas são as maneiras diferentes de se confeccionar uma camiseta?

solução: 24 maneiras diferentes.

**29)** Um restaurante oferece 2 tipos de salada, 4 opções de carne, sempre acompanhados de arroz, feijão e uma sobremesa escolhida entre 6 doces disponíveis. De quantas maneiras diferentes pode-se fazer uma refeição com salada, carne, arroz-com-feijão e sobremesa?

solução: 48 maneiras diferentes.

**30)** No sistema de emplacamento de carros em vigor, uma placa é formada por 3 letras seguidas de 4 algarismos. Se as letras podem ser escolhidas entre as 26 letras do alfabeto estendido, e os algarismos podem ser quaisquer de 0 a 9, responda: Quantas placas diferentes são possíveis?

solução: 175 760 000 placas possíveis.

**31)** Para ir da cidade A até a cidade C, é necessário passar pela cidade B. Se há quatro estradas ligando A a B e três estradas ligando B a C, de quantos modos diferentes pode-se fazer a viagem de A até C?

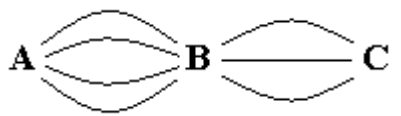

solução: 12 modos.

ANAGRAMAS

Um anagrama é uma "palavra" formada pela transposição das letras de outra palavra. Por exemplo, o título de uma das obras mais célebres do escritor José de Alencar, IRACEMA, é um anagrama da palavra AMÉRICA.

Nem sempre a "palavra" formada terá sentido. Por exemplo: MRAEICA, AEIAMRC, ACI-REMA, etc. também são anagramas da palavra AMÉRICA.

Vamos, abaixo, investigar a quantidade de anagramas da palavra AMOR, por meio de um diagrama de árvore:

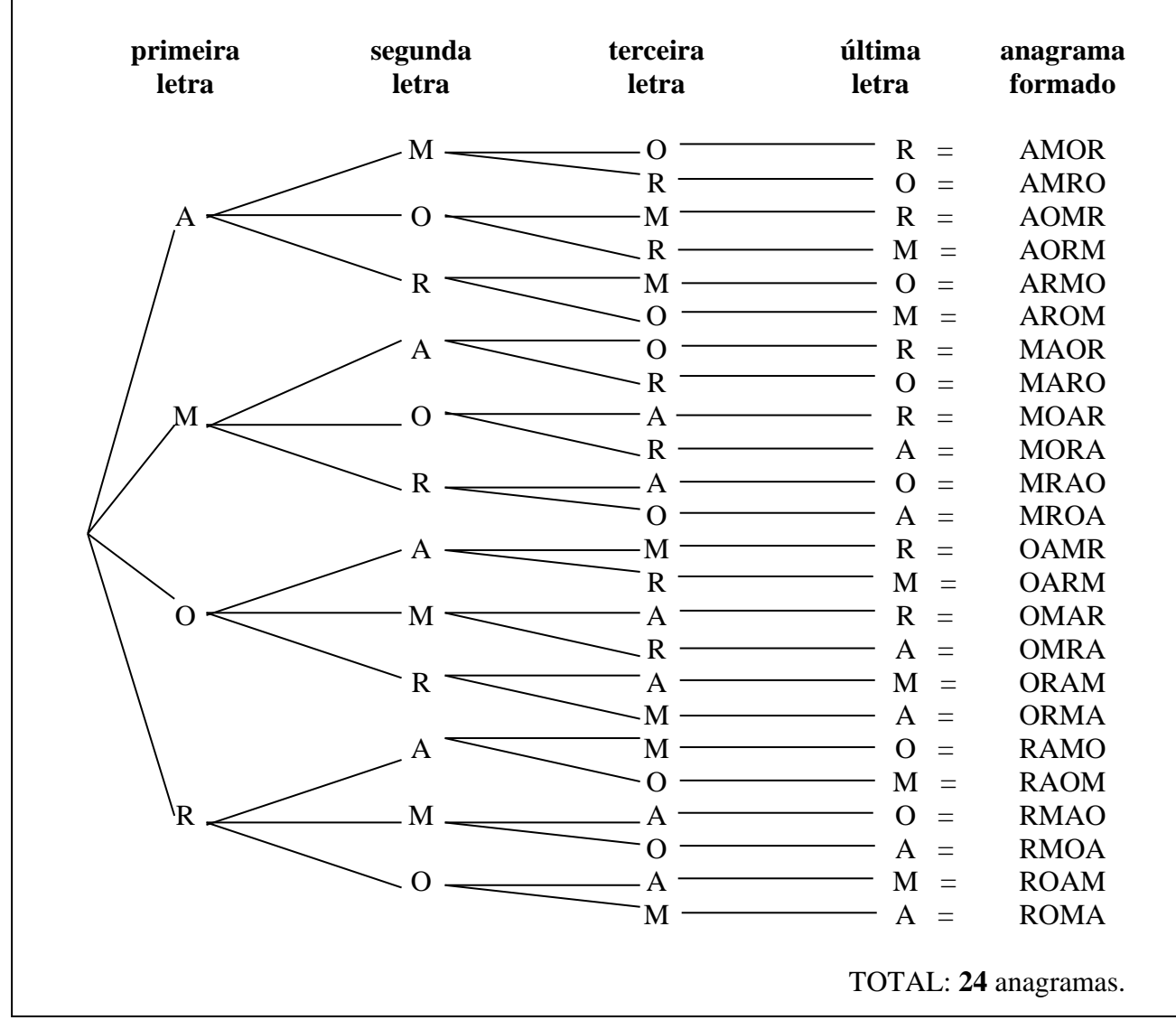

**32)** Faça um "diagrama de árvore" como o anterior para escrever todos os anagramas da palavra COR.

solução: São possíveis 6 anagramas: COR, CRO, OCR, ORC, ROC, RCO.

# **PERMUTAÇÕES**

Os anagramas de uma palavra são chamados PERMUTAÇÕES das letras desta palavra. Generalizando: PERMUTAÇÕES são as possíveis reordenações de um certo conjunto de elementos.

A quantidade de permutações possíveis de uma certa quantidade de letras, algarismos, objetos, etc. pode ser calculada segundo o princípio multiplicativo.

Por exemplo: **Quantos** são os anagramas da palavra AMOR?

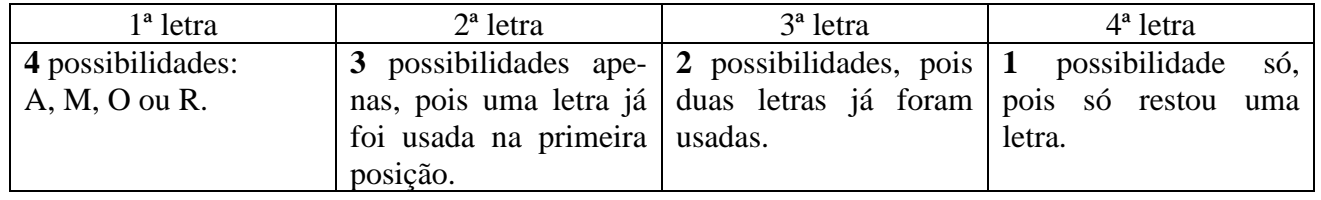

Princípio multiplicativo: TOTAL =  $4 \times 3 \times 2 \times 1 = 24$  anagramas.

*Tópicos essenciais de Matemática para o Ensino Médio – Gráficos, Contagem e Probabilidade* **33)** Quantos são os anagramas de cada palavra abaixo? a) ECO b) MESA c) LAPIS d) ESTUDO

solução: a) 6 b) 24 c) 120 d) 720

**34)** Quantos números podemos formar permutando todos os algarismos do número 1234?

solução: 24 números.

#### ARRANJOS SIMPLES

Agora desejamos formar "arranjos", ou "palavras", com apenas quatro letras da palavra ES-TUDAR, sem usar letras repetidas. Por exemplo: ESTU, TUED, EAUT, etc. Pelo princípio multiplicativo:

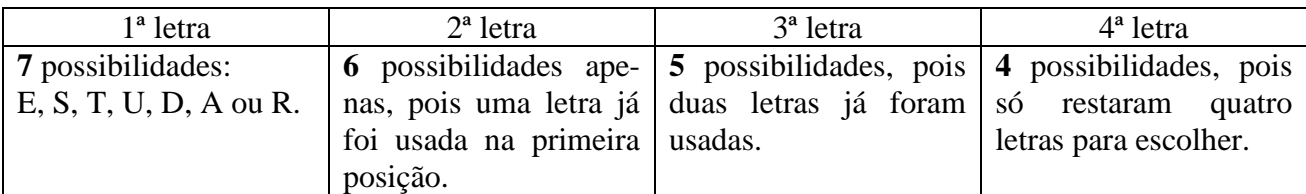

TOTAL =  $7 \times 6 \times 5 \times 4 = 840$  anagramas.

Situações como esta, em que queremos formar agrupamentos ordenados de apenas uma parte de um conjunto maior, são chamadas de ARRANJOS. No exemplo acima, calculamos quantos ARRAN-JOS de 7 letras, tomadas 4 a 4, são possíveis.

**36**) Com os algarismos de 1 a 9:

a) Quantos números de 2 algarismos distintos podemos formar?

b) Quantos números de 3 algarismos distintos podemos formar?

c) Quantos números de 4 algarismos distintos podemos formar?

d) Quantos números de 5 algarismos distintos podemos formar?

e) Quantos números de 6 algarismos distintos podemos formar?

solução: a) 72 b) 504 c) 3024 d) 15120 e) 60480

**37)** Numa corrida de cavalos, concorrem 15 duplas cavalo-cavaleiro. De quantos modos diferentes podemos formar um páreo com 1º, 2º e 3º colocados?

solução: 2730 páreos possíveis.

**38)** Um estudante tem 6 lápis de cores diferentes. De quantas maneiras ele poderá pintar os estados da Região Sudeste do Brasil (São Paulo, Rio de Janeiro, Espírito Santo e Minas Gerais), cada um de uma cor?

solução: 360

**39)** Para a eleição do corpo dirigente de uma empresa candidataram-se 8 pessoas. De quantas maneiras poderão ser escolhidos presidente e vice-presidente?

solução: 56

**40)** Uma pesquisa deseja saber a ordem de preferência dos três maiores ídolos do esporte no Brasil. Quantas respostas diferentes são possíveis, se a cada entrevistado é apresentada uma lista de 20 esportistas?

solução: 6840

**41)** Com 8 bandeiras diferentes, quantos arranjos verticais de 3 bandeiras se podem fazer?

solução: 336

## PRO BABILIDADE

Suponha um paciente muitíssimo debilitado pela idade avançada e pela doença e que necessite passar por uma cirurgia muito delicada. O médico sugere não submete-lo a este procedimento, pois a probabilidade de óbito é elevadíssima.

Muitas questões éticas podem ser levantadas neste caso, mas o que queremos é chamar a atenção à afirmação: "a probabilidade de óbito é elevadíssima", ou seja, é muito provável que o paciente não resista e morra durante a cirurgia.

Todos temos uma noção intuitiva do que é probabilidade. Por exemplo: quando um estudo afirma que um novo medicamento é eficaz em 70% dos casos , significa, a grosso modo, que, de cada 100 pessoas que o tomarem, 70 sentirão melhora.

Você sabia que a probabilidade de acertar na Mega-Sena com um jogo simples é de **um** em **50 063 860**? O cálculo é o seguinte: há 50 063 860 maneiras diferentes de assinalar seis números na cartela da Mega-Sena (que tem os números de 1 a 60) e só uma dessas maneiras tem os seis números sorteados. A probabilidade é baixíssima, mas como a quantidade de apostadores é enorme, quase toda rodada tem algum ganhador.

**42)** Se você jogar uma moeda de um real para cima, o que você acha mais provável: Que ela caia "em pé":  $\bigcup$ , ou "deitada":  $\bigotimes$ ?

solução: Deitada.

**43)** Atirando um parafuso ao alto, o que é mais provável: que ele caia "em pé" ou "deitado"?

solução: Depende do parafuso. Ele pode ser assim: , ou assim:  $\left\{\right\}$ 

# EXPERIMENTO ALEATÓRIO

Consideramos experimentos aleatórios os fenômenos que apresentam resultados imprevisíveis quando repetidos, mesmo que as condições sejam semelhantes.

Exemplos: a) Lançar uma moeda e observar a face voltada para cima.

b) Retirar uma carta de um baralho com 52 cartas e observar o seu naipe.

c) Retirar uma bola de uma urna contendo 4 bolas brancas e 5 bolas vermelhas e observar sua cor.

# ESPAÇO AMOSTRAL

Espaço amostral é o conjunto de todos os resultados possíveis de ocorrer num experimento aleatório. Esse conjunto será indicado pela letra **S**. A quantidade de elementos do espaço amostral será simbolizada por **n(S)**.

Exemplos:

a) Quando se lança uma moeda e se observa a face voltada para cima, se cara (c) ou coroa (k), o espaço amostral é:  $S = \{c, k\}$  e  $n(S) = 2$ .

b) Quando se lançam duas moedas e se observam as faces voltadas para cima, se cara (c) ou coroa (k), o espaço amostral é  $S = \{(c, c); (c, k); (k, c); (k, k)\}\) e n(S) = 4.$ 

d) Quando se lança um dado e se observa o número da face voltada para cima, o espaço amostral é  $S = \{1, 2, 3, 4, 5, 6\}$  e n(S) = 6.

e) Quando se lançam dois dados, um branco e um cinza, e se observam os números das faces voltadas para cima, convém construir uma tabela para representar o espaço amostral S:

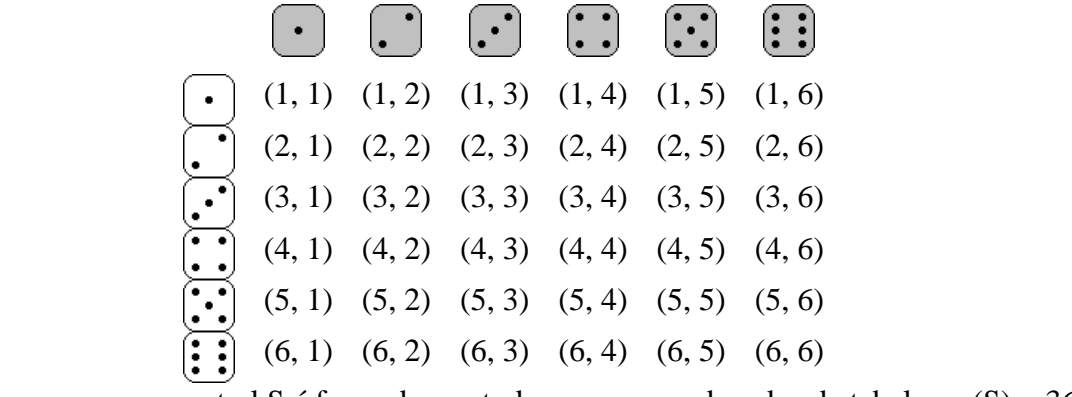

Observe que o espaço amostral S é formado por todos os pares ordenados da tabela e  $n(S) = 36$ .

**44)** a) Copie e complete a descrição do espaço amostral S do lançamento consecutivo de três moedas, observando suas faces voltadas para cima, se cara (c) ou coroa (k):

 $S = \{(c, c, c); (c, c, k); ... \}$ 

b) Quanto é n(S)?

solução: a)  $S = \{(c,c,c); (c,c,k); (c,k,c); (k,c,c); (c,k,k); (k,c,k); (k,k,c); (k,k,k)\}$  b)  $n(S) = 8$ 

**45)** a) Suponha um saco contendo uma bola branca, uma azul e uma vermelha. Continue a descrição do espaço amostral S da retirada de duas bolas consecutivamente e com reposição, ou seja, retira-se uma bola do saco, observa-se sua cor e devolve-se a bola ao saco. A seguir, outra bola é retirada e também devolvida ao saco, depois de ter sua cor observada.

 $S = \{(\text{branca}, \text{branca})$ ;  $(\text{branca}, \text{azul})$ ;  $(\text{branca}, \text{vermelha})$ ;  $(\text{azul}, \text{branca})$ ; ...}

b) Qual é o valor de n(S)?

solução: a) S = {(branca, branca); (branca, azul); (branca, vermelha); (azul, branca); (azul, azul): (azul, vermelha); (vermelha, branca): (vermelha, azul); (vermelha, vermelha)} b)  $n(S) = 9$ 

**46)** a) Considere o mesmo saco do exercício anterior, mas agora descreva o espaço amostral S da retirada de duas bolas consecutivas sem reposição, ou seja, uma bola é retirada e depois outra, sem que a primeira seja devolvida ao saco.

b) Qual é o valor de n(S)?

solução:  $S = \{(\text{branca, azul})\}$  (branca, vermelha); (azul, branca); (azul, vermelha); (vermelha, branca); (vermelha, azul)} b) n(S) = 6

#### EVENTO

Evento (E) é qualquer subconjunto de um espaço amostral S. A quantidade de elementos do evento E é simbolizado por n(E).

Muitas vezes um evento pode ser caracterizado por restrições ao espaço amostral. Para distinguir os vários eventos de um espaço amostral S, nomeamos E1, E2, E3, E4, etc...

Exemplos:

**a)** No lançamento de duas moedas: Espaço amostral:

Espaced anios.   
\nS = {(c, c); (c, k); (k, c); (k, k)} 
$$
\rightarrow
$$
 n(S) = 4  
\nEvento 1: ocorrem faces iguais  
\nE<sub>1</sub> = {(c, c); (k, k)}  $\rightarrow$  n(E<sub>1</sub>) = 2  
\nEvento 2: ocorre "cara" pelo menos uma vez  
\nE<sub>2</sub> = {(c, c); (c, k); (k, c)}  $\rightarrow$  n(E<sub>2</sub>) = 3

$$
etc.
$$

**b)** Considere o lançamento de dois dados de cores diferentes: Este espaço amostral foi construído anteriormente, na página 25. Sabemos também que n(S) = 36. Evento 1: ocorrem números iguais  $E_1 = \{(1, 1); (2, 2); (3, 3); (4, 4); (5, 5); (6, 6)\}$   $\rightarrow$   $n(E_1) = 6$ Evento 2: o primeiro número é igual à metade do segundo  $E_2 = \{(1, 2); (2, 4); (3, 6)\}$   $\rightarrow$   $n(E_2) = 3$ Etc.

**47)** Considere o lançamento de duas moedas, como estudado nos exemplos anteriores. Descreva e dê o número de elementos dos eventos abaixo:

a) Evento 1: Ocorrência de uma cara e uma coroa.

b) Evento 2: Não ocorre "coroa".

solução: a)  $E_1 = \{(c, k); (k, c)\}, n(E_1) = 2$  b)  $E_2 = \{(c, c)\}, n(E_2) = 1$ 

**48)** Considere o lançamento de dois dados de cores diferentes. Descreva e dê o número de elementos dos eventos:

a) Evento 1: ocorrer somente números maiores que 4.

b) Evento 2: ocorrer números cuja soma seja igual a 7.

c) Evento 3: ocorrer números cuja diferença seja igual a 1.

solução: a)  $E_1 = \{(5, 5); (5, 6); (6, 5); (6, 6)\}$ , n(E<sub>1</sub>) = 4 b)  $E_2 = \{(1, 6); (2, 5); (3, 4); (4, 3); (5, 2); (6, 1)\}$ , n(E<sub>2</sub>) = 6 c)  $E_3 = \{(1, 2); (2, 3); (3, 4); (4, 5); (5, 6); (2, 1); (3, 2); (4, 3); (5, 4); (6, 5)\}, n(E_3) = 10$ 

**49)** Considere o espaço amostral da retirada, com reposição, de duas bolinhas de um saco contendo três bolhinhas: uma branca, uma azul e uma vermelha.

a) Descreva o evento: ocorrer cores iguais.

b) Dê o valor de n(E).

solução: a) E = {(branca, branca); (azul, azul); (vermelha, vermelha)} b) n(E) = 3

**50)** Um casal planeja ter três filhos. considere F = criança do sexo feminino e M = criança do sexo masculino.

a) Complete o espaço amostral  $S = \{ (F, F, F); (F, F, M); ... \}$ 

b)  $n(S) = ?$ 

c) Descreva e dê o número de elementos do evento  $E_1$ : as três crianças do mesmo sexo.

d) Descreva e dê o número de elementos do evento  $E_2$ : pelo menos uma das crianças é do sexo masculino.

e) Descreva e dê o número de elementos do evento  $E_3$ : duas meninas e um menino.

```
solução: a) S = \{ (F, F, F); (F, F, M); (F, M, F); (M, F, F); (M, M, M); (M, M, F); (M, M, M) \} b) n(S) = 8c) E_1 = \{(F,F,F); (M,M,M)\}, n(E_1) = 2 \text{ d} E_2 = \{(F,F,M); (F,M,F); (M,F,M); (M,F,M); (M,M,F); (M,M,M)\},n(E_2) = 7 e) E_3 = \{(F,F,M); (F,M,F); (M,F,F)\}, n(E_3) = 3
```
#### PROBABILIDADE

Considerando um espaço amostral S, não vazio e equiprovável, ou seja, todos os elementos têm a mesma "chance" de acontecer e considerando também um evento E, a probabilidade de ocorrer o evento E é P(E), dado pela fórmula:

 $(S)$  $(E) = \frac{n(E)}{n(S)}$  $P(E) = \frac{n(E)}{n(E)}$ , onde: n(E) é a quantidade de elementos de E, n(S) é a quantidade de elementos de S. Obs.:  $0 \leq P(E) \leq 1$ 

Exemplos: a) No lançamento de duas moedas, qual é a probabilidade de se obter uma cara (c) e uma coroa (k)? solução:  $S = \{(c,c); (c,k); (k,c); (k,k)\}\$  n(S) = 4  $E = \{(c,k); (k,c)\}\$  n(E) = 2  $(S)$  $(E) = \frac{n(E)}{n(S)}$  $P(E) = \frac{n(E)}{n(S)}$   $\rightarrow$   $P(E) = \frac{2}{4} = \frac{1}{2}$ 1 4  $P(E) = \frac{2}{1} = \frac{1}{2}$  ou 50% (para transformar  $\frac{1}{2}$  $\frac{1}{2}$  em 50%, faça: 1  $\div$  2  $\times$  100) b) Qual é a probabilidade de se obter números cuja soma é igual a 7 no lançamento de dois dados? solução: S já foi descrito na página 25  $\rightarrow$  n(S) = 36 E = {(1, 6); (2, 5); (3, 4); (4, 3); (5, 2); (6, 1)}  $\rightarrow$  n(E) = 6  $(S)$  $(E) = \frac{n(E)}{n(S)}$  $P(E) = \frac{n(E)}{n(S)}$   $\rightarrow$   $P(E) = \frac{6}{36} = \frac{1}{6}$ 1 36  $P(E) = \frac{6}{10} = \frac{1}{2}$  ou aproximadamente 16,67% (para transformar  $\frac{1}{6}$  $\frac{1}{2}$  em 16,67%, faça: 1  $\div$  6 × 100)

**51)** Considere o lançamento de duas moedas. Dê a probabilidade da ocorrência dos eventos abaixo: a) P(E1): Probabilidade da ocorrência de uma cara e uma coroa.

b) P(E2): Probabilidade de não ocorrer "coroa".

solução: a)  $P(E_1) = 1/2$  ou 50% b)  $P(E_2) = 1/4$  ou 25%

**52)** Considere o lançamento de dois dados de cores diferentes. Dê a probabilidade da ocorrência dos eventos abaixo:

a) Evento 1: ocorrer somente números maiores que 4.

b) Evento 2: ocorrer números cuja soma seja igual a 7.

c) Evento 3: ocorrer números cuja diferença seja igual a 1.

solução: a)  $P(E_1) = 1/9$  ou aproximadamente 11,11% b)  $P(E_2) = 1/6$  ou aproximadamente 16,67% c)  $P(E_3) = 5/18$  ou aproximadamente 27,78%

**53)** Considere o espaço amostral da retirada, com reposição, de duas bolinhas de um saco contendo três bolhinhas: uma branca, uma azul e uma vermelha. Dê a probabilidade de ocorrer cores iguais.

solução:  $P(E) = 1/3$  ou aproximadamente 33.33%

**54)** Um casal planeja ter três filhos. Considere F = criança do sexo feminino e M = criança do sexo masculino.Dê a probabilidade de ocorrer:

a) Três crianças do mesmo sexo.

b) Pelo menos uma das crianças é do sexo masculino.

c) Duas meninas e um menino.

solução: a) P(E) = 1/4 ou 25% b) P(E) = 7/8 ou 87,5% c) P(E) = 3/8 ou 37,5%

**55)** Uma urna contém 20 bolinhas numeradas de 1 a 20. Escolhe-se ao acaso uma bolinha e observa-se o seu número. determine a probabilidade de ocorrer os seguintes eventos:

a) O número escolhido é par.

b) O número escolhido é maior que 15.

c) O número escolhido é múltiplo de 5.

d) O número escolhido é primo.

solução: a) 1/2 ou 50% b) 1/4 ou 25% c) 1/5 ou 20% d) 2/5 ou 40%

**Observe** que, para o cálculo de probabilidade, o que realmente interessa é o "tamanho" dos conjuntos S e E, representados por n(S) e n(E). Muitas vezes a construção desses conjuntos é muito trabalhosa, ou até mesmo impossível, mas o cálculo do seu "tamanho" é simples. (Usando o termo correto: o "tamanho" de um conjunto é denominado *cardinalidade*)

**Exemplo 1**: Calcule a probabilidade de, no lançamento de três dados, obter três números iguais. *Cálculo de* n(S): Usando o princípio multiplicativo:

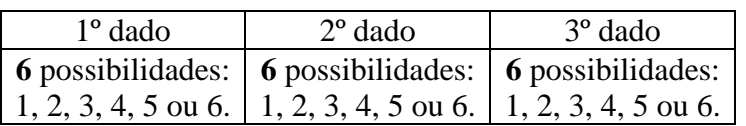

Total:  $6 \times 6 \times 6 = 216$  possibilidades, ao todo.

Logo,  $n(S) = 216$ 

 $(S)$ 

*Evento*:  $E = \{(1,1,1); (2,2,2); ...; (6,6,6),$  ou seja, n(E) = 6 *Cálculo de* P(E): 1 6  $(E) = \frac{n(E)}{n(S)} = \frac{6}{216} =$  $P(E) = \frac{n(E)}{n(S)} = \frac{6}{345} = \frac{1}{26}$  ou aproximadamente 2,78%

**Exemplo 2**: Com os algarismos 1, 2, 3, 4, 5 e 6 formam-se números de três algarismos distintos (diferentes, sem repetição). Qual é a probabilidade de, sorteando um desses números ao acaso obter um número começado por 1 e terminado por 6?

*Cálculo de* n(S): Usando o princípio multiplicativo:

36

216

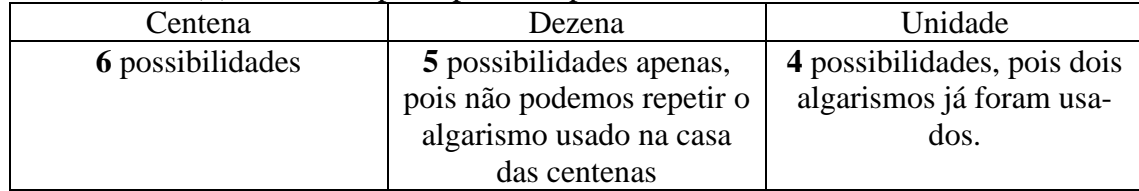

Total:  $6 \times 5 \times 4 = 120$  números

Logo,  $n(S) = 120$ 

*Evento*: E = {126, 136, 146, 156}, ou seja,  $n(E) = 4$ *Cálculo de* P(E): 30 1 120 4  $(S)$  $(E) = \frac{n(E)}{n(S)} = \frac{4}{120} =$  $P(E) = \frac{n(E)}{1.68} = \frac{4}{1.38} = \frac{1}{28}$  ou aproximadamente 3,33 %

**Exemplo 3**: Certo programa consiste de um ponto vermelho se acendendo rapidamente em lugares aleatórios na tela de um computador. Pressionando a tecla *Enter* o ponto vermelho pára. A tela do computador, cujas dimensões são 28 cm por 21 cm, é toda preta, com um retângulo cinza de 10,5 cm por 16 cm no canto inferior esquerdo, conforme a figura:

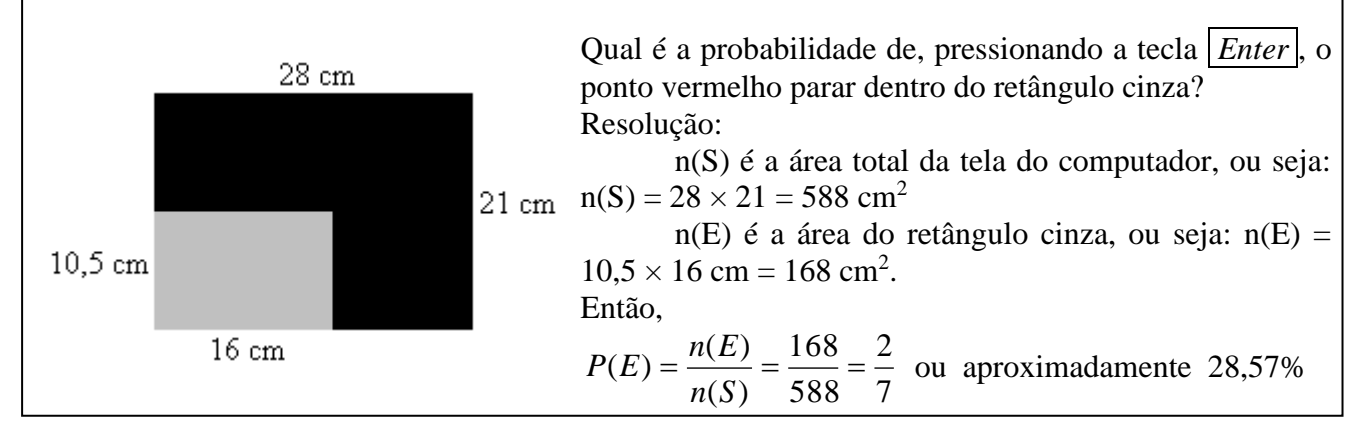
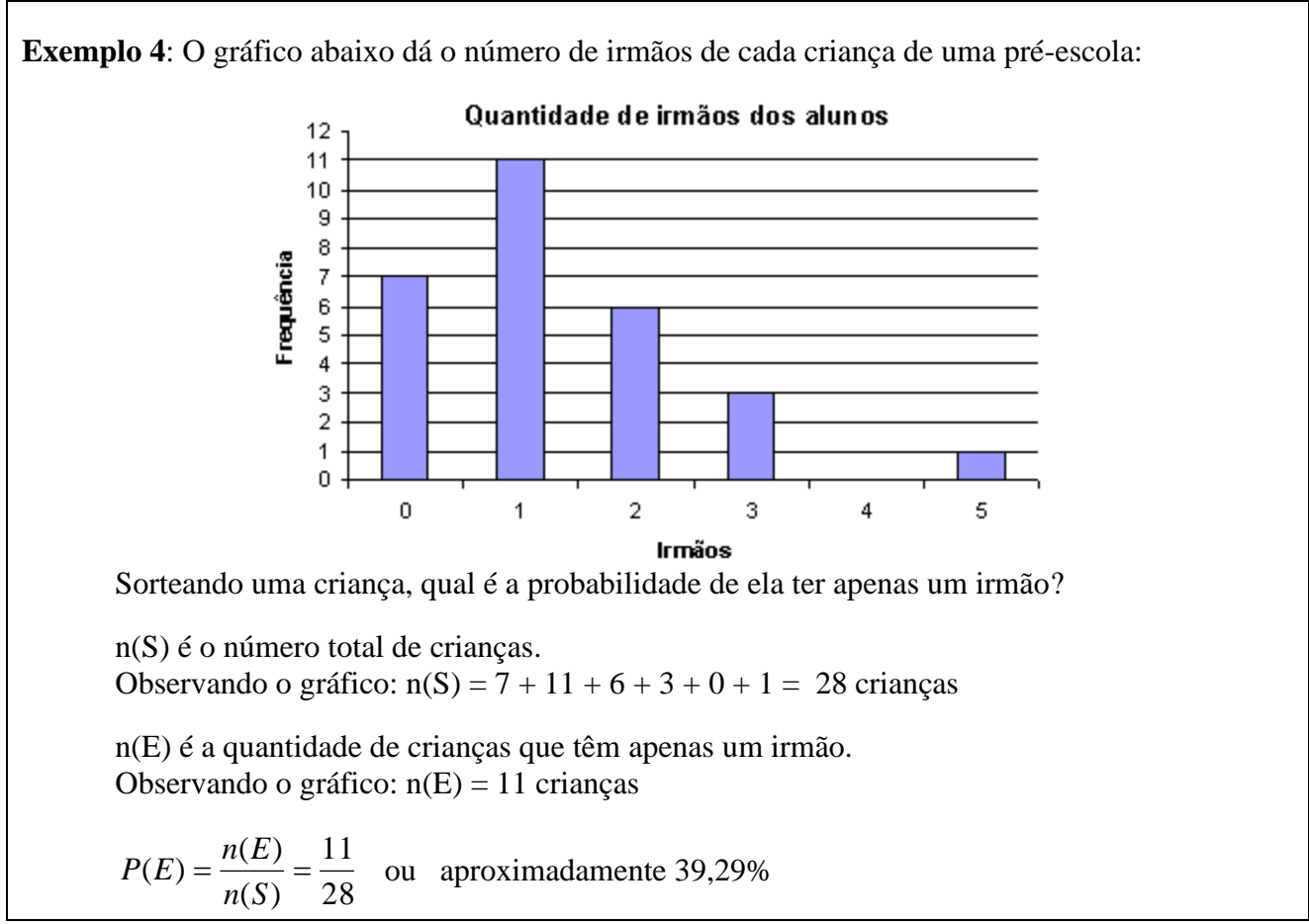

**56)** De um baralho de 52 cartas retira-se ao acaso uma das cartas. determine a probabilidade de que a carta sorteada seja:

a) um *ás*. b) um carta do naipe de *copas*. c) uma *dama de ouros*.

solução: a) 1/13 b) 1/4 c) 1/52

**57)** Lançando ao alto 4 moedas, qual é a chance de se obter apenas cara, ou seja: (c, c, c, c)?

solução: 1/16

**58)** Uma caixa contém cartões com todos os anagramas da palavra ROMA. Qual é a probabilidade de, sorteando-se um cartão ao acaso, que este reproduza uma das palavras: AMOR, ROMA, RAMO ou MORA?

solução: 1/6

**59)** Numa sala de aula perguntou-se aos alunos qual a matéria preferida de cada um. As respostas estão representadas na tabela ao lado:

Escolhendo-se ao acaso um aluno, qual é a probabilidade de que a matéria que ele mais gosta seja Matemática?

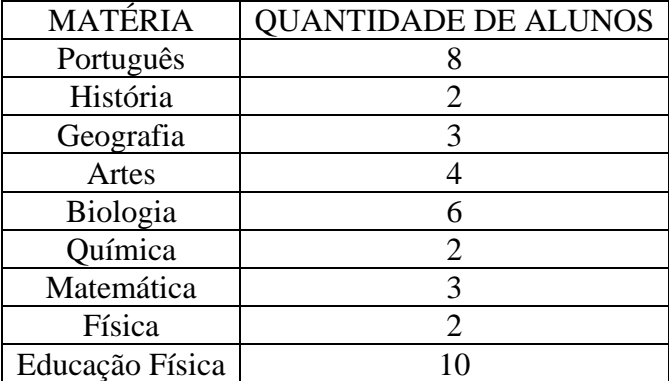

### ALGUNS CASOS PARTICULARES

Considere novamente o espaço amostral do lançamento simultâneo de dois dados. Analisaremos alguns casos particulares através de exemplos:

**Evento certo**: é o evento que possui os mesmos elementos do espaço amostral  $(E = S)$ .

Exemplo: E= a soma dos resultados dos dois dados é menor que 13.

Como a soma dos resultados dos dois dados pode ser, no máximo igual a 12, então, em qualquer lançamento a soma dos resultados será menor que 13. Logo, E = S.

 $n(S) = 36$  e  $n(E) = 36$ . Então  $P(E) = \frac{n(E)}{n(S)} = \frac{58}{36}$ 36  $\left( S\right)$  $(E) = \frac{n(E)}{n(S)} =$  $P(E) = \frac{n(E)}{n(E)} = \frac{36}{25} = 1$  ou 100% *A probabilidade do evento certo é igual a 1*

**Evento impossível:** é um conjunto vazio, ou seja,  $n(E) = 0$ Exemplo:  $E = o$  número do primeiro dado é igual a 7.

> Como é impossível ocorrer o número 7 num dado, então  $E = \{ \}$  ou  $E = \emptyset$ .  $n(S) = 36$  e  $n(E) = 0$ Então  $P(E) = \frac{n(E)}{n(S)} = \frac{36}{36}$ 0  $(S)$  $(E) = \frac{n(E)}{n(S)} =$  $P(E) = \frac{n(E)}{n(E)} = \frac{0}{2\pi} = 0$  ou 0% *A probabilidade do evento impossível é igual a 0*

**Eventos complementares:** São dois conjuntos resultantes da partição do conjunto do espaço amostral, ou seja, se E é um evento qualquer, o complementar de E, simbolizado por *E* é o conjunto de todos os elementos do espaço amostral que não estão em E.

Exemplo:  $E = \text{ocorrer números}$  iguais nos dois dados.

logo, *E* = **não** ocorrer números iguais nos dois dados.

 $E = \{(1, 1); (2, 2); (3, 3); (4, 4); (5, 5); (6, 6)\}\$  $E = \{(1, 2); (1, 3); (1, 4); (1, 5); (1, 6); (2, 1); (2, 3); (2, 4); (2, 5); (2, 6); (3, 1); (3, 2);$  $(3, 4)$ ;  $(3, 5)$ ;  $(3, 6)$ ;  $(4, 1)$ ;  $(4, 2)$ ;  $(4, 3)$ ;  $(4, 5)$ ;  $(4, 6)$ ;  $(5, 1)$ ;  $(5, 2)$ ;  $(5, 3)$ ;  $(5; 4)$ ;  $(5, 6)$ ;  $(6, 1)$ ;  $(6, 2)$ ;  $(6, 3)$ ;  $(6, 4)$ ;  $(6, 5)$ }

 $n(E) = 6$  n(  $E$ ) = 30 6 1 36 6  $(S)$  $(E) = \frac{n(E)}{n(S)} = \frac{6}{36} =$  $P(E) = \frac{n(E)}{n(S)} = \frac{6}{36} = \frac{1}{6}$  ou 16,67%  $P(\overline{E}) = \frac{n(E)}{n(S)} = \frac{30}{36} = \frac{5}{6}$ 5 36 30  $(S)$  $(\overline{E}) = \frac{n(E)}{n(S)} = \frac{30}{36} =$  $P(\overline{E}) = \frac{n(E)}{n(E)} = \frac{30}{24} = \frac{5}{2}$  ou 83,33% Observe que  $P(E) + P(E) = 1$ . De fato,  $\frac{1}{2} + \frac{5}{2} = \frac{1}{2} = \frac{0}{2} = 1$ 6 6 6  $1 + 5$ 6 5 6  $\frac{1}{-} + \frac{5}{-} = \frac{1+5}{-} = \frac{6}{-}$ 

*A soma das probabilidades de dois eventos complementares é igual a 1*

Algumas vezes é muito mais fácil calcular a probabilidade de um evento calculando primeiro a probabilidade de seu complementar. Por exemplo:

Um casal planeja ter 5 filhos. Qual é a probabilidade de pelo menos um dos bebês ser do sexo masculino?

Observe a dificuldade de construir o conjunto S. Felizmente necessitamos apenas saber a quantidade de elementos de S, ou seja, precisamos calcular n(S):

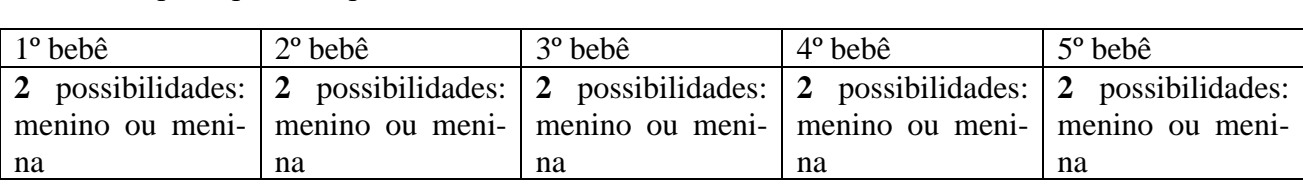

Total:  $2 \times 2 \times 2 \times 2 \times 2 = 32$  possibilidades.

Logo,  $n(S) = 32$ .

Outra dificuldade é construir o evento E = ocorrência de, pelo menos, um menino. Entretanto, o complementar de E, ou seja  $E =$  todos os bebês serem do sexo feminino, é muito simples, pois  $E = \{$ (menina, menina, menina, menina, menina) $\}$ . Temos então n $(E) = 1$  e o cálculo da probabilidade de *E* é o seguinte:

$$
P(\overline{E}) = \frac{n(\overline{E})}{n(S)} = \frac{1}{32} \text{ ou } 3,125\%
$$

Sabemos que "a soma das probabilidade de dois eventos complementares é igual a 1", ou seja:

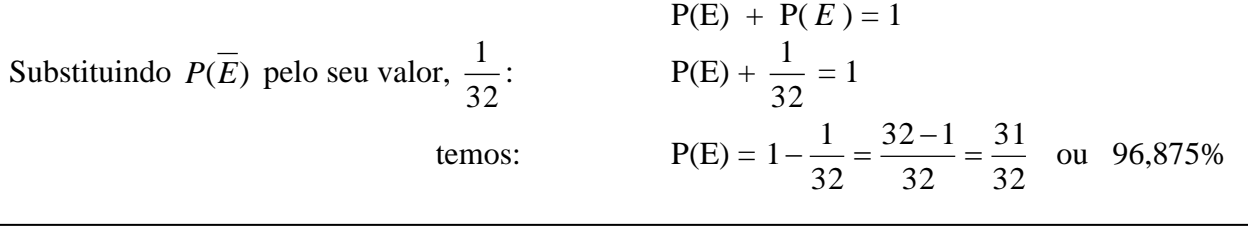

**60)** Retirando uma bolinha de um saco contendo 100 bolinhas numeradas de 1 a 100, qual é a probabilidade de:

a) obter um número múltiplo de 10?

b) obter um número que não seja múltiplo de 10?

c) obter um número começado com o algarismo 2?

d) obter um número que não comece com o algarismo 2?

e) obter o número 97?

f) não obter o número 97?

g) obter um número maior que 100?

h) obter um numero menor que 134?

solução: a) 1/10 b) 9/10 c) 11/100 d) 89/100 e) 1/100 f) 99/100 g) 0 h) 1

### **AVALIAÇÃO SIMULADA (**PRÉ-TESTE)

### **questões objetivas**

(cada uma das questões a seguir tem apenas uma alternativa correta)

Para responder às questões 1 a 4, considere a tabela abaixo, das notas obtidas pelos alunos do 2º ano do Ensino Médio de uma escola pública, numa avaliação de Matemática:

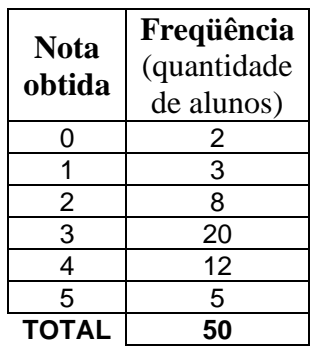

**1)** Qual é a nota **média** obtida pelos alunos? a) 0,3

- b) 3,04
- c) 3,33
- d) 8
- e) 20

**2)** Qual é o gráfico de barras que corresponde corretamente aos dados da tabela?

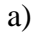

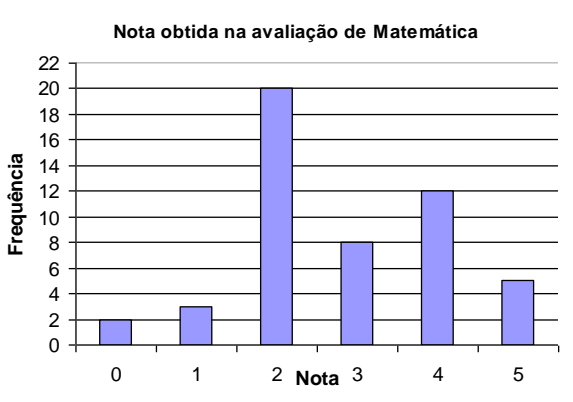

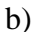

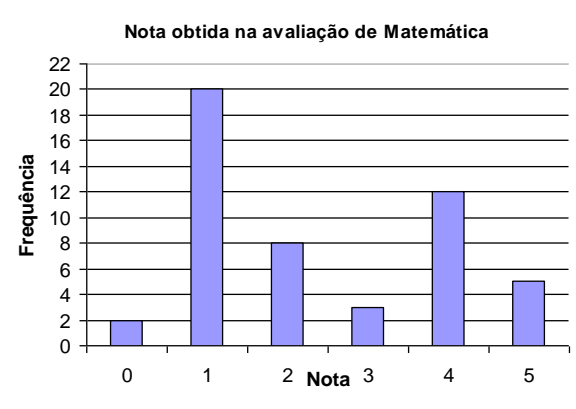

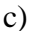

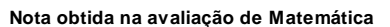

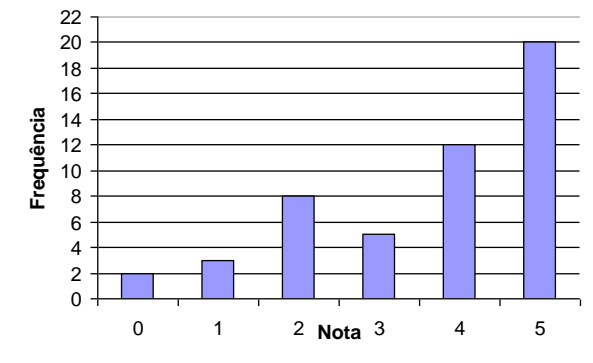

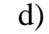

**Nota obtida na avaliação de Matemática**

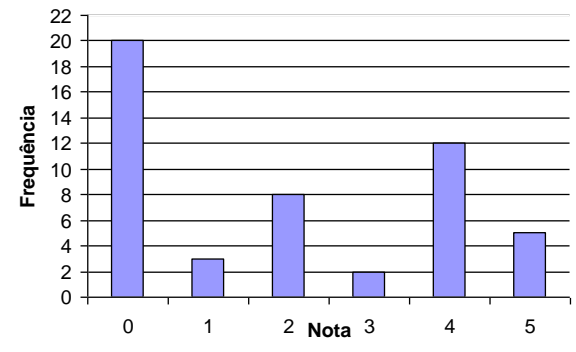

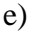

**Nota obtida na avaliação de Matemática**

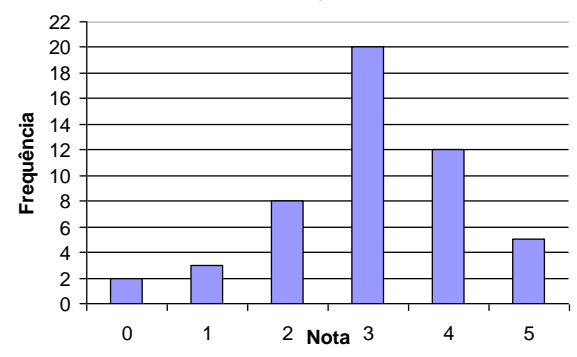

*Tópicos essenciais de Matemática para o Ensino Médio – Gráficos, Contagem e Probabilidade*

- **3)** Qual é a freqüência relativa da **nota 4**?
- a) 4%
- b) 8%
- c) 12%
- d) 24%
- e) 50%

**4)** Qual é o gráfico de setores que corresponde corretamente aos dados da tabela? a)

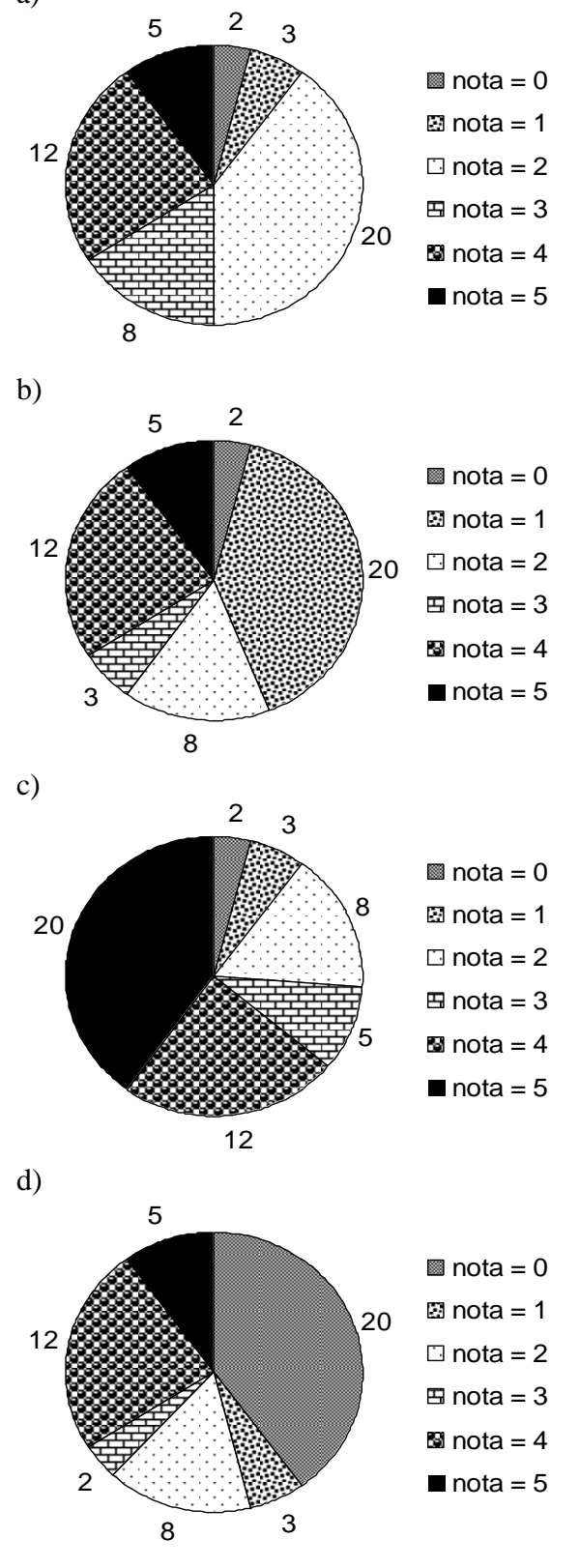

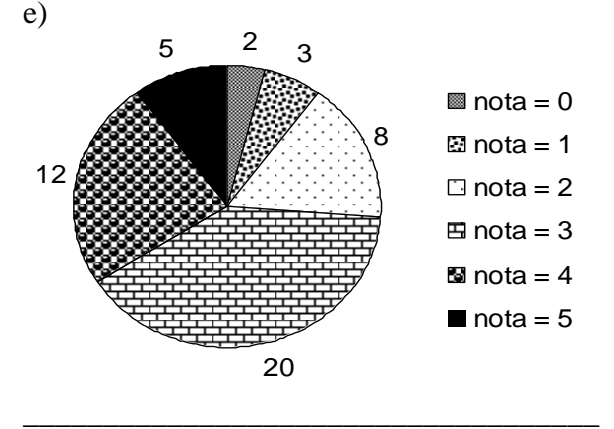

Para responder as questões 5 e 6 considere as notas obtidas pelos concorrentes de um concurso público para professor, organizadas em *rol*:

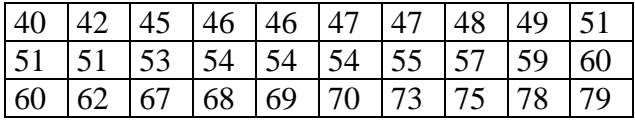

**5)** Qual é a tabela correta correspondente à freqüência absoluta para as notas agrupadas em intervalos de classe de amplitude 10?

a)

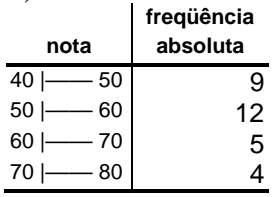

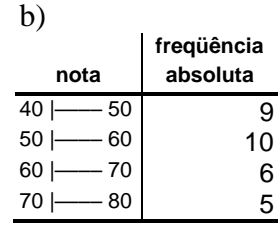

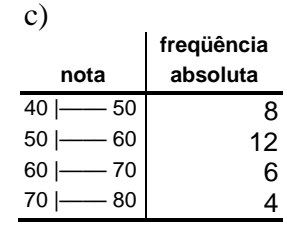

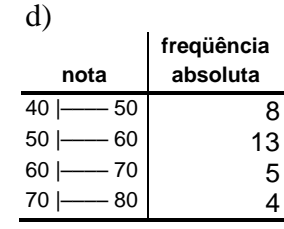

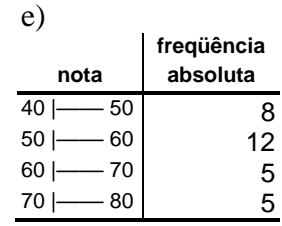

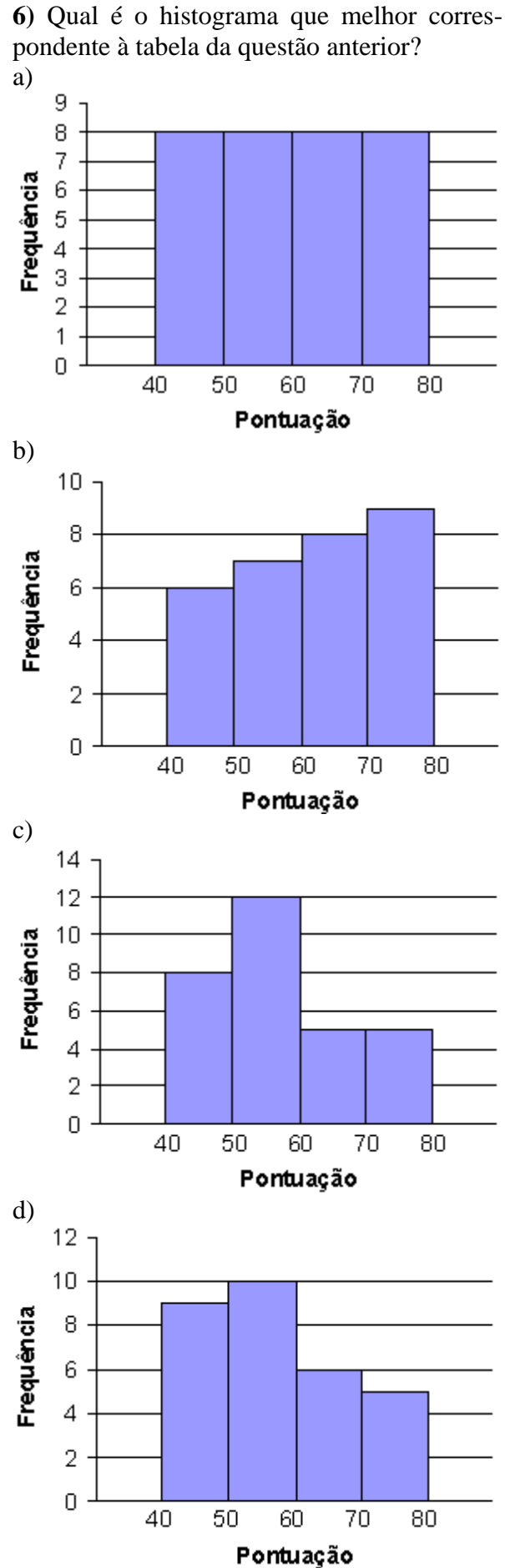

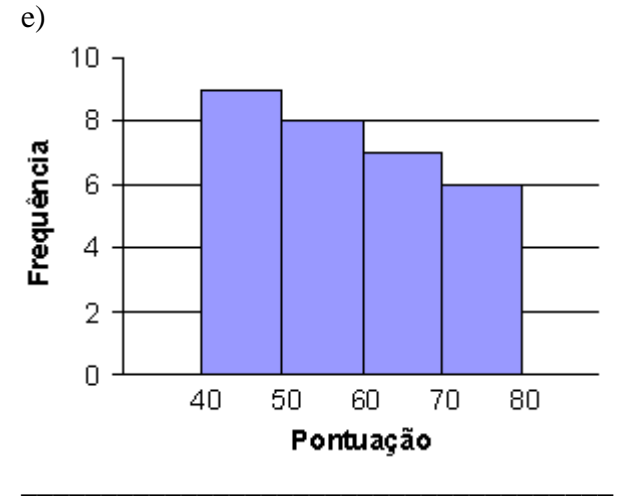

**7)** Perguntou-se a idade (em anos completos) das crianças que brincavam num parque determinada tarde e os dados obtidos estão representados no gráfico abaixo:

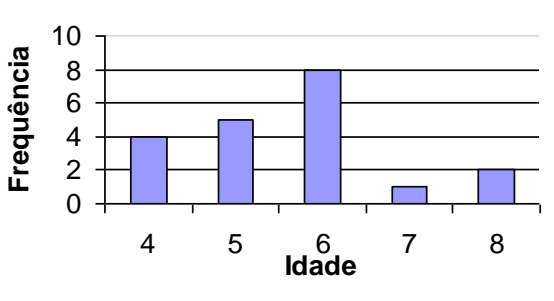

Qual é a média das idades das crianças do parque?

- a) 1,5 anos
- b) 5,6 anos
- c) 6 anos
- d) 8 anos
- e) 20 anos

**8)** O histograma abaixo refere-se a um teste de durabilidade das pilhas de um certo fabricante:

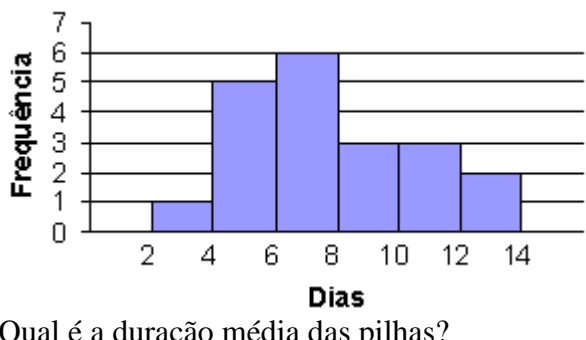

Qual é a duração média das pilhas?

- a) 5 dias
- b) 6 dias

c) 6,5 dias

d) 7,8 dias

e) 8,4 dias

**9)** Uma fábrica produz camisetas com a possibilidade de o cliente escolher a cor do colarinho (azul ou branco), das mangas (amarela, verde ou azul) e do "corpo" (verde, amarela, azul ou branca). Quantas são as maneiras diferentes de se confeccionar uma camiseta?

- a) 9
- b) 24 c) 36
- d) 234
- e) 432

**10)** De quantas maneiras diferentes posso colocar 6 crianças em fila?

a) 6

b) 36

c) 201

- d) 366
- e) 720

**11)** Com os algarismos de 1 a 9 quantos números de 4 algarismos **distintos** posso formar?

a) 30 b) 256

- c) 3024
- d) 6789
- e) 9876

**12)** Qual é o conjunto Espaço Amostral (S) do lançamento de **duas** moedas, sendo c = coroa  $e k = \text{cara}$ ?

a)  $S = \{c, k\}$ b)  $S = \{(k, k); (c; c)\}$ c)  $S = \{(k, c); (c, k)\}\$ d)  $S = \{(c, c); (c, k); (k, c); (k, k)\}\$ e)  $S = \{(c, k, c); (k, c, c); (c, c, k)\}\$ 

**13)** Qual dos conjuntos abaixo descreve o Evento E: **não** ocorre cara, sendo c = coroa e  $k = \text{cara}$ ? a)  $E = \{(c, k); (k, c); (k, k)\}\$ 

b)  $E = \{(c, k); (k, c)\}\)$ c)  $E = \{(c, k)\}\$ d)  $E = \{(k, c)\}\$ e)  $E = \{(c, c)\}\$ 

**14)** Qual é a probabilidade de **não** ocorrer cara?

a) 
$$
P(E) = \frac{1}{4}
$$
  
b)  $P(E) = \frac{3}{4}$   
c)  $P(E) = 1$   
d) 3  
e) 4

Para resolver as questões 15 a 17 considere uma urna contendo cartões com cada um dos anagramas da palavra PROVA.

\_\_\_\_\_\_\_\_\_\_\_\_\_\_\_\_\_\_\_\_\_\_\_\_\_\_\_\_\_\_\_\_\_\_\_\_\_

**15)** Qual é a probabilidade de, ao sortear um cartão, que nele esteja escrito uma das palavras: VAPOR ou PAVOR?

a) 
$$
P(E) = \frac{1}{60}
$$
  
\nb)  $P(E) = \frac{1}{40}$   
\nc)  $P(E) = \frac{1}{2}$   
\nd)  $P(E) = 120$   
\ne)  $N\tilde{a}o \in \text{possível calculator.}$ 

**16)** Qual é a probabilidade de, ao sortear um cartão, que nele **NÃO** esteja escrito nenhuma das palavras: VAPOR ou PAVOR?

a) 
$$
P(\overline{E}) = \frac{1}{2}
$$
  
\nb)  $P(\overline{E}) = \frac{39}{40}$   
\nc)  $P(\overline{E}) = \frac{59}{60}$   
\nd)  $P(\overline{E}) = 120$   
\ne) Não é possível calculator.

**17)** Qual é a probabilidade de tirar um cartão com a palavra CONSTITUIÇÃO?

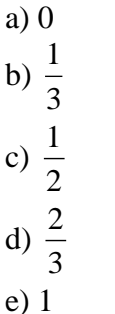

**18)** Considere o mesmo gráfico da questão **7**, sobre as idades das crianças que freqüentavam um parque, determinada tarde, reproduzido abaixo:

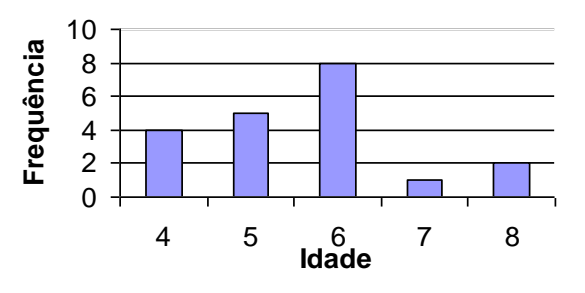

Qual é a probabilidade de, sorteando uma criança ao acaso, que ela tenha 6 anos?

a) 1  
b) 
$$
\frac{2}{5}
$$
  
c)  $\frac{3}{10}$   
d)  $\frac{1}{6}$   
e)  $\frac{1}{8}$ 

### **questões dissertativas**

Resolva cada questão abaixo de forma completa e organizada, escrevendo todos os cálculos e destacando o resultado final.

**19)** O gráfico abaixo representa a quantia arrecadada, em milhões de dólares, na exportação de café em um ano, em um certo país:

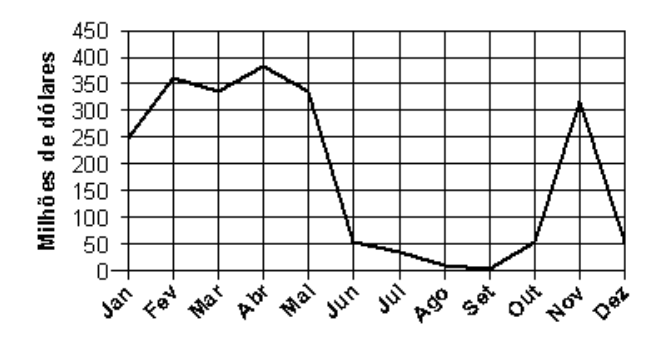

a) Em quais meses a exportação de café rendeu menos de 100 milhões de dólares?

b) Em quais meses ultrapassou 200 milhões de dólares?

c) Entre maio e setembro as exportações aumentaram ou diminuíram?

d) Em que mês a exportação atingiu o nível máximo?

e) Em que mês a exportação atingiu o nível mínimo?

**20)** Considere o experimento onde se lança um dado e observa-se o número da face voltada para cima.

a) Descreva o conjunto Espaço Amostral **S.**

b) Descreva o Evento **E**: obter número par.

- c) Qual é o valor de n(S)?
- d) Qual é o valor de n(E)?

e) Qual é a probabilidade de, lançando um dado, obter número par?

### **RESPOSTAS**

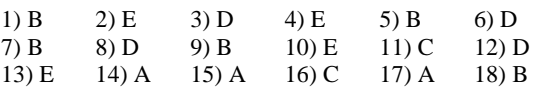

- 19) a) De **junho a outubro** e **dezembro**
	- b) De **janeiro a maio** e **novembro**
	- c) As exportações diminuíram
	- d) Máximo: em **abril**.
	- e) Mínimo: em **setembro**.

20) a) 
$$
S = \{1, 2, 3, 4, 5, 6\}
$$
  
b)  $E = \{2, 4, 6\}$   
c)  $n(S) = 6$   
d)  $n(E) = 3$   
e)  $P(E) = \frac{1}{2}$  ou 50%

## **GRÁFICOS, CONTAGEM E PROBABILIDADE**

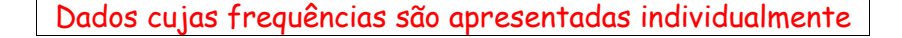

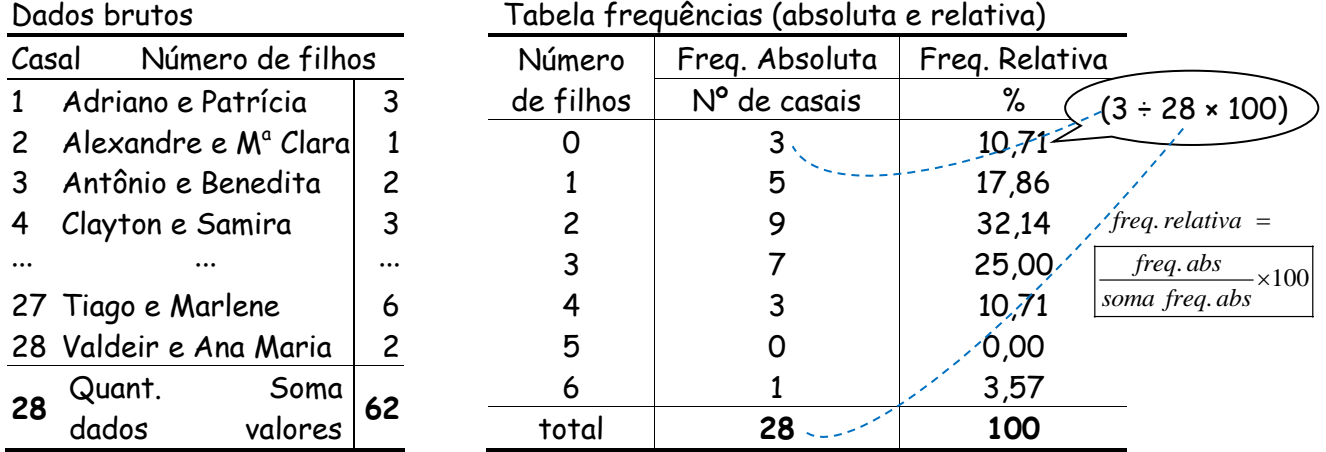

Cálculo da Média, quando as frequências dos dados são apresentadas individualmente

 $\overline{M}$  =  $\frac{\textit{soma} \textit{valores}}{}$ *quant dados* =

Dados Brutos: Frequências Absolutas: Frequências Relativas: (valor × freq. abs)  $\overline{M}$  =  $\frac{sona \ (valor \times freq \cdot abs)}{}$ *soma das freq abs*  $=$   $\frac{sona\ (valor \times )}{s}$ 

 $\overline{M}$  = soma (valor  $\times$  freq. rel)

Dados agrupados em classes de frequência

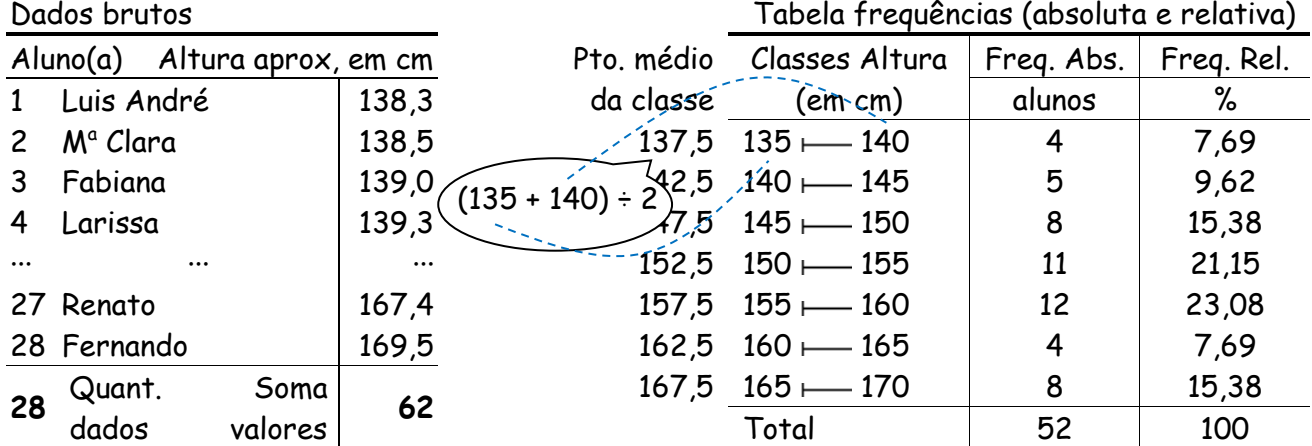

### Cálculo da Média, quando os dados estão agrupados em classes

×

.

*soma valores <sup>M</sup>*  $=\frac{1}{\frac{1}{\text{quant.}\text{ dados}}}$ 

Dados Brutos: Frequências Absolutas: Frequências Relativas:

(pto. médio classe × freq. abs)  $\overline{M} = \frac{some\ (pto)no\ m\'edio\ class\ e \times freq.\ abs}$ *soma das freq abs*

 $\overline{M}$  = soma (pto. médio classe  $\times$  freq. rel)

Representações gráficas mais comuns para variáveis discretas

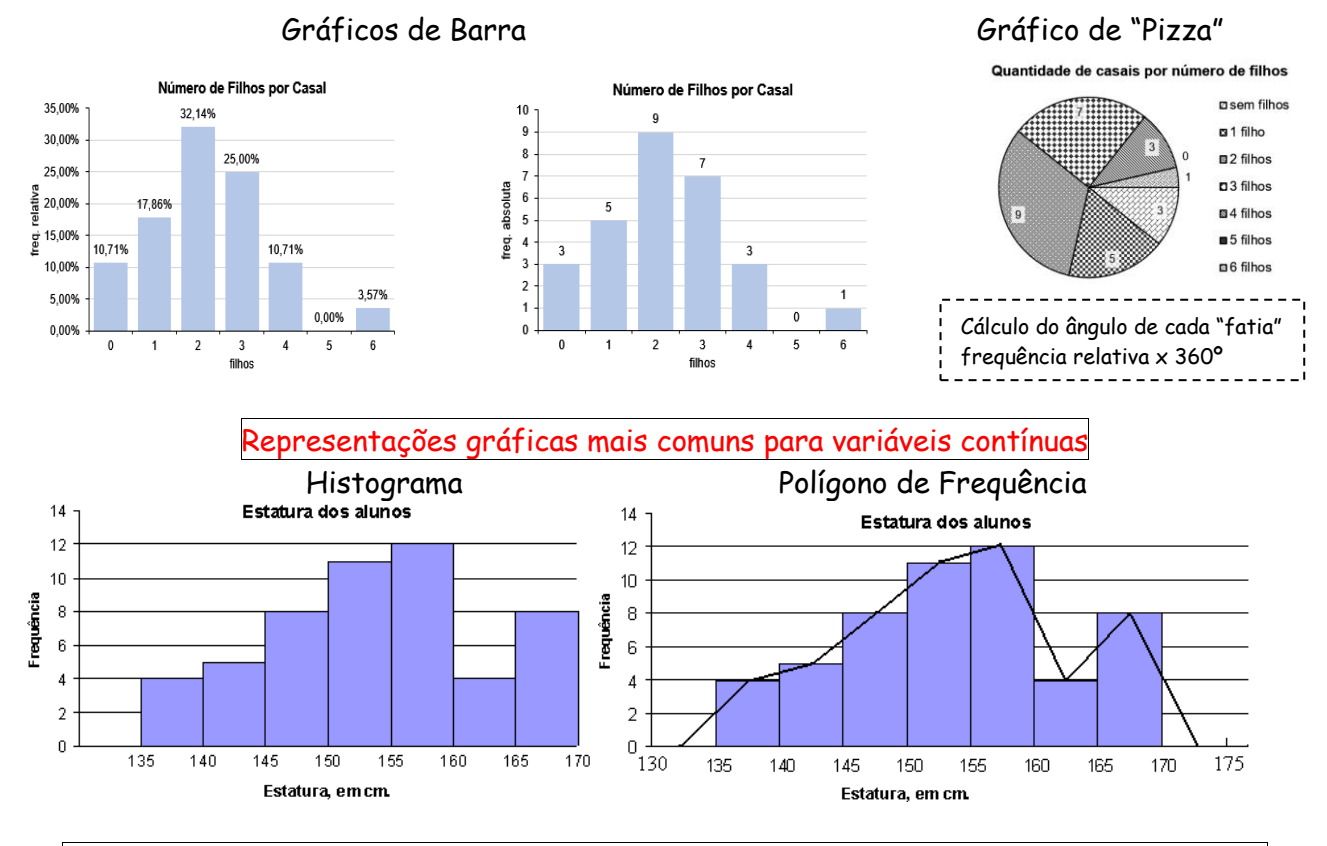

### Princípio Fundamental da Contagem (ou Princípio Multiplicativo)

Se um acontecimento é composto de várias etapas sucessivas, uma independente da outra, então o número de possibilidades de ocorrência de todas as etapas é igual ao produto das quantidades de modos de ocorrência de cada etapa.

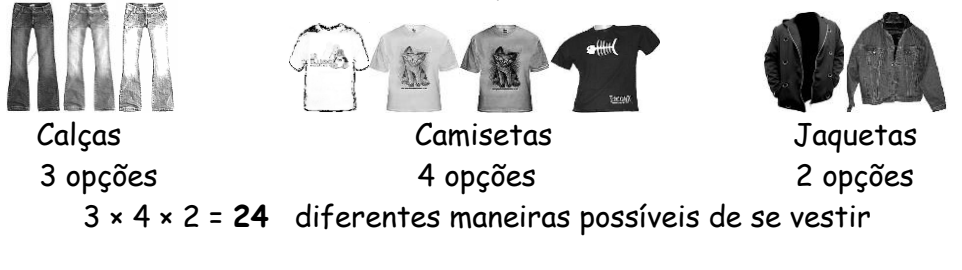

Probabilidade

Considerando um espaço amostral S, não vazio e equiprovável, ou seja, em que todos os elementos têm a mesma "chance" de acontecer, e considerando também um evento E, a probabilidade de ocorrer o evento E é P(E), dado pela fórmula:

| $P(E) = \frac{n(E)}{n(S)}$ | em que:                                | n(E) é a quantidade de elementos de E, |
|----------------------------|----------------------------------------|----------------------------------------|
| 0 ≤ P(E) ≤ 1               | n(S) é a quantidade de elementos de S. |                                        |

A probabilidade do evento certo é igual a 1 (ou 100%)

A probabilidade do evento impossível é igual a 0

A soma das probabilidades de dois eventos complementares é igual a 1 (ou 100%)

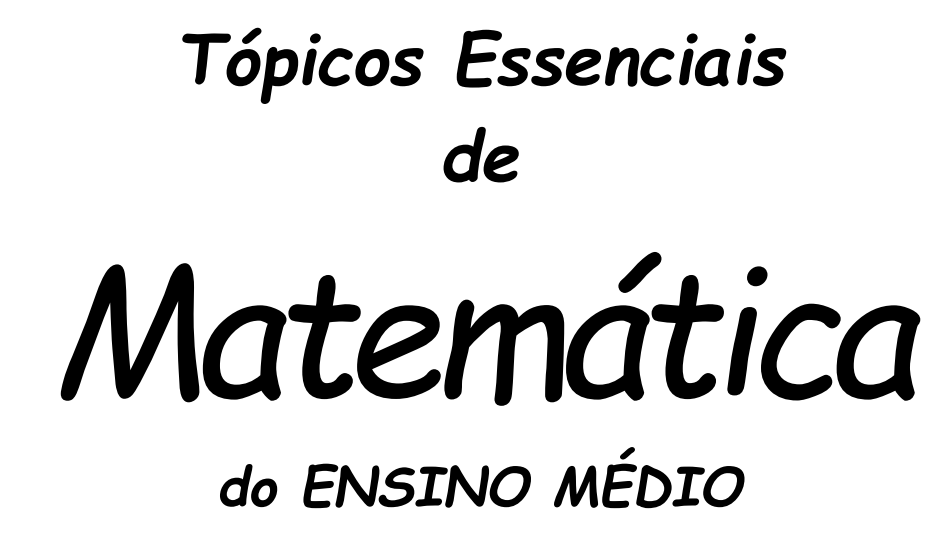

Maria Regina Fernandes da Silva Souza (Réka)

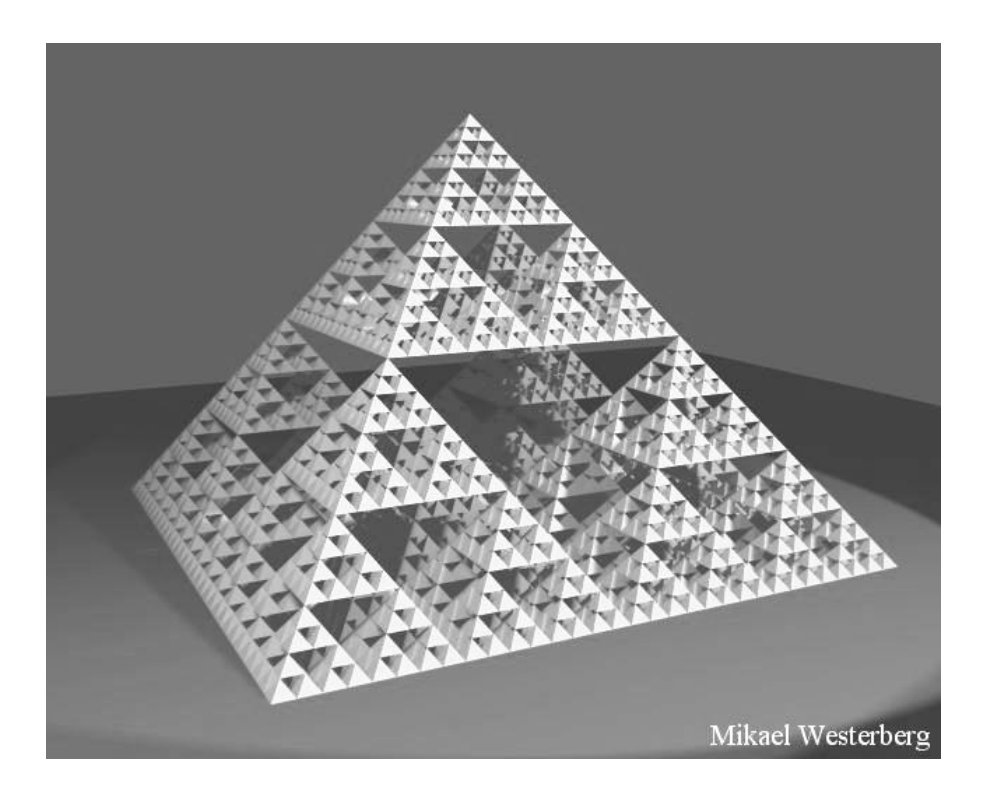

# *SEQUÊNCIAS E MATEMÁTICA FINANCEIRA*

## *SEQUÊNCIAS E MATEMÁTICA FINANCEIRA*

### **SEQUÊNCIAS**

São séries de números, objetos, desenhos, etc..., que obedecem a certa regra, ordem ou padrão. **Exemplos:**

Seqüência dos dias da semana: (segunda-feira; terça-feira; quarta-feira; quinta-feira; sexta-feira; sábado; domingo).

Seqüência dos números pares: (0, 2, 4, 6, 8, 10, ...)

Seqüência dos números primos: (2, 3, 5, 7, 11, 13, 17, ...)

etc...

**1)** Copie e complete, acrescentando três termos às seqüências numéricas abaixo:

a)  $(1, 3, 5, 7, 9, \underline{\hspace{1cm}}, \underline{\hspace{1cm}}, \underline{\hspace{1cm}}, \underline{\hspace{1cm}})$ b)  $(0, 3, 6, 9, 12, \underline{\hspace{1cm}}, \underline{\hspace{1cm}}, \underline{\hspace{1cm}}, \underline{\hspace{1cm}})$ c)  $(10, 11, 12, 13, \underline{\hspace{1cm}}, \underline{\hspace{1cm}}, \underline{\hspace{1cm}}, \underline{\hspace{1cm}}, \underline{\hspace{1cm}})$ d)  $(20, 18, 16, 14, \underline{\hspace{1cm}}, \underline{\hspace{1cm}}, \underline{\hspace{1cm}}, \underline{\hspace{1cm}}, \underline{\hspace{1cm}})$ e)  $(2, 4, 8, 16, \underline{\hspace{1cm}}, \underline{\hspace{1cm}}, \underline{\hspace{1cm}}, \underline{\hspace{1cm}}, \underline{\hspace{1cm}})$ f)  $(3, 9, 27, 81, \underline{\hspace{1cm}}, \underline{\hspace{1cm}}, \underline{\hspace{1cm}}, \underline{\hspace{1cm}}, \underline{\hspace{1cm}})$ g)  $(512, 256, 128, 64, \underline{\hspace{1cm}}, \underline{\hspace{1cm}}, \underline{\hspace{1cm}}, \underline{\hspace{1cm}}, \underline{\hspace{1cm}})$ h)  $(2, 6, 18, 54, \underline{\hspace{1cm}}, \underline{\hspace{1cm}}, \underline{\hspace{1cm}}, \underline{\hspace{1cm}}, \underline{\hspace{1cm}})$ i) I J  $\left(1, \frac{1}{2}, \frac{1}{2}, \frac{1}{$ l  $\left(1,\frac{1}{2},\frac{1}{4},\frac{1}{8},\frac{1}{2},\frac{1}{2$ 1 , 4 1 , 2  $1, \frac{1}{1}$  $(i)$  (10, 100, 1 000, 10 000, \_\_\_, \_\_, ...) solução: a) 11, 13, 15 b) 15, 18, 21 c) 14, 15, 16 d) 12, 10, 8 e) 32, 64, 128 f) 243, 729, 2187 g) 32, 16, 8 h) 162, 486, 1458 i) 1/16, 1/32, 1/64 j) 100 000, 1 000 000, 10 000 000

### TERMOS DE UMA SEQUÊNCIA

Em uma seqüência, o primeiro termo é indicado por *a1,* o segundo termo é indicado por *a2***,** o terceiro por *a<sup>3</sup>* e assim por diante. Por exemplo, na seqüência dos múltiplos positivos de 3:

 $(3, 6, 9, 12, 15, 18, ...)$ 

 $a_1 = 3 \rightarrow$  o primeiro termo é igual a 3  $a_2 = 6$   $\rightarrow$  o segundo termo é igual a 6

 $a_3 = 9$   $\rightarrow$  o terceiro termo é igual a 9

 $a_4 = 12$   $\rightarrow$  o quarto termo é igual a 12, etc...

### LEI DE FORMAÇÃO

Frequentemente os termos de uma seqüência numérica podem ser definidos por uma fórmula ou regra, chamada **lei de formação**.

A sequência anterior, dos múltiplos positivos de 3, pode ser representada pela fórmula  $a_n = 3n$ . Observe que, para obter o 1º termo, basta substituir todos os "n" por 1; para obter o 2º termo,

substituir os "n" por 2, assim por diante, ou seja:

Lei de formação:  $a_n = 3n$  $a_1 = 3.1 = 3$  (o primeiro termo é 3)

 $a_2 = 3.2 = 6$  (o segundo termo é 6)  $a_3 = 3.3 = 9$  (o terceiro termo é 9)

 $a_4 = 3.4 = 12$  (o quarto termo é 12) etc...

seqüência: (3, 6, 9, 12, ...)

**obs.:** Os "três pontos" (...) indicam que a seqüência é infinita. A quantidade de termos que escrevemos numa seqüência infinita deve dar uma idéia de como é formada. Normalmente, uns 3 ou 4 termos são suficientes.

**Outros exemplos:** Lei de formação:  $a_n = 23 - 2n$  $a_1 = 23 - 2.1 = 23 - 2 = 21$   $\rightarrow$   $a_1 = 21$  $a_2 = 23 - 2.2 = 23 - 4 = 19$   $\rightarrow$   $a_2 = 19$  $a_3 = 23 - 2.3 = 23 - 6 = 17$   $\rightarrow$   $a_3 = 17$  $a_4 = 23 - 2.4 = 23 - 8 = 15$   $\rightarrow$   $a_4 = 15$  $a_5 = 23 - 2.5 = 23 - 10 = 13 \rightarrow a_5 = 13$  $a_6 = 23 - 2.6 = ...$ seqüência: (21, 19, 17, 15, 13, ...) Lei de formação:  $a_n = 2^n$  $a_1 = 2^1 = 2$   $\rightarrow$   $a_1 = 2$  $a_2 = 2^2 = 4$   $\rightarrow$   $a_2 = 4$  $a_3 = 2^3 = 8$   $\rightarrow$   $a_3 = 8$  $a_4 = 2^4 = 16$   $\rightarrow$   $a_4 = 16$  $a_5 = ...$ seqüência: (2, 4, 8, 16, ...) Lei de formação: I J  $\left(\frac{1}{2}\right)$ l ſ 3  $27^{11}$  $a_1 = 27. \frac{1}{6}$  = 27.  $\frac{1}{6}$  = 9 3  $27.1$ 3  $27^{11}$ 1  $= 27.\frac{1}{3} =$ J  $\left(\frac{1}{2}\right)$ l  $\left(\frac{1}{2}\right)^1 = 27.\frac{1}{2} = 9$   $\rightarrow$   $a_1 = 9$  $a_2 = 27 \left| \frac{1}{2} \right| = 27 \left| \frac{1}{2} \right| = 3$ 9  $27.1$ 3  $27^{11}$ 2  $\vert = 27. \frac{1}{2} =$ J  $\left(\frac{1}{2}\right)$ l  $\left(\frac{1}{2}\right)^2 = 27.\frac{1}{2} = 3$   $\rightarrow$   $a_2 = 3$  $a_3 = 27 \left| \frac{1}{2} \right| = 27 \cdot \frac{1}{2} = 1$ 27  $27.\frac{1}{2}$ 3  $27\left(\frac{1}{2}\right)$ 3  $\left| = 27 \cdot \frac{1}{27}$ J  $\left(\frac{1}{2}\right)$  $\setminus$  $\left(\frac{1}{2}\right)^3 = 27.\frac{1}{2} = 1 \qquad \Rightarrow \qquad \text{as} = 1$  $a_4 = 27 \cdot \frac{1}{3} = 27 \cdot \frac{1}{81} = \frac{1}{3}$ 1 81 27. $\frac{1}{1}$ 3  $27^{11}$ 4  $\left| \right| = 27. \frac{1}{\epsilon}$ J  $\left(\frac{1}{2}\right)$ l  $\left(\frac{1}{3}\right)^4 = 27.\frac{1}{81} = \frac{1}{3}$   $\rightarrow$   $a_4 = \frac{1}{3}$ 1  $a_5 =$ 5 3  $27\left(\frac{1}{2}\right)$ J  $\left(\frac{1}{2}\right)$ l  $\left(\frac{1}{2}\right)^3 = ...$ seqüência: I J  $\left(9, 3, 1, \frac{1}{2}, ...\right)$ l  $\left(9, 3, 1, \frac{1}{3}, ...\right)$ 9, 3, 1,  $\frac{1}{2}$ 

**2)** Determine os cinco primeiros termos das seqüências abaixo, dadas as suas leis de formação: a)  $a_n = 2n$ b)  $a_n = 2n -1$ 

c)  $a_n = n^2$ d)  $a_n = \frac{3^n}{n}$ *n* e)  $a_n = 10^n$ 

solução: a)  $(2, 4, 6, 8, 10, ...)$  b)  $(1, 3, 5, 7, 9, ...)$  c)  $(1, 4, 9, 16, 25, ...)$  d)  $\left(3, \frac{9}{2}, 9, \frac{61}{4}, \frac{243}{5}, ... \right)$  $\left(3, \frac{9}{2}, 9, \frac{81}{4}, \frac{243}{5}, ...\right)$  $\left(3, \frac{9}{2}, 9, \frac{81}{4}, \frac{243}{5}, ...\right)$  $\frac{81}{4}$ ,  $\frac{243}{5}$  $\frac{9}{2}$ , 9,  $\frac{81}{4}$  $3, \frac{9}{7}$ e) (10, 100, 1 000, 10 000, 100 000, ...)

### PROGRESSÃO ARITMÉTICA

Uma seqüência numérica na qual cada termo, a partir do segundo é obtido acrescentando um número constante ao termo anterior é chamada Progressão Aritmética, usualmente abreviada por P.A. Exemplos: as seqüências abaixo são progressões aritméticas:

 $*(1, 5, 9, 13, 17, 21, 25, ...)$  (sempre se soma 4 ao termo anterior)

*Tópicos essenciais de Matemática para o Ensino Médio – Sequências e Matemática Financeira* \*  $(-4, -2, 0, 2, 4, 6, 8, ...)$  (sempre se soma 2 ao termo anterior)<br>\*  $(10, 7, 4, 1, -2, -5, -8, ...)$  (sempre se soma -3 ao termo anterior)<br>\*  $(1, 2, 3, 4, 5, 6, 7, 8, ...)$  (sempre se soma 1 ao termo anterior)  $(sempre se soma -3 ao termo anterior)$ (sempre se soma 1 ao termo anterior) \* J  $\backslash$  $\overline{\phantom{a}}$ L ſ ,... 2  $\frac{7}{2}$  , 4,  $\frac{9}{2}$  $\frac{5}{2}$  , 3 ,  $\frac{7}{2}$  $\frac{3}{2}$  , 2 ,  $\frac{5}{2}$  $1, \frac{3}{5}$ (sempre se soma $\frac{1}{2}$  $\frac{1}{2}$  ao termo anterior) \* (3; 3,2; 3,4; 3,6; 3,8; 4; ...) (sempre se soma 0,2 ao termo anterior) \* (6; 5,5; 5; 4,5; 4; 3,5; ...) (sempre se soma  $-0.5$  ao termo anterior)

### RAZÃO DE UMA PROGRESSÃO ARITMÉTICA

O valor constante somado a cada termo numa progressão aritmética para se obter o termo seguinte é chamado **razão** da progressão aritmética e é simbolizado pela letra *r*.

### **Exemplos**:

Na progressão aritmética (1, 5, 9, 13, 17, 21, 25, ...) a razão é *r* = 4. Na progressão aritmética (–4, –2, 0, 2, 4, 6, 8, ...) a razão é *r* = 2. Na progressão aritmética (10, 7, 4, 1, –2, –5, –8, ...) a razão é *r* = –3 Na progressão aritmética (1, 2, 3, 4, 5, 6, 7, 8, ...) a razão é *r* = 1

Na progressão aritmética J  $\backslash$  $\overline{\phantom{a}}$ L ſ ,... 2  $\frac{7}{2}$  ,4, $\frac{9}{2}$  $\frac{5}{2}$ , 3,  $\frac{7}{2}$  $\frac{3}{2}$  , 2 ,  $\frac{5}{2}$ 1,  $\frac{3}{2}$ ,  $\frac{5}{2}$ ,  $\frac{3}{2}$ ,  $\frac{7}{2}$ ,  $\frac{9}{2}$ , ... a razão é  $r =$ 2  $\frac{1}{2}$ .

Na progressão aritmética (3; 3,2; 3,4; 3,6; 3,8; 4; ...) a razão é *r* = 0,2. Na progressão aritmética (6; 5,5; 5; 4,5; 4; 3,5; ...) a razão é *r* = –0,5.

COMO CALCULAR A RAZÃO *r* DE UMA PROGRESSÃO ARITMÉTICA Escolha dois termos consecutivos da progressão aritmética e subtraia o primeiro do segundo. **Exemplos**:

\*Para calcular a razão *r* da progressão aritmética (1, 5, 9, 13, 17, 21, 25, ...)

faca:  $5 - 1 = 4$   $\leftarrow$   $r = 4$ ou  $9 - 5 = 4$   $\leftarrow$   $r = 4$ ou  $13 - 9 = 4$   $\leftarrow$   $r = 4$ ou  $17 - 13 = 4$   $\leftarrow$   $r = 4$  etc...

\*Para calcular a razão *r* da progressão aritmética  $\int$  $\backslash$  $\overline{\phantom{a}}$ J ſ ,... 2  $\frac{7}{2}$  ,4, $\frac{9}{2}$  $\frac{5}{2}$ , 3,  $\frac{7}{2}$  $\frac{3}{2}$  , 2 ,  $\frac{5}{2}$  $1, \frac{3}{5}$ 

faça:  $\frac{5}{2} - 1 = \frac{5}{2} = \frac{1}{2}$ 1 2  $1 = \frac{3-2}{2}$ 2  $\frac{3}{-1}$  =  $\frac{3-2}{-1}$  =  $-1 = \frac{3-2}{2} = \frac{1}{2}$   $\leftarrow$   $r = \frac{1}{2}$ 1 ou  $2-\frac{5}{2}=\frac{1}{2}=\frac{1}{2}$ 1 2 4 – 3 2  $2 - \frac{3}{2} = \frac{4 - 3}{2} = \frac{1}{2}$   $\leftarrow$   $r = \frac{1}{2}$ 1 ou 2 1 2  $2=\frac{5-4}{3}$ 2  $\frac{5}{2} - 2 = \frac{5 - 4}{2} = \frac{1}{2}$   $\leftarrow$   $\mathbf{r} = \frac{1}{2}$  $\frac{1}{2}$  etc... \*Para calcular a razão *r* da progressão aritmética (10, 7, 4, 1, –2, –5, –8, ...) faça:  $7 - 10 = -3$   $\leftarrow$   $r = -3$ ou  $4 - 7 = -3$   $\leftarrow$   $r = -3$ ou  $1 - 4 = -3$   $\leftarrow$   $r = -3$ ou  $-2 - 1 = -3$   $\leftarrow$   $r = -3$ ou  $-5 - (-2) = -5 + 2 = -3$   $\leftarrow$   $r = -3$  etc...

**Note que** *r* não varia, ou seja, em cada progressão aritmética, *r* é sempre o mesmo, independente do par de termos consecutivos utilizados para seu cálculo, por este motivo a razão *r* é chamada *constante*.

**3)** Calcule a razão das progressões aritméticas abaixo:

a) (10, 13, 16, 19, ...) b)  $(11, 7, 3, -1, ...)$ c)  $(-11, -5, 1, 7,...)$ d)  $(-3, -10, -17, -24, ...)$ e)  $\left[\frac{1}{2}, \frac{13}{6}, \frac{23}{6}, \frac{11}{2}, ...\right]$ J  $\setminus$  $\overline{\phantom{a}}$  $\setminus$ ſ ,... 2  $\frac{11}{1}$ 6  $\frac{23}{2}$ 6  $\frac{13}{2}$ 2 1 f) I J  $\backslash$  $\overline{\phantom{a}}$ J ſ ,... 2 15 , 6 47 , 6 49 , 2 17 solução: a)  $r = 3$  b)  $r = -4$  c)  $r = 6$  d)  $r = -7$  e)  $r = 5/3$  f)  $r = -1/3$ USANDO A CALCULADORA COMUM PARA OBTER OS TERMOS DE UMA PROGRES-SÃO ARITMÉTICA Quando os termos são números inteiros ou decimais, podemos calcula-los com uma calculadora comum. Veja os exemplos a seguir: **obs.:** Antes de iniciar qualquer cálculo, lembre-se de pressionar a tecla  $\overline{ON}_{CE}$ . **(a)** Para calcular os termos da Progressão Aritmética (2, 7, 12, ...): **i)** Calcule a razão *r*:  $r=7-2$   $\rightarrow$   $r=5$ **ii)** Calcule os termos, a partir do segundo termo: digite:  $|2|$   $|+|$   $|5|$   $| =|$   $| =|$   $| =|$   $| =|$   $| =|$ ↓ ↓ ↓ ↓ ↓ ↓ ↓ ↓ a<sup>1</sup> *r* a**<sup>2</sup>** a**<sup>3</sup>** a**<sup>4</sup>** a**<sup>5</sup>** a**<sup>6</sup>** a**<sup>7</sup>** etc... (2) (7) (12) (17) (22) (27) (32) **(b)** Para calcular os termos da Progressão Aritmética (13, 7, 1, ...): **i)** Calcule a razão *r*:  $r = 7 - 13$   $\rightarrow$   $r = -6$ **ii)** Calcule os termos, a partir do segundo termo: digite:  $|13|$  |-| |6| |=| |=| |=| |=| |=| |= ↓ ↓ ↓ ↓ ↓ ↓ ↓ ↓ a<sup>1</sup> *r* a**<sup>2</sup>** a**<sup>3</sup>** a**<sup>4</sup>** a**<sup>5</sup>** a**<sup>6</sup>** a**<sup>7</sup>** etc...  $(13)$   $(7)$   $(1)$   $(-5)$   $(-11)$   $(-17)$   $(-23)$ **(c)** Para calcular os termos da Progressão Aritmética (–1, –4, –7, ...): **i)** Calcule a razão *r*:  $r = -4 - (-1) = -4 + 1$   $\rightarrow$   $r = -3$ **ii)** Calcule os termos, a partir do segundo termo: digite:  $|-|$   $|1|$   $|-|$   $|3|$   $|=|$   $|=|$   $|=|$   $|=|$   $|=|$ ↓ ↓ ↓ ↓ ↓ ↓ ↓ ↓ a<sup>1</sup> *r* a**<sup>2</sup>** a**<sup>3</sup>** a**<sup>4</sup>** a**<sup>5</sup>** a**<sup>6</sup>** a**<sup>7</sup>** etc...  $(-1)$   $(-4)$   $(-7)$   $(-10)$   $(-13)$   $(-16)$   $(-19)$ **(d)** Para calcular os termos da Progressão Aritmética (4,8; 3,3; 1,8; ...): **i)** Calcule a razão *r*:  $r = 3.3 - 4.8$   $\rightarrow$   $r = -1.5$ **ii)** Calcule os termos, a partir do segundo termo: digite:  $|4,8|$  |-| |1,5| |=| |=| |=| |=| |=| |=| |= ↓ ↓ ↓ ↓ ↓ ↓ ↓ ↓ a<sup>1</sup> *r* a**<sup>2</sup>** a**<sup>3</sup>** a**<sup>4</sup>** a**<sup>5</sup>** a**<sup>6</sup>** a**<sup>7</sup>** etc...  $(4,8)$   $(3,3)$   $(1,8)$   $(0,3)$   $(-1,2)$   $(-2,7)$   $(-4,2)$ 

*Tópicos essenciais de Matemática para o Ensino Médio – Sequências e Matemática Financeira* **4)** Calcule a razão *r* e dê o décimo terceiro termo (a13) de cada progressão aritmética abaixo: a) (7, 23, 39, ...) b) (3, 133, 263, ..) c) (47,3; 50,6; 53,9;...) d) (39, 35, 31, ...) e) (–100, –93, –86, ...) f)  $(-11, -13, -15, ...)$ 

solução: a)  $a_{13} = 199$  b)  $a_{13} = 1563$  c)  $a_{13} = 86.9$  d)  $a_{13} = -9$  e)  $a_{13} = -16$  f)  $a_{13} = -35$ 

**5)** Calcule o centésimo termo da progressão aritmética (13, 20, 27, ...)

### TERMO GERAL DA PROGRESSÃO ARITMÉTICA

Vimos que o uso da calculadora facilita muito o cálculo dos termos de uma progressão aritmética, mas se torna difícil calcular um termo muito distante (o centésimo termo, por exemplo, como no exercício anterior), pois precisamos calcular cada um dos termos entre o primeiro termo e este. No exercício anterior, ao pressionarmos a tecla  $=$  noventa e nove vezes, calculamos cada um dos termos a2, a3, a4, até chegarmos ao centésimo termo.

Desenvolveremos a seguir uma FÓRMULA que nos possibilite calcular qualquer termo de uma progressão aritmética de forma direta.

Voltemos à progressão aritmética do exercício anterior (13, 20, 27,...).  $a_1 = 13$  (o primeiro termo)  $r = 7$  (faça 20 – 13 ou 27 – 20) Observe:  $a_1 = 13$  $a_2 = a_1 + 7 \rightarrow a_2 = 13 + 7 \rightarrow a_2 = 13 + 1.7$  $a_3 = a_2 + 7 \rightarrow a_3 = 13 + 7 + 7 \rightarrow a_3 = 13 + 2.7$  $a_4 = a_3 + 7 \rightarrow a_4 = 13 + 7 + 7 + 7$   $\rightarrow a_4 = 13 + 3.7$  $a_5 = a_4 + 7 \rightarrow a_5 = 13 + 7 + 7 + 7 + 7 \rightarrow a_5 = 13 + 4.7$  $a_6 = a_5 + 7 \rightarrow a_6 = 13 + 7 + 7 + 7 + 7 + 7, \rightarrow a_6 = 13 + 5.7$ etc... Observe que, para calcular a<sub>100</sub>, o cálculo será o seguinte:  $a_{100} = 13 + 99.7$   $\rightarrow$   $a_{100} = 706$  $a_2$ a3 a4 a5 2.7 3.7 4.7 5.7  $= 100 - 1$  $a_1$  *r* 

Então, é verdade que  $a_{100} = a_1 + (100 - 1)$ .*r* 

Generalizando ainda mais, temos a **fórmula do termo geral da progressão aritmética:**  $a_n = a_1 + (n-1)$ . *r* Para calcular qualquer termo da progressão aritmética (13, 20, 27, ...) substituímos  $a_1 = 13$  e  $r = 7$  em  $a_n = 13 + (n-1)$ .7  $a_n = 13 + 7n - 7$ Obtemos uma expressão que é o termo geral da progressão aritmética (13, 20, 27, ...):  $a_n = 6 + 7n$ Para calcular, por exemplo, o septuagésimo oitavo termo, substituímos n por 78:  $a_{78} = 6 + 7$ . 78  $a_{78} = 6 + 546$  $a_{78} = 552$ 

**6)** Calcule o qüinquagésimo sétimo termo das progressões aritméticas:

a)  $a_n = 13 - 7n$  b)  $a_n = 4n - 2$ 3  $\frac{10n}{2} - 1$  d)  $a_n = 1023 - 3n$ solução: a)  $a_{57} = -386$  b)  $a_{57} = 226$  c)  $a_{57} = 189$  d)  $a_{57} = 852$ 

**7)** Escreva o termo geral das progressões aritméticas abaixo: **Exemplo 1:** (3, 11, 19, 27, ...)

 $a_1 = 3$   $r = 11 - 3 = 8$ Substituindo em  $a_n = a_1 + (n-1)x$   $\to$   $a_n = 3 + (n-1)$ . 8  $a_n = 3 + 8n - 8$ Solução:  $a_n = 8n - 5$ **Exemplo 2:**  J  $\backslash$  $\overline{\phantom{a}}$ L ſ ,... 6 11 , 6 7 , 2 1  $a_1 = \frac{1}{2}$  $\frac{1}{2}$   $r = \frac{7}{6} - \frac{1}{2} = \frac{7-3}{6} = \frac{4}{6} = \frac{2}{3}$ 2 6 4 6 7 – 3 2 1 6  $\frac{7}{2} - \frac{1}{2} = \frac{7 - 3}{2} = \frac{4}{2}$ Substituindo em  $a_n = a_1 + (n-1)x$   $\to$   $a_n = \frac{1}{2} + (n-1)\frac{2}{3}$  $\frac{1}{2} + (n-1)\cdot\frac{2}{3}$  $a_n = \frac{1}{2} + \frac{2n}{3}$  $2n - 2$ 2  $\frac{1}{n} + \frac{2n-1}{n}$  $a_n = \frac{3 + 4i}{6}$ 3+ 4*<sup>n</sup>* <sup>−</sup> 4 Solução: 6 4*<sup>n</sup>* <sup>−</sup>1 **Exemplo 3:**  $(1, -3, -7, ...)$  $a_1 = 1$   $r = -3 - 1 = -4$ Substituindo em  $a_n = a_1 + (n-1)x$   $\rightarrow$   $a_n = 1 + (n-1)(-4)$  $a_n = 1 - 4n + 4$ Solução:  $a_n = 5 - 4n$ . . . . . . . . . . . . . . . . . . . . . . . . . . . . . . . . . . . . . . . . . . . . . . . . . . . . . . a) (10, 13, 16, ...) I I J  $\backslash$  $\overline{\phantom{a}}$ l ſ ,... 2 7  $3, \frac{13}{4}, \frac{7}{2}, \dots$  e) (2, 4, 6, 8, ...) b) I J )  $\overline{\phantom{a}}$ l ſ  $\frac{5}{5}$ , 1, ... 3 , 5 1 d)  $(10, 9, 8, ...)$  f)  $(1, 3, 5, 7, ...)$ 

solução: a)  $a_n = 7 + 3n$  b)  $a_n =$ 5  $\frac{2n-1}{5}$  c) a<sub>n</sub> =  $\frac{11+n}{4}$  d) a<sub>n</sub> = 11 – n e) a<sub>n</sub> = 2n f) a<sub>n</sub> = 2n –1

### *Tópicos essenciais de Matemática para o Ensino Médio – Sequências e Matemática Financeira*

**8)** Usando as expressões do termo geral que você obteve no exercício anterior, calcule o vigésimo termo de cada uma das progressões aritméticas.

solução: a)  $a_{20} = 67$  b)  $a_{20} = 39/5$  c)  $a_{20} = 31/4$  d)  $a_{20} = -9$  e)  $a_{20} = 40$  f)  $a_{20} = 39$ 

### PROGRESSÃO GEOMÉTRICA

Uma seqüência tal que cada termo, a partir do segundo termo é obtido multiplicando o termo anterior por um número constante é chamada Progressão Geométrica, usualmente abreviada por P.G. Exemplo: as seqüências abaixo são progressões geométricas:

 $*(3, 6, 12, 24, 48, 96, ...)$  (multiplica-se sempre por 2)  $*(-10, -30, -90, -270, ...)$  (multiplica-se sempre por 3) \* (512, 256, 128, 64, 32, ...) (multiplica-se sempre por  $\frac{1}{2}$  $\frac{1}{2}$  (ou divide-se por 2)) \* l I J  $\backslash$  $\overline{\phantom{a}}$ L ſ ,... 81 625 , 27 125 , 9 25 , 3  $1, \frac{5}{1}$ (multiplica-se sempre por 3  $\frac{5}{2}$  $*(1, -2, 4, -8, 16, -32, ...)$  (multiplica-se sempre por  $-2)$ ) \* J )  $\overline{\phantom{a}}$ J  $\left(12, -8, \frac{16}{3}, \frac{-32}{9}, \frac{64}{27}, \dots \right)$ 64 , 9 32 12, -8,  $\frac{16}{3}$ ,  $\frac{-32}{9}$ ,  $\frac{64}{27}$ ,...) (multiplica-se sempre por  $\frac{-3}{3}$  $\frac{-2}{2}$ 

### RAZÃO DE UMA PROGRESSÃO GEOMÉTRICA

O valor constante pelo qual multiplicamos cada termo para obter o termo seguinte é chamado **razão** da progressão geométrica e é simbolizado por *q*.

### **Exemplos:**

Na progressão geométrica (3, 6, 12, 24, 48, 96, ...) a razão é *q* = 2. Na progressão geométrica (–10, –30, –90, –270, ...) a razão é *q* = 3. Na progressão geométrica (512, 256, 128, 64, 32, ...) a razão é *q* = 2  $\frac{1}{2}$ . Na progressão geométrica l I J )  $\overline{\phantom{a}}$ L ſ ,... 81 625 , 27 125 , 9 25 , 3 1 ,  $\frac{5}{3}$  ,  $\frac{25}{9}$  ,  $\frac{125}{27}$  ,  $\frac{625}{81}$  ,... a razão é  $q = \frac{5}{3}$  $\frac{5}{2}$ . Na progressão geométrica (1, –2, 4, –8, 16, –32, ...) a razão é *q* = –2. Na progressão geométrica  $\bigg)$  $\backslash$  $\overline{\phantom{a}}$ l  $\left(12, -8, \frac{16}{3}, \frac{-32}{9}, \frac{64}{27}, \dots \right)$ 64 , 9 32 12, -8,  $\frac{16}{3}$ ,  $\frac{-32}{9}$ ,  $\frac{64}{27}$ , ... a razão é  $q = \frac{-3}{3}$  $\frac{-2}{2}$ .

### COMO CALCULAR A RAZÃO *q* DE UMA PROGRESSÃO GEOMÉTRICA

Escolha dois termos consecutivos da progressão aritmética e divida o segundo pelo primeiro.

### **Exemplos**:

\*Para calcular a razão *q* da progressão geométrica (3, 6, 12, 24, ...)

f aça: 
$$
\frac{6}{3} = 2
$$
   
\n $\begin{array}{ccc}\n\text{ou} & \frac{12}{6} = 2 \\
\text{ou} & \frac{24}{12} = 2\n\end{array}$    
\n $\leftarrow$   $q = 2$   
\n $q = 2$  etc...

*Tópicos essenciais de Matemática para o Ensino Médio – Sequências e Matemática Financeira* \*Para calcular a razão *q* da progressão geométrica (512, 256, 128, 64, ...) faça: 2 1 512  $\frac{256}{512} = \frac{1}{2}$   $\leftarrow$   $q = \frac{1}{2}$ 1 ou 2 1 256  $\frac{128}{256} = \frac{1}{2}$   $\leftarrow$   $q = \frac{1}{2}$ 1 ou  $\frac{0}{128} = \frac{1}{2}$ 1 128  $\frac{64}{28} = \frac{1}{2}$   $\leftarrow$   $q = \frac{1}{2}$ 1 \*Para calcular a razão *q* da progressão geométrica  $\left[1, \frac{3}{3}, \frac{23}{9}, \frac{123}{27}, \frac{023}{81}, ...\right]$  $\bigg)$  $\setminus$  $\overline{\phantom{a}}$  $\setminus$ ſ ,... 81  $\frac{625}{2}$ 27  $\frac{125}{27}$ 9  $\frac{25}{2}$ 3  $1, \frac{5}{2}$ faça:  $\frac{3}{1} = \frac{3}{3}$ 5 1 3 5 = $\frac{3}{3}$   $\leftarrow$   $q = \frac{5}{3}$ 5 ou  $\frac{9}{5} = \frac{25}{9} \cdot \frac{5}{5} = \frac{5}{3}$ 5 5  $\frac{25}{9} \cdot \frac{3}{5}$ 25 3 5 9 25  $=\frac{25}{9}.\frac{5}{5}=\frac{5}{3}$   $\leftarrow$   $q=\frac{5}{3}$ 5 ou  $\frac{27}{25} = \frac{125}{27} \cdot \frac{5}{25} = \frac{5}{3}$ 5 25  $\frac{125}{27} \cdot \frac{9}{25}$ 125 9 25 27 125  $=\frac{125}{27} \cdot \frac{9}{25} = \frac{3}{3}$   $\leftarrow$   $q = \frac{3}{3}$  $\frac{5}{2}$  etc... \*Para calcular a razão *q* da progressão geométrica J  $\backslash$  $\overline{\phantom{a}}$ l  $\left(12, -8, \frac{16}{3}, \frac{-32}{9}, \frac{64}{27}, \ldots \right)$ 64 , 9 32  $12, -8, \frac{16}{3},$ faça: 3 2 12  $\frac{8}{2}$  = - $\frac{-8}{12} = -\frac{2}{3}$   $\leftarrow$   $q = -\frac{2}{3}$  $^{-2}$ ou  $\frac{3}{-8} = \frac{15}{3} - \frac{1}{8} = -\frac{2}{3}$ 2 8  $\frac{13}{3}$ .  $-\frac{1}{8}$ 13 8 3 16  $\frac{3}{-8} = \frac{15}{3} \cdot -\frac{1}{8} = -\frac{2}{3}$   $\leftarrow$   $q = -\frac{2}{3}$  $^{-2}$ ou 3 2 16  $\frac{3}{2}$ 9 32 3 16 9 32  $=\frac{-32}{2}, \frac{3}{4}=-$ −  $\leftarrow$   $q=-\frac{2}{3}$ 2 −etc...

**Note que** *q* não varia, ou seja, em cada progressão geométrica, *q* é sempre o mesmo, independente do par de termos consecutivos utilizados para seu cálculo, por este motivo a razão *q* é chamada *constante*.

**9)** Calcule a razão das progressões geométricas abaixo: a) (0,7; 1,4; 2,8; 5,6; 11,2; ...) b)  $(3, -15, 75, -375, ...)$ c)  $(-7, -28, -112, -448, ...)$ d) (1024, 512, 256, 128, ...) e) (128, 192, 288, ...) f) J  $\backslash$  $\overline{\phantom{a}}$ J  $\left(\frac{1}{2}, \frac{3}{4}, \frac{9}{8}, \frac{27}{16}, \ldots \right)$ 27 , 8 9 , 4 3 , 2 1

solução: a)  $q = 2$  b)  $q = -5$  c)  $q = 4$  d)  $q = 1/2$  e)  $q = 3/2$  f)  $q = -3/2$ 

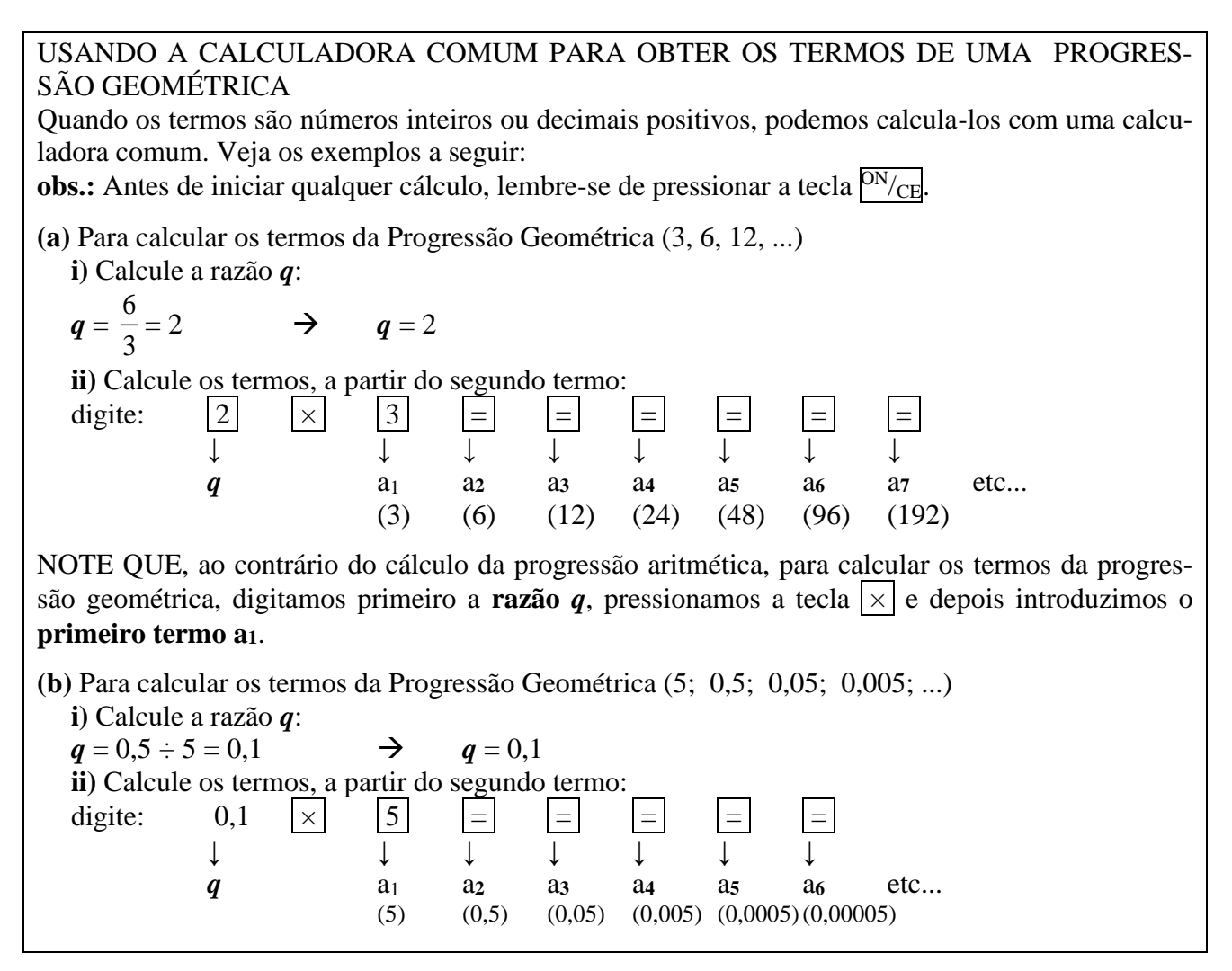

**10)** Calcule a razão e dê o 9º termo de cada progressão geométrica abaixo: a) (1, 2, 4, ...) b)  $(-2, 6, -18, ...)$ c)  $(0,3; -3; 30; ...)$ d)  $(-2, -4, -8, ...)$ e) (7, 35, 175, ...) solução: a) 256 b) –13 122 c) 30 000 000 d) –512 e) 2 734 375

### TERMO GERAL DA PROGRESSÃO GEOMÉTRICA

Vamos desenvolver uma fórmula que nos permita calcular qualquer termo de uma progressão geométrica sem a necessidade de calcular os termos intermediários, à semelhança da fórmula do termo geral da progressão aritmética.

Seja, por exemplo a progressão geométrica (2, 6, 18, ...)  $a_1 = 2$  (o primeiro termo) *q* = 3 (faça 6 ÷ 2 ou  $18 \div 6$ ) Observe:  $a_1 = 2$  $a_2 = a_1 \times 3 \rightarrow a_2 = 2 \times 3 \rightarrow a_2 = 2 \cdot 3^1$  $a_3 = a_2 \times 3 \implies a_3 = a_3 \times 3 \times 3$ ,  $\implies a_3 = 2 \times 3^2$  $a<sub>2</sub>$ 3 2

*Tópicos essenciais de Matemática para o Ensino Médio – Sequências e Matemática Financeira*

$$
a_4 = a_3 \times 3 \rightarrow a_4 = \frac{a_3}{2 \times 3 \times 3 \times 3} \rightarrow a_4 = 2.3^3
$$

 $\Omega$ 

$$
a_5 = a_4 \times 3 \rightarrow a_5 = \underbrace{2 \times 3 \times 3 \times 3}_{3^4} \times 3 \rightarrow a_5 = 2.3^4
$$
\n
$$
a_6 = a_5 \times 3 \rightarrow a_6 = \underbrace{2 \times 3 \times 3 \times 3 \times 3}_{3^4} \times 3 \rightarrow a_6 = 2.3^5
$$

3 5

etc...

Observe que, para calcular a<sub>9</sub>, o cálculo será o seguinte: a<sub>9</sub>

$$
\begin{array}{ccc}\n &= 9-1 \\
 &= 2 \cdot 3^8 \\
 &= 13122\n\end{array}
$$
\nas  $a_9 = 13122$ 

Então, é verdade que  $a_9 = a_1$ .  $q^{(n-1)}$ Generalizando ainda mais, temos a **fórmula do termo geral da progressão geométrica:**  $a_n = a_1 \cdot q^{(n-1)}$ 

Para calcular qualquer termo da progressão geométrica (2, 6, 18, ...) substituímos  $a_1 = 2$  e  $q = 3$  em  $a_n = a_1 \cdot q^{(n-1)}$ Obtemos uma expressão que é o termo geral da progressão geométrica (2, 6, 18, ...):  $a_n = 2 \cdot 3^{(n-1)}$ Para calcular, por exemplo, o septuagésimo oitavo termo, substituímos n por 78:  $a_{78} = 2 \cdot 3^{(78-1)}$  $a_{78} = 2 \cdot 3^{77}$ 

(Quando o termo resulta num número muito grande, deixamos o resultado na forma acima, sem efetuar os cálculos mesmo. O número 2 . 3<sup>77</sup> terá 38 algarismos!)

**11)** Calcule o 7º termo de cada progressão geométrica abaixo: a)  $a_n = 3 \cdot 2^{n-1}$ b)  $a_n = -3.2^{n-1}$ c)  $a_n = 3 \cdot (-2)^{n-1}$ d)  $a_n = -3. (-2)^{n-1}$ e)  $a_n = 5^{n-1}$ f)  $a_n =$ 1 2  $2\left(\frac{3}{2}\right)$ − J  $\left(\frac{3}{2}\right)$  $\setminus$ ſ *n* g)  $a_n = 317^{n-1}$ solução: a) 192 b) – 192 c) 192 d) –192 e) 15 625 f) 729/32 g) 317<sup>6</sup>

**12)** Escreva o termo geral das progressões geométricas abaixo:

**Example 1:** (3, 6, 12, ...)  
\n
$$
a_1 = 3
$$
  $q = \frac{6}{3} = 2$   
\nSubstituindo em  $a_n = a_1$ .  $q^{n-1}$   
\nSolução:  $a_n = 3 \cdot 2^{n-1}$ 

**Exemplo 2:** (-2, 6, -18, ...)  $a_1 = -2$   $q = \frac{0}{-2}$ 6  $\frac{6}{2} = -3$ Substituindo em  $a_n = a_1$ .  $q^{n-1}$ Solução:  $a_n = -2 \cdot (-3)^{n-1}$ **Exemplo 3:** (40, 20, 10, ...)  $a_1 = 40$   $q = \frac{20}{40} = \frac{1}{2}$ 1 40  $\frac{20}{ }$  = Substituindo em  $a_n = a_1$ .  $q^{n-1}$ Solução:  $a_n = 40$ . 1 2  $1^{\wedge^{n-1}}$ ١ J  $\left(\frac{1}{2}\right)$ l  $(1)^n$ a) (1, 2, 4, ...) b)  $(3, -30, 300, ...)$ c)  $(-2, -4, -8, ...)$ d) I J  $\left(3, 1, \frac{1}{2}, \ldots\right)$ l  $\left(3, 1, \frac{1}{3}, ...\right)$ 3, 1,  $\frac{1}{2}$ e)  $\left|-\frac{1}{2}, 1, -2, ...\right|$ J  $\left(-\frac{1}{2}, 1, -2, ...\right)$  $\setminus$  $\left(-\frac{1}{2}, 1, -2, \dots \right)$ 2 1 solução: a)  $a_n = 2^{n-1}$  b)  $a_n = 3 \cdot (-10)^{n-1}$  c)  $a_n = -2 \cdot 2^{n-1}$  d)  $a_n = 3 \cdot (1)^{n-1}$  $\left(\frac{1}{3}\right)$  $\left(\frac{1}{3}\right)^{n-1}$  e)  $a_n = -\frac{1}{2} \cdot (-2)^{n-1}$ 

**13)** Usando as expressões do termo geral que você obteve no exercício anterior, calcule o décimo termo de cada uma das progressões geométricas.

3  $3\left(\frac{1}{2}\right)^{n-1}$ I J

 $-\frac{1}{2}(-2)^{n-1}$ 

solução: a)  $a_{10} = 512$  b)  $a_{10} = 3.(-10)^9$  c)  $a_{10} = -1024$  d)  $a_{10} =$  $3^8$  $\frac{1}{a}$  ou 6561  $\frac{1}{2}$  e) a<sub>10</sub> = 256

#### COMPORTAMENTO NO PLANO CARTESIANO PROGRESSÃO ARITMÉTICA  $a_n$ ro grau  $f(x) = 3 + 2x$ , cujo Considere a progressão arit- $44$ gráfico sabidamente é uma mética cujo termo geral é reta:  $+4$  $a_n = 3 + 2n$ :  $\overline{a}$  $f(x)$  $\mathbf{n} \mid \mathbf{a}_n = 3 + 2\mathbf{n}$  (  $\mathbf{n}, \mathbf{a}_n$  )  $+3$  $1 | a_1 = 3 + 2$ .  $1 = 5$  ( 1, 5)  $2 | a_2 = 3 + 2 \cdot 2 = 7$  ( 2, 7 )  $44$  $3 \mid a_3 = 3 + 2 \cdot 3 = 9$  (3,9) Ŷ  $4 \mid a_4 = 3 + 2 \cdot 4 = 11 \mid (4, 11)$  $5 \mid a_5 = 3 + 2$ .  $5 = 13 \mid (5, 13)$ Se a cada *n* fizermos corres- $\overline{3}$  $\dot{4}$ Š.  $\overline{2}$ Observe a semelhança do ponder o valor de a<sup>n</sup> num gráfico termo geral da progressão cartesiano, obtemos: aritmética  $a_n = 3 + 2n$  com a função polinomial do primei-5  $\dot{2}$ 3 À.

A diferença entre o termo geral  $a_n = 3 + 2n$  e a função  $f(x) = 3 + 2x$  é que a variável *n* da progressão é restrita aos números inteiros positivos, ao passo que a variável *x* das funções, normalmente, é um número real.

**14)** Calcule os cinco primeiros termos das progressões aritméticas abaixo e assinale os pontos (n, an**)** num plano cartesiano:

> а 6 5  $\overline{4}$  $\overline{3}$  $\overline{2}$  $\overline{1}$ Ĵ.  $-1$  $-2$  $-3$  $-4$  $-5$  $-6$

### **Exemplo:**  $a_n = 3n - 9$

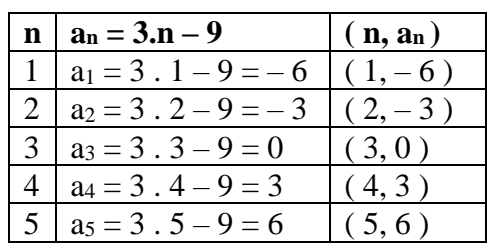

a)  $a_n = 4 - 2n$ 

b)  $a_n = 7 + n$ 

c)  $a_n = 4n - 6$ 

d)  $a_n = 3 - n$ 

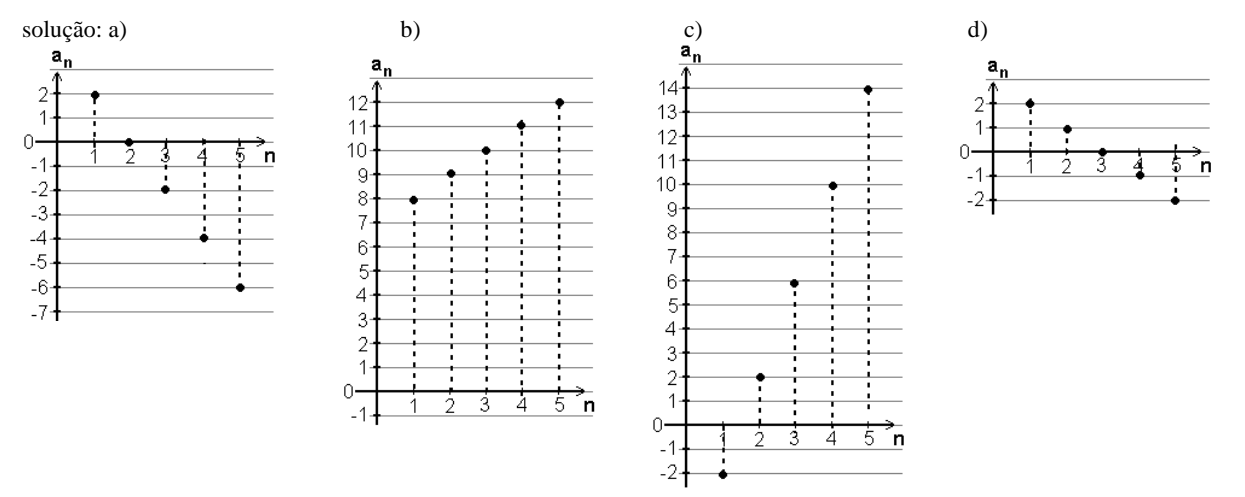

PROGRESSÃO GEOMÉTRICA (Para *q* > 0 e *q* ≠ 1)

Considere a progressão geométrica cujo termo geral é

 $a_n = 3.2^{n-1}$ :

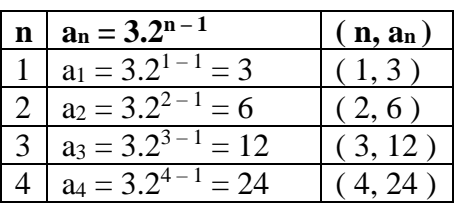

Se a cada *n* fizermos corresponder o valor de a<sup>n</sup> num gráfico cartesiano, obtemos o gráfico (1).

Observe a semelhança do termo geral da progressão geométrica  $a_n = 3.2^{n-1}$  com a função exponencial  $f(x) = 3.2^{x-1}$ , cujo gráfico é o gráfico (2).

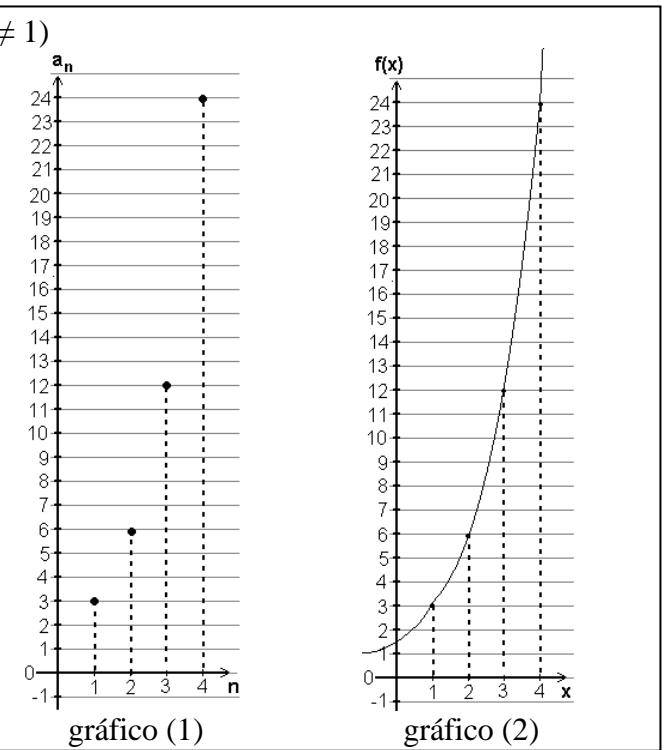

Aqui também, a diferença entre o termo geral  $a_n = 3.2^{n-1}$  e a função f(x) =  $3.2^{x-1}$  é que a variável *n* da progressão é restrita aos números inteiros positivos, ao passo que a variável *x* das funções, normalmente, é um número real.

**15)** Calcule os quatro primeiros termos das progressões geométricas abaixo e assinale os pontos (n, an**)** num plano cartesiano:

a)  $a_n = 2^n$ b)  $a_n = 8 \frac{1}{2}$ 1  $8\left(\frac{1}{2}\right)$ I  $\backslash$  $\mathsf{L}$ L ſ *n* c)  $a_n = -2^{n-1}$ d)  $a_n = 3^{n-1}$ 

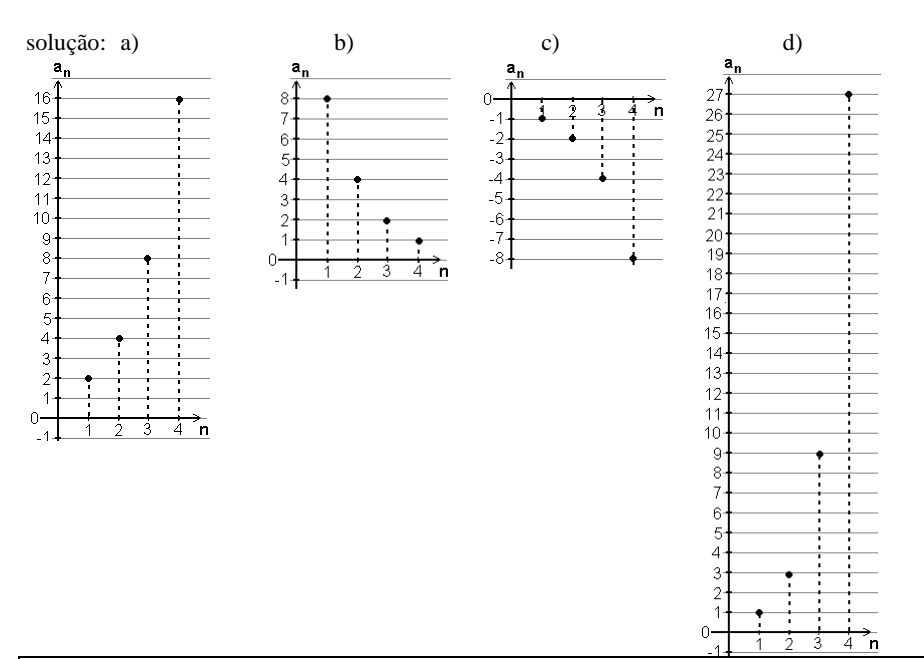

### SISTEMAS DE JURO

Quando aplicamos certa quantia no mercado financeiro, quando tomamos dinheiro emprestado, usamos o "cheque especial" ou adiamos o pagamento das mensalidades do cartão de crédito, o valor inicial da aplicação financeira, do empréstimo, etc., chamado CAPITAL, é acrescido de uma quantia chamada JURO, calculada de acordo com a TAXA de juro, o SISTEMA de juro (simples ou composto) e o PRAZO decorrido entre a aplicação e o resgate ou entre o empenho da dívida e seu pagamento.

A quantia investida mais o rendimento ou a dívida mais o juro é chamada MONTANTE.

Resumindo:  $C = Capital$  (quantia inicial da aplicação ou da dívida)

 $J = Juro$  (pagamento feito pelo uso do dinheiro emprestado ou aplicado)  $M =$ Montante  $\rightarrow M = C + J$ 

O mercado financeiro opera segundo dois sistemas de juro:

JURO SIMPLES → o juro ou rendimento é sempre o mesmo, e é calculado sobre o Capital.

JURO COMPOSTO  $\rightarrow$  o juro é calculado sobre o Montante anterior.

### TAXAS DE JURO

Taxa de juro é uma fração do Capital ou do Montante e está sempre relacionada com uma unidade de tempo (dia, mês, trimestre, semestre, ano, etc.)

A taxa de juro pode ser apresentada na forma percentual ou unitária:

Taxa percentual, ou porcentagem, é uma representação especial da fração cujo denominador é

100. Assim, 13% é o mesmo que  $\frac{10}{100}$  $\frac{13}{60}$  e pode ser interpretado como 13 ÷ 100 = 0,13.

13% é uma taxa *percentual* e 0,13 é a mesma taxa, na forma *unitária*.

*Matemática Essencial do Ensino Médio - Um Manual para Autoinstrução seqüências e matemática financeira*

**obs.:** Note que o termo *por cento* refere-se à divisão *por cem*.

- Para transformar uma taxa percentual em taxa unitária, a **dividimos** por 100.
- Para transformar uma taxa unitária em taxa percentual, a **multiplicamos** por 100.

**16)** Transforme as taxas percentuais em taxas unitárias.

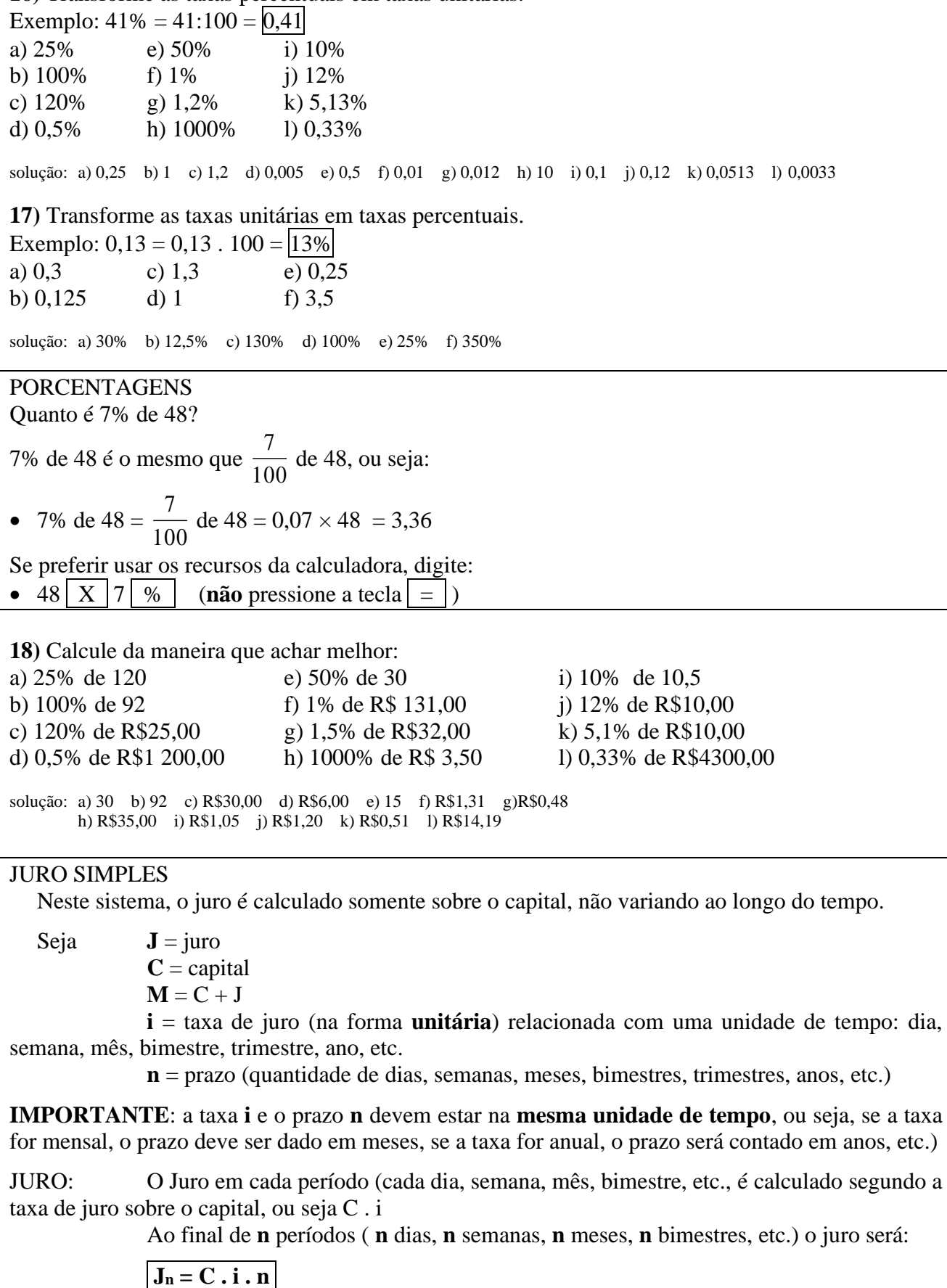

MONTANTE:

$$
M_n = C + J_n
$$

 $M_n = C + C \cdot i \cdot n$  (\*)

Colocando C em evidência, obtemos a fórmula de cálculo do Montante no sistema de juro simples:

 $|\mathbf{M}_n = \mathbf{C} (1 + \mathbf{i} \cdot \mathbf{n})|$ 

\* Observe a semelhança da fórmula  $M_n = C + C$ . i . n com a fórmula do termo geral da progressão aritmética  $a_n = a_1 + (n - 1)x$ 

Veja que C é o termo inicial de uma progressão aritmética cuja razão é igual a C.i

A diferença é que o primeiro termo no caso do cálculo financeiro é M<sub>0</sub>. No caso das progressões, começamos por  $n = 1$ .

Vejamos um exemplo numérico:

**Exemplo:** Suponha um capital de R\$ 1 000,00 tomado emprestado no sistema de juro simples à taxa **mensal** de 10%:

 $C = 1,000,00$  $i = 10 \% = 0,1$  (ao mês) n (meses)  $\rightarrow$   $M_n = C (1 + i \cdot n)$ 

 $M_n = 1 000 (1 + 0.1 n)$ 

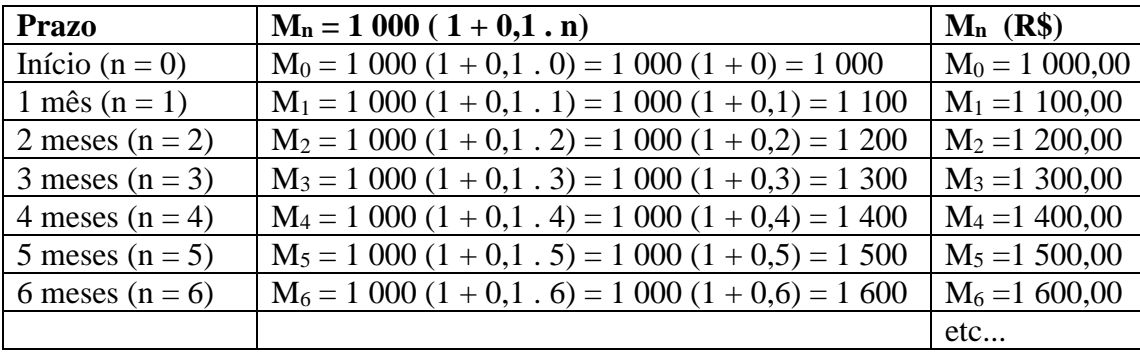

Observe que a seqüência (1 000, 1 100, 1 200, 1 300, 1 400, 1 500, 1 600...) é uma progressão aritmética.

### OUTROS EXEMPLOS

**i**. Calcule os juros simples produzidos pela aplicação de R\$ 3 600,00 à taxa de 1,25% ao mês, durante 6 meses.

 $J_n = ?$   $J_n = C.i.n$  $C = 3,600$   $J_6 = 3600, 0,0125, 6$  $i = 1,25\% = 0,0125$  (ao mês)  $J_6 = 270$  $n = 6$  meses Resposta: R\$ 270,00

**ii**. Qual o capital que produziu R\$ 300,00 a 20% ao trimestre durante 3 trimestres no sistema de juro simples?

 $J_n = 300$   $J_n = C.i.n$  $C = ?$  300 = C . 0,2 . 3  $i = 20\% = 0.2$  (ao trimestre)  $300 = 0.6$ . C  $n = 3$  trimestres 0,6 . C = 300  $C = 300 \div 0, 6 = 500$ 

Resposta: R\$ 500,00

iii. Determine o prazo tal que a aplicação de R\$ 12 000,00 à taxa de 0,2% mensais renda Juro simples de R\$ 240,00.  $J_n = 240$   $J_n = C.i.n$  $C = 12000$  240 = 12000 . 0,002 . n  $i = 0.2\% = 0.002$  (ao mês)  $240 = 24$ . n  $n = ?$  meses 24 .  $n = 240$  $n = 240 \div 24 = 10$ Resposta: 10 meses. **iv.** Qual é a taxa mensal que aplicada ao capital de R\$ 20 000,00 no sistema de juro simples em 36 meses rende R\$ 36 000,00?  $J_n = 36000$   $J_n = C.i.n$  $C = 20000$  36 000 = 20 000 . i . 36  $i = ?$  (ao mês)  $36\,000 = 720\,000$ . i  $n = 36$  meses  $720\,000$ .  $i = 36\,000$  $i = 36000 \div 720000 = 0.05$ Resposta: 0,05 (ou 5%) ao mês. **v.** Que montante o capital de R\$ 5 000,00, aplicado no sistema de juro simples à taxa de 0,12% diária atinge em 20 dias?  $M_n = ?$   $M_n = C (1 + i \cdot n)$  $C = 5000$   $M_n = 5000 (1 + 0,0012 . 20)$  $i = 0,12\% = 0,0012$  (ao dia)  $M_n = 5\,000$  (1+0,024)  $M_n = 5000$ .  $1,024 = 5120$ Resposta: R\$ 5 120,00.

**19)** Depositei em um banco R\$ 300,00 a 0,25% ao mês durante 6 meses no sistema de juro simples. Qual foi o juro que recebi?

solução: R\$ 4,50

**20)** Qual o capital que a 1% ao bimestre rende R\$ 2 500,00 em 4 bimestres?

solução: R\$ 62 500,00

**21)** Durante quanto tempo devo aplicar, no sistema de juro simples, um capital de R\$ 40 000,00 a 20% ao ano para obter uma importância de juros igual ao capital aplicado?

solução: 5 anos

**22)** A que taxa foi emprestado o capital de R\$ 15 000,00 no sistema de juro simples para render R\$ 1 800,00 em 3 anos?

solução: 4% ao ano.

**23)** Qual o montante produzido por R\$ 4 000,00 em 4 meses à taxa de 1% ao mês?

solução: R\$ 4 160,00

**24)** Qual foi o capital que aplicado no sistema de juro simples por 6 meses à taxa de 1,5% ao mês produziu o montante de R\$ 915 600,00?

solução: R\$ 840 000,00

### Neste sistema, o juro é calculado sobre o MONTANTE, variando ao longo do tempo:

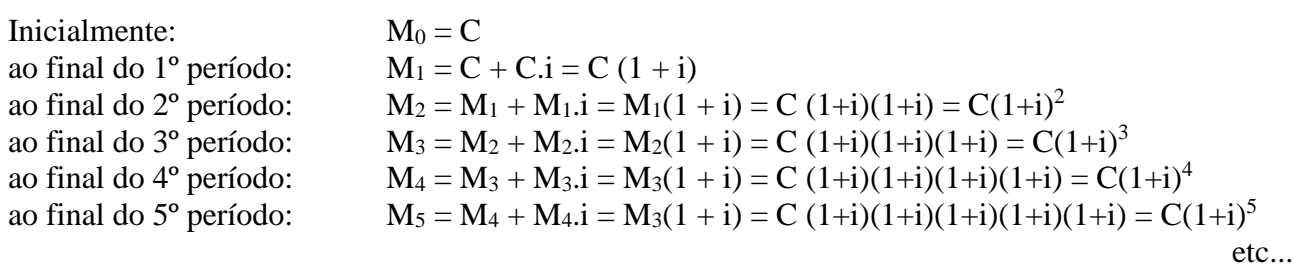

Generalizando:  $\mathbf{M}_n = \mathbf{C} (1 + \mathbf{i})^n$ 

tal que:  $M_n$  = montante ao final de **n** períodos

 $C =$  capital

**i** = taxa de juro (na forma **unitária**) relacionada com uma unidade de tempo: dia, semana, mês, bimestre, trimestre, ano, etc.

**n** = prazo (quantidade de dias, semanas, meses, bimestres, trimestres, anos, etc.)

**IMPORTANTE**: a taxa **i** e o prazo **n** devem estar na **mesma unidade de tempo**, ou seja, se a taxa for mensal, o prazo deve ser dado em meses, se a taxa for anual, o prazo será contado em anos, etc.)

JURO: O Juro será a diferença entre o Montante e o capital:

 $J_n = M_n - C$ 

\* Observe a semelhança da fórmula  $M_n = C (1 + i)^n$  com a fórmula do termo geral da progressão geométrica  $a_n = a_1 \cdot q^{n-1}$ .

Veja que C é o termo inicial de uma progressão geométrica cuja razão é igual a  $(1 + i)$ 

A diferença é que o primeiro termo no caso do cálculo financeiro é M<sub>0</sub>. No caso das progressões, começamos por  $n = 1$ .

Vejamos um exemplo numérico:

**Exemplo:** Suponha um capital de R\$ 1 000,00 tomado emprestado no sistema de juro composto à taxa **mensal** de 10%:

 $C = 1000,00$  $i = 10\% = 0.1$  (ao mês) n (meses)  $\rightarrow$   $M_n = C (1 + i)^n$ 

 $M_n = 1000 (1 + 0.1)^n$  $M_n = 1,000$   $(1,1)^n$ 

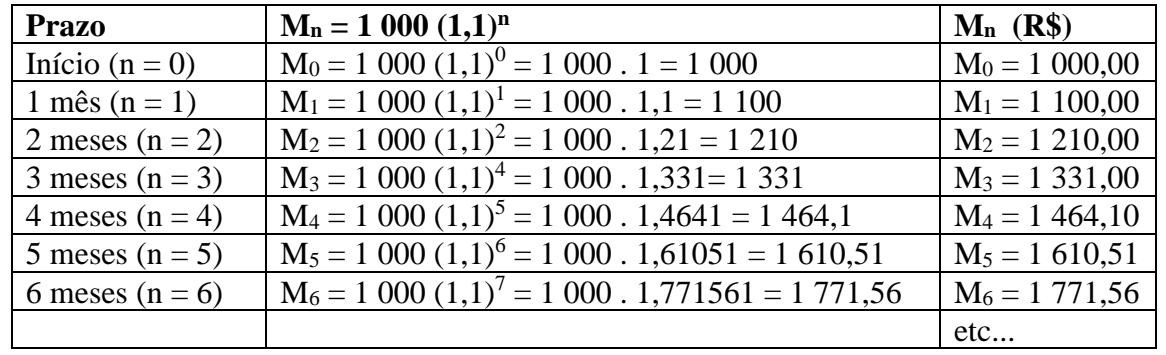

Observe que a seqüência (1000,00; 1100,00; 1210,00; 1331,00; 1464,10; ...) é uma progressão geométrica.

### COMPARAÇÃO ENTRE OS SISTEMAS DE JURO SIMPLES E COMPOSTO:

Na introdução ao sistema de juro simples e de juro composto, calculamos o montante resultante a cada mês do capital de R\$ 1 000,00 aplicado à taxa mensal de 10%, em cada caso:

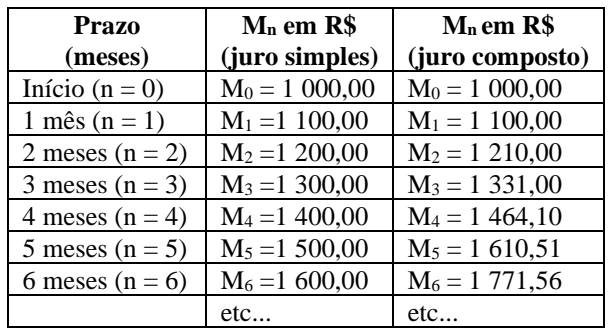

Observe que, à mesma taxa, o crescimento do montante mais acelerado no sistema de juro composto. Graficamente:

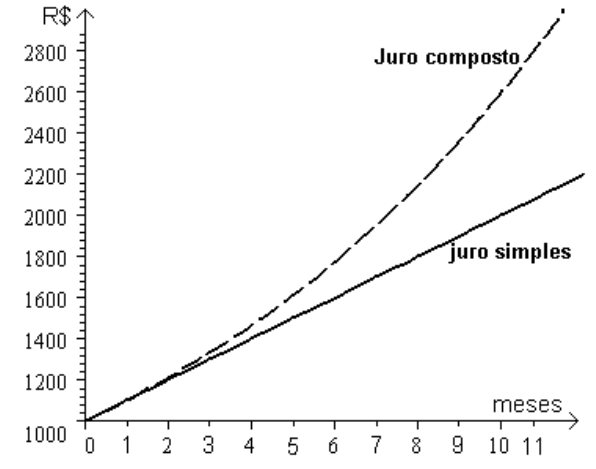

### OUTROS EXEMPLOS:

**i**. Aplicando R\$ 5 000,00 a juros compostos, a 8% ao mês durante 2 meses, qual o valor do montante e dos juros adquiridos?

 $C = 5000,00$  M<sub>n</sub> = C  $(1 + i)^n$  $i = 8\% = 0.08$  ao mês  $M_2 = 5\,000\,(1 + 0.08)^2$  $n = 2$  meses  $M_2 = 5000$ .  $(1,08)^2$  $M_0 = ?$   $M_2 = 5000 \cdot 1,1664$  $J_n = ?$   $M_2 = 5832,00$  $J_n = M_n - C$  $J_2 = 5832,00 - 5000,00 = 832,00$ 

Solução:  $M_2 = R\$  5 832,00 e  $J_2 = 832,00$ 

**ii.** Qual o capital que, aplicado a juros compostos à taxa de 3% ao mês produz em 5 meses o montante de R\$ 231,85?

 $C = ?$  M<sub>n</sub> = C (1 + i)<sup>n</sup>  $i = 3\% = 0.03$  ao mês 231,85 = C  $(1 + 0.03)^5$  $n = 5$  231,85 = C (1,03)<sup>5</sup>  $M_n = 231,85$  231,85 = C . 1,159274  $C. 1,159274 = 231,85$  $C = 231,85 \div 1,159274$  $C = 200,00$ 

Solução: C = R\$ 200,00

**iii.** A que taxa devo aplicar um capital de R\$ 80 000 no sistema de juros compostos para que em dois meses o montante seja de R\$ 96 800,00?

 $C = 80\,000$  M<sub>n</sub> = C (1 + i)<sup>n</sup>  $i = ?$  ao mês 96 800 = 80 000  $(1 + i)^2$  $n = 2$  80 000  $(1 + i)^2 = 96800$  $M_n = 96\,800$   $(1 + i)^2 = 96\,800 \div 80\,000$  $(1 + i)^2 = 1,21$  $1 + i = \sqrt{1,21}$  $1 + i = 1,1$  $i = 1, 1 - 1$  $i = 0,1$ Solução:  $i = 0,1$  ou 10% ao mês.

*Matemática Essencial do Ensino Médio - Um Manual para Autoinstrução seqüências e matemática financeira*

**25)** Aplicando R\$ 8 000,00 a juros compostos, a 10 % ao mês durante 4 meses, qual o valor do montante e dos juros adquiridos?

solução: M<sup>4</sup> = R\$ 11 712,80 e J<sup>4</sup> = R\$ 3 712,80

**26)** Qual o capital que, aplicado a juros compostos à taxa de 8,5 % ao mês produz em 3 meses o montante de R\$ 231,85?

solução: C = R\$ 181,52

**27)** A que taxa devo aplicar um capital de R\$ 16 000 no sistema de juros compostos para que em dois anos o montante seja de R\$ 20 250,00?

solução: i = 0,125 ou 12,5% ao ano.

### LUCRO

Lucro (L) é a diferença entre o valor da venda (V) e o custo (C) de uma mercadoria:

$$
L = V - C
$$

O custo geralmente é o valor pago por uma mercadoria que será vendida por um preço maior.

O cálculo do lucro é feito de acordo com uma **taxa de lucro** sobre o custo da mercadoria (**iL/C**) ou sobre o valor de venda (**iL/V**)

**Lucro sobre o custo:**

 $|L = C \cdot i_{L/C}|$  tal que  $L =$  lucro  $C = custo$  $i_{L/C}$  = taxa (unitária) de lucro sobre o custo **Lucro sobre a venda:**  $|L = V \cdot i_{L/V}|$  tal que  $L =$  lucro  $V =$ valor da venda  $i_{L/V}$  = taxa (unitária) de lucro sobre a venda

### **Exemplo:**

a) Calcule o lucro da negociação de uma mercadoria adquirida por R\$22,00 que será vendida com 60% de lucro sobre o custo.

b) Qual será o valor de venda deste produto?

c) Qual seria a taxa de lucro sobre a **venda** (iL/V)?

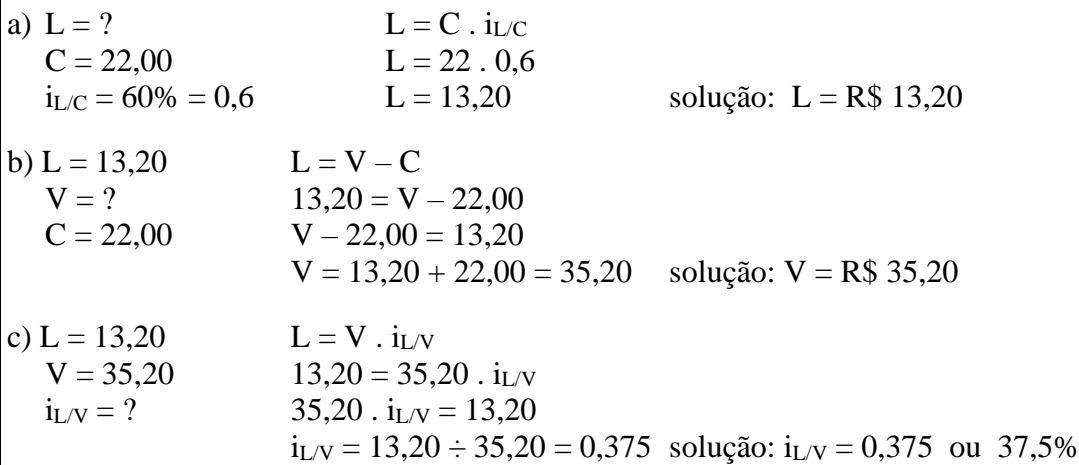

**28)** Uma mercadoria, adquirida por R\$ 1 200,00 foi vendida por R\$ 1 800,00.

- a) Qual foi o lucro?
- b) Qual foi a taxa de lucro sobre o custo?
- c) Qual foi a taxa de lucro sobre a venda?

solução: a) L = R\$ 600,00 b) i<sub>L/C</sub> = 50 % c) i<sub>L/V</sub> = 33,33%

### DESCONTO

Desconto (D) é a diferença entre o valor de custo (C) e da venda (V) de uma mercadoria:

$$
D = C - V
$$

O custo, neste caso, é o preço normal de uma mercadoria que, promocionalmente, será vendida por um preço menor.

O cálculo do desconto é feito de acordo com uma **taxa de desconto** sobre o custo da mercadoria  $(i_{D/C})$  ou sobre o valor de venda  $(i_{D/V})$ 

### **Desconto sobre o custo:**

 $D = C$ . i<sub>D/C</sub> tal que  $D =$  desconto  $C = \text{custo (preço normal)}$  $i_{L/C}$  = taxa (unitária) de lucro sobre o custo

### **Desconto sobre a venda:**

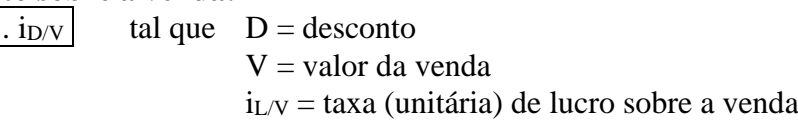

### **Exemplo:**

 $D = V$ 

a) Calcule o desconto sobre uma mercadoria cujo preço normal é R\$22,00 à taxa de 15% de desconto sobre o custo.

b) Qual será o valor de venda deste produto?

c) Qual seria a taxa de desconto sobre a **venda** (i<sub>D/V</sub>)?

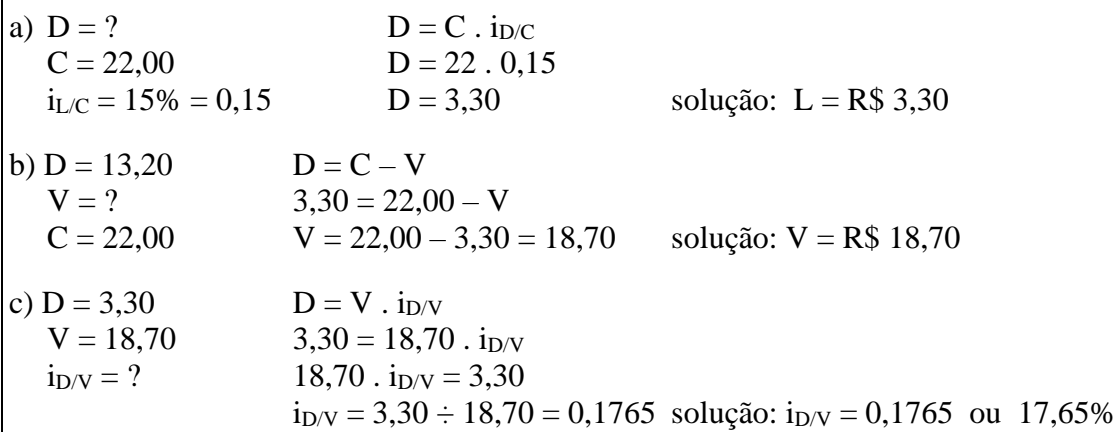

**29)** Uma mercadoria anunciada por R\$ 1 800,00 foi vendida por R\$ 1 200,00.

a) Qual foi o desconto?

b) Qual foi a taxa de desconto sobre o custo?

c) Qual foi a taxa de desconto sobre a venda?

solução: a) L = R\$ 600,00 b) i<sub>D/C</sub> = 33,33 % c) i<sub>L/V</sub> = 50 %

**30)** Uma loja adquire uma mercadoria ao custo de R\$ 100,00 e a vende, normalmente, com a taxa de lucro sobre o custo de 40%. Numa promoção, a loja deu desconto de 30% sobre o preço normal da mercadoria. Qual é o valor da venda durante a promoção? Qual será o "lucro" da loja, sobre esta mercadoria, durante a promoção?

solução: A mercadoria será vendida por R\$ 98,00, com um prejuízo de R\$ 2,00.

### **questões objetivas**

(cada uma das questões a seguir tem apenas uma alternativa correta)

**1)** Quais são os quatro primeiros termos da

seqüência cuja lei de formação é a<sup>n</sup> = *n*  $\frac{2^n}{n}$ ?

a) (1, 2, 3, 4) b) (2, 2, 2, 2) c) (2, 4, 6, 12) d)  $(2, 2, \frac{3}{3})$  $\frac{8}{2}$ , 4) e) (2, 4, 8, 16)

**2)** Qual é a razão *r* da progressão aritmética abaixo?

> $\overline{\phantom{a}}$ J , ...

$$
\left(\frac{2}{3}, \frac{13}{6}, \frac{11}{3}, \frac{31}{6}\right)
$$
  
a)  $r = \frac{2}{3}$   
b)  $r = \frac{3}{2}$   
c)  $r = \frac{13}{6}$   
d)  $r = \frac{11}{3}$   
e)  $r = \frac{31}{6}$ 

**3)** Qual é o **décimo quinto** termo da progressão aritmética abaixo?

(83, 79, 75, ...)

a)  $a_{15} = 25$ b)  $a_{15} = 26$ c)  $a_{15} = 27$ d)  $a_{15} = 28$ e)  $a_{15} = 29$ 

**4)** Qual é a expressão do termo geral da progressão aritmética abaixo?  $(3, 5, 7, 9, ...)$ 

a)  $a_n = 2n + 1$ b)  $a_n = 3n - 1$ c)  $a_n = 2n + 2$ d)  $a_n = 3n + 2$ e)  $a_n = 3n + 5$  **5)** Qual é o **octogésimo** termo da progressão aritmética da questão anterior?

a)  $a_{80} = 80$ b)  $a_{80} = 120$ c)  $a_{80} = 160$ d)  $a_{80} = 161$ 

**AVALIAÇÃO SIMULADA (**PRÉ-TESTE)

e)  $a_{80} = 170$ 

**6)** Qual é a razão *q* da progressão geométrica abaixo?  $(128, 102, 288)$ 

(128, -192, 288, ...)

\n(a) 
$$
q = -192
$$

\n(b)  $q = -\frac{3}{2}$ 

\n(c)  $q = -\frac{2}{3}$ 

\n(d)  $q = \frac{2}{3}$ 

\n(e)  $q = 128$ 

**7)** Qual é o **décimo** termo da progressão geométrica abaixo?

 $(-1, -2, -4, ...)$ a)  $a_{10} = 512$ b)  $a_{10} = 256$ c)  $a_{10} = 128$ d)  $a_{10} = -256$ e)  $a_{10} = -512$ 

**8)** Qual é a expressão do termo geral da progressão geométrica abaixo?

 $(3, 15, 75, ...)$ a)  $a_n = 5 \cdot 3^{n-1}$ b)  $a_n = 3 \cdot 5^{n-1}$ c)  $a_n = 3 \cdot 15^{n-1}$ d)  $a_n = 15 \cdot 3^{n-1}$ e)  $a_n = 75 \cdot 3^{n-1}$ 

**9)** Qual é o **vigésimo primeiro** termo da progressão geométrica da questão anterior?

a)  $a_{21} = 5 \cdot 3^{21}$ b)  $a_{21} = 5 \cdot 3^{20}$ c)  $a_{21} = 3 \cdot 5^{21}$ d)  $a_{21} = 3 \cdot 5^{20}$ e)  $a_{21} = 3 \cdot 15^{20}$  *Matemática Essencial do Ensino Médio - Um Manual para Autoinstrução seqüências e matemática financeira* **10)** Qual dos gráficos abaixo melhor representa a progressão aritmética (1, 3, 5, ...)?

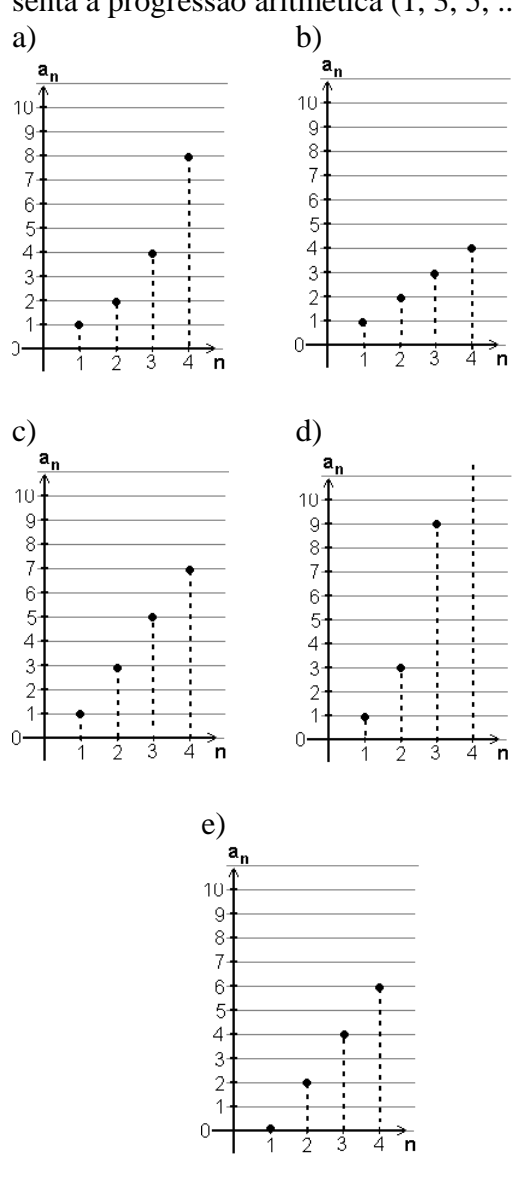

- **11)** Quanto é 12% de R\$ 40,00?
- a) R\$ 480,00
- b) R\$ 48,00
- c) R\$ 4,80
- d) R\$ 0,30
- e) R\$ 30,00

**12)** Qual é o juro cobrado por um empréstimo de R\$ 10 200,00 à taxa de 3% ao mês no sistema de **juro simples** pelo período de 12 meses?

a) R\$ 306,00 b) R\$ 1 020,00 c) R\$ 1 224,00 d) R\$ 3 600,00

e) R\$ 3 672,00

**13)** Qual é o capital que, aplicado a 18% ao ano, rende juro de R\$ 18 000,00 em 5 anos no sistema de **juro simples**?

- a) R\$ 10 000,00
- b) R\$ 12 000,00
- c) R\$ 15 000,00
- d) R\$ 18 000,00
- e) R\$ 20 000,00

**14)** Qual será, **aproximadamente**, o montante de uma dívida de R\$ 1 200,00 à taxa de 9% ao mês no sistema de **juro composto** depois de 5 meses?

- a) R\$ 1 300,00 b) R\$ 1 425,00
- c) R\$ 1 550,00
- d) R\$ 1 700,00
- e) R\$ 1 850,00

**15)** Qual deve ser a taxa que, aplicada a R\$ 20 000,00 no sistema de **juro composto**, leve ao montante de R\$ 22 050,00 depois de 2 meses?

- a) 1,05%
- b) 5%
- c) 10,25%
- d) 10,5%
- e) 105%

**16)** Um aparelho telefônico, adquirido por R\$ 85,00 será vendido com 60% de lucro sobre o custo. Qual será o valor da **venda**?

a) R\$ 34,00 b) R\$ 51,00 c) R\$ 85,00 d) R\$ 136,00 e) R\$ 141,67

**17)** A taxa de lucro sobre a venda de um produto vendido por R\$ 1 200,00 é de 30%. Qual é o **lucro** desta venda?

a) R\$ 360,00 b) R\$ 840,00 c) R\$ 1 200,00 d) R\$ 1 560,00 e) R\$ 4 000,00

*Matemática Essencial do Ensino Médio - Um Manual para Autoinstrução seqüências e matemática financeira* **18)** Uma mercadoria cujo preço normal é R\$ 80,00 é vendida, à vista, por R\$ 75,00. Qual é a **taxa de desconto sobre o custo**? a) 3,5% b) 6,25% c) 6,67% d) 10,34% e) 93,75%

### **questões dissertativas**

Resolva cada questão abaixo de forma completa e organizada, escrevendo todos os cálculos e destacando o resultado final.

**19)** Dada a progressão geométrica:  $(-54, -18, -6, -2, ...)$ a) Obtenha a expressão do termo geral. b) Calcule seu vigésimo termo.

**20)** Um comerciante anuncia uma mercadoria por um preço tal que, descontados 20%, o preço de venda seja R\$ 100,00. Qual deve ser o **preço anunciado**?

### **RESPOSTAS**

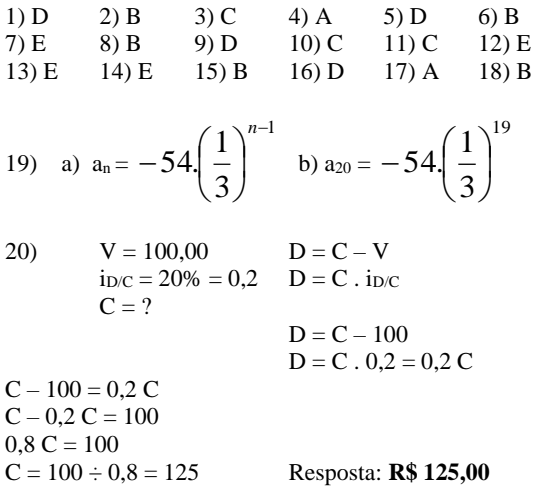

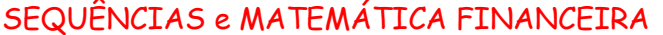

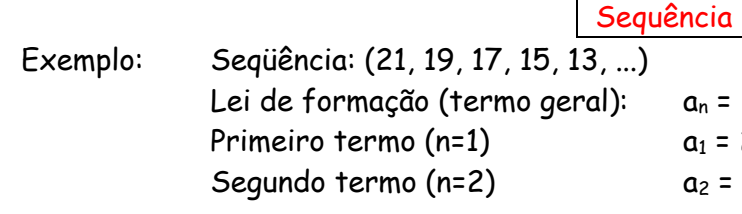

### Progressão Aritmética

A diferença entre dois termos consecutivos é constante (fixa) e igual a **r**. Termo geral:  $a_n = a_1 + (n - 1)$ .r Razão r =  $a_2 - a_1 = a_3 - a_4 = ... = a_n - a_{n-1}$ Exemplo: (5, 7, 9, 11, ...)  $a_1 = 5$ ;  $r = 7 - 5 = 2$ Termo geral:  $a_n = 5 + (n - 1)$ .2 ou

 $a_n = 3 + 2n$ 

Comportamento no Plano Cartesiano

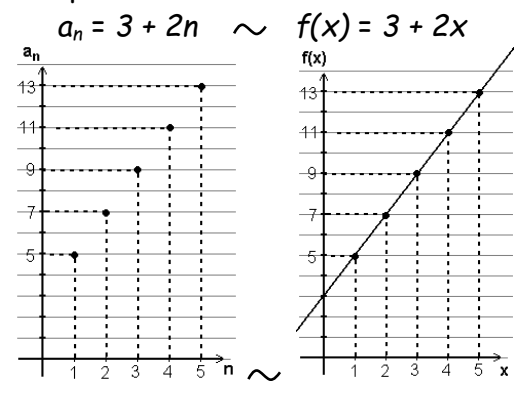

Matemática Financeira

 $C =$  Capital (valor inicial)  $M_n$  = Montante (valor após o tempo *n*)  $\rightarrow$  *C* = M<sub>0</sub>  $J_n$  = Juro (rend. após o tempo n)  $\rightarrow$   $J_n$  = M<sub>n</sub> -  $C$ n = tempo de aplicação (meses, anos, etc.) i = taxa unitária de juro (mensal, anual, etc.) (i e n devem estar na mesma unidade) (tx. percentual: 15 %  $\iff$  tx. unitária: 0,15)

Juro Simples

A **diferença** entre dois montantes consecutivos é constante, ou seja, a cada unidade de tempo de aplicação, ao montante anterior é **somado** (ou subtraído) um valor constante e igual a C.i

$$
M_0 = C
$$

 $M_1 = M_0 + C_i = C + C_i = C (1 + i)$  $M_2 = M_1 + C_i = C (1 + i) + C_i = C (1 + 2 i)$  $M_3 = M_2 + C_i = C (1 + 2 i) + C_i = C (1 + 3 i)$ 

$$
M_n = C (1 + i.n)
$$

$$
n = 23 - 2n
$$
\n
$$
n = 23 - 2n
$$
\n
$$
n = 23 - 2 \cdot 1 = 23 - 2 = 21
$$
\n
$$
n = 23 - 22 - 23 - 4 = 19
$$
\n
$$
n = 23 - 22 - 23 - 4 = 19
$$
\n
$$
n = 23 - 22 - 23 - 4 = 19
$$

Segundo termo (n=2)  $a_2 = 23 - 2.2 = 23 - 4 = 19 \rightarrow a_2 = 19$  etc.

### Progressão Geométrica

O quociente entre dois termos consecutivos é constante (fixo) e igual a **q**. Termo geral:  $a_n = a_1 \cdot q^{(n-1)}$ Razão q =  $a_2 / a_1 = a_3 / a_2 = ... = a_n / a_{n-1}$ Exemplo: (3, 6, 12, 24, ...)

$$
a_1 = 3; q = \frac{6}{3} = 2
$$

Termo geral:  $a_n = 3$ . 2<sup>(n-1)</sup>

Comportamento no Plano Cartesiano

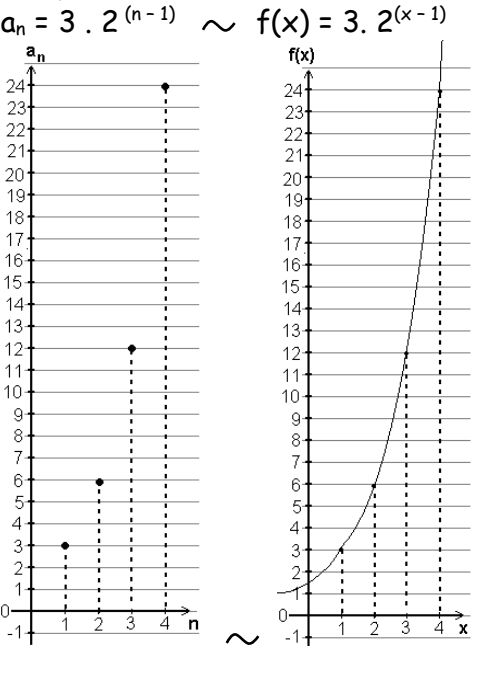

### Juro Composto

O **quociente** entre dois montantes consecutivos é constante, ou seja, a cada unidade de tempo de aplicação, o montante anterior é **multiplicado** (ou dividido) por uma constante i.

$$
M_0 = C
$$
  
\n
$$
M_1 = M_0 + M_0.i = M_0 (1 + i) = C.(1 + i)
$$
  
\n
$$
M_2 = M_1 + M_1.i = M_1 (1 + i) = C.(1 + i)^2
$$
  
\n
$$
M_3 = M_2 + M_2.i = M_2 (1 + i) = C.(1 + i)^3
$$

$$
m_n = C (1 + i)^n
$$

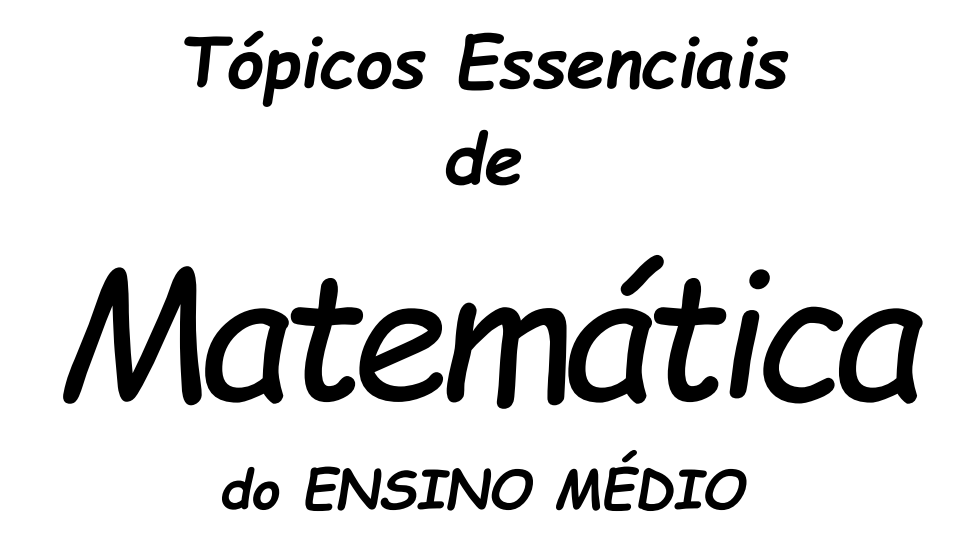

Maria Regina Fernandes da Silva Souza (Réka)

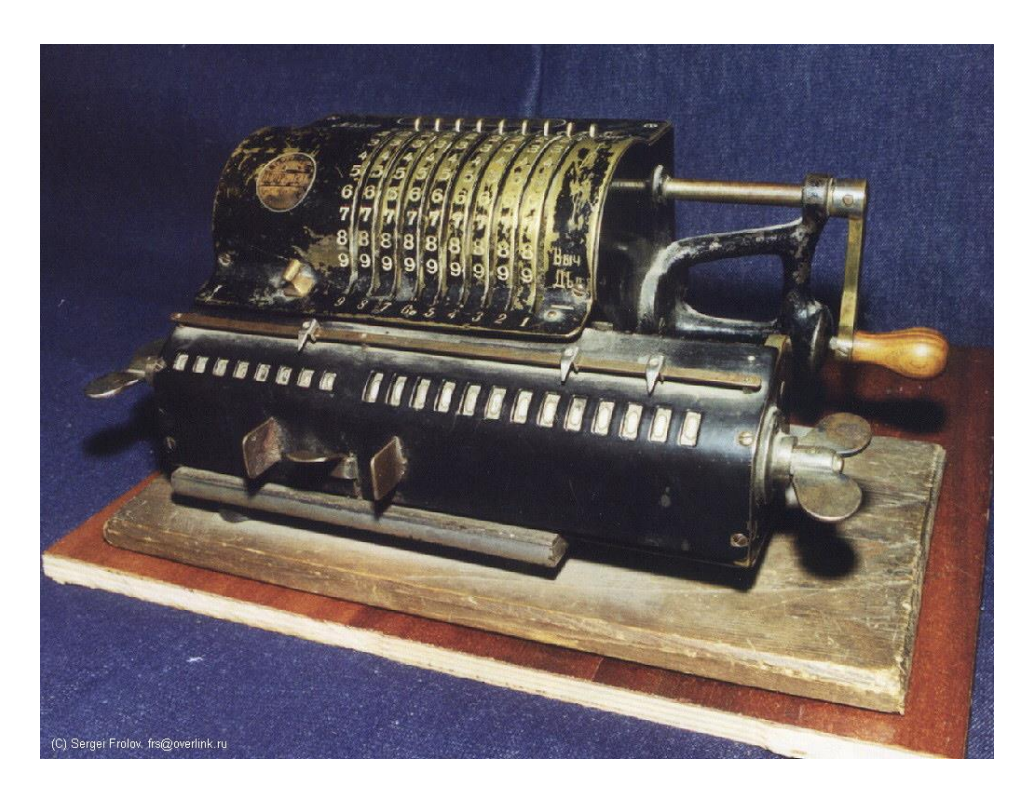

# *MANUAL DE OPERAÇÃO DE CALCULADORAS CIENTÍFICAS STANDARD*
# **MANUAL DE OPERAÇÃO DE CALCULADORAS CIENTÍFICAS** *STANDARD*

Chamaremos assim, por falta de termo mais adequado, as calculadoras científicas de baixo custo, geralmente fabricadas na China, vendidas no comércio informal. Não têm a função *fração* (tecla **a b /c**) e servem apenas para cálculos numéricos e estatísticos para uma variável, não sendo programáveis, nem gráficas. O visor tem apenas uma linha numérica, que suporta até 10 dígitos, com opção de notação científica, ponto decimal flutuante ou fixo. Uma linha superior (ou inferior) exibe o sistema de medida de ângulos, de numeração, etc. Ao efetuar cálculos com mais de uma operação, respeita a maioria das regras de prioridade e dispõe de teclas de parênteses. Seu aspecto é semelhante ao esquema ao lado:

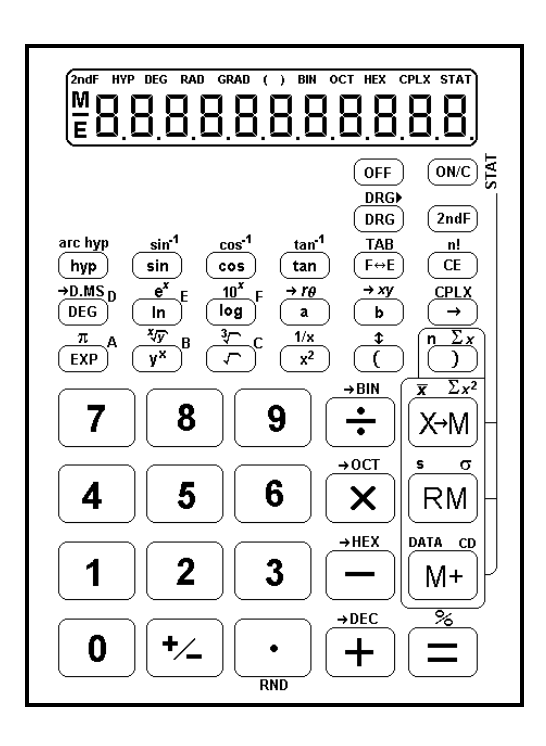

#### **ALGUNS CUIDADOS**

Para assegurar a durabilidade de sua calculadora, não toque em sua parte interna, evite pancadas e não pressione suas teclas com muita força. Temperaturas extremas (abaixo de 0°C ou acima de 40°C) e umidade excessiva podem afetar sua funcionalidade. Nunca use fluídos voláteis como tinner, benzina, etc. para limpá-la. Cuide especialmente para não danificá-la pela pressão causada por carregá-la no bolso de trás.

Antes de calcular, certifique-se de ter pressionado a tecla  $\overline{Q^{(N/C)}}$  e de confirmar que o visor mostra "0".

#### **O TECLADO**

## **CONTROLES DE OPERAÇÃO:**

**1. Tecla** *power/off*

Quando é pressionada, a calculadora desliga.

**Função Desligamento Automático:** Normalmente estas calculadoras desligam automaticamente aproximadamente 8 minutos depois da última tecla pressionada, para conservar as baterias.

## **2. Tecla de** *ligar* **e** *limpar* **// tecla de** *modo cálculo estatístico*

 $QMC$  $\frac{1}{6}$  Pressione esta tecla para ligar a calculadora. Ela estará pronta para operar.

Quando pressionada durante uma operação, limpa todo o cálculo, exceto o conteúdo da memória.

 $\overline{(2ndF)}$   $\overline{(0NC)}$  $\overline{\overline{5}}$  O modo estatístico estará ativado.

Quando a calculadora é ajustada, deste modo, para cálculos estatístico, o símbolo "STAT" aparece no visor e, ao mesmo tempo, os valores numéricos e comandos de cálculo em andamento, exceto os da memória, são apagados. No modo estatístico as teclas  $\overrightarrow{y}$ ,  $\overrightarrow{X}$ ,  $\overrightarrow{R}$ ,  $\overrightarrow{RM}$ ,  $\overrightarrow{e}$   $\overrightarrow{M+}$  trabalham como *n*, *x*, *s* e DATA, respectivamente. E pressionando estas teclas imediatamente depois da tecla  $\frac{2ndF}{r}$ , funcionam como  $\sum x$ ,  $\sum x^2$ ,  $\sigma$  e cp.

#### **3. Tecla de ativação da** *2ª função*

## **4. Seletor de** *grau, radiano, grado* **// Tecla de conversão de unidade angular DRG**  $(\overline{\mathsf{DRG}})$

Usada para cálculos trigonométricos/trigonométricos inversos e conversão de coordenadas, a tecla  $\stackrel{\text{(DRG)}}{\longrightarrow} \text{RAD}$   $\longrightarrow$   $\stackrel{\text{(TRG)}}{\longrightarrow} \text{GRAD}$   $\longrightarrow$   $\stackrel{\text{(TRG)}}{\longrightarrow} \text{GRAD}$   $\longrightarrow$ **GRAD** (radiano) (grau) (grado)

**DRG** 

**Exemplo:**  $\text{DEG} \rightarrow \text{GRAD}$ : Pressione a tecla  $\overline{\text{DRG}}$  duas vezes.

\* modo **DEG**: os valores digitados e respostas estão em graus decimais.

\* modo **RAD**: os valores digitados e respostas estão em radianos.

\* modo **GRAD**: os valores digitados e respostas estão em grados

 $(200<sup>g</sup> = 180<sup>o</sup> = \pi$  rad)

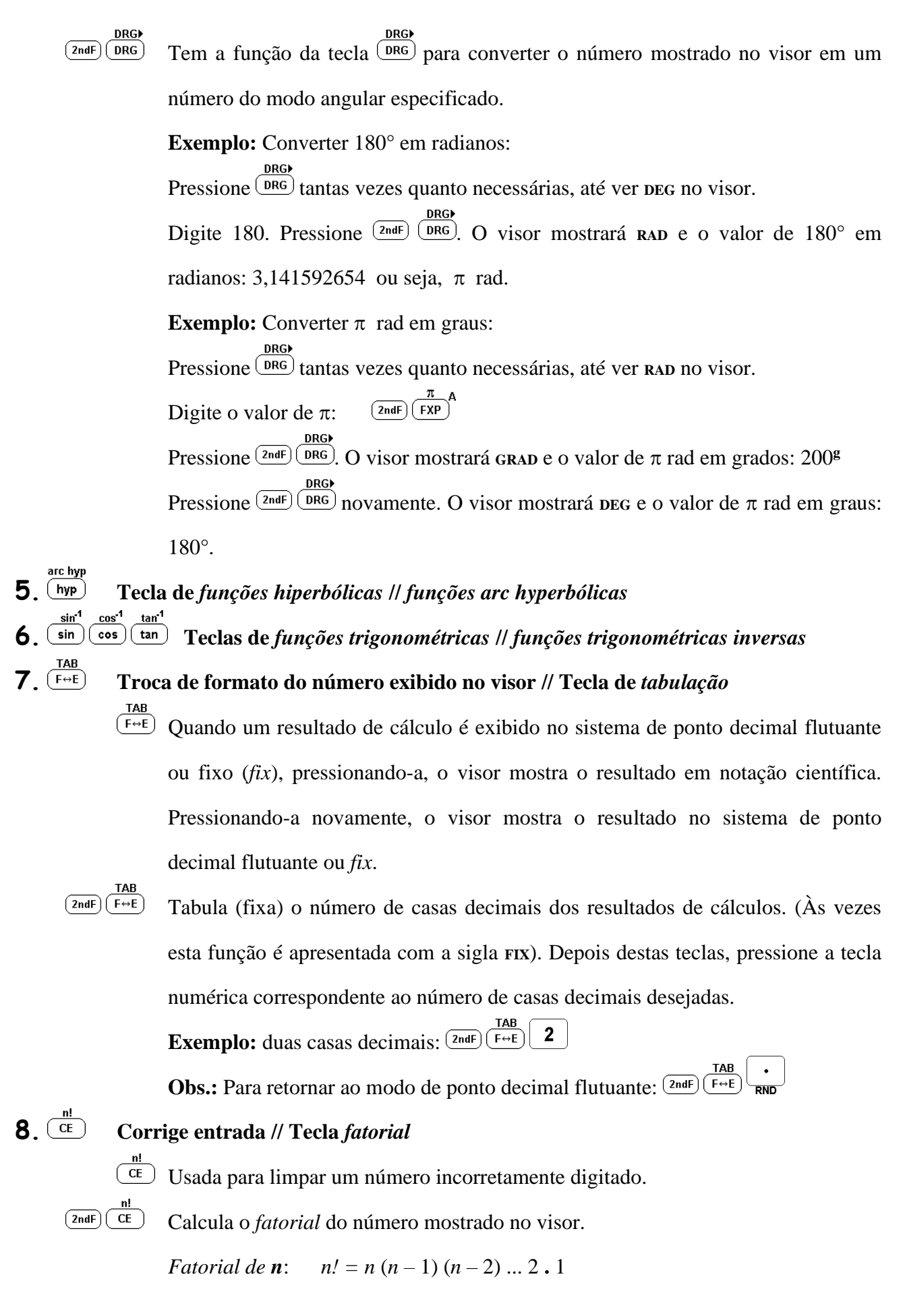

## **9.**  $\frac{\rightarrow 0.065}{\text{DEG}}$  Conversão de medida de graus (horas): *grau.minutos segundos ↔ graus decimais* // **Tecla do algarismo hexadecimal** *D*  $\n <sup>2</sup>$ D.MS<sub>D</sub> [DEG ] Converte *grau.minutos segundos* em graus decimais. <u>→D.MS</u><sub>D</sub>  $\boxed{\mathsf{2ndF}}$   $\boxed{\mathsf{DEG}}$ Converte graus decimais em *grau.minutos segundos*.  $\rightarrow 0.05$ **Obs.:** 6h5min10s é representado por 6.0510. pressionando a tecla  $\left( \frac{\partial F}{\partial r} \right)$ , a calculadora faz a conversão para graus decimais: 6.086111111  $\n <sup>2</sup>$ D.MS  $<sub>D</sub>$ </sub>  $($  Deg  $)\,$ Tecla do algarismo hexadecimal *D* (ativada somente no modo de sistema de numeração hexadecimal) **10.** *Logaritmo natural* **//** *antilogaritmo natural* **// algarismo hexadecimal** *E* Usada para obter o logaritmo de base *e* (*e* = 2,718281828) do número mostrado no visor.  $2ndF$ Calcula o antilogaritmo base *e* do número mostrado no visor. In  $\frac{e}{\ln}$ Tecla do algarismo *E* (modo hexadecimal) **11.** *Logaritmo decimal* **//** *antilogaritmo decimal* **// algarismo hexadecimal** *F*  $\frac{10^{x}}{10g}$ Usada para obter o logaritmo decimal do número mostrado no visor.  $\frac{10^x}{\log{}}$  $(2ndF)$ Usada para obter o antilogaritmo decimal do número mostrado no visor.  $\begin{bmatrix} \overline{\log} \end{bmatrix}$  Tecla do algarismo *F* (modo hexadecimal) **12. Tecla de entrada de** *parte real* **//** *conversão de coordenadas*.  $\rightarrow r\theta$ (**modo complexo):** É usada quando a parte real do número complexo é digitada e quando (a se quer recuperar a parte real de resultado de cálculo.  $\frac{\rightarrow r\theta}{a}$ (**modo real**): É usada durante a conversão de coordenadas, quando a abscissa *x* das coordenadas retangulares (*x*, *y*) é digitada ou quando o módulo *r* das coordenadas polares  $(r, \theta)$  é digitada. É usada também para recuperar valores convertidos de *x* ou *r*.  $\boxed{\mathsf{2ndF}}$  $\boxed{\mathsf{a}}$ : Converte as coordenadas retangulares em coordenadas polares. **13. Tecla de entrada de** *parte imaginária* **//** *conversão do coordenadas* (**modo complexo**): É usada quando a parte imaginária do número complexo é digitada e quando se quer recuperar a parte imaginária de resultado de cálculo.

(**modo real**): É usada durante a conversão de coordenadas, quando a ordenada *y* das coordenadas retangulares  $(x, y)$  é digitada ou quando o argumento  $\theta$ das coordenadas polares  $(r, \theta)$  é digitado. É usada também para recuperar valores convertidos de *y* ou .

 $\sqrt{2ndF}$ : Converte as coordenadas polares em coordenadas retangulares.

## **14.** *Remover à direita* **// Tecla de** *modo complexo*

- Remove o último algarismo digitado (usada para corrigir erros de digitação)
- Usada para alternar entre o *modo complexo* e o *modo real*.
- *modo real*  $\rightarrow$  (As teclas  $\frac{4\pi\theta}{a}$  e  $\frac{4\pi\theta}{b}$  servem apenas para entrada das coordenadas retangulares  $(x, y)$  ou polares  $(r, \theta)$  e para conversão de coordenadas de um sistema para outro.) **Exemplo:** conversão de retangular  $(\sqrt{3}, 1)$  para polar  $(2, 30^{\circ})$

 $\frac{3r}{r}$   $\left(\frac{7r\theta}{a}\right)$   $\left(\frac{7r\theta}{b}\right)$   $\left(\frac{2n\theta}{2n\theta}\right)$   $\left(\frac{2n\theta}{a}\right)$  $\overline{\mathbf{3}}$ 

O visor mostrará o valor do módulo *r* (*r* = 2).

Para visualizar o valor do argumento  $\theta$ , pressione  $\Box$ .

 $(\theta = 30^{\circ} \text{ no modo DEG})$ 

 $2ndF$ 

 $( \theta = 0.523598775, \text{ ou seja}, \pi/6 \text{ radians}, \text{ no modo } \text{RAD})$ 

 $(\theta = 33,333333338)$  no modo **GRAD**)

**Exemplo:** conversão de polar  $(2, 30^{\circ})$  para retangular  $(\sqrt{3}, 1)$ 

O modo **DEG** deve estar selecionado. (pressione **DRG**) até aparecer **DEG** na parte superior do visor)

 $\frac{716}{a}$  $\begin{array}{|c|c|c|c|}\n\hline\n\text{0} & \text{b} & \text{(2ndF)} & \text{b}\n\end{array}$  $2<sup>1</sup>$  $3<sup>1</sup>$ 

O visor mostrará o valor da abscissa  $x (x = \sqrt{3})$ , ou seja,  $x = 1,732050808$ 

Para visualizar o valor da ordenada *y* pressione  $\frac{dy}{dx}$  (*y* = 1)

**complexo**  $\rightarrow$  (O visor mostra CPLX. Neste modo, a calculadora efetua adição  $\leftarrow$ ), subtração multiplicação  $\left( \times \right)$  e divisão  $\left( \div \right)$  de números complexos sempre interpretando-os como coordenadas retangulares (*c = a* + *bi***).** Para efetuar estes cálculos com números complexos na notação *polar* ( $c = r$  (cos  $\theta + i$  sen  $\theta$ )), digite-os e converta-os para coordenadas retangulares. Efetue os cálculos e converta o resultado ao modo *polar*.)

**DEC** 

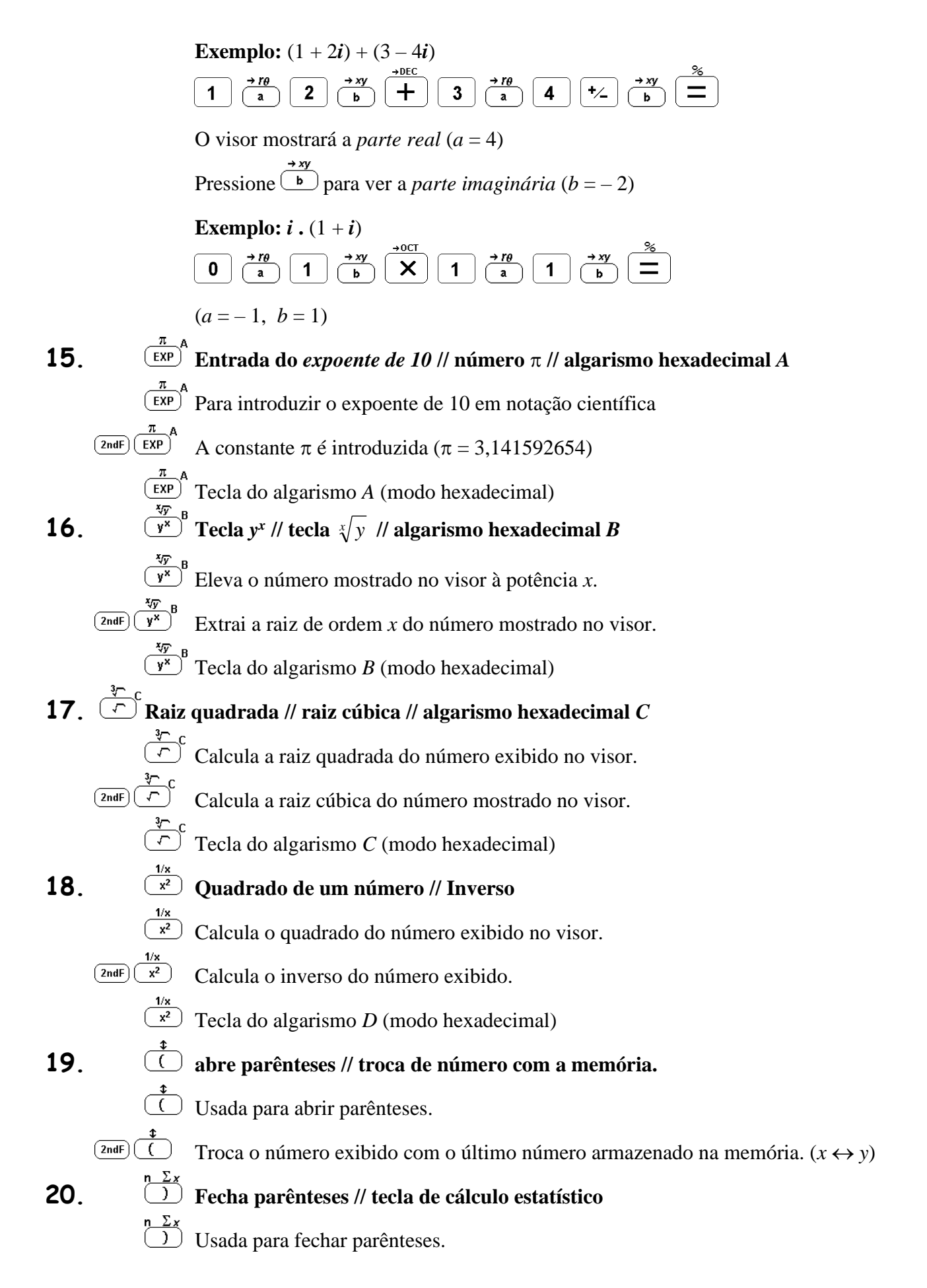

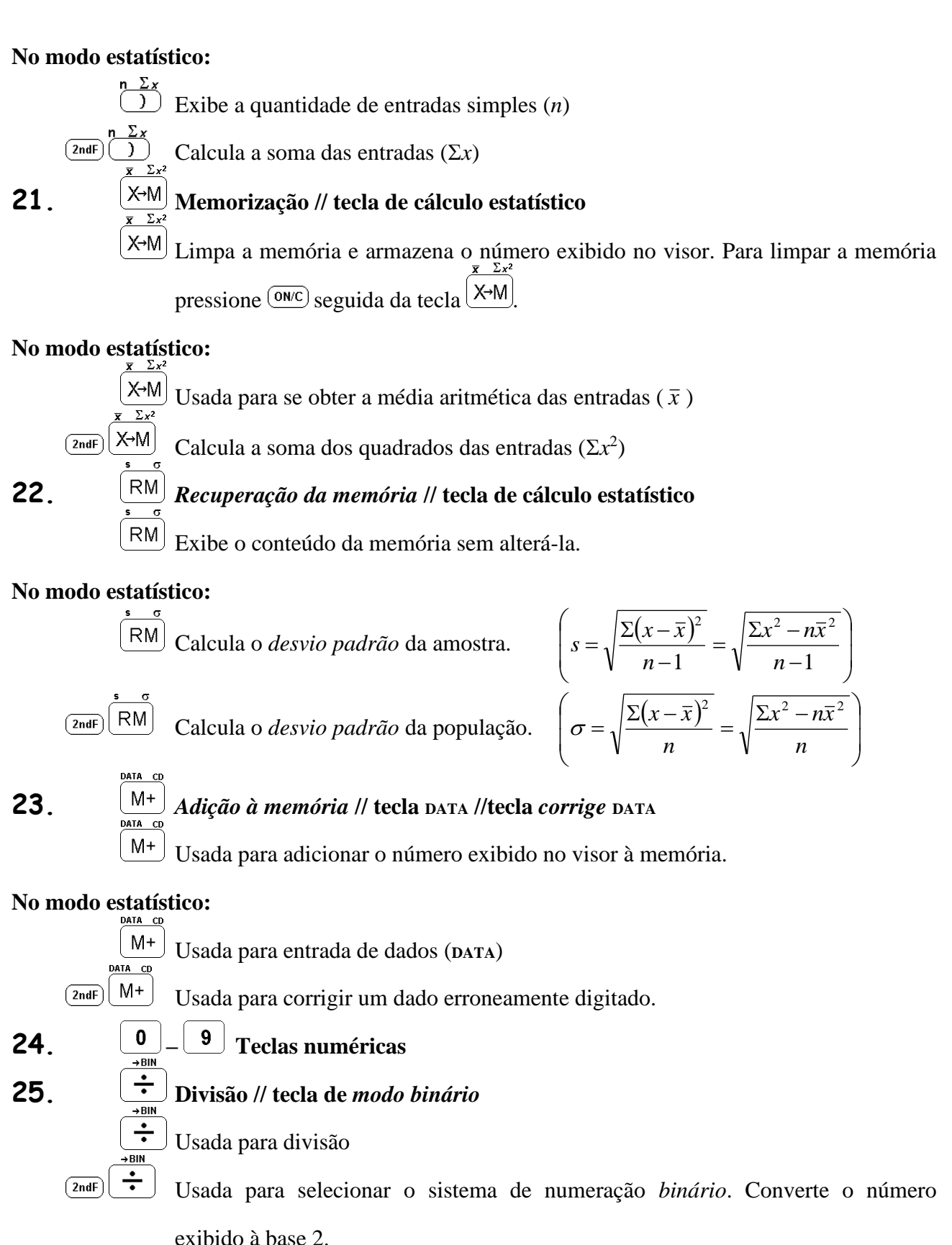

**Cálculo repetitivo:**

Para calcular 2 ÷ 5 ÷ 5 ÷ 5 ÷ 5 ... digite  $2 \frac{38}{100} \frac{8}{5} \frac{8}{2} \frac{8}{10} \frac{8}{10} \frac{8}{10} \frac{8}{10}$ 

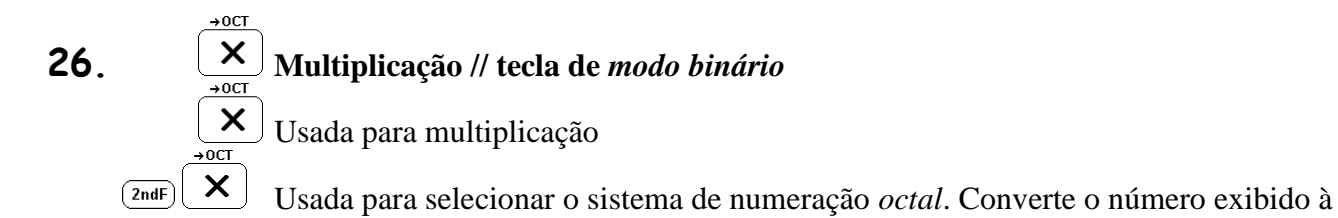

base 8.

#### **Cálculo repetitivo:**

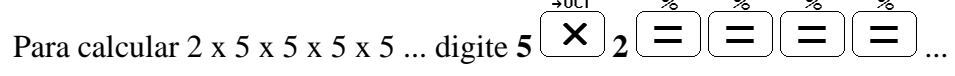

(**obs.:** deve-se digitar a constante (5) primeiro)

## **27. Subtração // tecla de** *modo hexadecimal*

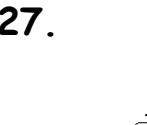

 $\sqrt{2ndF}$ 

**HFX** 

Usada para subtração

Usada para selecionar o sistema de numeração *hexadecimal*. Converte o número exibido à base 16.

#### **Cálculo repetitivo:**

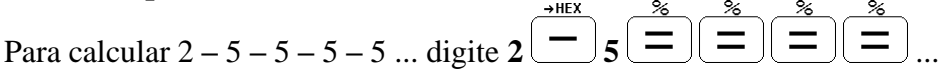

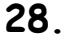

## **28. Multiplicação // tecla de** *modo decimal*

Usada para adição

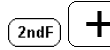

Usada para selecionar o sistema de numeração *decimal*. Converte o número exibido à base 10.

#### **Cálculo repetitivo:**

Para calcular  $2 + 5 + 5 + 5 + 5$  ... digite  $2\overbrace{+}^{2}\overbrace{=}\overbrace{=}^{2}\overbrace{=}$ **29.** *Igual* **//tecla de** *porcentagem* Completa as quatro operações aritméticas  $(+, -, x, :)$ ,  $\sqrt[x]{y}$ ,  $x^2$  e cálculos com

números complexos

 $\sqrt{2ndF}$ 

Usada para cálculo percentual.

**Exemplo:** 25% de 500  $\rightarrow$  500  $\left(\frac{\mathbf{X}}{\mathbf{B}}\right)$  25  $\left(\frac{\mathbf{2ndF}}{\mathbf{B}}\right)\left(\frac{\mathbf{E}}{\mathbf{B}}\right)\left(\frac{\mathbf{E}}{\mathbf{B}}\right)$  (= 125) **Exemplo:**  $120 \div 400 = ?$  %  $\rightarrow 120 \times 100$  (2ndF)  $\boxed{=}$   $\boxed{=}$  (= 30%)

#### **Exemplo:** *cálculo de sobretaxa*

$$
500 + (25\% \text{ de } 500)
$$
  $\longrightarrow 500 \stackrel{\overbrace{\text{40EC}}{400}}{+} 25 \stackrel{\text{2ndF}}{20ndF} \stackrel{\text{2ndF}}{=} \stackrel{\text{2ndF}}{=} (625)$ 

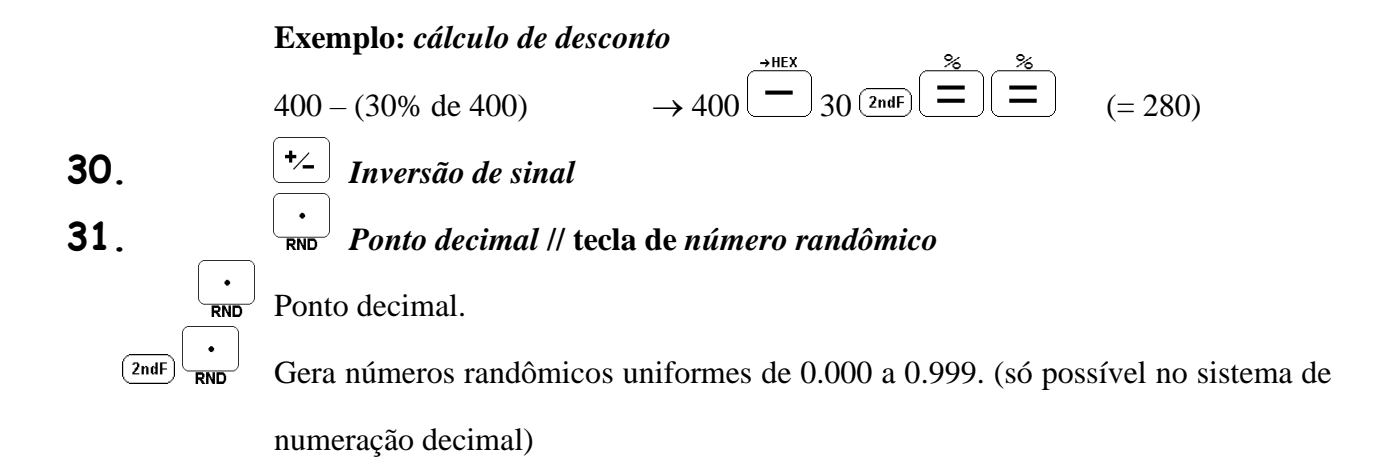

## **O VISOR**

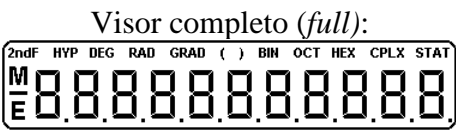

### **FORMATO DO VISOR**

Notação normal: Notação científica:

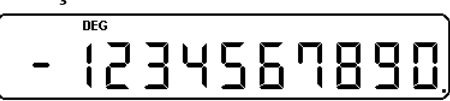

## **SÍMBOLOS**

- **– Menos:** o número que se segue é negativo
- **<sup>M</sup> Memória:** há um número armazenado na memória
- **<sup>E</sup> Erro**: erro detectado ou o resultado de cálculo ultrapassa a capacidade da calculadora (*overflow*)
- **2ndF 2ª função:** a próxima tecla pressionada operará no modo "2ª função"
- **HYP Função hiperbólica:** a próxima tecla trigonométrica pressionada operará como uma função hiperbólica correspondente.
- **DEG Graus (***degree***):** as medidas de arco são interpretadas e apresentadas em graus (°)
- **RAD Radianos:** as medidas de arco são interpretadas e apresentadas em radianos (rad)

**GRAD Grados:** as medidas de arco são interpretadas e apresentadas em grados (**<sup>g</sup>** )

**( ) Parênteses:** um parêntese foi aberto

- **BIN Binário:** os números exibidos estão no sistema de numeração binário
- **OCT Octal:** os números exibidos estão no sistema de numeração octal
- **HEX Hexadecimal:** os números exibidos estão no sistema de numeração hexadecimal
- **CPLX Complexo:** os números digitados com auxílio das teclas de coordenadas e os resultados de cálculo pertencem ao conjunto dos números complexos.

```
STAT Estatística: as teclas \left(\frac{24}{3}\right), \left(\frac{1}{20}\right), \left(\frac{1}{20}\right) e \left(\frac{1}{20}\right) operam no modo estatístico
```
#### **SISTEMA DE EXIBIÇÃO**

Seja *x* um resultado de cálculo.

- Se  $|x| < 1$ .  $10^{-99}$  a calculadora interpretará o número como nulo (zero).
- Se 1.10<sup>-99</sup>  $\leq$   $|x|$  < 0.000000001 o número será exibido apenas em notação científica.
- Se 0.000000001  $\leq |x| \leq 999999999999$  o número será exibido normalmente. Neste caso, para visualizá-lo em notação científica, pressione a tecla  $F \leftrightarrow E$ . Para retornar à exibição normal, pressione  $\overbrace{\phantom{1}}^{\text{TABLE}}$  novamente, ou pressione  $\overbrace{\phantom{1}}^{\text{R}}$
- Se 99999999999 <  $|x| \le 9$ .  $10^{99}$  o número será exibido apenas em notação científica.
- Se  $|x| > 9$  **.** 10<sup>99</sup> a calculadora acusa erro por *overflow* (o número ultrapassa sua capacidade de cálculo)

Os números em exibição normal, bem como a mantissa de números em notação científica, serão exibidos de acordo com a tabulação, ou seja, com a quantidade de casas decimais especificado por meio das teclas  $\frac{TAB}{(F \leftrightarrow E)}$  seguidas da tecla numérica correspondente ao número de casas decimais desejado. Digitando  $\overline{2nd}$   $\overline{F}$   $\overline{F}$   $\overline{F}$  a calculadora retorna ao modo de ponto decimal flutuante.

O último algarismo de números ou mantissas no modo tabulado é arredondado segundo o critério abaixo (note que o arredondamento não é estatístico):

- Se o primeiro algarismo a ser descartado é 0, 1, 2, 3 ou 4, o último algarismo do número arredondado é mantido.
- Se o primeiro algarismo a ser descartado é 5, 6, 7, 8 ou 9, então o último algarismo do número arredondado é acrescido de uma unidade.

No modo de ponto decimal flutuante o número não é arredondado, é simplesmente truncado.

**Exemplo:** Veja como a calculadora apresenta o número 0,55555... Digite  $5 \overline{5}$  9 Ajuste a calculadora para 2 casas decimais:  $\frac{TAB}{2ndF}$  $\overline{\mathbf{2}}$ Ajuste a calculadora para 9 casas decimais:  $\frac{TRB}{2ndF}$  $9$ Ajuste a calculadora para ponto decimal flutuante:  $\frac{TAB}{F \leftrightarrow E}$ **RND** 

Observe que no último caso, embora o número continue com 9 casas decimais, não há aproximação do último algarismo.